# TU

Institut für Automation Abt. für Automatisierungssysteme

Technische Universität Wien

Projektbericht Nr. 183/1-137 2004

# Tour de Spec — A Collection of Spec95 Program Paths and Associated Costs for Symbolic Evaluation

Bernd Burgstaller, Bernhard Scholz, and Johann Blieberger

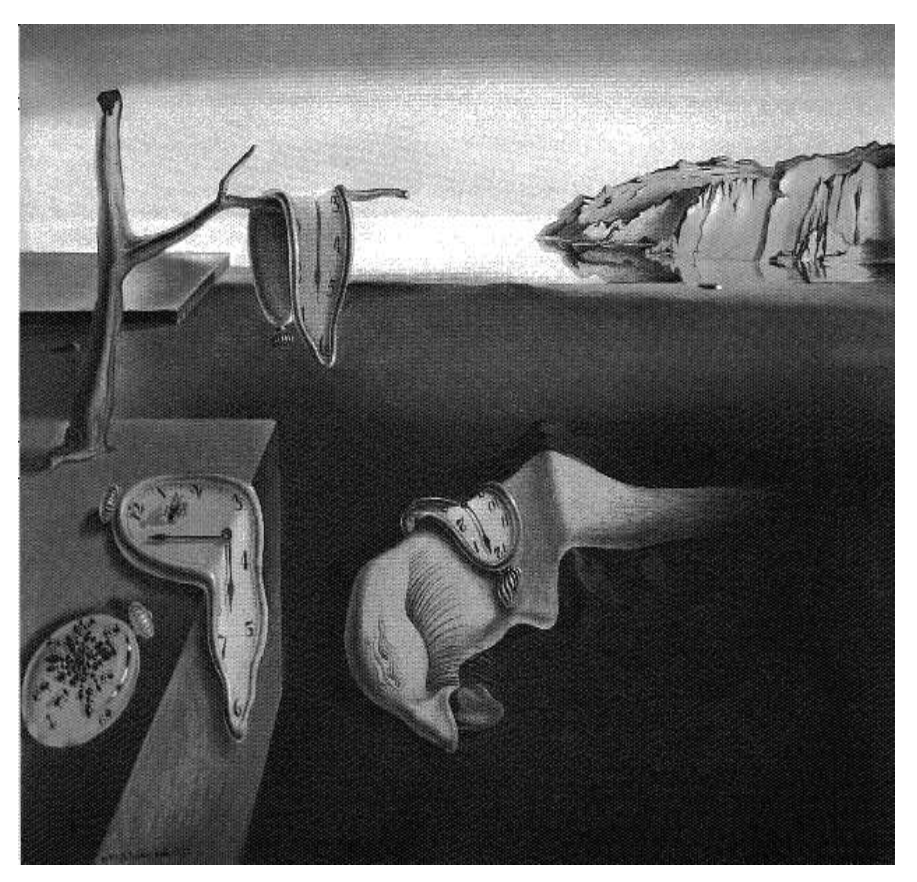

Salvador Dali, "Die Beständigkeit der Erinnerung"

# Tour de Spec — A Collection of Spec95 Program Paths and Associated Costs for Symbolic Evaluation

Bernd Burgstaller, Bernhard Scholz, and Johann Blieberger

October 26, 2004

#### Abstract

In this paper we dissect the entire SPEC95 benchmark suite [CPU95] in order to derive the corresponding resource requirements for symbolic evaluation. Measurements are based on a series of metrics on path expressions that capture the control flow information contained in the underlying control flow graphs. Path expressions as well as the metrics data itself are computed by a data-flow framework. Our measurements show that symbolic evaluation is a methodology capable of coping with the considerable problem sizes that arise from contemporary real-world applications such as those from the SPEC95 benchmark suite.

# 1 Introduction

It's a contest in purposeless suffering. — Lance Armstrong, six-times<sup>∗</sup> Tour de France winner, in "It's Not About the Bike — My Journey Back to Life"

Without doubt the Tour de France is one of cycling's most prestigious road races: it lasts for over three weeks, and it comprises the entire circumference of France, mountains included. Good climbing abilities are a major requirement for any cyclist competing for overall tour victory, because it is during those long and steep climbs that huge leads are opened, with everything to be be gained or lost.

This paper is about a tour across the SPEC95 benchmark suite, a collection of 18 applications that was originally set up to assess the performance of computer hardware. For any static program analysis methodology the attempt to process a program suite of such kind is comparable to the participation of a renowned cyclist in the Tour de France: the problem size is huge, involving a sample of benchmark programs hand-picked from the entire range of contemporary real-world applications, and, depending on the computational complexity of the chosen algorithms, the time to get the work done is key to the success of the undertaking. In this way the mountains of the Pyrenees and Alps find their

<sup>∗</sup>At the time of writing.

counterpart in the control flow graphs of the benchmark programs; Like mountains, these graphs can also pile up to insurmountable heights, with inefficient climbers fading already in the foothills. The ability to accomplish such a Tour de Spec can therefore be considered as an indicator regarding the practicality of a static program analysis methodology.

In this paper we survey the SPEC95 benchmark suite with respect to the resource requirements needed for symbolic evaluation. Symbolic evaluation is an advanced static program analysis methodology in which symbolic expressions are used to denote the values of program variables and computations (cf. [Bur04]). Program paths are represented by path expressions, which were introduced by Robert E. Tarjan in [Tar81] (a summary of the material relevant for this paper can be found in the Appendix). We start this paper with a few pre-race preliminaries presented in Section 2. In Section 3 we define a dataflow problem along with a solution procedure to compute path expressions for a given CFG. The computational effort of symbolic evaluation with respect to a given path expression is a function on the number of contained acyclic program paths. Acyclic program paths are introduced in Section 4, together with a series of metrics that compute the number of acyclic program paths from path expressions. Section 5 contains a proof that these metrics compute the minimal result for reducible flowgraphs. Furthermore we present an adversary argument showing that for irreducible flowgraphs these path expressions are not minimal in the general case. Section 6 starts out with a description of the experiment conducted to collect our input-data from the SPEC95 benchmark suite. We then describe the validation of the collected data and the results of our evaluation. The collected data itself is presented in Section 7. We cross the finishing line of this Tour de Spec in Section 8, where we draw our conclusions.

A final note is due in this introductory section regarding Sections 3–6: these are excerpts from [Bur04] that have been included here in order to complement the presentation of the data collected during the above-mentioned experiment.

# 2 Preliminaries

#### Definition 2.1

A regular expression R is unambiguous if each string in  $\sigma(R)$  is represented uniquely in R. A precise definition of the term "unique representation" follows.

Let  $a_1, a_2, \ldots, a_m$  be the symbols appearing in the regular expression in their natural order, and let f be the function relating the  $a_i$  to the symbols in  $R$ . The expression  $R'$  then denotes the corresponding regular expression over the  $a_i$ . For example, if  $R = (0+11)^*0$ , then  $m = 4$ ,  $R' = (a_1 + a_2 \cdot a_3)^* a_4$ , and  $f(a_1) = f(a_4) = 0$ , and  $f(a_2) = f(a_3) = 1$ . If  $t \in \sigma(R)$ ,  $t = s_1 s_2 \dots s_l$ , then there are legitimate ways of assigning to each  $s_i$  an  $a_j$ . In our example, if  $t = 01100$ , then a legitimate assignment is  $t' = a_1 a_2 a_3 a_1 a_4$  where  $f(t') = t$ . We say that  $t$  is denoted in exactly one way if there exists a unique legitimate assignment. Formally,  $t \in \sigma(R)$  is denoted by R in exactly k ways if there are exactly k distinct strings  $t_1, \ldots, t_k$  in  $\sigma(R')$  with  $f(t_i) = t$ . It is clear that this discussion applies only to nonempty strings.

#### Definition 2.2

An automaton  $A = (Q, \Sigma, \delta, q_0, F)$  is unambiguous if for each  $t \in \sigma(A)$ ,  $t \neq \Lambda$ ,

there exists a unique path in the state transition diagram<sup>†</sup> of A from  $q_0$  to a state in F.

#### Definition 2.3

An *automaton*  $A = (Q, \Sigma, \delta, q_0, F)$  is *primitive* if no input symbol appears more than once in the state transition diagram. That is

$$
(\forall s \in \Sigma)(\forall q \in Q) \big[ |\delta(q, s)| \le 1 \big], \text{ and } (1)
$$

$$
(\forall s \in \Sigma)(\forall q, q' \in Q) \big[ (q = q') \vee (\delta(q, s) = \emptyset) \vee (\delta(q', s) = \emptyset) \big]. \tag{2}
$$

Therefore, if A is primitive,  $|\Sigma|$  is equal to the number of edges in the state transition diagram. Clearly, a primitive automaton is unambiguous.

#### Definition 2.4

Given an automaton  $A = (Q, \Sigma, \delta, q_0, F)$ , we can rename the states of A in such a way that the resulting automaton A' has the set of states  $Q' = \{1, \ldots, n\}$ for some integer *n*. Let us use  $R_{i,j}^k$  as the name of a regular expression whose language is the set of strings such that each string  $r$  denotes a path from state  $i$ to state  $j$  in  $A'$ , with the additional constraint that  $r$  contains no *intermedi*ate state whose number is greater than  $k$ . Note that the endpoints i and j are not considered "intermediate" since we require that an intermediate state must be entered and then left. The following inductive definition constructs the expressions  $R_{i,j}^k$  for  $A'$ .

**Basis:** The basis is  $k = 0$ . Since states are numbered such that  $Q' = \{1, \ldots, n\}$ , the restriction on paths is that they must not contain intermediate states at all. We distinguish two cases:

$$
i \neq j\colon
$$

 $i = j$ :

$$
R_{i,j}^0 = \begin{cases} s_1 + \ldots + s_k & \text{if } s_1, \ldots, s_k \text{ are labels from state } i \text{ to state } j, \\ \emptyset & \text{if there are no labels from } i \text{ to } j \text{ in } A'. \end{cases}
$$

$$
R_{i,j}^0 = \begin{cases} \Lambda + s_1 + \ldots + s_k & \text{if } s_1, \ldots, s_k \text{ are self-labels of state } i, \\ \Lambda & \text{if there are no self-labels of state } i \text{ in } A'. \end{cases}
$$

The empty string  $\Lambda$  of the latter case accounts for the path of length zero from state  $i$  to  $i$  itself.

**Induction:** For  $k > 0$  we have

$$
R_{i,j}^k = R_{i,j}^{k-1} + R_{i,k}^{k-1} (R_{k,k}^{k-1})^* R_{k,j}^{k-1}.
$$

Informally, the definition of  $R_{i,j}^k$  above means that a path from state i to state  $j$  in  $A'$  that does not pass through an intermediate state higher than  $k$  is either

1) in  $R_{i,j}^{k-1}$  (in which case it never passes through an intermediate state as high as  $k$ ); or

<sup>†</sup>Confer [HU79, p.16].

2) composed of a path in  $R_{i,k}^{k-1}$  (which takes  $A'$  from state i to state k for the first time), followed by a path in  $(R_{k,k}^{k-1})^*$  (which takes  $A'$ zero or more times from state  $k$  to  $k$  itself without passing through a state higher than k), followed by a path in  $R_{k,j}^{k-1}$  (which takes  $A'$ from state k to state  $i$ ).

#### Definition 2.5

Given an automaton  $A = (Q, \Sigma, \delta, q_0, F)$  and a set  $M \subseteq Q$ , we let  $R_{i,j}^M$  denote the regular expression whose language is the set of strings  $r$  such that every path from state i to state j in A is represented by a string  $r$  (and vice versa), with the additional constraint that r must not contain *intermediate* states  $q \notin M$ . In particular, the regular expression with the empty set,  $R^{\emptyset}_{i,j}$ , denotes the language of strings without intermediate states and hence amounts to the set of direct edges from state i to state j (the empty set is a subset of every set, that is,  $\emptyset \subseteq S$ , whenever S is a set (cf. [Ros95, pp.40])). In this way we have  $\sigma(R_{i,j}^{\emptyset}) \subseteq \sigma(R_{i,j}^M)$ , since every direct edge is considered a path from from state  $i$  to state  $j$  with zero intermediate states  $q \in M$ . Note that the endpoints i and j are not considered "intermediate" since we require that an intermediate state must be entered and then left.

#### Definition 2.6

A control flow graph (CFG) is a directed labeled graph  $G = \langle N, E, n_e, n_x \rangle$  with node set N and edge set  $E \subseteq N \times N$ . Entry  $(n_e)$  and Exit  $(n_x)$  are distinguished nodes used to denote the start and terminal node. The start node  $n_e$  has no incoming edges (in $(n_e) = \emptyset$ ), whereas the terminal node  $n_x$  has no outgoing edges (out $(n_x) = \emptyset$ ). Furthermore we require that every node *n* is contained in a path from  $n_e$  to  $n_x$ . Note that since the set E of edges consists of ordered pairs of elements of N, the underlying undirected graph is simple.

The set of all successors of a node  $n \in N$  is denoted by  $Succ(x)$ , while the set of all predecessors of n is denoted by  $Pred(x)$ .

**LEMMA 1.** We can view a control flow graph  $G = \langle N, E, n_e, n_x \rangle$  as the state transition diagram of an automaton  $A_G = (N, E, \delta, n_e, \{n_x\})$ , where the nodes of G correspond to the states of the automaton. Start node  $n_e$  and terminal node  $n_x$  denote the start- and accepting state of  $A_G$ . The edge set E corresponds to the alphabet of  $A_G$ , with the transition function

$$
\delta(n, e) = m \Leftrightarrow (\mathbf{h}(e) = n \wedge \mathbf{t}(e) = m).
$$

There are two direct consequences of the fact stated in Definition (2.6), that the set E of edges of a CFG consists of ordered pairs of elements of N.

- (1) The transition function  $\delta$  is a partial function.
- (2) The automaton  $A_G$  is a primitive (and hence deterministic) automaton.

Thus for every CFG in the sense of Definition (2.6) there exists a corresponding primitive automation. The converse is not true since we require that a CFG has a single terminal node.

#### Definition 2.7

In a CFG, a node x dominates another node y iff all paths from the entry

node  $n_e$  to y always pass through x. We write  $x$  dom y to indicate that x dominates y. If  $x \text{ dom } y$  and  $x \neq y$ , then x strictly dominates y, denoted by x stdom y. A node x is said to *immediately dominate* another node y, denoted as  $x = \text{idom}(y)$ , if x stdom y and there is no other node  $z \neq x$  and  $z \neq y$ such that  $x$  stdom  $z$  stdom  $y$ . The dominance relation is reflexive and transitive, and can be represented by the so-called *dominator tree.* An edge  $e = (x, y)$  is an edge in the dominator tree of a CFG iff  $x = \text{idom}(y)$ . Given a node x in the dominator tree, we define  $\text{sub}(x)$  to be the set of nodes of the dominator subtree rooted at x.

# 3 Path Expression Generation

In this section we define a forward data-flow problem along with a solution procedure that allows us to compute path expressions for a given CFG. The data-flow problem is based on the following equations.

$$
R(n_e) = \Lambda \tag{3}
$$

$$
R(n) = \underset{n' \in \text{Preds}(n)}{+} \left[ R(n') \cdot R_{n',n}^{\emptyset} \right] \tag{4}
$$

Recall that in Definition (2.6) on page 4 we required that  $\text{in}(n_e) = \emptyset$ , so the empty string  $\Lambda$  is indeed the only regular expression that takes us from node  $n_e$ to  $n_e$  itself.

$$
R(n_e) = \Lambda
$$
  
\n
$$
e_1
$$
  
\n
$$
e_2
$$
  
\n
$$
R(n_1) = R(n_e) \cdot e_1 + R(n_1) \cdot e_2
$$
  
\n
$$
R(n_e) = R(n_1) \cdot e_3
$$

Figure 1: CFG with Infinite Number of Program Paths

Due to Equation(4) this data-flow problem cannot be solved by an iterative algorithm in the presence of loops. As an example consider the CFG and its associated data-flow equations depicted in Figure 1. The regular expression  $e_1 \cdot e_2^* \cdot e_3$  is a valid path expression of type  $(n_e, n_x)$ . Iterative algorithms fail to compute this expression once they attempt to determine the solution for the data-flow equation at node  $n_1$ . This is due the fact that the underlying lattice for this data-flow problem is infinite.

Application of an elimination-based algorithm can however solve this dataflow problem. Blieberger [Bli02, Section 3] mentions several elimination algorithms that exploit the structure of flowgraphs for improved time complexity. For our purposes we use Sreedhar's algorithm presented in [Sre95]. As pointed out in [Pau88], we define a normal form for our equations and set up a loopbreaking rule that allows us to handle circularities of the before-mentioned kind.

A data-flow equation  $E$  for our path expression data-flow problem is in

normal form, if it has the form

$$
E: R(n) = \begin{cases} + & [R(m) \cdot R_{m,n}^{S_m \subseteq \text{sub}(m) \setminus \{m\}}] & \text{if } n \neq n_e, \\ \Lambda & \text{else.} \end{cases}
$$
(5)

Equation (5) subsumes data-flow equations (3) and (4), which is not obvious for the latter equation. To explore this normal form in full detail we need to take into account the properties of our elimination algorithm (in fact the normal form of Equation (5) is tailored to the needs of this algorithm). Since the elimination algorithm is subject of Section 5.1 (pp. 16), full treatment of Equation (5) is postponed until then. In the meantime we only note that, contrary to Equation (4), it is possible for a data-flow equation in normal form, to depend on other nodes than its control flow predecessors. This is due to substitutions that occur during elimination (cf. [Pau88]). It can furthermore happen that due to substitutions the left-hand side of an equation  $E_i$  occurs several times on the right-hand side of an equation  $E_j$ , e.g.,

$$
E_i : R(n_i) = R(n_k) \cdot e_1
$$
  
\n
$$
E_j : R(n_j) = R(n_i) R_{n_i, n_j}^{S_1} + \dots + R(n_i) R_{n_i, n_j}^{S_l}
$$

In such a case we employ the following rewrite-rule based on the distributive law of regular expression algebra (cf. e.g. [Sal66]) in order to transform  $E_j$  to normal form.

$$
R_1 \cdot R_2 + R_1 \cdot R_3 \longrightarrow R_1 \cdot (R_2 + R_3) \tag{6}
$$

.

.

Resuming the above example, we get  $R(n_j) = R(n_i) \cdot (R_{n_i, n_j}^{S_1} + \cdots + R_{n_i, n_j}^{S_l})$  for the data-flow equation  $E_i$ .

It is the purpose of the *loopbreaking rule* to replace a data-flow equation  $E$ which depends on itself by an equivalent equation  $e$  for which the left-hand side of E does not appear on the right-hand side. Assume a data-flow equation for a given node n, for which the set  $S_n$  is defined as

 $S_n \subseteq \text{sub}(\text{idom}(n)) \setminus (\{\text{idom}(n)\} \cup \text{sub}(n)).$ 

Then the data-flow equation under consideration is

$$
E: R(n) = \underbrace{R(\text{idom}(n)) \cdot R_{\text{idom}(n),n}^{S_n}}_{t_1} + \underbrace{R(n) \cdot R_{n,n}^{S_n' \subseteq \text{sub}(n) \setminus \{n\}}}_{t_2}.
$$
 (7)

Clearly this data-flow equation for node  $n$  contains a dependency on the immediate dominator of n, constituted by the term  $t_1$ . Moreover, it contains a dependency on *n* itself, constituted by the term  $t_2$ . By further dissecting terms  $t_1$  and  $t_2$ , we arrive at

$$
t_1 = R(\mathrm{idom}(n)) \cdot \underbrace{R^{S_n}_{\mathrm{idom}(n),n}}, \text{ and } t_2 = R(n) \cdot \underbrace{R^{S'_n \subseteq \mathrm{sub}(n) \setminus \{n\}}_{t_{2_1}}}_{t_{2_1}}
$$

Therein term  $t_{1_1}$  constitutes all program paths from  $\text{idom}(n)$  to n itself, possibly via intermediate nodes  $n' \in S_n$ . According to the definition of set  $S_n$ , no

program path of term  $t_{1_1}$  is allowed to contain  $\text{idom}(n)$ , n, or a node dominated by *n* as an intermediate node. Term  $t_{2_1}$  constitutes all program paths from node *n* back to *n* itself, possibly via nodes strictly dominated by *n*.

We define our loopbreaking rule to replace Equation (7) by the equation

$$
e: R(n) = \underbrace{R(\text{idom}(n)) \cdot R_{\text{idom}(n),n}^{S_n}}_{t_1} \cdot \underbrace{\left(R_{n,n}^{S_n' \subseteq \text{sub}(n) \setminus \{n\}}\right)^*}_{t_3}.
$$
 (8)

# 4 Program Path Metrics

In this section we define a series of metrics aiming at the determination of the space-requirements that can be expected for symbolic evaluation of programs. Programs are given as control flow graphs from which path-expressions are constructed. A path-expression of type  $(n_i, n_j)$  represents all program paths from node  $n_i$  to node  $n_j$  in the underlying control flow graph (CFG). Metrics are calculated by reinterpreting the operations  $+$ ,  $\cdot$ , and  $*$  that are used to construct path expressions (cf. [Tar81]).

The number of program paths through a CFG advances from finite to infinite with the introduction of cycles. The symbolic evaluation method described in [Bur04] provides an abstraction mechanism that keeps the space requirements that are due to cycles finite. This is due to the fact that symbolic evaluation is based on acyclic program paths.

The term "acyclic program path" has already been coined in the literature, e.g., for path profiling ([BL96]), but we use a different approach of partitioning a given flowgraph into acyclic subgraphs. Moreover, our approach is based on path-expressions rather than on the flowgraphs themselves.

The metrics that we develop in the course of this section calculate the number of acyclic program paths through a given flow graph  $G = \langle N, E, n_e, n_x \rangle$  from a path expression  $R_{n_e,n_x}^N$  representing all program paths in G from the entry node  $n_e$  to its exit node  $n_x$ . Strictly speaking, these metrics determine the natural loops (cf. [ASU86, Section 10.4]) in  $R_{n_e,n_x}^N$ . The acyclic program paths then follow from the acyclic condensation (cf.  $[\overline{Z}\overline{C}91]$ ) of these loops across all nesting levels.

Irreducible loops do not have the property of natural loops that they possess a unique header. In this way irreducibility introduces a kind of indeterminism in the path-expression generation data-flow problem of Section 3, because one of the possible loop entry nodes has then to be promoted as loop header. For the algorithms that calculate our metrics this indeterminism is of no concern since an operand of the <sup>∗</sup> operator has a unique header per definition. As we will see in Section 5, this indeterminism will however be of concern with respect to the minimality of these metrics.

#### 4.1 Loops as Black-Boxes (npp)

For the number of acyclic program paths that have to be considered by symbolic evaluation, the following metric calculates a lower bound. It treats subexpressions that correspond to cycles (loops) as black boxes with a resourcerequirement of 1. Apart from that, cycles (loops) are not considered further by this metric.

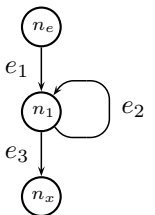

Figure 2: CFG with Infinite Number of Program Paths

For an example of a CFG with a cycle and hence an infinite number of program paths consider the graph depicted in Figure 2. The program paths from node  $n_e$  to node  $n_x$  are defined by the path expression  $e_1 \cdot e_2^* \cdot e_3$  of type  $(n_e, n_x)$ . The subexpression  $e_2^*$  corresponding to the cycle in Figure 2 accounts for the infinite number of program paths.

We can now define a mapping that allows us to compute the number of acyclic program paths (npp) from regular expressions representing sets of program paths. With the inductive definition below, P denotes a path (sub)expression, and e denotes an arbitrary CFG-edge.

$$
npp(\Lambda) = 0,\t\t(9)
$$

$$
npp(\emptyset) = 0,\t(10)
$$

$$
npp(e) = 1,\t\t(11)
$$

$$
npp(P_1 + P_2) = npp(P_1) + npp(P_2),
$$
\n(12)

$$
npp(P_1 \cdot P_2) = npp(P_1) * npp(P_2), \tag{13}
$$

$$
\operatorname{npp}(P_1^*) = 1. \tag{14}
$$

Equation (14) of this mapping assigns cycles a resource-requirement of 1 and is for this reason responsible for the black-box view of this metric with respect to loops.

Applying this metric to the example of Figure 2, we get

$$
npp(e_1 \cdot e_2^* \cdot e_3) = npp(e_1) * npp(e_2^*) * npp(e_3)
$$
  
= 1 \* 1 \* 1  
= 1. (15)

A more elaborate example of a kite-shaped CFG is depicted in Figure 3. Equation (16) presents the path expression P of type  $(n_e, n_x)$ . To facilitate reading we have used curly and square brackets in addition to the round brackets normally used for grouping regular expressions and path expressions.

$$
P = \overbrace{\left( (e_1 \cdot (e_2 \cdot e_3 + e_4)^* \cdot e_6) + (e_5 \cdot e_7) \right) \cdot e_{16}^* \cdot e_1^* \cdot e_2^* \cdot \left( \overbrace{(e_1 \cdot (e_1 \cdot e_1 \cdot e_1^*) \cdot e_1 \cdot e_1^*) \cdot e_{14} \cdot e_{14}^* \cdot e_{13}) \cdot e_{15} \cdot e_{15}^* \cdot e_{16}^* \cdot e_{17} \cdot e_{18} \right)}^{\mathbb{R}_2} + e_8 \}
$$
\n
$$
(16)
$$

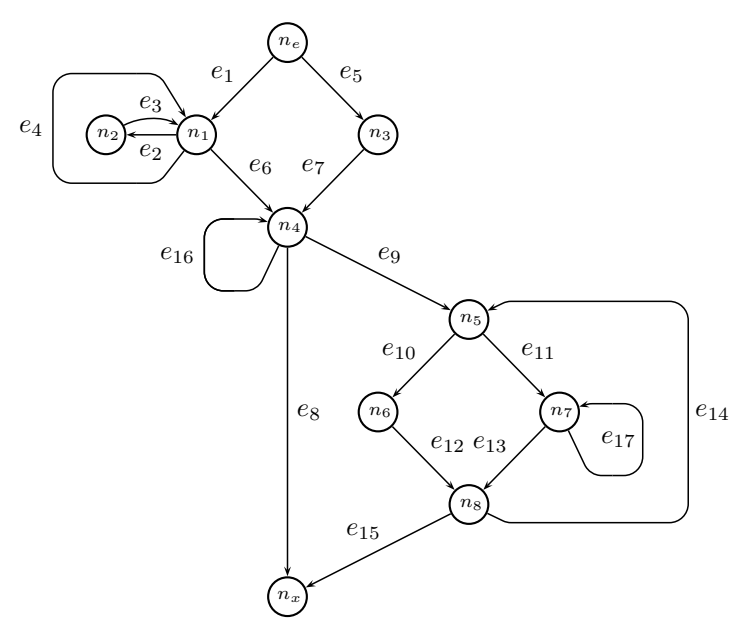

Figure 3: Elaborate Example: Kite-Shaped CFG

Applying the npp metric to the path expression of Equation (16), we get

$$
npp(P) = npp(R_1) * (npp(R_2) * npp(R_3) + npp(e_8))
$$
  
= 2 \* (1 \* 2 + 1)  
= 6. (17)

In relating this calculation to the CFG of Figure (3), it becomes clear that the npp-metric is only a lower bound for the resource-requirements needed for symbolic evaluation: the loops corresponding to path expressions  $e_{16}^*$ ,  $e_{17}^*$ ,  $(e_2 \cdot e_3 + e_4)^*$  and  $((e_{10} \cdot e_{12}) + (e_{11} \cdot e_{17}^* \cdot e_{13}) \cdot e_{14})^*$  are all estimated to have a resource requirement of 1. While this is true for loops  $e_{16}^*$  and  $e_{17}^*$  which both have only one path through its loop body, it underestimates the number of acyclic program paths for the latter two loop bodies. We will define metrics that compensate the under-estimate of the npp-metric in the next section.

#### 4.2 Loop-Aware Path Metrics

Figure 4 contains a flowgraph with *nested* loops. The outer loop  $l_1$  is along the program path  $\pi_1 = \langle e_3, e_4 \rangle$ , whereas the inner loop  $l_2$  is along the path  $\pi_2 = \langle e_2 \rangle$ . Furthermore Figure 4 depicts two equivalent regular expressions  $R_1$  and  $R_2$  of type  $(s_e, s_x)$  for the respective flowgraph. From the npp-metric introduced in Section 4.1 we get

$$
\operatorname{npp}(R_1) = \operatorname{npp}(R_2) = 1.
$$

This result is an under-estimate in the sense that it does not take into account the subexpressions  $R_3$  and  $R_4$  (cf. Figure 4). This omission is due to the npprule

$$
\operatorname{npp}(P_1^*)=1
$$

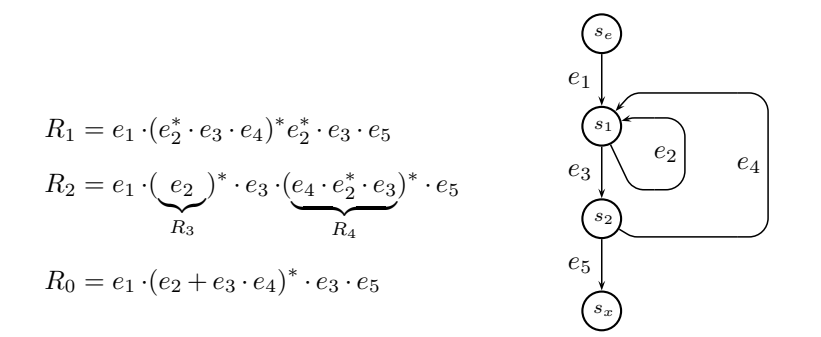

Figure 4: Example: Common Subexpression  $e_2^*$  in Path Expressions  $R_1$  and  $R_2$ 

of Equation (14). Informally, we can compensate this under-estimate if we add the cost for expressions  $R_3$  and  $R_4$  in terms of the npp-metric. Using path expression  $R_2$  of Figure 4 we can calculate the precise result  $r$  as shown in the following equation.

$$
r = \text{npp}(R_2) + \text{npp}(e_2^*) + \text{npp}(e_4 \cdot e_2^* \cdot e_3)
$$
  
= 1 + 1 + 2  
= 4 (18)

Therein the first term corresponds to the original npp-metric, whereas the second and third term account for the calculation of the npp-values of subexpressions  $R_3$  and  $R_4$ . On the other hand, if we take path expression  $R_0$  of Figure 4, we get the following result  $r'$  in terms of our metric (observe that  $R_0$  and  $R_2$ are equivalent regular expressions).

$$
r' = \text{npp}(R_0) + \text{npp}(e_2 + e_3 \cdot e_4)
$$
  
= 1 + 2  
= 3 (19)

From this example it becomes immediately clear that equivalent regular expressions need not yield the same result with respect to our metric. In this particular case it is the double occurrence of subexpression  $e_2^*$  in expression  $R_2$ that imposes the extra cost of 1 compared to expression  $R_0$ . Regarding symbolic evaluation of a program corresponding to the CFG of Figure 4, the double occurrence of subexpression  $e_2^*$  in  $R_2$  would mean that the loop represented by this subexpression is actually evaluated twice: once due to regular expression  $R_3$ , and once in the course of the evaluation of expression  $R_4$ .

We cannot expect that for each double occurrence there exists an equivalent regular expression without it. Moreover, the computational complexity of the required rewrite operations might be prohibitive. Double occurrences are not even restricted to loops — the edge  $e_3$  occurs twice in expression  $R_2$ , and  $e_3$ could in fact be replaced by an arbitrarily complex CFG.

In this way it is desirable to detect *common subexpressions* within path expressions in order to spend the effort for symbolic evaluation only once. Conceptually this corresponds to the introduction of so-called meta-variables to the algebra of path expressions. For example, if we define that meta-variable  $M_1 = e_2^*$ , then we get

$$
R_2=e_1\cdot M_{1a}\cdot e_3\cdot (e_4\cdot M_{1b}\cdot e_3)^*\cdot e_5
$$

for expression  $R_2$  (note that we have used an additional level of subscripts to distinguish between the two occurrences of  $M_1$  in the subsequent discussion). If, during symbolic evaluation of expression  $R_2$ , the meta-variable  $M_1$  is encountered for the first time at  $M_{1a}$ , the symbolic evaluation of the expression associated with  $M_1$  will be carried out. For the second occurrence of metavariable  $M_1$  at  $M_{1<sub>b</sub>}$  we can already use the result derived at  $M_{1<sub>a</sub>}$ .

As already pointed out, the utilization of common regular subexpressions to reduce the effort associated with symbolic evaluation is not restricted to loops. In this way we might as well introduce an additional meta-variable for the edge  $e_3$  in  $R_2$ . In the following discussion we will however focus on the use of common subexpressions representing loops.

Given the fact that regular expressions are not unique in the sense that equivalent regular expressions may describe the same set of program paths (cf. expressions  $R_1$  and  $R_2$  of Figure 4), we are faced with the problem of determining equivalence of regular expressions in order to spot common subexpressions. There exist algorithms that decide on the equivalence of regular sets (e.g., [Gin67, HU79, HMU01]), but the following two properties of the elimination algorithm of [Sre95] (cf. also Section 5.1) ensure that in order to show the equivalence of regular expressions representing loops it is sufficient to show their identity.

- (1) Data-flow equations containing loops are inserted into other equations only after the path expression corresponding to the loop has been determined (this follows from the fact that the only possible remaining dependency for an equation at the time of insertion into other equations is one on its immediate dominator which clearly excludes dependencies on the loop body).
- (2) A path expression corresponding to a loop body is not altered once it has been determined.

In other words, we can be sure that we will not encounter common subexpressions representing a loop body that are equivalent but not identical.

```
1 procedure Slice (P : \text{PathExpr}; S : \text{in out Set}) is
2 begin
3 if Match (P, \text{RDot} (a_-, b_-)) or Match (P, \text{ROT} (a_-, b_-))4 then
5 Slice (a, S);
6 Slice (b, S);
7 elsif Match (P, RStar(a_)) then
8 S := S \cup \mathbf{a}:
9 Slice (a, S);
10 end if;
11 end Slice;
```
Figure 5: Slicing Procedure

The algorithm that calculates our metric for a given path-expression P consists of two steps. In the first step we extract natural loops  $P_1^*$  from  $P(P_1)$ denotes an arbitrary regular expression), and collect them in the set S. In the second step we calculate the npp-metric for the path-expression  $P$  and for all elements in the set  $S$  and sum up the results. This two-step algorithm is depicted in pseudo-code in Figure 5 (Step 1) and Figure 6 (Step 2).

The slicing procedure of Figure 5 takes as input a path-expression  $P$  and a set  $S$  and recursively descends the syntax tree of  $P$ . It uses pattern matching (expressed through the call to procedure "Match" in lines 3 and 7) in order to determine the structure of  $P$ . In this particular case pattern matching is very simple since the matching decision is solely based on the operation symbol of the root node of the syntax (sub)tree of  $P$ . As a notational convention we append an underscore to a variable to denote the fact that this variable can match arbitrary regular expressions. On the contrary, the variable name without underscore denotes the corresponding matched regular expression. If during the recursive descent of expression  $P$  a natural loop is encountered (line 7), then the corresponding loop body is added to the set  $S$  (line 8).

#### Input:

a path-expression P

Output:

Metric  $(P)$ 

(the loop-aware metric of acyclic program paths of  $P$ )

Algorithm:

 $S := {P}$ : Slice  $(P, S)$ ; Metric  $(P) = \sum$ p∈S  $npp(p);$ 

Figure 6: Metric Algorithm

Note that the fact that  $S$  is a set ensures that common subexpressions denoting loop bodies are counted only once. If we declare  $S$  to be a multiset, with operator ∪ in line 8 of Figure 5 denoting the multiset union operation, than our metric counts each occurrence of a loop body. This leads us to the definitions of the following two loop-aware path metrics.

#### Definition 4.1

Given a path-expression P. With S being a multiset and  $\cup$  the multiset union operation, the metric algorithm given in Figures 5 and 6 calculates a loopaware npp-metric (cf. Section 4.1) that compensates the effort associated with a subexpression  $b$  that denotes a loop body for each occurrence of  $b$  in expression  $P$ . We call this metric  $\mathbf{ncp}$ , the *number of considered acyclic program* paths.

#### Definition 4.2

With S being a set and  $\cup$  the set union operation, the metric algorithm given in Figures 5 and 6 calculates a loop-aware npp-metric (cf. Section 4.1) that compensates the effort associated with a loop body only once. We call this metric **loncp** which stands for *loop-optimized* ncp.

Coming back to the kite-shaped CFG of Figure 3 on page 9, we can now calculate the ncp-metric for the corresponding path-expression P of type  $(s_e, s_x)$  stated in Equation (16). Applying the algorithm of Figure 6, we get

$$
ncp(P) = npp(P)
$$
  
+ 
$$
npp(e_2 \cdot e_3 + e_4)
$$
  
+ 
$$
npp(e_{16})
$$
  
+ 
$$
npp((e_{10} \cdot e_{12} + e_{11} \cdot e_{17}^* \cdot e_{13}) \cdot e_{14})
$$
  
+ 
$$
npp(e_{17})
$$
  
= 13. (20)

Due to the double occurrence of the subexpression denoting the loop body  $e_{17}^*$ , the value that we get for the ncp-metric of expression  $P$  is one higher than the value calculated by the loncp-metric.

As already pointed out for the npp metric calculations of equations (18) and (19), equivalent regular expressions need not yield the same result with respect to the npp metric. Since the metrics ncp and loncp are based on the npp metric, they are also affected by this fact. Given a regular expression  $R$ , we often face the question whether there exists an equivalent regular expression  $R'$ that yields a lower value than  $R$  with respect to one of our metrics. Naturally this leads to the question whether a given regular expression  $R$  is *minimal* with respect to one of our metrics. In the following definition we specify the requirements for a regular expression to be npp-minimal. The definitions for the other two metrics are similar.

#### Definition 4.3

Let A denote the set of regular expressions. The equivalence relation  $\sim \subseteq A \times A$ over regular expressions induces an equivalence class  $[a]_{\sim} := \{a' \in \mathbb{A} \mid a \sim a'\}$ for each  $a \in A$ . A given element a of an equivalence class  $[a]_{\sim}$  is **npp-minimal**, if there exists no other element  $b \in [a]_{\sim}$ ,  $b \neq a$ , such that npp(b) < npp(a). Note that an npp-minimal element need not be unique in its equivalence class.

# 5 Loncp-Minimal Path-Expressions

In this section we show that the path-expressions generated by the data-flow framework defined in Section 3 are loncp-minimal for reducible flowgraphs. Finally we present an adversary argument showing that for irreducible flowgraphs these path expressions are not loncp-minimal in the general case.

We start out with a few lemmas that are needed to make our point. In Subsection 5.1 we show that the generated path expressions are unambiguous. This result is utilized in Subsection 5.2 to show that unambiguous path expressions are loncp-minimal for reducible flowgraphs. Subsection 5.3 contains the corresponding adversary argument for irreducible flowgraphs.

**LEMMA 2.** Given two regular expressions  $R_a = R_{x,y}^{M \cup \{y\}}$  and  $R_b = R_{y,z}^{N \setminus \{y\}}$  over a primitive,  $\Lambda$ -free automaton  $A = (Q, \Sigma, \delta, q_0, F)$ . If the regular expressions  $R_a$ and  $R_b$  are unambiguous, then their concatenation, denoted by  $R_a \cdot R_b$ , is also unambiguous.

**PROOF.** We utilize the concept of the proof of [BEGO71, Theorem 1]. According to Definition  $(2.3)$ , a primitive automaton is unambiguous. Hence we know from Definition  $(2.2)$  that no two different paths through automation A correspond to the same string  $t \in \sigma(A)$ , given that A is Λ-free.

$$
\bigcircled{x}\underbrace{t'_{i}\bigcirc s_{1} s_{2} \cdots s_{l}}_{t''_{i}}\underbrace{\bigcirc s_{l+1} s_{l+2} \cdots s_{n}}_{t''_{j}}\bigcirc
$$

Figure 7: Decomposition of string  $t = t'_i t'_j = t''_i$  $i t''_j$  $\frac{1}{j}$  .

Assume, now, that string  $t \in \sigma(R_a \cdot R_b)$  and that t can be decomposed in two ways:  $t = t'_i t'_j = t''_i$  $i t''_j$ ", where  $t_i, t_i \in \sigma(R_a)$ , and  $t_j$  $y'_{j}, t''_{j} \in \sigma(R_b)$ . If  $t'_{i} < t''_{i}$ ays:  $t = t'_i t'_j = t''_i t''_j$ , where  $t'_i, t''_i \in \sigma(R_a)$ , and  $t'_j, t''_j \in \sigma(R_b)$ . If  $t'_i < t''_i$ , then  $t_i'' = t_i' s_1 s_2 \cdots s_l$ , where  $l \geq 1$  and  $s_k \in \Sigma$ ,  $1 \leq k \leq l < n$ . Figure 7 depicts string  $\dot{t}$  and its corresponding decompositions. Note that the positions where  $t$ passes states x, y, and z have been marked with  $(\hat{x}), (\hat{y})$ , and  $(\hat{z})$ .

It follows from  $t_i'' \in \sigma(R_a)$ , that in the state transition diagram of A,  $s_i$  is an edge entering state y. However,  $s_l$  is also a symbol in  $t'_j$ , and  $t'_j \in \sigma(R_b)$  does not contain paths with intermediate state y. Thus,  $t'_{i} = t''_{i}$  $i$ , and consequently,  $t'_{j} = t''_{j}$ , According to the initial assumption that  $R_a$  and  $R_b$  are unambiguous,  $t_i^j$  is denoted in exactly one way in  $R_a$ , and  $t_j$  is denoted in exactly one way in  $R_b$ . As a consequence,  $t = t'_i t'_j$  is denoted in exactly one way in  $R_a \cdot R_b$ .

**COROLLARY 1.** Given two regular expressions  $R_a = R_{x,y}^{M \setminus \{y\}}$  and  $R_b = R_{y,z}^{N \setminus \{y\}}$ over a primitive, Λ-free automaton  $A = (Q, \Sigma, \delta, q_0, F)$ . If the regular expressions  $R_a$  and  $R_b$  are unambiguous, then their concatenation, denoted by  $R_a \cdot R_b$ , is also unambiguous.

The Corollary is a special case of Lemma (2) where the regular expression  $R_{a}$ must not contain an intermediate state y. Hence the decomposition  $t = t_i^{\dagger} t_j^{\dagger}$ depicted in Figure 7 is illegal due to  $t_i^{''}$  $ii$  containing the intermediate state y. In fact there exists only one possible decomposition for  $t \in \sigma(R_a \cdot R_b)$ , namely  $t =$  $t_i^{'}$  $\frac{m}{i}t_{j}^{\prime\prime}$  $j''$ , where  $t_i''' \in \sigma(R_a)$ , and  $t_j''' \in \sigma(R_b)$ .  $\Box$ 

**LEMMA 3.** Given a regular expression  $R = R_{y,y}^{M \setminus \{y\}}$  over a primitive,  $\Lambda$ -free automaton  $A = (Q, \Sigma, \delta, q_0, F)$ . If the regular expression R is unambiguous, then the regular expression  $R^*$ , denoting the closure of  $\sigma(R)$ , is also unambiguous.

**PROOF.** From the inductive definition of languages described by regular expressions (cf. Case  $(4)$ , on p. 285), we have

$$
\sigma(R^*) = (\sigma(R))^* = \bigcup_{k=0}^{\infty} \sigma(R)^k.
$$

Therein  $\sigma(R)^0 = {\Lambda}$ , and  $\sigma(R)^k = \sigma(R)^{k-1} \cdot \sigma(R)$ . But it also holds that

$$
\bigcup_{k=0}^{\infty} \sigma(R)^k = \sigma\left(\bigcap_{k=0}^{\infty} R^k\right),\,
$$

where  $R^0 = \Lambda$ , and  $R^k = R^{k-1} \cdot R$  (proof by induction on the number of operation symbols omitted). We can then prove the lemma in two steps.

(1) First we show that the regular expressions  $R^k = (R_{y,y}^{M\setminus\{y\}})^k$ , for  $k \geq 0$ , are unambiguous.

- (2) Based on (1) we show that the regular expression  $R^* = \frac{\infty}{k} R^k$  is unambiguous.
- AD (1): By structural induction on the unambiguity of  $R^k$ .
	- **Basis:** We use  $k = 0$ ,  $k = 1$ , and  $k = 2$  as base cases.  $R^0 = \Lambda$  is unambiguous since it represents the empty string in exactly one way. Furthermore,  $R^1 = R^0 \cdot R = \Lambda \cdot R = R$  is unambiguous due to the initial assumption of this lemma.  $R^2 = R^1 \cdot R = R \cdot R$  is unambiguous due to Corollary (1) if we substitute state  $y$  for state  $x$  and state  $z$ .
	- **Induction:** Let  $R^{k+1} = R^k \cdot R$ , for  $k \geq 2$ , be a regular expression built by the inductive step of the definition. The regular expression  $R$  is unambiguous due to the initial assumption of this lemma. For the inductive step of the proof we may assume that  $R^k$  is unambiguous, too. It remains to show that  $R^k \cdot R$  is an unambiguous regular expression.

The essential observation therein is that, although  $R = R_{y,y}^{M \setminus \{y\}}$  is a regular expression without intermediate state y, the concatenation of  $R_{y,y}^{M\setminus\{y\}}$  with itself yields a regular expression that contains intermediate state y. In this way  $R^k$ , for  $k \geq 2$ , qualifies as expression  $R_a$  in Lemma (2). Note that, strictly speaking, Definition (2.5) requires  $R_a = R_{x,y}^{M \cup \{y\}}$  to contain all paths from state x to state y. This is not the case for  $R^k$ , since

$$
\sigma(R^k) = \sigma((R^M_{y,y})^{\{y\}})^k) \subseteq \sigma((R^M_{y,y})^*)^*) = \sigma(R^M_{y,y})^*.
$$

The proof of Lemma (2) however includes also this sub-case. Substituting R for  $R_b$  in Lemma (2) finally shows that  $R^k \cdot R$  is indeed unambiguous.

AD (2): From step (1) we already know that every term  $R^k$  in

$$
R^* = \underset{k=0}{\overset{\infty}{+}} R^k
$$

is unambiguous. In order to establish that  $R^*$  is unambiguous it remains to show that  $\sigma(R^i) \cap \sigma(R^j) = \emptyset$ , for  $0 \leq i, j \leq \infty$  and  $i \neq j$ . Observe that  $\sigma(R^0) \cap \sigma(R^j) = \emptyset$ , for  $0 \leq j \leq \infty$ , since  $\sigma(R^0) = {\Lambda}$ , and R (and hence  $R^j$ ) are Λ-free due to A being Λ-free. Moreover,  $\sigma(R^k)$  ∩  $\sigma(R^{k+j}) = \emptyset$ , for  $k \ge 1$  and  $j > 1$ , since  $\sigma(R^k)$  contains only paths that pass intermediate state y exactly  $k-1$  times, whereas  $\sigma(R^{k+j})$  contains only paths that pass intermediate state y exactly  $k + j - 1$  times.

 $\Box$ 

**LEMMA 4.** Given two regular expressions  $R_a = R_{x,y}^{M \setminus \{y\}}$  and  $R_b = R_{y,y}^{N \setminus \{y\}}$  over a primitive,  $\Lambda$ -free automaton  $A = (Q, \Sigma, \delta, q_0, F)$ . If the regular expressions  $R_a$ and  $R_b$  are unambiguous, then the regular expression denoted by  $R_a \cdot R_b^*$  is also unambiguous.

$$
\bigcircled{x} \underbrace{t'_{i} \bigcirc s_{1} s_{2} \cdots s_{l}}_{t'_{i}} \underbrace{\bigcirc s_{l+1} s_{l+2} \cdots s_{n}}_{t'_{j}} \bigcircled{y}
$$

Figure 8: Decomposition of string  $t = t'_i t'_j = t''_i$  $i t''_j$  $\frac{\cdot}{j}$  .

**PROOF.** According to Definition (2.3), a primitive automaton is unambiguous. Hence we know from Definition (2.2) that no two different paths through automation A correspond to the same string  $t \in \sigma(A)$ , given that A is Λ-free.

Assume, now, that string  $t \in \sigma(R_a \cdot R_b)$  and that t can be decomposed in two ways:  $t = t'_i t'_j = t''_i$  $i t''_j$ ", where  $t_i', t_i'' \in \sigma(R_a)$ , and  $t_j'$  $y'_{j}, t''_{j} \in \sigma(R_{b}^{*})$ . If  $t'_{i} < t''_{i}$  $\frac{\cdot}{i}$ , then  $t_i'' = t_i' s_1 s_2 \cdots s_l$ , where  $l \geq 1$  and  $s_k \in \Sigma$ ,  $1 \leq k \leq l \leq n$ . Figure 8 depicts string  $t$  and its corresponding decompositions. Note that the positions where  $t$ passes states  $x$  and  $y$  have been marked with  $\otimes$  and  $\otimes$ .

It follows from  $t_i \in \sigma(R_a)$ , that in the state transition diagram of A,  $s_1$  is an edge emanating from state y. However,  $s_1$  is also a symbol in  $t_i^{''}$  $t_i'',$  and  $t_i'' \in \sigma(R_a)$ does not contain paths with intermediate state y. Thus,  $t'_{i} = t''_{i}$ , and consequently,  $t'_j = t''_j$ , According to the initial assumption that  $R_a$  is unambiguous,  $t_i'$  is denoted in exactly one way in  $R_a$ . From the initial assumption that  $R_b$  is unambiguous and from Lemma (3) we know that  $t'_{j}$  is denoted in exactly one way in  $R_b^*$ . As a consequence,  $t = t'_i t'_j$  is denoted in exactly one way in  $R_a \cdot R_b$ .

#### 5.1 Unambiguity of Path Expressions

LEMMA 5. The path-expressions for a given reducible CFG as generated by the data-flow framework described in Section 3 are unambiguous in general.

**PROOF.** The elimination algorithm described in [Sre95] operates on the DJ graph of a flowgraph rather than the flowgraph itself. The first step of this proof is therefore to show how the data-flow equations (3) and (4) can be applied to a DJ graph without affecting the underlying CFG-based data-flow problem. The elimination algorithm itself comprises two phases. The *elimination phase* performs DJ graph reduction and variable substitution of the equation system until the DJ graph is reduced to its dominator tree. After the first phase the equation at every node is expressed only in terms of its immediate dominator, with the root node  $n_e$  being the only exception (cf. Equation (3)). The second phase of the algorithm is concerned with the propagation of the solution at the root-node in a top-down fashion along the dominator tree to compute the solutions at the other nodes. In this way the latter two parts of the proof establish that both phases, elimination and propagation, leave us with unambiguous path expressions.

DJ Graph-Based Path Expression Generation. As pointed out in [Sre95, Corollary 3.1], we can construct a DJ graph from a flowgraph  $G$  by adding every missing *immediate dominance edge*  $(x, y)$  if this edge is not already present in G. As a consequence a DJ graph can contain more edges than the corresponding CFG.

Data-flow equations (3) and (4) are applicable to a DJ graph if we require that for an edge  $e = (x, y)$  that is part of the CFG but not of the DJ graph,

$$
R_{x,y}^{\emptyset} = \emptyset. \tag{21}
$$

This ensures that edge e will not affect our CFG-based data-flow problem since the set of paths from node  $x$  to node  $y$  considered for path expression generation is now the empty set. Note that this is in line with Definition  $(2.5)$ .

It is also worth mentioning that a DJ graph can be viewed as a primitive automation, which is a result of the following two facts.

- 1) According to Lemma (1), the underlying CFG can be viewed as a primitive automaton.
- 2) The immediate dominance edges that are added during transformation of the CFG to the DJ graph are unique, hence they occur only once as an input symbol in the state transition diagram derived from the DJ graph, as required by Definition (2.3).
- Elimination. In this part of the proof we establish that the elimination phase of the elimination algorithm described in [Sre95] results in data-flow equations

$$
E: R(n) = \begin{cases} R(\text{idom}(n)) \cdot R_{\text{idom}(n),n}^{S_n \subseteq \text{sub}(\text{idom}(n)) \setminus \{\text{idom}(n)\}} & \text{if } n \neq n_e, \\ \Lambda & \text{else,} \end{cases} \tag{22}
$$

where

$$
R_{\text{idom}(n),n}^{S_n \subseteq \text{sub}(\text{idom}(n)) \setminus \{\text{idom}(n)\}}\tag{23}
$$

is an unambiguous path expression describing all program paths from node idom(n) to node n that do not contain *strict* dominators of node n as intermediate nodes. We will achieve this result by structural induction on Property (5.1) below.

It is worth mentioning that Equation (22) is of the normal form defined in Equation (5). It is however more specific in the sense that it depends only on its immediate dominator (elimination has reduced it to a dependency on the immediate dominator). Taking this reduction into account, we will refer to the resulting normal form as the *reduced* normal form. Consequently, the form of Equation (5) is then referred to as the general normal form. Reduced normal form implies general normal form.

#### Property 5.1

Data-flow equations generated during the elimination phase are in general normal form, with the additional constraint, that the regular expressions

$$
R_{m,n}^{S_m \subseteq \text{sub}(m) \setminus \{m\}}
$$

contained in those normal-formed equations are unambiguous.

Note that, at first sight, Property (5.1) seems too weak since it requires only general normal form, whereas Equation (22) is in reduced normal form. It is however a property of the elimination algorithm that after elimination each equation is reduced to a dependency on its immediate dominator. In this way reduced normal form is already a consequence of elimination and need not be taken care of by our proof!

Basis: Our base case is is the system of data-flow equations we derive once we transform the CFG to the DJ graph and apply Equations (3) and (4) under the constraint specified in Equation (21). The resulting data-flow equations fulfill Property (5.1), since Equations (3) and (4) are in normal form, and the regular expressions

$$
R_{n',n}^{\emptyset}
$$
, with  $n' \in \text{Preds}(n)$ 

contained in those normal-formed equations are unambiguous due to the automaton corresponding to a DJ graph being a primitive automaton.

- Induction: For the inductive step, we may assume that our system of data-flow equations fulfills Property (5.1). We have now to consider the effects of the  $\epsilon$ -rules E1 and E2 (cf. [Sre95, Section 4.1]) that carry out DJ graph reduction and variable substitution in order to show that the resulting equations again fulfill Property (5.1). This lengthy part of the proof is contained in Sections 5.1.1 (Lemma (7)) and Section 5.1.2 (Lemma (8)).
- Propagation. Elimination leaves us with data-flow equations in reduced normal form as stated in Equation (22). Propagation is based on the principle that the concatenation of two path expressions  $R_1$  and  $R_2$ , where  $R_1$  denotes all program paths from node  $n_e$  to a given node idom(n), and  $R_2$ denotes all program paths from node  $\mathrm{idom}(n)$  to node n, results in a path expression  $R_1 \cdot R_2$  that denotes all program paths from node  $n_e$  to n. Equation (23) states the side-condition that  $R_2$  must not contain strict dominators of node *n* as intermediate nodes.

**LEMMA 6.** Propagation of the solution  $R(n_e)$  along the dominator tree results in unambiguous path expressions.

**PROOF.** By structural induction on the unambiguity of the involved regular expressions.

**Basis:** For the base case we note that  $R(n_e) = \Lambda$  denotes the empty string that corresponds to all program paths from node  $n_e$  to node  $n_e$  itself unambiguously. We can then propagate the solution at the root node to nodes  $n_i \in \{n \mid \text{idom}(n) = n_e\}$  that are immediately dominated by it. Thus we get the following result

$$
R(n_i) = R(n_e) \cdot R_{n_e, n_i}^{S_{n_i} \subseteq \text{sub}(n_e) \setminus \{n_e\}}
$$
  
= 
$$
\Lambda \cdot R_{n_e, n_i}^{S_{n_i} \subseteq \text{sub}(n_e) \setminus \{n_e\}}
$$
  
= 
$$
R_{n_e, n_i}^{S_{n_i} \subseteq \text{sub}(n_e) \setminus \{n_e\}},
$$

which is unambiguous due to Property  $(5.1)$ .

Induction: For the inductive step, we may assume that in the equation

$$
R(n) = \underbrace{R^{S'_n\subseteq\mathrm{sub}(n_e)\backslash\{n_e\}}_{t_1} \cdot R^{S_n\subseteq\mathrm{sub}(\mathrm{idom}(n))\backslash\{\mathrm{idom}(n)\}}_{t_1}}
$$

term  $t_1$  is unambiguous as it is the result of earlier propagations. Term  $t_2$  is unambiguous due to Property (5.1). The unambiguity of  $t_1 \cdot t_2$  follows then directly from Lemma (2) on page 13.  $\Box$ 

The result that the propagation phase of our elimination algorithm leaves us with unambiguous path-expressions concludes also the proof of Lemma (5).  $\Box$ 

#### 5.1.1 Elimination Rule E1

Figure 9 illustrates the elimination of edge  $(y, y)$  due to an application of  $\epsilon$ rule E1. Dashed lines represent dominator edges, and solid lines represent join edges.

Edge  $(y, y)$  corresponds to a circular dependency and is therefore exactly the case for which the loopbreaking rule of our data-flow problem (cf. Section 3) has been designed. Equation (7) on page 6 holds for node  $\gamma$  before the loopbreaking rule is applied, and Equation (8) holds afterwards.

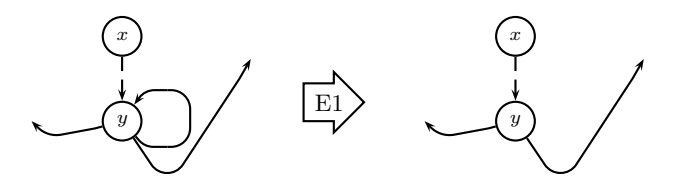

Figure 9: Graphical Illustration of Rule E1 for the Substitution " $y \rightarrow y$ ".

When setting up Property (5.1) on page 17, we concluded that it was sufficient to require general normal form, since the utilized elimination algorithm would, during its elimination phase, eventually reduce equations to reduced normal form. Figure 9 bears witness to this fact: before the application of the loopbreaking rule, the equation at note  $y$  is in general normal form, since it depends on its immediate dominator (node  $x$ ), and on  $y$  itself. The loopbreaking rule removes the dependency on node y which reduces the equation to reduced normal form. Without the circular dependency at node  $\eta$  this would already have happened during an application of rule E2 that we will discuss in the next section. We conclude this section with the proof of the following lemma.

LEMMA 7. The data-flow equation stated in Equation  $(8)$  fulfills Property  $(5.1)$ .

**PROOF.** As already observed, Equation (8) is in reduced normal form which implies general normal form. What remains to be checked for Property (5.1) is that the contained regular expressions have to be unambiguous. Unambiguity follows directly from Lemma (4) on page 15.  $\Box$ 

#### 5.1.2 Elimination Rule E2

The elimination algorithm described in [Sre95] actually contains two rules named E2a and E2b subsumed to rule E2. As pointed out in [Sre95, Section 10.4.1], the distinction between these two E2 rules is only minor. Our proof therefore considers only rule E2b, with the provision that the proof for rule E2a follows along the same line.

Figure 10 illustrates the elimination of edge  $(y, z)$  due to an application of  $\epsilon$ rule E2b. This corresponds to a substitution of the data-flow equation at node y into the equation at node z. The dotted line in Figure 10 from  $w$  to  $x$  represents the dominator tree path from  $w$  to  $x$ , dashed lines represent dominator edges, and solid lines represent join edges.

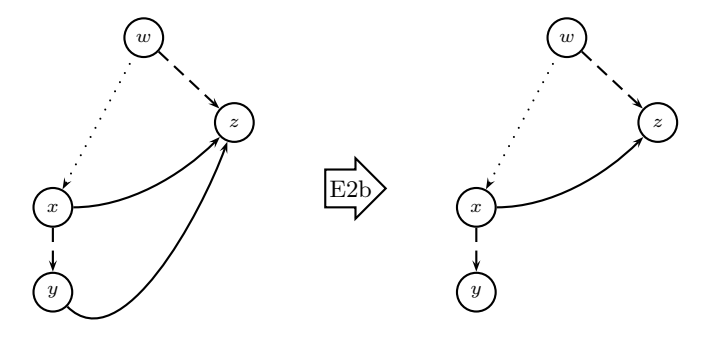

Figure 10: Graphical Illustration Rule E2b for the Substitution " $y \rightarrow z$ ".

Before application of  $\epsilon$ -rule E2b we have the following equation at node z, which is also in *general* normal form.

$$
R(z) = \n\begin{array}{l}\n+ \nR(n) \cdot R_{n,z}^{S_n \subseteq \text{sub}(n) \setminus \{n\}} \\
\qquad \wedge n \notin \{x\} \cup \text{sub}(y) \\
+ \nR(x) \cdot R_{x,z}^{S_x \subseteq \text{sub}(x) \setminus (\{x\} \cup \text{sub}(y))} \\
+ R(y) \cdot R_{y,z}^{S_y \subseteq \text{sub}(y) \setminus \{y\}}\n\end{array} \n\tag{24}
$$

Therein the third term (last line) represents a dependency on the equation  $R(y)$ at node y. This dependency is represented by the edge  $(y, z)$  in Figure 10. To be specific, the regular expression

$$
R^{S_y \subseteq \text{sub}(y) \setminus \{y\}}_{y,z}
$$

denotes paths from node  $y$  to node  $z$  that may contain only intermediate nodes that are *strictly* dominated by  $y$ . Moreover, the second term in Equation (24) represents a dependency on the equation  $R(x)$  at node x. This dependency is represented by the edge  $(x, z)$  in Figure 10. The regular expression

$$
R_{x,z}^{S_x \subseteq \text{sub}(x) \setminus \big( \{x\} \cup \text{sub}(y) \big)}
$$

denotes paths from node  $x$  to node  $z$  that may contain only intermediate nodes that are *strictly* dominated by x and not dominated by y. Hence we have

$$
S_x \cap \{S_y \cup \{y\}\} = \emptyset. \tag{25}
$$

The property stipulated in Equation (25) holds due to the facts that the equation at node  $y$  has not yet been substituted into node  $z$ , and that no equation into which node  $y$  has been substituted before this substitution has already been substituted into node z.

The data-flow equation at node  $z$  may furthermore contain dependencies on nodes as specified through the first term of Equation (24), but these dependencies have been omitted from Figure 10.

Given the data-flow equation  $R(y)$  at node y,

$$
R(y) = R(x) \cdot \underbrace{R_{x,y}^{S_x' \subseteq \text{sub}(x) \setminus \{x\}}}_{t_1},
$$

we may now perform the substitution  $R(y) \to R(z)$ , which yields

$$
R(z) = \n\begin{array}{l}\n+ \nR(n) \cdot \underbrace{R_{n,z}^{S_n \subseteq \text{sub}(n) \setminus \{n\}}}_{\land n \notin \{x\} \cup \text{sub}(y)} \\
+ \nR(x) \cdot \underbrace{R_{x,z}^{S_x \subseteq \text{sub}(x) \setminus (\{x\} \cup \text{sub}(y))}}_{t_2} \\
+ \nR(x) \cdot \underbrace{R_{x,z}^{S_x \subseteq \text{sub}(x) \setminus (\{x\} \cup \text{sub}(y))}}_{t_2} \\
+ \n\frac{R(x) \cdot \underbrace{R_{x,y}^{S_x \subseteq \text{sub}(x) \setminus \{x\}}}_{t_1} \cdot \underbrace{R_{y,z}^{S_y \subseteq \text{sub}(y) \setminus \{y\}}}_{t_3} \\
\end{array} \tag{26}
$$

Applying the rewrite-rule stated in Equation (6) on page 6, this can be brought to the general normal form

$$
R(z) = \n\underset{\Lambda n \notin \{x\} \cup \text{sub}(y)}{\n+ \text{max}} R(n) \cdot \underbrace{R_{n,z}^{S_n \subseteq \text{sub}(n) \setminus \{n\}}}_{t_n} \n\tag{27}
$$

$$
+R(x)\cdot \underbrace{\left(R^{S_x\subseteq \mathrm{sub}(x)\backslash \left(\{x\}\cup\mathrm{sub}(y)\right)}_{t_2}+\underbrace{R^{S'_x\subseteq \mathrm{sub}(x)\backslash \{x\}}_{t_1}\cdot R^{S_y\subseteq \mathrm{sub}(y)\backslash \{y\}}_{t_3}\right)}_{t_1}.
$$

## LEMMA 8. The data-flow equation stated in Equation (27) fulfills Property (5.1).

**PROOF.** As already observed, Equation (27) is in general normal form. What remains to be checked for Property (5.1) is that the contained regular expressions have to be unambiguous. It follows from the induction hypothesis that the regular expressions denoted by  $t_n$  and by  $t_1 \cdots t_3$  are unambiguous. Moreover, the regular expression  $t_1 \cdot t_3$  is unambiguous due to Lemma (2) on page 13. Finally,  $t_2 + (t_1 \cdot t_3)$  is unambiguous since  $t_2$  contains no path via y, and  $t_1 \cdot t_3$ denotes only paths via y. Hence  $\sigma(t_2) \cap \sigma(t_1 \cdot t_3) = \emptyset$ .  $\Box$ 

# 5.2 Reducible CFGs and Loncp-Minimality

**THEOREM.** An unambiguous path-expression P of type  $(n_e, n_x)$  from a reducible CFG  $G = \langle N, E, n_e, n_x \rangle$  is loncp-minimal in general.

**PROOF.** If path-expression P is unambiguous, then each string in  $\sigma(P)$  is represented uniquely in  $P$  (according to Definition 2.1 on page 2). Since each such string corresponds to a program path through the flow graph  $G$ , each program path through  $G$  is in this case uniquely represented in  $P$ . We can now distinguish two cases.

- (1) CFG G is acyclic. If G is acyclic, then the number of acyclic program paths as computed by the npp-metric corresponds to the actual number of program paths through G (proof by structural induction on the number of operation-symbols in  $P$  omitted). As the number of acyclic program paths cannot be lower than the number of program paths, we have established npp-minimality. Then loncp-minimality follows from the fact that for acyclic flowgraphs the npp- and the loncp-metric compute the same result.
- (2) CFG G contains cycles. Due to  $G$  being irreducible, every cycle corresponds to a natural loop in  $G$ . It is the purpose of the slicing procedure depicted in Figure 5 on p. 11 to extract every natural loop, across all nesting levels. It is worth mentioning that a natural loop may contain other natural loops nested inside, and that these nested natural loops are not only extracted as part of the enclosing loop, but also as natural loops in their own respect (see also [Ram99]). When applying the npp-metric to a path-expression  $P$  corresponding to a natural loop nest, Equation  $(14)$ (p. 8) has the affect of condensing a nested loop to a single node. In this way the condensed version of  $P$  is again an acyclic graph to which Case  $(1)$ above applies.  $\Box$

#### 5.3 Irreducible CFGs and Loncp-Minimality

THEOREM. Unambiguous path-expressions from irreducible CFGs are not loncpminimal in general.

**PROOF.** Indirect. Assume that unambiguous path-expressions from irreducible CFGs are loncp-minimal. Figure 11 depicts an irreducible CFG. For the unambiguous path-expression  $R_1 = e_1 + (e_2 + e_1 \cdot e_4) \cdot (e_3 \cdot e_4)^* \cdot e_3$  of type  $(n_e, n_x)$ we have loncp( $R_1$ ) = 4. On the other hand, for the *equivalent* unambiguous path-expression  $R_2 = (e_1 + e_2 \cdot e_3) \cdot (e_4 \cdot e_3)^*$  we get  $\text{long}(R_2) = 3$ . □

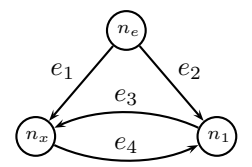

Figure 11: Potentially Loncp-Minimal Irreducible CFG.

As already pointed out, irreducible CFG-portions constitute loops that do not have a unique header. This not only separates them from reducible CFGs, but it also holds responsible for the above observation — depending on the node that we regard as the loop header  $(n_1$  for  $R_1$  vs.  $n_x$  for  $R_2$ ), we get a different result from our loncp-metric.

# 6 Experimental Results

Finally I put to you for consideration by your discrete judgment that you should not wonder (but rather excuse me) if what I propound shall be not exactly comparable with the experiences and observations to be made by you and others, because there are may ways to err. One, almost inescapable, is some mistake in calculation; besides that, the smallness of these planets and their being observed with the telescope, which so greatly enlarges every object seen, means that an error even one second in the meetings and separations of these stars is made more apparent and noticeable than one thousand times as great an error in the aspects of other [naked eye] stars. — Galileo Galilei, Sunspot Letters, Rome, 1613.

We shall now come to the description and evaluation of the experiments conducted on the SPEC95 benchmark suite. The following section describes the extraction of input-data and the basic setup of the experiment. Section 6.2 describes the validation of the data computed by our data-flow framework. In Section 6.3 we apply several data analysis methods from [Cle93] to evaluate the data collected in our experiment.

#### 6.1 Basic Setup

Diagram (28) depicts the basic setup of our experiment. C- and Fortran source files (SRC) are input to the GCC compiler. The command line option "-dw" causes GCC to generate debug output (DBG) that contains, among other information, the control flow information of the input program. This option is only valid with optimization enabled (at least "-dw"), which in turn also affects the structure of the control flow information. We have used GCC 3.2 for the IA-32 architecture under RedHat 9.0 for this step.

$$
SRC \xrightarrow{GCC} DBG \xrightarrow{SCR} CFG \xrightarrow{FW} R_{n_e, n_x}^N \xrightarrow{M} Data \quad (28)
$$

A combination of sed-, awk-, and perl scripts (SCR) is used to extract the control flow information from GCC's debug output in order to generate control flow graphs (CFG) that serve as input to our data-flow framework (FW).

It is the purpose of the data-flow framework to compute path expressions from control flow graphs according to the data-flow problem defined in Section 3. The metrics (M) defined in Section 4 have then been applied to these path expressions.

## 6.2 Validation

We have validated the implementation of our data-flow framework described in Section 3 in comparing the state transition diagrams corresponding to control flow graphs with the state transition diagrams corresponding to the generated path expressions. This approach is depicted in the following diagram which is an extension of part of Diagram (28).

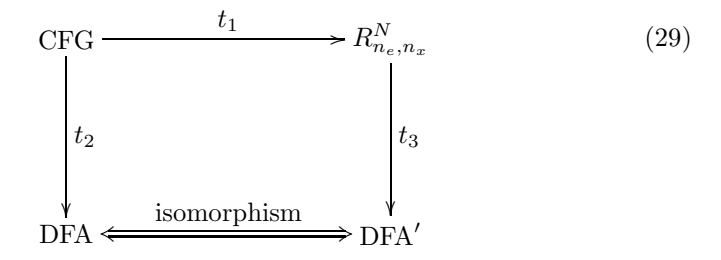

We take a given control flow graph CFG =  $\langle N, E, n_e, n_x \rangle$  as input. According to Lemma 1 on page 4 we can view this graph as a deterministic finite automaton DFA (denoted by transformation  $t_2$ ). Transformation  $t_1$  denotes the conversion of the control flow graph to a path expression of type  $(n_e, n_x)$  by our data-flow framework (cf. also Diagram (28)). The generated path expression is denoted by  $R_{n_e,n_x}^N$ . Transformation  $t_3$  is a compound transformation that comprises the following steps: the conversion of the path expression to a nondeterministic finite automaton, the subsequent conversion to a deterministic finite automaton, and the minimization of the result. The resulting deterministic finite automaton DFA' is then checked for isomorphism against automaton DFA. This approach worked sufficiently well even for large flowgraphs. In fact we could validate 5048 out of 5053 graphs using this approach.

However, for the remaining 5 graphs validation turned out to be intractable. We investigated a different approach, based on [HU79, Theorem 3.8]. From there it follows that the languages  $\sigma(A_1)$  and  $\sigma(A_2)$  accepted by two finite automatons  $A_1$  and  $A_2$  are the same if

$$
(\sigma(A_1) \cap \overline{\sigma(A_2)}) \cup (\overline{\sigma(A_1)} \cap \sigma(A_2)) = \emptyset.
$$

In the above equation overlining denotes the complement of a language. Complementing a language required to compute the complement of a *deterministic* finite automaton. Making the automaton computed from the path expression  $R_{n_e,n_x}^N$ deterministic turned out to be intractable for the remaining 5 graphs.

For the conversions and tests on automata and regular expressions described in this section we have used the Grail tool [RW94], a symbolic computation environment for finite-state automata and regular expressions. We have ported this tool to Linux, using the GNU toolchain with  $g++3.3$ . In addition we needed to add an integer alphabet to Grail in order to support automata with several thousand states and input symbols.

#### 6.3 Data Evaluation

The SPEC CPU95 benchmark contains 18 benchmark programs divided into 8 integer (CINT95) and 10 floating point (CFP95) benchmarks. Tables 1 and 2 enumerate these benchmark programs along with the corresponding benchmark number and a short program description.

| no. | name         | description                                            |
|-----|--------------|--------------------------------------------------------|
| 099 | $g_{O}$      | an internationally ranked go-playing program           |
| 124 | m88ksim      | a chip simulator for the Motorola 88100 microprocessor |
| 126 | $_{\rm gcc}$ | GNU C compiler (version 2.5.2)                         |
| 129 | compress     | a in-memory version of the common Unix utility         |
| 130 | 1i           | Xlisp interpreter                                      |
| 132 | ijpeg        | image compression/decompression on in-memory images    |
| 134 | perl         | an interpreter for the perl language                   |
| 147 | vortex       | an object oriented database                            |

Table 1: SPEC CINT95 Benchmarks

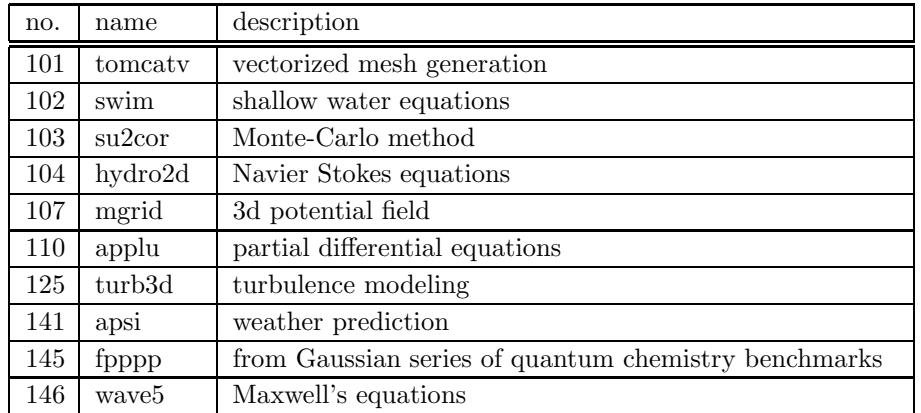

Table 2: SPEC CFP95 Benchmarks

All 18 benchmark programs together account for a total of 5053 procedures. Figure 12 depicts the distribution of these 5053 procedures among the benchmark programs.

We further differentiated between procedures with reducible and irreducible flowgraphs. From 5053 procedures, we found 5005 to contain reducible flowgraphs, while only 48 procedures turned out to be irreducible (the procedures with irreducible flowgraphs are listed in Table 3).

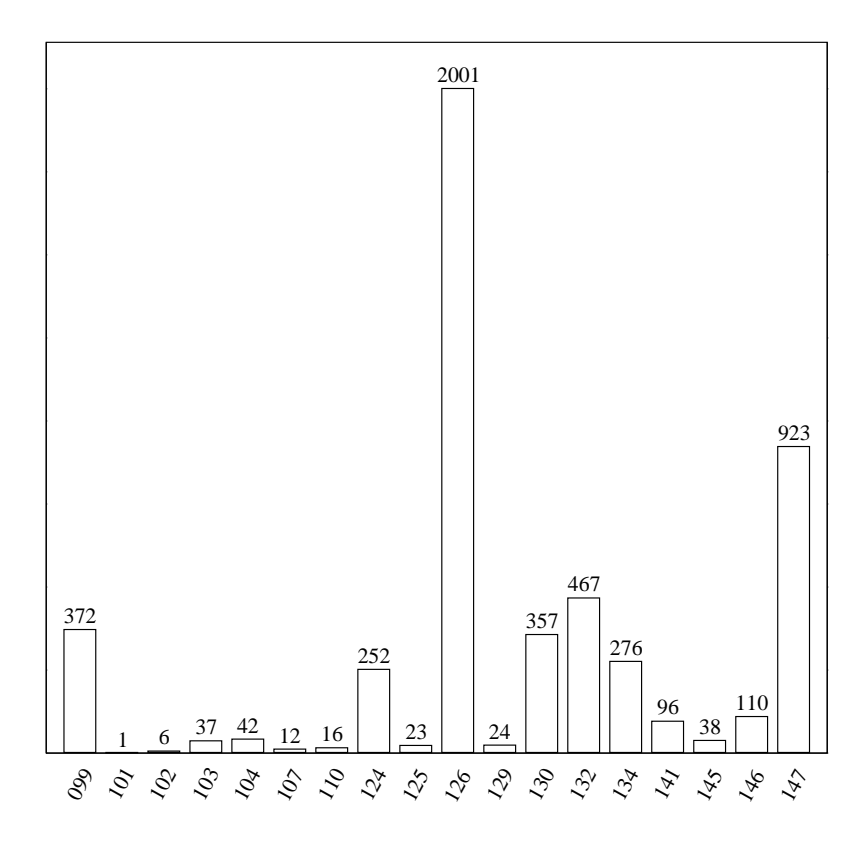

Figure 12: Number of Procedures Per Benchmark

| #              | benchmark $#$ | procedure name                         |
|----------------|---------------|----------------------------------------|
| 1              | 099           | $g2_c$ _readfile                       |
| $\overline{2}$ | 124           | $asm_c_a_p$ pname                      |
| 3              | 124           | cmdparser c_pname                      |
| 4              | 124           | $rm\_c\_rm$                            |
| 5              | 126           | c-lex_c_yylex                          |
| 6              | 126           | caller-save_c_save_call_clobbered_regs |
| 7              | 126           | c-common c_check_format_info           |
| 8              | 126           | c-decl_c_store_parm_decls              |
| 9              | 126           | combine c_expand_field_assignment      |
| 10             | 126           | c-parse_c_yyparse                      |
| 11             | 126           | cse c_fold_rtx                         |
| 12             | 126           | cse_c_cse_insn                         |
| 13             | 126           | expr_c_get_pointer_alignment           |
| 14             | 126           | flow_c_mark_used_regs                  |
| 15             | 126           | fold-const_c_div_and_round_double      |
| 16             | 126           | loop_c_find_and_verify_loops           |

Table 3: SPEC95 Procedures with Irreducible Flow Graphs

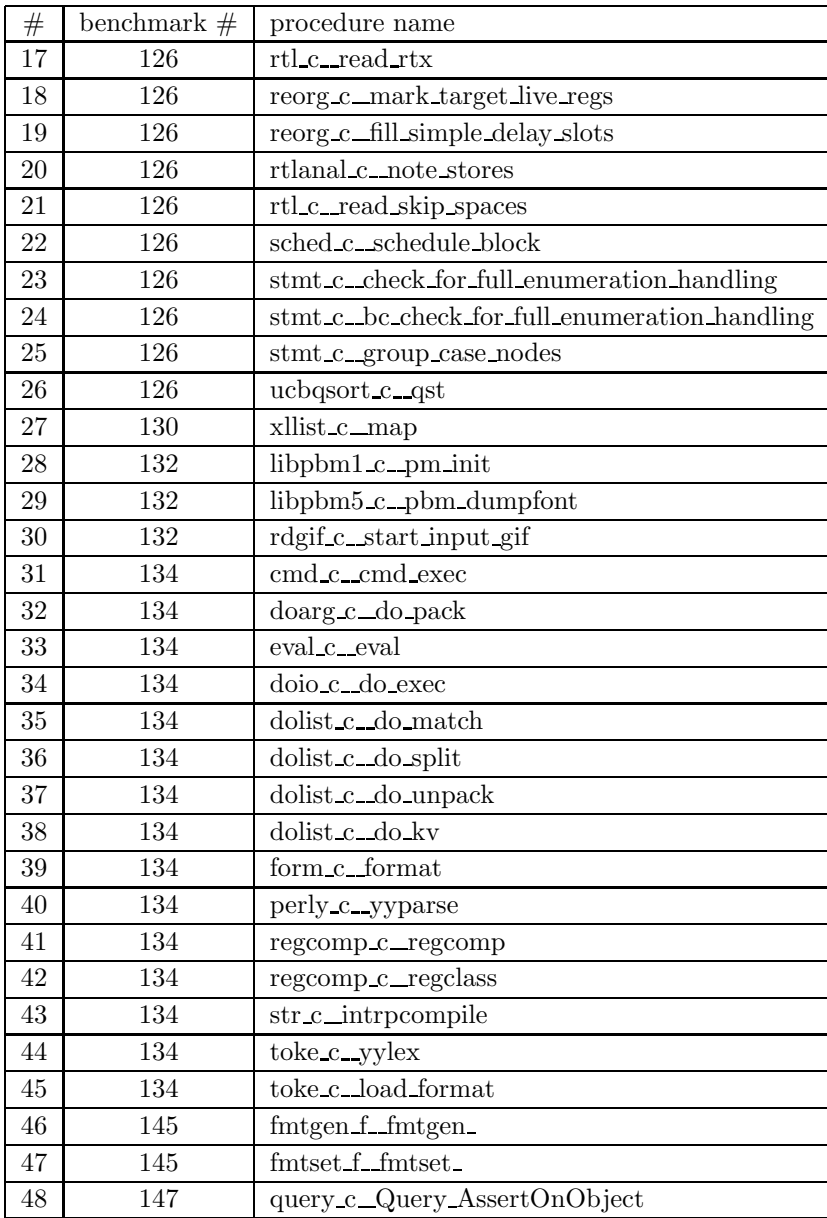

Table 3: SPEC95 Procedures with Irreducible Flow Graphs

Observation 1: For the SPEC95 benchmark suite the share of irreducible control flow graphs is less than  $1\%$  and hence almost negligible.

Another topic of interest has been the edge/node ratio of SPEC95 control flow graphs. Figure 13 lists the ratio edges/nodes over nodes on a logarithmic scale.

Observation 2: It can be seen in Figure 13 that the edge/node ratio of SPEC95 control flow graphs is constant. This means that the number of edges is a linear

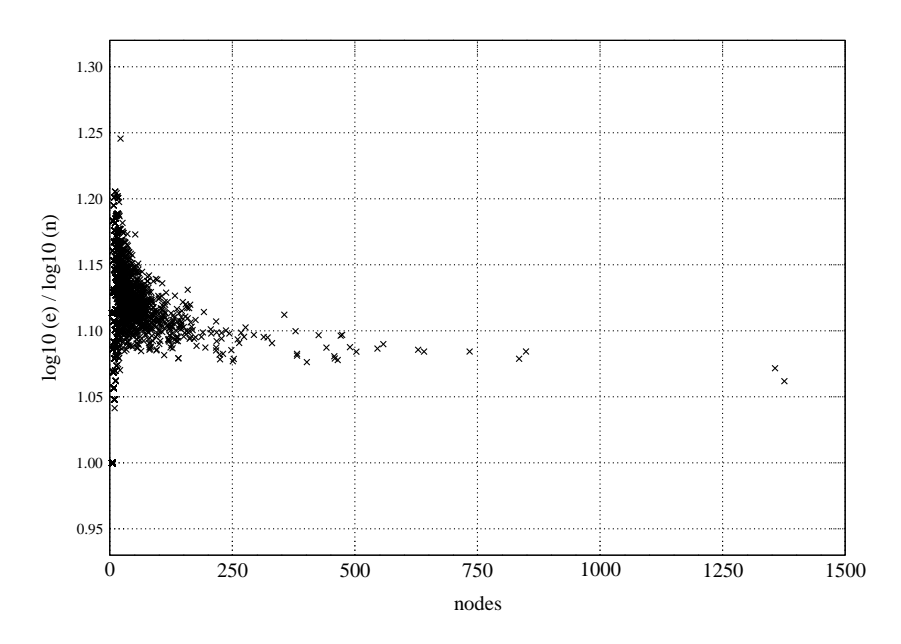

Figure 13: Edge/Node Ratio

function on the number of nodes.

Figure 14 graphs the loncp values of the SPEC95 procedures over the corresponding number of edges. Again we distinguish between reducible and irreducible control flow graphs. The fit for the data on reducible flowgraphs turns out to be a straight line for the logarithmic scale chosen for the loncp values. The fitted function is

$$
lonep(e) = 2.9131 \cdot \exp(0.076542 \cdot e),
$$

where e denotes the number of edges of a given procedure. The correlation coefficient of this function is 0.86041. This leads us to the following observation.

Observation 3: For the procedures of the SPEC95 benchmark suite the loncp metric is exponential in the number of CFG edges.

The fitted function for irreducible flowgraphs suggests that the loncp metric grows at a slower rate for irreducible graphs, but the sample of only 48 graphs of that kind is by no means representative.

Figure 15 (a) contains a quantile plot of the loncp values of the SPEC95 procedures. The f quantile  $q(f)$  of a set of data is a value along the measurement scale of the data with the property that approximately a fraction  $f$  of the data are less than or equal to  $q(f)$ . The 0.25-, 0.50-, and 0.75-quantiles are distinguished values called lower quartile, median, and upper quartile respectively. If we order our observations of loncp values from smallest to largest, we can graph them against  $f$ . In this way quantile plots are an effective means of visualizing distributions. Coming back to our quantile plot depicted in Figure 15 (a), we arrive at the following observation.

Observation 4: The distribution of loncp values starts at the lowest possible value (1) and increases modestly up to the 0.94 quantile. Thereafter we can

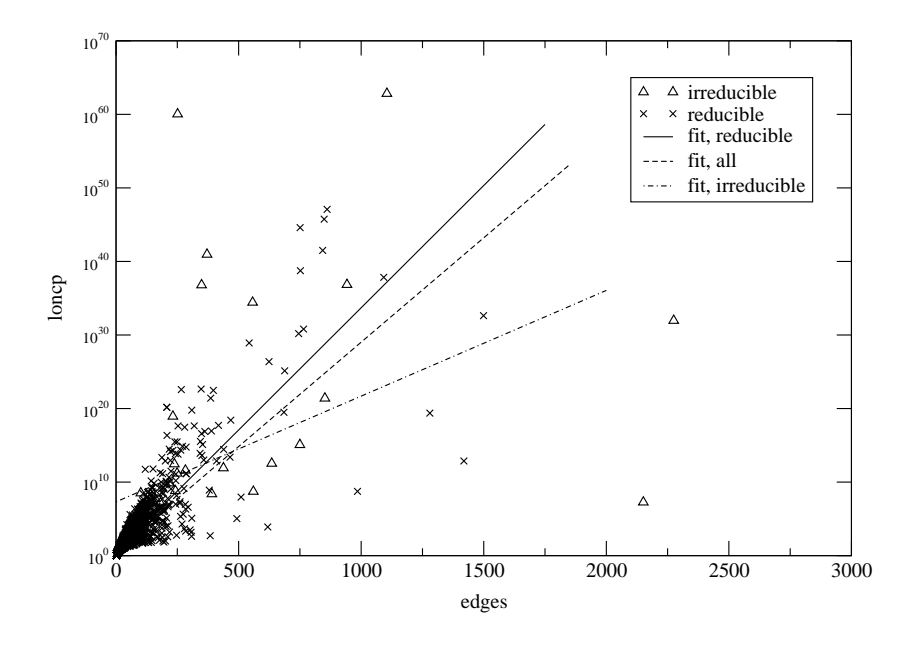

Figure 14: Regression

observe an excessive increase of quantiles which suggests that the final 6 percent of our distribution represent costly outliers. Figure 15 (b) has been scaled and excludes outliers above  $10^6$ . The two distinguished data points in the upper right corner represent the 0.9 quantile and the 0.94 quantile. Hence we learn that for 90 percent of the distribution the loncp-value is below 3238, and for 0.94 percent it is still below 100000. The bottom line of this observation is that for the major part of SPEC95 procedures the loncp metric yields surprisingly low values, but that a few outliers turn out to be very costly.

Observation (4) is also supported by the box plots of the loncp values depicted in Figure 16. For these plots the SPEC95 procedures have been grouped into the 18 benchmark programs, with an additional box plot titled "all" for the overall distribution. Note that benchmark programs 101 and 102 contain too few procedures to justify a box plot. For this reason their loncp values have been depicted as single data points. For benchmark 102 the data point at  $\lambda$  loncp  $= 17$  actually represents three occurrences, which is in line with the total number of six procedures given in Figure 12.

Figure 16 (b) has again been scaled to exclude outliers above  $10^6$ . In addition it contains a line connecting the medians of the respective plots. This line is helpful for locating the median for distributions like that of benchmark program 130 where the median falls together with one of the quartiles. Note that with all box plots the whiskers are drawn to the 0.1 and 0.9 quantiles.

Observation 5: Although the distributions of the SPEC95 benchmark programs have a large spread, their *center*, represented by the median, has a low loncp value. As an example consider the overall distribution depicted in the rightmost column of Figure 16. It spreads across the interval of  $[1, 10^{63}]$ , whereas the median is at 8 (cf. also the 0.5 quantile of Figure 15 (b)).

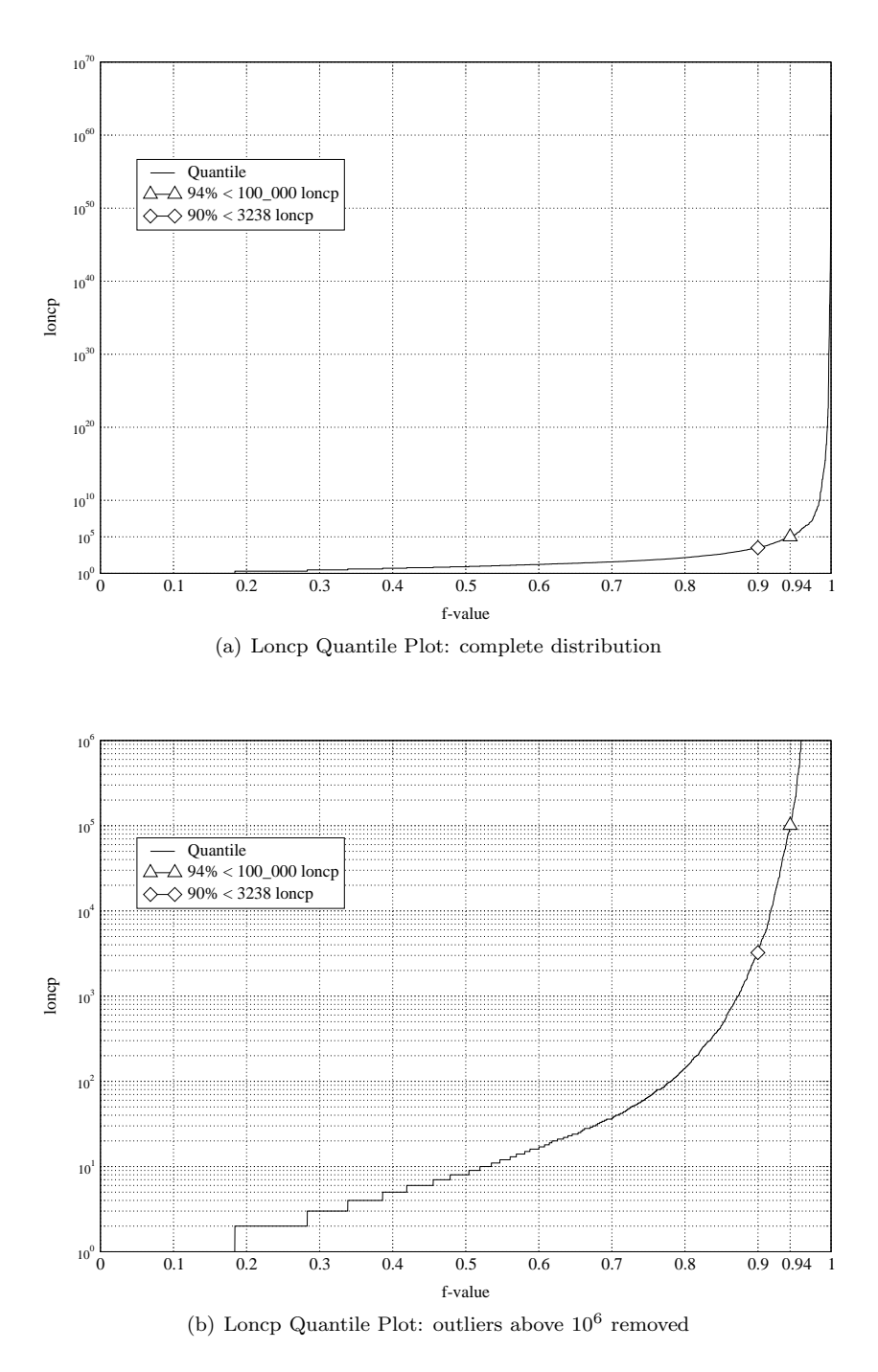

Figure 15: Quantile Plot for SPEC95 Programs

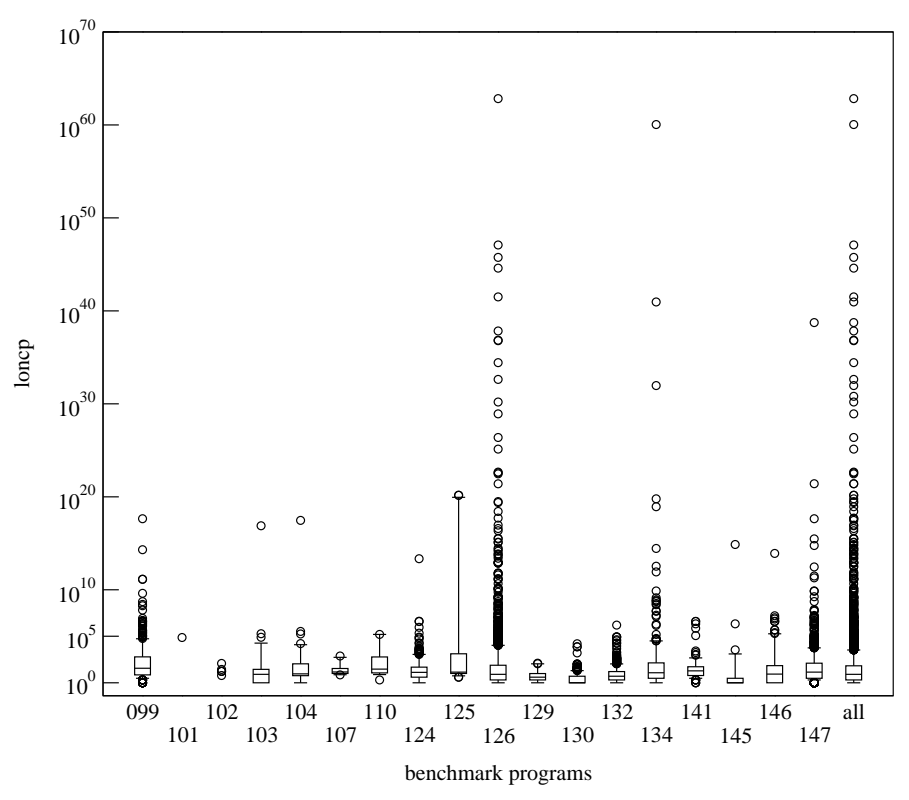

(a) Loncp Box Plot: complete distribution

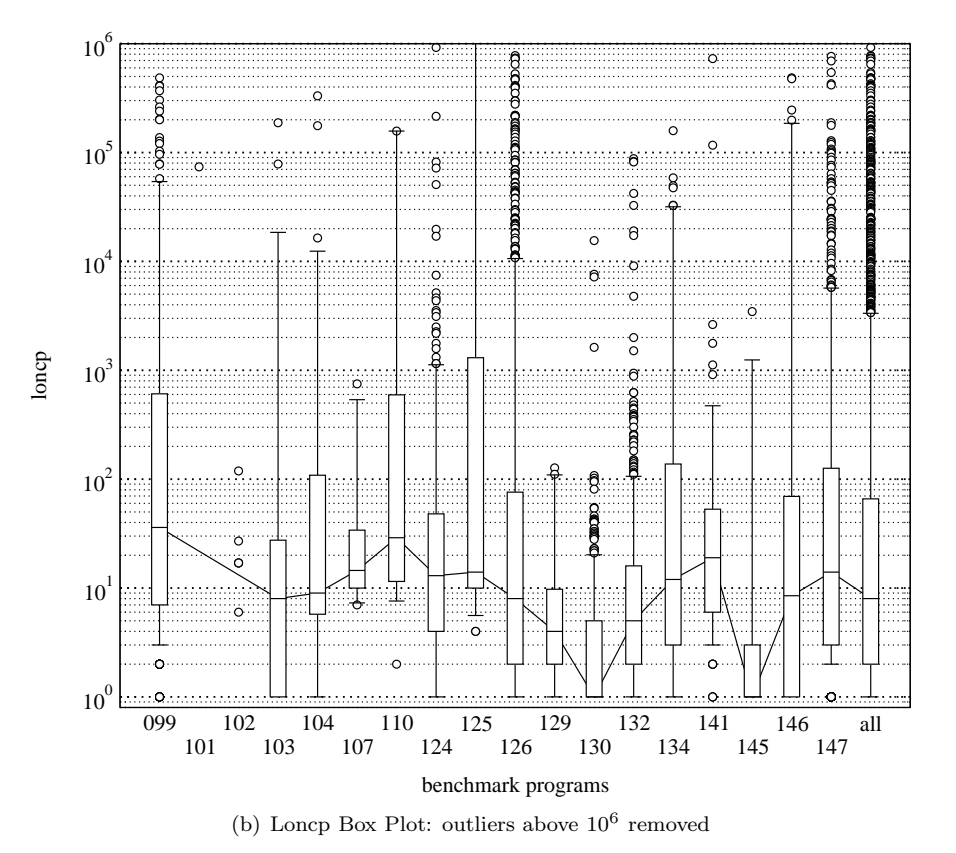

Figure 16: Box Plot for SPEC95 Programs

Observation 6: The interquartile ranges of the SPEC95 benchmark programs are small. This means that the middle 50 percent of the data are tightly packed around the median. As an example we consider again the overall distribution depicted in the rightmost column of Figure 16 (b); It has a lower quartile of 2 and an upper quartile of 66 which results in an interquartile range of only 64.

Small interquartile ranges and low loncp values for the median support our argument stated in Observation (4) that the major part of SPEC95 procedures yield low loncp values, but that a few outliers are very costly.

Observation 7: The distributions of the majority of surveyed benchmark programs are skewed towards larger loncp values. This observation is supported by three facts regarding median, whiskers, and outliers of the plots.

- 1. For most benchmark programs the median is closer to the lower than to the upper quartile.
- 2. For every benchmark program the lower whisker ranging from the 0.1 to the 0.25 quantiles is smaller than the upper whisker ranging from the 0.75 to the 0.9 quantiles.
- 3. For every benchmark program the lower relative range of outliers (up to the 0.1 quantile) is by orders of magnitudes smaller than the corresponding upper relative range.

It should be noted that similarly to the interquartile range, the whiskers provide summaries of spread and shape of our benchmark data. But contrary to the interquartile range, the whiskers are not concerned with the center but with the extremes (or tails) of a distribution. The outliers, in turn, provide insight on the spread and shape in the extreme tails.

The remaining observations deal with the improvement of the loncp metric over the ncp metric. For all procedures except procedure  $\texttt{toke\_c\_yylex}$ from benchmark program 134 we have determined both ncp and loncp values<sup>†</sup>. Figure 17 depicts the results of this survey.

Observation 8: From the 5052 examined SPEC95 procedures

- 18 percent had already the minimum metric value of 1,
- 22 percent yielded a smaller result for the loncp metric than for the ncp metric,
- and 60 percent could not be improved with the loncp metric.

In addition to the reduction in absolute values we also computed the relative reduction r' according to the formula

$$
r' = round[10 * (100 - \frac{loncp(P)}{ncp(P) * 10^{-2}})] * 10^{-1},
$$
\n(30)

where "round" denotes the *round to nearest* rounding function. It became then apparent that there exist cases where the loncp metric achieves substantial improvements in terms of absolute values, but the relative reduction is comparatively small.

 $*$ For procedure toke c vylex only the loncp value has been computed.

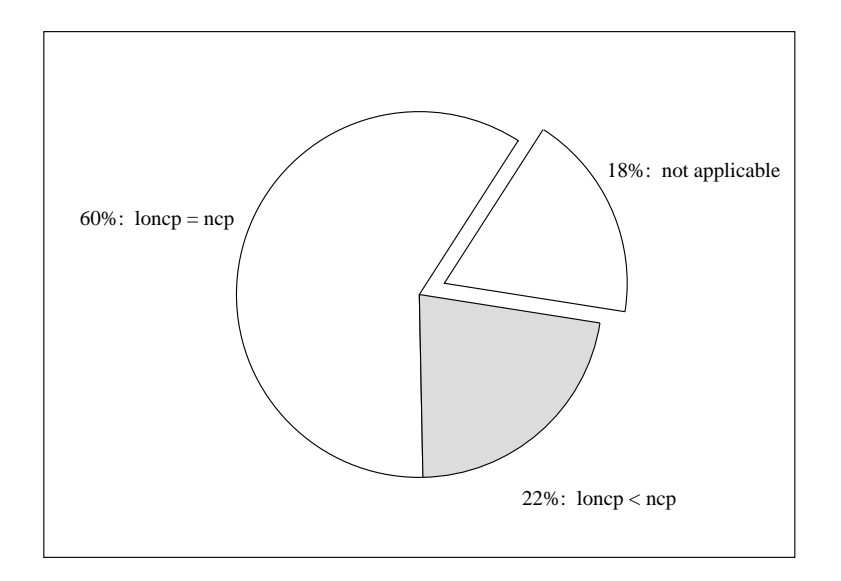

Figure 17: Loncp Metric: Number of Unaffected vs. Improved Procedures

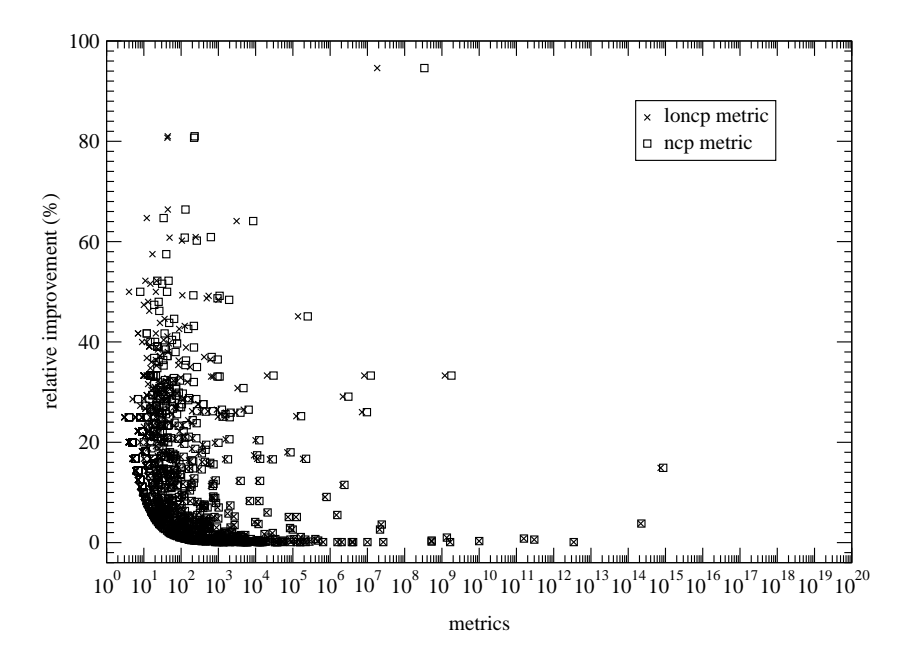

Figure 18: Relative Improvement of Loncp over Ncp Metric

Figure 18 lists the ncp and loncp values (x-axis) of all procedures with a relative reduction (y-axis) greater than zero. This figure already suggests that higher ncp values result in lower relative reduction.

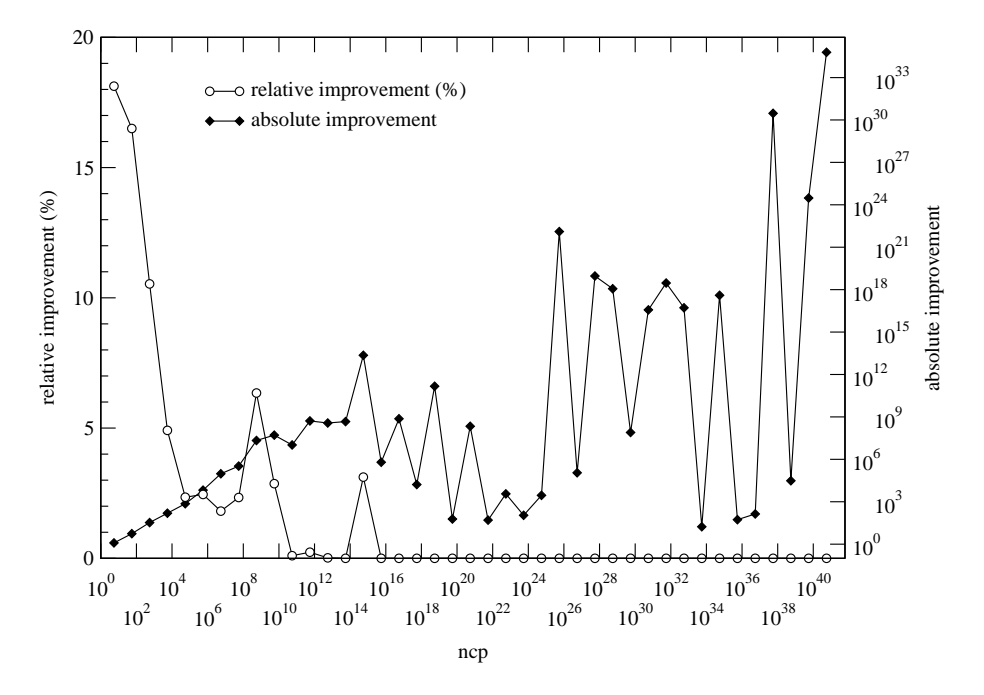

Figure 19: Comparison of Relative and Absolute Improvement

We derive the confirmation of this observation from Figure 19, where we directly compare absolute and relative reduction for ncp values. The x-axis of Figure 19 corresponds to the ncp values of procedures with an absolute reduction greater than zero. The y-axis on the left-hand side of this figure lists the relative reduction, whereas the y-axis on the right-hand side gives the absolute reduction. Every datapoint represents the average of the ncp-interval  $[i, 10 * i]$ , with 1 <  $i \leq 10^{40}$ . Note that the 0.75 quantile for this distribution is below 10<sup>5</sup>, which means that datapoints above this value represent comparatively few outliers. This is also in line with Observation 7. In this way the representative part of the graphs is located in the ncp interval  $[1, 10<sup>5</sup>]$ . This leads us to our final observation.

Observation 9: For the majority of SPEC95 procedures that can be improved by the loncp metric, we have a negative correlation between ncp values and relative improvement, and a positive correlation between ncp values and absolute improvement.

The reason for this observation is at the moment unclear and needs further investigation. One possible cause could be that the optimization achieved with the loncp metric is based on the elimination of loops, and that programmersupplied loops rarely exceed a given size. This in turn also limits the potential of a method targeting at loops. The loops contained in path expressions with high ncp values could be due to the use of goto statements. Another source for such loops (also possibly due to gotos) could be machine-generated code (e.g.,

scanners and parsers). It is likely that source code of this kind displays other characteristics as man-made goto-less code. It should however be noted that static program analysis methods are, for obvious reasons, mainly applied to the latter category.

# 7 Data

Mostly harmless. — Ford Prefect, his reworked assessment of planet Earth for "The Guide", in Douglas Adams' "The Hitchhiker's Guide to the Galaxy: a trilogy in 5 parts"

DATA: Spot, I have formulated a new mixture of foods specifically tailored to your highly selective tastes. Spot sniffs at the food. . . doesn't seem to like it. . . and walks away. Data reacts. DATA: Puzzling. I find it extremely difficult to predict what you will find acceptable. (beat) Perhaps hunger will compel you to try it again. — Star Trek – The Next Generation, "A Fistful of Datas", Season 6, Episode 8

This section contains the actual data collected from the SPEC95 benchmark programs. A table is devoted to each program. Tables are ordered by the SPEC95-specific benchmark number, following the distinction between integer (CINT95) and floating point (CFP95) benchmark programs. As pointed out in Section 5.3, for the irreducible graphs listed in Table 3 (pp. 26) these numbers constitute only upper bounds.

With the tables itself, we list the procedure number, the name of the procedure, the number of CFG nodes and edges, the calculated metrics data, and the relative reduction achieved by the loncp-metric compared to the ncp-metric. This reduction has been computed according to Equation (30) on page 32.
| no.             | function                   | nodes           | edges          | npp            | ncp            | loncp          | rd.             |
|-----------------|----------------------------|-----------------|----------------|----------------|----------------|----------------|-----------------|
| $\mathbf{1}$    | $g22 c$ _lresurrect        | 13              | 19             | 6              | 19             | 15             | $21.1\,$        |
| $\overline{2}$  | g22_c_ldndate              | 61              | 99             | 4.421          | 4.440          | 4.431          | 0.2             |
| 3               | g22 c_lsplit               | 21              | 34             | 144            | 153            | 152            | 0.7             |
| $\overline{4}$  | $g22.c$ _upldrflags        | 12              | 17             | 9              | 12             | 12             | $\Omega$        |
| 5               | g22_c_lupdate              | 58              | 90             | 1_852          | 1.877          | 1.867          | $0.5\,$         |
| $6\phantom{.}6$ | g22_c_lkilgrp              | 13              | 21             | 12             | $26\,$         | 22             | 15.4            |
| $\overline{7}$  | g22_c_lcombine             | 17              | 26             | 18             | $27\,$         | 25             | $7.4\,$         |
| 8               | g23_c_fire_strat_rule      | $\overline{7}$  | 8              | 3              | 3              | 3              | $\overline{0}$  |
| 9               | g23_c_fire_strat_score     | $9\phantom{.}$  | 11             | $\bf 5$        | $\bf 5$        | $\overline{5}$ | $\overline{0}$  |
| $10\,$          | g23_c_rule_fired           | 9               | 11             | 3              | $\overline{5}$ | $\overline{4}$ | $20\,$          |
| 11              | g23_c_empty_corner         | 17              | 24             | 17             | 24             | 22             | $\!\!\!\!\!8.3$ |
| 12              | $g23.c$ _threethreecorner  | 12              | 17             | 27             | 27             | 27             | $\theta$        |
| 13              | g23 c_threefourcorner      | 25              | 38             | 1.296          | $2\,\,592$     | 2.592          | $\overline{0}$  |
| 14              | g23_c_fourfourcorner       | 21              | 33             | 756            | 756            | 756            | $\overline{0}$  |
| 15              | g23_c_stoneon44point       | 6               | $\overline{7}$ | 3              | 3              | 3              | $\Omega$        |
| 16              | g23_c_stoneon34point       | 6               | $\overline{7}$ | 3              | 3              | 3              | $\theta$        |
| 17              | $g23$ c_stoneonhighpoint   | 6               | $\overline{7}$ | 3              | 3              | 3              | $\overline{0}$  |
| 18              | g23_c_cornercolor          | $\overline{7}$  | 8              | 3              | 3              | 3              | $\overline{0}$  |
| 19              | $g23.c$ _stonefacing       | $\overline{7}$  | 8              | 3              | 3              | 3              | $\overline{0}$  |
| $20\,$          | $g23$ c_pincerstone facing | $6\phantom{.}6$ | 6              | $\overline{2}$ | $\overline{2}$ | $\overline{2}$ | $\overline{0}$  |
| 21              | $g23.c$ _highpoint         | 8               | $\overline{9}$ | 3              | 3              | 3              | $\overline{0}$  |

Table 4: SPEC CINT95 — 099.go

Table 4: SPEC CINT95 — 099.go

| no. | function                      | nodes          | edges          | npp                      | ncp                      | loncp                    | rd.            |
|-----|-------------------------------|----------------|----------------|--------------------------|--------------------------|--------------------------|----------------|
| 22  | g23_c_lowpoint                | 8              | 9              | 3                        | 3                        | 3                        | $\theta$       |
| 23  | $g23 c$ _spiral               | 9              | 13             | 10                       | 10                       | 10                       | $\overline{0}$ |
| 24  | g23_c_emptycorner             | $\overline{7}$ | 8              | 3                        | 3                        | 3                        | $\overline{0}$ |
| 25  | g23_c_fourfourpoint           | 3              | $\overline{2}$ | $\mathbf{1}$             | $\mathbf{1}$             | $\mathbf{1}$             | $\overline{0}$ |
| 26  | g23_c_threefourpoint          | 5              | 5              | $\overline{2}$           | $\overline{2}$           | $\overline{2}$           | $\Omega$       |
| 27  | $g23.c$ _reflect              | 8              | 10             | 6                        | $6\,$                    | 6                        | $\overline{0}$ |
| 28  | g23_c_which_corner            | 11             | 14             | 6                        | 6                        | 6                        | $\theta$       |
| 29  | g23_c_shimari_kakari          | 23             | 33             | 113                      | 121                      | 121                      | $\overline{0}$ |
| 30  | g23 c_is_shimari              | 6              | $\overline{7}$ | 3                        | 3                        | 3                        | $\overline{0}$ |
| 31  | $g23 \text{\dots}$ makekakari | 29             | 45             | 680                      | 1.364                    | 1.362                    | 0.1            |
| 32  | g23_c_makeshimari             | 9              | 12             | $\overline{4}$           | 8                        | 8                        | $\theta$       |
| 33  | g23_c_edge_shimari            | 11             | 16             | $\overline{7}$           | $\overline{7}$           | $\overline{7}$           | $\overline{0}$ |
| 34  | g23_c_extedge                 | 30             | 51             | 26                       | 51                       | 51                       | $\overline{0}$ |
| 35  | g23_c_urgextend               | 10             | 14             | 6                        | 6                        | 6                        | $\overline{0}$ |
| 36  | g23 c_findbestextension       | 175            | 286            | $1.32036 \times 10^{11}$ | $1.32036 \times 10^{11}$ | $1.32036 \times 10^{11}$ | $\theta$       |
| 37  | g23_c_ext_to_enemy            | 68             | 111            | 39.674                   | 39 674                   | 39.674                   | $\overline{0}$ |
| 38  | $g23_c$ _extend               | 5              | 5              | 2                        | $\mathfrak{D}$           | $\overline{2}$           | $\overline{0}$ |
| 39  | $g23$ c_contactfight          | 25             | 39             | 49                       | 101                      | 99                       | $\overline{2}$ |
| 40  | g23_c_threelibextend          | 24             | 37             | 186                      | 201                      | 201                      | $\overline{0}$ |
| 41  | g23_c_twolibextend            | 42             | 70             | 4.946                    | $5\,\!.051$              | $5\,\,051$               | $\overline{0}$ |
| 42  | g23 c_cut stones val          | 18             | 29             | $30\,$                   | 43                       | 40                       | $\overline{7}$ |

| no. | function                          | nodes          | edges           | npp            | ncp        | loncp      | rd.            |
|-----|-----------------------------------|----------------|-----------------|----------------|------------|------------|----------------|
| 43  | g23_c_save_th_group               | 44             | 73              | 14.700         | 14.782     | 14.767     | 0.1            |
| 44  | $g23.c$ _canbecaptured            | 9              | 10              | 3              | 3          | 3          | $\Omega$       |
| 45  | g23_c_savegroup                   | 21             | 31              | $28\,$         | 37         | 37         | $\overline{0}$ |
| 46  | g23_c_make_eye_shape              | 32             | 52              | 120            | $255\,$    | 202        | 20.8           |
| 47  | g23_c_save_unsettled_army         | 48             | 78              | 18.432         | 18.461     | 18.455     | $\Omega$       |
| 48  | $g23_c$ _filloutside              | 22             | 31              | 40             | 46         | 46         | $\overline{0}$ |
| 49  | g23 c_save_semeai                 | 43             | 70              | 5.440          | $5\,\,483$ | $5\,\,475$ | 0.1            |
| 50  | $g23$ _c_runaway                  | 14             | 20              | 8              | 12         | 11         | 8.3            |
| 51  | $g23.c$ _runhere                  | 47             | 79              | 5.662          | 6.085      | 6.077      | 0.1            |
| 52  | g23_c_save_weak_army              | 16             | 24              | $28\,$         | 39         | 37         | $5.1\,$        |
| 53  | g23_c_remove_dead_stones          | 15             | 24              | 9              | $25\,$     | 21         | 16             |
| 54  | g23_c_killgroup                   | $30\,$         | 48              | 128            | 190        | 169        | 11.1           |
| 55  | g23_c_attack_weak_army            | 59             | 99              | 369 105        | 369_213    | 369 179    | $\theta$       |
| 56  | $g23.c$ _surround                 | 44             | 74              | 523            | 559        | 559        | $\overline{0}$ |
| 57  | g23_c_poke_eye                    | $\overline{5}$ | $6\phantom{.}6$ | $\overline{2}$ | 3          | 3          | $\overline{0}$ |
| 58  | g23 c_poke_eye_ko                 | 6              | $\overline{7}$  | $\overline{2}$ | 3          | 3          | $\overline{0}$ |
| 59  | g23_c_getamoves                   | 16             | 24              | $27\,$         | $52\,$     | $52\,$     | $\overline{0}$ |
| 60  | $g23.c$ <sub>-approachmoves</sub> | 18             | $30\,$          | 18             | 53         | 42         | 20.8           |
| 61  | $g23$ c kill th group             | 40             | 63              | 9.738          | 9.757      | 9.757      | $\Omega$       |
| 62  | g23_c_kothreat                    | 17             | $29\,$          | 12             | 29         | 26         | 10.3           |
| 63  | g23_c_badkothreat                 | 14             | 22              | $20\,$         | 27         | $25\,$     | $7.4\,$        |

Table 4: SPEC CINT95 — 099.go

no. functionn and nodes edges npp incp incp loncp rd. 64 $g23.c_{\text{}}$  connect bamboo 14 22 10 42 21 50 65 $g23.c_{\text{try}}$  connect 23 35 190 190 190 0 66 $g23.c_{\text{--connect}}.2 \text{links}$  6 7 3 3 3 3 0 67 $g23.c_{\text{cut}}$  connect  $17 \mid 25 \mid 15 \mid 30 \mid 30 \mid 0$ 68 $g23.c\_canconn$ lkg  $24 | 37 | 320 | 322 | 322 0$ 69 $g23.c\_canconnlink$  60 108 3 516 722 3 516 736 3 516 728 0 70 $g23$  c one link cut 11 15 15 12 12 12 12 0 71g23 c conn val 38 62 1 560 1 560 1 560 0 72g23 c cut val 60 95 2 665 2 665 2 665 0 73g23 c def val <br> 41 68 103 068 103 072 103 072 0 74g23\_c\_atk\_val 13 18 36 36 36 0 75g23 c direct cut 57 94 1 771 560 1 771 597 1 771 597 0 76g23 c block move 113 190  $6.84288 \times 10^{10}$   $1.36858 \times 10^{11}$   $1.36858 \times 10^{11}$  0 77 g23 <sup>c</sup> filldame 34 59 141 1 081 549 49.2 78 $g23$  c get reasons for moves 26 39 678 681 681 0 79 g23 <sup>c</sup> squirm 22 37 127 255 254 0.4 80 $g23 \text{ c}$ -play inside 11 16 6 11 1 81g23 c play safe 48 48 36 864 37 423 37 400 0.1 82 $g23.c.\text{-} \text{squirm\_capture}$  5 6 2 3 3 3 0 83 g23 <sup>c</sup> safe capture 6 7 2 3 3 0 84 $g23 \text{ c}$  has an eye 10 13 4 8 6 25

Table 4: SPEC CINT95 — 099.go

| no. | function                          | nodes          | edges  | $_{\rm npp}$    | ncp            | loncp           | rd.              |
|-----|-----------------------------------|----------------|--------|-----------------|----------------|-----------------|------------------|
| 85  | $g23.c$ _center                   | 21             | 36     | 47              | 99             | 96              | 3                |
| 86  | $g23.c$ _isjunc                   | 18             | 26     | $72\,$          | 77             | 77              | $\boldsymbol{0}$ |
| 87  | $g23_c$ _threethreepoint          | 8              | 10     | $6\phantom{.}6$ | 6              | $6\phantom{.}6$ | $\boldsymbol{0}$ |
| 88  | g23_c_close_corner                | 35             | 58     | 49              | 128            | 113             | 11.7             |
| 89  | g23_c_isbadmove                   | 15             | 20     | 6               | 12             | 9               | 25               |
| 90  | $g23_c$ incorner                  | 12             | 17     | 24              | 24             | 24              | $\overline{0}$   |
| 91  | g23_c_sortnextmove                | 13             | 19     | $8\,$           | 30             | 23              | 23.3             |
| 92  | $g23c$ <sub>-getmovestotry</sub>  | $20\,$         | 30     | $54\,$          | $59\,$         | $59\,$          | $\boldsymbol{0}$ |
| 93  | g23_c_tryamove                    | 18             | 23     | 8               | $8\,$          | $8\,$           | $\boldsymbol{0}$ |
| 94  | g23_c_bestmove                    | 9              | 12     | $\overline{4}$  | $\overline{7}$ | $\overline{7}$  | $\overline{0}$   |
| 95  | $g23.c$ _strategy                 | 40             | 62     | 15.732          | 15.736         | 15.736          | $\overline{0}$   |
| 96  | $g23$ c_fixurgdefarmies           | 23             | 39     | 66              | 135            | 132             | $2.2\,$          |
| 97  | g23_c_compmove                    | 18             | $28\,$ | 112             | 119            | 119             | $\overline{0}$   |
| 98  | g23_c_badmove                     | $9\phantom{.}$ | 11     | 3               | $\overline{5}$ | 4               | $20\,$           |
| 99  | g23_c_check_killed                | $25\,$         | 39     | $82\,$          | 98             | 98              | $\overline{0}$   |
| 100 | $g23.c$ <sub>deadinsidedead</sub> | 10             | 13     | $\overline{5}$  | 8              | 6               | $25\,$           |
| 101 | g23_c_check_threatened            | 24             | 39     | 96              | 129            | 129             | $\overline{0}$   |
| 102 | g23_c_check_sente                 | 23             | 38     | 26              | $51\,$         | $51\,$          | $\overline{0}$   |
| 103 | g23_c_cut_stones_th_val           | 13             | 21     | 8               | 27             | 21              | $22.2\,$         |
| 104 | g23_c_rule_applied                | 14             | 22     | 21              | $21\,$         | 21              | $\boldsymbol{0}$ |
| 105 | g23_c_stval                       | $43\,$         | $72\,$ | 57.600          | 57.606         | 57_606          | $\boldsymbol{0}$ |

Table 4: SPEC CINT95 — 099.go

no. functionn and nodes edges npp incp incp loncp rd. 106 $g23 \text{ c_new-th-group}$  19 28 63 69 69 0 107 $g23.c<sub>z</sub>$  getscore  $\begin{array}{|c|c|c|c|c|c|c|c|c|} \hline 8 & 10 & 6 & 6 & 6 & 0 \ \hline \end{array}$ 108 $g23 \text{ }c$  initrtval  $g23 \text{ }d1$  61 4 050 4 100 4 092 0.2 109g23 c radiateterr 13 21 8 21 18 14.3 110 $g23.c$  radiateweak 12 19 7 19 16 15.8 111 $g23.c.\text{radiateclear}$  6 7 2 3 3 3 0 112 $g23_c$  radiatescore 33 49 996 1 991 1 991 0 113 g23 <sup>c</sup> radiatecorner 6 7 2 3 3 0 114g23 c radiatepiece 61 106 12 177 250 270 137 292 45.1 115 $g23.c$  cntterr  $g23.c$  and  $g23.c$  and  $g23.c$  and  $g23.c$  and  $g23.c$  and  $g23.c$  and  $g23.c$  and  $g23.c$  and  $g23.c$  and  $g23.c$  and  $g23.c$  and  $g23.c$  and  $g23.c$  and  $g23.c$  and  $g23.c$  and  $g23.c$  and  $g23.c$  and  $g23.c$  and  $g23.c$  a 116g23 c evallibsterr 31 50 717 748 748 0 117 $g25.c.\text{markspot}$  31 44 72 85 82 3.5 118g25 c markpcls 38 60 392 483 459 5 119 g25 <sup>c</sup> kill ldrflags 5 6 2 3 3 0 120g25 c cantbecaptured 37 61 1 888 2 104 1 948 7.4 1211 | g25 c\_canbethreatened d | 7 | 8 | 3 | 3 | 3 | 0 122 g25 <sup>c</sup> cutstone 7 8 3 3 3 0 123g25 c findcaptured 31 50 630 689 684 0.7 124 $g25 \text{ c}$ —bdead 27 44 485 969 969 0 125 $g25$  c newdeadgroup 23 35 90 100 98 2 126g25 c markgroup 146 71 125 809 127 381 127 287 0.1

Table 4: SPEC CINT95 — 099.go

| no.     | function                       | nodes           | $_{\rm edges}$ | npp            | ncp             | loncp           | rd.            |
|---------|--------------------------------|-----------------|----------------|----------------|-----------------|-----------------|----------------|
| 127     | $g25c$ _fixwasthgroup          | 17              | 26             | $20\,$         | $30\,$          | 28              | 6.7            |
| 128     | g25_c_fixwasdeadgroup          | 12              | 16             | 8              | 11              | 11              | $\overline{0}$ |
| 129     | g25_c_fixarmies                | 13              | 19             | 12             | 16              | 16              | $\overline{0}$ |
| 130     | $g25c$ _life                   | 3               | $\overline{2}$ | $\mathbf{1}$   | $\mathbf{1}$    | $\mathbf{1}$    | $\Omega$       |
| 131     | $g25.c$ _fixsmothered          | $59\,$          | 96             | 6.591          | 13.273          | 13.219          | 0.4            |
| $132\,$ | $g25$ c_fixgralive             | 49              | 79             | 2_832          | 2.860           | 2.860           | $\overline{0}$ |
| 133     | g25_c_initarmyalive            | 11              | 14             | 8              | 10              | 10              | $\overline{0}$ |
| 134     | $g25.c$ _startalive            | 10              | 13             | $\overline{4}$ | $6\phantom{.}6$ | $6\phantom{.}6$ | $\overline{0}$ |
| 135     | $g25_c$ gettern                | 65              | 113            | 77.602         | 78.040          | 78.021          | $\overline{0}$ |
| 136     | g25_c_pointeyes                | 31              | $53\,$         | 586            | 1_022           | 950             | $\overline{7}$ |
| 137     | $g25_c$ getarmynbp             | 16              | 25             | 11             | $39\,$          | $28\,$          | 28.2           |
| 138     | $g25c$ getarmylibs             | $6\phantom{.}6$ | $\overline{7}$ | $\overline{2}$ | 3               | 3               | $\overline{0}$ |
| 139     | $g25.c$ _th_run                | 10              | 13             | 6              | 8               | 8               | $\overline{0}$ |
| 140     | $g25c$ getarmyth pot           | 26              | 41             | 120            | 142             | $137\,$         | $3.5\,$        |
| 141     | $g25.c$ _th_terr               | 22              | 34             | 112            | 155             | 147             | $5.2\,$        |
| 142     | $g25.c$ _th_conns              | 19              | 32             | 42             | 61              | 57              | 6.6            |
| 143     | $g25$ <sub>c</sub> _getnumeyes | $\overline{5}$  | $\overline{5}$ | $\overline{2}$ | $\overline{2}$  | 2               | $\overline{0}$ |
| 144     | $g25$ c_deadgroups             | 14              | 21             | 12             | $25\,$          | 21              | 16             |
| 145     | g25 c_getarmyex_pot            | 74              | 125            | 5 019 651      | 5.029.455       | 5 029 455       | $\theta$       |
| 146     | $g25$ c_check_ex               | 95              | 160            | 412.283        | 412_283         | 412.283         | $\overline{0}$ |
| 147     | g25_c_ucutdist                 | $8\,$           | 10             | 3              | 6               | 6               | $\overline{0}$ |

Table 4: SPEC CINT95 — 099.go

no. functionn and nodes edges npp incp incp loncp rd. 148g25 c canundercut 30 53 599 602 600 0.3 149g25 c undercut 27 44 3 136 4 704 4 704 0 150 g25 <sup>c</sup> getarmyuc pot | 27 | 43 | 49 | 97 | 97 | 0 151 $g25.c$  doubleconnect  $10 \mid 13 \mid 5 \mid 9 \mid 9$ 152 g25 <sup>c</sup> getarmycn pot | 28 | 45 | 404 | 1\_005 | 805 | 19.9 153 $g25.c_{\text{1}}$  cnthreat  $17 \mid 26 \mid 25 \mid 35 \mid 35 \mid 0$ 154 g25 <sup>c</sup> geteyespace 6 7 2 3 3 0 155 $g25$  c getarmytv pot pot 39 66 219 961 610 36.5 156 $g25.c\_canumber$  58 96 1 926 1 964 1 959 0.3 157 $g25.c_{\text{}}$  connect run 16 27 13 47 36 23.4 158 g25 <sup>c</sup> getarmyrn pot | 11 | 15 | 8 | 11 | 11 | 0 159 $g25.c$  miaialive 25 37 40 40 40 0 160 $g25.c_{\text{c}}$  bestpot  $g30 \mid 46 \mid 141 \mid 301 \mid 291 \mid 3.3$ 161 $g25 c_{\text{totalpot}}$  11 14 6 8 8 0 162 $g25 c$  secondbestpot  $32 \mid 48 \mid 301 \mid 349 \mid 349 \mid 0$ 163 $3 \mid \text{g25.c\_move}$ ispoteye  $8 \mid 10 \mid 3 \mid 5 \mid 4 \mid 20$ 164 $g25$  c adpot  $g4 \mid 100 \mid 160 \mid 177 \mid 175 \mid 1.1$ 165 g25 <sup>c</sup> extendforeyes 50 81 2 720 2 740 2 732 0.3 166 $g25.c$  rmpot 17 24 8 10 10 10 167 $g25$  c\_rmconnect  $43 \mid 60 \mid 30 \mid 30 \mid 30 \mid 0$ 168 $g25 \text{ c}-\text{blockextend}$  27 43 50 101 99 2

Table 4: SPEC CINT95 — 099.go

| no. | function                     | nodes          | edges  | npp             | ncp            | loncp          | rd.            |
|-----|------------------------------|----------------|--------|-----------------|----------------|----------------|----------------|
| 169 | g25_c_blockuc                | 75             | 124    | 240_086         | 240_138        | 240_133        | $\overline{0}$ |
| 170 | g25_c_findblock              | 14             | 20     | 12              | 48             | 36             | 25             |
| 171 | $g25_c$ getarmywk pot        | 10             | 13     | $6\phantom{.}6$ | 8              | 8              | $\Omega$       |
| 172 | g25_c_isseki                 | 22             | 38     | 40              | $54\,$         | 47             | 13             |
| 173 | $g25c$ _semeailibs           | 49             | 77     | 33.600          | 33.713         | 33_683         | 0.1            |
| 174 | $g25_c$ semeai result        | 46             | 80     | 192             | 192            | 192            | $\overline{0}$ |
| 175 | g25_c_win_semeai             | 13             | $20\,$ | $14\,$          | 24             | 19             | $20.8\,$       |
| 176 | g25_c_uns_semeai             | 11             | 15     | 8               | 11             | 11             | $\Omega$       |
| 177 | $g25c$ _eyesifcapture        | 31             | 47     | 150             | 159            | 159            | $\theta$       |
| 178 | g25_c_semeaialive            | 10             | 13     | 5               | 5              | $\overline{5}$ | $\overline{0}$ |
| 179 | $g25c$ _conntoalive          | 12             | 16     | 6               | 12             | 9              | 25             |
| 180 | g25_c_weakalive              | 37             | 59     | 139             | 139            | 139            | $\overline{0}$ |
| 181 | $g25$ <sub>c</sub> _newalive | $9\phantom{.}$ | 12     | 4               | $\overline{7}$ | $\overline{7}$ | $\overline{0}$ |
| 182 | $g25.c$ _otherweakconn       | 17             | 26     | 12              | $26\,$         | 19             | 26.9           |
| 183 | $g25.c$ _cnoneconn           | 50             | 83     | 1.817           | 1.845          | 1.841          | 0.2            |
| 184 | g25_c_cnonepoint             | 64             | 112    | 1.250.256       | 1.250.283      | 1 250 273      | $\Omega$       |
| 185 | g25_c_can_def_peep           | 43             | 71     | 202 500         | 202_504        | 202 504        | $\Omega$       |
| 186 | $g25c$ prot_two_point        | $54\,$         | 93     | 484_712         | 484_719        | 484_716        | $\overline{0}$ |
| 187 | g25_c_twoenemytwopoint       | 9              | 12     | 7               | $\overline{7}$ | $\overline{7}$ | $\overline{0}$ |
| 188 | g25_c_cntwolkgs              | 25             | 36     | $21\,$          | $21\,$         | 21             | $\overline{0}$ |
| 189 | $g25_c$ _threepointjump      | $\,29$         | 50     | $\,295$         | $\,295$        | $\,295$        | $\overline{0}$ |

Table 4: SPEC CINT95 — 099.go

| no.     | function                     | nodes | $_{\rm edges}$ | npp                      | ncp                      | loncp                    | rd.              |
|---------|------------------------------|-------|----------------|--------------------------|--------------------------|--------------------------|------------------|
| 190     | g25_c_largeknight            | 26    | 42             | 196                      | 196                      | 196                      | $\boldsymbol{0}$ |
| 191     | $g25.c$ _cntwolinks          | 65    | 110            | 266_767_920              | 266_767_920              | 266_767_920              | $\overline{0}$   |
| 192     | g25_c_checkpush              | 18    | 25             | 23                       | 23                       | 23                       | $\boldsymbol{0}$ |
| 193     | $g25$ <sub>c</sub> _protdiag | 36    | 61             | 1_179                    | 1.983                    | 1.574                    | $20.6\,$         |
| 194     | g25_c_fixcnprot              | 61    | 94             | 39.369                   | 78_737                   | 78_737                   | $\overline{0}$   |
| 195     | g25_c_combinearmy            | 11    | 15             | 5                        | $\overline{7}$           | $\overline{7}$           | $\boldsymbol{0}$ |
| 196     | $g25$ c_splitarmy            | 33    | 56             | 60                       | 629                      | 246                      | 60.9             |
| 197     | g25_c_cntplyhere             | 44    | $72\,$         | 2.360                    | 2.380                    | $2\,\,365$               | $0.6\,$          |
| 198     | $g26.c\_dm1$                 | 9     | 13             | $\overline{5}$           | 9                        | 9                        | $\boldsymbol{0}$ |
| 199     | $g26.c$ _upn1                | 23    | 37             | 280                      | $297\,$                  | 297                      | $\boldsymbol{0}$ |
| 200     | $g26_c$ _uscan               | 28    | $43\,$         | 160                      | 205                      | 202                      | $1.5\,$          |
| 201     | $g26.c_{\text{incn1}}$       | 5     | 5              | $\overline{2}$           | $\overline{2}$           | $\mathfrak{D}$           | $\overline{0}$   |
| $202\,$ | $g26$ _c_dscan               | 40    | 64             | 465                      | 523                      | 505                      | $3.4\,$          |
| 203     | $g26$ c_cscan                | 8     | 10             | 3                        | 5                        | 5                        | $\boldsymbol{0}$ |
| 204     | $g26_c$ _cuscan              | 10    | 14             | $\overline{5}$           | 9                        | 9                        | $\overline{0}$   |
| $205\,$ | $g27a.c$ _upltr              | 49    | 76             | 2.322.432                | 2.322.448                | 2.322.443                | $\boldsymbol{0}$ |
| 206     | g27a_c_chckcorner            | 20    | $31\,$         | 85                       | 85                       | 85                       | $\boldsymbol{0}$ |
| 207     | g27a_c_edgeofterr            | 38    | 67             | 70                       | 74                       | 72                       | $2.7\,$          |
| 208     | g27a_c_chckside              | 151   | 253            | $2.17918 \times 10^{17}$ | $4.35835 \times 10^{17}$ | $4.35835 \times 10^{17}$ | $\overline{0}$   |
| 209     | $g27b$ <sub>c</sub> _upxy    | 43    | 68             | 88.519                   | 98.893                   | 96.309                   | $2.6\,$          |
| 210     | $g27b_c$ _dnxy               | 59    | 100            | 3.320.440                | 3.322.174                | 3.321.750                | $\boldsymbol{0}$ |

Table 4: SPEC CINT95 — 099.go

| no.     | function                    | nodes          | edges  | npp             | ncp         | loncp      | rd.              |
|---------|-----------------------------|----------------|--------|-----------------|-------------|------------|------------------|
| 211     | $g28.c$ _dncons             | 27             | 43     | 142             | 321         | 302        | $5.9\,$          |
| 212     | g28_c_brkconns              | 27             | 42     | 200             | 215         | 215        | $\overline{0}$   |
| 213     | g28_c_brconn                | $15\,$         | 22     | 16              | 31          | 31         | $\overline{0}$   |
| 214     | g28_c_moveconns             | 46             | 72     | 585             | 1_199       | 1.180      | $1.6\,$          |
| 215     | $g28_c$ <sub>adcons</sub>   | 30             | 49     | 336             | 375         | 369        | 1.6              |
| 216     | $g28_c$ _addconn            | 17             | 26     | $20\,$          | $\sqrt{28}$ | 24         | 14.3             |
| 217     | g28_c_chkcon                | 34             | 55     | 434             | 920         | 892        | 3                |
| 218     | g28_c_addlks                | 9              | 13     | $\overline{5}$  | 9           | 9          | $\overline{0}$   |
| 219     | g28_c_addlkgs               | 9              | 13     | $\overline{5}$  | 9           | 9          | $\overline{0}$   |
| $220\,$ | g28_c_brklks                | $10\,$         | 15     | 8               | $12\,$      | 12         | $\overline{0}$   |
| 221     | g28_c_brklkgs               | 10             | 15     | $8\,$           | 12          | 12         | $\overline{0}$   |
| $222\,$ | $g28$ <sub>c</sub> _rstrlks | 19             | 31     | 66              | 195         | 163        | 16.4             |
| 223     | g28_c_brklink               | 32             | $52\,$ | 712             | 722         | 722        | $\overline{0}$   |
| 224     | $g28$ _c_brklkg             | 32             | $52\,$ | 712             | 722         | 722        | $\Omega$         |
| $225\,$ | g28_c_realbrklink           | 29             | 46     | 190             | 200         | 197        | $1.5\,$          |
| 226     | $g28c$ _realbrklkg          | 29             | 46     | 190             | 200         | 197        | $1.5\,$          |
| 227     | g28_c_delconnrec            | $\overline{7}$ | 8      | 4               | 4           | 4          | $\overline{0}$   |
| $228\,$ | g28_c_addlink               | 17             | 26     | 20              | $28\,$      | $24\,$     | 14.3             |
| 229     | $g28_c$ _addlkg             | 17             | 26     | $20\,$          | $28\,$      | $24\,$     | 14.3             |
| 230     | g29_c_iscaptured            | 74             | 119    | 115_102         | 127.450     | 120 892    | $5.1\,$          |
| 231     | g29_c_defonelib             | 36             | 59     | $3\!\cdot\!168$ | 3.180       | $3\,\,180$ | $\boldsymbol{0}$ |

Table 4: SPEC CINT95 — 099.go

Table 4: SPEC CINT95 — 099.go

| no.     | function                      | nodes  | edges          | npp                      | ncp                      | loncp                    | rd.              |
|---------|-------------------------------|--------|----------------|--------------------------|--------------------------|--------------------------|------------------|
| $232\,$ | g29_c_defatari                | 39     | 64             | 1_925                    | $3\,$ $923$              | 2.906                    | $25.9\,$         |
| 233     | g29_c_def_atk_nbr             | 73     | 120            | 4.572.612                | 4_607_427                | 4.607.301                | $\overline{0}$   |
| 234     | $g29_c$ iump to escape        | 3      | $\overline{2}$ | $\mathbf{1}$             | $\mathbf{1}$             | $\mathbf{1}$             | $\overline{0}$   |
| 235     | g29 c_play_next_to_group      | 77     | 127            | 52_416_004               | 65_520_074               | 65_520_037               | $\boldsymbol{0}$ |
| 236     | $g29_c$ getefflibs            | 89     | 147            | 527 410 419              | 529 097 865              | 528 254 123              | $\rm 0.2$        |
| $237\,$ | g29_c_attack2libs             | 29     | 46             | 1.106                    | 2.301                    | 2.256                    | $\sqrt{2}$       |
| 238     | $g29_c$ gendefmoves           | $58\,$ | 95             | 1.300.339                | 1.300.387                | 1.300.383                | $\overline{0}$   |
| 239     | g29_c_def_two_stone_wall      | 23     | 36             | 287                      | 287                      | 287                      | $\overline{0}$   |
| 240     | $g29.c$ _jump                 | 8      | 10             | 3                        | 5                        | $\overline{4}$           | 20               |
| 241     | $g29.c$ <sub>deftwolibs</sub> | 107    | 178            | 193_752_000              | 193_752_212              | 193_752_136              | $\overline{0}$   |
| 242     | g29_c_atktwolibs              | 140    | 232            | $2.02367 \times 10^{14}$ | $2.02367 \times 10^{14}$ | $2.02367 \times 10^{14}$ | $\overline{0}$   |
| 243     | $g29_c$ _genatkmoves          | 44     | 69             | 46_116                   | 46_154                   | 46_150                   | $\overline{0}$   |
| 244     | $g29_c$ genrestatk            | 123    | 201            | 4 141 286 428            | 4 141 417 376            | 4 141 417 151            | $\boldsymbol{0}$ |
| 245     | $g29$ c_livesordies           | 46     | 77             | $10\,$ $501$             | 10.555                   | 10.524                   | $\rm 0.3$        |
| 246     | $g2_c$ main                   | 8      | 10             | $\overline{2}$           | 4                        | 4                        | $\overline{0}$   |
| 247     | $g2_c$ _readfile              | 20     | 29             | 14                       | $78\,$                   | 58                       | $25.6\,$         |
| 248     | $g2_c$ check                  | 33     | 49             | 113                      | 113                      | 113                      | $\boldsymbol{0}$ |
| 249     | $g2_c$ getmove                | 21     | 32             | $76\,$                   | 118                      | 118                      | $\overline{0}$   |
| $250\,$ | $g2_c$ _init                  | 3      | $\overline{2}$ | $\mathbf{1}$             | $\mathbf{1}$             | $\mathbf{1}$             | $\overline{0}$   |
| 251     | $g2_c$ g2exit                 | 3      | $\overline{2}$ | $\mathbf{1}$             | $\overline{2}$           | $\overline{2}$           | $\overline{0}$   |
| 252     | g2_c_fixplaylevel             | 21     | 29             | 193                      | 193                      | 193                      | $\boldsymbol{0}$ |

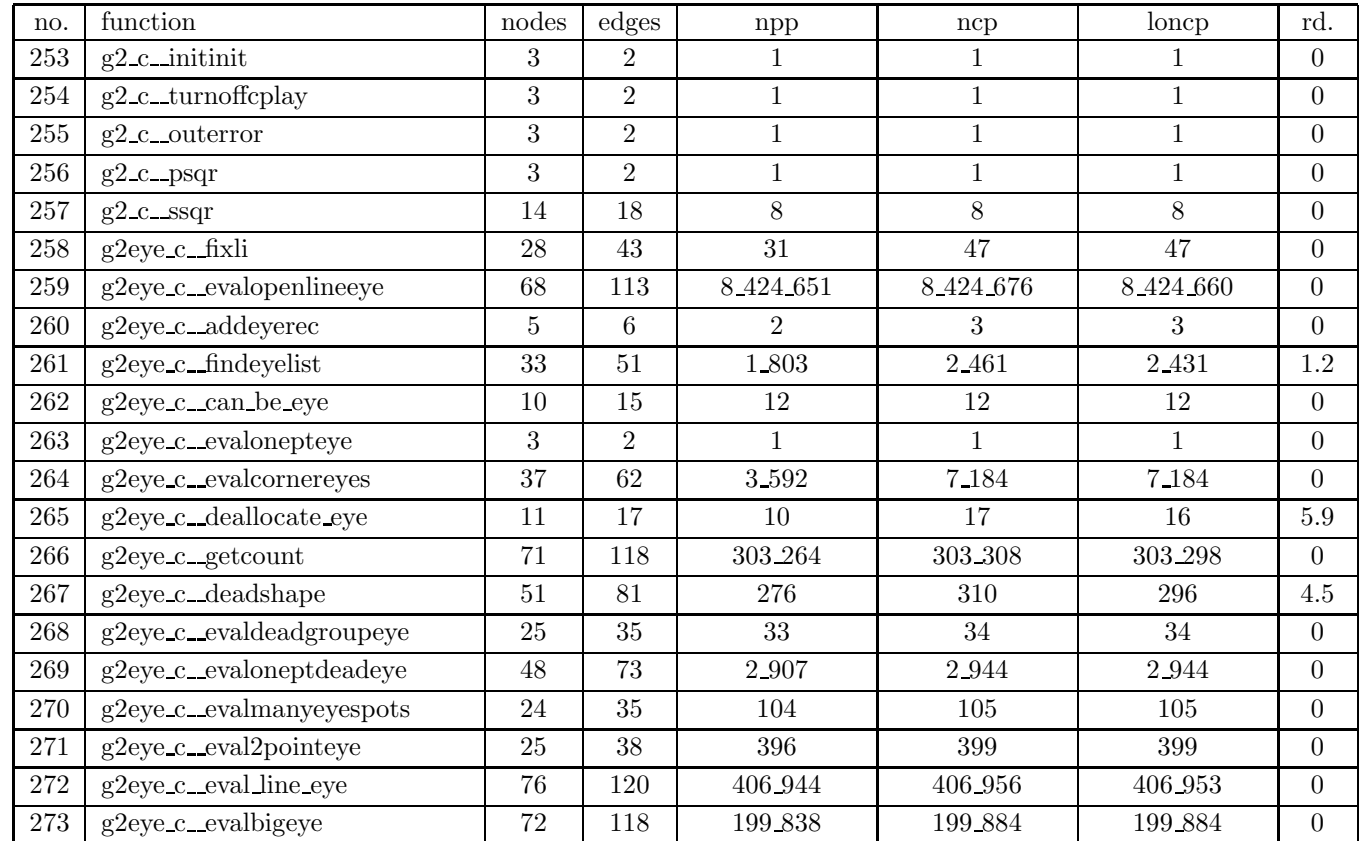

## Table 4: SPEC CINT95 — 099.go

| no.     | function                  | nodes          | edges          | npp              | ncp            | loncp           | rd.              |
|---------|---------------------------|----------------|----------------|------------------|----------------|-----------------|------------------|
| 274     | g2eye_c_onelibnbr         | 9              | 11             | 3                | 5              | 4               | 20               |
| $275\,$ | g2jos_c_jupdate           | 6              | $\overline{7}$ | $\overline{2}$   | 3              | 3               | $\overline{0}$   |
| 276     | g2jos_c_jupdatec          | 52             | 86             | 11.696           | 11.726         | 11.711          | 0.1              |
| 277     | g2jos_c_getlastcolor      | 21             | $30\,$         | 133              | 133            | 133             | $\boldsymbol{0}$ |
| 278     | g2jos_c_getflag           | $\overline{7}$ | 8              | 3                | 3              | 3               | $\overline{0}$   |
| 279     | g2jos_c_getxyjlib         | 9              | 10             | 3                | 3              | 3               | $\boldsymbol{0}$ |
| 280     | g2jos c_j2next            | 11             | 15             | $\boldsymbol{9}$ | 9              | 9               | $\overline{0}$   |
| 281     | g2jos c_j2skip            | 12             | 16             | 10               | 10             | 10              | $\overline{0}$   |
| 282     | g2jos_c_j2more            | 21             | 30             | $38\,$           | 56             | 56              | $\overline{0}$   |
| 283     | g2jos_c_sibling           | 10             | 13             | 8                | 8              | 8               | $\boldsymbol{0}$ |
| 284     | g2jos c_joseki            | 56             | 92             | 8.428            | 12.637         | 11.587          | 8.3              |
| 285     | g2jos_c_findurgentjoseki  | 34             | $52\,$         | 426              | 849            | 744             | 12.4             |
| 286     | g2jos_c_fire_joseki       | 43             | 73             | 206              | 206            | 206             | $\boldsymbol{0}$ |
| 287     | g $2$ jos $c$ . notjoseki | 14             | 21             | 8                | 10             | 9               | 10               |
| 288     | g2jos_c_evaljoseki        | 38             | $55\,$         | 154              | 195            | 195             | $\overline{0}$   |
| 289     | g2list_c_gtflist          | 6              | 6              | $\overline{2}$   | $\overline{2}$ | $\overline{2}$  | $\overline{0}$   |
| 290     | g2list_c_comlist          | 12             | 16             | $\overline{2}$   | $\,6$          | $6\phantom{.}6$ | $\boldsymbol{0}$ |
| 291     | g2list_c_cpylist          | 8              | 9              | $\overline{2}$   | 3              | 3               | $\overline{0}$   |
| 292     | g2list_c_mrglist          | 28             | 40             | 21               | 26             | 26              | $\overline{0}$   |
| 293     | g2list_c_andlist          | 13             | 18             | 8                | 11             | 11              | $\boldsymbol{0}$ |
| 294     | g2list_c_addlist          | 21             | 29             | 10               | 12             | 11              | 8.3              |

Table 4: SPEC CINT95 — 099.go

| no.     | function                | nodes          | edges          | npp            | ncp            | loncp          | rd.            |
|---------|-------------------------|----------------|----------------|----------------|----------------|----------------|----------------|
| $\,295$ | g2list_c_adflist        | 6              | 6              | $\overline{2}$ | $\overline{2}$ | $\overline{2}$ | $\Omega$       |
| 296     | g2list_c_dellist        | 23             | 31             | 10             | 13             | 11             | 15.4           |
| 297     | g2list_c_killist        | 8              | 10             | 3              | $\overline{4}$ | $\overline{4}$ | $\Omega$       |
| $\,298$ | g2list_c_cntlist        | 6              | $\overline{7}$ | $\overline{2}$ | 3              | 3              | $\Omega$       |
| 299     | g2list_c_newlist        | 10             | 14             | $\overline{5}$ | 11             | 10             | 9.1            |
| 300     | g2list_c_inlist         | 10             | 13             | $\overline{4}$ | 6              | $\overline{5}$ | 16.7           |
| 301     | $g2s2c$ adplib          | 9              | 13             | 5              | 9              | $9\phantom{.}$ | $\theta$       |
| 302     | $g2s2.c$ _deplib        | 11             | 15             | $\overline{5}$ | 9              | 9              | $\Omega$       |
| 303     | $g2s2_c$ adlibs         | 11             | 15             | 5              | 9              | 9              | $\overline{0}$ |
| 304     | $g2s2_c$ delibs         | 39             | 64             | 70             | 219            | 149            | 32             |
| 305     | $g2s2_c$ _resurrect     | $\overline{5}$ | 6              | $\overline{2}$ | 3              | 3              | $\overline{0}$ |
| 306     | $g2s2$ .c. newgrouparmy | 12             | 16             | 8              | 11             | 11             | $\overline{0}$ |
| 307     | $g2s2 c$ dndate         | 60             | 95             | 2_247_265      | 2.247.304      | 2.247.304      | $\theta$       |
| 308     | g2s2_c_make_army_free   | 12             | 16             | 6              | 9              | 9              | $\Omega$       |
| 309     | $g2s2_c$ _split         | 16             | 26             | 48             | $53\,$         | 53             | $\Omega$       |
| 310     | g2s2_c_real_update      | $\overline{7}$ | 8              | 3              | 3              | 3              | $\Omega$       |
| 311     | $g2s2_c$ finds          | 17             | 24             | 18             | 67             | 51             | 23.9           |
| 312     | g2s2_c_update           | 53             | 83             | 261_938        | 262_052        | 262_051        | $\theta$       |
| 313     | g2s2_c_makenewgroup     | 19             | 29             | 60             | 65             | 65             | $\overline{0}$ |
| 314     | g2s2_c_kilgrp           | 14             | 21             | $32\,$         | $35\,$         | 35             | $\overline{0}$ |
| 315     | g2s2_c_combine          | 43             | 71             | 44_801         | 44 829         | 44_827         | $\overline{0}$ |

Table 4: SPEC CINT95 — 099.go

| no. | function                        | nodes          | edges          | npp              | ncp              | loncp            | rd.              |
|-----|---------------------------------|----------------|----------------|------------------|------------------|------------------|------------------|
| 316 | g2s3_c_initkomi                 | 10             | 13             | 5                | 5                | 5                | $\overline{0}$   |
| 317 | g2s3_c_initbsizeconst           | 82             | 120            | 3 824 760        | 3.856.666        | 3.856.660        | $\Omega$         |
| 318 | $g2s3$ <sub>c</sub> _initjflags | 5              | 5              | 1                | $\overline{2}$   | $\overline{2}$   | $\boldsymbol{0}$ |
| 319 | g2s3_c_initvars                 | 48             | 73             | 132              | 160              | 157              | 1.9              |
| 320 | g2shp_c_callfunc                | 46             | 84             | 40               | 40               | 40               | $\overline{0}$   |
| 321 | $g2shp_c$ p_push_once           | 11             | 15             | $6\phantom{.}6$  | $6\phantom{.}6$  | $6\phantom{.}6$  | $\overline{0}$   |
| 322 | g2shp_c_p_break_out             | 11             | 14             | $\overline{7}$   | $\overline{7}$   | $\overline{7}$   | $\overline{0}$   |
| 323 | g2shp_c_p_edge_connect          | 15             | 24             | 13               | 13               | 13               | $\overline{0}$   |
| 324 | $g2shp.c\_p-clampkill$          | 11             | 15             | $6\phantom{.}6$  | $6\phantom{.}6$  | $6\phantom{.}6$  | $\overline{0}$   |
| 325 | g2shp_c_p_crosscut              | 26             | 36             | 64               | 64               | 64               | $\overline{0}$   |
| 326 | g2shp_c_extend_to_friend        | $\overline{7}$ | 9              | 3                | $\overline{5}$   | $\overline{5}$   | $\overline{0}$   |
| 327 | g2shp_c_extend_along_edge       | 8              | 10             | 3                | $\bf 5$          | $\overline{5}$   | $\overline{0}$   |
| 328 | g2shp_c_cross_capture           | $\overline{7}$ | 9              | 3                | $\overline{5}$   | $\overline{5}$   | $\overline{0}$   |
| 329 | $g2$ shp $c$ p eyeprotect       | 23             | 37             | 81               | 81               | 81               | $\overline{0}$   |
| 330 | $g2$ shp_c_p_pullback           | 6              | $\overline{7}$ | 3                | 3                | 3                | $\overline{0}$   |
| 331 | g2shp_c_p_two_point_edge        | 13             | 19             | 8                | 8                | 8                | $\overline{0}$   |
| 332 | $g2$ shp $c$ p twopoint         | 27             | 43             | 52               | $52\,$           | $52\,$           | $\overline{0}$   |
| 333 | g2shp_c_p_jump_in_center        | 19             | 29             | 36               | 36               | 36               | $\overline{0}$   |
| 334 | g2shp_c_p_knight_in_center      | 30             | 47             | 67               | 67               | 67               | $\theta$         |
| 335 | g2shp_c_p_outside_hane          | 6              | $\overline{7}$ | 3                | 3                | 3                | $\overline{0}$   |
| 336 | g2shp.c.p.extend_3_libs         | 10             | 14             | $\boldsymbol{9}$ | $\boldsymbol{9}$ | $\boldsymbol{9}$ | $\boldsymbol{0}$ |

Table 4: SPEC CINT95 — 099.go

| no.     | function                      | nodes          | edges          | npp            | ncp            | loncp           | rd.            |
|---------|-------------------------------|----------------|----------------|----------------|----------------|-----------------|----------------|
| 337     | g2shp_c_p_overcut             | 24             | 38             | 398            | 398            | 398             | $\Omega$       |
| 338     | g2shp_c_p_knights_from_behind | 8              | 10             | 5              | 5              | $\overline{5}$  | $\Omega$       |
| 339     | g2shp_c_cross_sector          | 21             | 32             | $58\,$         | 58             | $58\,$          | $\overline{0}$ |
| 340     | g2shp_c_p_cross_sector_nodef  | $\overline{5}$ | $\overline{5}$ | $\overline{2}$ | $\overline{2}$ | $\overline{2}$  | $\overline{0}$ |
| 341     | g2shp_c_p_cross_sector        | 3              | $\sqrt{2}$     | $\mathbf{1}$   | $\mathbf{1}$   | $\mathbf{1}$    | $\overline{0}$ |
| 342     | g2shp_c_p_cross_def_sector    | 3              | $\overline{2}$ | $\,1\,$        | $\mathbf{1}$   | $\,1\,$         | $\overline{0}$ |
| 343     | g2shp_c_p_invade3             | 14             | 19             | 8              | 8              | 8               | $\overline{0}$ |
| 344     | g2shp_c_p_clamp               | 14             | 21             | 10             | 10             | 10              | $\Omega$       |
| 345     | $g2shp.c_p$ defend wall       | 24             | 38             | $30\,$         | 30             | $30\,$          | $\Omega$       |
| 346     | g2shp_c_p_knightsmove         | 31             | 52             | 248            | 248            | 248             | $\overline{0}$ |
| 347     | g2shp_c_p_edge_cut3           | 22             | 34             | 47             | 47             | 47              | $\Omega$       |
| 348     | g2shp.c.p.edge.cut            | 22             | 34             | 47             | 47             | 47              | $\overline{0}$ |
| 349     | g2shp_c_p_edge_cut2           | 22             | 34             | 47             | 47             | 47              | $\overline{0}$ |
| 350     | g2shp_c_p_first_line          | 46             | 77             | 4.741          | 4.745          | 4.743           | $\overline{0}$ |
| 351     | g2shp_c_p_jump_wall           | 14             | 22             | 21             | 21             | 21              | $\overline{0}$ |
| 352     | g2shp_c_p_block_knights       | 15             | 22             | 11             | 11             | 11              | $\overline{0}$ |
| 353     | g2shp_c_p_block_second        | 19             | 28             | $30\,$         | 30             | $30\,$          | $\overline{0}$ |
| 354     | $g2shp.c\_p\_edge\_knights$   | 22             | 33             | 28             | $28\,$         | 28              | $\Omega$       |
| $355\,$ | g2shp_c_p_monkey_jump         | 28             | 44             | $32\,$         | 32             | 32              | $\Omega$       |
| 356     | g2shp_c_p_edge_hane           | $10\,$         | 14             | $\,6$          | 6              | $6\phantom{.}6$ | $\overline{0}$ |
| 357     | $g2$ shp $c$ p double diag    | 16             | $23\,$         | 19             | 19             | 19              | $\overline{0}$ |

Table 4: SPEC CINT95 — 099.go

| no. | function                | nodes          | edges | npp    | ncp            | loncp          | rd.              |
|-----|-------------------------|----------------|-------|--------|----------------|----------------|------------------|
| 358 | g2shp_c_p_edge_kosumi   | 6              | 7     | 3      | 3              | 3              | $\overline{0}$   |
| 359 | $g2shp.c\_p\_hane$      | 34             | 57    | 6.056  | 6.056          | 6.056          | 0                |
| 360 | g2shp_c_p_stophane      | 39             | 62    | 10.754 | 10.754         | 10.754         | $\overline{0}$   |
| 361 | g2shp_c_groupcanrunhere | 11             | 14    | 3      | 8              | 6              | 25               |
| 362 | $g2$ shp_c_p_pushthru   | 27             | 42    | 88     | 94             | 94             | $\boldsymbol{0}$ |
| 363 | $g2shp.c_pconnect_hane$ | 23             | 37    | 153    | 153            | 153            | $\overline{0}$   |
| 364 | $g2$ shp $c$ initshapes | 17             | 26    | 30     | 54             | 50             | 7.4              |
| 365 | g2shp_c_sortshape       | 10             | 13    | 3      | 10             | 8              | $20\,$           |
| 366 | g2shp_c_newshape        | $\overline{7}$ | 9     | 3      | $\overline{5}$ | $\overline{4}$ | 20               |
| 367 | $g2shp.c$ sameshape     | 14             | 20    | 8      | 19             | 12             | 36.8             |
| 368 | $g2$ shp_c_copyshape    | 40             | 60    | 600    | 822            | 749            | $\ \, 8.9$       |
| 369 | $g2shp_c_fndshapes$     | 77             | 127   | 307    | 745            | 679            | $\ \, 8.9$       |
| 370 | $g2shp_c$ match         | 18             | 28    | 15     | 31             | 23             | 25.8             |
| 371 | $g2shp.c$ match2        | 18             | 28    | 15     | 31             | 23             | 25.8             |
| 372 | g2shp_c_evalshapes      | 7              | 10    | 3      | $\overline{7}$ | 6              | 14.3             |

Table 4: SPEC CINT95 — 099.go

| function<br>$\operatorname{\mathbf{add}}\nolimits{\mathbf{c}}$ _addd | nodes          | edges          | npp            | ncp              | loncp           | rd.              |
|----------------------------------------------------------------------|----------------|----------------|----------------|------------------|-----------------|------------------|
|                                                                      |                |                |                |                  |                 |                  |
|                                                                      | 20             | $30\,$         | $39\,$         | 39               | 39              | $\overline{0}$   |
| adds_c_adds                                                          | 10             | 12             | $\overline{5}$ | $\bf 5$          | $\overline{5}$  | $\overline{0}$   |
| alignd_c_alignd                                                      | $10\,$         | 14             | $\overline{4}$ | $\overline{6}$   | $6\phantom{.}6$ | $\overline{0}$   |
| aligns_c_aligns                                                      | 12             | 14             | $\overline{4}$ | $\overline{4}$   | $\overline{4}$  | $\overline{0}$   |
| $asm_c$ _assembler                                                   | 12             | 16             | $9\phantom{.}$ | $\boldsymbol{9}$ | $9\phantom{.}$  | $\overline{0}$   |
| $asm_c_{reterr}$                                                     | 3              | $\overline{2}$ | $\mathbf{1}$   | $\mathbf{1}$     | $\mathbf{1}$    | $\overline{0}$   |
| asm_c_a_pname                                                        | 33             | $53\,$         | 12.375         | 17.319           | 17.019          | 1.7              |
| asm_c_a_choice                                                       | $\overline{7}$ | 9              | 3              | 5                | $\overline{4}$  | 20               |
| asm_c_procopers                                                      | 25             | 38             | 24             | $39\,$           | 29              | 25.6             |
| $\text{asm\_c\_mkwrd}$                                               | 3              | $\overline{2}$ | $\mathbf{1}$   | $\mathbf{1}$     | $\mathbf{1}$    | $\theta$         |
| $asm_c_a_sful$                                                       | 19             | 31             | 19             | 19               | 19              | $\overline{0}$   |
| $asm_c_c$ cksfu $1$                                                  | 25             | 36             | 19             | 24               | 24              | $\boldsymbol{0}$ |
| asm_c_a_ctl                                                          | $20\,$         | $28\,$         | 10             | 10               | 10              | $\overline{0}$   |
| asm_c_integer                                                        | $28\,$         | $42\,$         | $89\,$         | $89\,$           | 89              | $\overline{0}$   |
| asm_c_trpbci                                                         | $9\phantom{.}$ | 12             | $\overline{7}$ | $\overline{7}$   | $\overline{7}$  | $\overline{0}$   |
| asm_c_tbnd                                                           | 11             | 14             | $\overline{5}$ | $\overline{5}$   | $\overline{5}$  | $\overline{0}$   |
| $\text{asm\_c\_mem}$                                                 | 14             | 19             | $\overline{7}$ | $\overline{7}$   | $\overline{7}$  | $\overline{0}$   |
| $\;$ asm $\;$ c $\;$ ckmem                                           | 45             | 68             | $312\,$        | $312\,$          | 312             | $\overline{0}$   |
| asm_c_xfrbci                                                         | 13             | 18             | 13             | 13               | 13              | $\overline{0}$   |
| asm_c_logical                                                        | 22             | $32\,$         | 20             | $20\,$           | $20\,$          | $\overline{0}$   |
| $\operatorname{asm\_c\_xfrri}$                                       | 12             | 16             | $\overline{7}$ | $\overline{7}$   | $\overline{7}$  | $\overline{0}$   |
|                                                                      |                |                |                |                  |                 |                  |

Table 5: SPEC CINT95 — 124.m88ksim

Table 5: SPEC CINT95 — 124.m88ksim

| no. | function                 | nodes          | edges            | $_{\rm npp}$   | ncp            | loncp          | rd.              |
|-----|--------------------------|----------------|------------------|----------------|----------------|----------------|------------------|
| 22  | asm_c_ffirst             | 8              | $10\,$           | $\overline{4}$ | 4              | 4              | $\overline{0}$   |
| 23  | $\,$ asm $\,$ c $\,$ rte | 5              | 5                | $\overline{2}$ | $\overline{2}$ | $\overline{2}$ | $\overline{0}$   |
| 24  | $asm_c_{xfra}$           | 12             | 16               | $\overline{7}$ | $\overline{7}$ | $\overline{7}$ | $\boldsymbol{0}$ |
| 25  | asm c_bits               | 11             | 14               | $\overline{5}$ | $\overline{5}$ | $\overline{5}$ | $\overline{0}$   |
| 26  | asm_c_validreg           | 8              | 11               | $\overline{5}$ | $\overline{5}$ | $\overline{5}$ | $\overline{0}$   |
| 27  | $bf.c$ <sub>bf</sub>     | $25\,$         | 36               | 27             | 71             | 44             | $38\,$           |
| 28  | $bm c_b$                 | 14             | $20\,$           | 9              | 13             | 11             | 15.4             |
| 29  | $\rm br\ c\_br$          | 36             | 55               | 805            | 1.592          | 1.582          | $0.6\,$          |
| 30  | br_c_nobr                | 16             | 23               | 10             | 19             | 17             | $10.5\,$         |
| 31  | br_c_dbrks               | 15             | 21               | 21             | 42             | 42             | $\boldsymbol{0}$ |
| 32  | br_c_ckbrkpts            | 16             | 24               | $22\,$         | 26             | 24             | 7.7              |
| 33  | br_c_brkptenb            | 5              | $\overline{5}$   | $\mathbf{1}$   | $\overline{2}$ | $\overline{2}$ | $\overline{0}$   |
| 34  | br_c_settmpbrk           | 3              | $\overline{2}$   | $\mathbf{1}$   | $\mathbf{1}$   | $\mathbf{1}$   | $\overline{0}$   |
| 35  | br_c_rsttmpbrk           | 3              | $\overline{2}$   | $\mathbf 1$    | $\mathbf{1}$   | $\mathbf{1}$   | $\overline{0}$   |
| 36  | bs_c_bs                  | 30             | 45               | $39\,$         | 155            | 89             | 42.6             |
| 37  | ckiob_c_ckiob            | 11             | 14               | $\overline{5}$ | 5              | $\overline{5}$ | $\overline{0}$   |
| 38  | classify_c_classify      | 7              | 8                | 3              | 3              | 3              | $\overline{0}$   |
| 39  | cm c_cm                  | 33             | 46               | 222            | 222            | $222\,$        | $\overline{0}$   |
| 40  | cmdparser_c_parse        | 40             | 66               | 1.051          | 1.057          | 1.054          | 0.3              |
| 41  | cmdparser_c_pname        | 32             | 53               | 16.379         | 20.991         | 19.742         | 6                |
| 42  | cmdparser_c_strtolower   | $\overline{7}$ | $\boldsymbol{9}$ | 3              | $\bf 5$        | $\bf 5$        | $\boldsymbol{0}$ |

| no.    | function                                 | nodes          | edges          | npp                      | ncp                      | loncp                    | rd.            |
|--------|------------------------------------------|----------------|----------------|--------------------------|--------------------------|--------------------------|----------------|
| 43     | cmdparser_c_choice                       | 7              | 9              | 3                        | $\overline{5}$           | 4                        | 20             |
| 44     | cmdstruct_c_simexit                      | 3              | $\overline{2}$ | $\mathbf{1}$             | $\overline{2}$           | $\overline{2}$           | $\theta$       |
| 45     | cmmu_atc_c_check_BATC                    | $9\phantom{.}$ | 11             | 3                        | 5                        | 5                        | $\overline{0}$ |
| 46     | cmmu_atc_c_check_PATC                    | 9              | 11             | 3                        | $\overline{5}$           | 5                        | $\overline{0}$ |
| 47     | $\mathrm{cmmu\_atc\_c\_get\_from\_BATC}$ | 26             | 38             | 398                      | 399                      | 399                      | $\Omega$       |
| $48\,$ | cmmu_atc_c_get_from_PATC                 | 41             | 64             | 81.795                   | 81.797                   | 81_797                   | $\Omega$       |
| 49     | cmmu_atc_c_update_PATC                   | 15             | 22             | 36                       | 40                       | 40                       | $\Omega$       |
| $50\,$ | cmmu_c_load_data                         | 96             | 142            | 215_396                  | 215.396                  | 215.396                  | $\Omega$       |
| 51     | $\it{cmmu.c\_tablewalk}$                 | 120            | 187            | $2.17916 \times 10^{13}$ | $2.17916 \times 10^{13}$ | $2.17916 \times 10^{13}$ | $\theta$       |
| $52\,$ | cmmu_cache_c_load_from_cache             | 23             | 33             | 48                       | 48                       | 48                       | $\theta$       |
| $53\,$ | cmmu_cache_c_check_cache                 | 14             | 21             | 17                       | 23                       | 20                       | 13             |
| 54     | cmmu_cache_c_cache_hit                   | $\overline{7}$ | 9              | $\overline{4}$           | 5                        | 5                        | $\overline{0}$ |
| $55\,$ | cmmu_cache_c_mark_lru                    | 12             | 15             | $\overline{5}$           | $\overline{5}$           | $\overline{5}$           | $\overline{0}$ |
| 56     | cmmu_cache_c_find_change_order           | 9              | 12             | 6                        | $\overline{7}$           | $\overline{7}$           | $\overline{0}$ |
| 57     | cmmu_cache_c_cache_miss                  | 47             | 68             | 2.176                    | 2.193                    | 2.185                    | 0.4            |
| 58     | cmmu_cache_c_store_data                  | 29             | $45\,$         | 60                       | 70                       | 68                       | $2.9\,$        |
| $59\,$ | cmmu_ctl_c_ctrl_space_read               | 111            | 163            | $3\,$ $536$              | 3.540                    | 3.540                    | $\Omega$       |
| 60     | cmmu_ctl_c_ctrl_space_write              | 95             | 140            | 460                      | 460                      | 460                      | $\Omega$       |
| 61     | cmmu_ctl_c_change_cache_set              | 47             | 72             | 26                       | 27                       | 27                       | $\Omega$       |
| 62     | cmmu_debug_c_cd                          | 19             | 25             | 13                       | 15                       | 15                       | $\overline{0}$ |
| 63     | cmmu_debug_c_cs                          | 17             | 23             | 128                      | 128                      | 128                      | $\theta$       |

Table 5: SPEC CINT95 — 124.m88ksim

Table 5: SPEC CINT95 — 124.m88ksim

| no. | function                    | nodes  | edges          | npp              | ncp            | loncp          | rd.            |
|-----|-----------------------------|--------|----------------|------------------|----------------|----------------|----------------|
| 64  | cmmu_debug_c_pd             | 20     | 29             | 49               | 63             | 62             | 1.6            |
| 65  | cmmu_debug_c_bd             | 15     | 20             | 9                | 10             | 10             | $\overline{0}$ |
| 66  | cmmu_debug_c_cr             | 3      | $\overline{2}$ | 1                | $\mathbf{1}$   | $\mathbf{1}$   | $\Omega$       |
| 67  | cmmu_func_c_cmmu_ctrl_func  | 83     | 124            | 1.296            | 1.329          | 1.317          | 0.9            |
| 68  | cmmu_func_c_flush_all       | 10     | 13             | 4                | 8              | 8              | $\Omega$       |
| 69  | cmmu_func_c_flush_byPandS   | 13     | 17             | 12               | 16             | 16             | $\overline{0}$ |
| 70  | cmmu_func_c_write_line      | 7      | 8              | $\overline{2}$   | 3              | 3              | $\Omega$       |
| 71  | cmmu_func_c_redo_set_lru    | 65     | 111            | 2_563            | $5\_158$       | 5_142          | 0.3            |
| 72  | cmmu_init_c_cmmu_init       | 11     | 14             | 1                | 5              | 5              | $\overline{0}$ |
| 73  | cmmu_init_c_cache_reset     | 9      | 11             | 1                | 5              | $\overline{4}$ | 20             |
| 74  | cmmu init c_write_memory    | 3      | $\overline{2}$ | $\mathbf{1}$     | $\mathbf{1}$   | $\mathbf{1}$   | $\Omega$       |
| 75  | cmmu_init_c_init_batc_HDWRD | 3      | $\overline{2}$ | 1                | $\mathbf{1}$   | $\mathbf{1}$   | $\Omega$       |
| 76  | converters_c_getexpr        | 28     | 41             | 494              | 518            | 502            | 3.1            |
| 77  | converters c_getrange       | $20\,$ | 29             | $38\,$           | 38             | $38\,$         | $\overline{0}$ |
| 78  | converters c_getdata        | 8      | 10             | 4                | 4              | $\overline{4}$ | $\Omega$       |
| 79  | converters c_simatoi        | 28     | 42             | 158              | 164            | 164            | $\overline{0}$ |
| 80  | converters c_atosf          | 3      | $\overline{2}$ | 1                | 1              | 1              | $\Omega$       |
| 81  | converters c_str_toupper    | 8      | 10             | 3                | $\overline{5}$ | $\overline{5}$ | $\Omega$       |
| 82  | ctlregs_c_wrctlregs         | 14     | 21             | 48               | 49             | 49             | $\Omega$       |
| 83  | ctlregs_c_init_processor    | 13     | 20             | $\boldsymbol{9}$ | 19             | 17             | 10.5           |
| 84  | dc_c_dc                     | 5      | 5              | $\overline{2}$   | $\overline{2}$ | $\overline{2}$ | $\Omega$       |

| no.         | function               | nodes           | edges          | npp            | ncp             | loncp           | rd.              |
|-------------|------------------------|-----------------|----------------|----------------|-----------------|-----------------|------------------|
| 85          | $dis.c\_dis$           | 14              | 21             | 16             | 16              | 16              | $\overline{0}$   |
| 86          | dis c_memi             | 16              | 21             | 11             | 11              | 11              | $\overline{0}$   |
| 87          | dis c_imm16            | 3               | $\overline{2}$ | $\mathbf{1}$   | $\mathbf{1}$    | $\mathbf{1}$    | $\overline{0}$   |
| 88          | dis_c_logi             | 6               | 6              | $\overline{2}$ | $\overline{2}$  | $\overline{2}$  | $\overline{0}$   |
| 89          | dis_c_inti             | 3               | $\overline{2}$ | $\mathbf{1}$   | $\,1$           | $\mathbf{1}$    | $\overline{0}$   |
| 90          | dis c_sfu              | $9\phantom{.}$  | 11             | $\overline{4}$ | $\overline{4}$  | $\overline{4}$  | $\overline{0}$   |
| 91          | $dis.c$ <sub>xfr</sub> | 19              | 24             | 16             | 16              | 16              | $\overline{0}$   |
| $\sqrt{92}$ | dis_c_rrr              | 20              | 28             | 14             | 14              | 14              | $\overline{0}$   |
| 93          | $dis.c_c$ .ctl         | 23              | 32             | 18             | 18              | 18              | $\overline{0}$   |
| 94          | dis c_sfu1             | 19              | 31             | $17\,$         | $17\,$          | 17              | $\overline{0}$   |
| 95          | dis.cgen1              | 17              | $22\,$         | $\overline{7}$ | $\overline{7}$  | $\overline{7}$  | $\overline{0}$   |
| 96          | dis.cgen2              | 69              | 108            | 47             | 47              | 47              | $\overline{0}$   |
| 97          | dis_c_rrrdisp          | 3               | $\overline{2}$ | $\mathbf{1}$   | $\mathbf{1}$    | $\mathbf{1}$    | $\overline{0}$   |
| 98          | dis_c_rrrmdisp         | 12              | $15\,$         | $\overline{5}$ | $\bf 5$         | $\overline{5}$  | $\overline{0}$   |
| 99          | dis_c_nameofbit        | $6\phantom{.}6$ | 6              | $\overline{2}$ | $\overline{2}$  | $\overline{2}$  | $\overline{0}$   |
| 100         | dis_c_cndtype          | 6               | 6              | $\overline{2}$ | $\overline{2}$  | $\overline{2}$  | $\overline{0}$   |
| 101         | divd_c_divd            | 22              | 33             | $75\,$         | $100\,$         | 100             | $\overline{0}$   |
| $102\,$     | divs c_divs            | 8               | 10             | 3              | $6\phantom{.}6$ | $6\phantom{.}6$ | $\overline{0}$   |
| 103         | dmem_c_ldfrommem       | 55              | 80             | 770            | 770             | 770             | $\overline{0}$   |
| 104         | dmem_c_sttomem         | 64              | 91             | 2.498          | 2.498           | 2.498           | $\boldsymbol{0}$ |
| 105         | dmem_c_dacc            | 20              | 28             | $54\,$         | $54\,$          | $54\,$          | $\theta$         |

Table 5: SPEC CINT95 — 124.m88ksim

Table 5: SPEC CINT95 — 124.m88ksim

| no. | function                              | nodes          | edges  | npp            | ncp            | loncp          | rd.            |
|-----|---------------------------------------|----------------|--------|----------------|----------------|----------------|----------------|
| 106 | dmem_c_out_to_in                      | 28             | 38     | 41             | 41             | 41             | $\overline{0}$ |
| 107 | dmem c_out_to_log                     | 30             | 40     | 71             | 71             | 71             | $\Omega$       |
| 108 | dpath_c_Data_path                     | 37             | 54     | 648            | 648            | 648            | $\overline{0}$ |
| 109 | dpath_c_addunsigned                   | 30             | 49     | 1.768          | 1.768          | 1.768          | $\overline{0}$ |
| 110 | $\mathrm{dpath\_c\_sext}$             | 8              | 9      | 4              | 4              | $\overline{4}$ | $\Omega$       |
| 111 | dpath_c_uext                          | 8              | 9      | $\overline{4}$ | $\overline{4}$ | $\overline{4}$ | $\overline{0}$ |
| 112 | $\text{dpath}\_\text{c}\_\text{make}$ | $\overline{7}$ | 8      | 3              | 3              | 3              | $\overline{0}$ |
| 113 | dpath c_cmmu_function1                | 31             | 45     | $1\_154$       | $1\,154$       | $1\,154$       | $\overline{0}$ |
| 114 | dpath_c_cmmu_function2                | 8              | 10     | 6              | 6              | 6              | $\overline{0}$ |
| 115 | dpath_c_execute                       | 172            | 279    | 4.620          | 4.621          | 4.621          | $\overline{0}$ |
| 116 | dpath.c. display_trace                | 24             | 33     | 22             | 22             | 22             | $\overline{0}$ |
| 117 | fadd64_c_fadd64                       | 18             | 25     | 34             | 34             | 34             | $\overline{0}$ |
| 118 | fadd_c_fadd                           | 38             | 59     | 140            | 140            | 140            | $\overline{0}$ |
| 119 | fadds c_fadds                         | 14             | 19     | 14             | 14             | 14             | $\overline{0}$ |
| 120 | fedi c_fedi                           | 34             | 51     | 273            | 275            | 275            | $\overline{0}$ |
| 121 | $fcds_c_fcds$                         | 14             | 19     | 12             | 12             | 12             | $\overline{0}$ |
| 122 | fcid c_fcid                           | 10             | 12     | $\overline{4}$ | $\overline{5}$ | $\overline{5}$ | $\overline{0}$ |
| 123 | fcis_c_fcis                           | 8              | 9      | 4              | $\overline{4}$ | $\overline{4}$ | $\Omega$       |
| 124 | fcmp64_c_fcmp64                       | $35\,$         | $57\,$ | 3.390          | 3.390          | 3.390          | $\overline{0}$ |
| 125 | $fcmp_c_fcmp$                         | 26             | 37     | 48             | 48             | 48             | $\overline{0}$ |
| 126 | fcmps_c_fcmps                         | 33             | 52     | 2.262          | 2.262          | 2.262          | $\overline{0}$ |

| no. | function                     | nodes  | edges          | npp            | ncp            | loncp           | rd.            |
|-----|------------------------------|--------|----------------|----------------|----------------|-----------------|----------------|
| 127 | fcsd_c_fcsd                  | 7      | 8              | 3              | 3              | 3               | $\overline{0}$ |
| 128 | fcsi_c_fcsi                  | 23     | $32\,$         | $55\,$         | $55\,$         | $55\,$          | $\Omega$       |
| 129 | fdiv64_c_fdiv64              | 19     | 27             | 47             | 47             | 47              | $\overline{0}$ |
| 130 | fdiv_c_fdiv                  | $38\,$ | 59             | 140            | 140            | 140             | $\Omega$       |
| 131 | fdivs c_fdivs                | 18     | $25\,$         | $\,29$         | $29\,$         | $29\,$          | $\overline{0}$ |
| 132 | floaterr_c_floaterr          | 29     | 42             | $35\,$         | 35             | 35              | $\overline{0}$ |
| 133 | floaterr_c_pre_except        | 17     | 22             | 36             | 36             | 36              | $\overline{0}$ |
| 134 | floaterr_c_impre_except      | 11     | 13             | 8              | 8              | 8               | $\overline{0}$ |
| 135 | $ft_c_f$                     | 14     | 17             | 12             | 12             | 12              | $\overline{0}$ |
| 136 | $f$ mul $64$ c_ $f$ mul $64$ | 14     | 18             | 10             | $10\,$         | $10\,$          | $\overline{0}$ |
| 137 | fmul_c_fmul                  | 38     | 59             | 140            | 140            | 140             | $\overline{0}$ |
| 138 | fmuls_c_fmuls                | 11     | 14             | 6              | 6              | $6\phantom{.}6$ | $\overline{0}$ |
| 139 | fpunimp_c_fpunimp            | 11     | 13             | 8              | 8              | 8               | $\overline{0}$ |
| 140 | fsub64_c_fsub64              | 18     | $25\,$         | 34             | 34             | 34              | $\overline{0}$ |
| 141 | fsub_c_fsub                  | $38\,$ | 59             | 140            | 140            | 140             | $\overline{0}$ |
| 142 | fsubs_c_fsubs                | 14     | 19             | 14             | 14             | 14              | $\overline{0}$ |
| 143 | $go_c_{g0}$                  | 16     | 23             | 16             | 16             | 16              | $\overline{0}$ |
| 144 | $\rm go_c$ <sub>gd</sub>     | 5      | 5              | $\overline{2}$ | $\overline{2}$ | $\mathfrak{D}$  | $\overline{0}$ |
| 145 | go_c_goexec                  | 21     | 33             | 19             | $25\,$         | 22              | 12             |
| 146 | $go_c_{gn}$                  | 3      | $\overline{2}$ | $\mathbf{1}$   | $\mathbf 1$    | 1               | $\overline{0}$ |
| 147 | go c_gt                      | $\,6$  | 6              | $\overline{2}$ | $\overline{2}$ | $\overline{2}$  | $\overline{0}$ |

Table 5: SPEC CINT95 — 124.m88ksim

Table 5: SPEC CINT95 — 124.m88ksim

| no. | function                | nodes          | edges          | npp            | ncp            | loncp          | rd.              |
|-----|-------------------------|----------------|----------------|----------------|----------------|----------------|------------------|
| 148 | $go_c_tr$               | 8              | 9              | 3              | 3              | 3              | $\overline{0}$   |
| 149 | $go_c_tv$               | 8              | 9              | 3              | 3              | 3              | $\Omega$         |
| 150 | $go_c_t$                | 3              | $\overline{2}$ | $\mathbf{1}$   | $\mathbf{1}$   | $\,1\,$        | $\boldsymbol{0}$ |
| 151 | $go_c_t$                | 3              | $\overline{2}$ | 1              | $\mathbf{1}$   | $\mathbf{1}$   | $\overline{0}$   |
| 152 | go c tt                 | 6              | 6              | $\overline{2}$ | $\overline{2}$ | $\overline{2}$ | $\Omega$         |
| 153 | go_c_trexec             | $53\,$         | 85             | 50_704         | 50_902         | 50_803         | $\rm 0.2$        |
| 154 | he_c_he                 | 16             | 24             | 12             | 34             | 24             | 29.4             |
| 155 | $id.c\_ids$             | 8              | 11             | 5              | $5^{\circ}$    | $\overline{5}$ | $\overline{0}$   |
| 156 | $id_c_id$               | 40             | 60             | 348            | 711            | 525            | 26.2             |
| 157 | int_c_convert_int       | 16             | 21             | $20\,$         | 20             | 20             | $\overline{0}$   |
| 158 | interface_c_transinit   | 6              | 6              | $\overline{2}$ | $\overline{2}$ | 2              | $\overline{0}$   |
| 159 | interface_c_rdwr        | 64             | 112            | 380 576        | 923.484        | 923_412        | $\overline{0}$   |
| 160 | interface_c_ckquit      | 3              | $\overline{2}$ | $\mathbf{1}$   | $\mathbf{1}$   | $\mathbf{1}$   | $\overline{0}$   |
| 161 | interface_c_checklmt    | 17             | 26             | 21             | 30             | $30\,$         | $\overline{0}$   |
| 162 | interface_c_getmemptr   | 5              | 5              | $\overline{2}$ | $\overline{2}$ | 2              | $\overline{0}$   |
| 163 | interface_c_getpmem     | 14             | 19             | 14             | 15             | 15             | $\overline{0}$   |
| 164 | interface_c_getmem      | 24             | 34             | $38\,$         | 41             | $39\,$         | $4.9\,$          |
| 165 | interface_c_releasemem  | $\overline{7}$ | 8              | 2              | $\overline{4}$ | $\overline{4}$ | $\Omega$         |
| 166 | interface_c_releasepmem | $\overline{7}$ | 8              | $\overline{2}$ | $\overline{4}$ | $\overline{4}$ | $\overline{0}$   |
| 167 | interface_c_releaseseg  | 6              | $\overline{7}$ | 3              | 3              | 3              | $\overline{0}$   |
| 168 | interface_c_dm          | 18             | 24             | 11             | $22\,$         | 22             | $\overline{0}$   |

| no. | function                 | nodes  | edges          | npp            | ncp            | loncp          | rd.            |
|-----|--------------------------|--------|----------------|----------------|----------------|----------------|----------------|
| 169 | interface_c_intswap      | 3      | $\overline{2}$ | 1              |                | 1              | $\theta$       |
| 170 | interface_c_shortswap    | 3      | $\overline{2}$ | $\mathbf{1}$   | $\mathbf{1}$   | $\mathbf{1}$   | $\Omega$       |
| 171 | $\log c$ $\log c$        | 126    | 194            | 4.143.904      | 4.147.718      | 4 144 666      | 0.1            |
| 172 | $\log c$ rlo             | 121    | 188            | 3 818 813      | 3_822_637      | 3 819 575      | 0.1            |
| 173 | $\log$ -pr_opt_hdr       | 5      | 5              | 1              | $\mathfrak{D}$ | $\overline{2}$ | $\Omega$       |
| 174 | lo.c.loadmem             | $38\,$ | 64             | 1.790          | 4.384          | 4.358          | $0.6\,$        |
| 175 | main c_main              | 64     | 100            | 7.296          | 7.483          | 7.469          | $\rm 0.2$      |
| 176 | main_c_presetsim         | 11     | 14             | $\overline{2}$ | 5              | 5              | $\Omega$       |
| 177 | $map.c_{map}$            | 17     | 23             | 17             | 17             | 17             | $\Omega$       |
| 178 | $md.c$ mds               | 8      | 11             | $\overline{5}$ | 5              | 5              | $\overline{0}$ |
| 179 | md_c_md                  | 45     | 67             | 768            | 1.554          | 1.156          | 25.6           |
| 180 | $mm_c$ mm                | 62     | 91             | 1.458          | 3.122          | 3.122          | $\Omega$       |
| 181 | multd_c_multd            | 16     | 21             | 4              | 10             | $9\phantom{.}$ | $10\,$         |
| 182 | mults_c_mults            | 8      | 9              | $\overline{4}$ | $\overline{4}$ | $\overline{4}$ | $\overline{0}$ |
| 183 | normalized_c_normalized  | 12     | 19             | 17             | 21             | 21             | $\overline{0}$ |
| 184 | normalizes_c_normalizes  | 11     | 17             | 9              | 13             | 13             | $\overline{0}$ |
| 185 | opn_output_c_open_output | 12     | 17             | $\overline{4}$ | 14             | 13             | 7.1            |
| 186 | pc_c_Pc                  | 33     | 49             | 189            | 189            | 189            | $\Omega$       |
| 187 | pc_c_checkforjump        | 16     | 25             | 26             | 26             | 26             | $\Omega$       |
| 188 | pc_c_checkfortrap        | 20     | 30             | $59\,$         | 59             | 59             | $\theta$       |
| 189 | rd_c_rd                  | 19     | 26             | 34             | 34             | 34             | $\theta$       |

Table 5: SPEC CINT95 — 124.m88ksim

Table 5: SPEC CINT95 — 124.m88ksim

| no. | function                               | nodes  | $_{\rm edges}$ | npp            | ncp            | loncp          | rd.              |
|-----|----------------------------------------|--------|----------------|----------------|----------------|----------------|------------------|
| 190 | rd_c_rdexec                            | 18     | 25             | 16             | 24             | 24             | $\Omega$         |
| 191 | rd_c_dispSFU                           | 9      | 11             | $\overline{4}$ | 8              | 8              | $\overline{0}$   |
| 192 | reserved_c_reserved                    | 16     | 22             | 14             | 14             | 14             | $\overline{0}$   |
| 193 | reserves_c_reserves                    | 13     | 16             | $8\,$          | 8              | 8              | $\overline{0}$   |
| 194 | returnd_c_return_double                | 14     | 18             | $13\,$         | $13\,$         | 13             | $\overline{0}$   |
| 195 | returns_c_return_single                | 13     | 16             | $\overline{7}$ | $\overline{7}$ | $\overline{7}$ | $\overline{0}$   |
| 196 | $rm.c\_rm$                             | 72     | 109            | 62             | 829            | 828            | 0.1              |
| 197 | rm_c_rmSFU                             | 25     | 36             | $\overline{2}$ | 29             | 29             | $\Omega$         |
| 198 | rm_c_getregval                         | 31     | $51\,$         | 684            | 685            | 685            | $\overline{0}$   |
| 199 | round_c_round                          | 24     | 40             | 58             | 58             | $58\,$         | $\overline{0}$   |
| 200 | roundd c_roundd                        | 12     | 17             | 21             | 21             | 21             | $\overline{0}$   |
| 201 | rounds c_rounds                        | 11     | 15             | 14             | 14             | 14             | $\overline{0}$   |
| 202 | runsim_c_run                           | $20\,$ | 30             | 17             | 22             | 19             | 13.6             |
| 203 | runsim_c_setargs                       | 3      | $\overline{2}$ | $\mathbf{1}$   | $\mathbf{1}$   | $\mathbf{1}$   | $\overline{0}$   |
| 204 | runsim_c_runsilent                     | 11     | 14             | 3              | $\overline{7}$ | 6              | 14.3             |
| 205 | runsim_c_dumpcore                      | 39     | 60             | 155            | 189            | 167            | 11.6             |
| 206 | runsim_c_loadcore                      | 43     | 63             | $52\,$         | 93             | 63             | 32.3             |
| 207 | runsim_c_rstsys                        | 5      | 5              | 2              | $\overline{2}$ | 2              | $\Omega$         |
| 208 | runsim $\mathbf{c}\_\mathbf{cacheoff}$ | 3      | $\overline{2}$ | $\mathbf{1}$   | $\mathbf{1}$   | $\mathbf{1}$   | $\overline{0}$   |
| 209 | runsim_c_rrn                           | $20\,$ | 32             | 61             | 68             | $64\,$         | $5.9\,$          |
| 210 | $r$ unsim_c_cp_ptrs                    | 5      | 6              | $\overline{2}$ | 3              | $\sqrt{3}$     | $\boldsymbol{0}$ |

| no. | function                    | nodes          | edges          | npp            | ncp            | loncp          | rd.            |
|-----|-----------------------------|----------------|----------------|----------------|----------------|----------------|----------------|
| 211 | sdsr_c_sr                   | 3              | $\overline{2}$ | 1              |                |                | $\Omega$       |
| 212 | sdsr_c_sd                   | 3              | $\overline{2}$ | $\mathbf 1$    | $\mathbf 1$    | 1              | $\Omega$       |
| 213 | show c_show                 | 32             | 46             | $51\,$         | 69             | 69             | $\theta$       |
| 214 | signals c_sig_handler       | 6              | 6              | $\overline{2}$ | $\overline{2}$ | $\overline{2}$ | $\Omega$       |
| 215 | signals c_sig_set           | 5              | $\overline{5}$ | $\overline{2}$ | $\overline{2}$ | $\overline{2}$ | $\Omega$       |
| 216 | sim io c_getarg             | 6              | 6              | $\overline{2}$ | $\overline{2}$ | $\overline{2}$ | $\overline{0}$ |
| 217 | sim_io_c_copystr            | 10             | 12             | $\overline{2}$ | $\overline{5}$ | $\overline{4}$ | $20\,$         |
| 218 | sim_io_c_stdio_enable       | 8              | 10             | 4              | $\overline{4}$ | $\overline{4}$ | $\Omega$       |
| 219 | simload_c_makesim           | $\overline{7}$ | 8              | 4              | $\overline{4}$ | $\overline{4}$ | $\overline{0}$ |
| 220 | $sim$ printf $c$ sim printf | 23             | 34             | 11             | 33             | 21             | 36.4           |
| 221 | simtime_c_test_issue        | 11             | 16             | $10\,$         | 13             | 13             | $\overline{0}$ |
| 222 | simtime_c_do_issue          | 3              | $\overline{2}$ | 1              | 1              | 1              | $\overline{0}$ |
| 223 | simtime_c_killtime          | 17             | 23             | $20\,$         | 24             | 24             | $\overline{0}$ |
| 224 | $simtime_c\_readtime$       | 3              | $\mathfrak{D}$ | 1              | 1              | 1              | $\Omega$       |
| 225 | simtime_c_check_scoreboard  | 38             | 63             | 72.000         | 72.002         | 72.002         | $\overline{0}$ |
| 226 | stats_c_statreset           | 3              | $\overline{2}$ | 1              | 1              | $\mathbf{1}$   | $\overline{0}$ |
| 227 | stats_c_printstats          | 6              | $\overline{7}$ | 3              | 3              | 3              | $\overline{0}$ |
| 228 | stats c_Statistics          | 17             | 28             | 13             | 13             | 13             | $\Omega$       |
| 229 | symbols_c_symbol            | 32             | 52             | 40             | 46             | 43             | $6.5\,$        |
| 230 | symbols_c_findsym           | 24             | 40             | $49\,$         | $52\,$         | 51             | 1.9            |
| 231 | symbols_c_symcreate         | 25             | 35             | $14\,$         | 25             | 23             | 8              |

Table 5: SPEC CINT95 — 124.m88ksim

Table 5: SPEC CINT95 — 124.m88ksim

| no. | function                   | nodes          | $_{\rm edges}$ | npp            | ncp            | loncp          | rd.            |
|-----|----------------------------|----------------|----------------|----------------|----------------|----------------|----------------|
| 232 | symbols_c_symcopy          | 6              | 7              | $\overline{2}$ | 3              | 3              | $\Omega$       |
| 233 | symbols_c_symfree          | 7              | 8              | $\overline{4}$ | $\overline{4}$ | $\overline{4}$ | $\overline{0}$ |
| 234 | symbols_c_prtsym           | $22\,$         | 32             | 16             | 22             | 22             | $\overline{0}$ |
| 235 | symbols_c_initsymptrs      | 13             | 20             | 12             | 14             | 13             | 7.1            |
| 236 | symbols c_find_next_symbol | 10             | 15             | 8              | 11             | 9              | 18.2           |
| 237 | $systace_c_p$              | 14             | 17             | $\overline{5}$ | $\overline{5}$ | $\overline{5}$ | $\overline{0}$ |
| 238 | sysface_c_nopa             | 5              | 5              | $\overline{2}$ | $\overline{2}$ | $\overline{2}$ | $\overline{0}$ |
| 239 | sysface_c_PPrintf          | 9              | 11             | $\overline{5}$ | $\overline{5}$ | $\overline{5}$ | $\theta$       |
| 240 | sysface_c_Eprintf          | 5              | $\overline{5}$ | $\overline{2}$ | $\overline{2}$ | 2              | $\overline{0}$ |
| 241 | sysface_c_FFgets           | 3              | $\mathfrak{D}$ | $\mathbf{1}$   | $\mathbf{1}$   | $\mathbf{1}$   | $\overline{0}$ |
| 242 | sysface_c_cwd              | 3              | $\overline{2}$ | $1\,$          | $\mathbf{1}$   | $\mathbf{1}$   | $\Omega$       |
| 243 | sysface_c_pwd              | 3              | $\overline{2}$ | $\mathbf{1}$   | $\mathbf{1}$   | $\mathbf{1}$   | $\overline{0}$ |
| 244 | $sysVbcs\_c\_sysVbcs$      | 30             | 42             | 25             | 31             | 27             | $12.9\,$       |
| 245 | sysVbcs_c_sysVupfil        | 10             | 12             | $\overline{4}$ | $\overline{5}$ | $\bf 5$        | $\overline{0}$ |
| 246 | sysVbcs_c_sysVclose        | 7              | 8              | $\overline{2}$ | $\overline{4}$ | $\overline{4}$ | $\Omega$       |
| 247 | table_c_lookupdisasm       | 9              | 13             | $\sqrt{6}$     | $9\phantom{.}$ | $\overline{7}$ | 22.2           |
| 248 | table_c_init_disasm        | $\overline{7}$ | 9              | $\overline{2}$ | $\overline{4}$ | $\overline{4}$ | $\overline{0}$ |
| 249 | table c_install            | 5              | 5              | $\mathfrak{D}$ | $\mathfrak{D}$ | $\mathfrak{D}$ | $\Omega$       |
| 250 | trap_c_vector              | 29             | 46             | 73             | 73             | 73             | $\Omega$       |
| 251 | trap_c_exception           | 20             | 28             | 146            | 146            | 146            | $\overline{0}$ |
| 252 | updstat_c_upd_status       | 11             | 14             | 7              | 7              | $\overline{7}$ | $\Omega$       |

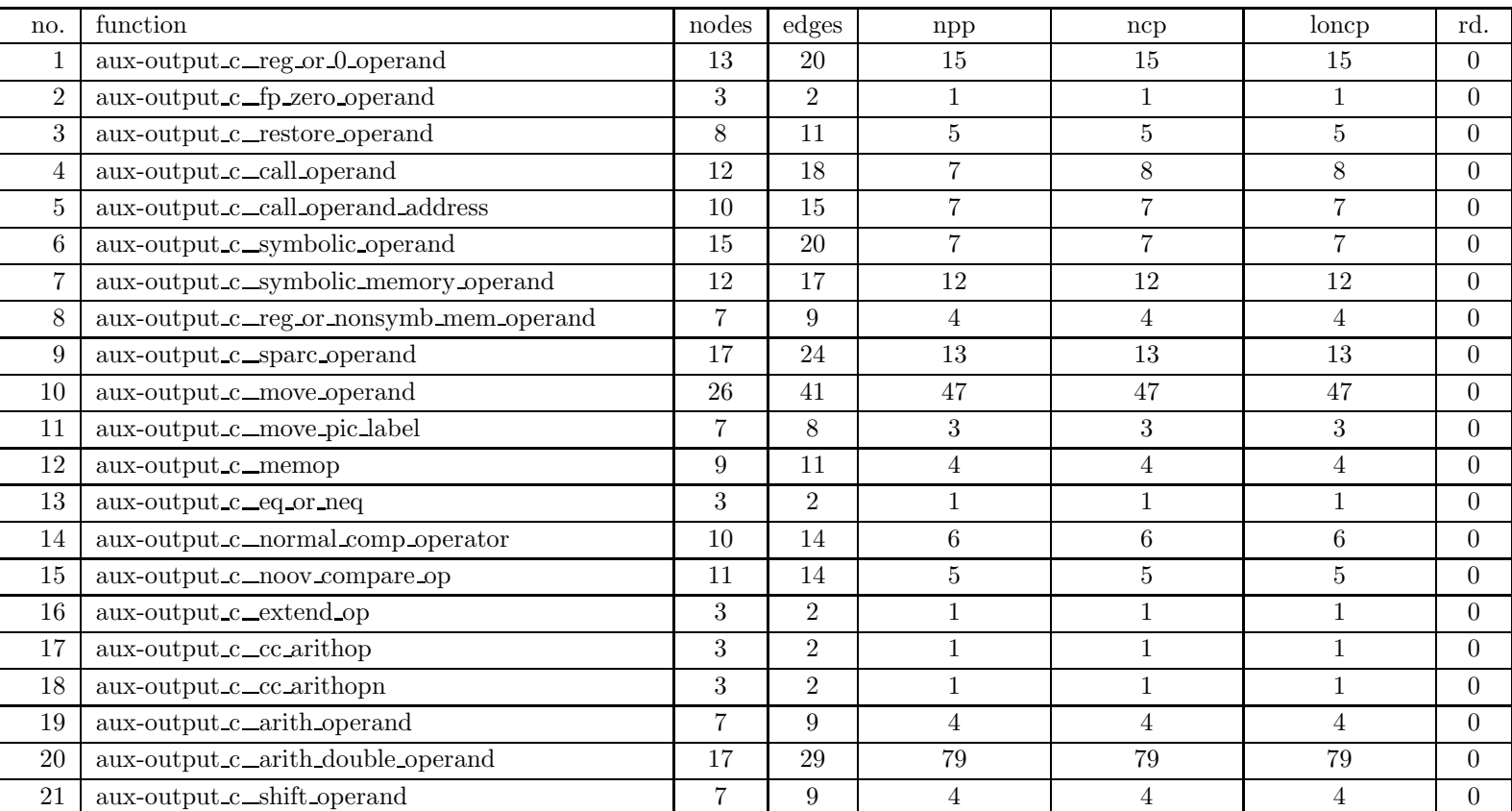

## Table 6: SPEC CINT95 — 126.gcc

| no.    | function                                 | nodes           | edges          | $_{\rm npp}$   | ncp          | loncp            | rd.            |
|--------|------------------------------------------|-----------------|----------------|----------------|--------------|------------------|----------------|
| 22     | $aux\text{-output }c\_small\_int$        | 6               | 7              | 3              | 3            | $\boldsymbol{3}$ | $\theta$       |
| 23     | aux-output_c_uns_small_int               | 9               | 13             | 9              | 9            | 9                | $\overline{0}$ |
| 24     | aux-output_c_uns_arith_operand           | 6               | $\overline{7}$ | 3              | 3            | $\boldsymbol{3}$ | $\overline{0}$ |
| $25\,$ | aux-output_c_clobbered_register          | $6\phantom{.}6$ | $\overline{7}$ | 3              | 3            | 3                | $\overline{0}$ |
| 26     | aux-output_c_gen_compare_reg             | 9               | 11             | $\overline{4}$ | 4            | $\overline{4}$   | $\Omega$       |
| 27     | aux-output_c_leaf_return_peephole_ok     | 3               | $\overline{2}$ | 1              |              | $\mathbf{1}$     | $\overline{0}$ |
| $28\,$ | aux-output_c_eligible_for_epilogue_delay | 37              | 64             | 231            | 231          | 231              | $\overline{0}$ |
| 29     | aux-output_c_short_branch                | 3               | $\overline{2}$ | $\mathbf{1}$   | $\mathbf{1}$ | $\mathbf{1}$     | $\overline{0}$ |
| 30     | aux-output_c_reg_unused_after            | 19              | 32             | 46             | 86           | 66               | 23.3           |
| 31     | aux-output_c_check_pic                   | 8               | 11             | 3              | 5            | $\overline{5}$   | $\overline{0}$ |
| 32     | aux-output_c_pic_address_needs_scratch   | 9               | 13             | $\,6$          | 6            | 6                | $\overline{0}$ |
| 33     | aux-output_c_legitimize_pic_address      | 35              | 53             | 23             | 41           | 41               | $\overline{0}$ |
| 34     | aux-output_c_initialize_pic              | 3               | $\overline{2}$ | 1              |              | $\mathbf{1}$     | $\overline{0}$ |
| 35     | aux-output_c_finalize_pic                | $\overline{7}$  | 8              | $\overline{2}$ | 3            | $\sqrt{3}$       | $\overline{0}$ |
| 36     | aux-output_c_sparc_address_cost          | 12              | 16             | 6              | 6            | 6                | $\Omega$       |
| 37     | aux-output_c_emit_move_sequence          | 52              | 86             | 42.528         | 42.528       | 42.528           | $\overline{0}$ |
| 38     | aux-output c_singlemove_string           | 19              | 27             | 9              | 11           | 11               | $\overline{0}$ |
| 39     | aux-output c_mem_aligned_8               | 25              | 40             | 111            | 111          | 111              | $\overline{0}$ |
| 40     | aux-output_c_output_move_double          | 87              | 137            | 206.520.192    | 206 520 300  | 206 520 300      | $\theta$       |
| 41     | aux-output_c_output_move_quad            | 83              | 130            | 105 515 136    | 105 633 612  | 105 633 612      | $\overline{0}$ |
| 42     | aux-output_c_output_fp_move_double       | 21              | 33             | 16             | 37           | 37               | $\overline{0}$ |

Table 6: SPEC CINT95 — 126.gcc

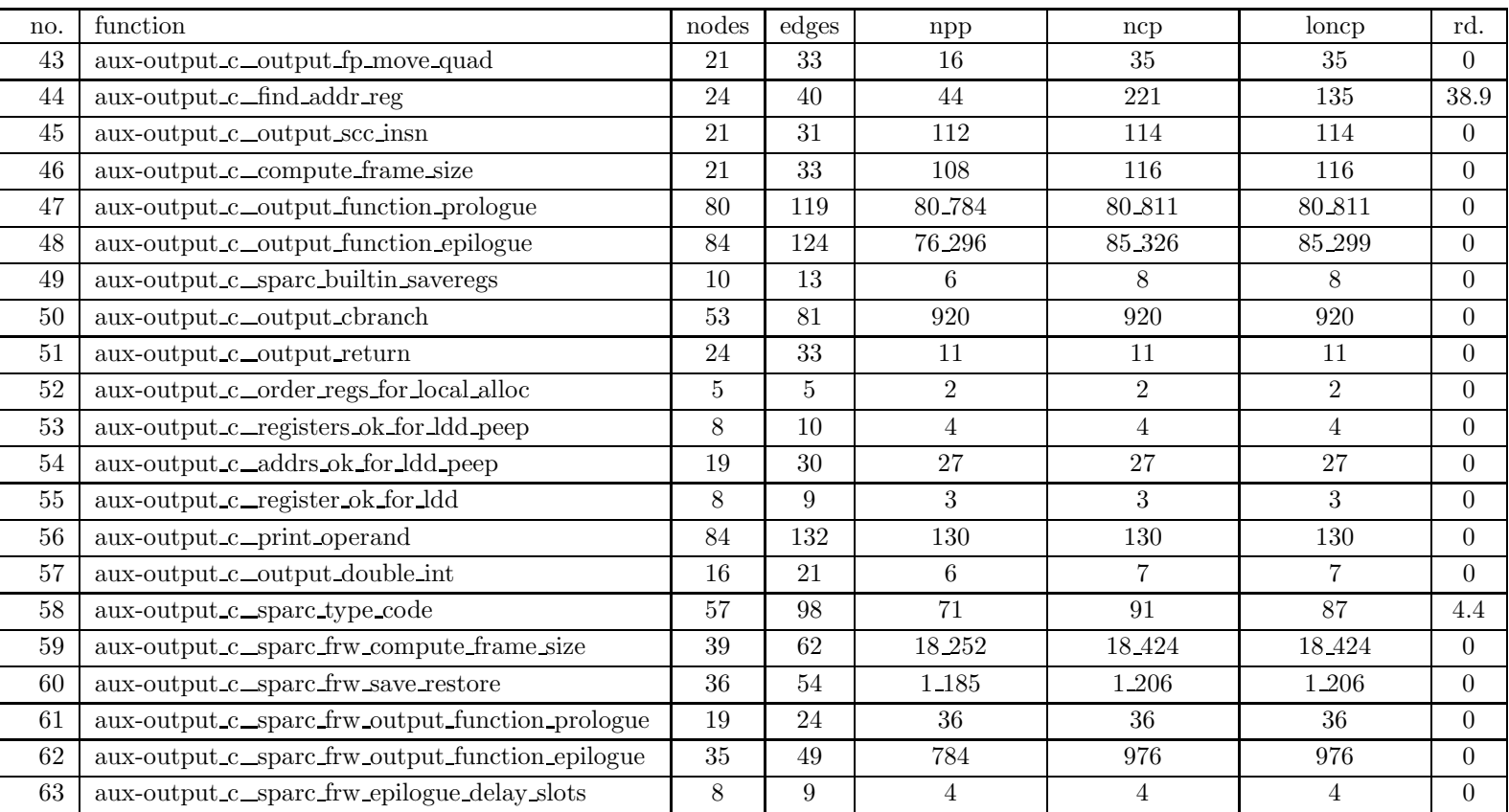

## Table 6: SPEC CINT95 — 126.gcc

| no. | function                                           | nodes          | $_{\rm edges}$ | $_{\rm npp}$   | ncp            | loncp          | rd.              |
|-----|----------------------------------------------------|----------------|----------------|----------------|----------------|----------------|------------------|
| 64  | aux-output_c_sparc_frw_eligible_for_epilogue_delay | 7              | 9              | $\overline{4}$ | $\overline{4}$ | 4              | $\overline{0}$   |
| 65  | bc-emit_c_prsym                                    | 6              | 6              | $\overline{2}$ | $\overline{2}$ | $\overline{2}$ | $\theta$         |
| 66  | bc-emit c_hash                                     | 5              | 6              | $\overline{2}$ | 3              | $\sqrt{3}$     | $\overline{0}$   |
| 67  | bc-emit_c_sym_lookup                               | 7              | 9              | $\sqrt{3}$     | 5              | $\overline{4}$ | 20               |
| 68  | bc-emit_c_bc_sym_write                             | 13             | 18             | 5              | 18             | 14             | 22.2             |
| 69  | bc-emit_c_seg_create                               | 3              | $\overline{2}$ | $\mathbf{1}$   | $\mathbf{1}$   | $\mathbf{1}$   | $\boldsymbol{0}$ |
| 70  | bc-emit c_seg_align                                | 7              | 8              | $\overline{2}$ | 3              | 3              | $\theta$         |
| 71  | bc-emit_c_seg_data                                 | $\overline{7}$ | 8              | $\overline{2}$ | 3              | $\sqrt{3}$     | $\overline{0}$   |
| 72  | bc-emit_c_seg_skip                                 | 7              | $8\,$          | $\overline{2}$ | 3              | $\sqrt{3}$     | $\overline{0}$   |
| 73  | bc-emit_c_seg_defsym                               | 6              | 6              | $\overline{2}$ | $\overline{2}$ | $\overline{2}$ | $\overline{0}$   |
| 74  | bc-emit_c_seg_refsym                               | 3              | $\overline{2}$ | $\mathbf{1}$   | $\mathbf 1$    | $\mathbf{1}$   | $\theta$         |
| 75  | bc-emit_c_seg_concat                               | 13             | 18             | 9              | 11             | 11             | $\Omega$         |
| 76  | bc-emit_c_bc_seg_write                             | 27             | 44             | 244            | 864            | 796            | 7.9              |
| 77  | $\operatorname{bc-emit.c\_bc}\,$ initialize        | 15             | 21             | 18             | 37             | 37             | $\overline{0}$   |
| 78  | bc-emit c_bc define pointer                        | 3              | $\overline{2}$ | $\mathbf{1}$   | $\mathbf{1}$   | $\mathbf{1}$   | $\overline{0}$   |
| 79  | bc-emit_c_bc_begin_function                        | 3              | $\overline{2}$ | $\mathbf{1}$   | $\mathbf 1$    | $\mathbf{1}$   | $\overline{0}$   |
| 80  | bc-emit c_bc_align_bytecode                        | 3              | $\overline{2}$ | $\mathbf{1}$   | $\mathbf{1}$   | $\mathbf{1}$   | $\overline{0}$   |
| 81  | bc-emit_c_bc_emit_bytecode_const                   | 5              | $\bf 5$        | $\overline{2}$ | $\overline{2}$ | $\overline{2}$ | $\theta$         |
| 82  | bc-emit_c_bc_get_bytecode_label                    | 3              | $\overline{2}$ | $\mathbf{1}$   | $\mathbf{1}$   | $\mathbf{1}$   | $\Omega$         |
| 83  | bc-emit_c_bc_emit_bytecode_labeldef                | $\overline{7}$ | $8\,$          | 3              | 3              | $\sqrt{3}$     | $\theta$         |
| 84  | bc-emit_c_bc_emit_bytecode_labelref                | 3              | $\overline{2}$ |                |                |                | $\boldsymbol{0}$ |

Table 6: SPEC CINT95 — 126.gcc

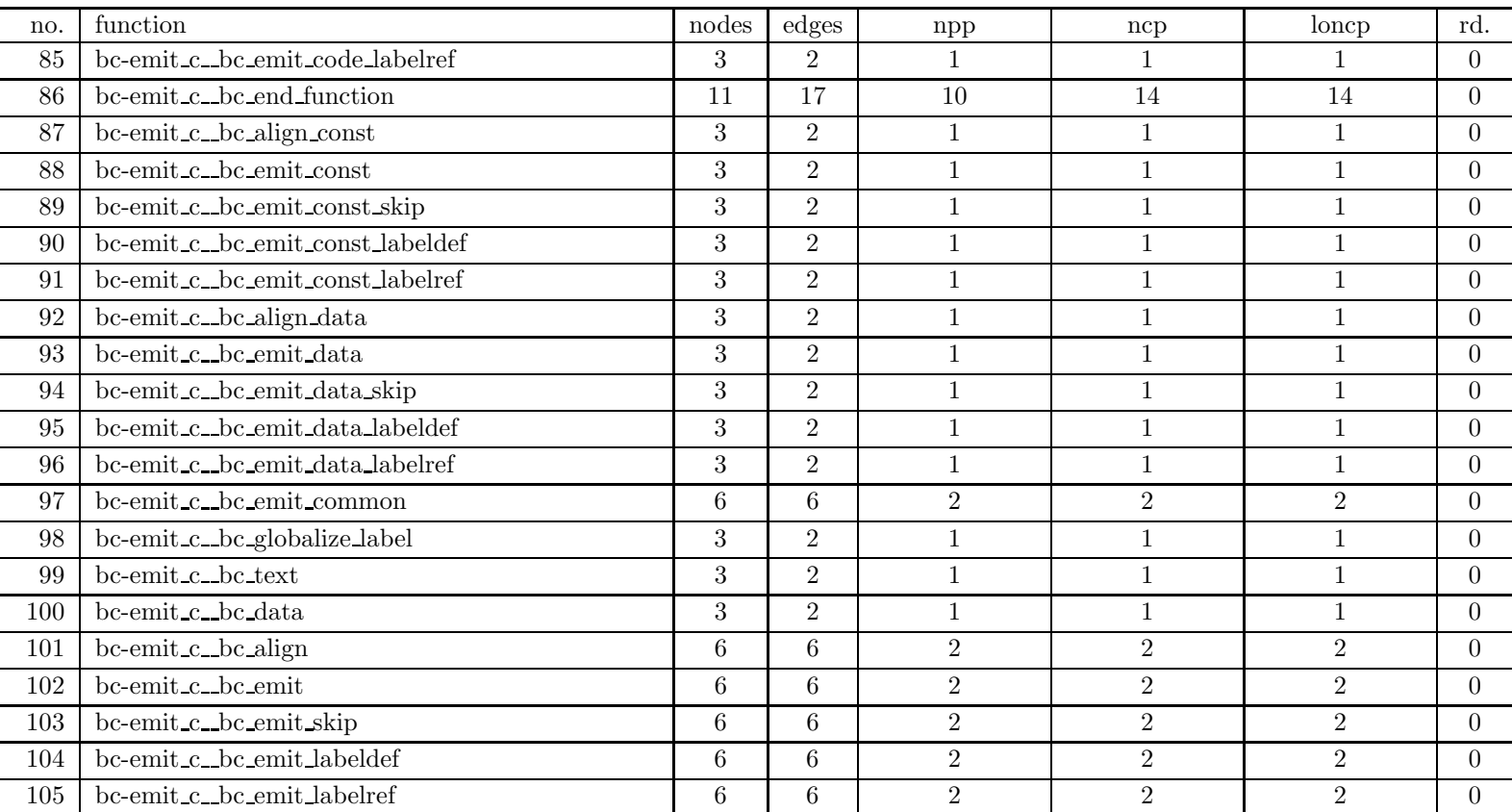

## Table 6: SPEC CINT95 — 126.gcc

| no. | function                              | nodes          | edges          | $_{\rm npp}$   | ncp            | loncp          | rd.            |
|-----|---------------------------------------|----------------|----------------|----------------|----------------|----------------|----------------|
| 106 | bc-emit_c_bc_write_file               | 3              | $\overline{2}$ | $\mathbf{1}$   |                | 1              | $\overline{0}$ |
| 107 | bc-emit c_bc_gen_rtx                  | 5              | $\overline{5}$ | $\overline{2}$ | $\overline{2}$ | $\overline{2}$ | $\overline{0}$ |
| 108 | bc-emit c_bc_print_rtl                | 3              | $\overline{2}$ | $\mathbf{1}$   |                | $\mathbf{1}$   | $\overline{0}$ |
| 109 | bc-emit_c_bc_emit_bytecode            | 6              | $\overline{7}$ | 3              | 3              | 3              | $\theta$       |
| 110 | bc-emit_c_bc_emit_instruction         | 21             | 35             | 14             | 41             | 28             | 31.7           |
| 111 | bc-emit_c_bc_emit_trampoline          | 3              | $\overline{2}$ | $\mathbf{1}$   |                | $\mathbf{1}$   | $\overline{0}$ |
| 112 | bc-emit_c_bc_xstrdup                  | 3              | $\overline{2}$ | $\mathbf{1}$   |                | $\mathbf{1}$   | $\overline{0}$ |
| 113 | bc-optab_c_conversion_reasonable_p    | 85             | 147            | 1 428 433 129  | 1 428 449 338  | 1 428 441 233  | $\overline{0}$ |
| 114 | bc-optab_c_deduce_conversion          | 57             | 90             | 581_760        | 647_622        | 646_745        | 0.1            |
| 115 | bc-optab_c_emit_typecode_conversion   | $\overline{7}$ | 9              | 4              | 5              | 5              | $\overline{0}$ |
| 116 | bc-optab_c_bc_init_mode_to_code_map   | 5              | $\overline{5}$ | $\mathbf{1}$   | $\overline{2}$ | $\overline{2}$ | $\overline{0}$ |
| 117 | bc-optab_c_preferred_typecode         | 10             | 12             | $\overline{4}$ | 8              | 8              | $\overline{0}$ |
| 118 | bc-optab_c_bc_expand_conversion       | 3              | $\overline{2}$ | $\mathbf{1}$   | $\mathbf{1}$   | $\mathbf{1}$   | $\overline{0}$ |
| 119 | bc-optab_c_bc_expand_truth_conversion | 3              | $\overline{2}$ | 1              | 1              | 1              | $\overline{0}$ |
| 120 | bc-optab_c_bc_expand_binary_operation | 14             | 19             | 9              | 34             | 26             | $23.5\,$       |
| 121 | bc-optab_c_bc_expand_unary_operation  | 12             | 16             | $\overline{5}$ | 18             | 14             | 22.2           |
| 122 | bc-optab c_bc_expand_increment        | $\overline{7}$ | 9              | $\mathbf{1}$   | $5^{\circ}$    | $\overline{4}$ | 20             |
| 123 | caller-save c_choose_hard_reg_mode    | 27             | 41             | 350            | 362            | 362            | $\overline{0}$ |
| 124 | caller-save c_init_caller_save        | 41             | 63             | 1.440          | 1.529          | 1.496          | $2.2\,$        |
| 125 | caller-save c_init_save_areas         | $\overline{7}$ | 8              | 1              | $\overline{4}$ | 3              | 25             |
| 126 | caller-save c_setup_save_areas        | 42             | 66             | 414            | 514            | 478            | $\overline{7}$ |

Table 6: SPEC CINT95 — 126.gcc
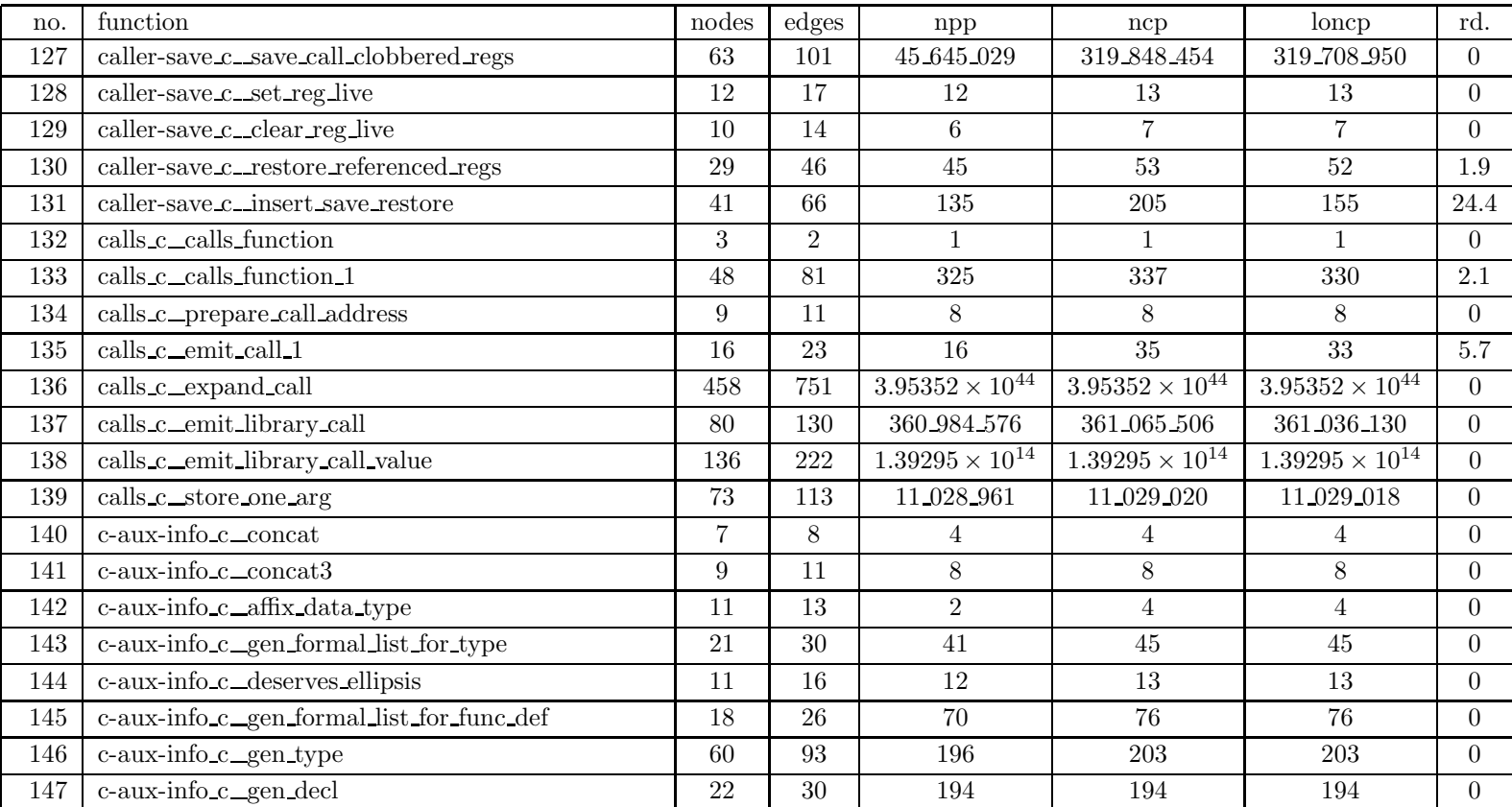

| no. | function                                                 | nodes           | edges          | npp                      | ncp                      | loncp                    | rd.            |
|-----|----------------------------------------------------------|-----------------|----------------|--------------------------|--------------------------|--------------------------|----------------|
| 148 | c-aux-info_c_gen_aux_info_record                         | 12              | 15             | 9                        | 9                        | 9                        | $\Omega$       |
| 149 | c-common_c_declare_function_name                         | 11              | 13             | $\overline{5}$           | $5^{\circ}$              | $\overline{5}$           | $\Omega$       |
| 150 | c-common_c_declare_hidden_char_array                     | $5\overline{)}$ | 5              | $\overline{2}$           | 2                        | $\overline{2}$           | $\theta$       |
| 151 | c-common_c_combine_strings                               | 43              | 63             | 2_048                    | 2_059                    | $2\_058$                 | $\Omega$       |
| 152 | c-common_c_decl_attributes                               | 64              | 102            | 198                      | $\,293$                  | 286                      | 2.4            |
| 153 | c-common_c_init_function_format_info                     | 3               | $\overline{2}$ | $\mathbf{1}$             | $\mathbf{1}$             | $\mathbf{1}$             | $\theta$       |
| 154 | c-common_c_record_function_format                        | 10              | 14             | $\overline{5}$           | 9                        | $\overline{7}$           | 22.2           |
| 155 | c-common_c_check_function_format                         | 10              | 13             | 5                        | $\overline{7}$           | $\overline{7}$           | $\Omega$       |
| 156 | c-common_c_check_format_info                             | 207             | 349            | $5.76466 \times 10^{36}$ | $6.24505 \times 10^{36}$ | $6.24505 \times 10^{36}$ | $\Omega$       |
| 157 | c-common c_constant expression warning                   | 6               | $\overline{7}$ | 3                        | 3                        | 3                        | $\Omega$       |
| 158 | c-common_c_overflow_warning                              | 5               | $\overline{5}$ | $\overline{2}$           | $\overline{2}$           | $\overline{2}$           | $\Omega$       |
| 159 | c-common_c_unsigned_conversion_warning                   | 11              | 15             | 6                        | 6                        | $6\phantom{.}$           | $\Omega$       |
| 160 | c-common_c_convert_and_check                             | 14              | 21             | 15                       | 15                       | 15                       | $\overline{0}$ |
| 161 | c-common c_c_expand_expr_stmt                            | 11              | 16             | 20                       | 20                       | 20                       | $\Omega$       |
| 162 | c-common_c_check_case_value                              | 13              | 19             | 13                       | 14                       | 14                       | $\Omega$       |
| 163 | c-common_c_type_for_size                                 | 40              | 57             | 19                       | 19                       | 19                       | $\Omega$       |
| 164 | $\text{c-common}\text{.} \text{\_} \text{type}$ for mode | 48              | 70             | 24                       | 24                       | 24                       | $\Omega$       |
| 165 | c-common_c_binary_op_error                               | 28              | 50             | 24                       | 24                       | 24                       | $\theta$       |
| 166 | c-common_c_shorten_compare                               | 151             | 244            | $1.57043 \times 10^{10}$ | $1.57043 \times 10^{10}$ | $1.57043 \times 10^{10}$ | $\Omega$       |
| 167 | c-common_c_truthvalue_conversion                         | 38              | 63             | 39                       | 39                       | 39                       | $\Omega$       |
| 168 | c-common_c_get_directive_line                            | 26              | 40             | 36                       | 364                      | 364                      | $\Omega$       |

Table 6: SPEC CINT95 — 126.gcc

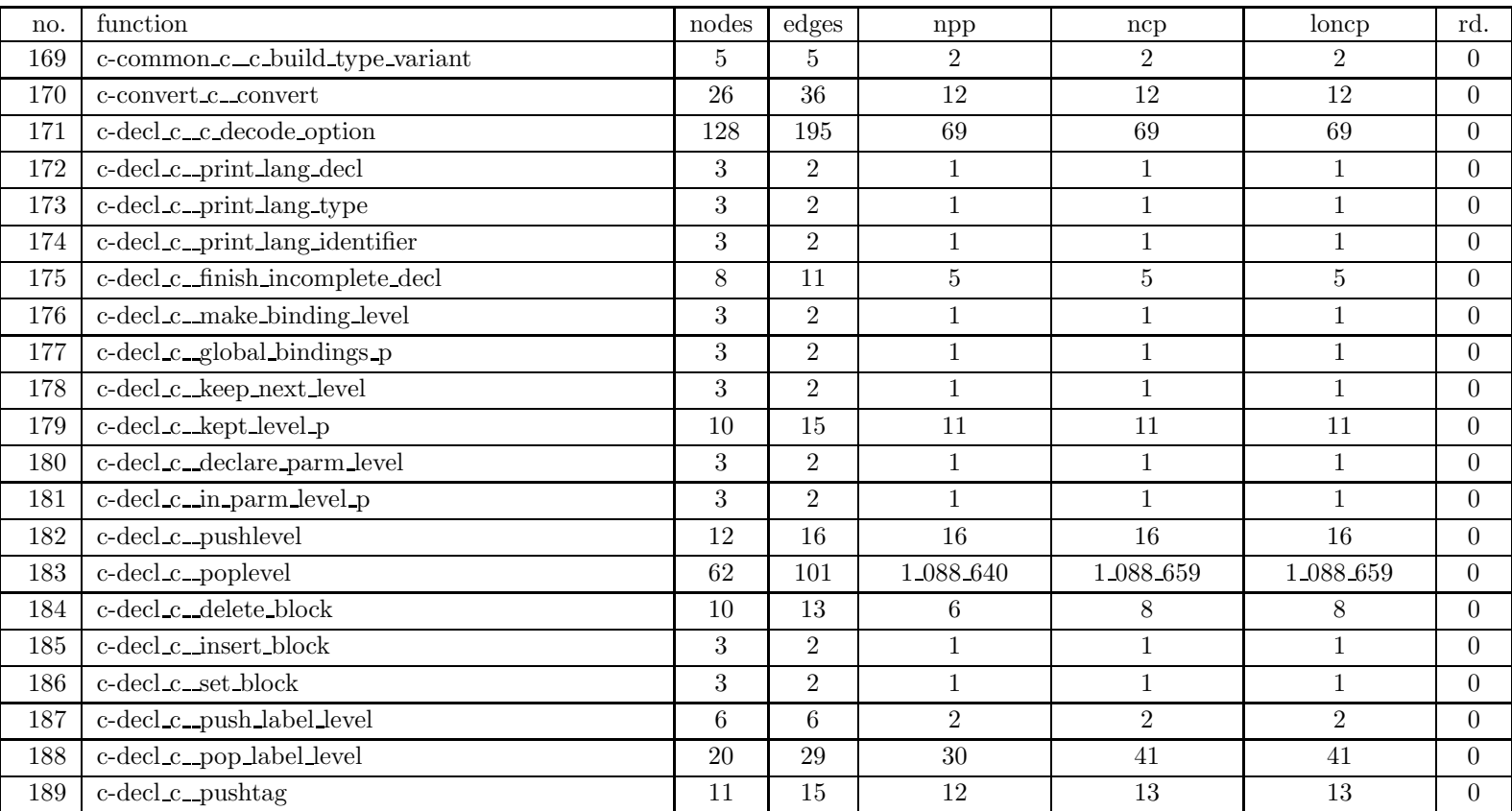

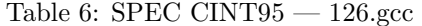

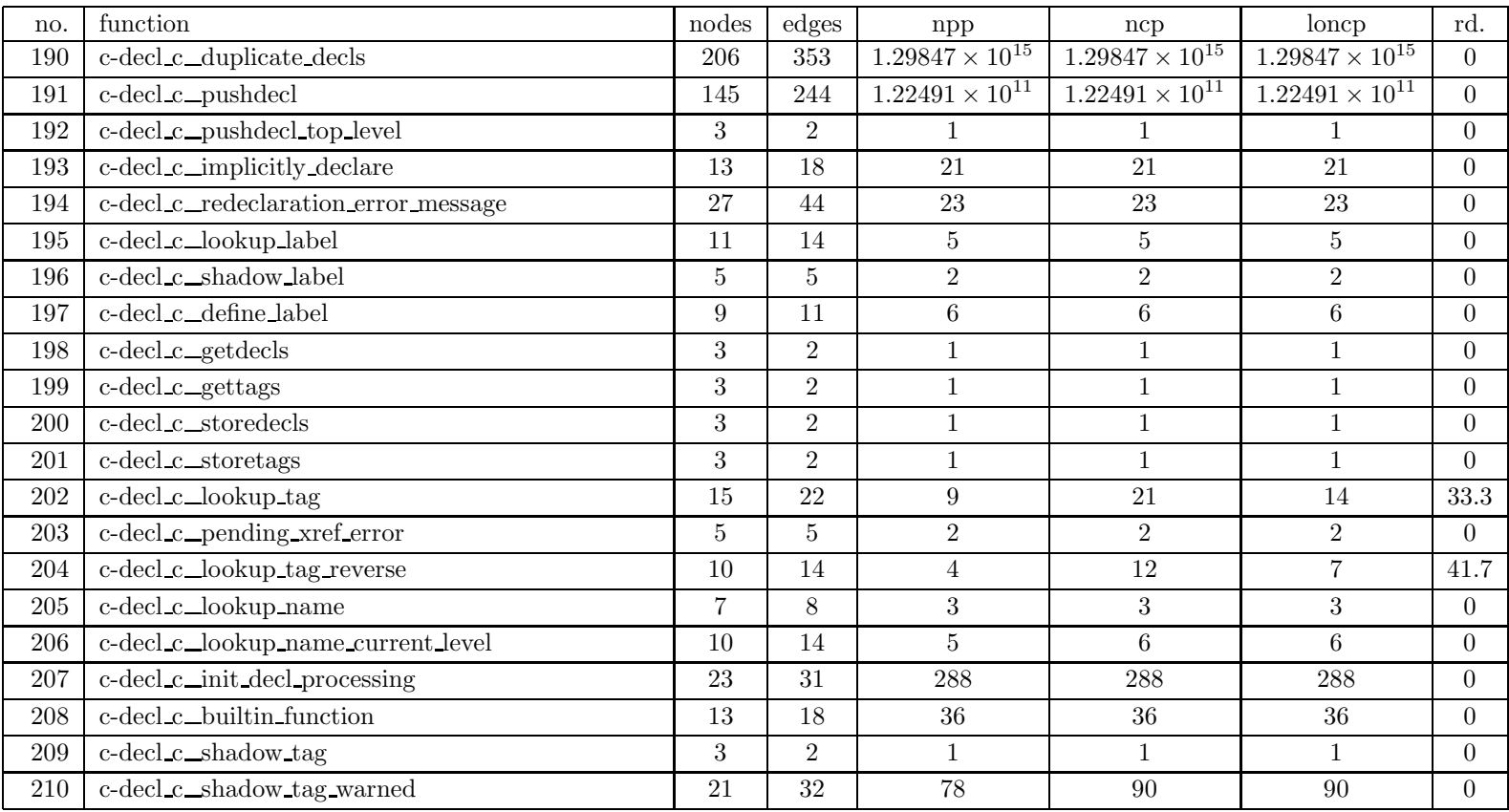

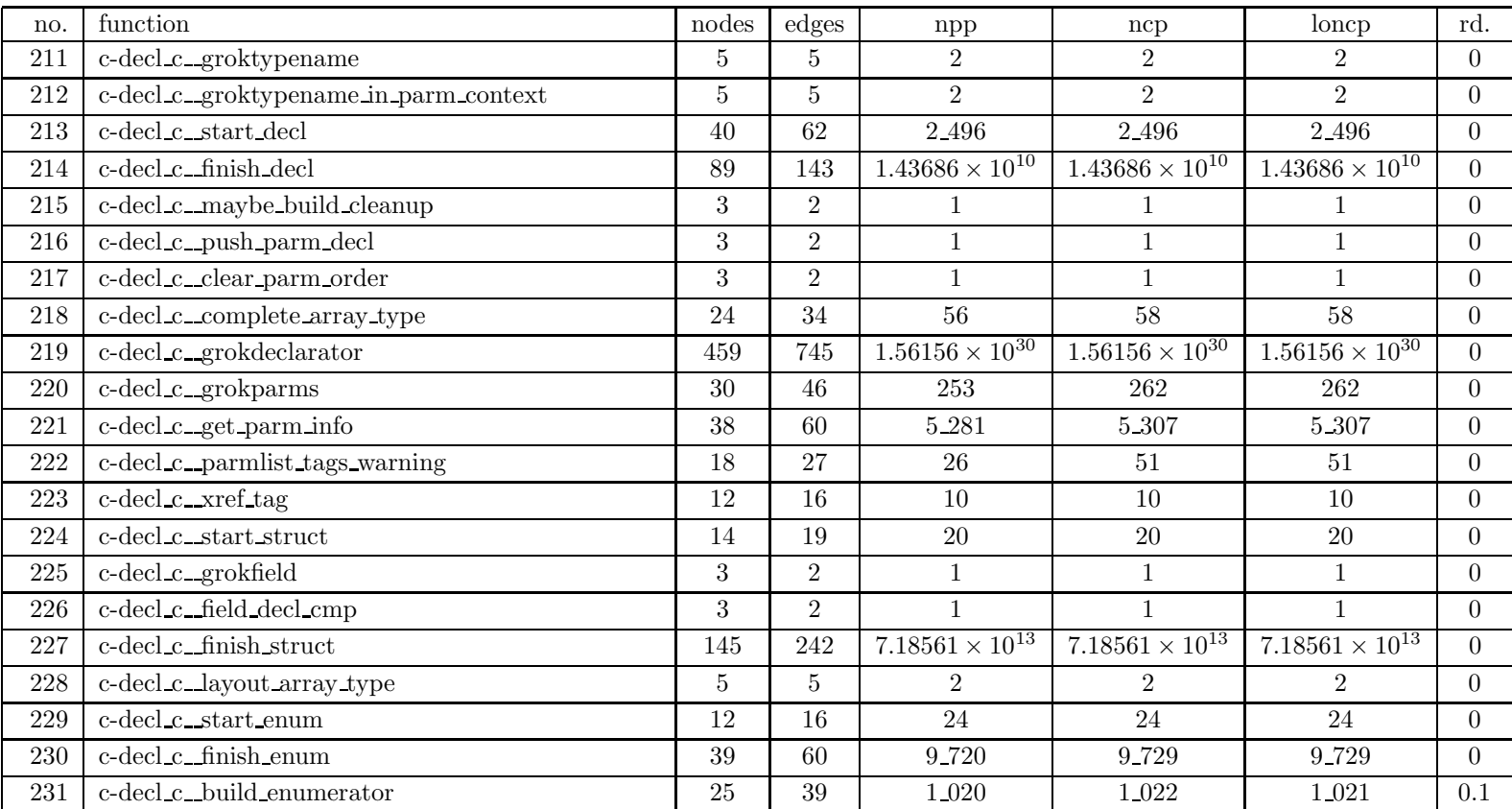

| no. | function                                             | nodes | edges          | npp                                 | ncp            | loncp          | rd.              |
|-----|------------------------------------------------------|-------|----------------|-------------------------------------|----------------|----------------|------------------|
| 232 | c-decl_c_start_function                              | 50    | 82             | 299 905                             | 299 905        | 299 905        | $\Omega$         |
| 233 | $c$ -decl $c$ <sub>-c</sub> mark <sub>-varargs</sub> | 3     | $\overline{2}$ |                                     |                |                | $\overline{0}$   |
| 234 | c-decl_c_store_parm_decls                            | 112   | 181            | 13 653 368                          | 13 653 745     | 13 653 623     | $\overline{0}$   |
| 235 | c-decl_c_combine_parm_decls                          | 39    | 62             | 7.520                               | 7.623          | 7.622          | $\Omega$         |
| 236 | c-decl_c_finish_function                             | 27    | 41             | $1\,\underline{\hspace{0.3em}} 134$ | 1_134          | 1_134          | $\theta$         |
| 237 | c-decl_c_push_c_function_context                     | 5     | $\overline{5}$ | $\overline{2}$                      | $\overline{2}$ | $\overline{2}$ | $\overline{0}$   |
| 238 | c-decl_c_pop_c_function_context                      | 9     | 12             | 6                                   | 8              | 8              | $\overline{0}$   |
| 239 | c-iterate_c_init_iterators                           | 9     | 11             | $8\,$                               | 8              | 8              | $\Omega$         |
| 240 | c-iterate_c_iterator_for_loop_start                  | 3     | 2              | $\mathbf{1}$                        | $\mathbf{1}$   | $\mathbf{1}$   | $\Omega$         |
| 241 | c-iterate_c_iterator_for_loop_end                    | 3     | $\overline{2}$ | 1                                   |                | $\mathbf{1}$   | $\boldsymbol{0}$ |
| 242 | c-iterate_c_iterator_expand                          | 3     | $\overline{2}$ | 1                                   |                | $1\,$          | $\overline{0}$   |
| 243 | c-iterate_c_expand_stmt_with_iterators_1             | 6     | 6              | 2                                   | $\overline{2}$ | $\overline{2}$ | $\theta$         |
| 244 | c-iterate_c_collect_iterators                        | 46    | 70             | 64                                  | 66             | 66             | $\theta$         |
| 245 | c-iterate c_iterator_loop_prologue                   | 9     | 11             | 8                                   | 8              | 8              | $\overline{0}$   |
| 246 | c-iterate_c_iterator_loop_epilogue                   | 9     | 11             | $8\,$                               | 8              | 8              | $\Omega$         |
| 247 | c-iterate_c_top_level_ixpansion_p                    | 3     | $\overline{2}$ | $\mathbf 1$                         |                | $\mathbf{1}$   | $\overline{0}$   |
| 248 | c-iterate_c_isn_append                               | 8     | $9\phantom{.}$ | 3                                   | 3              | 3              | $\overline{0}$   |
| 249 | c-iterate_c_istack_sublevel_to_current               | 11    | 15             | 11                                  | 11             | 11             | $\overline{0}$   |
| 250 | c-iterate_c_push_iterator_stack                      | 9     | 11             | 8                                   | 8              | 8              | $\Omega$         |
| 251 | c-iterate c_pop_iterator_stack                       | 5     | $\overline{5}$ | $\mathbf{1}$                        | $\overline{2}$ | $\overline{2}$ | $\theta$         |
| 252 | c-iterate c_add_ixpansion                            | 12    | 16             | 17                                  | 17             | 17             | $\overline{0}$   |

Table 6: SPEC CINT95 — 126.gcc

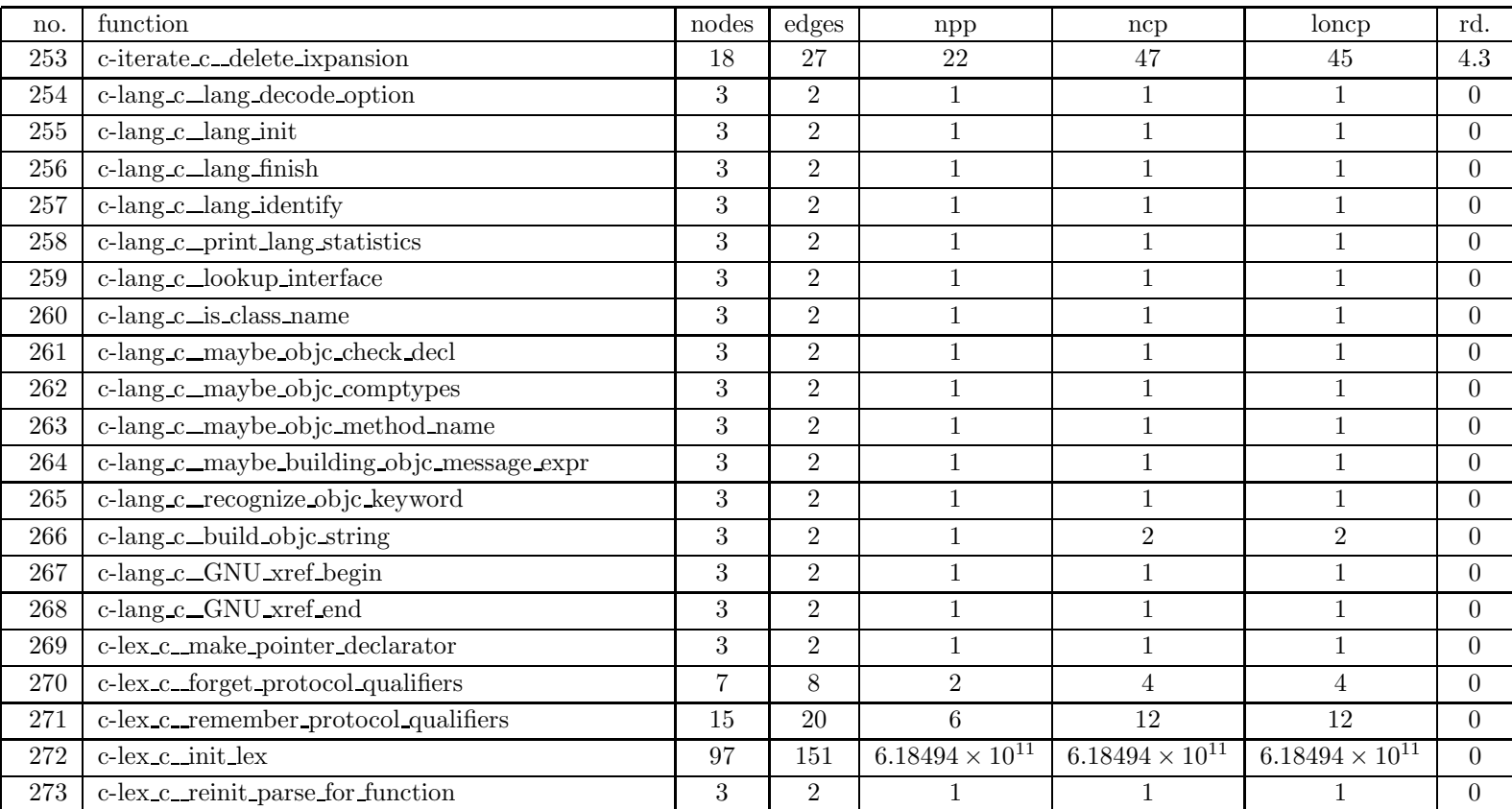

| no.         | function                                   | nodes | edges          | $_{\rm npp}$             | ncp                      | loncp                    | rd.            |
|-------------|--------------------------------------------|-------|----------------|--------------------------|--------------------------|--------------------------|----------------|
| 274         | c-lex c_yyprint                            | 13    | 18             | 8                        | 8                        | 8                        | $\overline{0}$ |
| $275\,$     | c-lex_c_skip_white_space                   | 24    | 34             | 3                        | 12                       | 12                       | $\overline{0}$ |
| 276         | c-lex c_position_after_white_space         | 6     | 6              | $\overline{2}$           | $\overline{2}$           | $\overline{2}$           | $\overline{0}$ |
| 277         | c-lex_c_extend_token_buffer                | 3     | $\overline{2}$ | 1                        |                          | $\mathbf{1}$             | $\overline{0}$ |
| 278         | c-lex_c_check_newline                      | 113   | 199            | 1 099 227                | 1 099 266                | 1 099 242                | $\overline{0}$ |
| 279         | c-lex_c_readescape                         | 60    | 97             | 37                       | 134                      | 134                      | $\overline{0}$ |
| 280         | c-lex c_yyerror                            | 16    | 20             | $6\phantom{.}6$          | 6                        | 6                        | $\overline{0}$ |
| 281         | c-lex_c_yylex                              | 465   | 750            | $1.20264 \times 10^{15}$ | $1.20265 \times 10^{15}$ | $1.20265 \times 10^{15}$ | $\overline{0}$ |
| ${\bf 282}$ | c-lex_c_set_yydebug                        | 3     | $\overline{2}$ | 1                        |                          | 1                        | $\overline{0}$ |
| 283         | c-lex_c_is_reserved_word                   | 12    | 17             | 13                       | 13                       | 13                       | $\overline{0}$ |
| 284         | combine_c_combine_instructions             | 43    | 72             | 7.260                    | 7.442                    | 7.393                    | 0.7            |
| 285         | combine_c_init_reg_last_arrays             | 31    | 44             | 16.384                   | 16.384                   | 16 384                   | $\overline{0}$ |
| 286         | combine_c_setup_incoming_promotions        | 3     | 2              | 1                        |                          | $\mathbf{1}$             | $\overline{0}$ |
| 287         | combine c_set_nonzero_bits_and_sign_copies | 27    | 42             | 68                       | 68                       | 68                       | $\overline{0}$ |
| 288         | combine c_can_combine p                    | 77    | 142            | 4 937 988                | 4_938_025                | 4 938 000                | $\overline{0}$ |
| 289         | combine c_combinable_i3pat                 | 33    | 58             | 1.264                    | 1.270                    | 1.267                    | $0.2\,$        |
| 290         | combine c_try_combine                      | 490   | 843            | $3.14075 \times 10^{41}$ | $3.14075 \times 10^{41}$ | $3.14075 \times 10^{41}$ | $\overline{0}$ |
| 291         | combine c_undo_all                         | 9     | 12             | 6                        | 8                        | 8                        | $\overline{0}$ |
| 292         | combine_c_find_split_point                 | 137   | 243            | 9 694 460                | 9_694_460                | 9 694 460                | $\overline{0}$ |
| 293         | combine c_subst                            | 849   | 1499           | $4.24045 \times 10^{32}$ | $4.24045 \times 10^{32}$ | $4.24045 \times 10^{32}$ | $\overline{0}$ |
| 294         | combine c_expand_compound_operation        | 33    | 51             | 76                       | 76                       | 76                       | $\overline{0}$ |

Table 6: SPEC CINT95 — 126.gcc

| no.     | function                          | nodes  | $_{\rm edges}$ | npp                      | ncp                      | loncp                    | rd.            |
|---------|-----------------------------------|--------|----------------|--------------------------|--------------------------|--------------------------|----------------|
| 295     | combine_c_expand_field_assignment | 34     | $52\,$         | 21.088                   | 21.871                   | 21.657                   | 1              |
| 296     | combine_c_make_extraction         | 127    | 204            | $1.3219 \times 10^{10}$  | $1.3219 \times 10^{10}$  | $1.3219 \times 10^{10}$  | $\Omega$       |
| 297     | combine_c_make_compound_operation | 113    | 193            | 1_007_974                | 1 007 978                | 1 007 978                | $\Omega$       |
| 298     | combine_c_get_pos_from_mask       | 7      | 8              | 3                        | 3                        | 3                        | $\Omega$       |
| 299     | combine_c_force_to_mode           | 154    | 269            | 20.076                   | 20.076                   | $20\;076$                | $\Omega$       |
| 300     | combine_c_known_cond              | 54     | 91             | 2_040                    | 2_054                    | 2_051                    | 0.1            |
| 301     | combine_c_make_field_assignment   | 58     | 98             | 24.230                   | 24.230                   | 24.230                   | $\Omega$       |
| 302     | combine_c_apply_distributive_law  | 42     | 71             | 270                      | 270                      | 270                      | $\Omega$       |
| 303     | combine_c_simplify_and_const_int  | $39\,$ | 62             | 702                      | 702                      | 702                      | $\Omega$       |
| 304     | combine_c_nonzero_bits            | 111    | 187            | 1_152                    | 1_152                    | $1\_152$                 | $\Omega$       |
| 305     | combine_c_num_sign_bit_copies     | 110    | 189            | 313                      | 313                      | 313                      | $\Omega$       |
| 306     | combine_c_extended_count          | 11     | 14             | 5                        | $\overline{5}$           | $5^{\circ}$              | $\Omega$       |
| 307     | combine_c_merge_outer_ops         | 57     | 90             | $5\,\,432$               | $5\_432$                 | $5\,\,432$               | $\overline{0}$ |
| 308     | combine_c_simplify_shift_const    | 237    | 410            | $7.59209 \times 10^{12}$ | $7.59211 \times 10^{12}$ | $7.5921 \times 10^{12}$  | $\Omega$       |
| 309     | combine_c_recog_for_combine       | 42     | 67             | 3.901                    | 3.923                    | 3.911                    | 0.3            |
| 310     | combine_c_gen_lowpart_for_combine | 39     | 59             | 319                      | 319                      | 319                      | $\theta$       |
| 311     | combine_c_gen_rtx_combine         | 25     | 40             | 48                       | 69                       | 59                       | 14.5           |
| 312     | combine_c_gen_binary              | 33     | 55             | 2.379                    | 2.379                    | 2.379                    | $\Omega$       |
| 313     | combine c_gen_unary               | 5      | 5              | $\overline{2}$           | $\mathfrak{D}$           | $\overline{2}$           | $\Omega$       |
| 314     | combine_c_simplify_comparison     | 379    | 685            | $3.08255 \times 10^{19}$ | $3.08255 \times 10^{19}$ | $3.08255 \times 10^{19}$ | $\Omega$       |
| $315\,$ | combine_c_reversible_comparison_p | 17     | $25\,$         | 11                       | 11                       | 11                       | $\Omega$       |

Table 6: SPEC CINT95 — 126.gcc

| no.     | function                             | nodes | edges          | npp                      | ncp                      | loncp                    | rd.            |
|---------|--------------------------------------|-------|----------------|--------------------------|--------------------------|--------------------------|----------------|
| 316     | combine_c_update_table_tick          | 16    | 23             | 9                        | 12                       | 12                       | $\Omega$       |
| 317     | combine_c_record_value_for_reg       | 31    | 48             | 2.880                    | 2.885                    | 2.885                    | $\Omega$       |
| 318     | combine c_record_dead_and_set_regs_1 | 17    | 25             | 10                       | 10                       | 10                       | $\Omega$       |
| 319     | combine c_record_dead_and_set_regs   | 23    | 34             | 33                       | 47                       | 46                       | 2.1            |
| 320     | combine_c_get_last_value_validate    | 26    | 40             | 36                       | 46                       | 41                       | 10.9           |
| 321     | combine_c_get_last_value             | 30    | 50             | 317                      | 321                      | 318                      | 0.9            |
| $322\,$ | combine_c_use_crosses_set_p          | 28    | 44             | 27                       | 43                       | 34                       | 20.9           |
| 323     | combine c_reg_dead_at_p_1            | 15    | 20             | 13                       | 13                       | 13                       | $\Omega$       |
| 324     | combine_c_reg_dead_at_p              | 33    | 50             | 294                      | 314                      | 300                      | $4.5\,$        |
| 325     | combine_c_remove_death               | 5     | $\overline{5}$ | $\overline{2}$           | 2                        | $\overline{2}$           | $\overline{0}$ |
| 326     | combine_c_move_deaths                | 47    | 77             | 88                       | 100                      | 96                       | 4              |
| 327     | combine_c_reg_bitfield_target_p      | 25    | 39             | 65                       | 67                       | 66                       | 1.5            |
| 328     | combine_c_distribute_notes           | 130   | 224            | 598 430 833              | 1 795 292 667            | 1 196 861 694            | 33.3           |
| 329     | combine_c_distribute_links           | 32    | 57             | 353                      | 725                      | 714                      | 1.5            |
| 330     | combine_c_dump_combine_stats         | 3     | $\overline{2}$ | 1                        | 1                        | $\mathbf{1}$             | $\Omega$       |
| 331     | combine_c_dump_combine_total_stats   | 3     | $\overline{2}$ | $\mathbf{1}$             | $\mathbf{1}$             | $\mathbf{1}$             | $\overline{0}$ |
| 332     | convert c_convert to pointer         | 17    | 23             | 8                        | 10                       | 10                       | $\overline{0}$ |
| 333     | convert c_convert to real            | 18    | 23             | $\overline{7}$           | $\overline{7}$           | $\overline{7}$           | $\Omega$       |
| 334     | convert_c_convert_to_integer         | 71    | 116            | 887                      | 887                      | 887                      | $\Omega$       |
| 335     | convert c_convert to complex         | 18    | 23             | 7                        | $\overline{7}$           | 7                        | $\Omega$       |
| 336     | c-parse c_yyparse                    | 546   | 942            | $1.27698 \times 10^{35}$ | $6.96127 \times 10^{36}$ | $6.96127 \times 10^{36}$ | $\Omega$       |

Table 6: SPEC CINT95 — 126.gcc

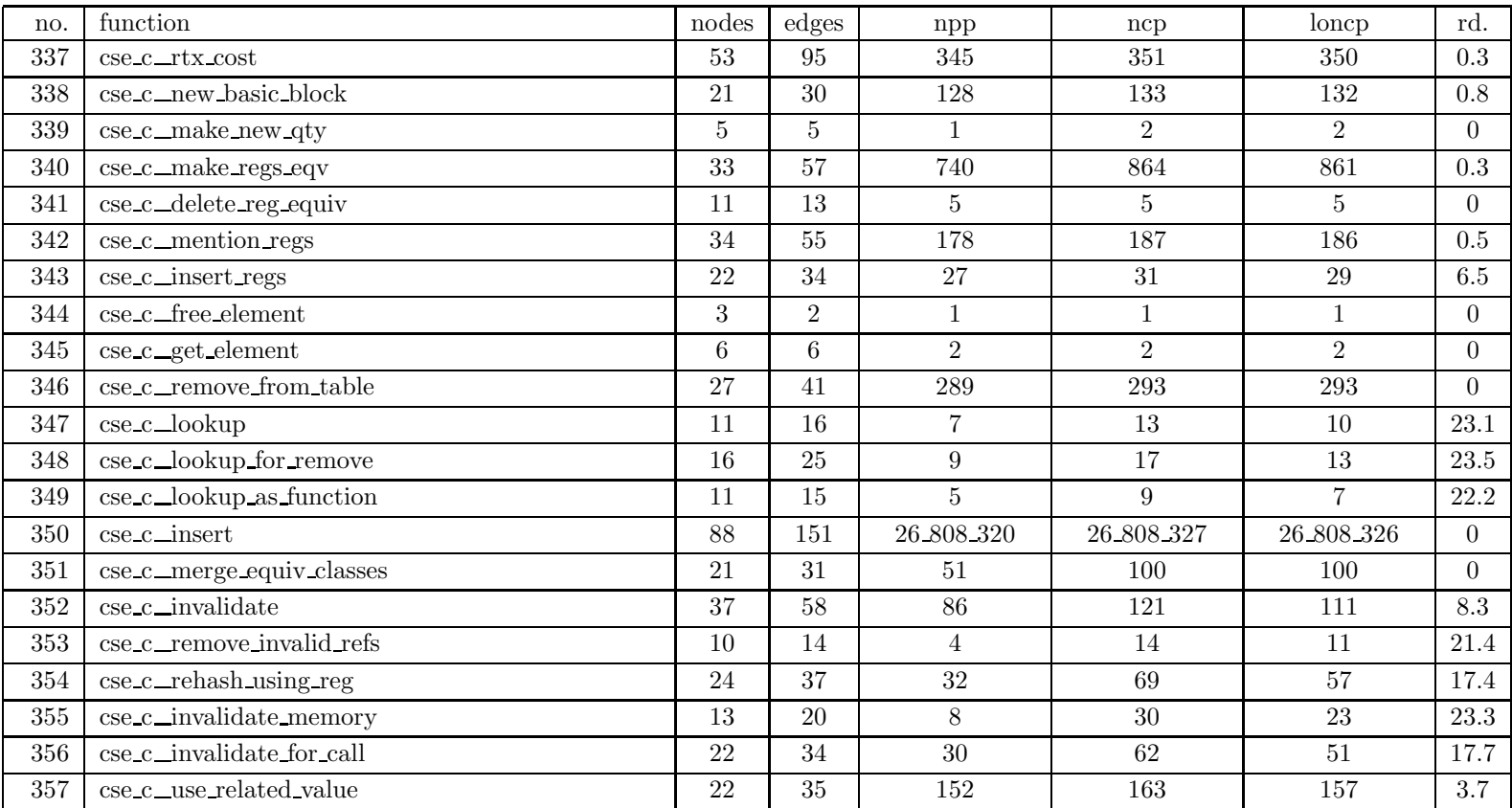

| no. | function                                      | nodes | $_{\rm edges}$ | npp                      | ncp                      | loncp                    | rd.              |
|-----|-----------------------------------------------|-------|----------------|--------------------------|--------------------------|--------------------------|------------------|
| 358 | $\csc\_c\_c$ anon_hash                        | 55    | 94             | 66                       | 220                      | 125                      | 43.2             |
| 359 | $cse_c$ _safe_hash                            | 3     | $\overline{2}$ | $\mathbf{1}$             | 1                        | 1                        | $\overline{0}$   |
| 360 | $c$ se $c$ $exp$ equiv $p$                    | 80    | 138            | 1.485                    | 1.533                    | 1.506                    | $1.8\,$          |
| 361 | cse_c_refers_to_p                             | 24    | 37             | 18                       | 37                       | 25                       | $32.4\,$         |
| 362 | cse_c_set_nonvarying_address_components       | 24    | 39             | 492                      | 492                      | 492                      | $\overline{0}$   |
| 363 | cse_c_refers_to_mem_p                         | 26    | 40             | 24                       | 42                       | 30                       | 28.6             |
| 364 | cse_c_cse_rtx_addr_varies_p                   | 17    | 28             | 34                       | 34                       | 34                       | $\overline{0}$   |
| 365 | cse_c_canon_reg                               | 28    | 48             | 30                       | 42                       | 41                       | 2.4              |
| 366 | $cse_c_find_best_a ddr$                       | 125   | 216            | $4.59642 \times 10^{10}$ | $4.59643 \times 10^{10}$ | $4.59643 \times 10^{10}$ | $\Omega$         |
| 367 | cse_c_find_comparison_args                    | 58    | 104            | 118.261                  | 215.463                  | 214.166                  | $0.6\,$          |
| 368 | cse_c_simplify_unary_operation                | 127   | 212            | 10_992                   | 11 376                   | 11.376                   | $\overline{0}$   |
| 369 | $\csc\_{c\{\text{simply binary operation}\}}$ | 277   | 493            | 109.382                  | 109 653                  | 109 653                  | $\overline{0}$   |
| 370 | $\csc c$ _simplify_plus_minus                 | 87    | 150            | 75_634_780               | 75 676 459               | 75 643 729               | $\overline{0}$   |
| 371 | $c$ se $c$ $\&$ $c$ se $g$ en binary          | 28    | 46             | 840                      | 840                      | 840                      | $\overline{0}$   |
| 372 | cse_c_simplify_relational_operation           | 162   | 294            | 3 777 393                | 3_777_408                | 3 777 408                | $\overline{0}$   |
| 373 | cse_c_simplify_ternary_operation              | 27    | 42             | 40                       | 44                       | 44                       | $\overline{0}$   |
| 374 | $cse_c_fold_rtx$                              | 471   | 852            | $2.4973 \times 10^{21}$  | $2.4973 \times 10^{21}$  | $2.4973 \times 10^{21}$  | $\overline{0}$   |
| 375 | cse_c_equiv_constant                          | 31    | 54             | 140                      | 144                      | 142                      | 1.4              |
| 376 | $\csc c$ gen lowpart if possible              | 16    | 22             | 34                       | 34                       | 34                       | $\overline{0}$   |
| 377 | cse_c_record_jump_equiv                       | 13    | 17             | 10                       | 10                       | 10                       | $\overline{0}$   |
| 378 | cse_c_record_jump_cond                        | 94    | 150            | 11.333.259               | 11.333.259               | 11.333.259               | $\boldsymbol{0}$ |

Table 6: SPEC CINT95 — 126.gcc

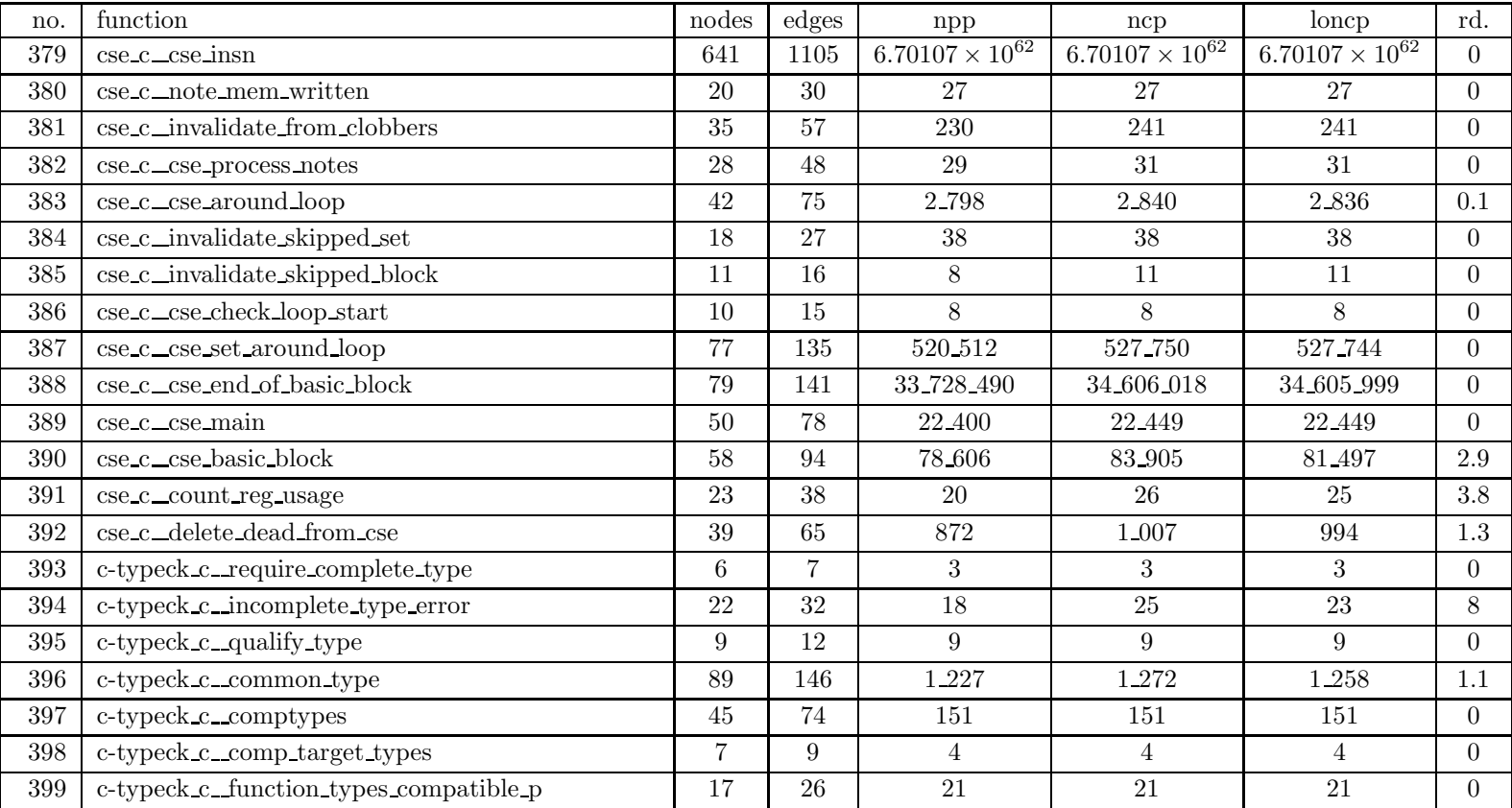

| no.     | function                           | nodes | edges | npp                      | ncp                      | loncp                    | rd.              |
|---------|------------------------------------|-------|-------|--------------------------|--------------------------|--------------------------|------------------|
| 400     | c-typeck_c_type_lists_compatible_p | 36    | 59    | 70                       | 108                      | 104                      | 3.7              |
| 401     | c-typeck_c_self_promoting_args_p   | 17    | 28    | $20\,$                   | 28                       | 24                       | 14.3             |
| 402     | c-typeck_c_self_promoting_type_p   | 12    | 18    | 8                        | 8                        | 8                        | $\overline{0}$   |
| 403     | c-typeck_c_unsigned_type           | 14    | 19    | $\overline{7}$           | $\overline{7}$           | $\overline{7}$           | $\overline{0}$   |
| 404     | c-typeck_c_signed_type             | 14    | 19    | $\overline{7}$           | $\overline{7}$           | $\overline{7}$           | $\overline{0}$   |
| 405     | c-typeck_c_signed_or_unsigned_type | 25    | 35    | 12                       | 12                       | 12                       | $\overline{0}$   |
| 406     | c-typeck c_c_sizeof                | 21    | 30    | 11                       | 11                       | 11                       | $\overline{0}$   |
| 407     | c-typeck c_c_sizeof_nowarn         | 11    | 14    | 5                        | $\overline{5}$           | $\overline{5}$           | $\overline{0}$   |
| 408     | c-typeck_c_c_size_in_bytes         | 11    | 14    | $\overline{5}$           | $\overline{5}$           | $\overline{5}$           | $\overline{0}$   |
| 409     | c-typeck_c_c_alignof               | 9     | 11    | $\overline{4}$           | $\overline{4}$           | $\overline{4}$           | $\boldsymbol{0}$ |
| 410     | c-typeck_c_c_alignof_expr          | 25    | 36    | 26                       | 28                       | ${\bf 28}$               | $\overline{0}$   |
| 411     | c-typeck_c_decl_constant_value     | 13    | 21    | 10                       | 10                       | 10                       | $\overline{0}$   |
| 412     | c-typeck_c_default_conversion      | 73    | 118   | 165_096                  | 165 098                  | 165 098                  | $\overline{0}$   |
| 413     | c-typeck_c_lookup_field            | 27    | 43    | 27                       | 49                       | 34                       | 30.6             |
| 414     | c-typeck_c_build_component_ref     | 34    | 50    | 98                       | 98                       | 98                       | $\overline{0}$   |
| $415\,$ | c-typeck_c_build_indirect_ref      | 21    | 31    | 54                       | 54                       | 54                       | $\overline{0}$   |
| 416     | c-typeck_c_build_array_ref         | 45    | 72    | $1\,\,096$               | 1.097                    | 1.097                    | $\overline{0}$   |
| 417     | c-typeck_c_build_function_call     | 29    | 45    | 344                      | 345                      | 345                      | $\overline{0}$   |
| 418     | c-typeck_c_convert_arguments       | 76    | 123   | 4.271.444                | 5 339 300                | 5 339 300                | $\overline{0}$   |
| 419     | c-typeck_c_parser_build_binary_op  | 56    | 98    | 4.500.625                | 4.500.625                | 4.500.625                | $\overline{0}$   |
| 420     | c-typeck_c_build_binary_op         | 268   | 465   | $2.47751 \times 10^{13}$ | $2.47751 \times 10^{13}$ | $2.47751 \times 10^{13}$ | $\overline{0}$   |

Table 6: SPEC CINT95 — 126.gcc

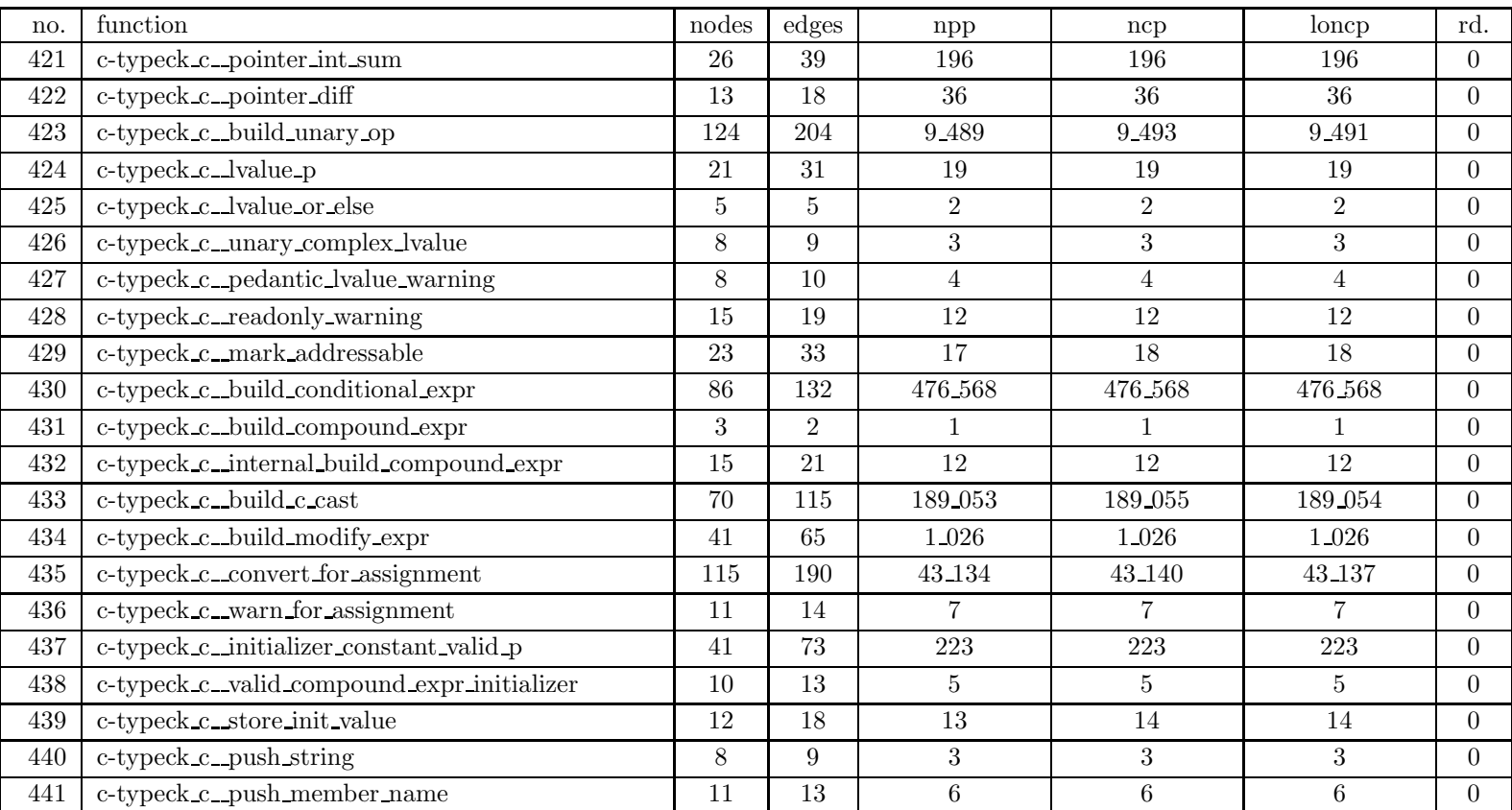

| no. | function                                 | nodes          | $_{\rm edges}$   | $_{\rm npp}$   | ncp            | loncp          | rd.              |
|-----|------------------------------------------|----------------|------------------|----------------|----------------|----------------|------------------|
| 442 | c-typeck_c_push_array_bounds             | 8              | 9                | 3              | 3              | 3              | $\overline{0}$   |
| 443 | c-typeck_c_spelling_length               | 9              | 11               | 3              | $\overline{5}$ | $\overline{5}$ | $\Omega$         |
| 444 | c-typeck c_print spelling                | 11             | 16               | 6              | 13             | 12             | 7.7              |
| 445 | c-typeck_c_get_spelling                  | 9              | 11               | 5              | 5              | $\overline{5}$ | $\overline{0}$   |
| 446 | c-typeck_c_error_init                    | 8              | $\boldsymbol{9}$ | $\overline{4}$ | $\overline{4}$ | $\overline{4}$ | $\overline{0}$   |
| 447 | c-typeck_c_pedwarn_init                  | 8              | $\boldsymbol{9}$ | $\overline{4}$ | $\overline{4}$ | $\overline{4}$ | $\overline{0}$   |
| 448 | c-typeck_c_digest_init                   | 94             | 157              | 41.799         | 41 831         | 41 815         | $\overline{0}$   |
| 449 | c-typeck_c_start_init                    | 17             | 25               | 48             | 48             | 48             | $\overline{0}$   |
| 450 | c-typeck_c_finish_init                   | $\overline{7}$ | 9                | 4              | 5              | $\overline{5}$ | $\overline{0}$   |
| 451 | c-typeck_c_really_start_incremental_init | 19             | 25               | 40             | 40             | 40             | $\overline{0}$   |
| 452 | c-typeck_c_push_init_level               | 36             | 55               | 1.400          | 1.403          | $1\,\,403$     | $\overline{0}$   |
| 453 | c-typeck_c_check_init_type_bitfields     | 9              | 13               | 5              | 6              | 6              | $\Omega$         |
| 454 | c-typeck_c_pop_init_level                | 61             | 94               | 1.350          | 1.412          | 1.411          | 0.1              |
| 455 | c-typeck c_set_init_index                | 25             | 40               | 280            | 282            | 282            | $\overline{0}$   |
| 456 | c-typeck_c_set_init_label                | 17             | 23               | 11             | 19             | 13             | 31.6             |
| 457 | c-typeck_c_output_init_element           | 70             | 111              | 2.871.792      | 2_871_795      | 2.871.795      | $\Omega$         |
| 458 | c-typeck c_output_pending_init_elements  | 42             | 64               | 22             | 209            | 178            | 14.8             |
| 459 | c-typeck c_process_init_element          | 88             | 149              | 111_771        | 111 805        | 111 805        | $\overline{0}$   |
| 460 | c-typeck_c_c_expand_asm_operands         | 24             | 37               | 98             | 107            | 107            | $\Omega$         |
| 461 | c-typeck c_c_expand_return               | 19             | 27               | 22             | 22             | 22             | $\overline{0}$   |
| 462 | c-typeck_c_c_expand_start_case           | 13             | 19               | 25             | 25             | 25             | $\boldsymbol{0}$ |

Table 6: SPEC CINT95 — 126.gcc

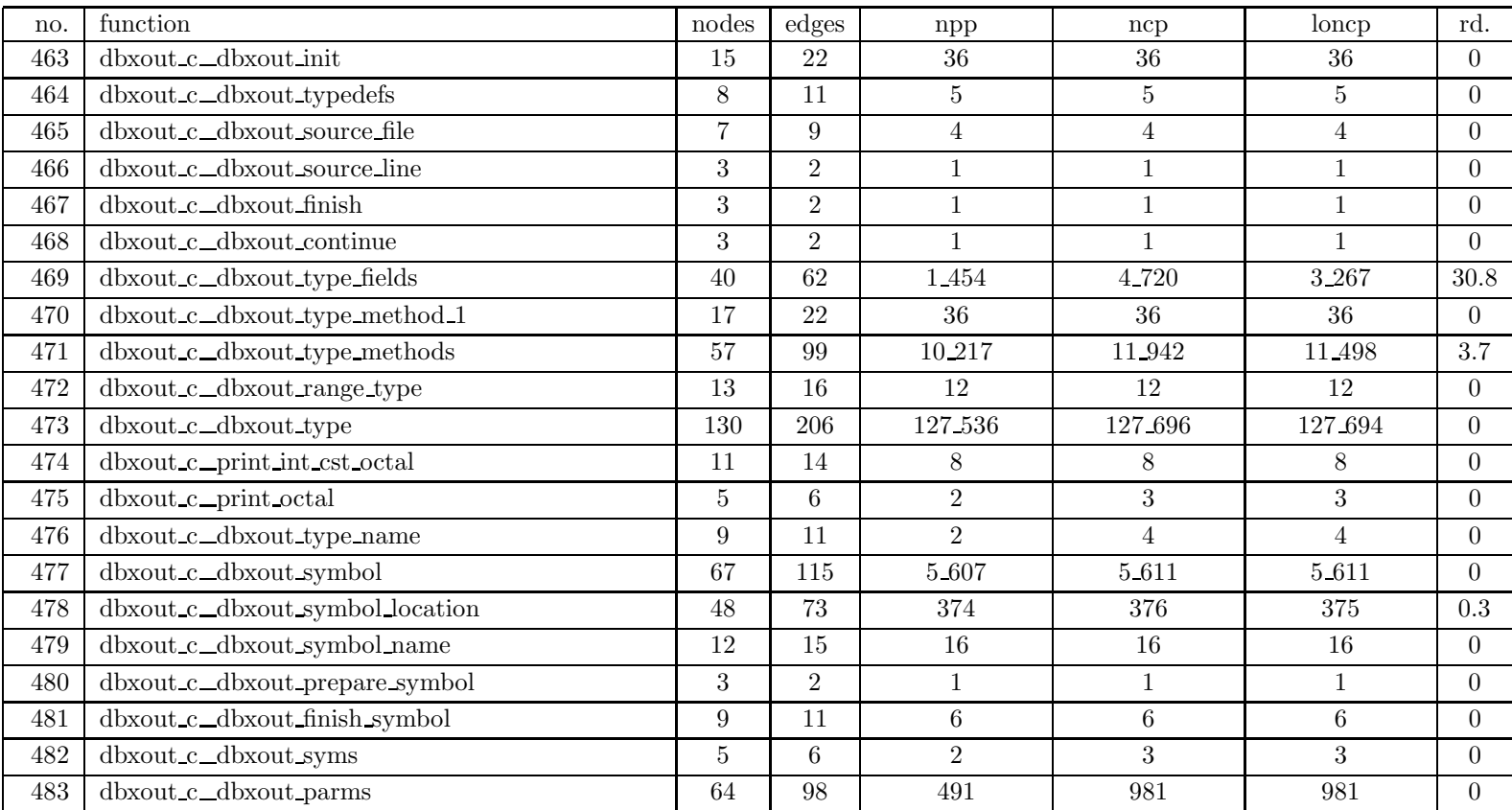

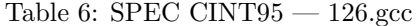

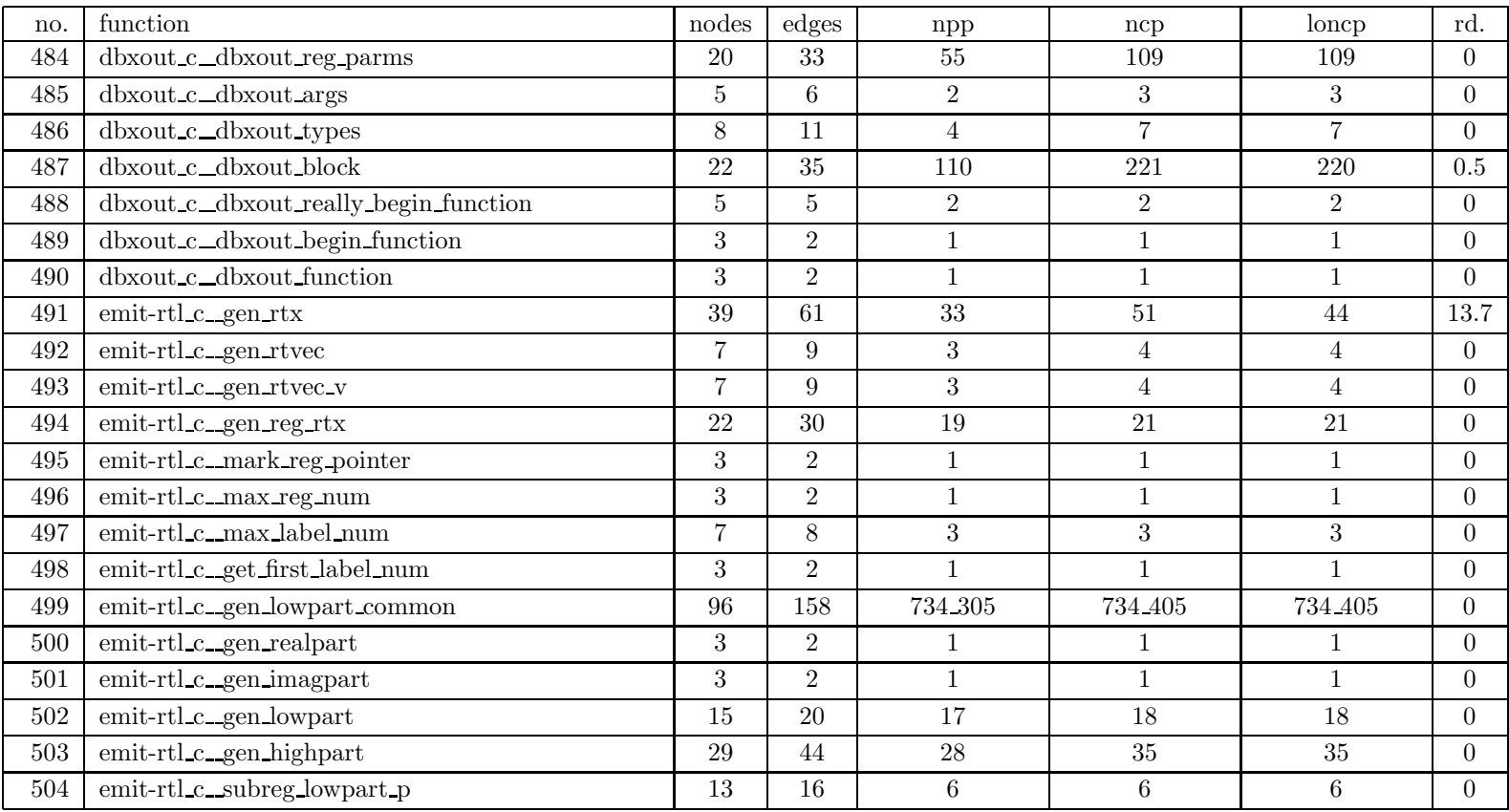

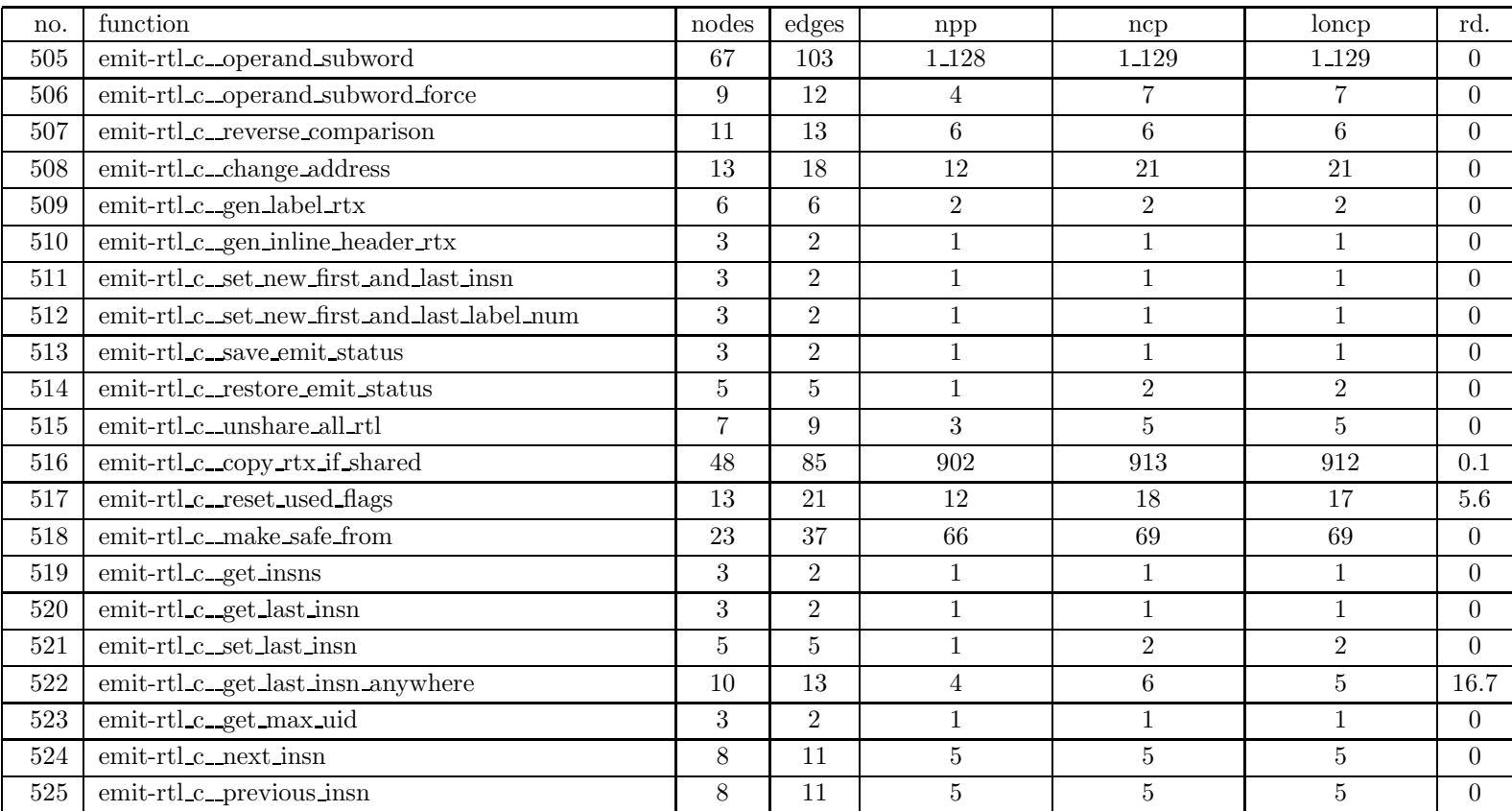

| no. | function                                 | nodes          | $_{\rm edges}$  | npp            | ncp            | loncp          | rd.            |
|-----|------------------------------------------|----------------|-----------------|----------------|----------------|----------------|----------------|
| 526 | emit-rtl_c_next_nonnote_insn             | 6              | 8               | 3              | $\overline{4}$ | 4              | $\theta$       |
| 527 | emit-rtl_c_prev_nonnote_insn             | 6              | 8               | 3              | 4              | 4              | $\overline{0}$ |
| 528 | emit-rtl_c_next_real_insn                | 8              | 12              | 5              | 6              | 6              | $\overline{0}$ |
| 529 | emit-rtl_c_prev_real_insn                | 8              | 12              | $\overline{5}$ | 6              | 6              | $\overline{0}$ |
| 530 | emit-rtl_c_next_active_insn              | 12             | 19              | 8              | 10             | 10             | $\overline{0}$ |
| 531 | emit-rtl_c_prev_active_insn              | 12             | 19              | 8              | 10             | 10             | $\overline{0}$ |
| 532 | emit-rtl_c_next_label                    | 6              | 8               | 3              | 4              | 4              | $\overline{0}$ |
| 533 | emit-rtl_c_prev_label                    | 6              | 8               | 3              | $\overline{4}$ | $\overline{4}$ | $\theta$       |
| 534 | emit-rtl_c_try_split                     | 22             | 33              | 72             | 75             | 75             | $\theta$       |
| 535 | emit-rtl_c_make_insn_raw                 | 3              | $\overline{2}$  | $\mathbf{1}$   | $\mathbf{1}$   | $\mathbf{1}$   | $\overline{0}$ |
| 536 | emit-rtl_c_make_jump_insn_raw            | 3              | $\overline{2}$  | $\mathbf{1}$   |                | $\mathbf{1}$   | $\overline{0}$ |
| 537 | emit-rtl_c_add_insn                      | $\overline{7}$ | 8               | $\overline{4}$ | $\overline{4}$ | $\overline{4}$ | $\overline{0}$ |
| 538 | emit-rtl_c_add_insn_after                | 16             | 24              | 21             | 23             | 23             | $\overline{0}$ |
| 539 | emit-rtl_c_delete_insns_since            | 6              | 6               | $\overline{2}$ | $\overline{2}$ | 2              | $\overline{0}$ |
| 540 | emit-rtl_c_reorder_insns                 | 15             | 20              | 64             | 64             | 64             | $\overline{0}$ |
| 541 | emit-rtl_c_find_line_note                | 9              | 13              | 5              | $\overline{7}$ | $\overline{7}$ | $\overline{0}$ |
| 542 | emit-rtl_c_reorder_insns_with_line_notes | 8              | 10              | $\overline{5}$ | $\overline{5}$ | 5              | $\overline{0}$ |
| 543 | emit-rtl_c_emit_insn_before              | 9              | 12              | $\overline{5}$ | 6              | 6              | $\overline{0}$ |
| 544 | emit-rtl_c_emit_jump_insn_before         | 6              | $6\phantom{.}6$ | $\overline{2}$ | $\overline{2}$ | $\overline{2}$ | $\overline{0}$ |
| 545 | emit-rtl_c_emit_call_insn_before         | 3              | $\overline{2}$  | $\mathbf{1}$   |                | $\mathbf{1}$   | $\theta$       |
| 546 | emit-rtl_c_emit_barrier_before           | 3              | $\overline{2}$  |                |                |                | $\overline{0}$ |

Table 6: SPEC CINT95 — 126.gcc

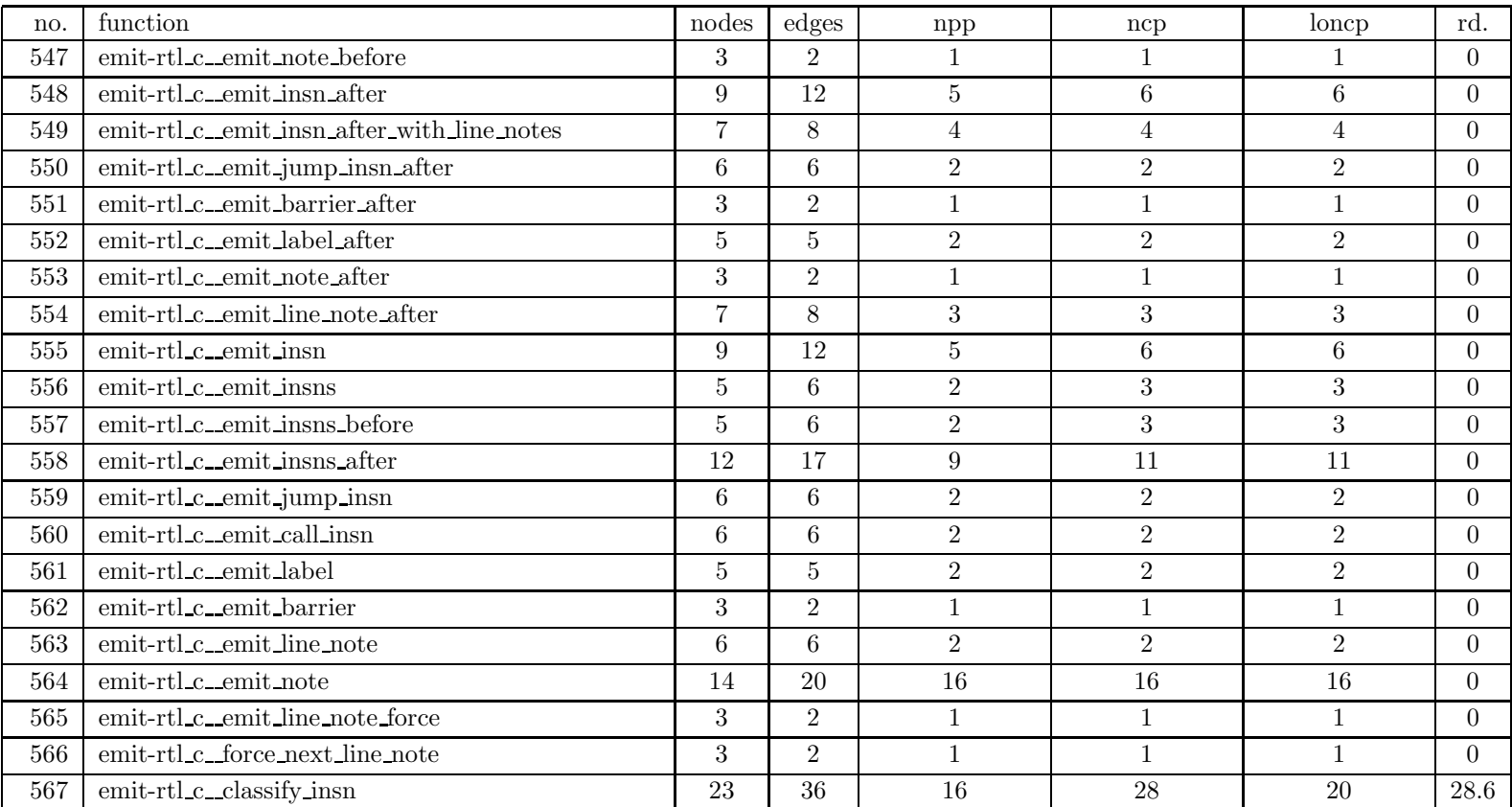

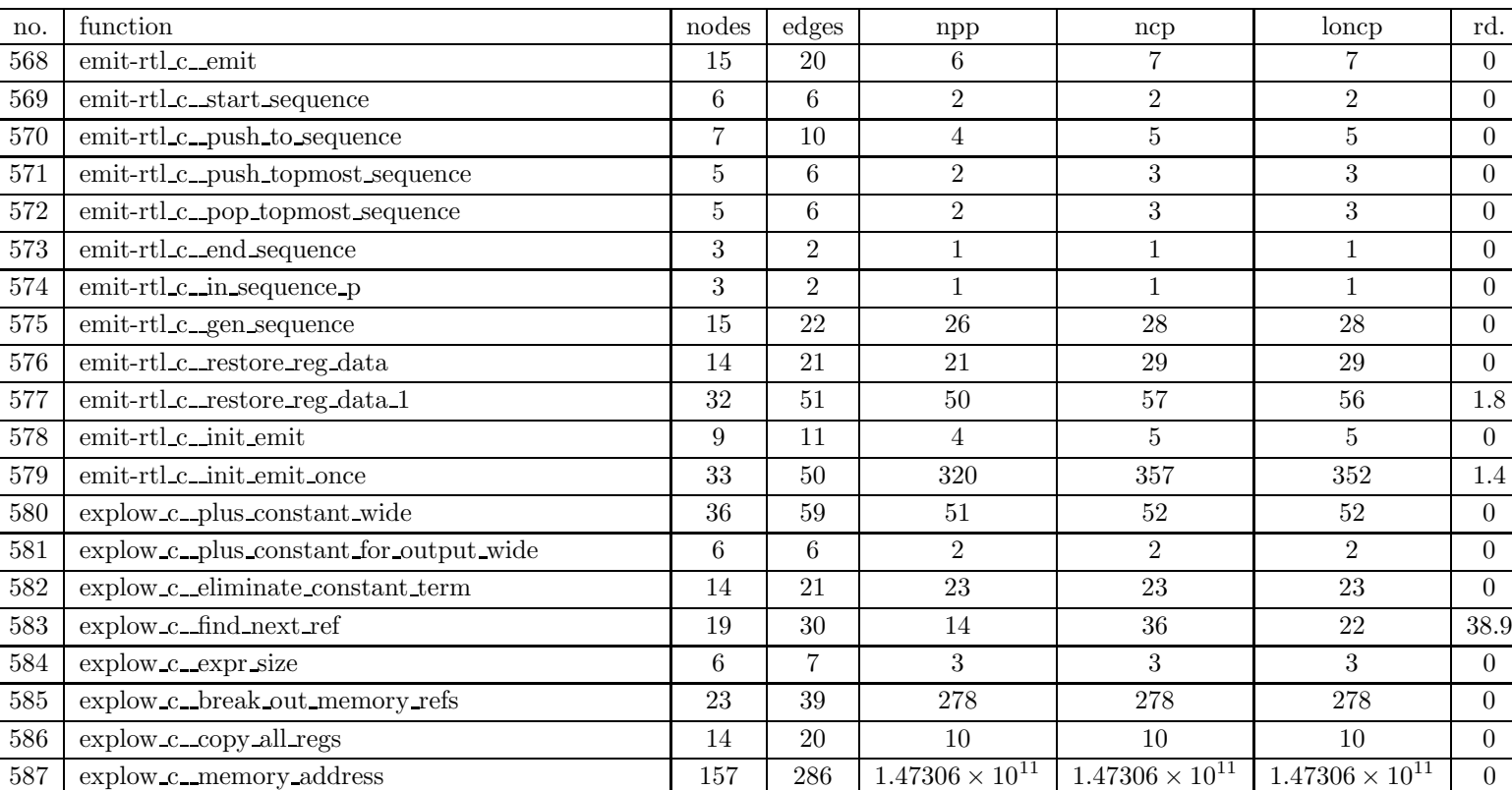

explow c memory address noforce 3 2 1 1 1 1 0

Table 6: SPEC CINT95 — 126.gcc

588

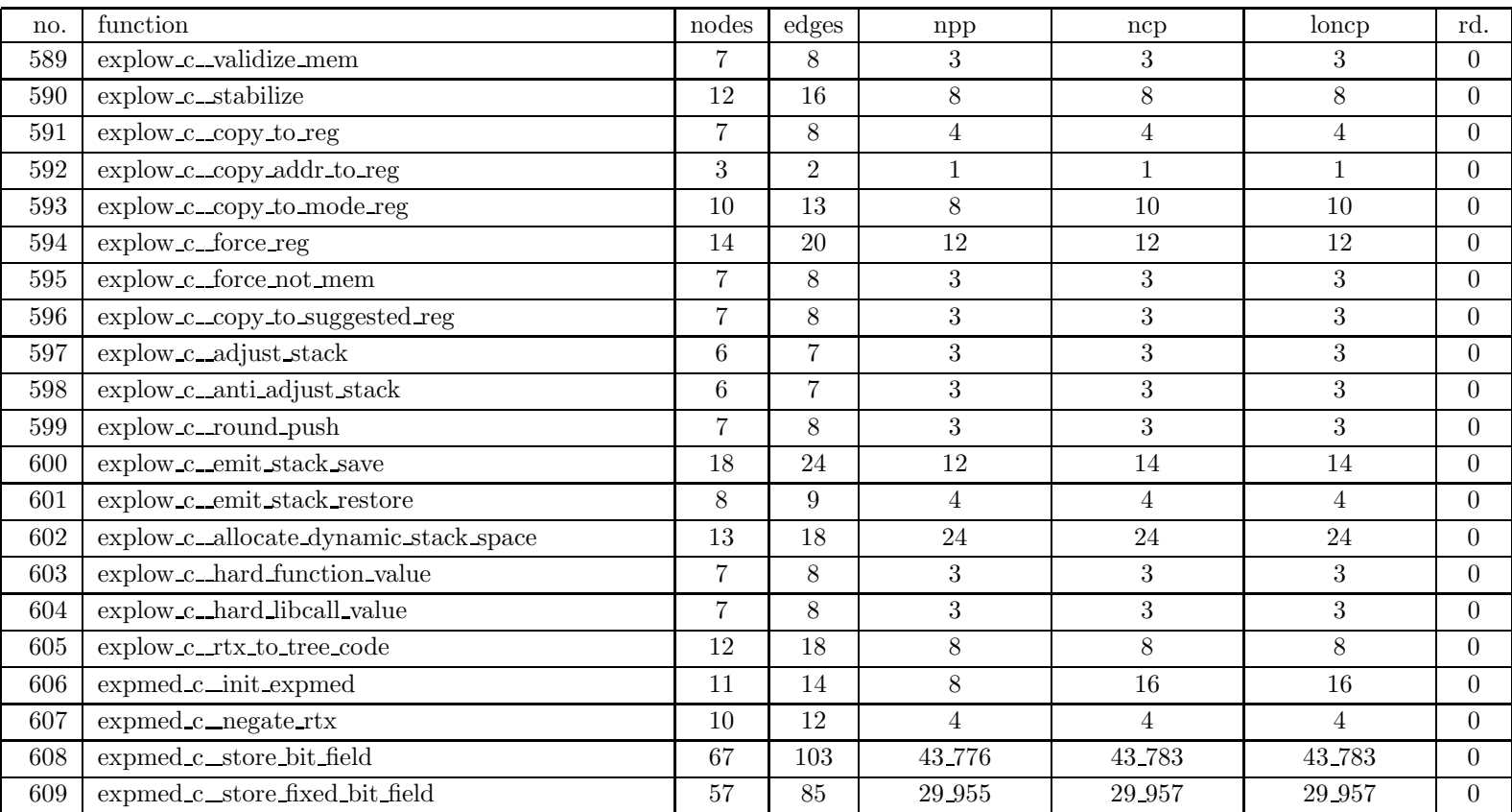

| no. | function                           | nodes | edges          | $_{\rm npp}$             | ncp                      | loncp                    | rd.              |
|-----|------------------------------------|-------|----------------|--------------------------|--------------------------|--------------------------|------------------|
| 610 | expmed_c_store_split_bit_field     | 32    | 49             | 2.940                    | 4.476                    | 4.428                    | 1.1              |
| 611 | expmed_c_extract_bit_field         | 70    | 109            | 96.336                   | 109 308                  | 109 303                  | $\theta$         |
| 612 | expmed_c_extract_fixed_bit_field   | 43    | 63             | 619                      | 620                      | 620                      | $\overline{0}$   |
| 613 | expmed_c_mask_rtx                  | 15    | 19             | 32                       | 32                       | 32                       | $\Omega$         |
| 614 | expmed c_lshift_value              | 10    | 12             | 6                        | 6                        | 6                        | $\theta$         |
| 615 | expmed_c_extract_split_bit_field   | 26    | 37             | 388                      | 604                      | 508                      | 15.9             |
| 616 | expmed c_expand_inc                | 5     | $\overline{5}$ | $\overline{2}$           | $\overline{2}$           | $\overline{2}$           | $\overline{0}$   |
| 617 | expmed_c_expand_dec                | 5     | $\overline{5}$ | $\overline{2}$           | $\overline{2}$           | $\overline{2}$           | $\overline{0}$   |
| 618 | expmed_c_expand_shift              | 54    | 84             | $6\,\,624$               | 13.236                   | 11 032                   | 16.7             |
| 619 | expmed_c_synth_mult                | 54    | 86             | 64.264                   | 64.269                   | 64.269                   | $\overline{0}$   |
| 620 | expmed c_expand_mult               | 58    | 92             | 23_121                   | 48.231                   | 48 153                   | $0.2\,$          |
| 621 | expmed_c_expand_divmod             | 139   | 222            | $3.77976 \times 10^{12}$ | $8.65687 \times 10^{12}$ | $8.65687 \times 10^{12}$ | $\theta$         |
| 622 | expmed_c_make_tree                 | 32    | 47             | 17                       | 17                       | 17                       | $\overline{0}$   |
| 623 | expmed_c_expand_mult_add           | 6     | 6              | $\overline{2}$           | $\overline{2}$           | $\overline{2}$           | $\overline{0}$   |
| 624 | expmed_c_expand_and                | 17    | 23             | 18                       | 24                       | 24                       | $\overline{0}$   |
| 625 | expmed_c_emit_store_flag           | 120   | 197            | 985.227.264              | 985 236 560              | 985 236 560              | $\overline{0}$   |
| 626 | expr_c_bc_init_mode_to_opcode_maps | 5     | $\overline{5}$ | 1                        | $\overline{2}$           | $\overline{2}$           | $\overline{0}$   |
| 627 | expr_c_init_expr_once              | 21    | 33             | 71                       | 210                      | 176                      | 16.2             |
| 628 | expr_c_init_expr                   | 3     | $\overline{2}$ | $\mathbf{1}$             | $\mathbf{1}$             | $\mathbf{1}$             | $\theta$         |
| 629 | expr_c_save_expr_status            | 3     | $\overline{2}$ | $\mathbf{1}$             | $\mathbf{1}$             | $\mathbf{1}$             | $\overline{0}$   |
| 630 | expr c_restore_expr_status         | 3     | $\overline{2}$ |                          | 1                        |                          | $\boldsymbol{0}$ |

Table 6: SPEC CINT95 — 126.gcc

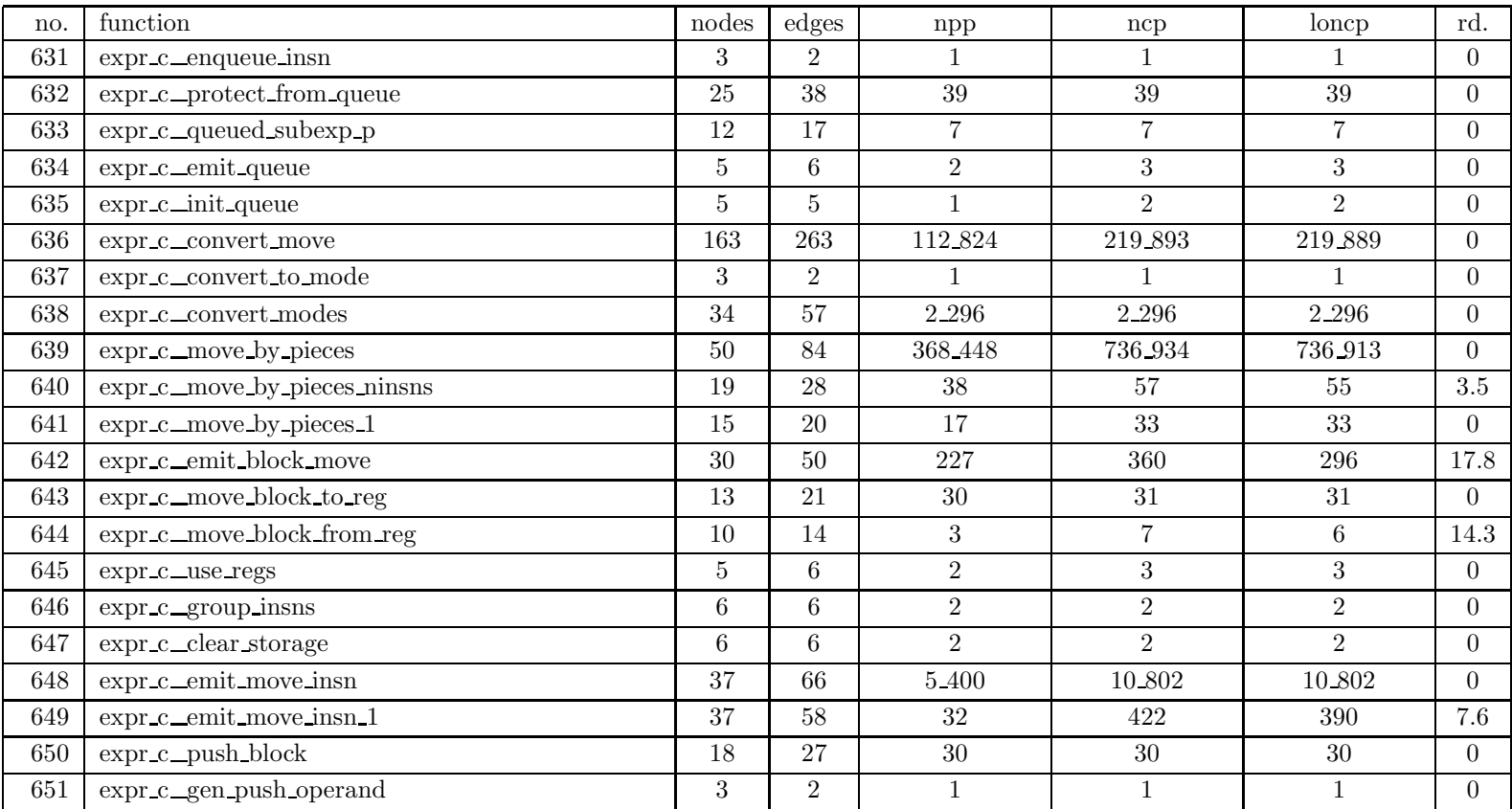

| no. | function                          | nodes          | $_{\rm edges}$ | npp                      | ncp                      | loncp                    | rd.            |
|-----|-----------------------------------|----------------|----------------|--------------------------|--------------------------|--------------------------|----------------|
| 652 | expr_c_emit_push_insn             | 75             | 117            | 138 096                  | 138 110                  | 138 110                  | $\overline{0}$ |
| 653 | expr_c_expand_assignment          | 49             | 75             | 356                      | 362                      | 362                      | $\overline{0}$ |
| 654 | expr c_store_expr                 | 71             | 113            | 85.706                   | 85.706                   | 85.706                   | $\overline{0}$ |
| 655 | expr_c_store_constructor          | 47             | 70             | 176                      | 327                      | 302                      | 7.6            |
| 656 | expr_c_store_field                | 54             | 88             | 3.176                    | 3.176                    | 3.176                    | $\overline{0}$ |
| 657 | expr_c_get_inner_reference        | 55             | 81             | 576                      | 736                      | 668                      | $\rm 9.2$      |
| 658 | expr_c_force_operand              | 44             | 71             | $1\,.545$                | $1.545\,$                | $1\,545$                 | $\overline{0}$ |
| 659 | expr_c_save_noncopied_parts       | 10             | 13             | $\overline{4}$           | $\overline{7}$           | $\overline{7}$           | $\overline{0}$ |
| 660 | expr_c_init_noncopied_parts       | 8              | 10             | 3                        | $\overline{5}$           | $\overline{5}$           | $\overline{0}$ |
| 661 | expr_c_safe_from_p                | 58             | 105            | $5 - 237$                | $5\,\,254$               | 5.248                    | 0.1            |
| 662 | expr c_fixed_type_p               | 10             | 14             | $6\,$                    | 6                        | 6                        | $\overline{0}$ |
| 663 | expr_c_expand_expr                | 835            | 1419           | $7.16615 \times 10^{12}$ | $7.43767 \times 10^{12}$ | $7.43767 \times 10^{12}$ | $\theta$       |
| 664 | $expr_c$ bc expand expr           | 78             | 133            | 54                       | 60                       | 60                       | $\overline{0}$ |
| 665 | expr c_get_pointer_alignment      | 37             | 56             | 41                       | 51                       | 48                       | 5.9            |
| 666 | $expr_cstring constant$           | 26             | 44             | 908                      | 913                      | 911                      | $0.2\,$        |
| 667 | expr_c_c_strlen                   | 20             | 29             | 14                       | 16                       | 15                       | 6.2            |
| 668 | expr_c_expand_builtin             | 187            | 308            | 416                      | 429                      | 425                      | $0.9\,$        |
| 669 | expr_c_apply_args_register_offset | $\overline{7}$ | 9              | $\overline{4}$           | $\overline{4}$           | $\overline{4}$           | $\overline{0}$ |
| 670 | expr_c_apply_args_size            | 37             | 55             | 603                      | 1.297                    | 972                      | 25.1           |
| 671 | expr c_apply_result_size          | 33             | 49             | 302                      | 954                      | 638                      | 33.1           |
| 672 | expr c_result_vector              | 25             | 35             | 101                      | 202                      | 202                      | $\overline{0}$ |

Table 6: SPEC CINT95 — 126.gcc

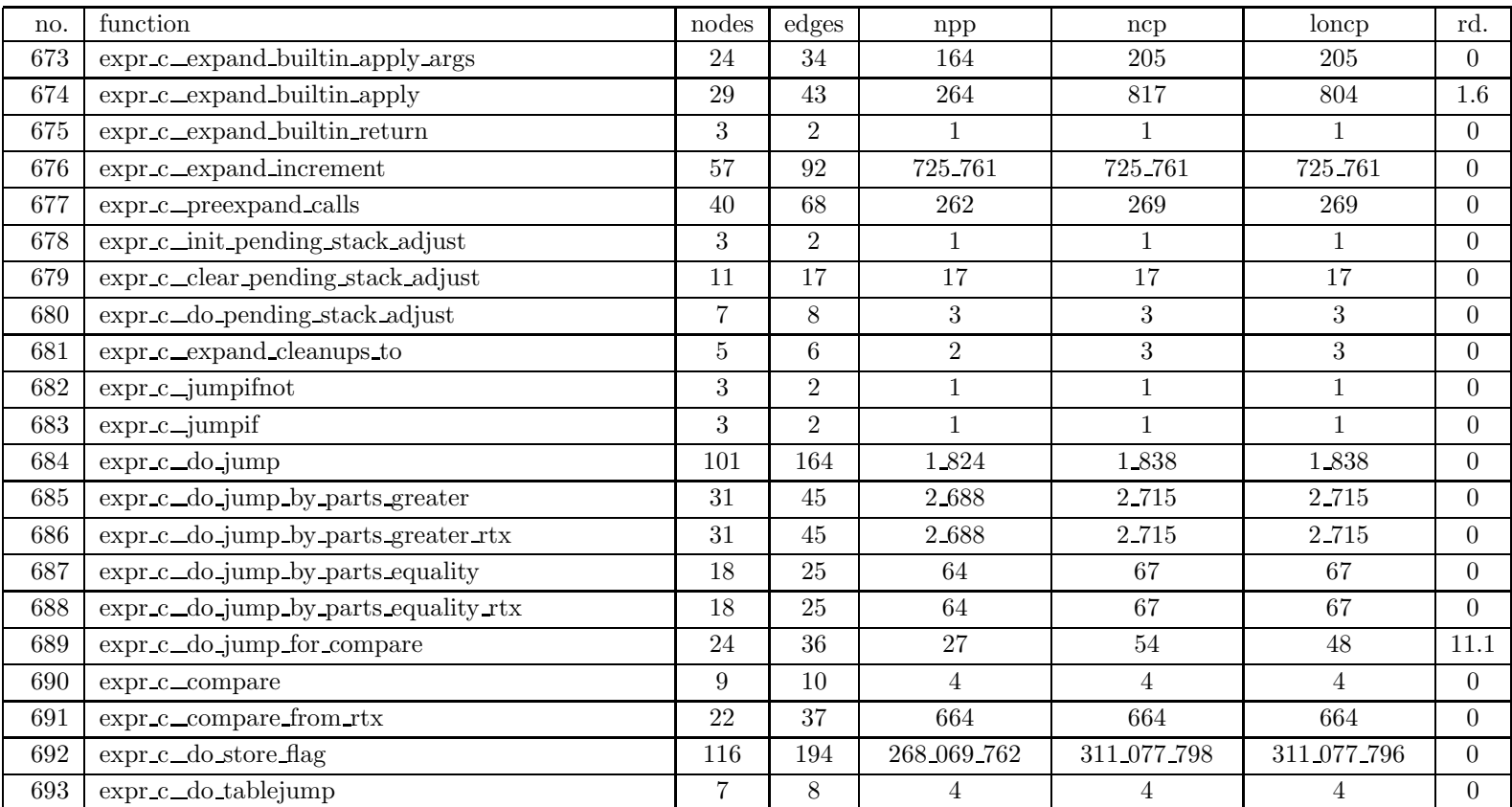

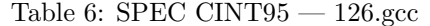

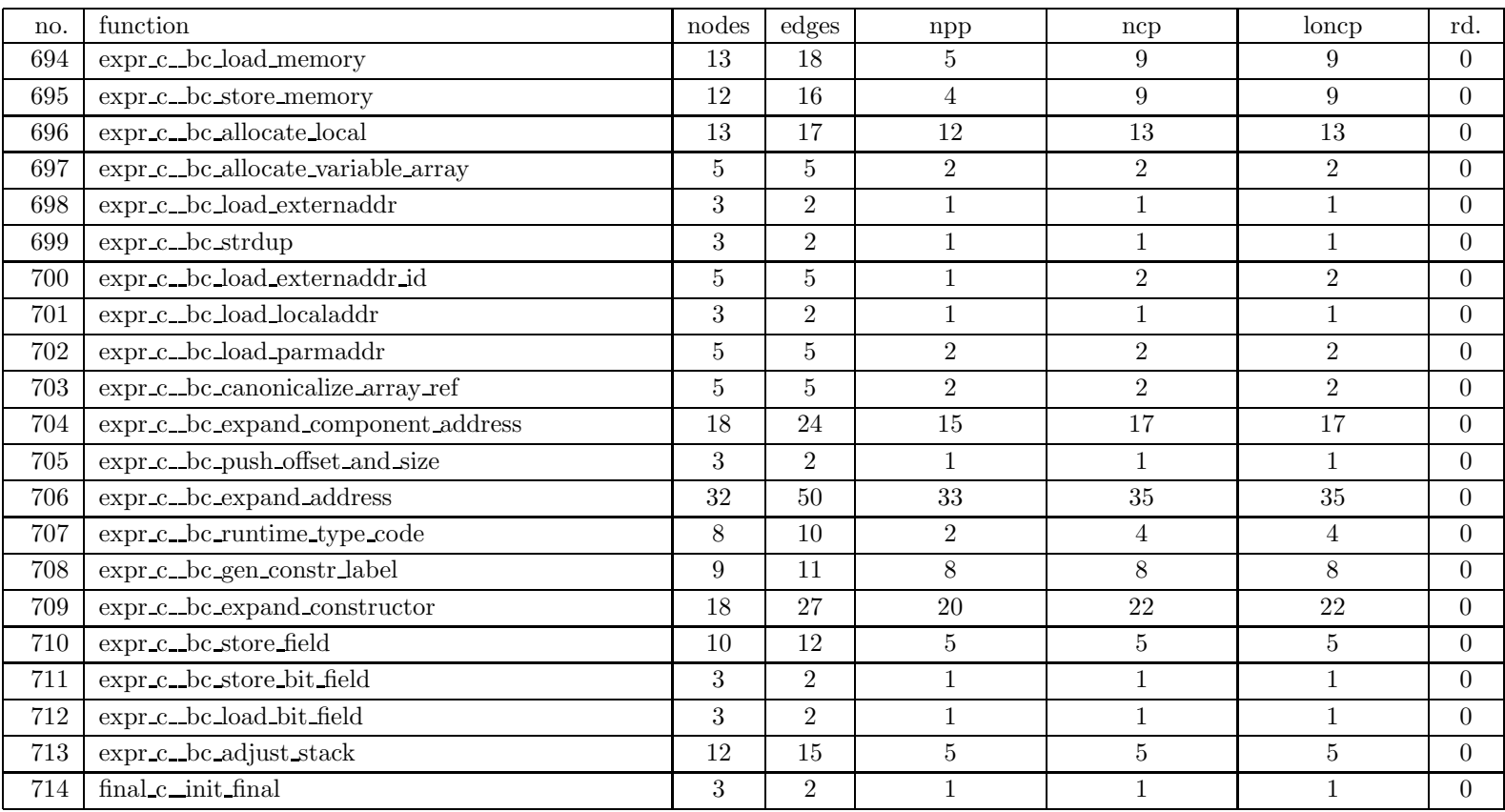

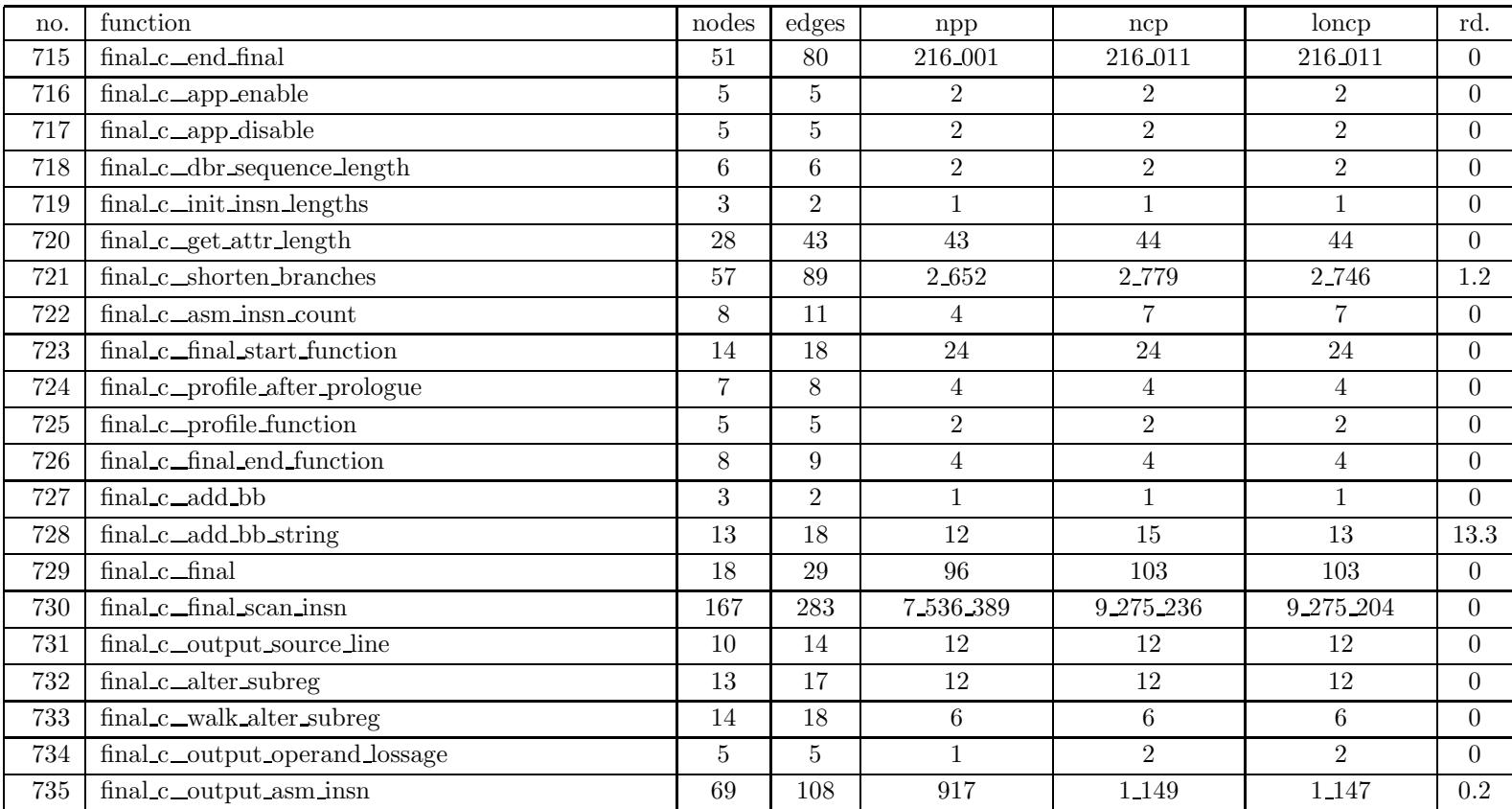

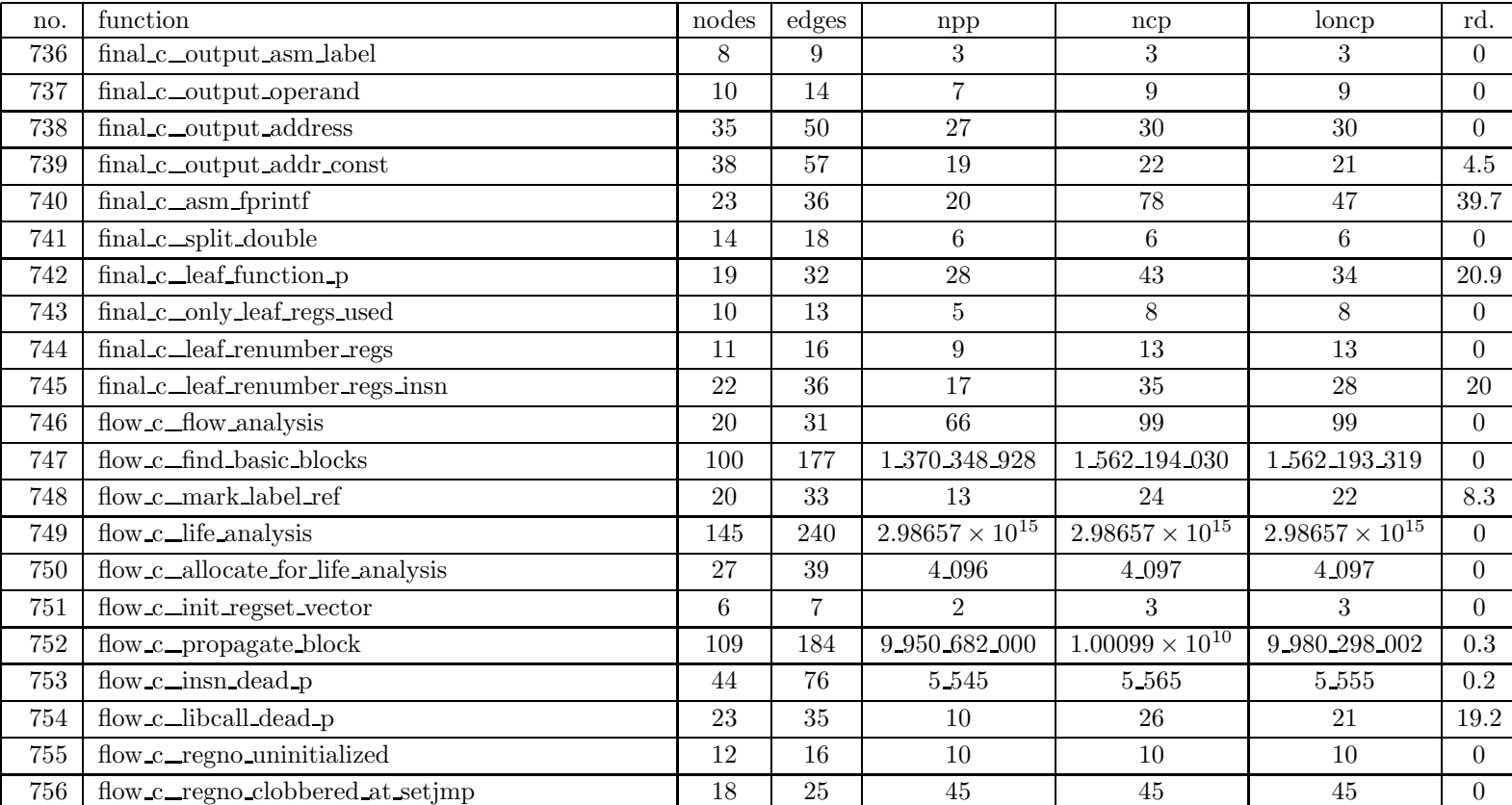

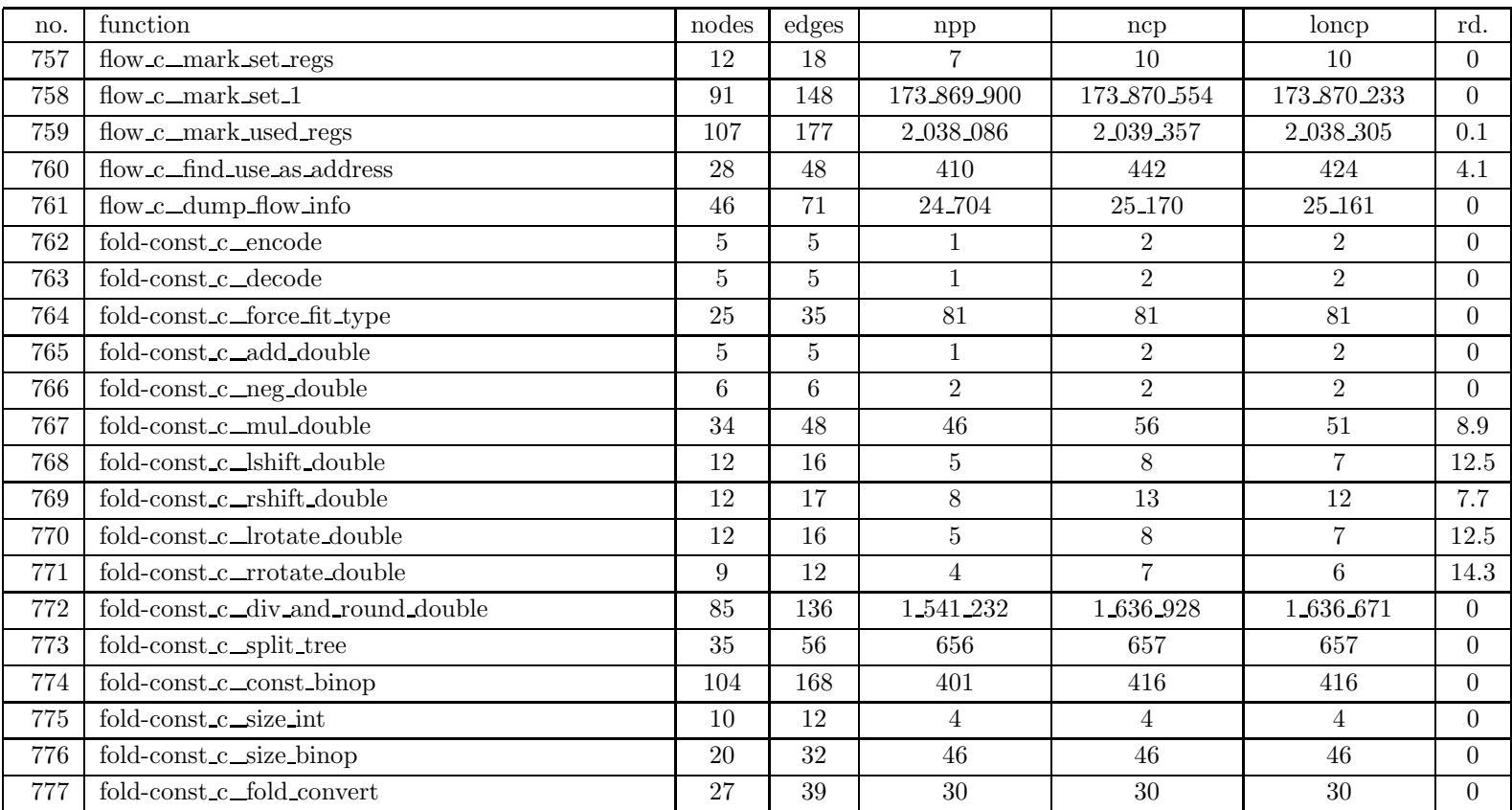

| no. | $\operatorname{function}$                                      | nodes          | $_{\rm edges}$   | npp                      | ncp                      | loncp                    | rd.            |
|-----|----------------------------------------------------------------|----------------|------------------|--------------------------|--------------------------|--------------------------|----------------|
| 778 | fold-const_c_non_lvalue                                        | 14             | 20               | 15                       | 15                       | 15                       | $\theta$       |
| 779 | fold-const_c_pedantic_non_lvalue                               | 5              | $\overline{5}$   | $\overline{2}$           | $\overline{2}$           | $\overline{2}$           | $\Omega$       |
| 780 | fold-const_c_invert_tree_comparison                            | 12             | 17               | 6                        | $\overline{7}$           | $\overline{7}$           | $\overline{0}$ |
| 781 | fold-const_c_swap_tree_comparison                              | 10             | 14               | 5                        | 6                        | 6                        | $\Omega$       |
| 782 | fold-const_c_operand_equal_p                                   | 60             | 100              | 22_097                   | 22_099                   | 22 099                   | $\Omega$       |
| 783 | fold-const_c_operand_equal_for_comparison_p                    | 13             | 21               | 22                       | 22                       | 22                       | $\overline{0}$ |
| 784 | fold-const_c_twoval_comparison_p                               | 48             | 77               | 272                      | 272                      | 272                      | $\overline{0}$ |
| 785 | fold-const_c_eval_subst                                        | 44             | 64               | 410                      | 410                      | 410                      | $\Omega$       |
| 786 | fold-const c_omit_one_operand                                  | 6              | 6                | $\overline{2}$           | $\overline{2}$           | $\overline{2}$           | $\Omega$       |
| 787 | fold-const_c_invert_truthvalue                                 | 37             | 62               | 28                       | 31                       | 31                       | $\overline{0}$ |
| 788 | fold-const_c_distribute_bit_expr                               | 19             | 26               | 13                       | 13                       | 13                       | $\overline{0}$ |
| 789 | fold-const_c_make_bit_field_ref                                | 3              | 2                | $\mathbf{1}$             | 1                        | $\mathbf{1}$             | $\Omega$       |
| 790 | fold-const_c_optimize_bit_field_compare                        | 40             | 64               | 237                      | 237                      | 237                      | $\Omega$       |
| 791 | fold-const_c_decode_field_reference                            | 31             | 55               | 4.609                    | 4.617                    | 4.612                    | 0.1            |
| 792 | $\text{fold-const}\_\text{c}\_\text{all}$ ones mask $\text{p}$ | 3              | 2                |                          |                          | $\mathbf{1}$             | $\Omega$       |
| 793 | fold-const_c_simple_operand_p                                  | 16             | 27               | 36                       | 37                       | 37                       | $\Omega$       |
| 794 | fold-const c_range_test                                        | 41             | 66               | 192                      | 192                      | 192                      | $\overline{0}$ |
| 795 | fold-const_c_fold_truthop                                      | 100            | 165              | 3.475.217                | 3.475.217                | 3.475.217                | $\theta$       |
| 796 | fold-const_c_fold                                              | 734            | 1280             | $2.40306 \times 10^{19}$ | $2.40306 \times 10^{19}$ | $2.40306 \times 10^{19}$ | $\Omega$       |
| 797 | function c_find_function_data                                  | 7              | $\boldsymbol{9}$ |                          | 5                        | 4                        | 20             |
| 798 | function c_push_function_context                               | $\overline{5}$ | $\bf 5$          | $\overline{2}$           | $\overline{2}$           | $\overline{2}$           | $\overline{0}$ |

Table 6: SPEC CINT95 — 126.gcc

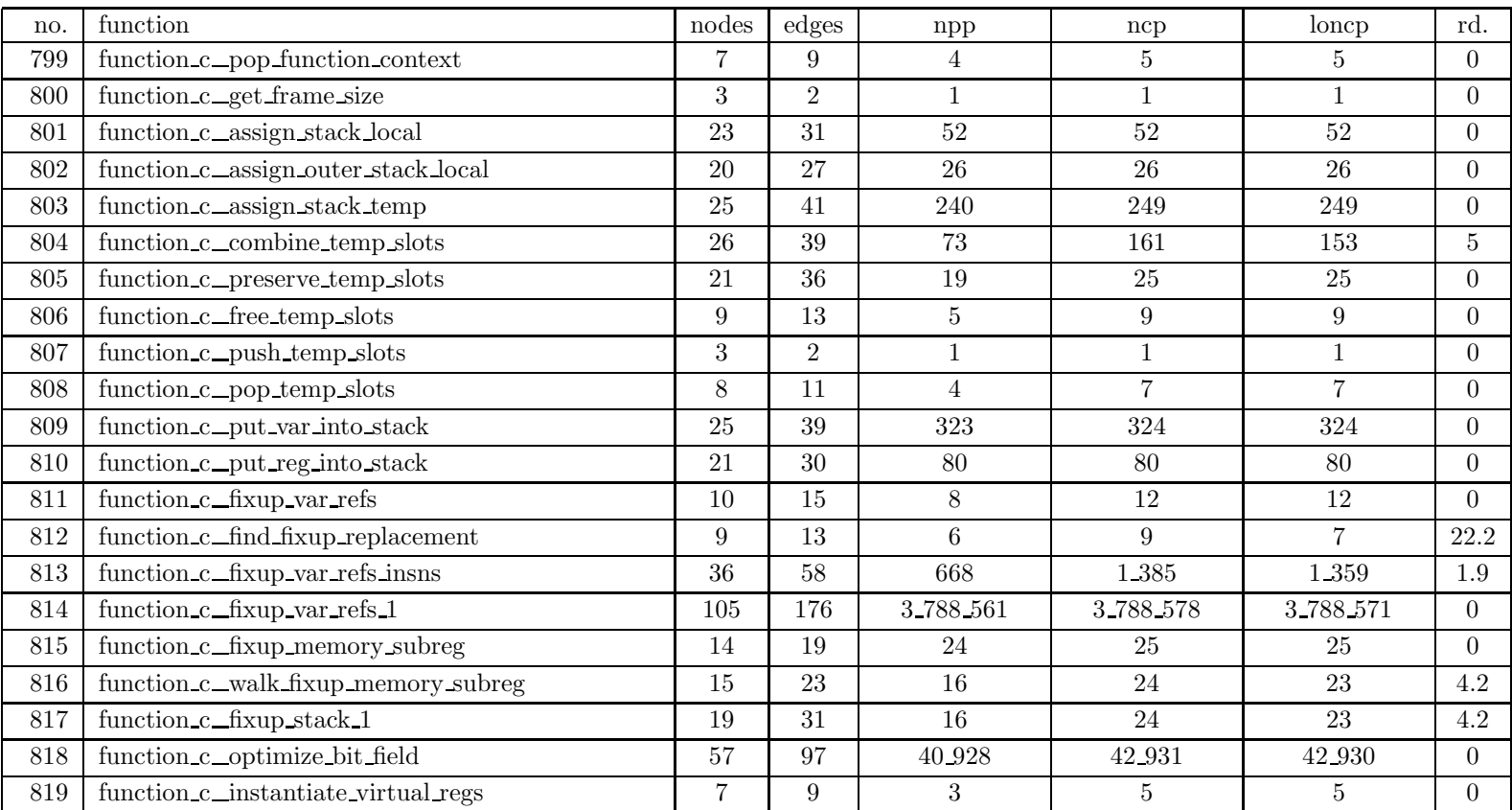

| no. | function                              | nodes           | edges           | npp                                 | ncp                      | loncp                    | rd.              |
|-----|---------------------------------------|-----------------|-----------------|-------------------------------------|--------------------------|--------------------------|------------------|
| 820 | function c_instantiate_decls          | 9               | 12              | 8                                   | 9                        | 9                        | $\theta$         |
| 821 | function_c_instantiate_decls_1        | $\overline{7}$  | 10              | $\overline{4}$                      | 6                        | 6                        | $\Omega$         |
| 822 | function c_instantiate_decl           | 26              | 46              | 96                                  | 100                      | 98                       | $\overline{2}$   |
| 823 | function c_instantiate_virtual_regs_1 | 129             | 218             | 907                                 | 2.138                    | 1.584                    | 25.9             |
| 824 | function_c_delete_handlers            | 13              | 20              | 17                                  | 33                       | 33                       | $\overline{0}$   |
| 825 | function_c_nonlocal_label_rtx_list    | $\bf 5$         | 6               | $\overline{2}$                      | 3                        | 3                        | $\overline{0}$   |
| 826 | function c use variable               | 11              | 15              | 6                                   | 6                        | $\,6\,$                  | $\overline{0}$   |
| 827 | function c_use_variable_after         | 11              | 15              | 6                                   | 6                        | 6                        | $\Omega$         |
| 828 | function_c_max_parm_reg_num           | 3               | $\overline{2}$  | $\mathbf{1}$                        | $\mathbf 1$              | $\mathbf{1}$             | $\Omega$         |
| 829 | function_c_get_first_nonparm_insn     | $6\phantom{.}6$ | $6\phantom{.}6$ | $\overline{2}$                      | $\overline{2}$           | $\overline{2}$           | $\overline{0}$   |
| 830 | function c_get_first_block_beg        | 8               | 11              | $\mathbf{1}$                        | 8                        | 6                        | 25               |
| 831 | function_c_aggregate_value_p          | 19              | 28              | 32                                  | 34                       | 33                       | $2.9\,$          |
| 832 | function c_assign_parms               | 217             | 347             | $4.49356 \times \overline{10^{22}}$ | $4.49473 \times 10^{22}$ | $4.49473 \times 10^{22}$ | $\Omega$         |
| 833 | function c_locate_and_pad_parm        | 33              | 47              | 1.440                               | 1.440                    | 1.440                    | $\overline{0}$   |
| 834 | function c_pad_to_arg_alignment       | 14              | 18              | 12                                  | 12                       | 12                       | $\Omega$         |
| 835 | function_c_pad_below                  | 23              | 32              | 24                                  | 24                       | 24                       | $\overline{0}$   |
| 836 | function_c_round_down                 | 3               | $\overline{2}$  | $\mathbf{1}$                        | $\mathbf{1}$             | $\mathbf{1}$             | $\overline{0}$   |
| 837 | function_c_uninitialized_vars_warning | 21              | 36              | 84                                  | 126                      | 126                      | $\overline{0}$   |
| 838 | function_c_setjmp_args_warning        | 9               | 13              | $5\overline{)}$                     | 9                        | 9                        | $\Omega$         |
| 839 | function c_setjmp_protect             | 13              | 21              | 14                                  | 21                       | 21                       | $\overline{0}$   |
| 840 | function c_setjmp_protect_args        | 10              | 15              | $6\phantom{.0}$                     | 11                       | 11                       | $\boldsymbol{0}$ |

Table 6: SPEC CINT95 — 126.gcc

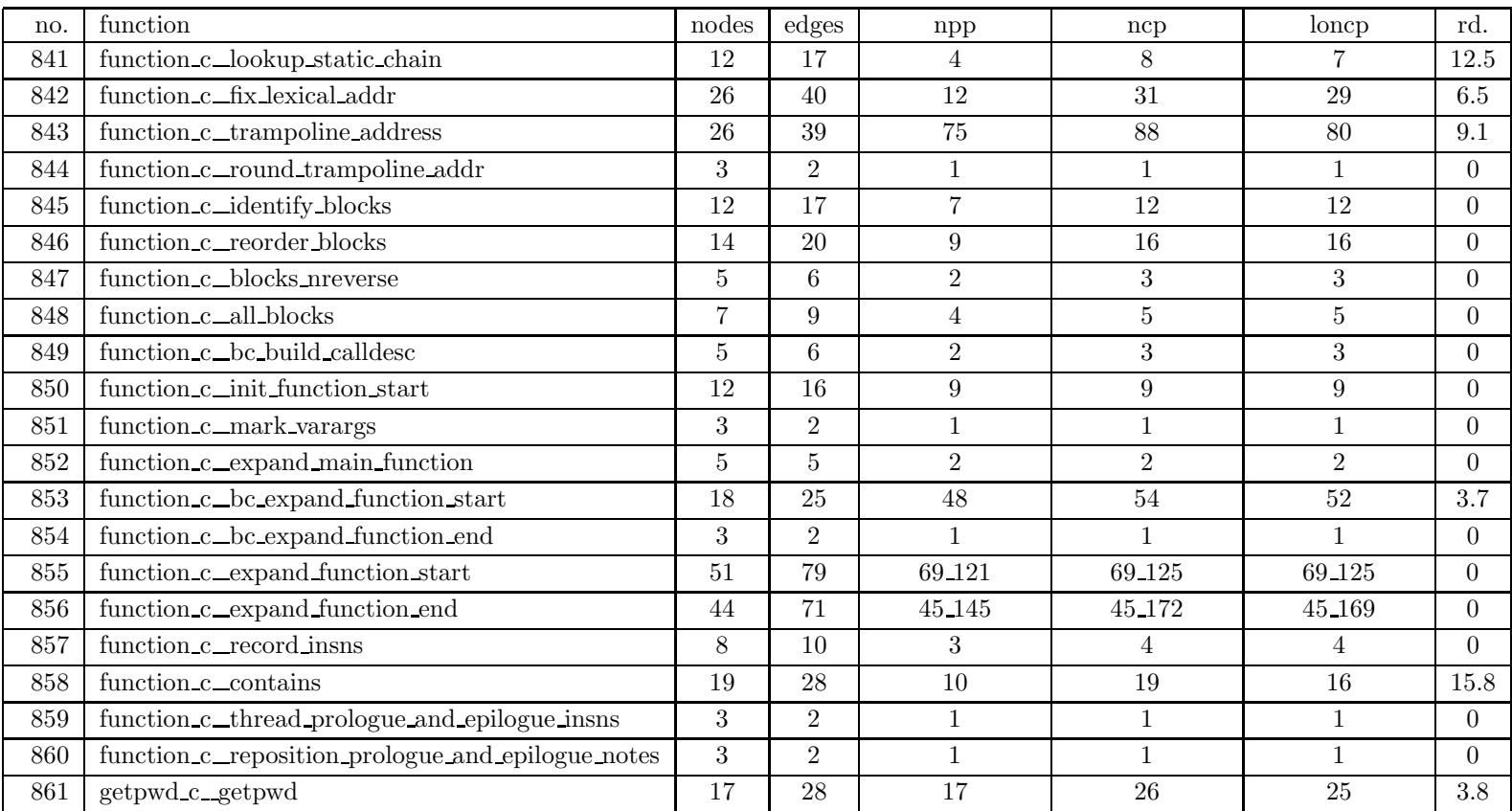

| no.     | function                               | nodes          | edges            | npp                      | ncp                      | loncp                    | rd.            |
|---------|----------------------------------------|----------------|------------------|--------------------------|--------------------------|--------------------------|----------------|
| 862     | global_c_global_alloc                  | 136            | $217\,$          | $3.03873\times10^{14}$   | $3.03873 \times 10^{14}$ | $3.03873 \times 10^{14}$ | $\overline{0}$ |
| 863     | global c_allocno_compare               | 6              | 6                | $\overline{2}$           | $\overline{2}$           | $\overline{2}$           | $\overline{0}$ |
| 864     | global c_global conflicts              | 53             | 88               | 13.857                   | 28.723                   | 28.181                   | 1.9            |
| 865     | global c_expand_preferences            | 37             | 60               | 61                       | 255                      | 182                      | 28.6           |
| 866     | global_c_prune_preferences             | 37             | 56               | 27                       | 105                      | 76                       | 27.6           |
| 867     | global c_find_reg                      | 224            | 349              | $3.86478 \times 10^{16}$ | $3.86478 \times 10^{16}$ | $3.86478 \times 10^{16}$ | $\overline{0}$ |
| 868     | global c_retry_global_alloc            | 9              | 12               | 7                        | 7                        | 7                        | $\overline{0}$ |
| 869     | global c_record_one_conflict           | 18             | 26               | 11                       | 21                       | 21                       | $\overline{0}$ |
| 870     | global_c_record_conflicts              | 9              | 13               | 3                        | 9                        | $\overline{7}$           | 22.2           |
| 871     | global c_mark_reg_store                | 26             | 39               | 164                      | 165                      | 165                      | $\overline{0}$ |
| $872\,$ | global_c_mark_reg_clobber              | 22             | 33               | 43                       | 44                       | 44                       | $\overline{0}$ |
| 873     | global c_mark_reg_conflicts            | 16             | 24               | 30                       | 31                       | 31                       | $\overline{0}$ |
| 874     | global_c_mark_reg_death                | 18             | 26               | 20                       | 21                       | 21                       | $\overline{0}$ |
| 875     | global c_mark_reg_live_nc              | 8              | 10               | $\overline{4}$           | $5\overline{)}$          | 5                        | $\overline{0}$ |
| 876     | global_c_set_preference                | 41             | 67               | 2_046                    | 3.224                    | 3.214                    | 0.3            |
| 877     | global_c_mark_elimination              | 19             | 27               | 69                       | 137                      | 137                      | $\overline{0}$ |
| 878     | global_c_dump_conflicts                | 41             | 64               | $4\,\,005$               | 4.547                    | 4.502                    | $\mathbf{1}$   |
| 879     | global_c_dump_global_regs              | 12             | 17               | 8                        | 13                       | 13                       | $\overline{0}$ |
| 880     | insn-attrtab_c_insn_current_length     | $\overline{7}$ | $\boldsymbol{9}$ | $\overline{4}$           | $\overline{4}$           | $\overline{4}$           | $\overline{0}$ |
| 881     | insn-attrtab.c. insn_variable_length_p | $\overline{7}$ | $\boldsymbol{9}$ | $\overline{4}$           | $\overline{4}$           | $\overline{4}$           | $\overline{0}$ |
| 882     | insn-attrtab.c. insn.default.length    | 85             | 147              | 110                      | 110                      | 110                      | $\overline{0}$ |

Table 6: SPEC CINT95 — 126.gcc
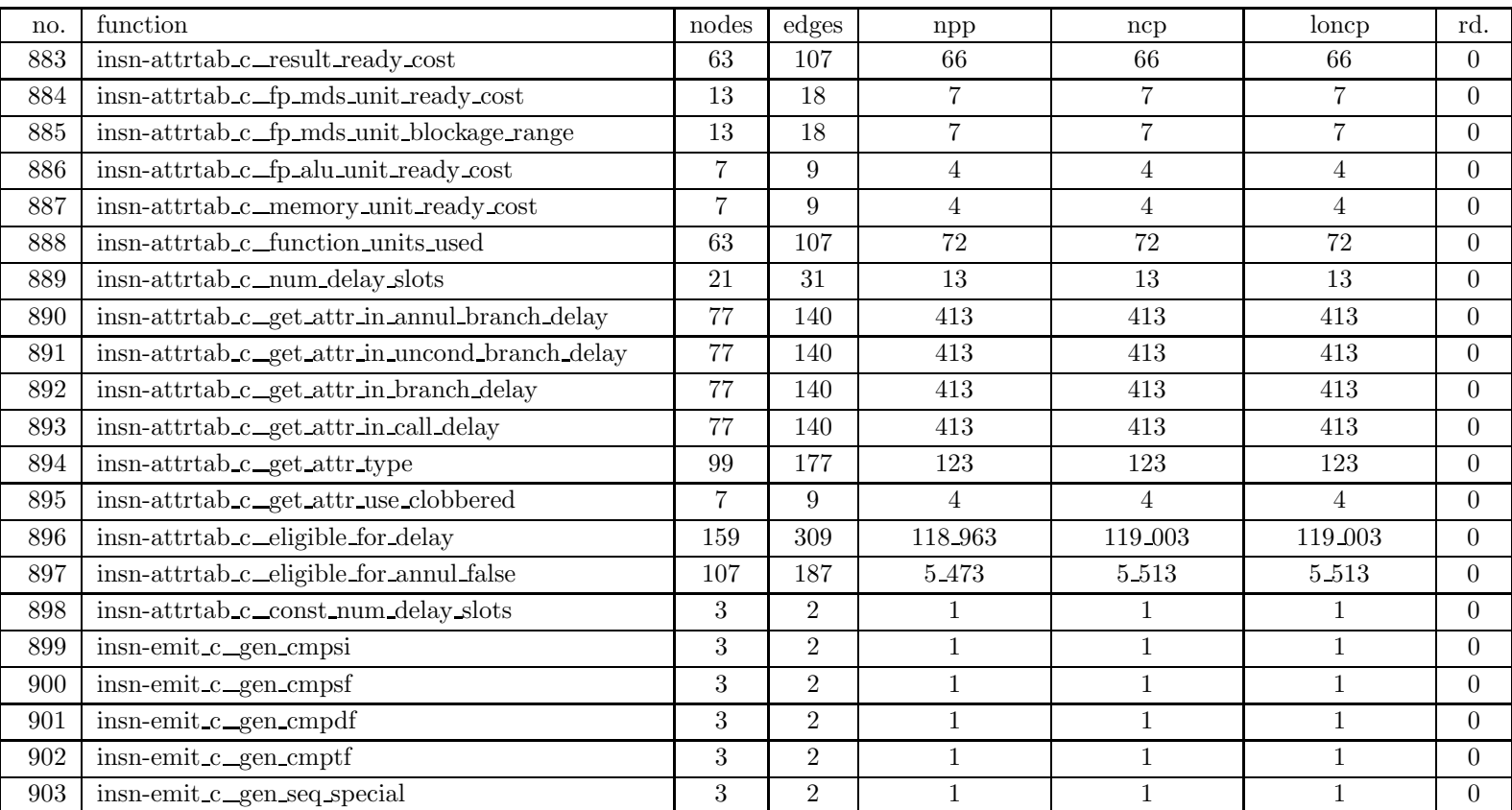

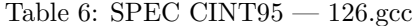

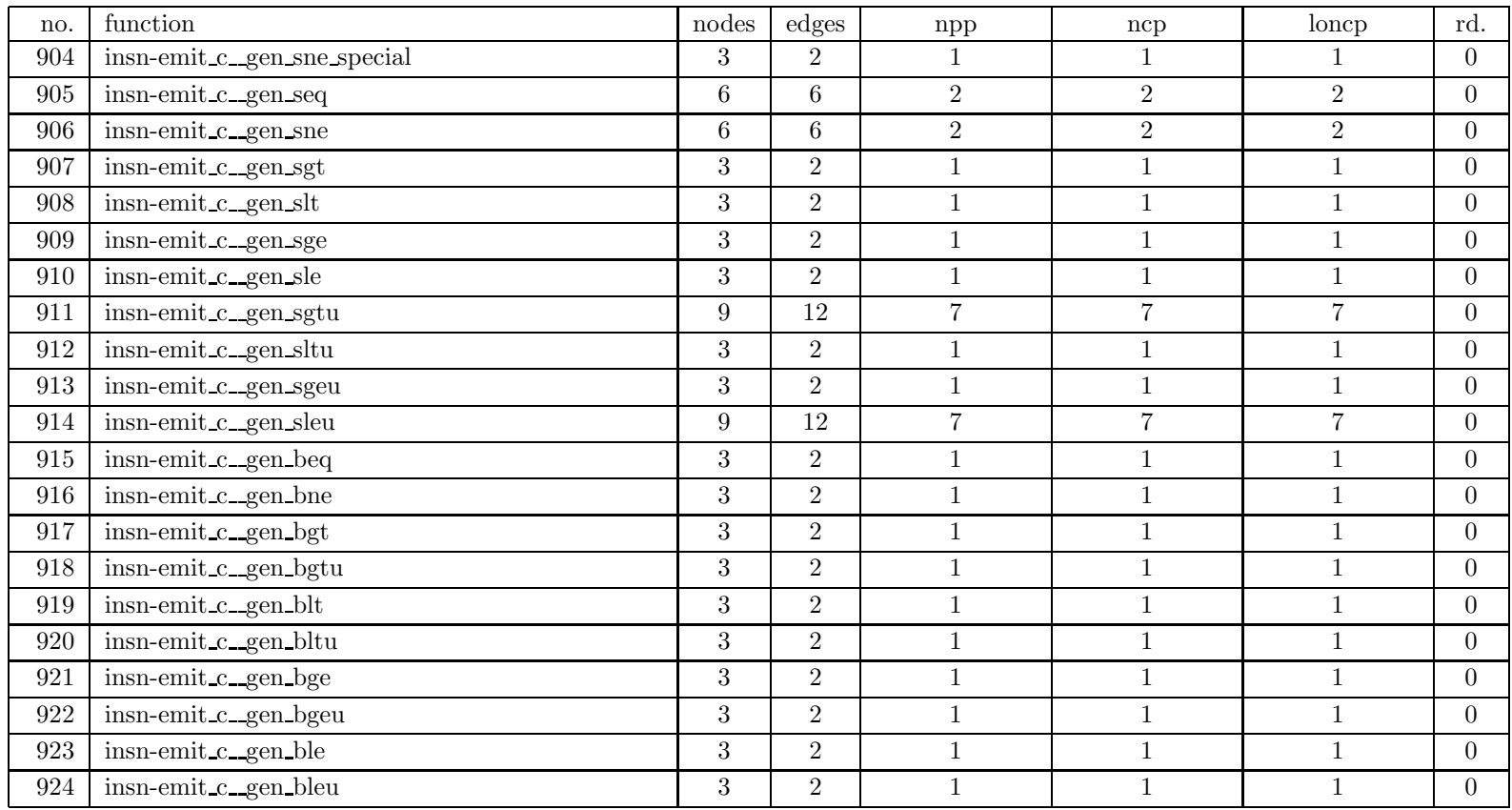

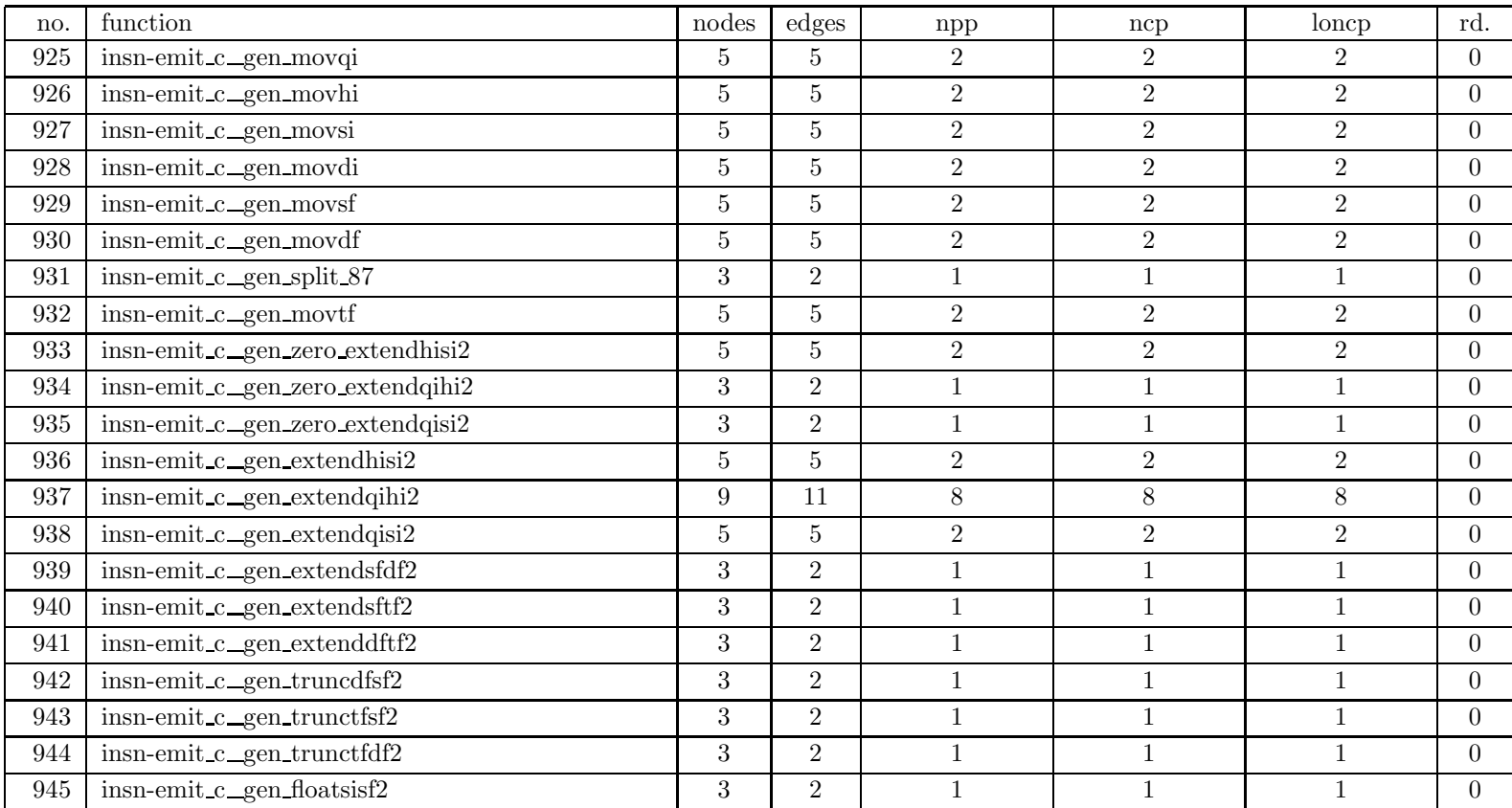

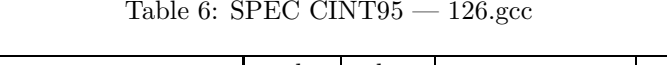

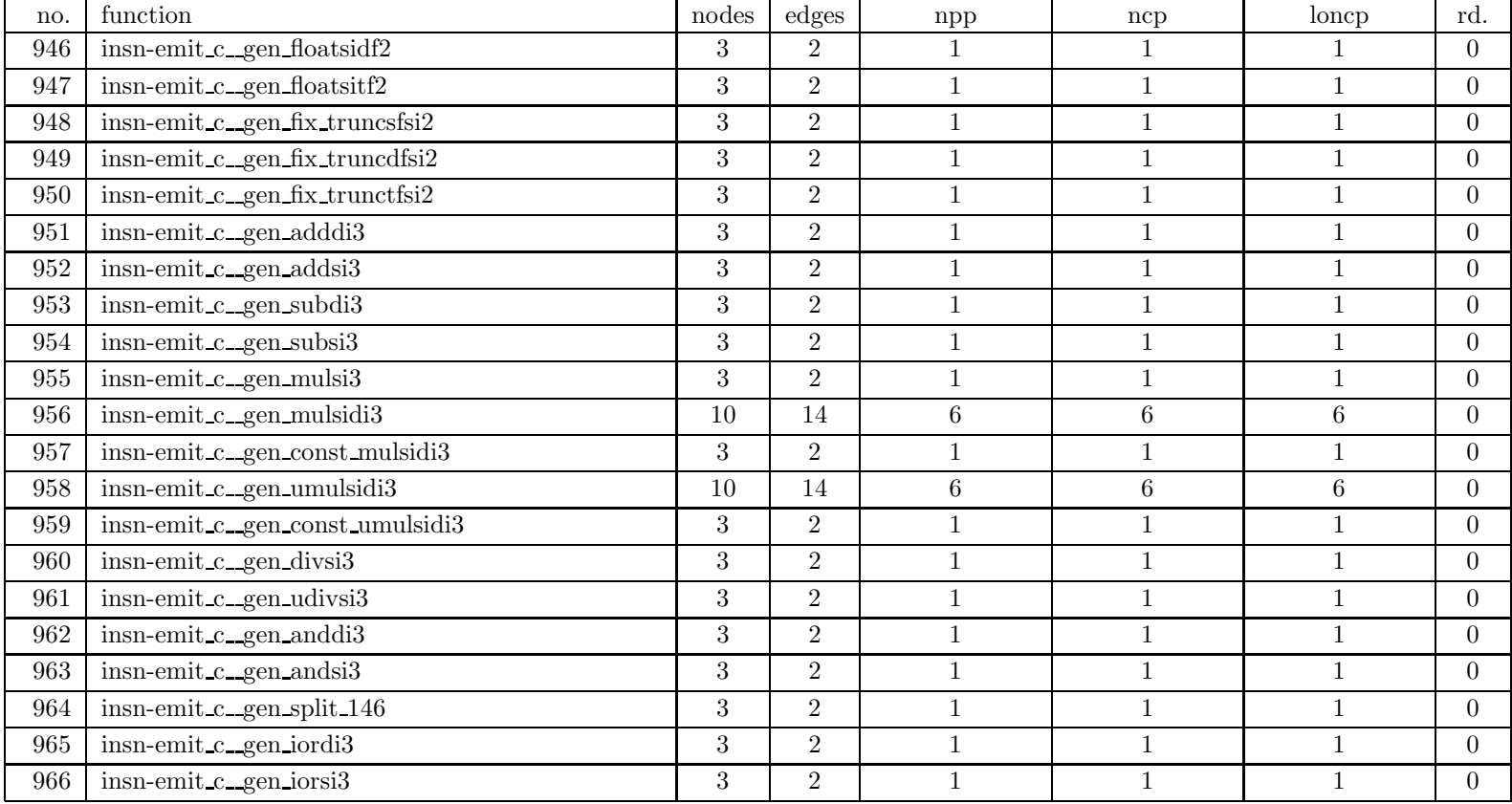

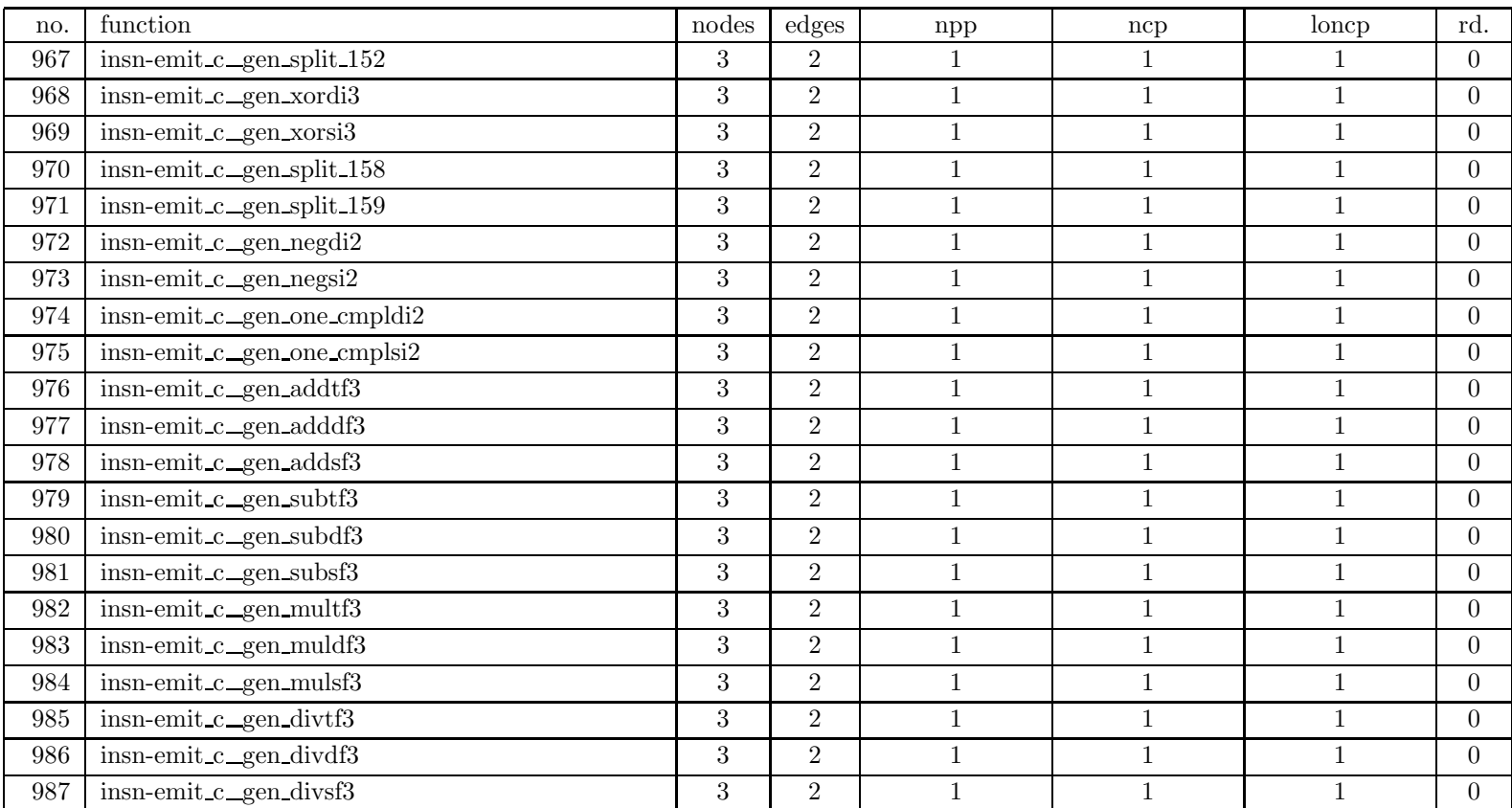

| no.     | function                       | nodes | edges           | npp            | ncp            | loncp          | rd.            |
|---------|--------------------------------|-------|-----------------|----------------|----------------|----------------|----------------|
| 988     | insn-emit_c_gen_negtf2         | 3     | $\overline{2}$  |                | 1              |                | $\overline{0}$ |
| 989     | insn-emit_c_gen_negdf2         | 3     | $\overline{2}$  | $\mathbf{1}$   | $\mathbf{1}$   | $\mathbf{1}$   | $\overline{0}$ |
| 990     | insn-emit_c_gen_negsf2         | 3     | $\overline{2}$  | 1              | 1              |                | $\overline{0}$ |
| 991     | insn-emit_c_gen_abstf2         | 3     | $\overline{2}$  |                |                |                | $\Omega$       |
| $992\,$ | insn-emit_c_gen_absdf2         | 3     | $\overline{2}$  | 1              | $\mathbf{1}$   | $\mathbf{1}$   | $\Omega$       |
| 993     | insn-emit_c_gen_abssf2         | 3     | $\overline{2}$  |                |                |                | $\overline{0}$ |
| 994     | insn-emit_c_gen_sqrttf2        | 3     | $\overline{2}$  | 1              |                |                | $\overline{0}$ |
| 995     | insn-emit_c_gen_sqrtdf2        | 3     | $\overline{2}$  |                |                |                | $\overline{0}$ |
| 996     | insn-emit_c_gen_sqrtsf2        | 3     | $\overline{2}$  |                | 1              |                | $\overline{0}$ |
| 997     | $in$ sn-emit_c_gen_ashlsi3     | 3     | $\overline{2}$  | $\mathbf{1}$   | 1              | $\mathbf{1}$   | $\overline{0}$ |
| 998     | insn-emit_c_gen_ashrsi3        | 3     | $\overline{2}$  |                |                |                | $\overline{0}$ |
| 999     | insn-emit_c_gen_lshrsi3        | 3     | $\overline{2}$  |                |                | $\mathbf 1$    | $\Omega$       |
| 1000    | $insn$ -emit_c_gen_jump        | 3     | $\overline{2}$  | $\mathbf{1}$   | $\mathbf 1$    | $\mathbf{1}$   | $\overline{0}$ |
| 1001    | insn-emit c_gen_tablejump      | 6     | 6               | $\overline{2}$ | $\sqrt{2}$     | $\mathbf{2}$   | $\overline{0}$ |
| 1002    | insn-emit_c_gen_pic_tablejump  | 3     | $\overline{2}$  | 1              |                |                | $\theta$       |
| 1003    | insn-emit_c_gen_call           | 12    | 14              | $\overline{4}$ | $\overline{4}$ | $\overline{4}$ | $\overline{0}$ |
| 1004    | insn-emit_c_gen_call_value     | 3     | $\overline{2}$  | $\mathbf{1}$   | $\mathbf 1$    | $\mathbf{1}$   | $\overline{0}$ |
| 1005    | insn-emit_c_gen_untyped_call   | 3     | $\overline{2}$  |                |                | $\mathbf{1}$   | $\overline{0}$ |
| 1006    | insn-emit_c_gen_untyped_return | 6     | $6\phantom{.}6$ | $\overline{2}$ | $\overline{2}$ | $\overline{2}$ | $\Omega$       |
| 1007    | insn-emit_c_gen_update_return  | 3     | $\overline{2}$  | $\mathbf{1}$   | 1              |                | $\overline{0}$ |
| 1008    | insn-emit c_gen_return         | 3     | $\overline{2}$  |                |                |                | $\overline{0}$ |

Table 6: SPEC CINT95 — 126.gcc

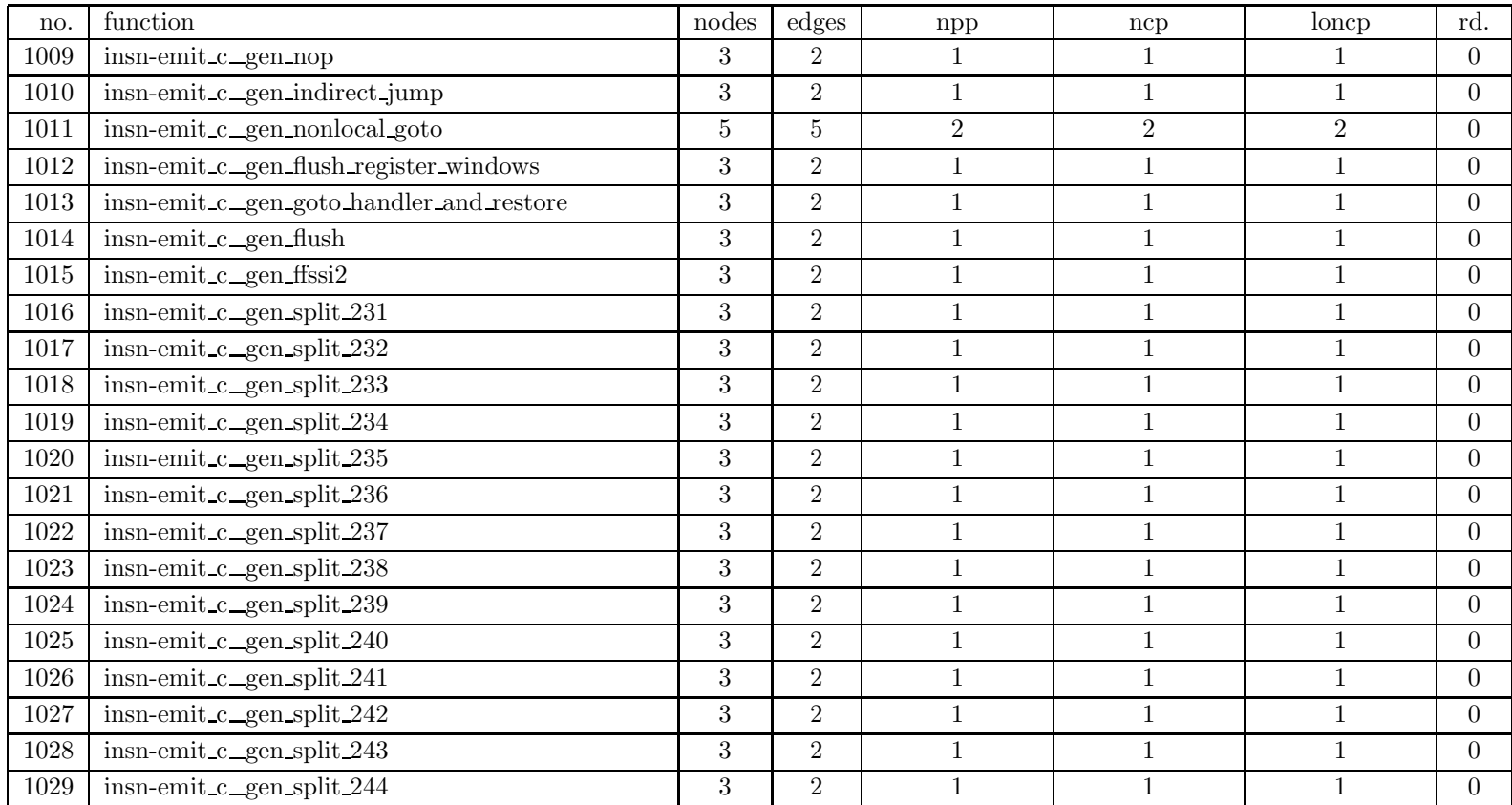

| no.  | function                      | nodes | edges          | npp                      | ncp                      | loncp                    | rd.              |
|------|-------------------------------|-------|----------------|--------------------------|--------------------------|--------------------------|------------------|
| 1030 | insn-emit_c_add_clobbers      | 17    | 24             |                          | 9                        | 9                        | $\overline{0}$   |
| 1031 | insn-emit_c_init_mov_optab    | 3     | $\overline{2}$ | $\mathbf{1}$             |                          | $\mathbf{1}$             | $\boldsymbol{0}$ |
| 1032 | insn-extract c_insn_extract   | 89    | 144            | 59                       | 61                       | 61                       | $\overline{0}$   |
| 1033 | insn-opinit_c_init_all_optabs | 81    | 119            | $5.49756 \times 10^{11}$ | $5.49756 \times 10^{11}$ | $5.49756 \times 10^{11}$ | $\overline{0}$   |
| 1034 | insn-output_c_output_44       | 3     | $\overline{2}$ |                          |                          | $\mathbf 1$              | $\overline{0}$   |
| 1035 | insn-output_c_output_55       | 6     | $\overline{7}$ | 3                        | 3                        | 3                        | $\overline{0}$   |
| 1036 | insn-output c_output 56       | 6     | $\overline{7}$ | 3                        | 3                        | 3                        | $\boldsymbol{0}$ |
| 1037 | insn-output_c_output_58       | 3     | $\overline{2}$ | $\mathbf{1}$             |                          | $\mathbf{1}$             | $\overline{0}$   |
| 1038 | insn-output_c_output_62       | 3     | $\overline{2}$ | $\mathbf{1}$             |                          | $\mathbf{1}$             | $\overline{0}$   |
| 1039 | insn-output_c_output_66       | 3     | $\overline{2}$ | $\mathbf{1}$             |                          | $\mathbf 1$              | $\overline{0}$   |
| 1040 | $insn$ -output_c_output_68    | 10    | 12             | 3                        | 4                        | $\overline{4}$           | $\overline{0}$   |
| 1041 | insn-output_c_output_76       | 13    | 20             | 17                       | 17                       | 17                       | $\overline{0}$   |
| 1042 | insn-output_c_output_77       | 5     | 5              | $\overline{2}$           | 2                        | 2                        | $\overline{0}$   |
| 1043 | insn-output c_output_78       | 11    | 14             | 5                        | $\overline{5}$           | $\overline{5}$           | $\overline{0}$   |
| 1044 | insn-output_c_output_80       | 3     | $\overline{2}$ | $\mathbf{1}$             |                          | $\mathbf{1}$             | $\overline{0}$   |
| 1045 | insn-output_c_output_81       | 3     | $\overline{2}$ | $\mathbf{1}$             |                          | $\mathbf{1}$             | $\theta$         |
| 1046 | insn-output c_output 83       | 13    | 16             | $\bf 5$                  | $\overline{5}$           | $\overline{5}$           | $\boldsymbol{0}$ |
| 1047 | insn-output_c_output_85       | 13    | 20             | 17                       | 17                       | 17                       | $\overline{0}$   |
| 1048 | insn-output_c_output_86       | 3     | $\overline{2}$ | $\mathbf{1}$             | $\mathbf{1}$             | $\mathbf{1}$             | $\overline{0}$   |
| 1049 | insn-output_c_output_88       | 6     | 6              | $\overline{2}$           | $\overline{2}$           | $\overline{2}$           | $\boldsymbol{0}$ |
| 1050 | insn-output_c_output_89       | 13    | 16             | 5                        | 5                        | 5                        | $\theta$         |

Table 6: SPEC CINT95 — 126.gcc

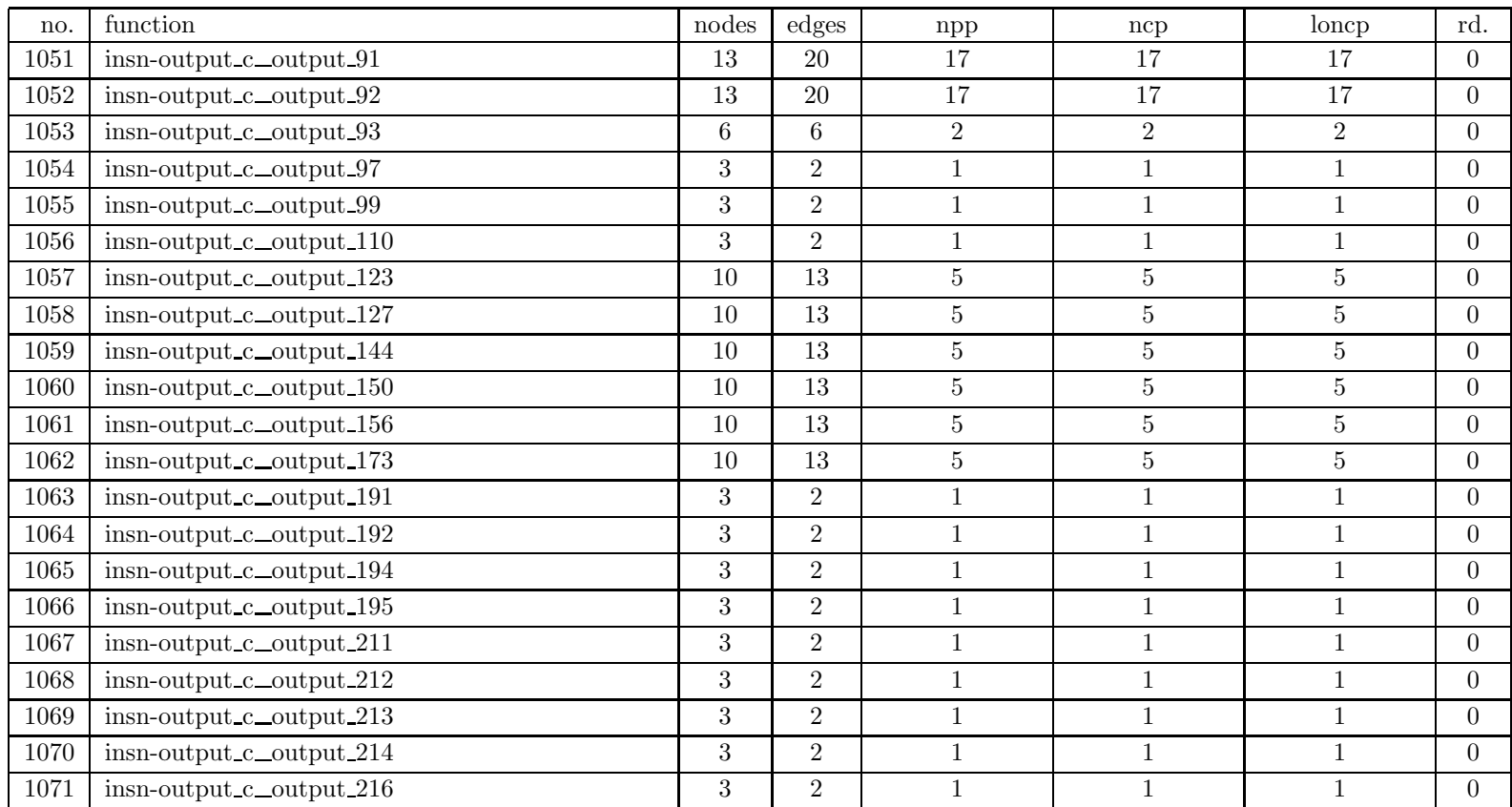

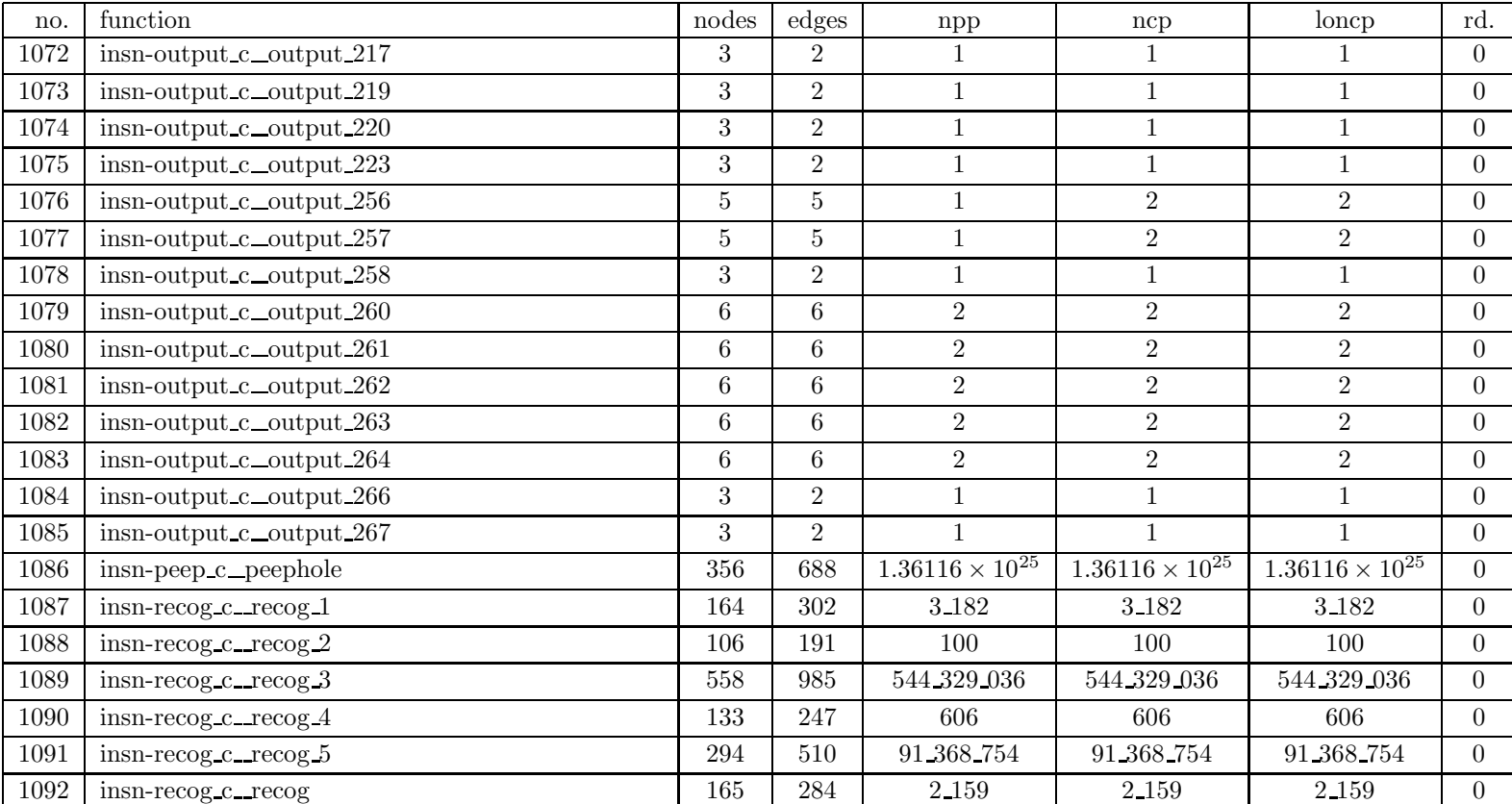

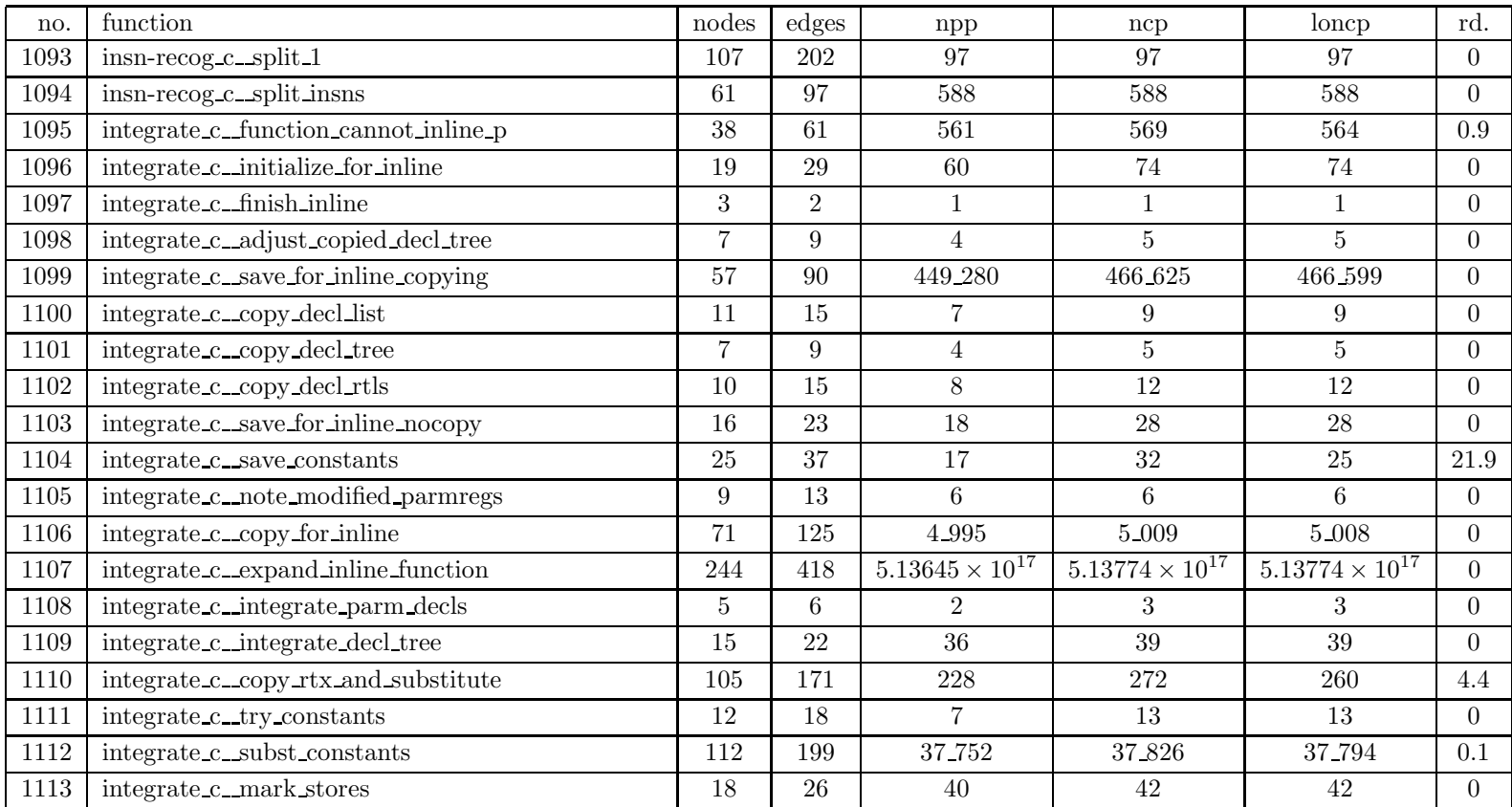

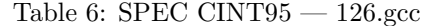

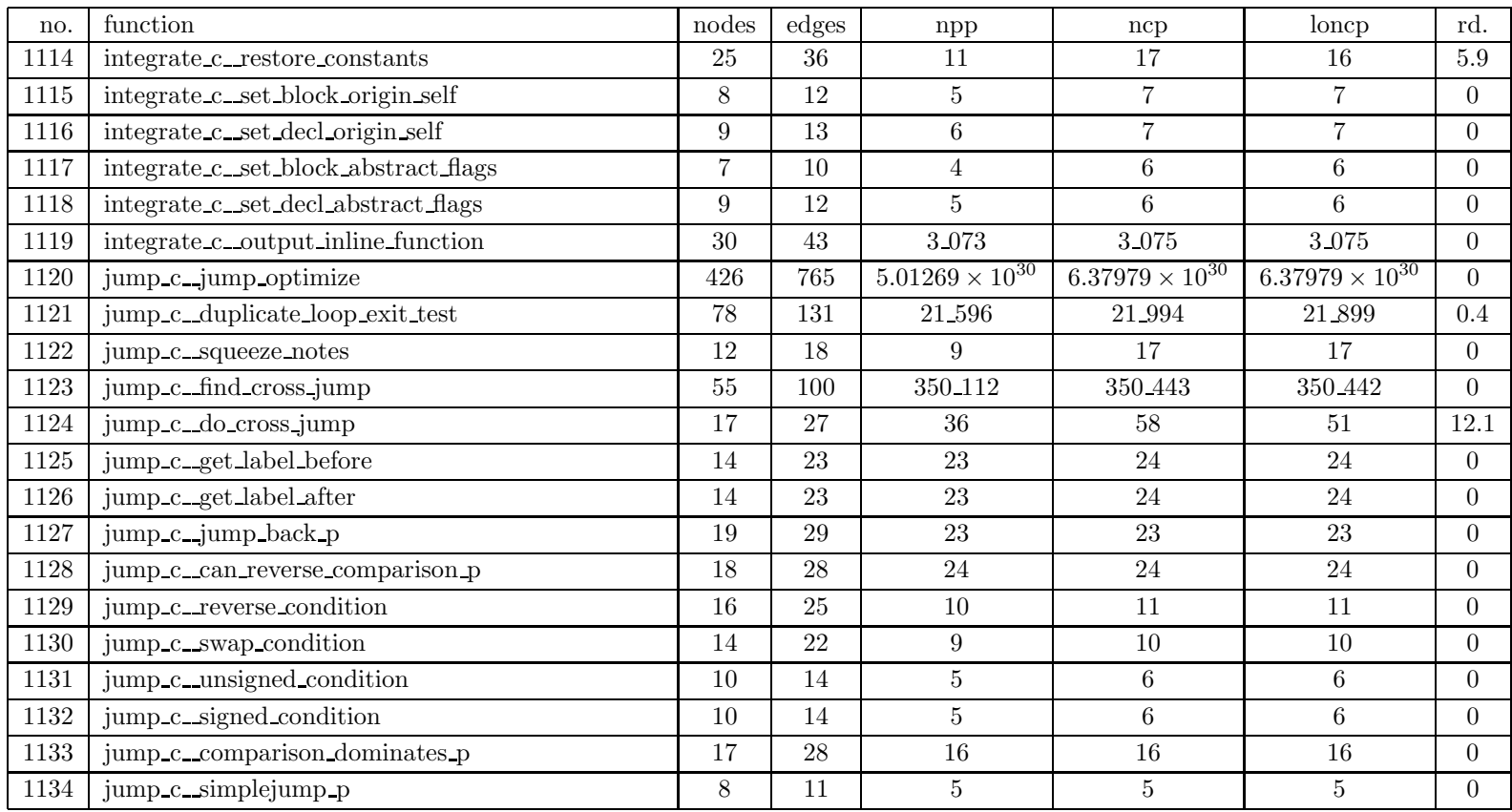

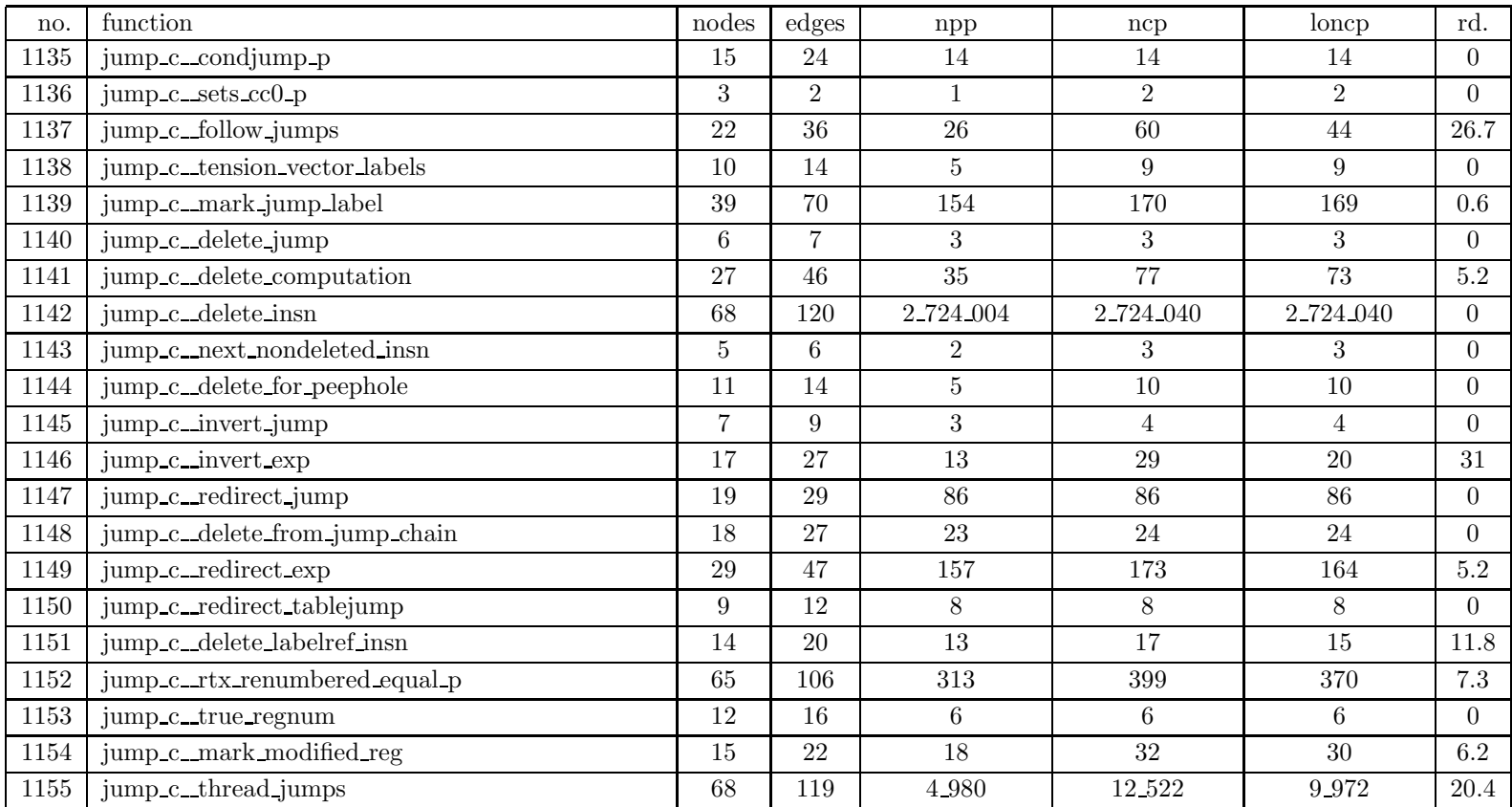

| no.      | $\operatorname{function}$                   | nodes          | edges          | npp                      | ncp                      | loncp                    | rd.              |
|----------|---------------------------------------------|----------------|----------------|--------------------------|--------------------------|--------------------------|------------------|
| 1156     | jump_c_rtx_equal_for_thread_p               | 57             | 100            | 77                       | 117                      | 91                       | $22.2\,$         |
| 1157     | $local$ -alloc_c_alloc_qty                  | 3              | $\overline{2}$ | 1                        |                          | $\mathbf{1}$             | $\overline{0}$   |
| 1158     | local-alloc_c_alloc_qty_for_scratch         | 26             | 43             | 445                      | 463                      | 455                      | $1.7\,$          |
| 1159     | local-alloc_c_local_alloc                   | 44             | 68             | 12.864                   | 12_946                   | 12.939                   | 0.1              |
| 1160     | local-alloc_c_validate_equiv_mem_from_store | 8              | 11             | $\overline{7}$           | $\overline{7}$           | $\overline{7}$           | $\overline{0}$   |
| 1161     | local-alloc_c_validate_equiv_mem            | 19             | 33             | 34                       | 72                       | 50                       | 30.6             |
| 1162     | local-alloc_c_memref_referenced_p           | 22             | 36             | 27                       | 39                       | 32                       | 17.9             |
| 1163     | local-alloc_c_memref_used_between_p         | 8              | 11             | $\overline{4}$           | 8                        | 6                        | 25               |
| 1164     | local-alloc_c_optimize_reg_copy_1           | 53             | 88             | 79                       | 405                      | 405                      | $\overline{0}$   |
| 1165     | $local$ -alloc_c_optimize_reg_copy_2        | 25             | 43             | 50                       | 73                       | 73                       | $\overline{0}$   |
| 1166     | local-alloc_c_update_equiv_regs             | 70             | 122            | 14 777 392               | 14 909 348               | 14 909 343               | $\overline{0}$   |
| 1167     | local-alloc_c_block_alloc                   | 146            | 253            | $4.63833 \times 10^{13}$ | $6.18491 \times 10^{13}$ | $6.18467 \times 10^{13}$ | $\Omega$         |
| 1168     | local-alloc_c_qty_compare                   | 3              | $\overline{2}$ |                          |                          | 1                        | $\overline{0}$   |
| 1169     | $local$ -alloc_c_qty_compare_1              | $\overline{5}$ | $\overline{5}$ | $\overline{2}$           | $\overline{2}$           | $\overline{2}$           | $\overline{0}$   |
| 1170     | local-alloc_c_combine_regs                  | 63             | $105\,$        | 404_049                  | 404_056                  | 404 054                  | $\Omega$         |
| 1171     | local-alloc_c_reg_meets_class_p             | 6              | $\overline{7}$ | 3                        | 3                        | 3                        | $\overline{0}$   |
| $1172\,$ | local-alloc c_reg_classes_overlap_p         | 14             | 19             | $\overline{4}$           | 8                        | $8\,$                    | $\boldsymbol{0}$ |
| 1173     | local-alloc.c. update_qty_class             | $\overline{7}$ | 8              | $\overline{4}$           | $\overline{4}$           | $\overline{4}$           | $\overline{0}$   |
| 1174     | local-alloc_c_reg_is_set                    | 8              | 10             | 5                        | $\overline{5}$           | $5\,$                    | $\overline{0}$   |
| 1175     | local-alloc_c_reg_is_born                   | 15             | 20             | 16                       | 16                       | 16                       | $\theta$         |
| 1176     | local-alloc c_wipe dead_reg                 | 17             | 27             | $32\,$                   | 37                       | 37                       | $\boldsymbol{0}$ |

Table 6: SPEC CINT95 — 126.gcc

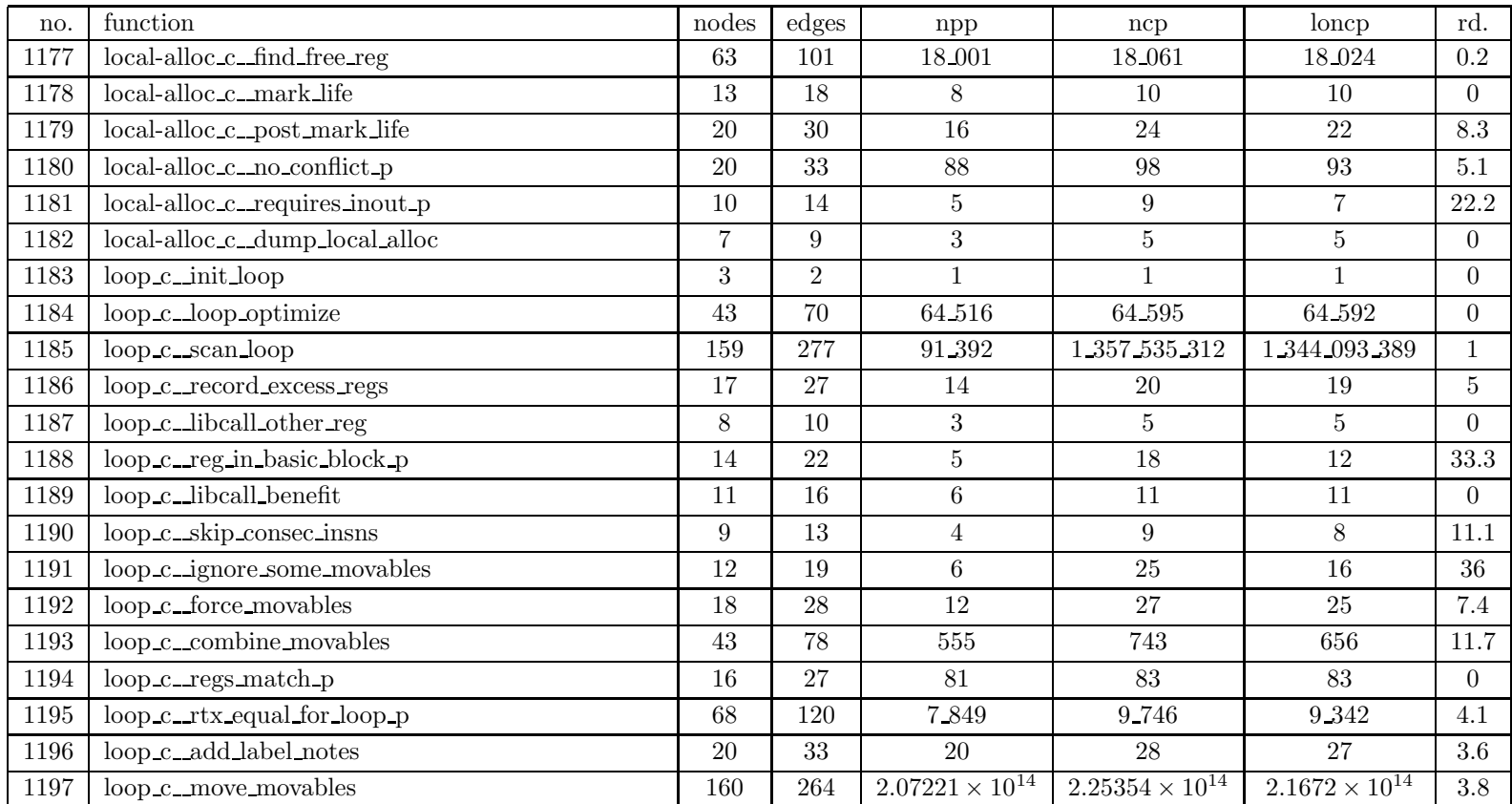

| no.  | $\operatorname{function}$                | nodes  | $_{\rm edges}$ | npp                      | ncp                      | loncp                    | rd.              |
|------|------------------------------------------|--------|----------------|--------------------------|--------------------------|--------------------------|------------------|
| 1198 | $\text{loop\_c\_count\_nonfixed\_reads}$ | 18     | 28             | 18                       | 26                       | 25                       | 3.8              |
| 1199 | $loop.c\_prescan\_loop$                  | $20\,$ | 30             | 11                       | $20\,$                   | 20                       | $\overline{0}$   |
| 1200 | loop c_find and verify loops             | 85     | 148            | 22_322_674               | 26_670_805               | 26 632 842               | 0.1              |
| 1201 | $loop_c$ mark $loop_jump$                | 32     | 55             | 38                       | 49                       | 47                       | 4.1              |
| 1202 | $loop c_$ labels in range $p$            | 13     | 17             | 3                        | $\overline{7}$           | 6                        | 14.3             |
| 1203 | loop_c_note_addr_stored                  | 18     | 28             | 21                       | 23                       | 23                       | $\overline{0}$   |
| 1204 | loop c_invariant p                       | 40     | 72             | 73                       | 95                       | 82                       | 13.7             |
| 1205 | loop_c_consec_sets_invariant_p           | 31     | 51             | 176                      | 392                      | 284                      | $27.6\,$         |
| 1206 | $loop.c_{find} \nsingle_{use} \nin loop$ | 21     | 32             | 13                       | 22                       | 21                       | 4.5              |
| 1207 | loop_c_count_loop_regs_set               | 68     | 117            | 221_980                  | 278.524                  | 277_995                  | $0.2\,$          |
| 1208 | loop_c_loop_reg_used_before_p            | 10     | 14             | 6                        | 14                       | 10                       | 28.6             |
| 1209 | loop_c_strength_reduce                   | 274    | 468            | $2.63631 \times 10^{18}$ | $2.63631 \times 10^{18}$ | $2.63631 \times 10^{18}$ | $\overline{0}$   |
| 1210 | $loop.c\_valid\_initial\_value\_p$       | 16     | 25             | 11                       | 11                       | 11                       | $\overline{0}$   |
| 1211 | $loop c_{\text{find}}$ mem givs          | 17     | 29             | 16                       | 22                       | 21                       | 4.5              |
| 1212 | loop_c_record_biv                        | 12     | 15             | 12                       | 12                       | 12                       | $\overline{0}$   |
| 1213 | loop_c_record_giv                        | 65     | 106            | 34_221                   | 38.298                   | 38.248                   | 0.1              |
| 1214 | $loop.c$ check final value               | 49     | 81             | 726                      | 994                      | 946                      | 4.8              |
| 1215 | loop_c_update_giv_derive                 | 31     | 53             | 126                      | 659                      | 415                      | 37               |
| 1216 | loop_c_basic_induction_var               | 52     | 92             | 255                      | 267                      | 257                      | 3.7              |
| 1217 | loop_c_general_induction_var             | $25\,$ | 35             | 42                       | 44                       | 44                       | $\boldsymbol{0}$ |
| 1218 | $loop.c$ simplify giv $expr$             | 89     | 151            | 1.148                    | 1.388                    | 1.388                    | $\boldsymbol{0}$ |

Table 6: SPEC CINT95 — 126.gcc

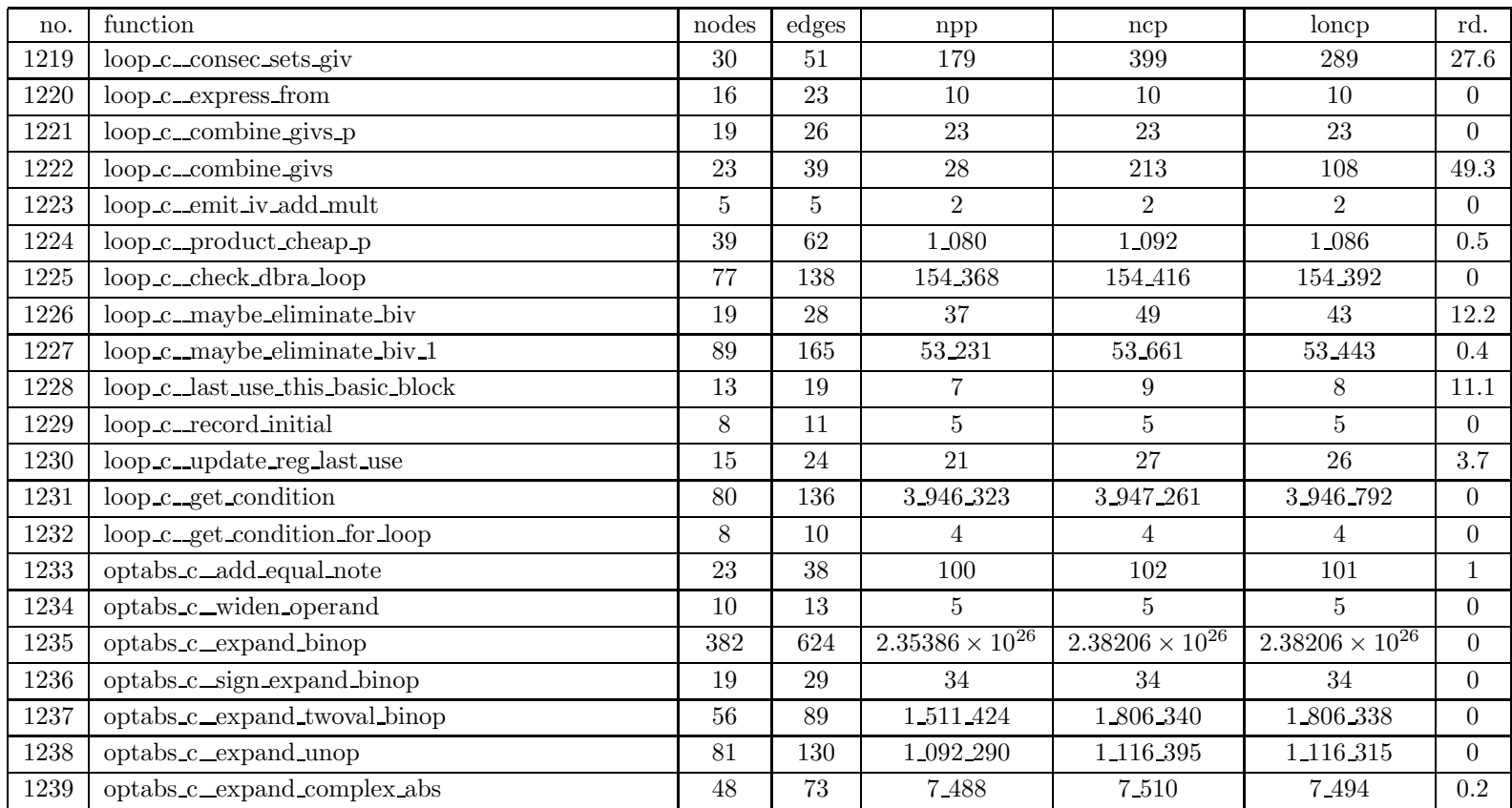

| no.  | function                        | nodes           | $_{\rm edges}$ | npp            | ncp            | loncp          | rd.            |
|------|---------------------------------|-----------------|----------------|----------------|----------------|----------------|----------------|
| 1240 | optabs_c_emit_unop_insn         | 16              | 23             | 96             | 96             | 96             | $\overline{0}$ |
| 1241 | optabs_c_emit_no_conflict_block | 43              | 67             | 4.682          | 4.755          | 4.723          | 0.7            |
| 1242 | optabs_c_emit_libcall_block     | 24              | 38             | 64             | 80             | 80             | $\overline{0}$ |
| 1243 | optabs_c_emit_clr_insn          | $\mathbf{3}$    | $\overline{2}$ | $\mathbf{1}$   |                | $\mathbf{1}$   | $\overline{0}$ |
| 1244 | optabs_c_emit_0_to_1_insn       | $\mathbf{3}$    | $\overline{2}$ | 1              | $\mathbf{1}$   | $\mathbf{1}$   | $\overline{0}$ |
| 1245 | optabs_c_emit_cmp_insn          | 58              | 93             | 149.760        | 175_108        | 175_105        | $\overline{0}$ |
| 1246 | optabs_c_can_compare_p          | 8               | 9              | $\overline{2}$ | 3              | 3              | $\overline{0}$ |
| 1247 | optabs_c_emit_float_lib_cmp     | 46              | 77             | 30             | 34             | 33             | $2.9\,$        |
| 1248 | optabs_c_emit_indirect_jump     | $5\overline{)}$ | $\overline{5}$ | $\overline{2}$ | $\overline{2}$ | $\overline{2}$ | $\overline{0}$ |
| 1249 | optabs_c_gen_add2_insn          | $\overline{7}$  | 9              | $\mathbf{1}$   | $\overline{4}$ | $\overline{4}$ | $\overline{0}$ |
| 1250 | optabs_c_have_add2_insn         | $\overline{3}$  | $\overline{2}$ | $\mathbf{1}$   |                | $\mathbf{1}$   | $\overline{0}$ |
| 1251 | optabs_c_gen_sub2_insn          | $\overline{7}$  | 9              | $\mathbf{1}$   | $\overline{4}$ | $\overline{4}$ | $\overline{0}$ |
| 1252 | optabs_c_have_sub2_insn         | $\mathbf{3}$    | $\overline{2}$ | $\mathbf{1}$   | $\mathbf{1}$   | $\mathbf{1}$   | $\Omega$       |
| 1253 | optabs_c_gen_move_insn          | 27              | 39             | 64             | 77             | 75             | 2.6            |
| 1254 | optabs_c_can_extend_p           | 3               | $\overline{2}$ | $\mathbf{1}$   |                | $\mathbf{1}$   | $\overline{0}$ |
| 1255 | optabs_c_gen_extend_insn        | 3               | $\overline{2}$ | $\mathbf{1}$   |                | $1\,$          | $\overline{0}$ |
| 1256 | optabs_c_can_fix_p              | 8               | $\overline{9}$ | 3              | 3              | 3              | $\overline{0}$ |
| 1257 | optabs_c_can_float_p            | $\mathbf{3}$    | $\overline{2}$ | 1              |                | $\mathbf{1}$   | $\overline{0}$ |
| 1258 | optabs_c_expand_float           | 77              | 119            | 1.952          | 2.125          | 2.062          | 3              |
| 1259 | optabs_c_ftruncify              | $\mathbf{3}$    | $\overline{2}$ | 1              | $\mathbf{1}$   | $\mathbf{1}$   | $\overline{0}$ |
| 1260 | optabs c_expand_fix             | 101             | 153            | 3.854          | 4.047          | 3.988          | $1.5\,$        |

Table 6: SPEC CINT95 — 126.gcc

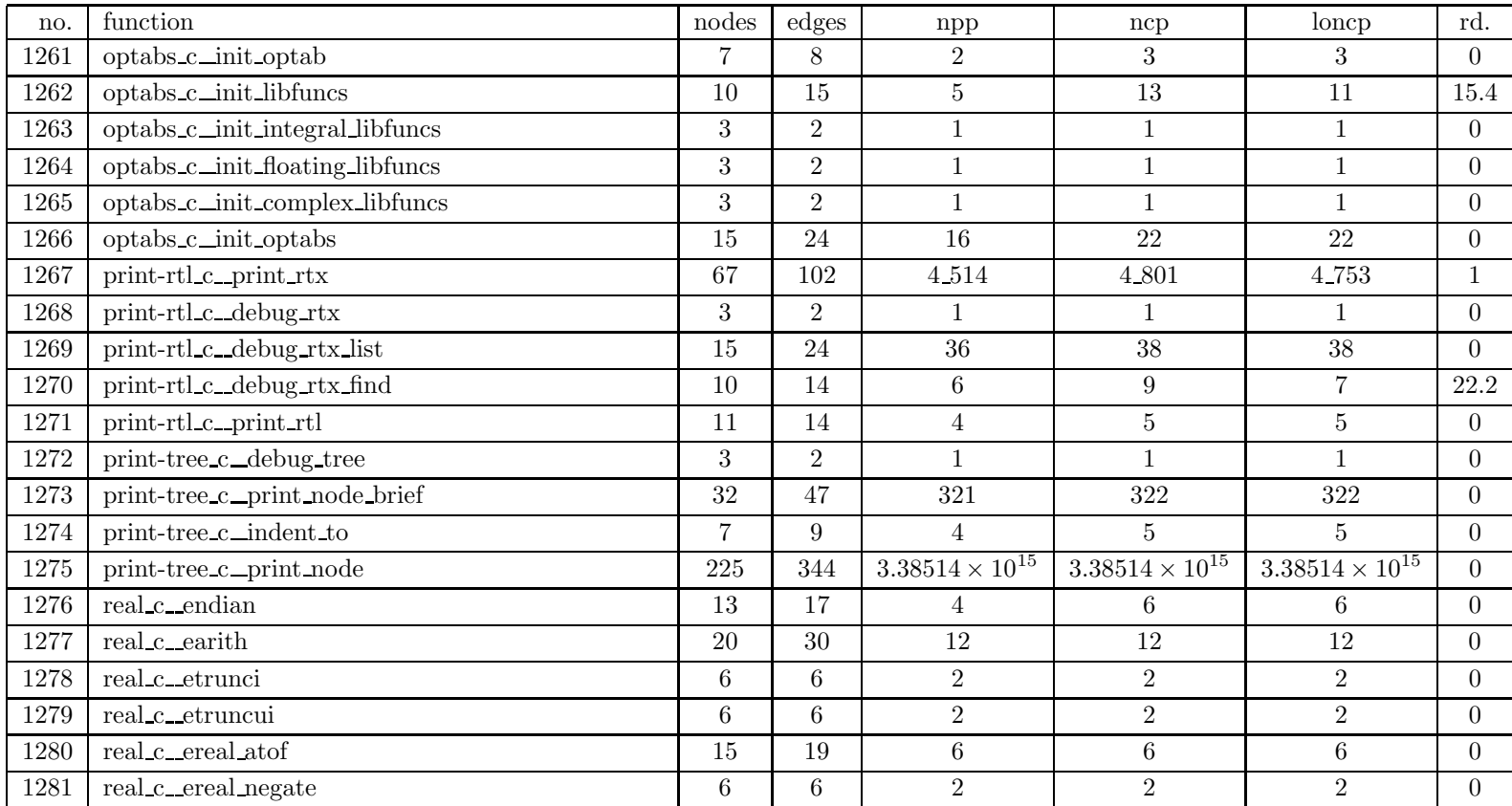

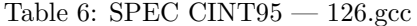

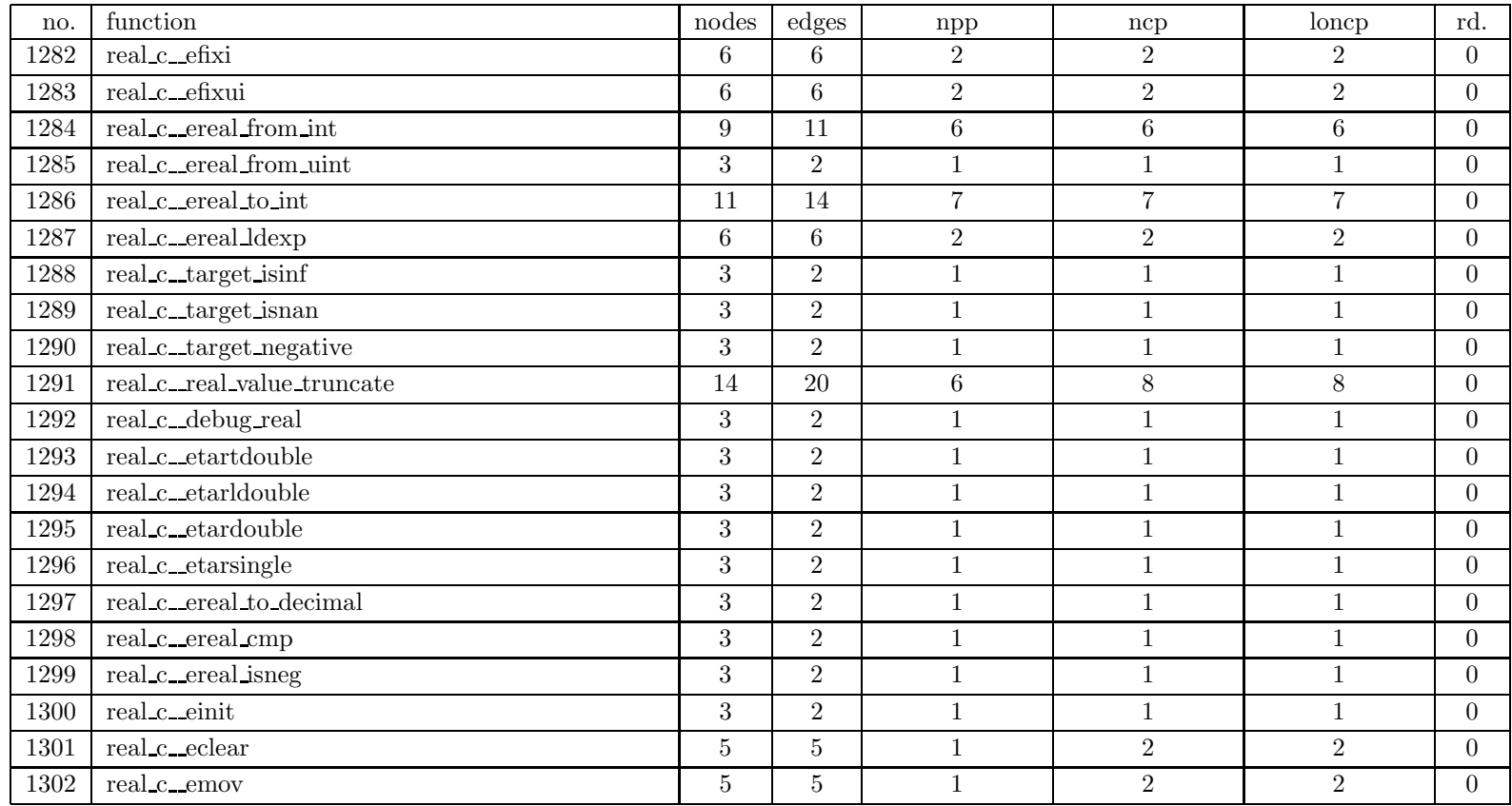

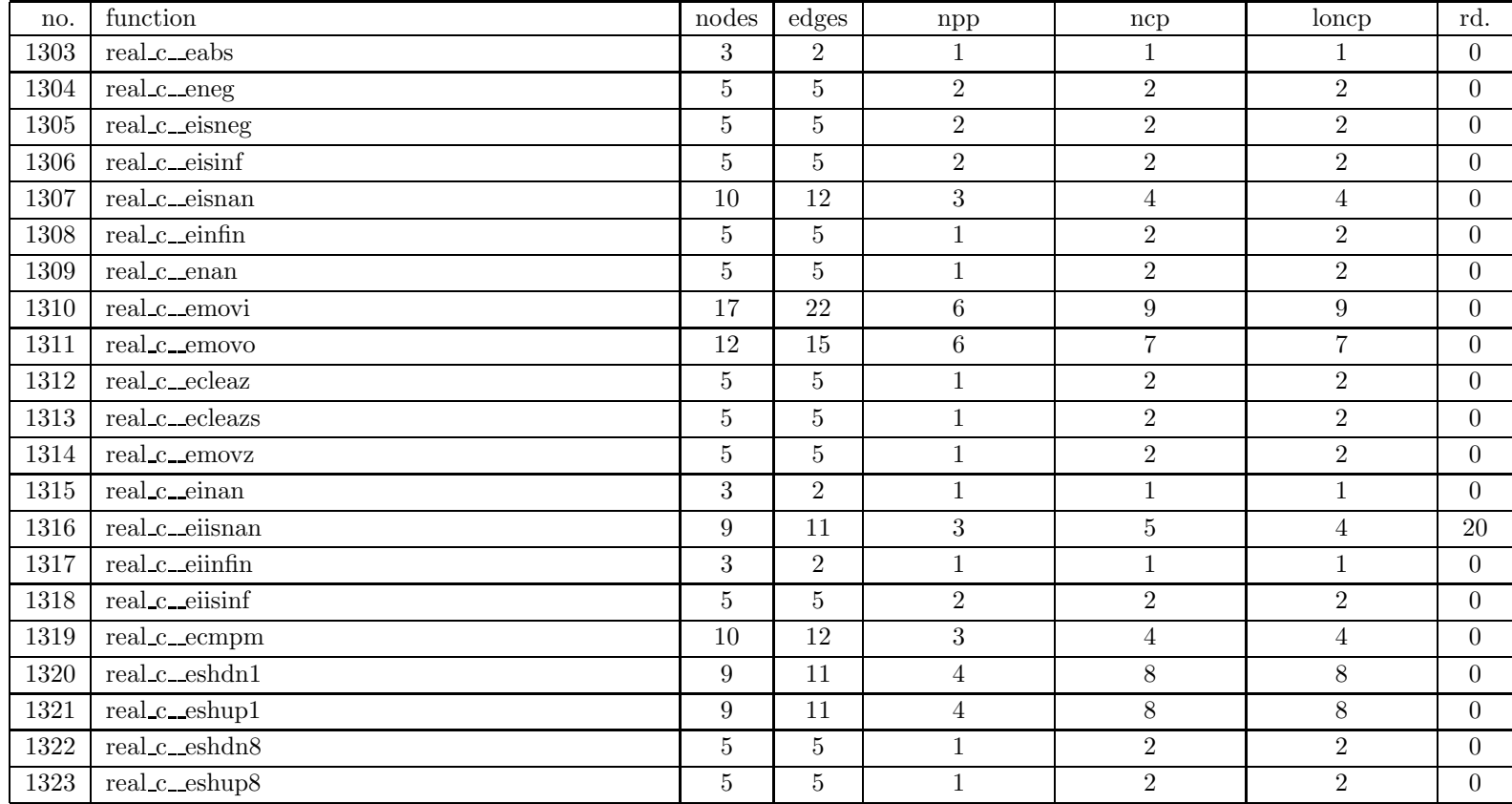

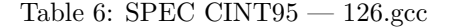

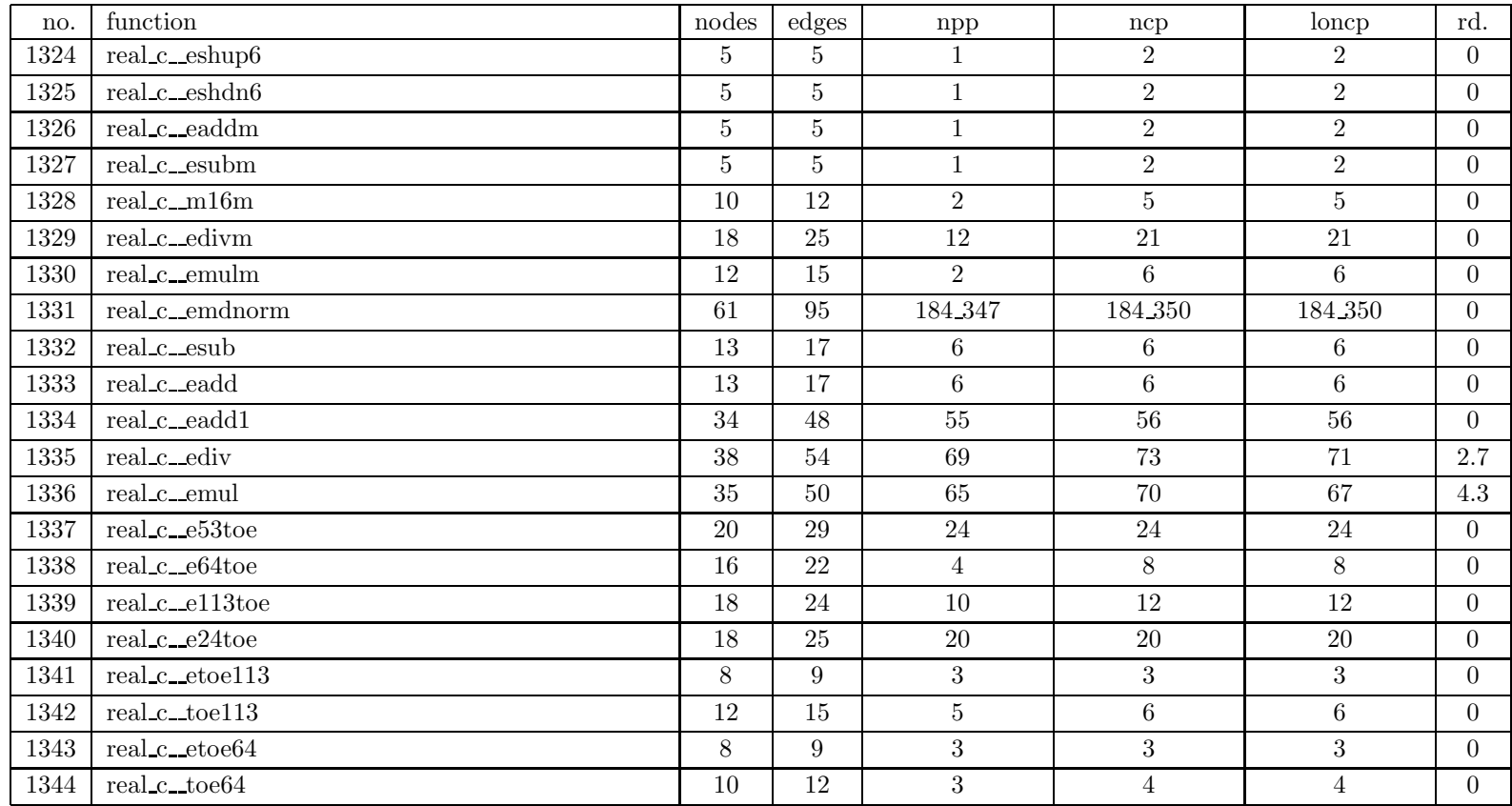

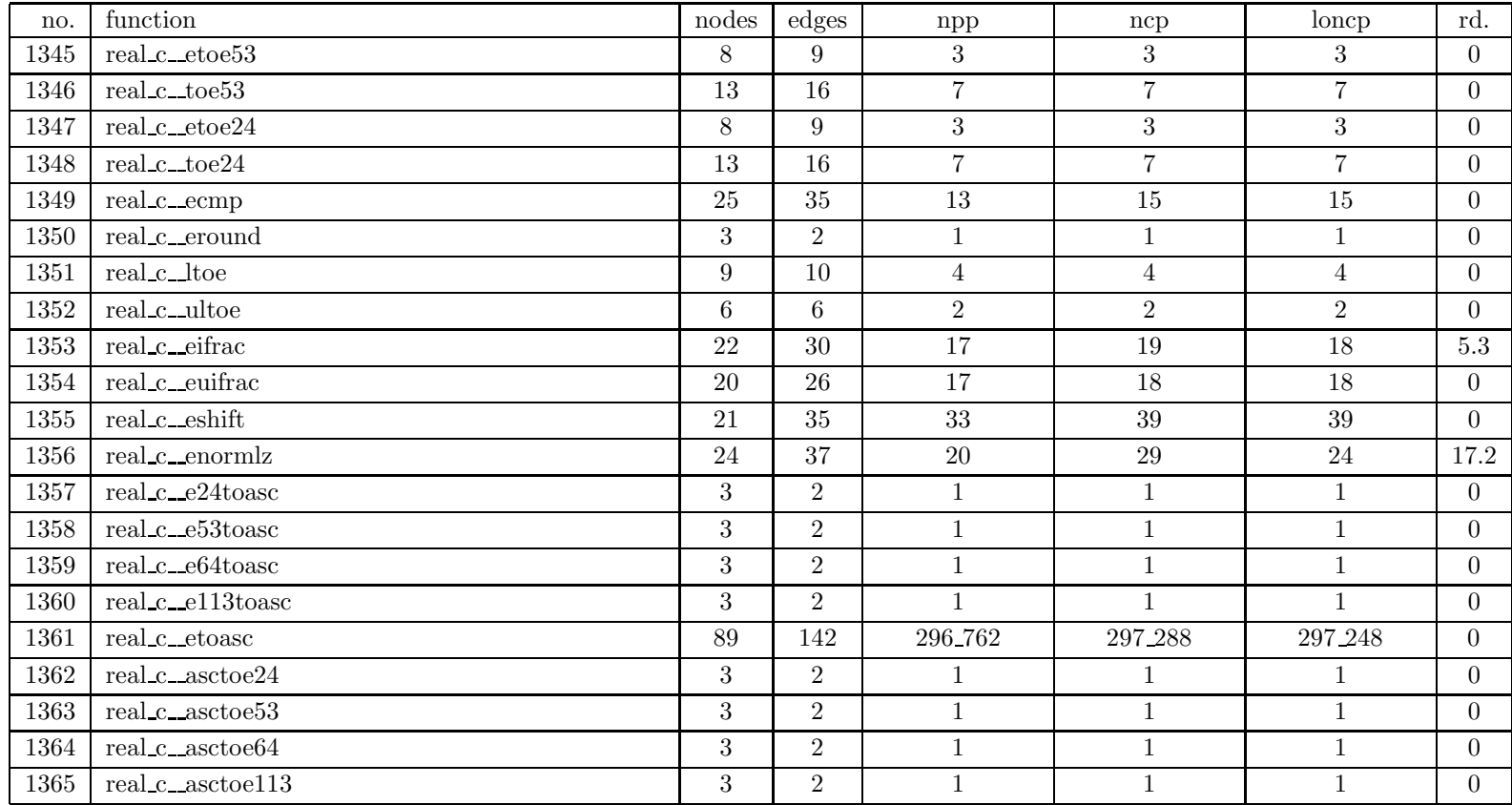

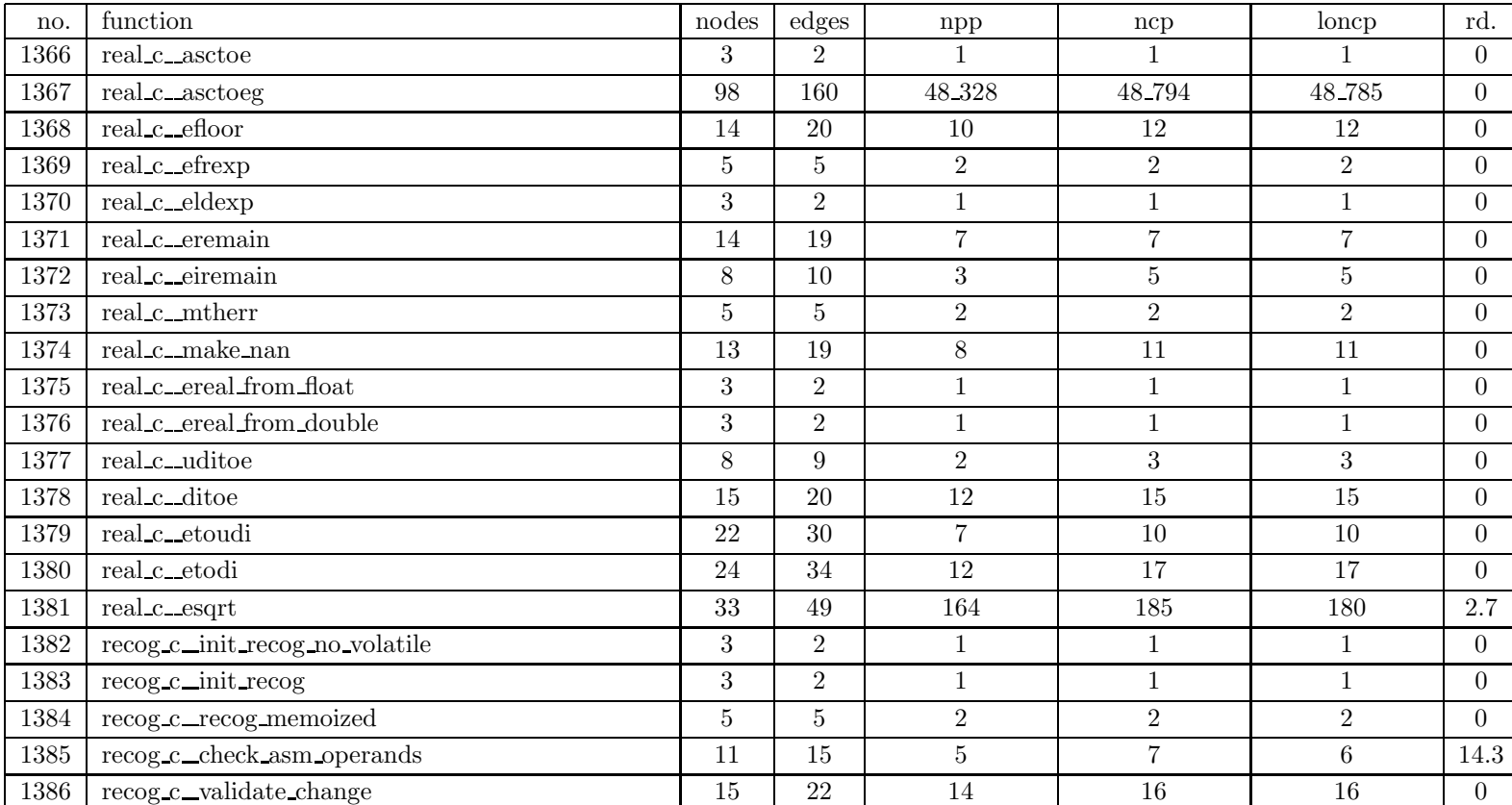

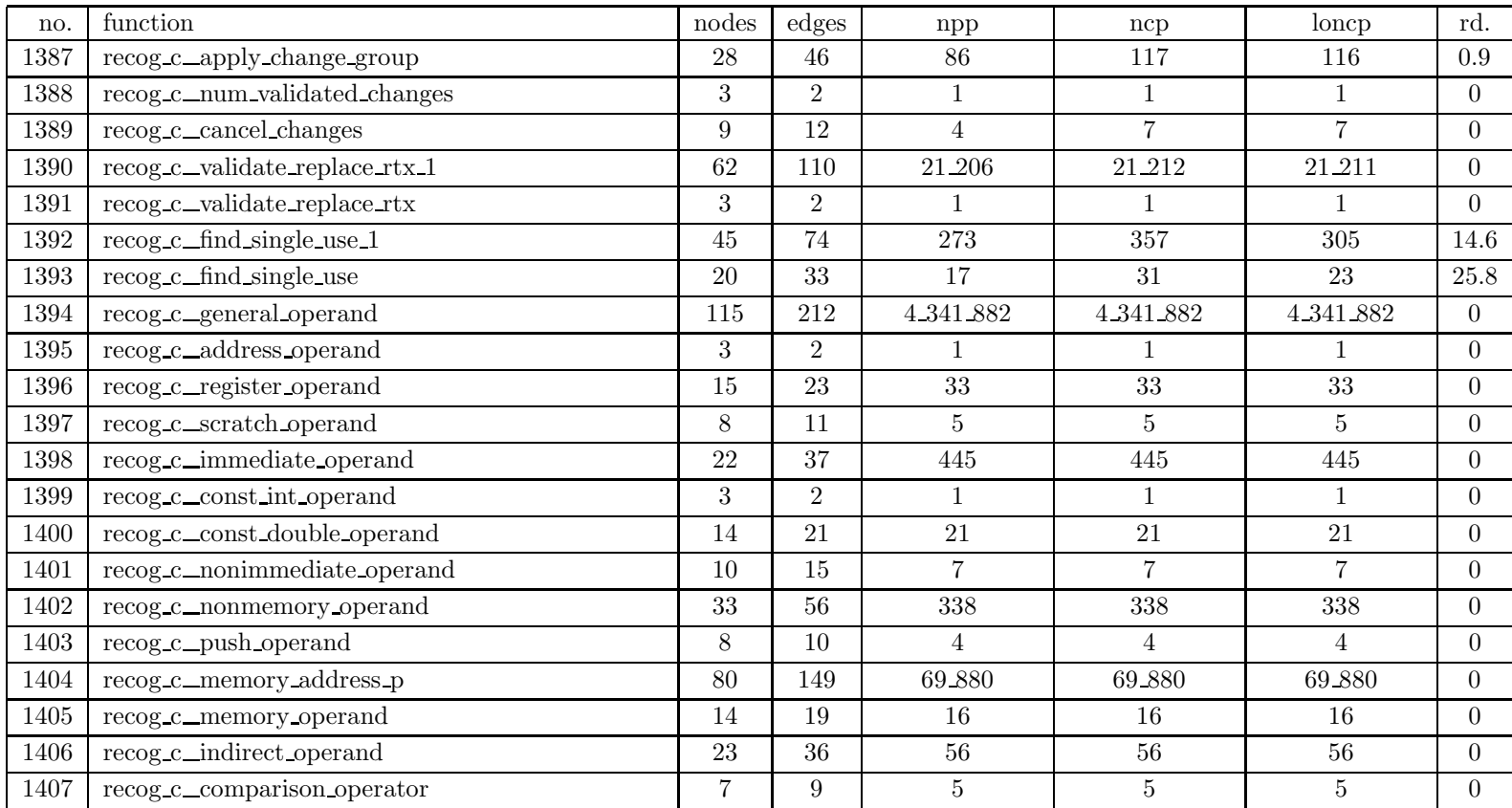

| no.  | function                               | nodes          | edges           | npp                      | ncp                      | loncp                    | rd.              |
|------|----------------------------------------|----------------|-----------------|--------------------------|--------------------------|--------------------------|------------------|
| 1408 | recog_c_asm_noperands                  | 31             | 50              | 56                       | 63                       | 59                       | 6.3              |
| 1409 | recog_c_decode_asm_operands            | 73             | 114             | 958                      | 1.038                    | 1.038                    | $\overline{0}$   |
| 1410 | recog.c_find_constant_term_loc         | 26             | 46              | 114                      | 114                      | 114                      | $\overline{0}$   |
| 1411 | recog_c_offsettable_memref_p           | 6              | $\overline{7}$  | 3                        | 3                        | 3                        | $\overline{0}$   |
| 1412 | recog_c_offsettable_nonstrict_memref_p | 6              | $\overline{7}$  | 3                        | 3                        | 3                        | $\overline{0}$   |
| 1413 | recog.c_offsettable_address_p          | 19             | $\,29$          | 34                       | 34                       | 34                       | $\boldsymbol{0}$ |
| 1414 | recog.c_mode_dependent_address_p       | 3              | $\overline{2}$  | 1                        |                          | 1                        | $\overline{0}$   |
| 1415 | recog.c_mode_independent_operand       | $\overline{5}$ | $\overline{5}$  | $\overline{2}$           | $\overline{2}$           | $\overline{2}$           | $\overline{0}$   |
| 1416 | recog_c_adj_offsettable_operand        | 15             | 23              | 11                       | 12                       | 12                       | $\Omega$         |
| 1417 | recog_c_constrain_operands             | 155            | 284             | 1 889 450                | 2.421.519                | 2_143_185                | $11.5\,$         |
| 1418 | recog_c_reg_fits_class_p               | 13             | 18              | 8                        | 9                        | 9                        | $\overline{0}$   |
| 1419 | regclass_c_init_reg_sets               | 138            | 221             | $1.17846 \times 10^{10}$ | $1.17892 \times 10^{10}$ | $1.17876 \times 10^{10}$ | $\Omega$         |
| 1420 | regclass_c_init_reg_sets_1             | 31             | 45              | 192                      | 224                      | 224                      | $\overline{0}$   |
| 1421 | regclass c_fix_register                | 10             | 12              | 4                        | 4                        | 4                        | $\overline{0}$   |
| 1422 | regclass c_reg_preferred_class         | 6              | 6               | $\overline{2}$           | $\overline{2}$           | $\overline{2}$           | $\overline{0}$   |
| 1423 | regclass c_reg_alternate_class         | 6              | $6\phantom{.}6$ | $\overline{2}$           | $\overline{2}$           | $\overline{2}$           | $\overline{0}$   |
| 1424 | regclass c_regclass init               | 3              | $\overline{2}$  | $\mathbf{1}$             |                          | $\mathbf{1}$             | $\overline{0}$   |
| 1425 | regclass c_regclass                    | 112            | 192             | 828 071 833              | 1 659 775 798            | 1 657 959 698            | 0.1              |
| 1426 | regclass c_record reg_classes          | 147            | 261             | 13 810 178               | 21 866 597               | 21 290 816               | 2.6              |
| 1427 | regclass c_copy_cost                   | 40             | 66              | 6.238                    | 6.238                    | 6.238                    | $\overline{0}$   |
| 1428 | regclass c_record_address_regs         | 24             | $39\,$          | 33                       | 36                       | 36                       | $\boldsymbol{0}$ |

Table 6: SPEC CINT95 — 126.gcc

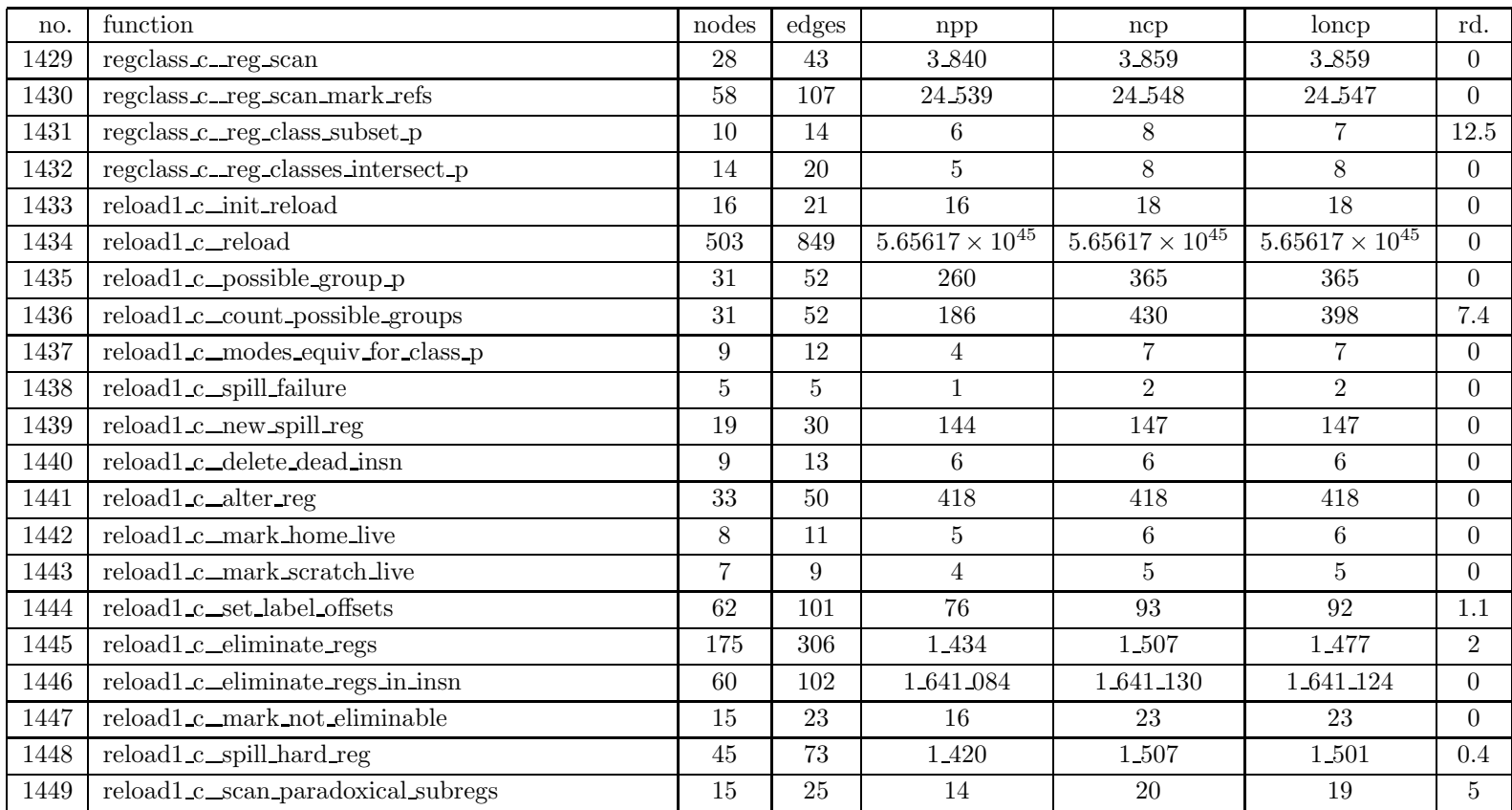

| no.  | function                           | nodes       | edges          | npp                      | ncp                      | loncp                    | rd.            |
|------|------------------------------------|-------------|----------------|--------------------------|--------------------------|--------------------------|----------------|
| 1450 | reload1 c_hard_reg_use_compare     | $5^{\circ}$ | 5              | $\overline{2}$           | $\overline{2}$           | $\overline{2}$           | $\theta$       |
| 1451 | reload1_c_order_regs_for_reload    | 32          | 47             | 72                       | 89                       | 88                       | 1.1            |
| 1452 | reload1 c_reload_as_needed         | 76          | 127            | 1.384.144                | 1.560.724                | 1 474 135                | $5.5\,$        |
| 1453 | reload1_c_forget_old_reloads_1     | 21          | 34             | 90                       | 98                       | 98                       | $\overline{0}$ |
| 1454 | reload1 c_reload_reg_class_lower   | 11          | 15             | 9                        | 9                        | 9                        | $\Omega$       |
| 1455 | reload1 c_mark_reload_reg_in_use   | 17          | 27             | 20                       | 29                       | 29                       | $\overline{0}$ |
| 1456 | reload1 c_clear_reload_reg_in_use  | 17          | 27             | $20\,$                   | 29                       | 29                       | $\Omega$       |
| 1457 | reload1 c_reload_reg_free_p        | 59          | 100            | 85                       | 105                      | 95                       | $9.5\,$        |
| 1458 | reload1 c_reload_reg_free_before_p | 52          | 89             | 48                       | 65                       | 56                       | 13.8           |
| 1459 | reload1 c_reload_reg_reaches_end_p | 52          | 89             | 68                       | 90                       | 76                       | 15.6           |
| 1460 | reload1 c_allocate_reload_reg      | 53          | 88             | 81_144                   | 106 858                  | 106 140                  | 0.7            |
| 1461 | reload1 c_choose_reload_regs       | 228         | 389            | $6.78727 \times 10^{16}$ | $8.95074 \times 10^{16}$ | $8.95074 \times 10^{16}$ | $\Omega$       |
| 1462 | reload1_c_emit_reload_insns        | 314         | 543            | $8.28762 \times 10^{28}$ | $8.28763 \times 10^{28}$ | $8.28763 \times 10^{28}$ | $\overline{0}$ |
| 1463 | reload1 c_gen_input_reload         | 55          | 92             | 9.566                    | 9.566                    | 9.566                    | $\overline{0}$ |
| 1464 | reload1 c_delete_output_reload     | 36          | 64             | 968                      | 992                      | $\boldsymbol{982}$       | $\mathbf{1}$   |
| 1465 | reload1 c_inc_for_reload           | 19          | 26             | $72\,$                   | 72                       | 72                       | $\Omega$       |
| 1466 | reload1 c_constraint_accepts_reg_p | 20          | 27             | 2                        | 15                       | 15                       | $\Omega$       |
| 1467 | reload1 c_count_occurrences        | 19          | 31             | 22                       | 29                       | 28                       | 3.4            |
| 1468 | reload c_find secondary reload     | $52\,$      | 85             | 95_040                   | 164.160                  | 164.160                  | $\Omega$       |
| 1469 | reload c_get_secondary_mem         | 18          | 24             | 30                       | 30                       | 30                       | $\overline{0}$ |
| 1470 | reload c_clear_secondary_mem       | 3           | $\overline{2}$ | $\mathbf{1}$             |                          | $\mathbf{1}$             | $\overline{0}$ |

Table 6: SPEC CINT95 — 126.gcc

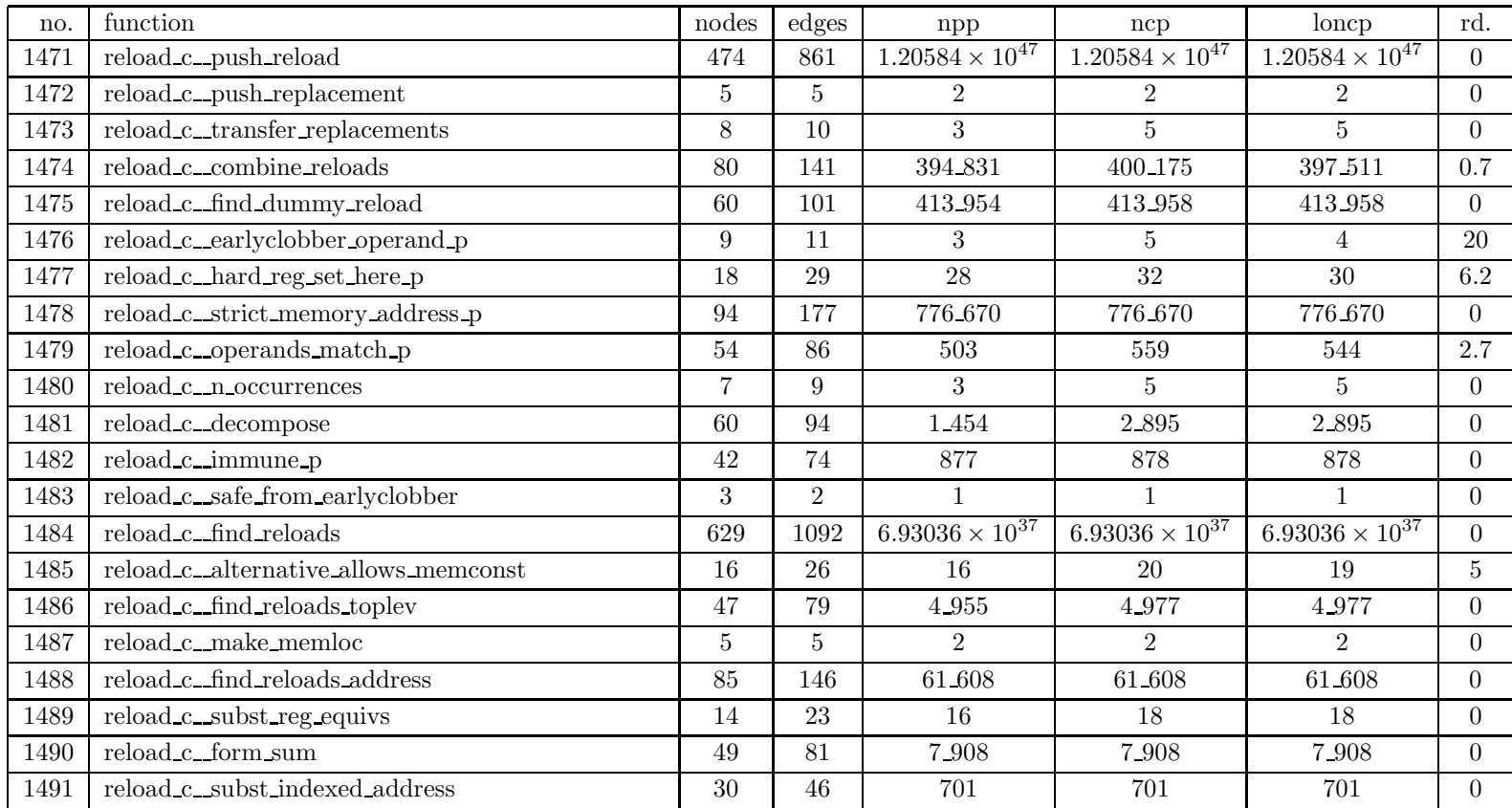

| no.  | function                                    | nodes           | edges          | $_{\rm npp}$            | ncp                     | loncp                   | rd.            |
|------|---------------------------------------------|-----------------|----------------|-------------------------|-------------------------|-------------------------|----------------|
| 1492 | reload c_find_reloads_address_1             | 100             | 168            | 52_487                  | 52.490                  | 52.490                  | $\overline{0}$ |
| 1493 | reload_c_find_reloads_address_part          | 35              | 63             | 9.839                   | 9.839                   | 9.839                   | $\overline{0}$ |
| 1494 | reload c_subst_reloads                      | 17              | 25             | 14                      | 41                      | 28                      | $31.7\,$       |
| 1495 | reload_c_copy_replacements                  | 16              | 23             | 6                       | 18                      | 15                      | 16.7           |
| 1496 | reload c_find_replacement                   | 19              | 28             | 10                      | 16                      | 13                      | 18.8           |
| 1497 | reload_c_refers_to_regno_for_reload_p       | 63              | 105            | 313                     | 454                     | 370                     | 18.5           |
| 1498 | reload_c_reg_overlap_mentioned_for_reload_p | 30              | 46             | 17                      | 19                      | 19                      | $\overline{0}$ |
| 1499 | reload c_refers_to_mem_for_reload_p         | 16              | 24             | 9                       | 13                      | 11                      | 15.4           |
| 1500 | reload_c_find_equiv_reg                     | 192             | 350            | $4.1351 \times 10^{13}$ | $4.1351 \times 10^{13}$ | $4.1351 \times 10^{13}$ | $\overline{0}$ |
| 1501 | reload_c_find_inc_amount                    | 19              | 32             | 64                      | 80                      | 71                      | $11.2\,$       |
| 1502 | reload_c_regno_clobbered_p                  | 15              | 22             | 13                      | 19                      | 16                      | 15.8           |
| 1503 | reorg_c_mark_referenced_resources           | 69              | 119            | 323                     | 356                     | 347                     | 2.5            |
| 1504 | reorg_c_mark_set_resources                  | 63              | 111            | 248                     | 947                     | 486                     | 48.7           |
| 1505 | reorg c_stop_search_p                       | 15              | 22             | 8                       | 9                       | 9                       | $\overline{0}$ |
| 1506 | reorg_c_resource_conflicts_p                | 14              | 21             | 19                      | 21                      | $20\,$                  | 4.8            |
| 1507 | reorg_c_insn_references_resource_p          | $5^{\circ}$     | 5              | $\mathbf{1}$            | $\overline{2}$          | $\overline{2}$          | $\overline{0}$ |
| 1508 | reorg c_insn_sets_resource_p                | $5\overline{)}$ | $\overline{5}$ | $\mathbf{1}$            | $\overline{2}$          | $\overline{2}$          | $\overline{0}$ |
| 1509 | reorg c_find_end_label                      | 24              | 39             | 103                     | 106                     | 106                     | $\overline{0}$ |
| 1510 | reorg.c_emit_delay_sequence                 | 30              | 46             | 1.536                   | 3.086                   | 3.077                   | 0.3            |
| 1511 | reorg.c_add_to_delay_list                   | 12              | 16             | $\overline{5}$          | 6                       | 6                       | $\overline{0}$ |
| 1512 | reorg.c_delete_from_delay_slot              | 19              | 29             | 128                     | 131                     | 131                     | $\overline{0}$ |

Table 6: SPEC CINT95 — 126.gcc

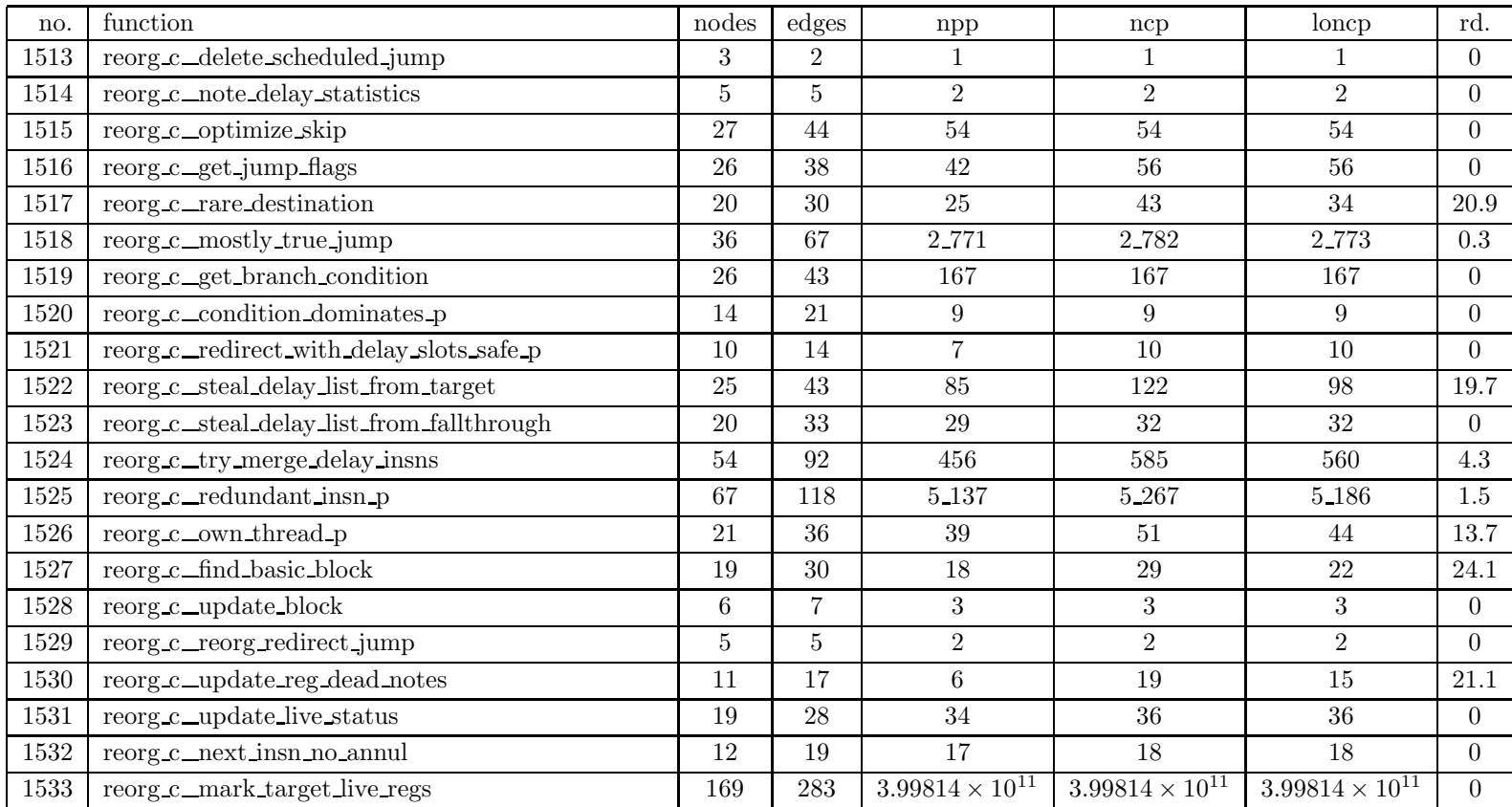

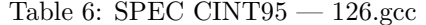

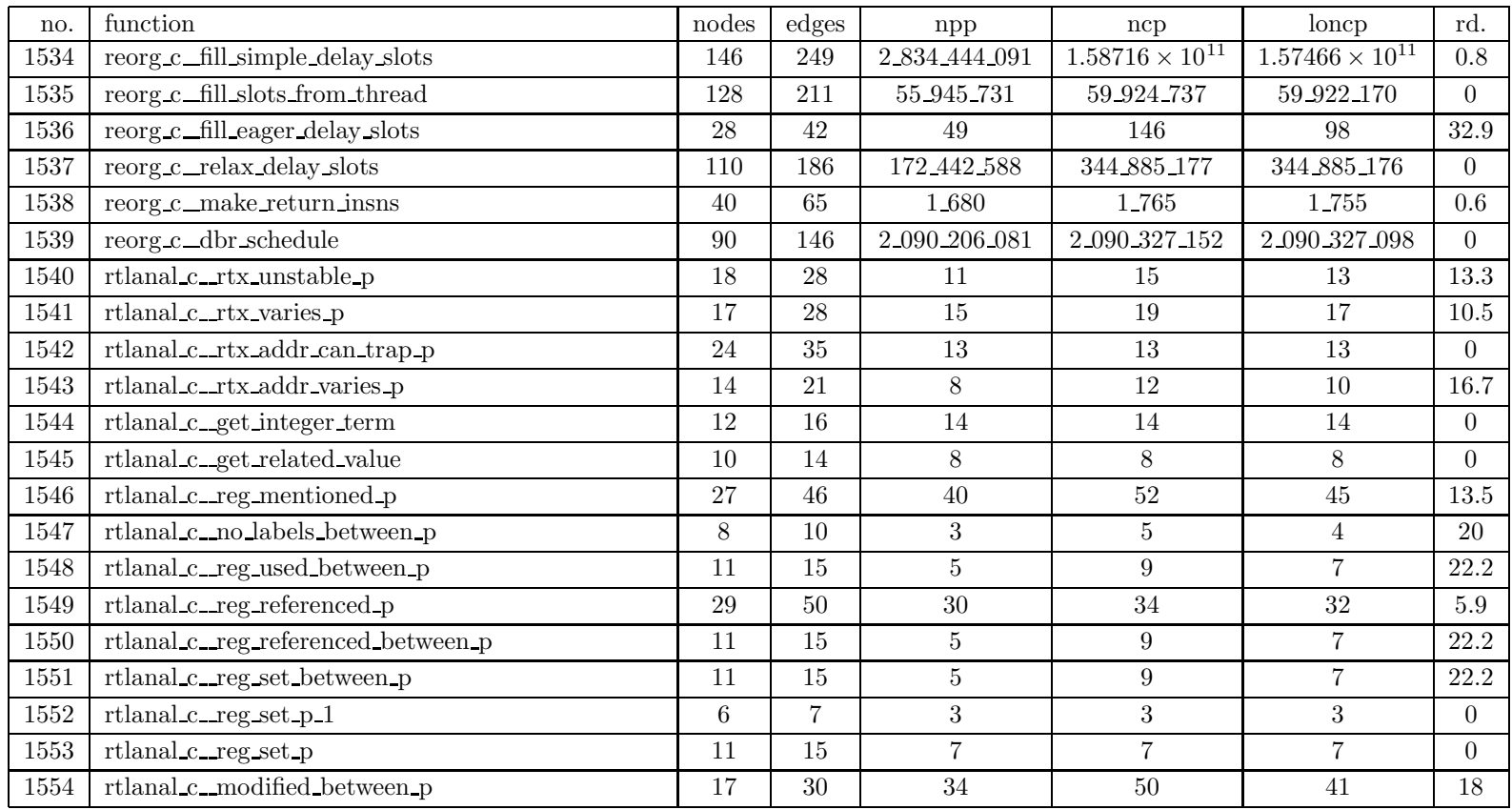

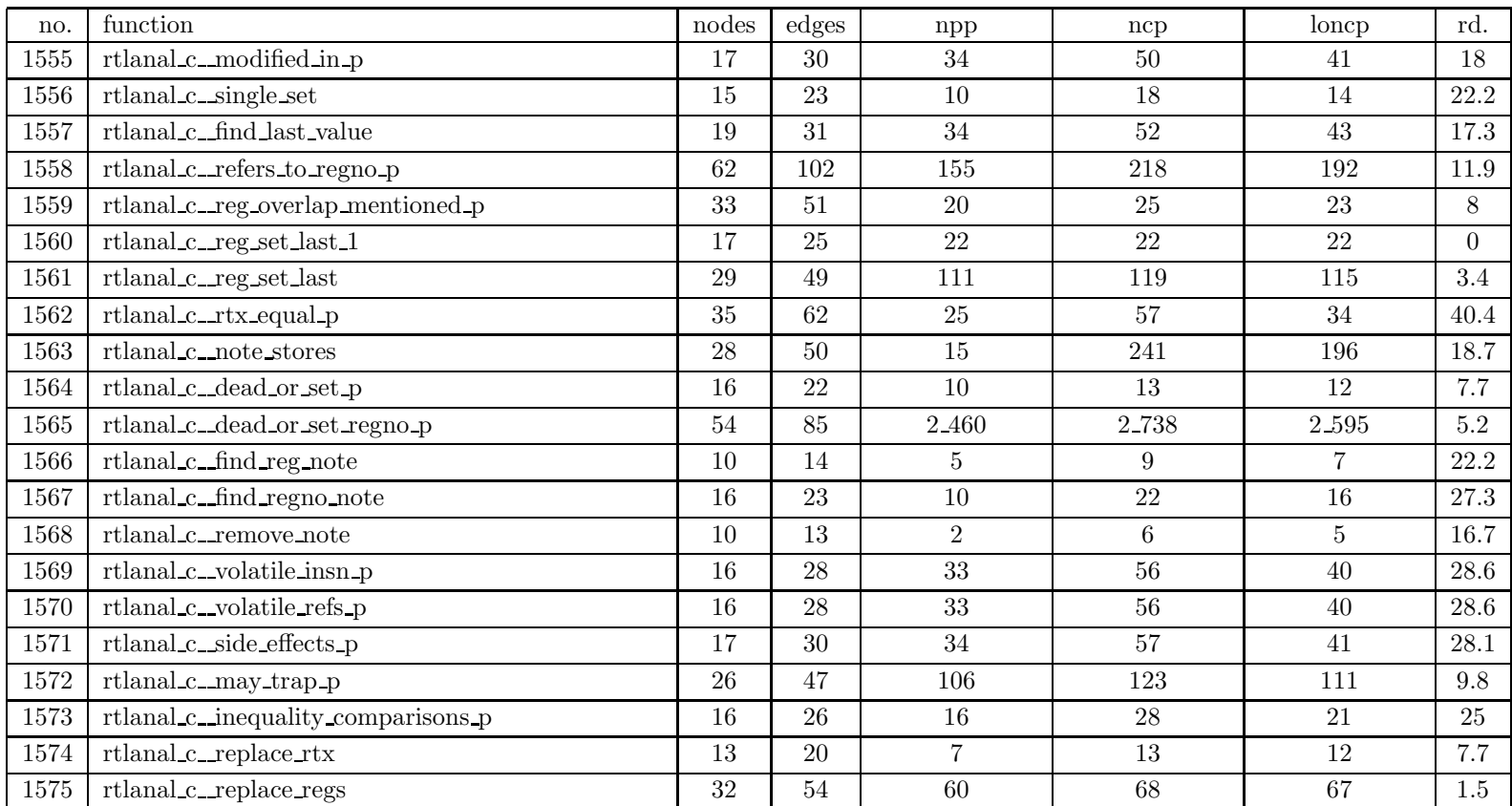

| no.      | function                       | nodes          | edges | npp            | ncp        | loncp   | rd.            |
|----------|--------------------------------|----------------|-------|----------------|------------|---------|----------------|
| 1576     | rtl $c\_rtvec$ alloc           | 11             | 15    | 16             | 17         | 17      | $\theta$       |
| 1577     | $\rm rtl\_c\_rtx\_alloc$       | $\overline{7}$ | 8     | $\overline{2}$ | 3          | 3       | $\overline{0}$ |
| 1578     | rtl_c_rtx_free                 | $\overline{7}$ | 8     | 3              | $\sqrt{3}$ | 3       | $\overline{0}$ |
| 1579     | $rtl_c \copy_rtx$              | 24             | 40    | 42             | 69         | 60      | 13             |
| 1580     | rtl_c_copy_most_rtx            | 23             | 37    | 20             | 43         | 33      | 23.3           |
| 1581     | rtl_c_dump_and_abort           | 8              | 10    | $\overline{4}$ | 10         | 9       | 10             |
| 1582     | rtl_c_read_skip_spaces         | 21             | 36    | 6              | 59         | 40      | 32.2           |
| 1583     | $rtl_c$ read name              | 19             | 30    | 22             | 23         | 23      | $\overline{0}$ |
| 1584     | $rtl.c\_read\_rtx$             | 76             | 121   | 472.840        | 477_679    | 475 668 | 0.4            |
| $1585\,$ | rtl_c_init_rtl                 | 17             | 24    | 6              | 12         | 12      | $\overline{0}$ |
| 1586     | sched_c_canon_rtx              | 17             | 24    | 25             | $25\,$     | 25      | $\overline{0}$ |
| 1587     | sched c_init_alias_analysis    | 21             | 34    | 144            | 157        | 157     | $\overline{0}$ |
| 1588     | sched_c_rtx_equal_for_memref_p | 31             | 55    | 40             | 74         | 51      | 31.1           |
| 1589     | sched c_find symbolic_term     | 12             | 18    | $\overline{7}$ | 11         | 9       | 18.2           |
| 1590     | sched_c_memrefs_conflict_p     | 116            | 190   | 59_994         | 59 994     | 59 994  | $\overline{0}$ |
| 1591     | sched_c_read_dependence        | 6              | 7     | 3              | 3          | 3       | $\overline{0}$ |
| 1592     | sched_c_true_dependence        | 21             | 35    | 131            | 131        | 131     | $\overline{0}$ |
| 1593     | sched.c.anti_dependence        | $20\,$         | 33    | 66             | 66         | 66      | $\overline{0}$ |
| 1594     | sched_c_output_dependence      | 17             | 29    | 65             | 65         | 65      | $\theta$       |
| 1595     | sched c_add_dependence         | 20             | 33    | $39\,$         | 43         | 41      | 4.7            |
| 1596     | sched c_remove_dependence      | 12             | 16    | 4              | 14         | 11      | 21.4           |

Table 6: SPEC CINT95 — 126.gcc

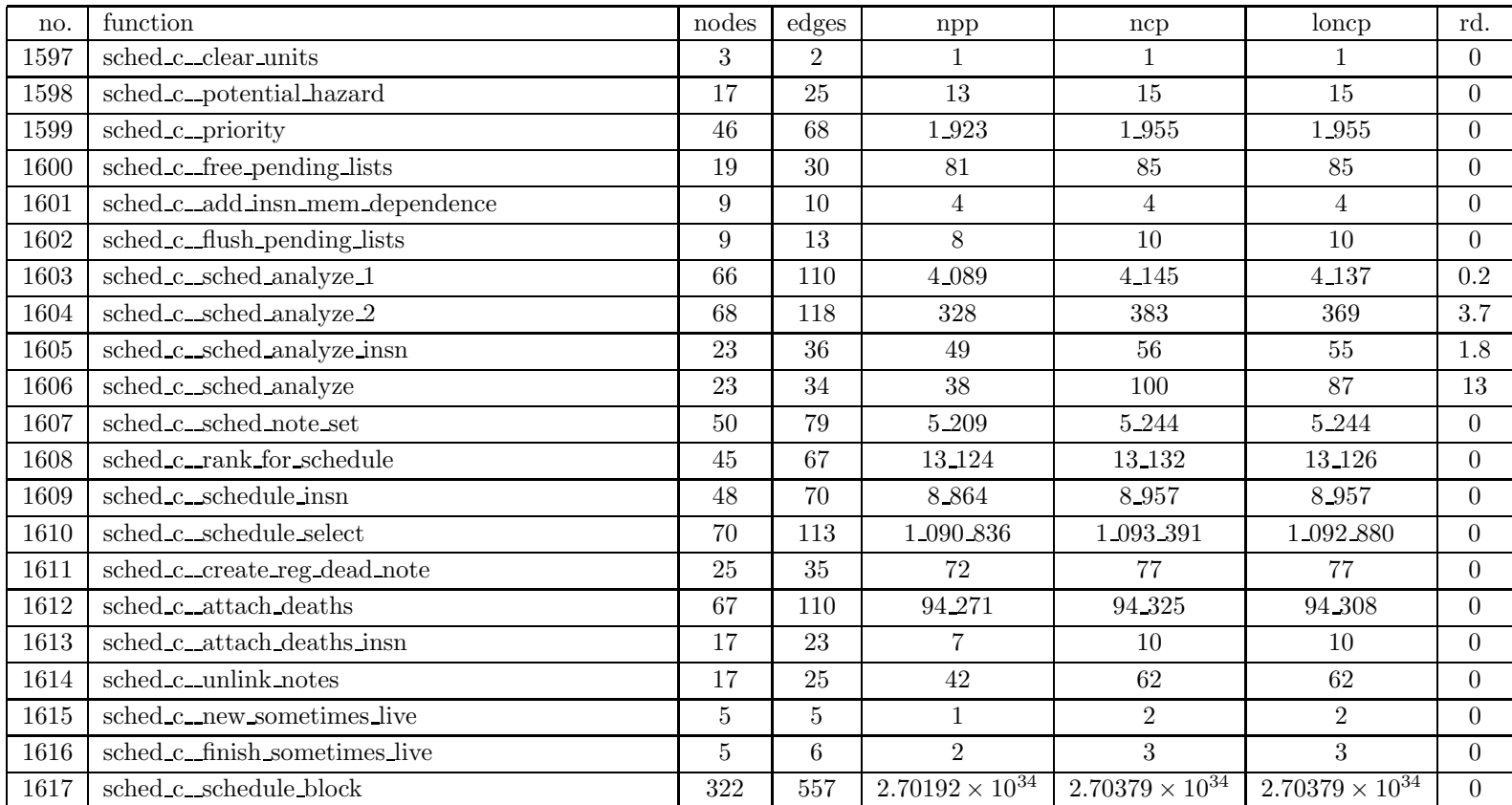

| no.      | $\operatorname{function}$           | nodes | edges           | npp                      | ncp                      | loncp                    | rd.              |
|----------|-------------------------------------|-------|-----------------|--------------------------|--------------------------|--------------------------|------------------|
| 1618     | sched c_regno_use_in                | 16    | 25              | 15                       | 27                       | 20                       | 25.9             |
| 1619     | sched_c_split_hard_reg_notes        | 17    | 24              | 10                       | 19                       | 17                       | $10.5\,$         |
| 1620     | sched c_new_insn_dead_notes         | 45    | 80              | $1\,\,265$               | 2.350                    | 2.299                    | $2.2\,$          |
| 1621     | sched_c_update_n_sets               | 17    | 27              | 24                       | 28                       | 28                       | $\overline{0}$   |
| 1622     | sched_c_update_flow_info            | 141   | 247             | 145 504 128              | 145 864 377              | 145 864 192              | $\overline{0}$   |
| 1623     | sched_c_schedule_insns              | 124   | 201             | $7.40711 \times 10^{12}$ | $7.40711 \times 10^{12}$ | $7.40711 \times 10^{12}$ | $\overline{0}$   |
| 1624     | sched c_prepare_unit                | 9     | 12              | 4                        | 6                        | 6                        | $\overline{0}$   |
| $1625\,$ | sched_c_schedule_unit               | 9     | 12              | $\overline{4}$           | 6                        | $6\phantom{.}6$          | $\overline{0}$   |
| 1626     | sched_c_actual_hazard               | 11    | 15              | 5                        | $\overline{7}$           | $\overline{7}$           | $\overline{0}$   |
| 1627     | sched_c_adjust_priority             | 34    | 53              | 166                      | 170                      | 169                      | 0.6              |
| 1628     | sched c_birthing_insn_p             | 18    | 27              | 17                       | 19                       | 18                       | $5.3\,$          |
| 1629     | sched_c_actual_hazard_this_instance | 13    | 17              | 9                        | 9                        | 9                        | $\Omega$         |
| 1630     | stmt_c_init_stmt                    | 3     | $\overline{2}$  | $\mathbf 1$              |                          | $\mathbf{1}$             | $\overline{0}$   |
| 1631     | stmt_c_init_stmt_for_function       | 3     | 2               | 1                        |                          | $\mathbf{1}$             | $\boldsymbol{0}$ |
| 1632     | stmt_c_save_stmt_status             | 3     | $\overline{2}$  |                          |                          | $\mathbf{1}$             | $\overline{0}$   |
| 1633     | stmt_c_restore_stmt_status          | 3     | $\overline{2}$  | 1                        |                          | $\mathbf{1}$             | $\overline{0}$   |
| 1634     | stmt_c_emit_nop                     | 8     | 11              | 5                        | $\overline{5}$           | $\overline{5}$           | $\boldsymbol{0}$ |
| 1635     | $stmt_c_label_rtx$                  | 8     | 9               | $\overline{2}$           | 3                        | 3                        | $\overline{0}$   |
| 1636     | stmt_c_emit_jump                    | 3     | $\overline{2}$  | 1                        | $\mathbf{1}$             | $\mathbf{1}$             | $\overline{0}$   |
| 1637     | stmt_c_expand_computed_goto         | 6     | $6\phantom{.}6$ | $\overline{2}$           | $\overline{2}$           | $\overline{2}$           | $\overline{0}$   |
| 1638     | stmt_c_expand_label                 | 13    | 17              | 8                        | 8                        | 8                        | $\theta$         |

Table 6: SPEC CINT95 — 126.gcc
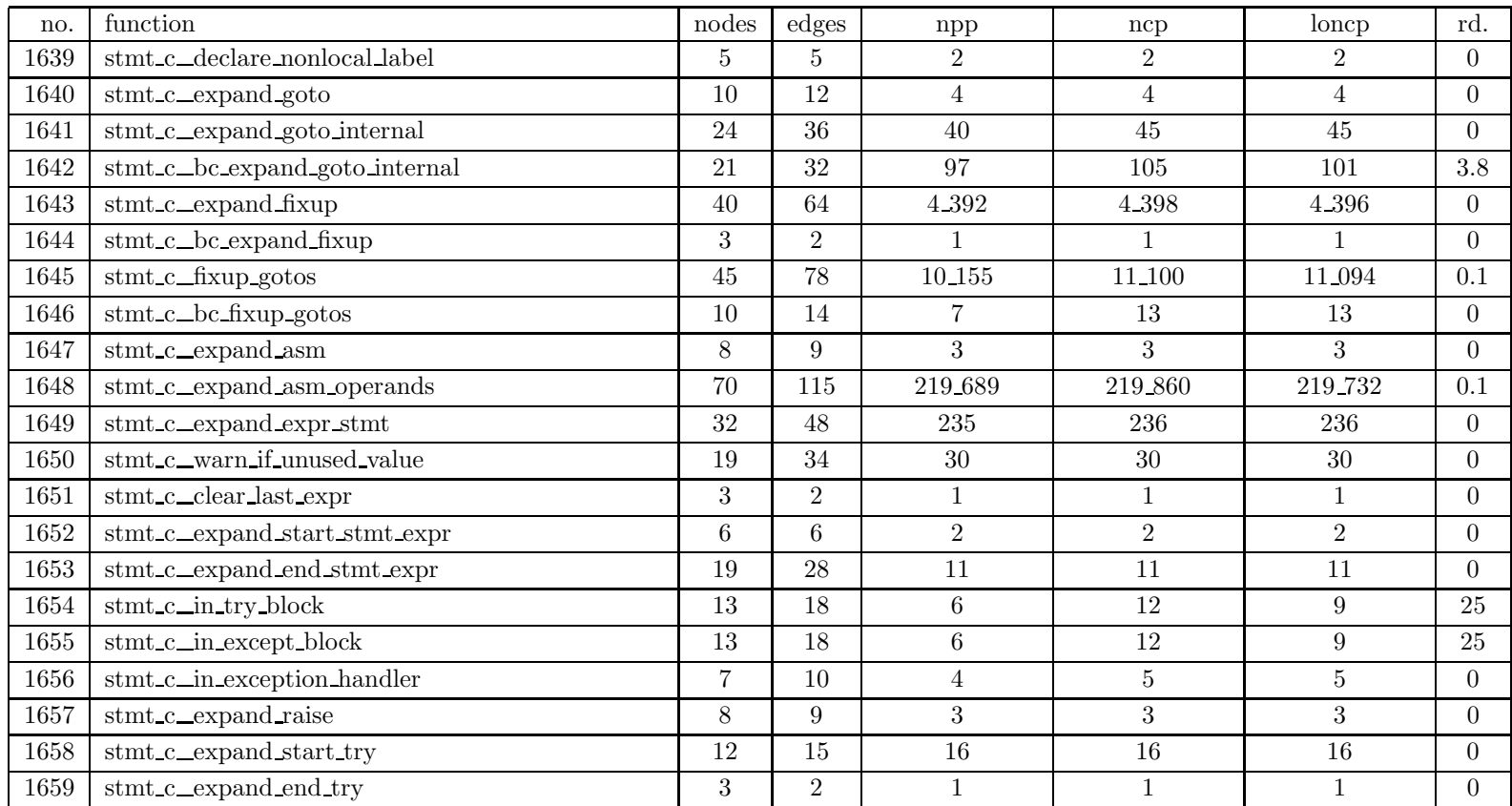

| no.  | function                                    | nodes          | $_{\rm edges}$  | npp            | ncp            | loncp          | rd.              |
|------|---------------------------------------------|----------------|-----------------|----------------|----------------|----------------|------------------|
| 1660 | stmt_c_expand_start_except                  | 17             | 26              | 25             | 29             | 27             | 6.9              |
| 1661 | stmt_c_expand_escape_except                 | 8              | 10              | 3              | $\overline{5}$ | 4              | 20               |
| 1662 | stmt_c_expand_end_except                    | 37             | 56              | 3.456          | 3.668          | 3.655          | $0.4\,$          |
| 1663 | stmt_c_expand_catch                         | 10             | 13              | 5              | 5              | 5              | $\overline{0}$   |
| 1664 | stmt_c_expand_catch_default                 | 6              | $6\phantom{.}6$ | $\overline{2}$ | $\overline{2}$ | $\overline{2}$ | $\overline{0}$   |
| 1665 | stmt_c_expand_end_catch                     | $\overline{7}$ | 8               | 3              | 3              | 3              | $\overline{0}$   |
| 1666 | stmt_c_expand_start_cond                    | 15             | 19              | 32             | $32\,$         | 32             | $\boldsymbol{0}$ |
| 1667 | stmt_c_expand_start_elseif                  | $5^{\circ}$    | $\overline{5}$  | $\overline{2}$ | $\overline{2}$ | $\overline{2}$ | $\overline{0}$   |
| 1668 | stmt_c_expand_start_else                    | 8              | 9               | $\overline{4}$ | 4              | $\overline{4}$ | $\overline{0}$   |
| 1669 | stmt_c_expand_end_cond                      | 27             | 38              | 960            | 1.152          | 1.152          | $\overline{0}$   |
| 1670 | stmt_c_bc_expand_start_cond                 | 3              | $\overline{2}$  | $\mathbf{1}$   |                | 1              | $\overline{0}$   |
| 1671 | stmt_c_bc_expand_end_cond                   | 3              | $\overline{2}$  | $\mathbf{1}$   | $\mathbf{1}$   | $\mathbf{1}$   | $\overline{0}$   |
| 1672 | stmt_c_bc_expand_start_else                 | 3              | $\overline{2}$  | $\mathbf{1}$   | $\mathbf{1}$   | $\mathbf{1}$   | $\overline{0}$   |
| 1673 | stmt_c_expand_start_loop                    | 12             | 15              | 16             | 16             | 16             | $\overline{0}$   |
| 1674 | stmt_c_expand_start_loop_continue_elsewhere | 3              | $\overline{2}$  | $\mathbf 1$    |                | $\mathbf{1}$   | $\overline{0}$   |
| 1675 | stmt_c_expand_loop_continue_here            | 6              | 6               | $\overline{2}$ | $\overline{2}$ | $\overline{2}$ | $\Omega$         |
| 1676 | stmt_c_bc_expand_end_loop                   | 21             | 29              | 192            | 384            | 384            | $\overline{0}$   |
| 1677 | stmt_c_expand_end_loop                      | 64             | 106             | 4.793.089      | 4.793.897      | 4.793.897      | $\overline{0}$   |
| 1678 | stmt_c_expand_continue_loop                 | 6              | 7               | 3              | 3              | 3              | $\overline{0}$   |
| 1679 | stmt_c_expand_exit_loop                     | 6              | $\overline{7}$  | 3              | 3              | 3              | $\overline{0}$   |
| 1680 | stmt_c_expand_exit_loop_if_false            | 9              | 11              | 5              | 5              | 5              | $\overline{0}$   |

Table 6: SPEC CINT95 — 126.gcc

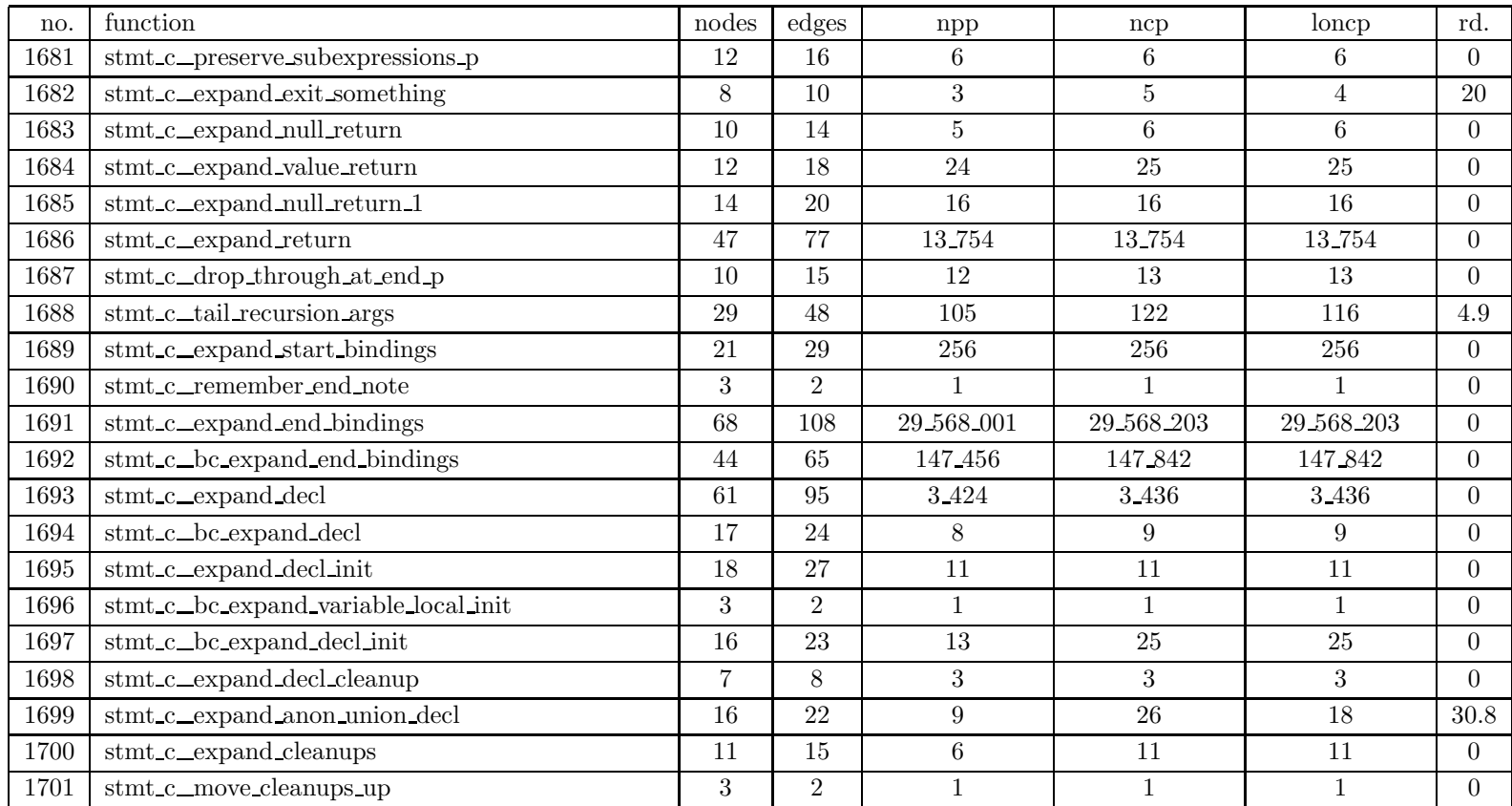

| no.  | $\operatorname{function}$                     | nodes | edges          | npp             | ncp            | loncp          | rd.            |
|------|-----------------------------------------------|-------|----------------|-----------------|----------------|----------------|----------------|
| 1702 | stmt_c_last_cleanup_this_contour              | 6     | 6              | $\overline{2}$  | $\overline{2}$ | $\overline{2}$ | $\Omega$       |
| 1703 | stmt_c_any_pending_cleanups                   | 14    | 21             | 16              | 18             | 17             | 5.6            |
| 1704 | stmt_c_expand_start_case                      | 17    | 22             | 48              | 48             | 48             | $\overline{0}$ |
| 1705 | stmt_c_bc_expand_start_case                   | 3     | $\overline{2}$ | $\mathbf{1}$    | $\mathbf{1}$   | $\mathbf{1}$   | $\Omega$       |
| 1706 | stmt_c_expand_start_case_dummy                | 9     | 11             | 8               | 8              | 8              | $\Omega$       |
| 1707 | stmt_c_expand_end_case_dummy                  | 21    | 29             | 192             | 384            | 384            | $\overline{0}$ |
| 1708 | stmt_c_case_index_expr_type                   | 6     | 6              | $\overline{2}$  | $\overline{2}$ | $\overline{2}$ | $\Omega$       |
| 1709 | stmt_c_pushcase                               | 39    | 62             | 262             | 306            | 294            | $3.9\,$        |
| 1710 | stmt_c_pushcase_range                         | 36    | 59             | 457             | 525            | 517            | 1.5            |
| 1711 | stmt_c_bc_pushcase                            | 18    | 28             | 25              | 27             | 26             | 3.7            |
| 1712 | stmt_c_check_for_full_enumeration_handling    | 41    | 68             | 3.776           | 33.768         | 33 548         | 0.7            |
| 1713 | stmt_c_bc_check_for_full_enumeration_handling | 22    | 37             | 155             | 227            | 198            | 12.8           |
| 1714 | stmt_c_expand_end_case                        | 122   | 194            | 1 874 719 105   | 1 874 719 477  | 1 874 719 436  | $\Omega$       |
| 1715 | stmt_c_bc_expand_end_case                     | 41    | 61             | 15.360          | 15.558         | 15.558         | $\theta$       |
| 1716 | stmt_c_bc_new_uid                             | 3     | $\overline{2}$ |                 | $\mathbf{1}$   | $\mathbf{1}$   | $\overline{0}$ |
| 1717 | stmt_c_do_jump_if_equal                       | 11    | 14             | $6\phantom{.}6$ | 6              | 6              | $\theta$       |
| 1718 | stmt_c_estimate_case_costs                    | 27    | 42             | 95              | 119            | 108            | 9.2            |
| 1719 | stmt_c_group_case_nodes                       | 11    | 18             | 25              | 45             | 36             | 20             |
| 1720 | stmt_c_balance_case_nodes                     | 32    | 48             | 56              | 69             | 67             | 2.9            |
| 1721 | stmt_c_node_has_low_bound                     | 12    | 17             | 6               | $8\,$          | $\overline{7}$ | 12.5           |
| 1722 | stmt_c_node_has_high_bound                    | 12    | 17             | 6               | $8\,$          | $\overline{7}$ | 12.5           |

Table 6: SPEC CINT95 — 126.gcc

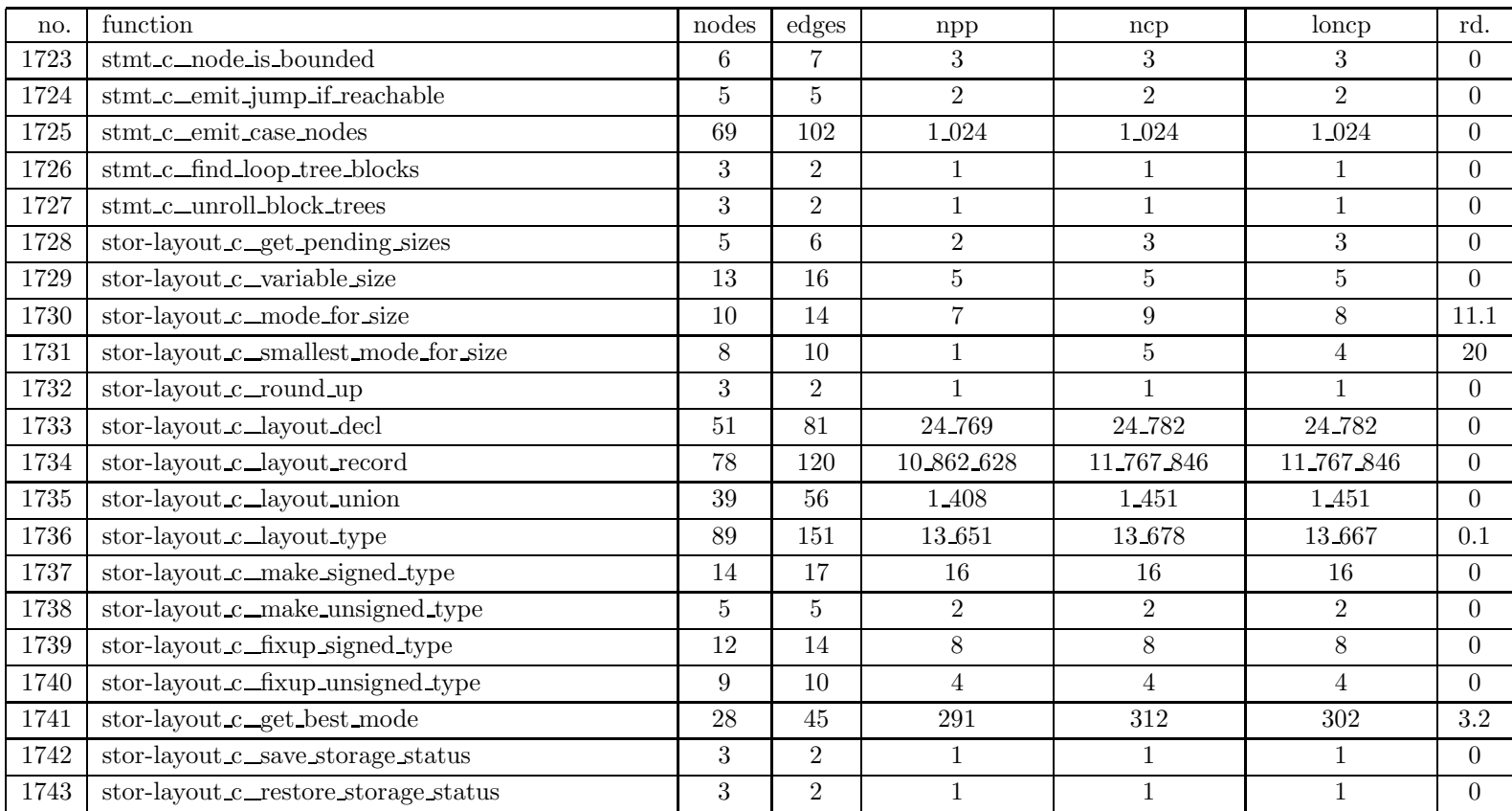

| no.  | function                            | nodes | edges            | npp            | ncp            | loncp          | rd.              |
|------|-------------------------------------|-------|------------------|----------------|----------------|----------------|------------------|
| 1744 | stupid_c_stupid_life_analysis       | 65    | 104              | 11 919 360     | 11 919 479     | 11 919 474     | $\overline{0}$   |
| 1745 | stupid_c_stupid_reg_compare         | 6     | $\overline{7}$   | 3              | 3              | 3              | $\overline{0}$   |
| 1746 | stupid_c_stupid_find_reg            | 37    | 57               | 168            | 191            | 187            | 2.1              |
| 1747 | stupid_c_stupid_mark_refs           | 46    | 74               | 217            | 229            | 228            | $0.4\,$          |
| 1748 | toplev_c_get_run_time               | 3     | $\overline{2}$   | $\mathbf{1}$   | $\mathbf{1}$   | 1              | $\overline{0}$   |
| 1749 | topley_c_print_time                 | 3     | $\overline{2}$   | $\mathbf{1}$   | $\mathbf{1}$   | $\mathbf{1}$   | $\overline{0}$   |
| 1750 | topley_c_count_error                | 14    | 19               | $\overline{7}$ | $\overline{7}$ | $\overline{7}$ | $\overline{0}$   |
| 1751 | topley_c_pfatal_with_name           | 3     | $\overline{2}$   | $\mathbf{1}$   | $\overline{2}$ | $\overline{2}$ | $\theta$         |
| 1752 | toplev_c_fatal_io_error             | 3     | $\overline{2}$   |                | $\overline{2}$ | $\overline{2}$ | $\overline{0}$   |
| 1753 | toplev_c_fatal_insn_not_found       | 40    | 57               | 196_608        | 393 216        | 393 216        | $\overline{0}$   |
| 1754 | toplev_c_decl_name                  | 3     | $\overline{2}$   |                |                |                | $\overline{0}$   |
| 1755 | toplev_c_announce_function          | 8     | 9                | 3              | 3              | 3              | $\overline{0}$   |
| 1756 | toplev_c_report_error_function      | 23    | 34               | 156            | 158            | 158            | $\overline{0}$   |
| 1757 | topley_c_error                      | 3     | $\overline{2}$   |                |                | 1              | $\overline{0}$   |
| 1758 | topley_c_error_with_file_and_line   | 6     | 6                | $\overline{2}$ | $\overline{2}$ | $\overline{2}$ | $\overline{0}$   |
| 1759 | topley_c_error_with_decl            | 6     | 6                | $\overline{2}$ | $\overline{2}$ | $\overline{2}$ | $\overline{0}$   |
| 1760 | toplev_c_error_for_asm              | 13    | 19               | 13             | 13             | 13             | $\overline{0}$   |
| 1761 | topley_c_fatal                      | 3     | $\overline{2}$   | $\mathbf{1}$   | $\overline{2}$ | $\overline{2}$ | $\overline{0}$   |
| 1762 | topley_c_warning_with_file_and_line | 8     | 9                | 3              | 3              | 3              | $\overline{0}$   |
| 1763 | topley_c_warning                    | 3     | $\overline{2}$   | $\mathbf{1}$   | $\mathbf{1}$   | $\mathbf{1}$   | $\overline{0}$   |
| 1764 | toplev_c_warning_with_decl          | 8     | $\boldsymbol{9}$ | 3              | 3              | 3              | $\boldsymbol{0}$ |

Table 6: SPEC CINT95 — 126.gcc

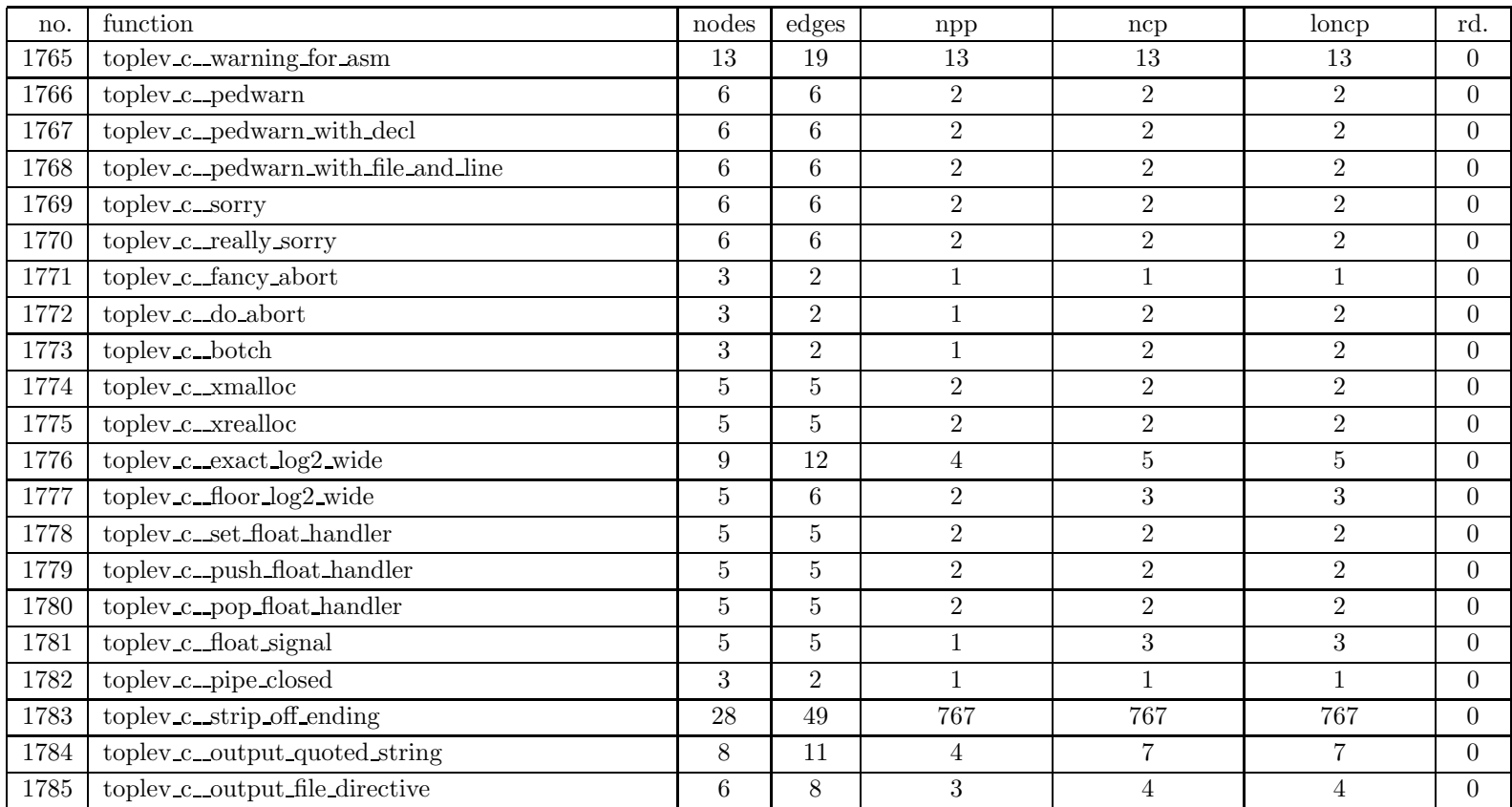

| no.  | function                           | nodes            | edges          | npp                      | ncp                      | loncp                    | rd.            |
|------|------------------------------------|------------------|----------------|--------------------------|--------------------------|--------------------------|----------------|
| 1786 | topley_c_output_lang_identify      | 3                | $\overline{2}$ | 1                        |                          |                          | $\overline{0}$ |
| 1787 | topley_c_compile_file              | 164              | 266            | $3.83463 \times 10^{22}$ | $3.83463 \times 10^{22}$ | $3.83463 \times 10^{22}$ | $\Omega$       |
| 1788 | topley_c_rest_of_decl_compilation  | 27               | 44             | 90                       | 90                       | 90                       | $\overline{0}$ |
| 1789 | topley_c_rest_of_type_compilation  | 6                | $\overline{7}$ | 3                        | 3                        | 3                        | $\Omega$       |
| 1790 | topley_c_rest_of_compilation       | 132              | 208            | $1.80609 \times 10^{16}$ | $2.25723 \times 10^{16}$ | $2.25723 \times 10^{16}$ | $\Omega$       |
| 1791 | topley_c_main                      | 218              | 358            | $5.0259 \times 10^{12}$  | $1.00518 \times 10^{13}$ | $1.00518 \times 10^{13}$ | $\Omega$       |
| 1792 | toplev_c_set_target_switch         | 12               | 15             | 6                        | 9                        | 9                        | $\overline{0}$ |
| 1793 | topley_c_print_single_switch       | 5                | $\overline{5}$ | $\overline{2}$           | $\overline{2}$           | $\overline{2}$           | $\Omega$       |
| 1794 | topley_c_print_switch_values       | 17               | 24             | 16                       | 24                       | 24                       | $\Omega$       |
| 1795 | $tree\_c\_init\_obstacks$          | 27               | 38             | 4.096                    | 4.096                    | 4.096                    | $\overline{0}$ |
| 1796 | tree_c_gcc_obstack_init            | 3                | $\overline{2}$ |                          |                          |                          | $\Omega$       |
| 1797 | tree_c_save_tree_status            | 11               | 14             | 16                       | 16                       | 16                       | $\Omega$       |
| 1798 | tree_c_restore_tree_status         | 11               | 14             | $9\phantom{.}$           | 9                        | 9                        | $\overline{0}$ |
| 1799 | tree c_temporary_allocation        | 3                | $\overline{2}$ | 1                        | 1                        | $\mathbf{1}$             | $\overline{0}$ |
| 1800 | tree_c_end_temporary_allocation    | 3                | $\overline{2}$ | 1                        |                          | $\mathbf{1}$             | $\Omega$       |
| 1801 | tree_c_resume_temporary_allocation | 3                | $\overline{2}$ | $\mathbf{1}$             | 1                        | $\mathbf{1}$             | $\Omega$       |
| 1802 | tree_c_saveable_allocation         | 3                | $\overline{2}$ | $\mathbf{1}$             | 1                        | $\mathbf{1}$             | $\overline{0}$ |
| 1803 | tree_c_push_obstacks               | 9                | 11             | 8                        | 8                        | 8                        | $\overline{0}$ |
| 1804 | tree_c_push_obstacks_nochange      | 9                | 11             | 8                        | 8                        | 8                        | $\Omega$       |
| 1805 | tree_c_pop_obstacks                | $\overline{7}$   | 8              | 3                        | 3                        | 3                        | $\overline{0}$ |
| 1806 | tree c_allocation_temporary_p      | $\boldsymbol{3}$ | $\overline{2}$ |                          |                          |                          | 0              |

Table 6: SPEC CINT95 — 126.gcc

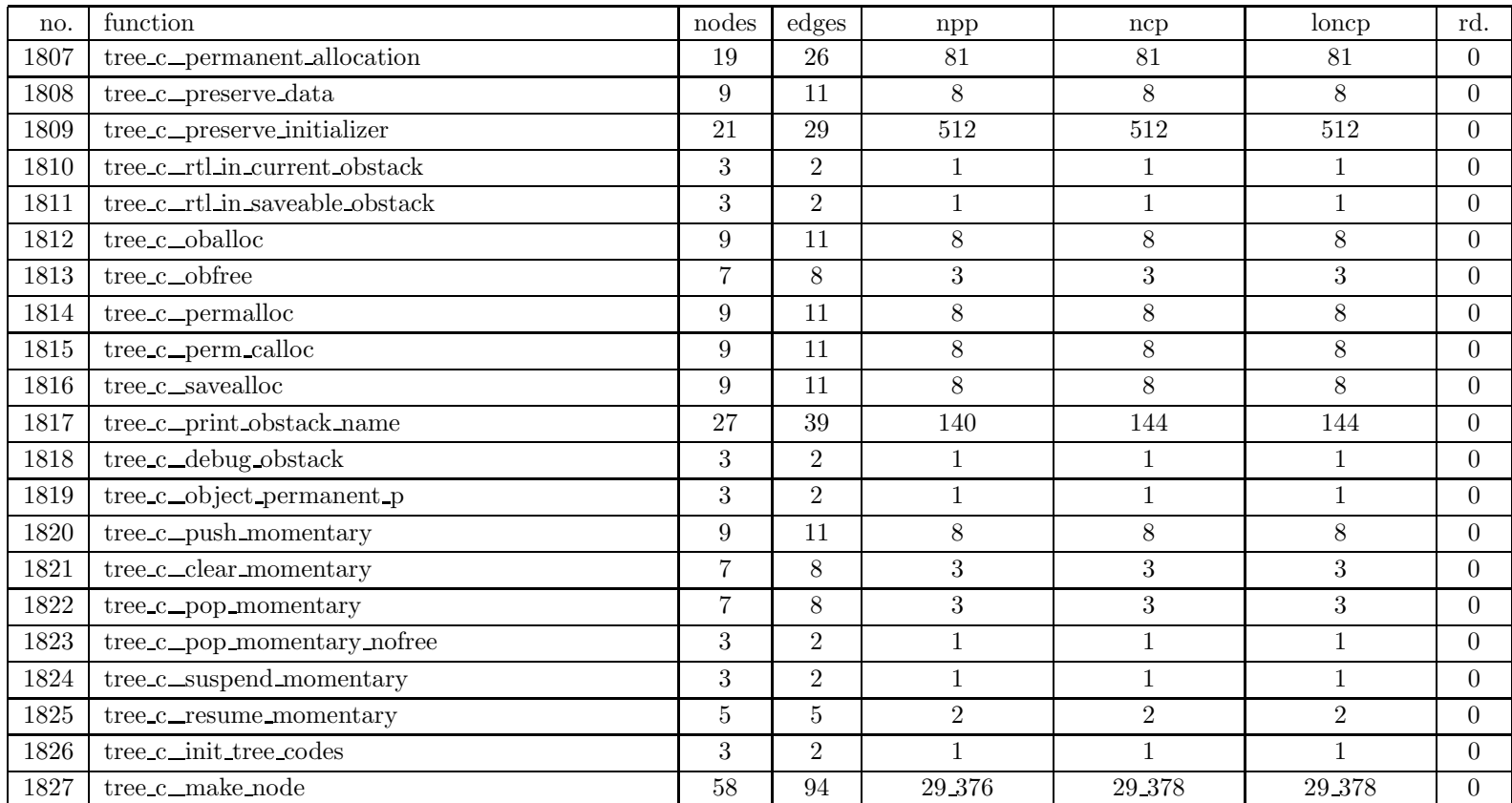

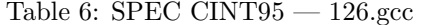

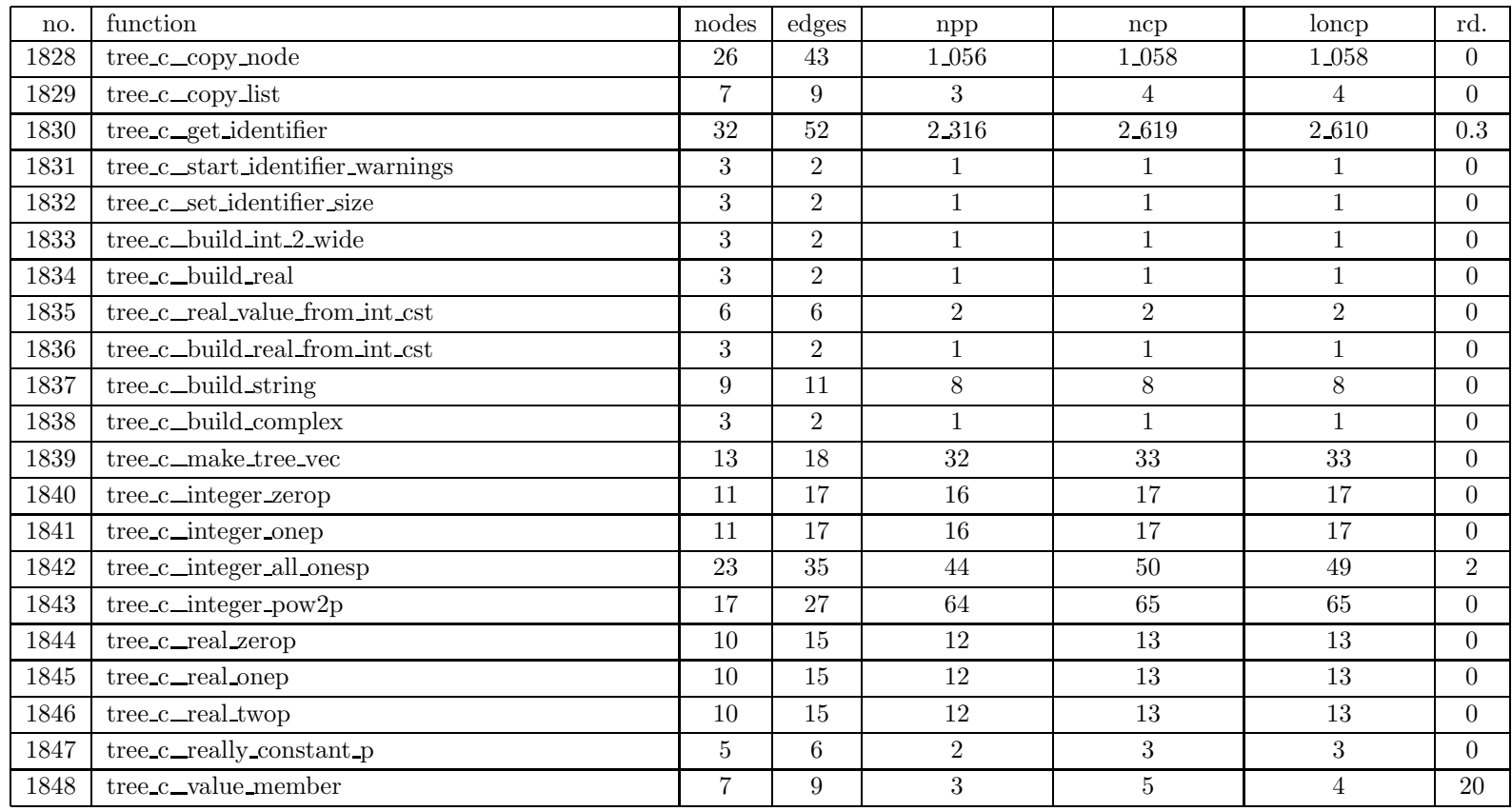

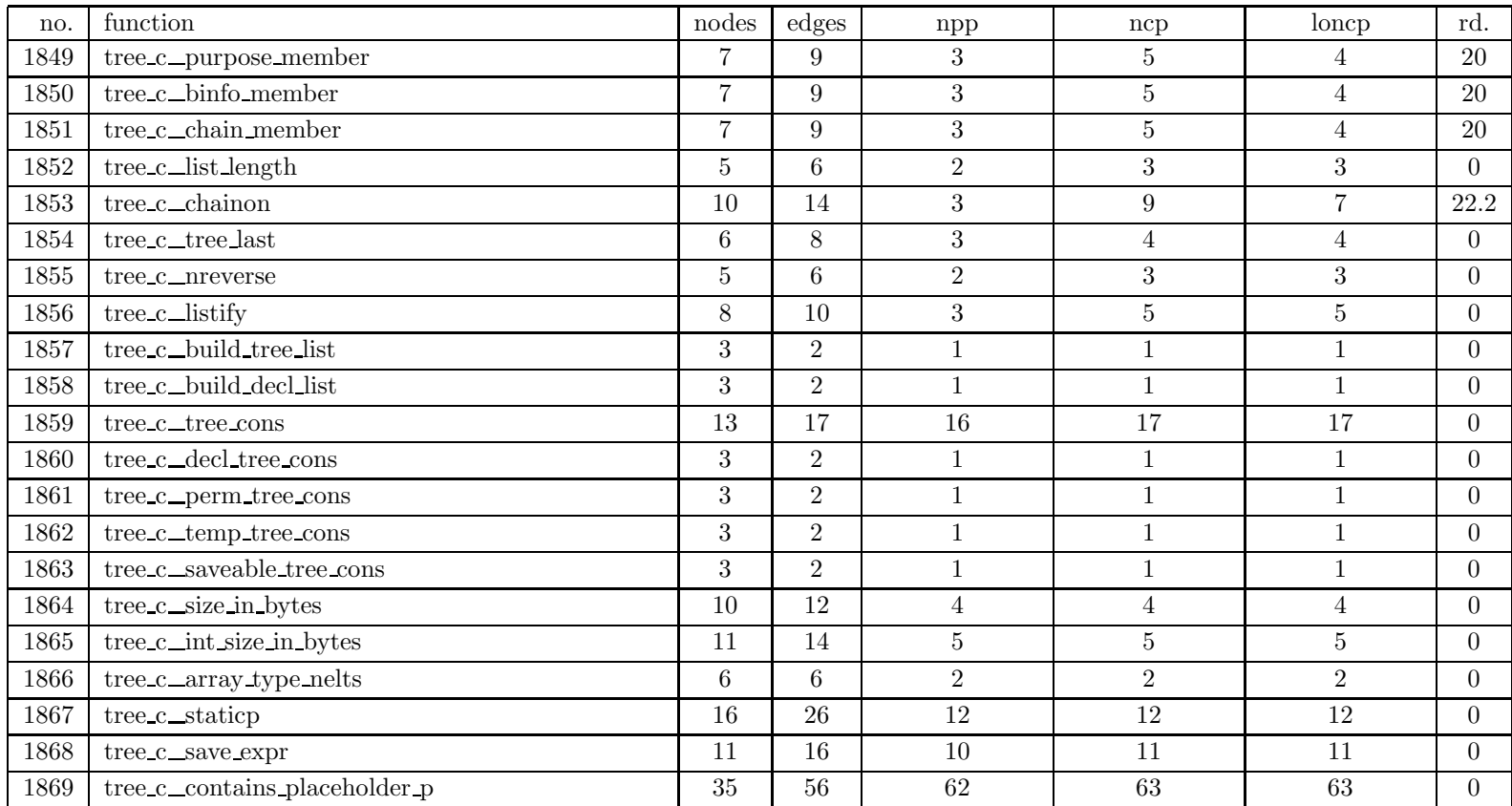

| no.  | function                                | nodes          | $_{\rm edges}$  | $_{\rm npp}$    | ncp            | loncp            | rd.            |
|------|-----------------------------------------|----------------|-----------------|-----------------|----------------|------------------|----------------|
| 1870 | tree_c_substitute_in_expr               | 34             | 54              | 14              | 25             | 24               | $\overline{4}$ |
| 1871 | tree_c_substitute_in_type               | 40             | 69              | 286             | 333            | 333              | $\overline{0}$ |
| 1872 | tree_c_stabilize_reference              | 13             | 19              | 8               | 8              | 8                | $\overline{0}$ |
| 1873 | tree_c_stabilize_reference_1            | 22             | 37              | 17              | 17             | 17               | $\overline{0}$ |
| 1874 | tree_c_build                            | 33             | 52              | 64              | 70             | 70               | $\overline{0}$ |
| 1875 | tree_c_build1                           | 18             | 26              | 160             | 161            | 161              | $\overline{0}$ |
| 1876 | tree_c_build_nt                         | 5              | 6               | $\overline{2}$  | 3              | 3                | $\overline{0}$ |
| 1877 | tree_c_build_parse_node                 | 5              | $6\phantom{.}6$ | $\overline{2}$  | 3              | 3                | $\overline{0}$ |
| 1878 | tree_c_build_decl                       | $\overline{7}$ | $8\,$           | $\sqrt{3}$      | 3              | 3                | $\overline{0}$ |
| 1879 | tree_c_build_block                      | 3              | $\overline{2}$  | $\mathbf{1}$    | $\mathbf{1}$   | $\mathbf{1}$     | $\overline{0}$ |
| 1880 | tree_c_build_type_variant               | 9              | 13              | $\overline{5}$  | 9              | $\overline{7}$   | 22.2           |
| 1881 | tree_c_change_main_variant              | 11             | 16              | $6\phantom{.}6$ | $\overline{7}$ | $\overline{7}$   | $\overline{0}$ |
| 1882 | tree_c_build_type_copy                  | 3              | $\overline{2}$  | $1\,$           | $\mathbf{1}$   | $\mathbf 1$      | $\overline{0}$ |
| 1883 | $\,$ tree $\,c\_{\rm type\,hash\,list}$ | 5              | 6               | $\overline{2}$  | 3              | 3                | $\overline{0}$ |
| 1884 | tree_c_type_hash_lookup                 | 20             | 34              | 35              | 87             | 61               | $29.9\,$       |
| 1885 | tree_c_type_hash_add                    | 3              | $\overline{2}$  | $\mathbf{1}$    | $\mathbf{1}$   | $\mathbf{1}$     | $\overline{0}$ |
| 1886 | tree_c_type_hash_canon                  | 16             | 21              | 9               | 9              | 9                | $\overline{0}$ |
| 1887 | $\mbox{tree\_c\_type\_list\_equal}$     | 14             | 21              | $8\,$           | 15             | 11               | 26.7           |
| 1888 | tree_c_tree_int_cst_equal               | 12             | 18              | 8               | 8              | 8                | $\overline{0}$ |
| 1889 | tree_c_tree_int_cst_lt                  | 12             | 17              | 9               | $9\phantom{.}$ | $\boldsymbol{9}$ | $\overline{0}$ |
| 1890 | tree_c_simple_cst_list_equal            | 11             | 16              | $\overline{5}$  | 9              | $\overline{7}$   | 22.2           |

Table 6: SPEC CINT95 — 126.gcc

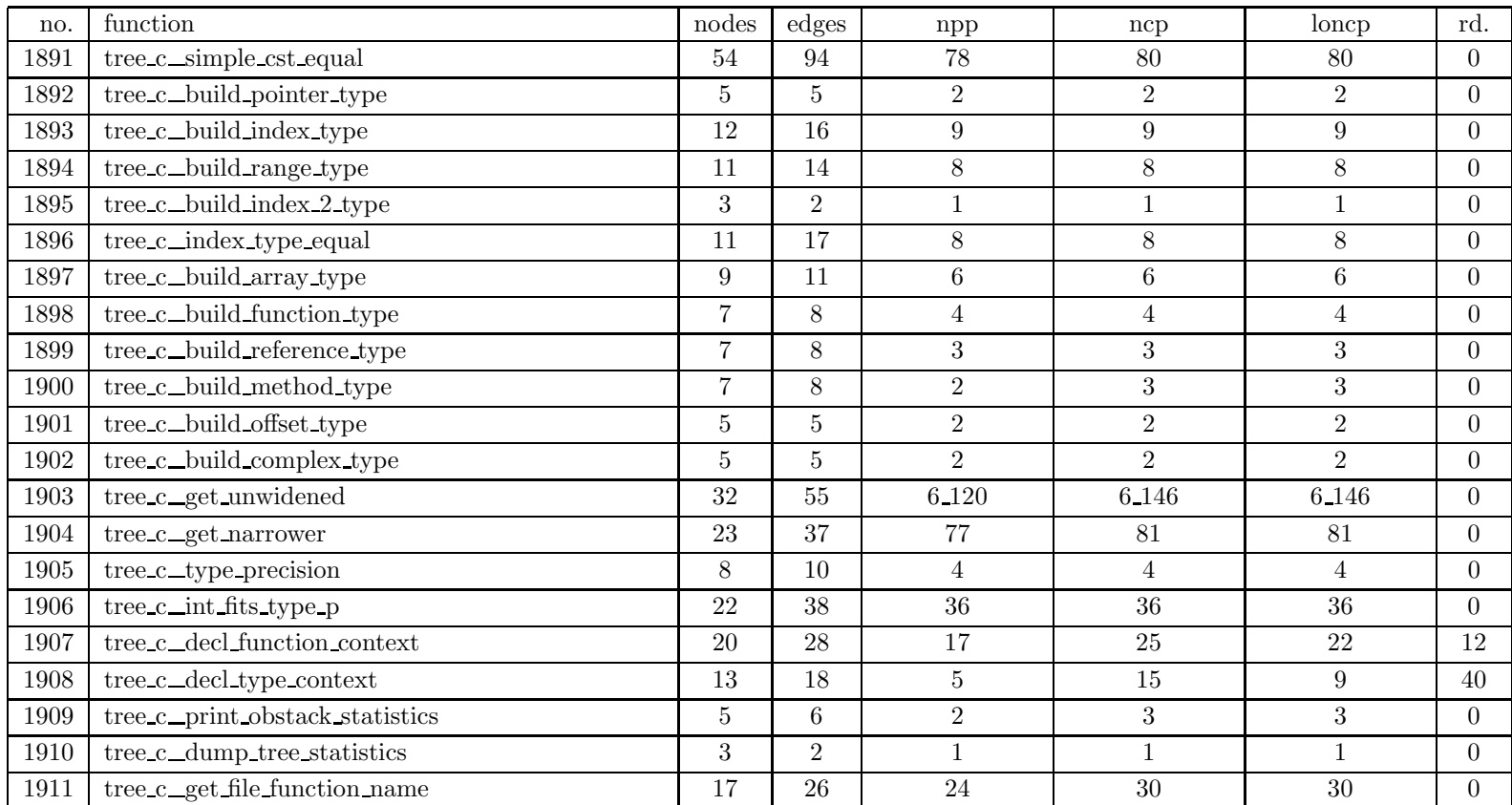

| no.  | function                        | nodes           | $_{\rm edges}$ | npp                      | ncp                      | loncp                    | rd.            |
|------|---------------------------------|-----------------|----------------|--------------------------|--------------------------|--------------------------|----------------|
| 1912 | ucbqsort_c_qst                  | 39              | 59             | 352                      | 1.079                    | 722                      | 33.1           |
| 1913 | ucbqsort_c_qsort                | 24              | 39             | 91                       | 107                      | 102                      | 4.7            |
| 1914 | unroll_c_unroll_loop            | 248             | 397            | $1.97529 \times 10^{22}$ | $2.96294 \times 10^{22}$ | $2.96294 \times 10^{22}$ | $\overline{0}$ |
| 1915 | unroll_c_precondition_loop_p    | 45              | 70             | 106                      | 114                      | 114                      | $\overline{0}$ |
| 1916 | unroll_c_init_reg_map           | $\overline{7}$  | 9              | $\overline{2}$           | $\overline{4}$           | $\overline{4}$           | $\overline{0}$ |
| 1917 | unroll c_calculate_giv_inc      | 20              | 28             | 12                       | 89                       | 65                       | 27             |
| 1918 | unroll c_initial_reg_note_copy  | 10              | 12             | 3                        | 4                        | $\overline{4}$           | $\overline{0}$ |
| 1919 | unroll c_final_reg_note_copy    | $\overline{7}$  | 9              | 3                        | $\overline{5}$           | $\overline{5}$           | $\overline{0}$ |
| 1920 | unroll_c_copy_loop_body         | 102             | 168            | 159_210                  | 162.799                  | 161 003                  | $1.1\,$        |
| 1921 | unroll_c_emit_unrolled_add      | $5\overline{)}$ | $\overline{5}$ | $\overline{2}$           | $\overline{2}$           | $\mathbf{2}$             | $\overline{0}$ |
| 1922 | unroll c_back_branch_in_range_p | 17              | 26             | 24                       | 35                       | 29                       | 17.1           |
| 1923 | unroll_c_fold_rtx_mult_add      | 18              | 27             | 128                      | $135\,$                  | 135                      | $\Omega$       |
| 1924 | unroll_c_biv_total_increment    | 10              | 14             | 5                        | $\overline{7}$           | 6                        | 14.3           |
| 1925 | unroll_c_iteration_info         | 21              | 30             | 11                       | 11                       | 11                       | $\overline{0}$ |
| 1926 | unroll_c_approx_final_value     | 18              | 27             | 10                       | 11                       | 11                       | $\overline{0}$ |
| 1927 | unroll_c_find_splittable_regs   | 48              | 79             | 10.083                   | 30.266                   | 20.174                   | 33.3           |
| 1928 | unroll_c_find_splittable_givs   | 87              | 144            | 4 114 306                | 12.342.932               | 8.228.627                | 33.3           |
| 1929 | unroll_c_reg_dead_after_loop    | 18              | 29             | 19                       | 65                       | 36                       | 44.6           |
| 1930 | unroll_c_final_biv_value        | 23              | 34             | 22                       | 22                       | 22                       | $\overline{0}$ |
| 1931 | unroll_c_final_giv_value        | 26              | 40             | 22                       | 33                       | 31                       | 6.1            |
| 1932 | unroll_c_loop_iterations        | 65              | 106            | 3.487                    | 3.760                    | 3.754                    | $0.2\,$        |

Table 6: SPEC CINT95 — 126.gcc

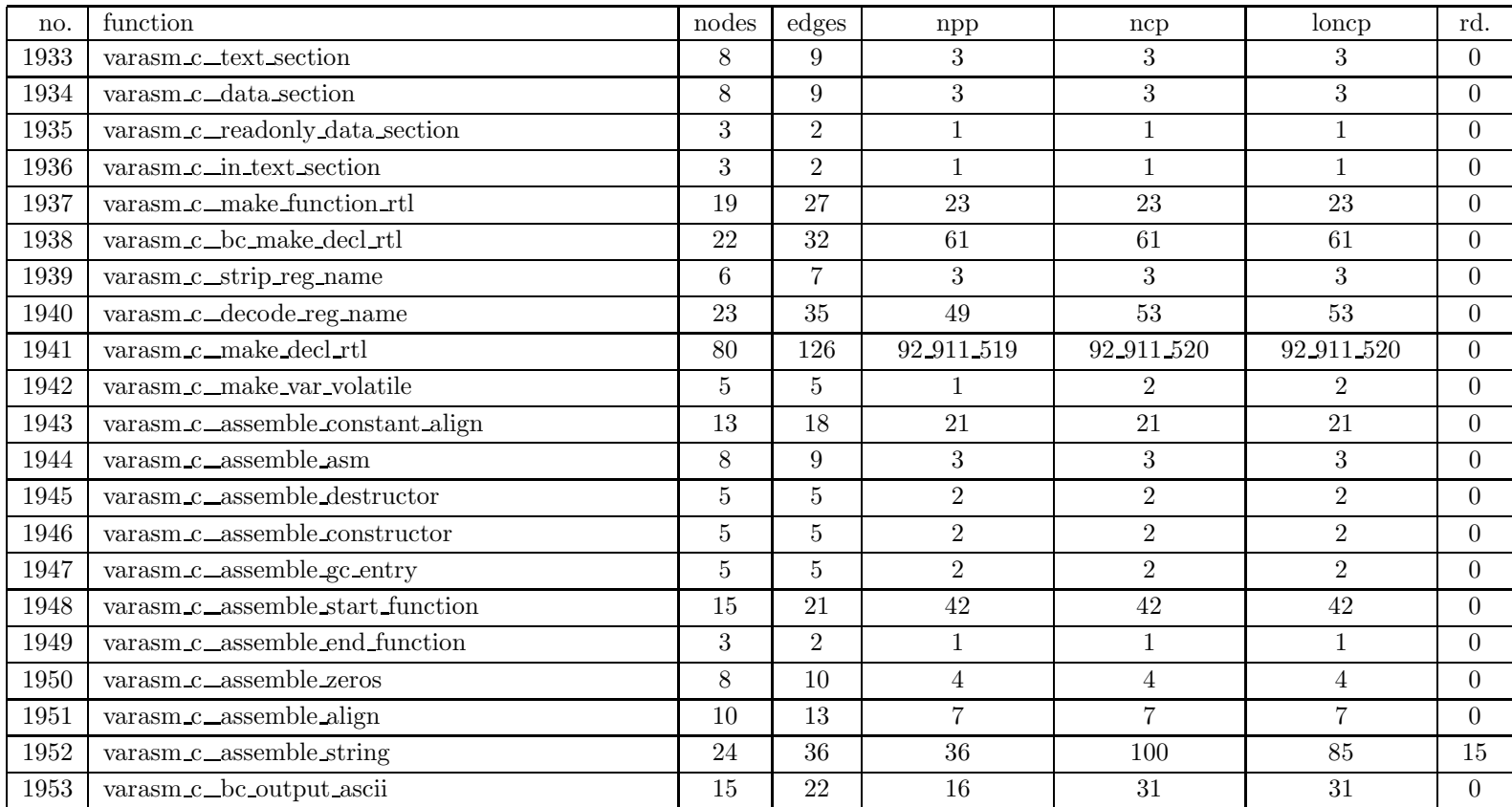

| no.  | function                                             | nodes          | $_{\rm edges}$ | npp            | ncp                | loncp          | rd.            |
|------|------------------------------------------------------|----------------|----------------|----------------|--------------------|----------------|----------------|
| 1954 | $varasm_c$ _assemble_variable                        | 125            | 206            | 5 443 203 096  | $5\ 443\ 203\ 096$ | 5 443 203 096  | $\Omega$       |
| 1955 | varasm c_contains_pointers_p                         | 12             | 18             | 7              | 9                  | 8              | 11.1           |
| 1956 | varasm.c_bc_output_constructor                       | 8              | 10             | $\overline{2}$ | 4                  | 4              | $\overline{0}$ |
| 1957 | varasm_c_bc_output_data_constructor                  | 6              | $\overline{7}$ | $\overline{2}$ | 3                  | 3              | $\Omega$       |
| 1958 | varasm_c_assemble_external                           | 3              | $\overline{2}$ |                |                    | $\mathbf{1}$   | $\overline{0}$ |
| 1959 | varasm_c_assemble_external_libcall                   | 3              | $\overline{2}$ | $\mathbf 1$    | $\mathbf{1}$       | $\mathbf{1}$   | $\overline{0}$ |
| 1960 | varasm_c_assemble_global                             | 3              | $\overline{2}$ |                |                    | $\mathbf{1}$   | $\overline{0}$ |
| 1961 | $\verb varasm_c_assemble_labels $                    | 5              | 5              | $\overline{2}$ | $\overline{2}$     | $\overline{2}$ | $\Omega$       |
| 1962 | varasm_c_assemble_name                               | 10             | 12             | $\overline{4}$ | $\overline{4}$     | $\overline{4}$ | $\overline{0}$ |
| 1963 | varasm_c_assemble_static_space                       | 16             | 21             | 64             | 64                 | 64             | $\overline{0}$ |
| 1964 | varasm c_assemble_trampoline_template                | 13             | 17             | 16             | 17                 | 17             | $\Omega$       |
| 1965 | varasm_c_assemble_integer                            | 33             | 50             | 104            | 221                | 213            | 3.6            |
| 1966 | $\ensuremath{\text{varasm}\xspace}$ .c_assemble_real | 16             | 20             | 6              | 10                 | 10             | $\overline{0}$ |
| 1967 | varasm.c_immed_double_const                          | 32             | 51             | 1.993          | 2.007              | 2.004          | 0.1            |
| 1968 | varasm c_immed_real_const_1                          | 9              | 11             | 4              | 4                  | 4              | $\Omega$       |
| 1969 | varasm.c_immed_real_const                            | 3              | $\overline{2}$ | $\mathbf 1$    |                    | $\mathbf{1}$   | $\Omega$       |
| 1970 | varasm.c_clear.const_double_mem                      | $\overline{7}$ | 9              | 3              | $\overline{4}$     | $\overline{4}$ | $\Omega$       |
| 1971 | varasm_c_decode_addr_const                           | 26             | 38             | 16             | 44                 | 38             | 13.6           |
| 1972 | varasm_c_const_hash                                  | 36             | 53             | 21             | 25                 | 25             | $\Omega$       |
| 1973 | varasm c_compare_constant                            | 3              | $\overline{2}$ | 1              | $\mathbf{1}$       | $\mathbf{1}$   | $\Omega$       |
| 1974 | varasm c_compare_constant_1                          | 51             | 80             | 51             | 60                 | 55             | 8.3            |

Table 6: SPEC CINT95 — 126.gcc

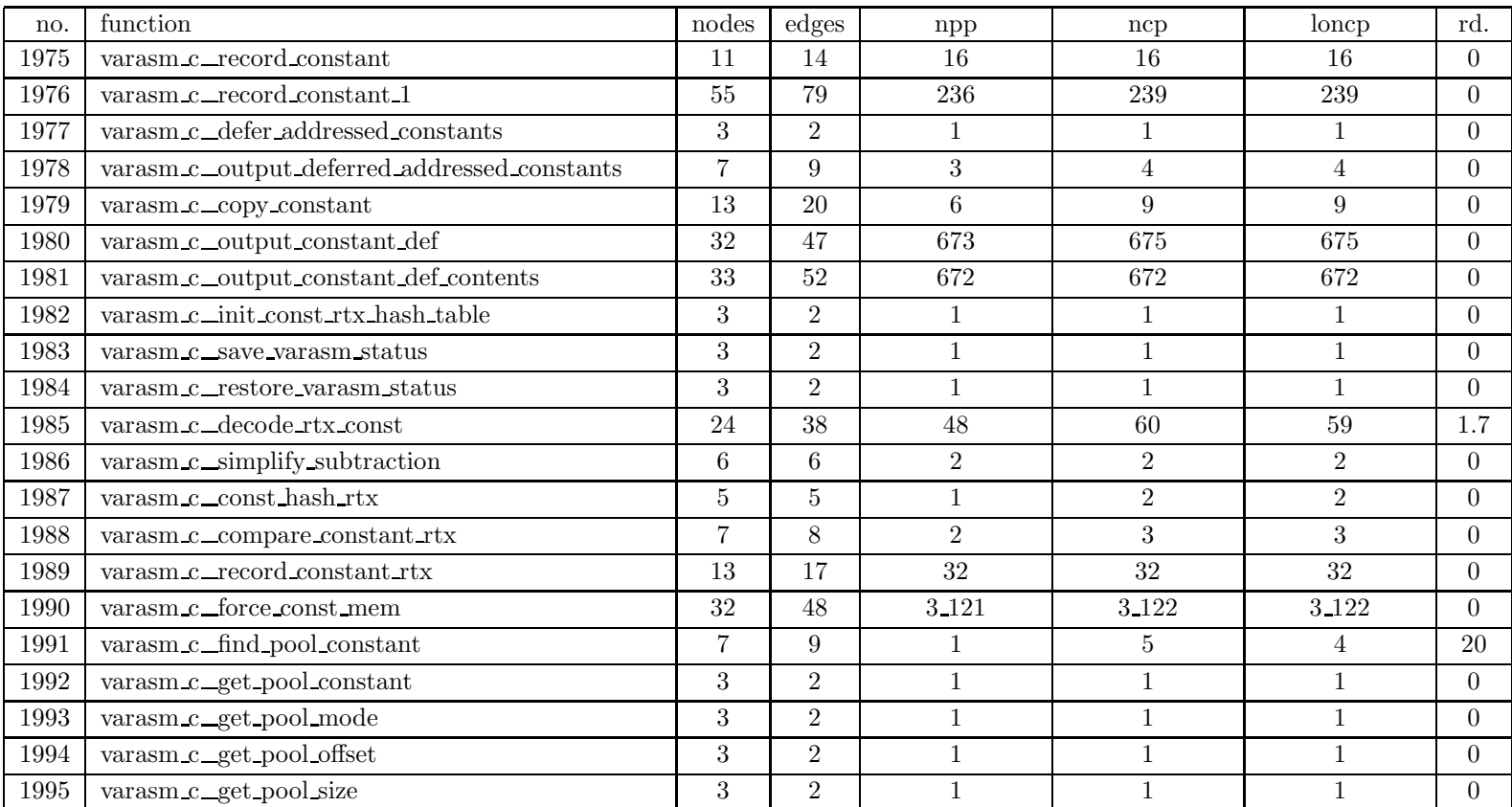

Table 6: SPEC CINT95 — 126.gcc

| no.  | function                            | nodes | edges | npp        | ncp        | loncp      | rd. |
|------|-------------------------------------|-------|-------|------------|------------|------------|-----|
| 1996 | varasm c_output_constant_pool       | 32    | 50    | 505        | 2 0 1 7    | 1.513      | 25  |
| 1997 | varasm_c_output_addressed_constants | 24    | 37    | 15         | 18         | 18         |     |
| 1998 | varasm c_output_byte_asm            |       | 6     |            |            |            |     |
| 1999 | varasm c_output_constant            | 35    | 55    | 147        | 161        | 160        | 0.6 |
| 2000 | varasm_c_bc_assemble_integer        | 33    | 51    | 120        | 194        | 189        | 2.6 |
| 2001 | varasm c_output_constructor         | 94    | 145   | 21.048.504 | 24.277.076 | 23 399 806 | 3.6 |

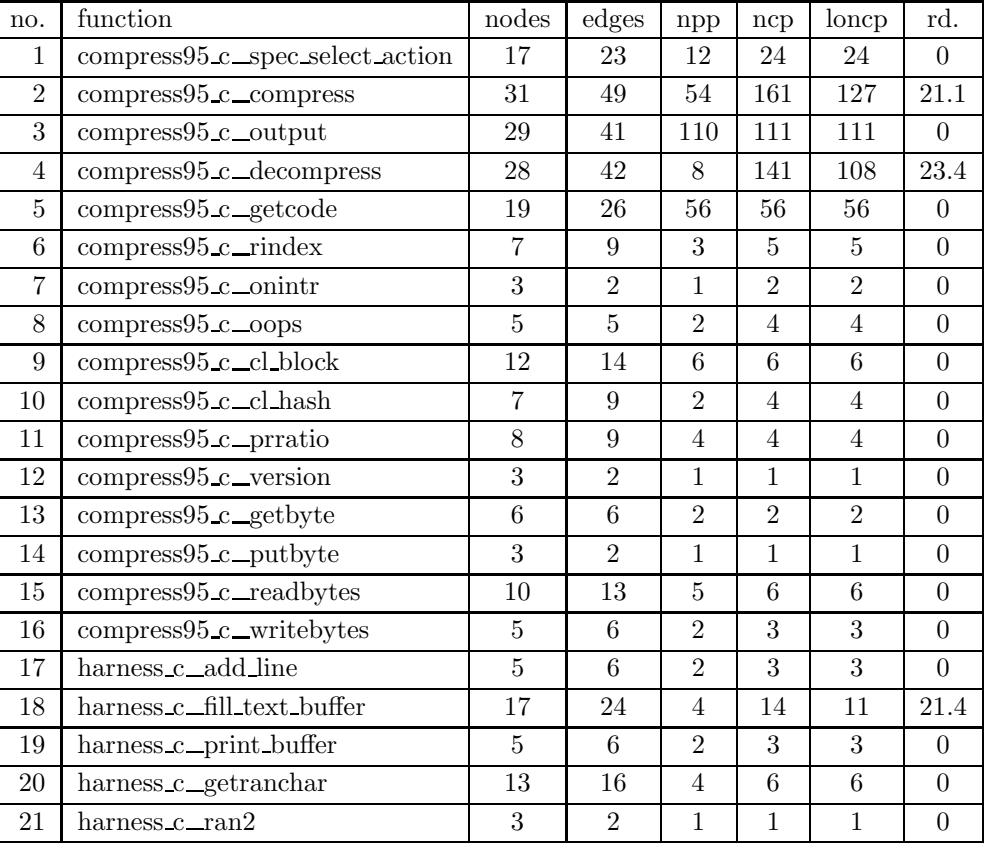

#### Table 7: SPEC CINT95 — 129.compress

Table 7: SPEC CINT95 — 129.compress

| no. | function                 | nodes | edges | npp | ncp | loncp |  |
|-----|--------------------------|-------|-------|-----|-----|-------|--|
| 22  | harness_c_ran            |       |       |     |     |       |  |
| 23  | harness_c_compare_buffer |       |       |     |     |       |  |
| 24  | harness_c_main           |       |       |     |     |       |  |

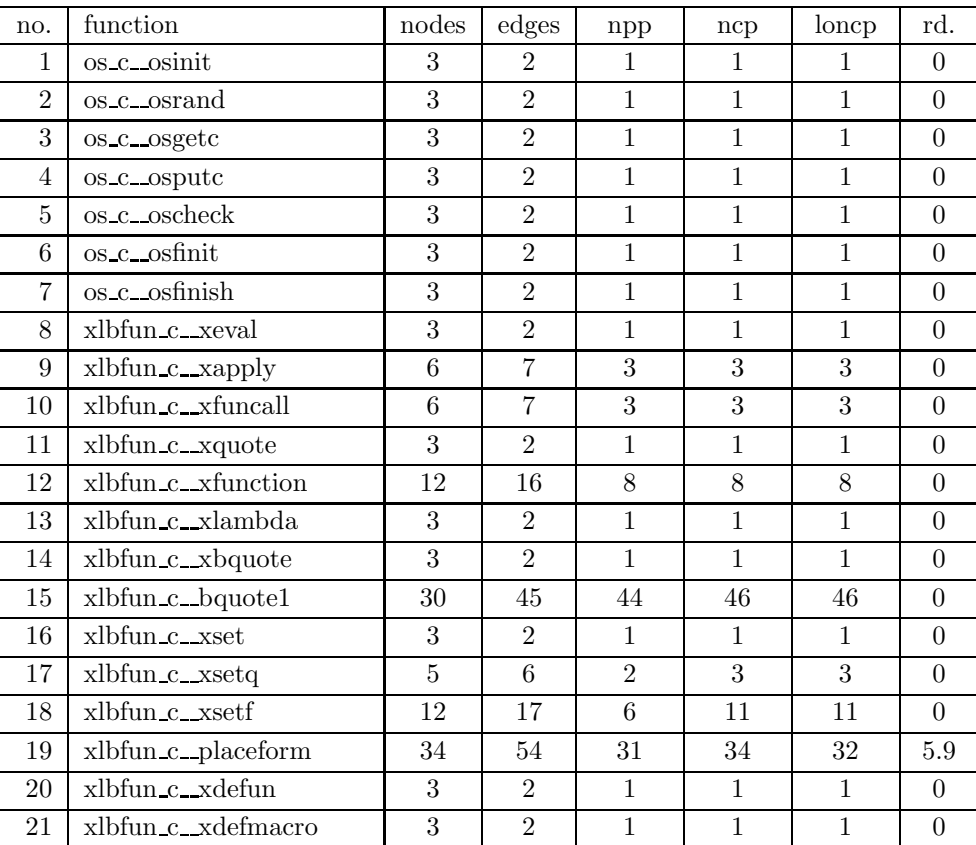

#### Table 8: SPEC CINT95 — 130.li

| no. | function             | nodes          | edges          | npp            | ncp            | loncp          | rd.      |
|-----|----------------------|----------------|----------------|----------------|----------------|----------------|----------|
| 22  | xlbfun_c_defun       | 3              | $\overline{2}$ | 1              | 1              | 1              | $\Omega$ |
| 23  | xlbfun_c_xgensym     | 10             | 12             | $\overline{4}$ | $\overline{4}$ | $\overline{4}$ | $\theta$ |
| 24  | xlbfun_c_xmakesymbol | 3              | $\overline{2}$ | $\mathbf{1}$   | $\mathbf{1}$   | $\mathbf{1}$   | $\theta$ |
| 25  | xlbfun_c_xintern     | 3              | $\overline{2}$ | $\mathbf{1}$   | $\mathbf{1}$   | $\mathbf{1}$   | $\Omega$ |
| 26  | xlbfun_c_makesymbol  | 6              | 6              | $\overline{2}$ | $\overline{2}$ | $\overline{2}$ | $\theta$ |
| 27  | xlbfun_c_xsymname    | 3              | $\overline{2}$ | $\mathbf{1}$   | $\mathbf{1}$   | $\mathbf{1}$   | $\Omega$ |
| 28  | xlbfun_c_xsymvalue   | $\overline{5}$ | 6              | $\overline{2}$ | 3              | 3              | $\theta$ |
| 29  | xlbfun_c_xsymplist   | 3              | $\overline{2}$ | $\mathbf{1}$   | $\mathbf{1}$   | $\mathbf{1}$   | $\Omega$ |
| 30  | xlbfun_c_xget        | 3              | $\overline{2}$ | $\mathbf{1}$   | $\mathbf{1}$   | $\mathbf{1}$   | $\theta$ |
| 31  | xlbfun_c_xputprop    | 3              | $\overline{2}$ | $\mathbf{1}$   | $\mathbf{1}$   | $\mathbf{1}$   | $\theta$ |
| 32  | xlbfun_c_xremprop    | 3              | $\overline{2}$ | $\mathbf{1}$   | $\mathbf{1}$   | $\mathbf{1}$   | $\theta$ |
| 33  | xlbfun_c_xhash       | 10             | 13             | 5              | 5              | 5              | $\theta$ |
| 34  | xlbfun_c_xaref       | 6              | $\overline{7}$ | 3              | 3              | 3              | $\Omega$ |
| 35  | xlbfun_c_xmkarray    | 3              | $\overline{2}$ | $\mathbf{1}$   | $\mathbf 1$    | $\mathbf{1}$   | $\Omega$ |
| 36  | xlcont c_xcond       | 10             | 14             | $\overline{4}$ | 6              | 6              | $\theta$ |
| 37  | xlcont c xcase       | 14             | 22             | 16             | 20             | 20             | $\Omega$ |
| 38  | xlcont c_keypresent  | 9              | 13             | 5              | $\overline{7}$ | 6              | 14.3     |
| 39  | xlcont_c_xand        | $\overline{7}$ | 9              | 3              | $\overline{4}$ | $\overline{4}$ | $\Omega$ |
| 40  | xlcont_c_xor         | $\overline{7}$ | 9              | 3              | $\overline{4}$ | $\overline{4}$ | $\Omega$ |
| 41  | xlcont_c_xif         | 9              | 10             | $\overline{4}$ | $\overline{4}$ | $\overline{4}$ | $\theta$ |
| 42  | xlcont_c_xlet        | 3              | $\overline{2}$ | $\mathbf{1}$   | $\mathbf{1}$   | $\mathbf{1}$   | $\theta$ |

Table 8: SPEC CINT95 — 130.li

| no.    | function                 | nodes          | edges          | $_{\rm npp}$   | ncp            | loncp          | rd.            |
|--------|--------------------------|----------------|----------------|----------------|----------------|----------------|----------------|
| 43     | xlcont_c_xletstar        | 3              | $\overline{2}$ | 1              | $\mathbf{1}$   | $\mathbf{1}$   | $\Omega$       |
| 44     | xlcont c_let             | 10             | 13             | 8              | 9              | 9              | $\overline{0}$ |
| $45\,$ | xlcont_c_xprog           | 3              | $\overline{2}$ | $\mathbf{1}$   | $\mathbf{1}$   | $\mathbf{1}$   | $\overline{0}$ |
| 46     | xlcont_c_xprogstar       | 3              | $\overline{2}$ | $\overline{1}$ | $\mathbf{1}$   | $\mathbf{1}$   | $\overline{0}$ |
| 47     | xlcont_c_prog            | $\overline{7}$ | 8              | $\overline{4}$ | $\overline{4}$ | $\overline{4}$ | $\overline{0}$ |
| 48     | xlcont_c_xgo             | 3              | $\overline{2}$ | $\overline{1}$ | $\mathbf{1}$   | $\mathbf{1}$   | $\overline{0}$ |
| 49     | $x$ lcont $c$ _xreturn   | 6              | 6              | $\overline{2}$ | $\overline{2}$ | $\overline{2}$ | $\overline{0}$ |
| 50     | xlcont_c_xprog1          | 3              | $\overline{2}$ | $\mathbf{1}$   | $\mathbf{1}$   | $\mathbf{1}$   | $\overline{0}$ |
| 51     | xlcont_c_xprog2          | 3              | $\overline{2}$ | $\overline{1}$ | $\mathbf{1}$   | $\mathbf 1$    | $\overline{0}$ |
| $52\,$ | xlcont_c_progx           | 9              | 12             | $\overline{4}$ | 6              | 6              | $\overline{0}$ |
| 53     | xlcont_c_xprogn          | 6              | $\overline{7}$ | $\overline{2}$ | 3              | 3              | $\overline{0}$ |
| 54     | xlcont_c_xdo             | 3              | $\overline{2}$ | $\overline{1}$ | $\mathbf{1}$   | $\mathbf 1$    | $\theta$       |
| $55\,$ | xlcont_c_xdostar         | 3              | $\overline{2}$ | $\mathbf{1}$   | $\mathbf{1}$   | $\mathbf{1}$   | $\overline{0}$ |
| 56     | xlcont_c_doloop          | 18             | 26             | 40             | 42             | 42             | $\overline{0}$ |
| 57     | xlcont_c_xdolist         | 14             | 20             | 20             | 21             | 21             | $\overline{0}$ |
| 58     | xlcont_c_xdotimes        | 12             | 16             | 12             | 13             | 13             | $\overline{0}$ |
| 59     | xlcont_c_xcatch          | 8              | 10             | 3              | $\overline{4}$ | $\overline{4}$ | $\overline{0}$ |
| 60     | xlcont_c_xthrow          | 6              | 6              | $\overline{2}$ | $\overline{2}$ | $\overline{2}$ | $\theta$       |
| 61     | $x$ lcont $\_c\_x$ error | 6              | 6              | $\overline{2}$ | $\overline{2}$ | $\overline{2}$ | $\overline{0}$ |
| 62     | xlcont_c_xcerror         | 6              | 6              | $\overline{2}$ | $\overline{2}$ | $\overline{2}$ | $\overline{0}$ |
| 63     | xlcont_c_xbreak          | 9              | 10             | $\overline{4}$ | $\overline{4}$ | $\overline{4}$ | $\overline{0}$ |

Table 8: SPEC CINT95 — 130.li

| no.    | function            | nodes           | $_{\rm edges}$ | npp            | ncp            | loncp          | rd.            |
|--------|---------------------|-----------------|----------------|----------------|----------------|----------------|----------------|
| 64     | xlcont_c_xcleanup   | 3               | $\overline{2}$ | 1              | 1              | 1              | $\Omega$       |
| 65     | xlcont_c_xcontinue  | 3               | $\overline{2}$ | $\mathbf{1}$   | $\mathbf{1}$   | $\mathbf{1}$   | $\theta$       |
| 66     | xlcont_c_xerrset    | 8               | 9              | $\overline{4}$ | $\overline{4}$ | $\overline{4}$ | $\theta$       |
| 67     | xlcont_c_xevalhook  | 6               | 6              | $\mathfrak{D}$ | $\overline{2}$ | $\overline{2}$ | $\Omega$       |
| 68     | xlcont_c_dobindings | 15              | 22             | 12             | 17             | 17             | $\Omega$       |
| 69     | xlcont_c_doupdates  | 16              | 25             | 24             | 30             | 30             | $\overline{0}$ |
| 70     | xlcont_c_tagblock   | 16              | 23             | 17             | 20             | 20             | $\Omega$       |
| 71     | xldbug_c_xlfail     | 3               | $\mathfrak{D}$ | $\mathbf{1}$   | $\mathbf{1}$   | $\mathbf{1}$   | $\Omega$       |
| 72     | xldbug_c_xlabort    | 3               | $\overline{2}$ | $\mathbf{1}$   | $\mathbf{1}$   | $\mathbf{1}$   | $\theta$       |
| 73     | xldbug_c_xlbreak    | 3               | $\overline{2}$ | $\mathbf{1}$   | $\mathbf{1}$   | $\,1\,$        | $\theta$       |
| 74     | xldbug_c_xlerror    | 3               | $\overline{2}$ | $\mathbf{1}$   | $\mathbf{1}$   | $\mathbf{1}$   | $\theta$       |
| 75     | xldbug_c_xlcerror   | 3               | $\overline{2}$ | $\mathbf{1}$   | $\mathbf{1}$   | $\mathbf{1}$   | $\theta$       |
| 76     | xldbug_c_xlerrprint | 8               | 9              | $\overline{4}$ | $\overline{4}$ | $\overline{4}$ | $\Omega$       |
| $77\,$ | xldbug_c_doerror    | 5               | 5              | $\overline{2}$ | $\overline{2}$ | $\overline{2}$ | $\theta$       |
| 78     | xldbug_c_breakloop  | 28              | 39             | 88             | 95             | 95             | $\Omega$       |
| 79     | xldbug_c_stacktop   | $6\phantom{.}6$ | 6              | $\overline{2}$ | $\overline{2}$ | $\mathfrak{D}$ | $\overline{0}$ |
| 80     | xldbug_c_xlbaktrace | 10              | 14             | 3              | 15             | 11             | 26.7           |
| 81     | xldbug_c_xldinit    | 5               | 5              | $\mathbf{1}$   | $\overline{2}$ | $\mathfrak{D}$ | $\Omega$       |
| 82     | $x$ ldmem_c_cons    | 3               | $\overline{2}$ | $\mathbf{1}$   | $\mathbf{1}$   | $\mathbf{1}$   | $\Omega$       |
| 83     | xldmem_c_consa      | 3               | $\overline{2}$ | $\mathbf{1}$   | $\mathbf{1}$   | $\mathbf{1}$   | $\theta$       |
| 84     | xldmem_c_consd      | 3               | $\overline{2}$ | 1              | $\mathbf{1}$   | $\mathbf{1}$   | $\theta$       |

Table 8: SPEC CINT95 — 130.li

| no. | function           | nodes | edges          | npp            | ncp            | loncp          | rd.            |
|-----|--------------------|-------|----------------|----------------|----------------|----------------|----------------|
| 85  | xldmem_c_cvstring  | 3     | $\mathfrak{D}$ | $\mathbf{1}$   | $\mathbf{1}$   | 1              | $\Omega$       |
| 86  | xldmem_c_cvcstring | 3     | $\overline{2}$ | $\mathbf{1}$   | $\overline{1}$ | $\mathbf{1}$   | $\theta$       |
| 87  | xldmem_c_cvsymbol  | 3     | $\overline{2}$ | $\mathbf{1}$   | $\overline{1}$ | $\mathbf{1}$   | $\theta$       |
| 88  | xldmem_c_cvcsymbol | 3     | $\overline{2}$ | $\mathbf{1}$   | $\overline{1}$ | 1              | $\theta$       |
| 89  | xldmem_c_cvsubr    | 3     | $\overline{2}$ | $\mathbf{1}$   | $\overline{1}$ | $\mathbf{1}$   | $\overline{0}$ |
| 90  | xldmem c_cvfile    | 3     | $\overline{2}$ | $\mathbf{1}$   | $\mathbf{1}$   | $\mathbf{1}$   | $\overline{0}$ |
| 91  | xldmem_c_cvfixnum  | 3     | $\overline{2}$ | $\mathbf{1}$   | $\overline{1}$ | $\overline{1}$ | $\overline{0}$ |
| 92  | xldmem_c_cvflonum  | 3     | $\overline{2}$ | $\mathbf{1}$   | $\mathbf{1}$   | $\mathbf{1}$   | $\overline{0}$ |
| 93  | xldmem_c_newstring | 3     | $\overline{2}$ | $1\,$          | $\overline{1}$ | 1              | $\overline{0}$ |
| 94  | xldmem_c_newobject | 3     | $\overline{2}$ | $\mathbf{1}$   | $\mathbf 1$    | $\mathbf{1}$   | $\theta$       |
| 95  | xldmem_c_newvector | 6     | $\overline{7}$ | 3              | 3              | 3              | $\overline{0}$ |
| 96  | xldmem_c_newnode   | 6     | $\overline{7}$ | 3              | 3              | 3              | $\theta$       |
| 97  | xldmem_c_stralloc  | 6     | $\overline{7}$ | 3              | 3              | 3              | $\overline{0}$ |
| 98  | xldmem_c_strsave   | 3     | $\overline{2}$ | $\mathbf{1}$   | $\mathbf 1$    | $\mathbf{1}$   | $\theta$       |
| 99  | xldmem_c_findmem   | 5     | 5              | $\overline{2}$ | $\overline{2}$ | $\overline{2}$ | $\theta$       |
| 100 | xldmem_c_gc        | 5     | 6              | $\overline{2}$ | 3              | 3              | $\overline{0}$ |
| 101 | $x$ ldmem_c_mark   | 18    | 24             | 3              | 11             | 9              | 18.2           |
| 102 | xldmem_c_vmark     | 5     | 6              | $\overline{2}$ | 3              | 3              | $\overline{0}$ |
| 103 | xldmem_c_sweep     | 25    | 37             | 12             | 43             | 33             | 23.3           |
| 104 | xldmem_c_addseg    | 11    | 14             | $\overline{4}$ | 5              | 5              | $\theta$       |
| 105 | xldmem_c_livecar   | 9     | 12             | 3              | $\overline{5}$ | $\overline{5}$ | $\overline{0}$ |

Table 8: SPEC CINT95 — 130.li

| no. | function           | nodes          | edges          | npp            | ncp            | loncp          | rd.            |
|-----|--------------------|----------------|----------------|----------------|----------------|----------------|----------------|
| 106 | xldmem_c_livecdr   | 8              | 10             | $\overline{2}$ | 4              | 4              | $\theta$       |
| 107 | xldmem_c_stats     | 3              | $\overline{2}$ | $\mathbf{1}$   | $\mathbf{1}$   | 1              | $\overline{0}$ |
| 108 | xldmem_c_xlminit   | 5              | 5              | $\mathbf{1}$   | $\overline{2}$ | $\overline{2}$ | $\Omega$       |
| 109 | xleval c_xleval    | 17             | 23             | 22             | 22             | 22             | $\theta$       |
| 110 | xleval c_xlxeval   | 10             | 13             | 5              | 5              | 5              | $\overline{0}$ |
| 111 | xleval_c_xlapply   | 18             | 24             | 10             | 10             | 10             | $\overline{0}$ |
| 112 | xleval_c_evform    | 27             | 39             | 33             | 33             | 33             | $\overline{0}$ |
| 113 | xleval_c_evalhook  | 3              | $\overline{2}$ | $\mathbf{1}$   | $\mathbf{1}$   | $\mathbf{1}$   | $\Omega$       |
| 114 | xleval_c_xlevlist  | 10             | 13             | $\overline{5}$ | 9              | 9              | $\overline{0}$ |
| 115 | xleval_c_xlunbound | 3              | $\overline{2}$ | $\mathbf{1}$   | $\mathbf{1}$   | $\mathbf{1}$   | $\overline{0}$ |
| 116 | xleval c_evfun     | 12             | 17             | 18             | 19             | 19             | $\Omega$       |
| 117 | xleval_c_xlabind   | 46             | 82             | 7.593          | 7.637          | 7.624          | 0.2            |
| 118 | xleval_c_iskeyword | $\overline{7}$ | 9              | $\overline{4}$ | $\overline{4}$ | $\overline{4}$ | $\Omega$       |
| 119 | xleval c_xlsave    | $\overline{7}$ | 9              | 3              | $\overline{5}$ | 5              | $\Omega$       |
| 120 | xlfio c_xread      | 14             | 17             | 16             | 16             | 16             | $\theta$       |
| 121 | xlfio_c_xprint     | 3              | $\overline{2}$ | $\mathbf{1}$   | $\mathbf{1}$   | $\mathbf{1}$   | $\overline{0}$ |
| 122 | xlfio_c_xprin1     | 3              | $\overline{2}$ | $\mathbf{1}$   | $\mathbf{1}$   | $\mathbf{1}$   | $\theta$       |
| 123 | xlfio_c_xprinc     | 3              | $\overline{2}$ | $\mathbf{1}$   | $\mathbf{1}$   | $\mathbf{1}$   | $\theta$       |
| 124 | xlfio_c_xterpri    | 6              | 6              | $\overline{2}$ | $\overline{2}$ | $\overline{2}$ | $\theta$       |
| 125 | xlfio_c_printit    | 8              | 9              | $\overline{4}$ | $\overline{4}$ | $\overline{4}$ | $\overline{0}$ |
| 126 | xlfio_c_xflatsize  | 3              | $\overline{2}$ | $\mathbf{1}$   | $\mathbf{1}$   | $\mathbf{1}$   | $\theta$       |

Table 8: SPEC CINT95 — 130.li

| function          | nodes | edges          | npp            | ncp            | loncp          | rd.              |
|-------------------|-------|----------------|----------------|----------------|----------------|------------------|
| xlfio_c_xflatc    | 3     | $\overline{2}$ | 1              | $\mathbf{1}$   | 1              | $\theta$         |
| xlfio_c_flatsize  | 3     | $\overline{2}$ | $\mathbf{1}$   | $\mathbf{1}$   | $\mathbf{1}$   | $\overline{0}$   |
| xlfio_c_xopeni    | 3     | $\overline{2}$ | $\mathbf{1}$   | $\mathbf{1}$   | $\mathbf{1}$   | $\overline{0}$   |
| xlfio_c_xopeno    | 3     | $\overline{2}$ | $\mathbf{1}$   | $1\,$          | $\mathbf{1}$   | $\overline{0}$   |
| xlfio_c_openit    | 13    | 17             | 10             | 10             | 10             | $\overline{0}$   |
| xlfio_c_xclose    | 5     | $\overline{5}$ | $\overline{2}$ | $\overline{2}$ | $\overline{2}$ | $\overline{0}$   |
| xlfio_c_xrdchar   | 9     | 10             | $\overline{4}$ | $\overline{4}$ | $\overline{4}$ | $\overline{0}$   |
| xlfio_c_xpkchar   | 19    | 26             | 23             | 32             | 29             | 9.4              |
| xlfio c_xwrchar   | 6     | 6              | $\overline{2}$ | $\overline{2}$ | $\overline{2}$ | $\theta$         |
| xlfio c_xreadline | 24    | 36             | 96             | 111            | 108            | 2.7              |
| xlinit_c_xlinit   | 5     | 6              | $\overline{2}$ | 3              | 3              | $\overline{0}$   |
| xlio_c_xlgetc     | 26    | 40             | 41             | 41             | 41             | $\boldsymbol{0}$ |
| xlio_c_xlpeek     | 12    | 17             | $\overline{7}$ | $\overline{7}$ | $\overline{7}$ | $\overline{0}$   |
| xlio_c_xlputc     | 10    | 12             | $\overline{4}$ | $\overline{4}$ | $\overline{4}$ | $\overline{0}$   |
| xlio_c_xlflush    | 5     | 6              | $\overline{2}$ | 3              | 3              | $\theta$         |
| xlisp_c_main      | 20    | 28             | 25             | 60             | $55\,$         | 8.3              |
| xlisp_c_stdprint  | 3     | $\overline{2}$ | $\mathbf{1}$   | $\mathbf{1}$   | $\mathbf{1}$   | $\overline{0}$   |
| xlisp_c_stdputstr | 3     | $\overline{2}$ | $\mathbf{1}$   | $\mathbf{1}$   | $\mathbf{1}$   | $\boldsymbol{0}$ |
| xljump_c_xlbegin  | 3     | $\overline{2}$ | $\mathbf{1}$   | $\overline{1}$ | $\mathbf{1}$   | $\overline{0}$   |
| xljump_c_xlend    | 3     | $\overline{2}$ | $\mathbf{1}$   | $1\,$          | $\mathbf 1$    | $\overline{0}$   |
| xljump_c_xljump   | 3     | $\overline{2}$ | $\mathbf{1}$   | $\overline{2}$ | $\overline{2}$ | $\boldsymbol{0}$ |
|                   |       |                |                |                |                |                  |

Table 8: SPEC CINT95 — 130.li

| no. | function            | nodes          | edges          | npp            | ncp            | loncp          | rd.            |
|-----|---------------------|----------------|----------------|----------------|----------------|----------------|----------------|
| 148 | xljump_c_xltoplevel | 3              | $\overline{2}$ | $\mathbf{1}$   | $\mathbf{1}$   | 1              | $\Omega$       |
| 149 | xljump_c_xlcleanup  | 3              | $\overline{2}$ | $\mathbf{1}$   | $\mathbf{1}$   | $\mathbf{1}$   | $\theta$       |
| 150 | xljump_c_xlcontinue | 3              | $\overline{2}$ | $\mathbf{1}$   | $\mathbf{1}$   | $\mathbf{1}$   | $\Omega$       |
| 151 | xljump_c_xlgo       | 12             | 19             | 8              | 19             | 17             | 10.5           |
| 152 | xljump_c_xlreturn   | $\overline{7}$ | 9              | 3              | 5              | 5              | $\overline{0}$ |
| 153 | xljump_c_xlthrow    | 8              | 11             | $\overline{4}$ | $\overline{7}$ | $\overline{7}$ | $\overline{0}$ |
| 154 | xljump_c_xlsignal   | 10             | 14             | 5              | 9              | 9              | $\theta$       |
| 155 | xljump_c_findtarget | $\overline{7}$ | 9              | 3              | 5              | $\overline{5}$ | $\theta$       |
| 156 | xllist c_xcar       | 3              | $\overline{2}$ | $\overline{1}$ | $\mathbf{1}$   | $\mathbf{1}$   | $\overline{0}$ |
| 157 | xllist_c_xcdr       | 3              | $\overline{2}$ | $\mathbf{1}$   | $\mathbf{1}$   | $\mathbf{1}$   | $\overline{0}$ |
| 158 | xllist c_xcaar      | 3              | $\overline{2}$ | $\mathbf{1}$   | $\mathbf{1}$   | $\mathbf{1}$   | $\theta$       |
| 159 | xllist c_xcadr      | 3              | $\overline{2}$ | $\mathbf{1}$   | $\mathbf{1}$   | $\mathbf{1}$   | $\theta$       |
| 160 | xllist_c_xcdar      | 3              | $\overline{2}$ | $\mathbf{1}$   | $\mathbf{1}$   | $\mathbf{1}$   | $\Omega$       |
| 161 | xllist c_xcddr      | 3              | $\overline{2}$ | $\mathbf{1}$   | $\mathbf{1}$   | $\mathbf{1}$   | $\theta$       |
| 162 | xllist c xcaaar     | 3              | $\overline{2}$ | $\mathbf{1}$   | $\mathbf{1}$   | $\mathbf{1}$   | $\theta$       |
| 163 | xllist_c_xcaadr     | 3              | $\overline{2}$ | $\mathbf{1}$   | $\mathbf{1}$   | $\mathbf{1}$   | $\overline{0}$ |
| 164 | xllist c_xcadar     | 3              | $\overline{2}$ | $\mathbf{1}$   | $\mathbf{1}$   | $\mathbf{1}$   | $\theta$       |
| 165 | xllist c_xcaddr     | 3              | $\overline{2}$ | $\mathbf{1}$   | $\mathbf{1}$   | $\mathbf{1}$   | $\theta$       |
| 166 | xllist c_xcdaar     | 3              | $\overline{2}$ | $\mathbf{1}$   | $\mathbf{1}$   | $\mathbf{1}$   | $\theta$       |
| 167 | xllist_c_xcdadr     | 3              | $\overline{2}$ | $\mathbf{1}$   | $\mathbf{1}$   | $\mathbf{1}$   | $\theta$       |
| 168 | xllist_c_xcddar     | 3              | $\overline{2}$ | $\mathbf{1}$   | $\mathbf{1}$   | $\mathbf{1}$   | $\theta$       |

Table 8: SPEC CINT95 — 130.li

| function         | nodes | edges          | npp            | ncp            | loncp        | rd.              |
|------------------|-------|----------------|----------------|----------------|--------------|------------------|
| xllist_c_xcdddr  | 3     | $\overline{2}$ | $\mathbf{1}$   | $\mathbf{1}$   | $\mathbf{1}$ | $\overline{0}$   |
| xllist_c_xcaaaar | 3     | $\overline{2}$ | $\mathbf{1}$   | $\mathbf{1}$   | $\mathbf{1}$ | $\overline{0}$   |
| xllist c_xcaaadr | 3     | $\overline{2}$ | $\mathbf{1}$   | $\mathbf{1}$   | $\mathbf{1}$ | $\overline{0}$   |
| xllist c_xcaadar | 3     | $\overline{2}$ | $\mathbf{1}$   | $\mathbf{1}$   | $\mathbf{1}$ | $\overline{0}$   |
| xllist_c_xcaaddr | 3     | $\overline{2}$ | $\mathbf 1$    | $\mathbf{1}$   | $\mathbf{1}$ | $\overline{0}$   |
| xllist c_xcadaar | 3     | $\overline{2}$ | $\mathbf{1}$   | $\mathbf{1}$   | $\mathbf{1}$ | $\overline{0}$   |
| xllist_c_xcadadr | 3     | $\overline{2}$ | $\overline{1}$ | $\mathbf{1}$   | $\mathbf{1}$ | $\overline{0}$   |
| xllist_c_xcaddar | 3     | $\overline{2}$ | $\mathbf{1}$   | $\mathbf{1}$   | $\mathbf{1}$ | $\overline{0}$   |
| xllist c_xcadddr | 3     | $\overline{2}$ | $\overline{1}$ | $\mathbf{1}$   | $\mathbf{1}$ | $\overline{0}$   |
| xllist c_xcdaaar | 3     | $\overline{2}$ | $\mathbf{1}$   | $\mathbf{1}$   | $\mathbf{1}$ | $\boldsymbol{0}$ |
| xllist_c_xcdaadr | 3     | $\overline{2}$ | $\overline{1}$ | $\mathbf{1}$   | $\mathbf{1}$ | $\overline{0}$   |
| xllist_c_xcdadar | 3     | $\overline{2}$ | $\overline{1}$ | $\mathbf{1}$   | $\mathbf{1}$ | $\overline{0}$   |
| xllist c_xcdaddr | 3     | $\overline{2}$ | $\mathbf{1}$   | $\mathbf{1}$   | $\mathbf{1}$ | $\overline{0}$   |
| xllist c_xcddaar | 3     | $\overline{2}$ | $\mathbf{1}$   | $\mathbf{1}$   | $\mathbf{1}$ | $\boldsymbol{0}$ |
| xllist_c_xcddadr | 3     | $\overline{2}$ | $\mathbf{1}$   | $\mathbf{1}$   | $\mathbf 1$  | $\overline{0}$   |
| xllist_c_xcdddar | 3     | $\overline{2}$ | $\mathbf{1}$   | $\mathbf{1}$   | $\mathbf{1}$ | $\overline{0}$   |
| xllist_c_xcddddr | 3     | $\overline{2}$ | $\overline{1}$ | $\mathbf{1}$   | $\mathbf{1}$ | $\boldsymbol{0}$ |
| xllist_c_cxr     | 15    | 23             | 21             | 25             | 23           | 8                |
| xllist_c_xcons   | 3     | $\overline{2}$ | $\mathbf{1}$   | $\mathbf{1}$   | $\mathbf{1}$ | $\overline{0}$   |
| xllist_c_xlist   | 8     | 10             | 3              | $\overline{5}$ | 5            | $\overline{0}$   |
| xllist_c_xappend | 12    | 18             | $\overline{7}$ | 17             | 15           | 11.8             |
|                  |       |                |                |                |              |                  |

Table 8: SPEC CINT95 — 130.li

| no.     | function          | nodes | edges          | npp            | ncp            | loncp          | rd.            |
|---------|-------------------|-------|----------------|----------------|----------------|----------------|----------------|
| 190     | xllist_c_xreverse | 7     | 10             | $\overline{4}$ | 5              | 5              | $\Omega$       |
| 191     | xllist c_xlast    | 9     | 14             | 6              | $\overline{7}$ | $\overline{7}$ | $\overline{0}$ |
| 192     | xllist_c_xmember  | 9     | 13             | 5              | 6              | 6              | $\Omega$       |
| 193     | xllist_c_xassoc   | 11    | 17             | 9              | 12             | 12             | $\Omega$       |
| 194     | xllist c_xsubst   | 3     | $\overline{2}$ | $\mathbf{1}$   | $\mathbf{1}$   | $\mathbf{1}$   | $\overline{0}$ |
| 195     | xllist_c_subst    | 8     | 10             | $\overline{4}$ | $\overline{4}$ | $\overline{4}$ | $\overline{0}$ |
| 196     | xllist c_xsublis  | 3     | $\overline{2}$ | $\mathbf{1}$   | $\mathbf{1}$   | $\mathbf{1}$   | $\theta$       |
| 197     | xllist c_sublis   | 9     | 11             | $\overline{4}$ | 4              | $\overline{4}$ | $\Omega$       |
| 198     | xllist c assoc    | 11    | 17             | 9              | 15             | 12             | 20             |
| 199     | xllist_c_xremove  | 12    | 17             | 8              | 11             | 11             | $\theta$       |
| 200     | xllist c_dotest   | 3     | $\overline{2}$ | $\mathbf{1}$   | $\mathbf{1}$   | $\mathbf{1}$   | $\Omega$       |
| 201     | xllist_c_xnth     | 3     | $\overline{2}$ | $\mathbf{1}$   | $\mathbf{1}$   | $\mathbf{1}$   | $\theta$       |
| $202\,$ | xllist_c_xnthcdr  | 3     | $\overline{2}$ | $\mathbf{1}$   | $\mathbf{1}$   | $\mathbf{1}$   | $\Omega$       |
| 203     | xllist c_nth      | 18    | 28             | 96             | 97             | 97             | $\theta$       |
| 204     | xllist_c_xlength  | 17    | 26             | 13             | 14             | 14             | $\Omega$       |
| 205     | xllist_c_xmapc    | 3     | $\overline{2}$ | $\mathbf{1}$   | $\mathbf{1}$   | $\mathbf{1}$   | $\overline{0}$ |
| 206     | xllist_c_xmapcar  | 3     | $\overline{2}$ | $\mathbf{1}$   | $\mathbf{1}$   | $\mathbf{1}$   | $\theta$       |
| 207     | xllist_c_xmapl    | 3     | $\overline{2}$ | $\mathbf{1}$   | $\mathbf{1}$   | $\mathbf{1}$   | $\Omega$       |
| $208\,$ | xllist_c_xmaplist | 3     | $\overline{2}$ | $\mathbf{1}$   | $\mathbf{1}$   | 1              | $\theta$       |
| 209     | xllist_c_map      | 27    | 41             | $72\,$         | 106            | 102            | 3.8            |
| 210     | xllist_c_xrplca   | 5     | $\overline{5}$ | $\overline{2}$ | $\overline{2}$ | $\overline{2}$ | $\Omega$       |

Table 8: SPEC CINT95 — 130.li

| no.     | function          | nodes          | edges          | npp            | ncp            | loncp          | rd.              |
|---------|-------------------|----------------|----------------|----------------|----------------|----------------|------------------|
| 211     | xllist_c_xrplcd   | 5              | 5              | $\mathfrak{D}$ | $\overline{2}$ | $\mathfrak{D}$ | $\overline{0}$   |
| $212\,$ | xllist c_xnconc   | 14             | 21             | 10             | 21             | 20             | 4.8              |
| $213\,$ | xllist_c_xdelete  | 17             | 28             | 40             | 43             | 43             | $\overline{0}$   |
| 214     | xllist c_xatom    | 7              | 8              | 3              | 3              | 3              | $\overline{0}$   |
| $215\,$ | xllist_c_xsymbolp | $\overline{7}$ | 8              | 3              | 3              | 3              | $\overline{0}$   |
| $216\,$ | xllist_c_xnumberp | 8              | 10             | $\overline{4}$ | $\overline{4}$ | $\overline{4}$ | $\overline{0}$   |
| 217     | xllist_c_xboundp  | 6              | 6              | $\overline{2}$ | $\overline{2}$ | $\overline{2}$ | $\overline{0}$   |
| 218     | xllist_c_xnull    | 5              | 5              | $\overline{2}$ | $\overline{2}$ | $\overline{2}$ | $\overline{0}$   |
| $219\,$ | xllist c_xlistp   | 7              | 8              | 3              | 3              | 3              | $\overline{0}$   |
| 220     | xllist c_xconsp   | $\overline{7}$ | 8              | 3              | 3              | 3              | $\overline{0}$   |
| 221     | xllist_c_xeq      | 3              | $\overline{2}$ | $\mathbf{1}$   | $\mathbf 1$    | $\mathbf{1}$   | $\overline{0}$   |
| $222\,$ | xllist_c_xeql     | 3              | $\overline{2}$ | $\mathbf{1}$   | $\mathbf{1}$   | $\mathbf{1}$   | $\theta$         |
| 223     | xllist_c_xequal   | 3              | $\overline{2}$ | $\mathbf{1}$   | $\mathbf{1}$   | $\mathbf{1}$   | $\overline{0}$   |
| 224     | xllist_c_cequal   | 5              | $\overline{5}$ | $\overline{2}$ | $\overline{2}$ | $\overline{2}$ | $\overline{0}$   |
| $225\,$ | xlmath_c_xadd     | 3              | $\overline{2}$ | $\mathbf{1}$   | $\mathbf{1}$   | $\mathbf{1}$   | $\overline{0}$   |
| 226     | xlmath_c_xsub     | 3              | $\overline{2}$ | $\mathbf{1}$   | $\overline{1}$ | $\mathbf{1}$   | $\overline{0}$   |
| $227\,$ | xlmath_c_xmul     | 3              | $\overline{2}$ | $\mathbf{1}$   | $\mathbf{1}$   | $\mathbf{1}$   | $\overline{0}$   |
| $228\,$ | xlmath c_xdiv     | 3              | $\overline{2}$ | $\mathbf{1}$   | $\mathbf{1}$   | $\mathbf{1}$   | $\overline{0}$   |
| 229     | xlmath_c_xrem     | 3              | $\overline{2}$ | $\mathbf{1}$   | $\mathbf{1}$   | $\mathbf{1}$   | $\overline{0}$   |
| 230     | xlmath c_xmin     | 3              | $\overline{2}$ | $\mathbf{1}$   | $\mathbf{1}$   | $\mathbf{1}$   | $\overline{0}$   |
| 231     | xlmath_c_xmax     | 3              | $\overline{2}$ | $\mathbf{1}$   | $\mathbf{1}$   | $\overline{1}$ | $\boldsymbol{0}$ |

Table 8: SPEC CINT95 — 130.li

| no. | function                 | nodes | $_{\rm edges}$ | npp            | ncp            | loncp          | rd.      |
|-----|--------------------------|-------|----------------|----------------|----------------|----------------|----------|
| 232 | $x$ lmath $c$ _xexpt     | 3     | $\overline{2}$ | $\mathbf{1}$   | $\mathbf{1}$   | 1              | $\Omega$ |
| 233 | xlmath c_xbitand         | 3     | $\overline{2}$ | $\mathbf{1}$   | $\mathbf{1}$   | $\mathbf{1}$   | $\theta$ |
| 234 | xlmath_c_xbitior         | 3     | $\overline{2}$ | $\mathbf{1}$   | $\mathbf{1}$   | $\mathbf{1}$   | $\theta$ |
| 235 | xlmath_c_xbitxor         | 3     | $\overline{2}$ | $\mathbf{1}$   | $\mathbf{1}$   | $\mathbf{1}$   | $\Omega$ |
| 236 | xlmath c_binary          | 60    | 99             | 7.030          | 7.205          | 7.205          | $\Omega$ |
| 237 | xlmath_c_checkizero      | 5     | 5              | $\mathfrak{D}$ | $\mathfrak{D}$ | $\mathcal{D}$  | $\theta$ |
| 238 | xlmath_c_checkfzero      | 5     | $\overline{5}$ | $\overline{2}$ | $\overline{2}$ | $\overline{2}$ | $\theta$ |
| 239 | xlmath c_checkfneg       | 5     | 5              | $\overline{2}$ | $\overline{2}$ | $\overline{2}$ | $\theta$ |
| 240 | xlmath_c_xbitnot         | 3     | $\overline{2}$ | $\mathbf{1}$   | $\mathbf{1}$   | $\mathbf{1}$   | $\theta$ |
| 241 | xlmath c_xabs            | 3     | $\overline{2}$ | $\mathbf{1}$   | $\mathbf{1}$   | $\mathbf{1}$   | $\theta$ |
| 242 | xlmath c_xadd1           | 3     | $\overline{2}$ | $\mathbf{1}$   | $\mathbf{1}$   | 1              | $\theta$ |
| 243 | xlmath c_xsub1           | 3     | $\overline{2}$ | $\mathbf{1}$   | $\mathbf{1}$   | $\mathbf{1}$   | $\theta$ |
| 244 | xlmath_c_xsin            | 3     | $\overline{2}$ | $\mathbf{1}$   | $\mathbf{1}$   | $\mathbf{1}$   | $\theta$ |
| 245 | xlmath_c_xcos            | 3     | $\overline{2}$ | $\mathbf{1}$   | $\mathbf{1}$   | $\mathbf{1}$   | $\theta$ |
| 246 | xlmath_c_xtan            | 3     | $\overline{2}$ | $\mathbf{1}$   | $\mathbf{1}$   | $\mathbf{1}$   | $\theta$ |
| 247 | xlmath_c_xexp            | 3     | $\overline{2}$ | $\mathbf{1}$   | $\mathbf{1}$   | $\mathbf{1}$   | $\theta$ |
| 248 | $x$ lmath $c$ _ $x$ sqrt | 3     | $\overline{2}$ | $\mathbf{1}$   | $\mathbf{1}$   | $\overline{1}$ | $\theta$ |
| 249 | xlmath_c_xfix            | 3     | $\overline{2}$ | $\mathbf{1}$   | $\mathbf{1}$   | $\mathbf{1}$   | $\Omega$ |
| 250 | xlmath c_xfloat          | 3     | $\overline{2}$ | $\mathbf{1}$   | $\mathbf{1}$   | $\mathbf{1}$   | $\theta$ |
| 251 | xlmath_c_xrand           | 3     | $\overline{2}$ | $\mathbf{1}$   | $\mathbf{1}$   | 1              | $\theta$ |
| 252 | xlmath_c_unary           | 48    | 74             | 28             | 28             | 28             | $\theta$ |

Table 8: SPEC CINT95 — 130.li

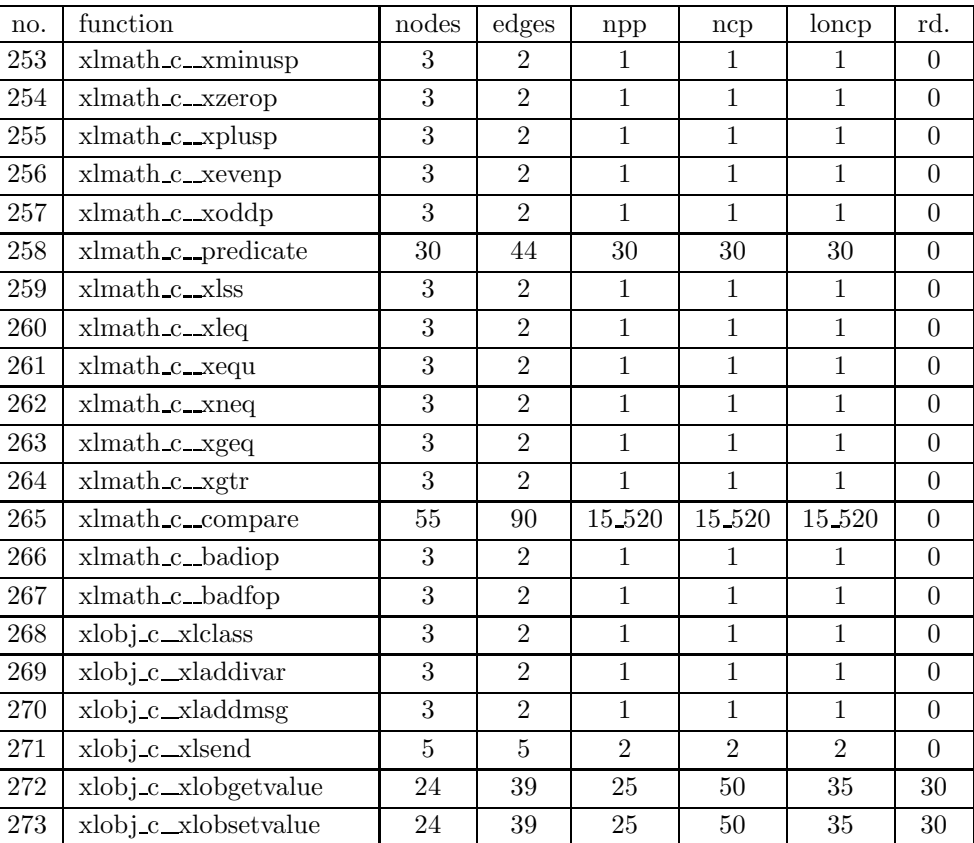

#### Table 8: SPEC CINT95 — 130.li

| no.         | function            | nodes          | edges          | npp            | ncp            | loncp          | rd.            |
|-------------|---------------------|----------------|----------------|----------------|----------------|----------------|----------------|
| 274         | xlobj_c_obisnew     | 3              | $\overline{2}$ | 1              | 1              | 1              | $\theta$       |
| $275\,$     | xlobj_c_obclass     | 3              | $\overline{2}$ | $\mathbf{1}$   | $\mathbf{1}$   | $\mathbf 1$    | $\overline{0}$ |
| 276         | xlobj_c_obshow      | 10             | 14             | 6              | 10             | 9              | 10             |
| $277\,$     | xlobj_c_obsendsuper | 5              | $\overline{5}$ | $\overline{2}$ | $\overline{2}$ | $\overline{2}$ | $\theta$       |
| 278         | xlobj_c_clnew       | 3              | $\overline{2}$ | $\mathbf{1}$   | $\mathbf{1}$   | $\mathbf{1}$   | $\overline{0}$ |
| 279         | xlobj_c_clisnew     | 9              | 10             | $\overline{4}$ | $\overline{4}$ | $\overline{4}$ | $\overline{0}$ |
| 280         | xlobj_c_clanswer    | 3              | $\overline{2}$ | $\mathbf{1}$   | $\mathbf{1}$   | $\overline{1}$ | $\overline{0}$ |
| ${\bf 281}$ | xlobj_c_entermsg    | $\overline{7}$ | 9              | 3              | 5              | $\overline{4}$ | 20             |
| 282         | xlobj_c_findmsg     | 10             | 15             | $\overline{5}$ | 19             | 10             | 47.4           |
| $\,283$     | xlobj_c_sendmsg     | 18             | 27             | 80             | 81             | 81             | $\overline{0}$ |
| 284         | xlobj_c_getivent    | 6              | $\overline{7}$ | 3              | 3              | 3              | $\theta$       |
| $285\,$     | xlobj_c_listlength  | $\overline{7}$ | 10             | $\overline{4}$ | $\overline{5}$ | $\overline{5}$ | $\overline{0}$ |
| 286         | xlobj_c_xloinit     | 3              | $\overline{2}$ | $\mathbf{1}$   | $\mathbf{1}$   | $\mathbf{1}$   | $\overline{0}$ |
| 287         | xlprin_c_xlprint    | 34             | $53\,$         | 19             | 23             | 23             | $\overline{0}$ |
| 288         | xlprin_c_xlterpri   | 3              | $\overline{2}$ | $\mathbf{1}$   | $\mathbf{1}$   | $\mathbf{1}$   | $\overline{0}$ |
| 289         | xlprin_c_xlputstr   | $\overline{5}$ | 6              | $\overline{2}$ | 3              | 3              | $\overline{0}$ |
| 290         | xlprin_c_putstring  | 23             | 32             | 16             | 31             | 31             | $\theta$       |
| 291         | xlprin_c_putatm     | 3              | $\overline{2}$ | $\mathbf{1}$   | $\mathbf{1}$   | $\mathbf{1}$   | $\theta$       |
| 292         | xlprin_c_putdec     | 3              | $\overline{2}$ | $\mathbf{1}$   | $\mathbf{1}$   | $\mathbf{1}$   | $\overline{0}$ |
| 293         | xlprin_c_putfloat   | 3              | $\overline{2}$ | $\mathbf{1}$   | $\mathbf{1}$   | $\overline{1}$ | $\overline{0}$ |
| 294         | xlprin_c_putoct     | 3              | $\overline{2}$ | 1              | $\mathbf{1}$   | $\mathbf{1}$   | $\overline{0}$ |

Table 8: SPEC CINT95 — 130.li

| no.     | function            | nodes          | $_{\rm edges}$ | npp            | ncp            | loncp          | rd.            |
|---------|---------------------|----------------|----------------|----------------|----------------|----------------|----------------|
| 295     | xlread_c_xlload     | 16             | 23             | 13             | 22             | 20             | 9.1            |
| 296     | xlread c_xlread     | 6              | $\overline{7}$ | $\overline{2}$ | 3              | 3              | $\theta$       |
| 297     | xlread c_readone    | 15             | 21             | 8              | 8              | 8              | $\theta$       |
| 298     | xlread c_rmhash     | 17             | 22             | $\overline{7}$ | $\overline{7}$ | $\overline{7}$ | $\Omega$       |
| 299     | xlread_c_rmquote    | 3              | $\mathfrak{D}$ | $\mathbf{1}$   | $\overline{1}$ | $\overline{1}$ | $\theta$       |
| 300     | xlread_c_rmdquote   | 21             | 30             | $\overline{2}$ | 29             | 20             | 31             |
| $301\,$ | xlread_c_rmbquote   | 3              | $\overline{2}$ | $\mathbf{1}$   | 1              | $\mathbf{1}$   | $\theta$       |
| $302\,$ | xlread_c_rmcomma    | 6              | 6              | $\overline{2}$ | $\overline{2}$ | $\overline{2}$ | $\Omega$       |
| 303     | xlread c_rmlpar     | 3              | $\overline{2}$ | $\mathbf{1}$   | $\mathbf{1}$   | $\mathbf{1}$   | $\Omega$       |
| 304     | xlread c_rmrpar     | 3              | $\overline{2}$ | $\mathbf{1}$   | $\mathbf{1}$   | $\mathbf{1}$   | $\overline{0}$ |
| 305     | xlread_c_rmsemi     | 6              | $\overline{7}$ | $\overline{2}$ | 3              | 3              | $\overline{0}$ |
| $306\,$ | xlread_c_phexnumber | 14             | 20             | $\overline{4}$ | 34             | 22             | 35.3           |
| 307     | xlread c_plist      | 20             | 28             | $\mathbf{1}$   | 64             | 43             | 32.8           |
| 308     | xlread_c_pvector    | 18             | 25             | $\overline{2}$ | 33             | 23             | 30.3           |
| 309     | xlread_c_pquote     | 5              | $\overline{5}$ | $\overline{2}$ | $\overline{2}$ | $\overline{2}$ | $\theta$       |
| 310     | xlread_c_pname      | 20             | 28             | 32             | 40             | 40             | $\Omega$       |
| 311     | xlread c_tentry     | 9              | 12             | $\overline{5}$ | $\overline{5}$ | 5              | $\Omega$       |
| $312\,$ | xlread c_nextch     | $\overline{7}$ | 9              | $\overline{2}$ | $\overline{5}$ | $\overline{4}$ | $20\,$         |
| 313     | xlread_c_checkeof   | $\overline{5}$ | $\overline{5}$ | $\overline{2}$ | $\overline{2}$ | $\overline{2}$ | $\overline{0}$ |
| 314     | xlread c_badeof     | 3              | $\overline{2}$ | $\mathbf 1$    | $\overline{1}$ | $\overline{1}$ | $\overline{0}$ |
| 315     | xlread_c_isnumber   | 34             | 56             | 1.558          | 1_636          | 1.625          | 0.7            |

Table 8: SPEC CINT95 — 130.li

| no. | function                | nodes          | edges          | npp            | ncp            | loncp          | rd.            |
|-----|-------------------------|----------------|----------------|----------------|----------------|----------------|----------------|
| 316 | xlread_c_defmacro       | 3              | $\overline{2}$ | 1              | $\mathbf{1}$   | 1              | $\Omega$       |
| 317 | xlread_c_callmacro      | 3              | $\overline{2}$ | $\mathbf{1}$   | $\mathbf{1}$   | $\mathbf{1}$   | $\Omega$       |
| 318 | xlread_c_needsextension | $\overline{7}$ | 9              | 3              | 5              | $\overline{4}$ | 20             |
| 319 | xlread_c_xlrinit        | 9              | 14             | 8              | 11             | 11             | $\Omega$       |
| 320 | xlstr_c_xstrcat         | 9              | 12             | $\overline{4}$ | 6              | 6              | $\overline{0}$ |
| 321 | xlstr_c_xsubstr         | 12             | 16             | 16             | 17             | 17             | $\Omega$       |
| 322 | $x$ lstr_c_xstring      | 3              | $\overline{2}$ | $\mathbf{1}$   | $\mathbf{1}$   | $\mathbf{1}$   | $\theta$       |
| 323 | xlstr_c_xchar           | 6              | $\overline{7}$ | 3              | 3              | 3              | $\theta$       |
| 324 | xlsubr_c_xlsubr         | 3              | $\overline{2}$ | $\mathbf{1}$   | $\mathbf 1$    | $\mathbf{1}$   | $\overline{0}$ |
| 325 | xlsubr_c_xlarg          | 6              | $\overline{7}$ | 3              | 3              | 3              | $\theta$       |
| 326 | xlsubr_c_xlmatch        | 10             | 13             | 6              | 6              | 6              | $\theta$       |
| 327 | xlsubr_c_xlevarg        | 3              | $\overline{2}$ | $\mathbf{1}$   | $\mathbf{1}$   | $\mathbf{1}$   | $\theta$       |
| 328 | xlsubr_c_xlevmatch      | 10             | 13             | 6              | 6              | 6              | $\overline{0}$ |
| 329 | xlsubr_c_xltest         | 18             | 25             | 29             | 29             | 29             | $\Omega$       |
| 330 | xlsubr_c_xlgetfile      | 11             | 15             | 6              | 6              | 6              | $\theta$       |
| 331 | xlsubr_c_xllastarg      | 5              | 5              | $\mathfrak{D}$ | $\overline{2}$ | $\overline{2}$ | $\Omega$       |
| 332 | xlsubr_c_eq             | 3              | $\overline{2}$ | $\mathbf{1}$   | $\mathbf{1}$   | $\mathbf{1}$   | $\theta$       |
| 333 | xlsubr_c_eql            | 22             | 34             | 54             | 54             | 54             | $\Omega$       |
| 334 | xlsubr_c_equal          | 13             | 19             | 8              | 8              | 8              | $\Omega$       |
| 335 | xlsym_c_xlenter         | 9              | 12             | $\overline{4}$ | 6              | $\overline{5}$ | 16.7           |
| 336 | xlsym_c_xlsenter        | 3              | $\overline{2}$ | $\mathbf{1}$   | $1\,$          | $\mathbf{1}$   | $\theta$       |

Table 8: SPEC CINT95 — 130.li
| no.     | function            | nodes          | edges          | npp            | ncp            | loncp          | rd.              |
|---------|---------------------|----------------|----------------|----------------|----------------|----------------|------------------|
| 337     | xlsym_c_xlmakesym   | 9              | 10             | $\overline{4}$ | 4              | $\overline{4}$ | $\overline{0}$   |
| 338     | xlsym_c_xlframe     | 3              | $\overline{2}$ | $\mathbf{1}$   | $\mathbf{1}$   | $\mathbf{1}$   | $\overline{0}$   |
| 339     | xlsym_c_xlbind      | 3              | $\overline{2}$ | $\mathbf{1}$   | $\mathbf{1}$   | $\mathbf{1}$   | $\theta$         |
| $340\,$ | xlsym_c_xlgetvalue  | 6              | $\overline{7}$ | $\mathbf 1$    | $\overline{4}$ | 3              | 25               |
| 341     | xlsym_c_xlxgetvalue | 13             | 19             | 9              | 17             | 12             | 29.4             |
| 342     | xlsym_c_xlygetvalue | 10             | 14             | $\overline{4}$ | 12             | $\overline{7}$ | 41.7             |
| $343\,$ | xlsym_c_xlsetvalue  | 12             | 18             | 9              | 17             | 12             | 29.4             |
| 344     | xlsym_c_xlgetprop   | 5              | $\overline{5}$ | $\overline{2}$ | $\overline{2}$ | $\overline{2}$ | $\overline{0}$   |
| $345\,$ | xlsym_c_xlputprop   | $\overline{5}$ | $\overline{5}$ | $\overline{2}$ | $\overline{2}$ | $\overline{2}$ | $\overline{0}$   |
| 346     | xlsym_c_xlremprop   | 15             | 24             | 16             | 19             | 19             | $\overline{0}$   |
| $347\,$ | xlsym_c_findprop    | 14             | 22             | 9              | 11             | 10             | 9.1              |
| 348     | xlsym_c_hash        | $\overline{7}$ | 9              | $\overline{4}$ | $\overline{5}$ | 5              | $\boldsymbol{0}$ |
| 349     | xlsym_c_xlsinit     | 3              | $\overline{2}$ | $\mathbf{1}$   | $\mathbf{1}$   | $\mathbf{1}$   | $\overline{0}$   |
| 350     | xlsys_c_xload       | 18             | 24             | $40\,$         | 40             | 40             | $\boldsymbol{0}$ |
| $351\,$ | $x$ lsys_c_xgc      | 3              | $\overline{2}$ | $\mathbf{1}$   | $\mathbf{1}$   | $\mathbf{1}$   | $\boldsymbol{0}$ |
| $352\,$ | xlsys_c_xexpand     | 9              | 12             | 6              | $\overline{7}$ | $\overline{7}$ | $\overline{0}$   |
| $353\,$ | xlsys_c_xalloc      | 3              | $\overline{2}$ | $\mathbf{1}$   | $\overline{1}$ | $\mathbf{1}$   | $\theta$         |
| 354     | xlsys_c_xmem        | 3              | $\overline{2}$ | $\mathbf{1}$   | $\mathbf{1}$   | $\mathbf{1}$   | $\theta$         |
| 355     | xlsys_c_xtype       | 17             | 28             | 13             | 13             | 13             | $\overline{0}$   |
| $356\,$ | xlsys_c_xbaktrace   | 6              | 6              | $\overline{2}$ | $\overline{2}$ | $\overline{2}$ | $\overline{0}$   |
| 357     | xlsys_c_xexit       | 3              | $\overline{2}$ | $\overline{1}$ | $\overline{2}$ | $\overline{2}$ | $\overline{0}$   |

Table 8: SPEC CINT95 — 130.li

| no.            | function                           | nodes           | edges          | npp            | ncp            | loncp          | rd.            |
|----------------|------------------------------------|-----------------|----------------|----------------|----------------|----------------|----------------|
| $\mathbf{1}$   | jcapi_c_jpeg_create_compress       | $\overline{7}$  | 8              | $\mathbf{1}$   | 3              | 3              | $\overline{0}$ |
| $\overline{2}$ | jcapi_c_jpeg_destroy_compress      | 3               | $\overline{2}$ | $\mathbf{1}$   | $\mathbf{1}$   | $\mathbf{1}$   | $\theta$       |
| $\sqrt{3}$     | jcapi_c_jpeg_suppress_tables       | 13              | 17             | $8\,$          | 14             | 14             | $\theta$       |
| $\overline{4}$ | jcapi c_jpeg_start_compress        | 10              | 12             | 8              | 8              | 8              | $\Omega$       |
| 5              | jcapi_c_jpeg_write_scanlines       | 13              | 17             | 32             | 32             | 32             | $\theta$       |
| 6              | jcapi_c_jpeg_write_raw_data        | 16              | 21             | 34             | 34             | 34             | $\overline{0}$ |
| $\overline{7}$ | jcapi_c_jpeg_finish_compress       | 15              | 22             | 24             | 37             | 33             | 10.8           |
| 8              | jcapi_c_jpeg_write_marker          | $6\phantom{.}6$ | $\overline{7}$ | 3              | 3              | 3              | $\overline{0}$ |
| 9              | jcapi_c_jpeg_write_tables          | $\overline{5}$  | $\bf 5$        | $\overline{2}$ | $\overline{2}$ | $\overline{2}$ | $\overline{0}$ |
| 10             | jcapi_c_jpeg_abort_compress        | 3               | $\overline{2}$ | $\mathbf{1}$   | $\,1\,$        | $\mathbf 1$    | $\theta$       |
| 11             | jccoefct_c_start_pass_coef         | 19              | 25             | 8              | 8              | 8              | $\Omega$       |
| 12             | jccoefct_c_compress_data           | 24              | 39             | 58             | 264            | 105            | 60.2           |
| 13             | jccoefct_c_compress_first_pass     | 24              | 40             | 121            | 273            | 251            | 8.1            |
| 14             | jccoefct_c_compress_output         | 22              | 36             | 60             | 130            | 84             | $35.4\,$       |
| 15             | jccoefct_c_jinit_c_coef_controller | 10              | 13             | 3              | $\overline{5}$ | 5              | $\Omega$       |
| 16             | jccolor_c_rgb_ycc_start            | 5               | $\overline{5}$ | $\,1\,$        | $\overline{2}$ | $\overline{2}$ | $\theta$       |
| 17             | jccolor_c_rgb_ycc_convert          | $\overline{7}$  | 10             | 3              | $\overline{7}$ | $\sqrt{6}$     | 14.3           |
| 18             | jccolor_c_rgb_gray_convert         | $\overline{7}$  | 10             | 3              | $\overline{7}$ | 6              | 14.3           |
| 19             | jccolor_c_cmyk_ycck_convert        | $\overline{7}$  | 10             | 3              | $\overline{7}$ | 6              | 14.3           |
| $20\,$         | jccolor_c_grayscale_convert        | $\overline{7}$  | 10             | 3              | $\overline{7}$ | 6              | 14.3           |
| 21             | jccolor_c_null_convert             | 9               | 14             | 4              | 15             | 10             | 33.3           |

Table 9: SPEC CINT95 — 132.ijpeg

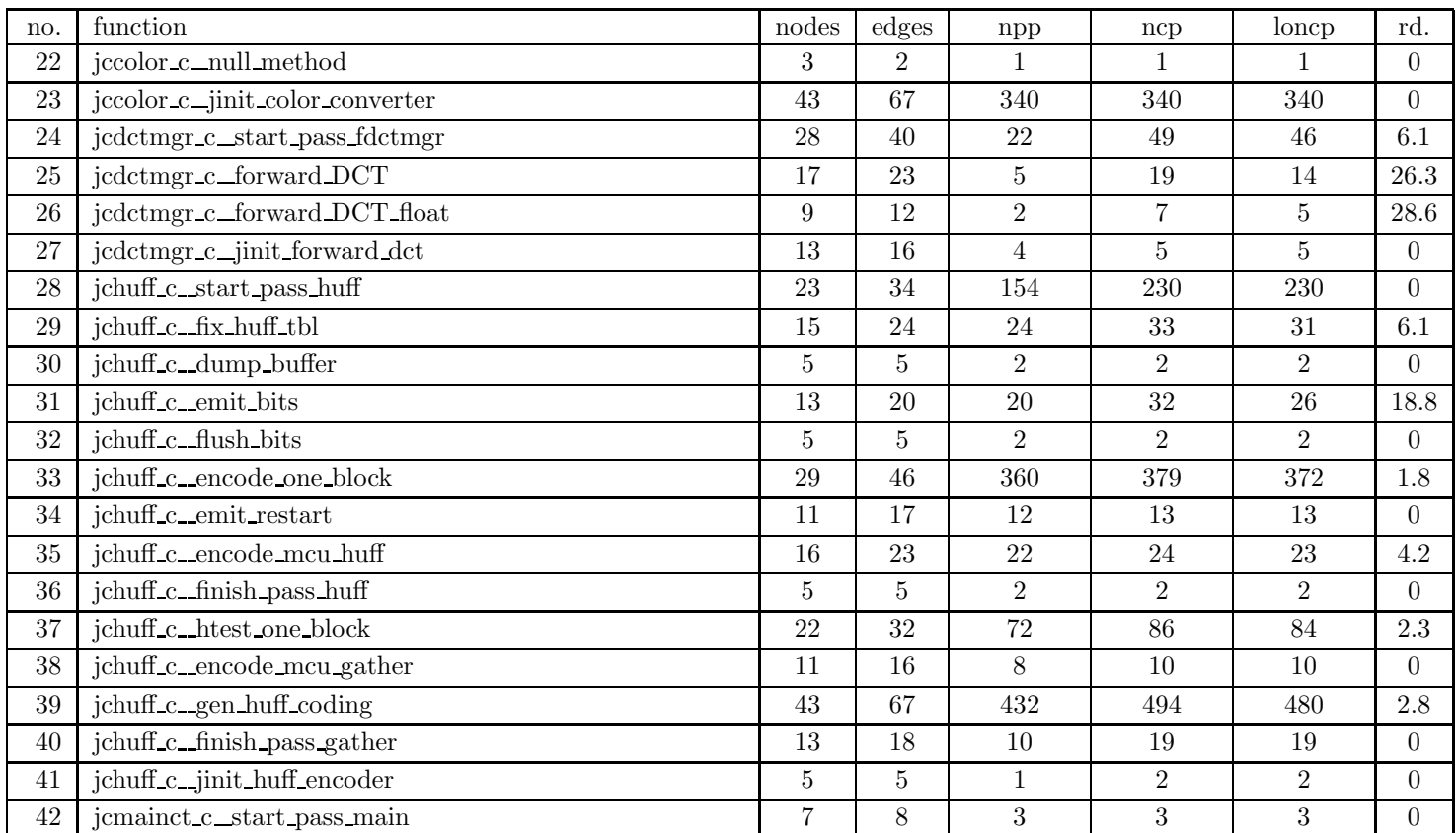

| no. | function                            | nodes          | edges          | npp             | ncp            | loncp          | rd.            |
|-----|-------------------------------------|----------------|----------------|-----------------|----------------|----------------|----------------|
| 43  | jcmainct_c_process_data_simple_main | 13             | 19             | 11              | 15             | 15             | $\theta$       |
| 44  | jcmainct_c_jinit_c_main_controller  | 8              | 11             | 4               | 5              | $5^{\circ}$    | $\Omega$       |
| 45  | jcmarker c_emit_byte                | 6              | $\overline{7}$ | 3               | 3              | 3              | $\Omega$       |
| 46  | jcmarker_c_emit_marker              | 3              | $\overline{2}$ | $\mathbf{1}$    | $\mathbf 1$    | 1              | $\Omega$       |
| 47  | jcmarker_c_emit_2bytes              | 3              | $\overline{2}$ | $\mathbf{1}$    | $\mathbf{1}$   | $\mathbf{1}$   | $\Omega$       |
| 48  | jcmarker_c_emit_dqt                 | 15             | 20             | 12              | 16             | 16             | $\overline{0}$ |
| 49  | jcmarker_c_emit_dht                 | 16             | 22             | 12              | 15             | 15             | $\Omega$       |
| 50  | jcmarker_c_emit_dac                 | 3              | $\overline{2}$ | $\mathbf{1}$    | $\mathbf{1}$   | $\mathbf{1}$   | $\Omega$       |
| 51  | jcmarker_c_emit_dri                 | 3              | $\overline{2}$ | $\mathbf{1}$    | $\mathbf{1}$   | $\mathbf{1}$   | $\overline{0}$ |
| 52  | jcmarker_c_emit_sof                 | 8              | 11             | $6\phantom{.}6$ | $\overline{7}$ | $\overline{7}$ | $\Omega$       |
| 53  | jcmarker_c_emit_sos                 | 5              | 6              | $\overline{2}$  | 3              | 3              | $\Omega$       |
| 54  | jcmarker_c_emit_jfif_app0           | 3              | $\overline{2}$ | $\mathbf{1}$    | $\mathbf{1}$   | $\mathbf{1}$   | $\Omega$       |
| 55  | jcmarker_c_emit_adobe_app14         | 9              | 10             | 3               | 3              | 3              | $\Omega$       |
| 56  | jcmarker_c_write_any_marker         | 6              | 8              | 3               | $\overline{4}$ | $\overline{4}$ | $\overline{0}$ |
| 57  | jcmarker_c_write_file_header        | $\overline{7}$ | 8              | $\overline{4}$  | 4              | 4              | $\Omega$       |
| 58  | jcmarker_c_write_frame_header       | 21             | 32             | 216             | 220            | 220            | $\overline{0}$ |
| 59  | jcmarker c_write_scan_header        | 9              | 12             | 6               | $\overline{7}$ | $\overline{7}$ | $\Omega$       |
| 60  | jcmarker_c_write_file_trailer       | 3              | 2              | $\mathbf{1}$    | $\mathbf{1}$   | $\mathbf{1}$   | $\Omega$       |
| 61  | jcmarker_c_write_tables_only        | 14             | 19             | 10              | 16             | 16             | $\overline{0}$ |
| 62  | jcmarker_c_jinit_marker_writer      | 3              | $\overline{2}$ | $\mathbf{1}$    | 1              | 1              | $\Omega$       |
| 63  | jcmaster c_initial setup            | 27             | 43             | 1.980           | 1.997          | 1.997          | $\Omega$       |

Table 9: SPEC CINT95 — 132.ijpeg

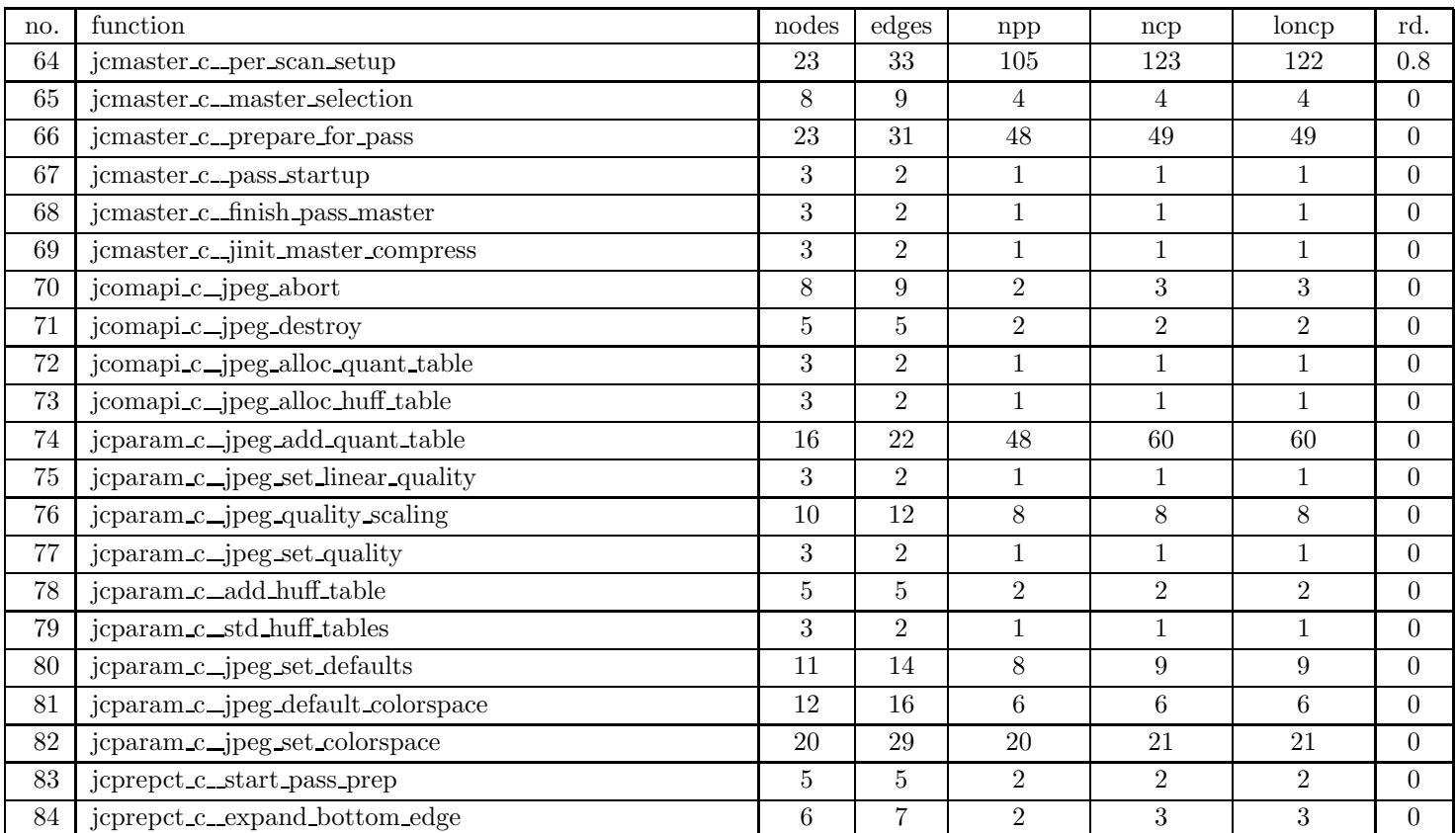

| no.               | function                              | nodes            | edges            | npp            | ncp            | loncp          | rd.            |
|-------------------|---------------------------------------|------------------|------------------|----------------|----------------|----------------|----------------|
| 85                | jcprepct_c_pre_process_data           | 21               | 34               | 98             | 133            | 132            | 0.8            |
| 86                | jcprepct_c_pre_process_context        | 32               | 52               | 702            | 896            | 882            | $1.6\,$        |
| 87                | jcprepct_c_create_context_buffer      | 13               | 18               | 9              | 19             | 18             | $5.3\,$        |
| 88                | jcprepct_c_jinit_c_prep_controller    | $\boldsymbol{9}$ | 12               | $\,6\,$        | 7              | $\overline{7}$ | $\Omega$       |
| 89                | jcsample_c_start_pass_downsample      | 3                | $\overline{2}$   | $\mathbf{1}$   | $\mathbf{1}$   | $\mathbf{1}$   | $\overline{0}$ |
| 90                | jcsample_c_expand_right_edge          | 8                | 12               | $\overline{4}$ | 8              | $\overline{7}$ | 12.5           |
| 91                | jcsample_c_sep_downsample             | 6                | $\overline{7}$   | $\overline{2}$ | 3              | 3              | $\theta$       |
| 92                | jcsample_c_int_downsample             | 11               | 18               | $\overline{5}$ | 31             | $15\,$         | 51.6           |
| $\boldsymbol{93}$ | jcsample_c_fullsize_downsample        | 3                | $\overline{2}$   | $\mathbf{1}$   | $\mathbf{1}$   | $\mathbf{1}$   | $\Omega$       |
| 94                | jcsample_c_h2v1_downsample            | $\overline{7}$   | 10               | $\sqrt{3}$     | $\overline{7}$ | 6              | 14.3           |
| 95                | jcsample_c_h2v2_downsample            | $\overline{7}$   | 10               | $\overline{3}$ | $\overline{7}$ | 6              | 14.3           |
| 96                | jcsample_c_h2v2_smooth_downsample     | $\overline{7}$   | 10               | 3              | $\overline{7}$ | 6              | 14.3           |
| 97                | jcsample_c_fullsize_smooth_downsample | $\overline{7}$   | 10               | 3              | $\overline{7}$ | 6              | 14.3           |
| 98                | jcsample c_jinit_downsampler          | 28               | 42               | 222            | $258\,$        | $258\,$        | $\Omega$       |
| 99                | jdapi_c_jpeg_create_decompress        | $\overline{7}$   | 8                | $\mathbf{1}$   | 3              | 3              | $\theta$       |
| 100               | jdapi_c_jpeg_destroy_decompress       | 3                | $\overline{2}$   | $\mathbf{1}$   | $\mathbf{1}$   | $\mathbf{1}$   | $\overline{0}$ |
| 101               | jdapi_c_jpeg_set_marker_processor     | 8                | $\boldsymbol{9}$ | 3              | 3              | 3              | $\overline{0}$ |
| 102               | jdapi_c_default_decompress_parms      | 33               | 49               | 24             | 24             | 24             | $\Omega$       |
| $103\,$           | jdapi_c_jpeg_read_header              | 17               | 23               | 21             | 21             | 21             | $\theta$       |
| 104               | jdapi_c_jpeg_start_decompress         | 17               | 23               | $\overline{4}$ | 13             | 13             | $\theta$       |
| $105\,$           | jdapi_c_jpeg_read_scanlines           | 9                | 11               | $8\,$          | $8\,$          | 8              | $\theta$       |

Table 9: SPEC CINT95 — 132.ijpeg

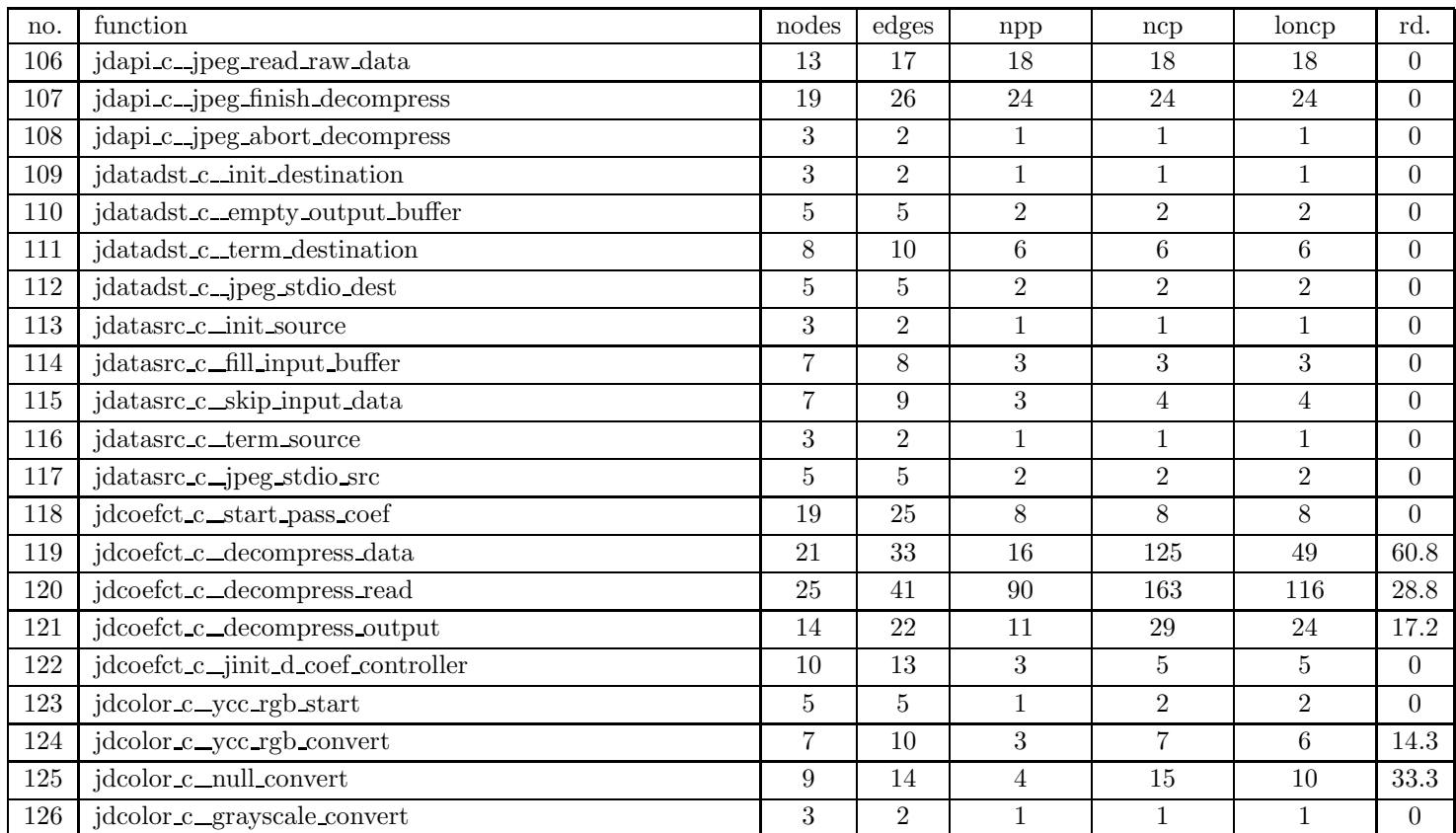

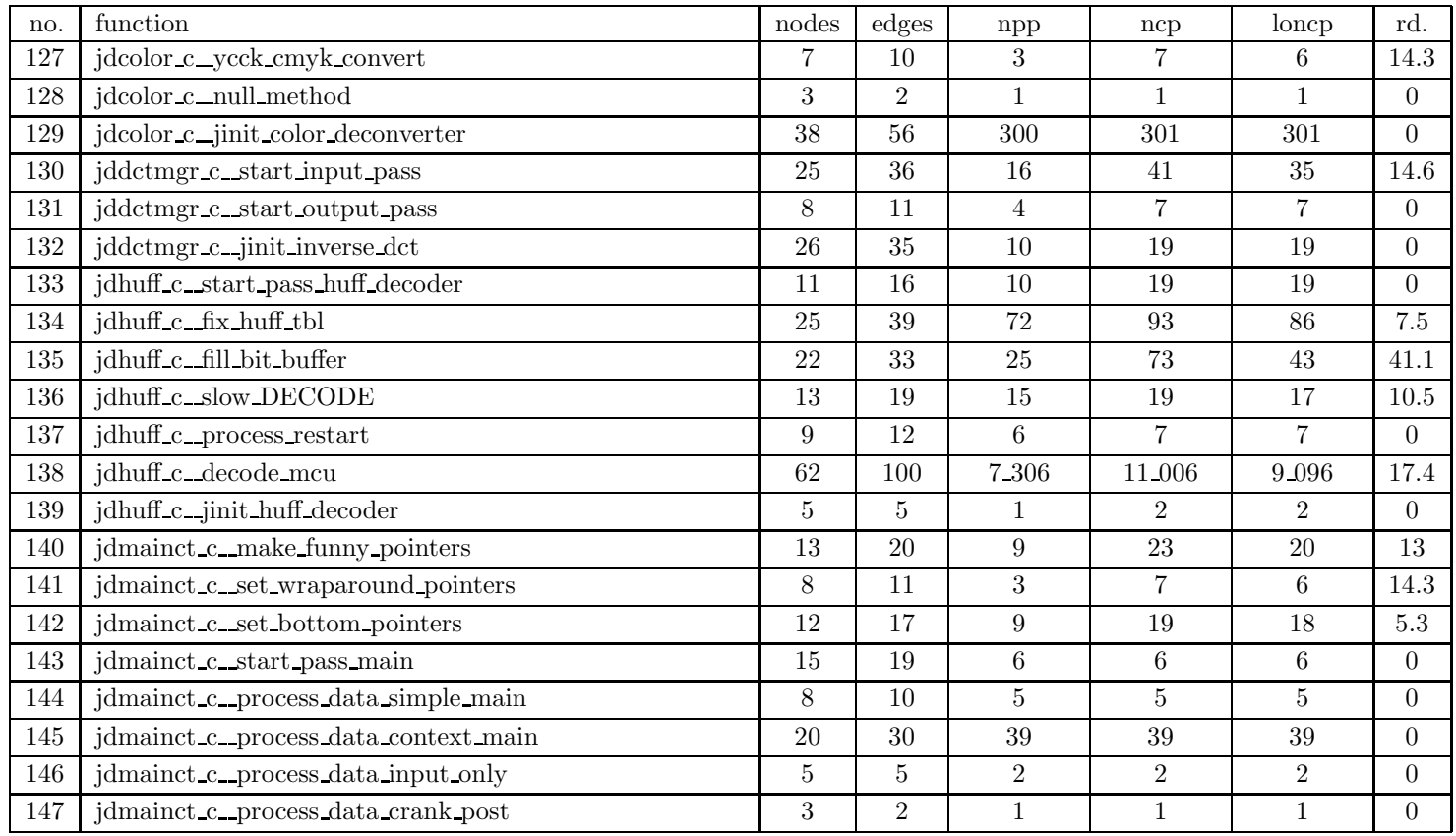

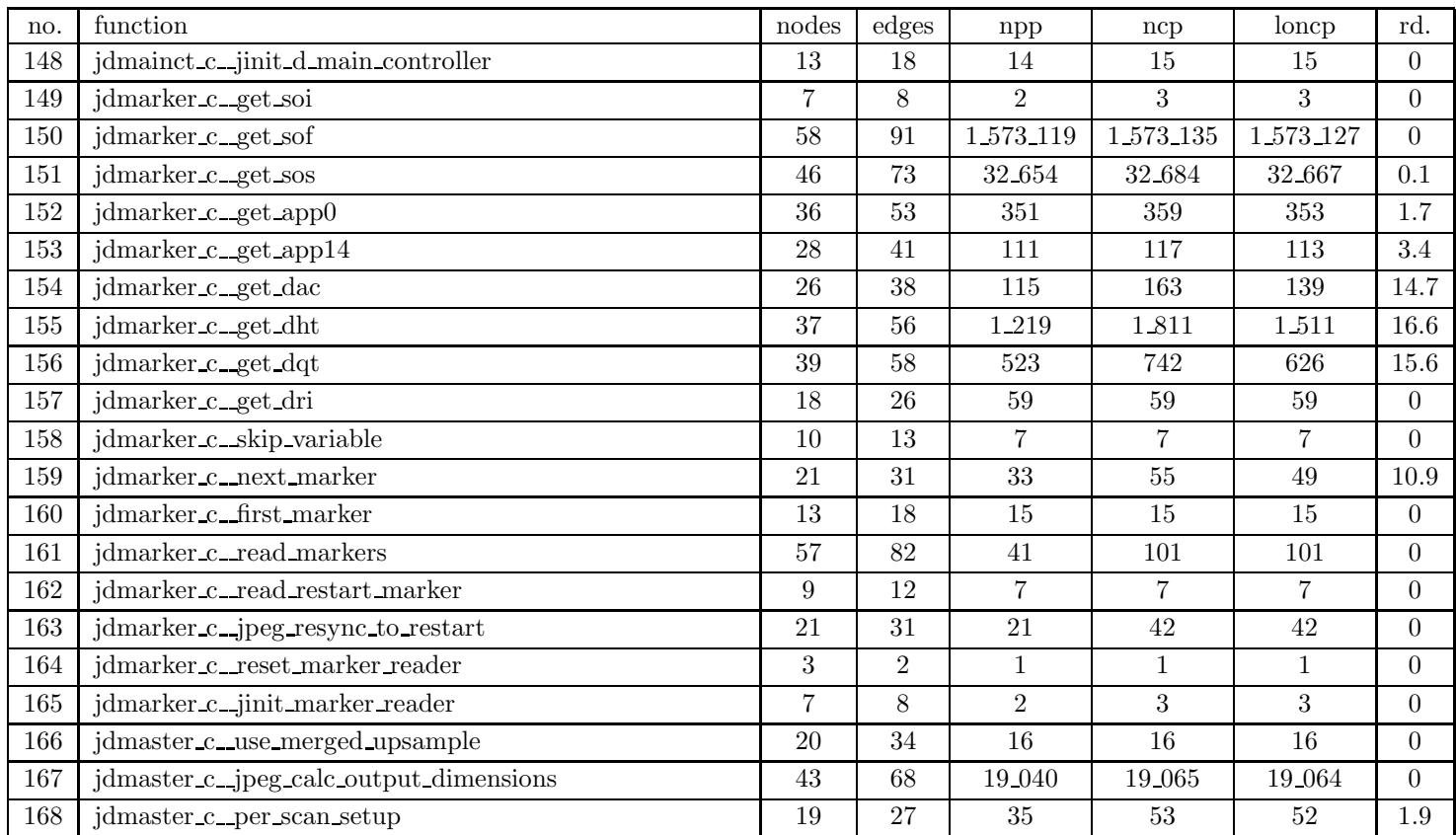

| no. | function                             | nodes          | $_{\rm edges}$   | $_{\rm npp}$   | ncp            | loncp          | rd.            |
|-----|--------------------------------------|----------------|------------------|----------------|----------------|----------------|----------------|
| 169 | jdmaster_c_prepare_range_limit_table | $\overline{7}$ | 8                | $\mathbf 1$    | 3              | 3              | $\overline{0}$ |
| 170 | jdmaster_c_master_selection          | 27             | 36               | 228            | 228            | 228            | $\Omega$       |
| 171 | jdmaster c_prepare for pass          | 34             | 46               | 42             | 42             | 42             | $\theta$       |
| 172 | jdmaster_c_finish_pass_master        | 21             | 28               | 10             | 10             | 10             | $\Omega$       |
| 173 | jdmaster_c_jinit_master_decompress   | 3              | $\overline{2}$   | $\mathbf{1}$   | $\mathbf{1}$   | $\mathbf 1$    | $\theta$       |
| 174 | jdmerge_c_start_pass_merged_upsample | 5              | $\overline{5}$   | $\mathbf{1}$   | $\overline{2}$ | $\overline{2}$ | $\theta$       |
| 175 | jdmerge_c_merged_2v_upsample         | 15             | 19               | 18             | 18             | 18             | $\theta$       |
| 176 | jdmerge_c_merged_1v_upsample         | 3              | $\overline{2}$   | $\mathbf{1}$   | $\mathbf{1}$   | $\mathbf{1}$   | $\Omega$       |
| 177 | jdmerge_c_h2v1_merged_upsample       | $\overline{7}$ | $\boldsymbol{9}$ | $\overline{4}$ | $\overline{5}$ | $\overline{5}$ | $\theta$       |
| 178 | jdmerge_c_h2v2_merged_upsample       | 7              | 9                | $\overline{4}$ | $\overline{5}$ | 5              | $\Omega$       |
| 179 | jdmerge_c_jinit_merged_upsampler     | 6              | 6                | $\overline{2}$ | $\overline{2}$ | $\overline{2}$ | $\Omega$       |
| 180 | jdpostct_c_start_pass_dpost          | 19             | 25               | $8\,$          | 8              | 8              | $\theta$       |
| 181 | jdpostct_c_post_process_1pass        | 5              | $\overline{5}$   | $\sqrt{2}$     | $\overline{2}$ | $\overline{2}$ | $\theta$       |
| 182 | jdpostct_c_post_process_prepass      | 9              | 11               | $8\,$          | 8              | 8              | $\Omega$       |
| 183 | jdpostct_c_post_process_2pass        | 11             | 14               | 16             | 16             | 16             | $\theta$       |
| 184 | jdpostct_c_jinit_d_post_controller   | $\overline{7}$ | 8                | 3              | 3              | 3              | $\theta$       |
| 185 | jdsample c_start_pass_upsample       | 3              | $\overline{2}$   | $\mathbf{1}$   | $\mathbf{1}$   | $\mathbf 1$    | $\Omega$       |
| 186 | jdsample_c_sep_upsample              | 13             | 18               | 24             | 25             | 25             | $\Omega$       |
| 187 | jdsample_c_fullsize_upsample         | 3              | $\overline{2}$   | $\mathbf{1}$   | $\mathbf{1}$   | $\mathbf{1}$   | $\theta$       |
| 188 | jdsample_c_noop_upsample             | 3              | $\overline{2}$   | $\mathbf{1}$   | $\mathbf{1}$   | 1              | $\Omega$       |
| 189 | jdsample c_int_upsample              | 11             | 17               | $\overline{7}$ | 21             | 16             | 23.8           |

Table 9: SPEC CINT95 — 132.ijpeg

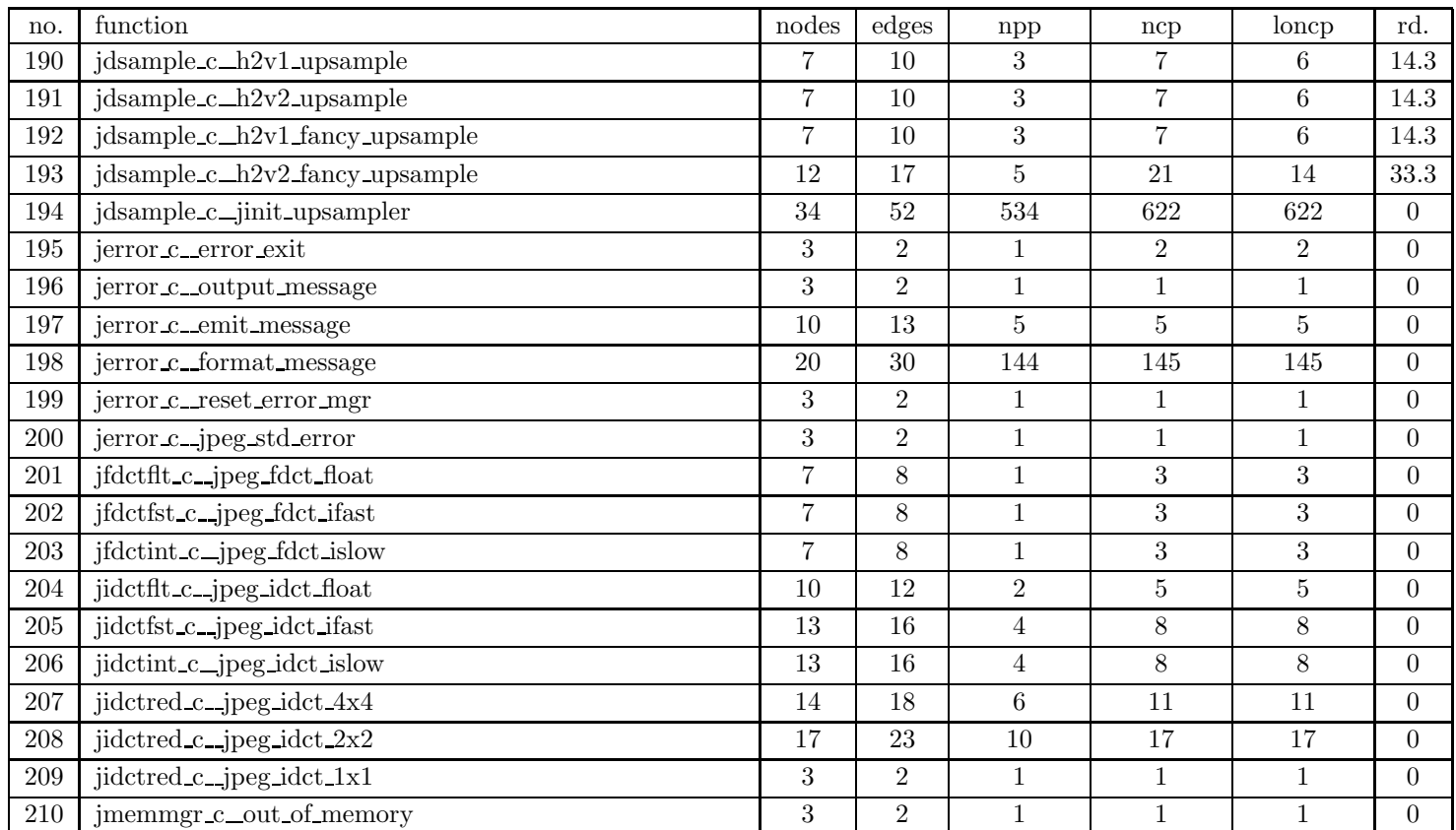

| no.     | function                           | nodes | edges          | npp            | ncp            | loncp          | rd.            |
|---------|------------------------------------|-------|----------------|----------------|----------------|----------------|----------------|
| 211     | jmemmgr_c_alloc_small              | 25    | 36             | 200            | 204            | 203            | $0.5\,$        |
| $212\,$ | jmemmgr_c_alloc_large              | 11    | 14             | 16             | 16             | 16             | $\overline{0}$ |
| $213\,$ | jmemmgr_c_alloc_sarray             | 13    | 19             | 20             | $26\,$         | 25             | 3.8            |
| $214\,$ | jmemmgr_c_alloc_barray             | 14    | 20             | 20             | 26             | 25             | $3.8\,$        |
| $215\,$ | jmemmgr_c_request_virt_sarray      | 5     | $\overline{5}$ | $\overline{2}$ | $\overline{2}$ | $\overline{2}$ | $\overline{0}$ |
| $216\,$ | jmemmgr_c_request_virt_barray      | 5     | $\overline{5}$ | $\overline{2}$ | $\overline{2}$ | $\overline{2}$ | $\overline{0}$ |
| $217\,$ | jmemmgr_c_realize_virt_arrays      | 29    | 45             | 441            | 451            | 451            | $\overline{0}$ |
| $218\,$ | jmemmgr_c_do_sarray_io             | 13    | 18             | 13             | 21             | 21             | $\overline{0}$ |
| $219\,$ | jmemmgr_c_do_barray_io             | 13    | 18             | 13             | 21             | 21             | $\overline{0}$ |
| $220\,$ | jmemmgr_c_access_virt_sarray       | 19    | 27             | 150            | 150            | 150            | $\Omega$       |
| 221     | jmemmgr_c_access_virt_barray       | 19    | 27             | 150            | 150            | 150            | $\Omega$       |
| $222\,$ | jmemmgr_c_free_pool                | 19    | $30\,$         | 80             | 86             | 86             | $\overline{0}$ |
| 223     | jmemmgr_c_self_destruct            | 5     | $\overline{5}$ | $\mathbf{1}$   | $\overline{2}$ | 2              | $\overline{0}$ |
| $224\,$ | jmemmgr_c_jinit_memory_mgr         | 13    | 18             | 10             | 11             | 11             | $\Omega$       |
| $225\,$ | jmemnobs_c_jpeg_get_small          | 3     | $\overline{2}$ | $\mathbf{1}$   | $\mathbf{1}$   | $\mathbf{1}$   | $\overline{0}$ |
| $226\,$ | jmemnobs_c_jpeg_free_small         | 3     | $\overline{2}$ | $\mathbf{1}$   | $\mathbf{1}$   | $\mathbf{1}$   | $\theta$       |
| $227\,$ | jmemnobs_c_jpeg_get_large          | 3     | $\overline{2}$ | $\mathbf{1}$   | $\mathbf{1}$   | $\mathbf{1}$   | $\overline{0}$ |
| $228\,$ | jmemnobs_c_jpeg_free_large         | 3     | $\overline{2}$ | $\mathbf 1$    | $\mathbf{1}$   | 1              | $\overline{0}$ |
| $229\,$ | jmemnobs_c_jpeg_mem_available      | 3     | $\overline{2}$ | $\mathbf{1}$   | $\mathbf{1}$   | $\mathbf{1}$   | $\overline{0}$ |
| $230\,$ | jmemnobs_c_jpeg_open_backing_store | 3     | $\overline{2}$ | $\mathbf 1$    | $\mathbf{1}$   | $\mathbf{1}$   | $\Omega$       |
| 231     | jmemnobs_c_jpeg_mem_init           | 3     | $\overline{2}$ | $\mathbf{1}$   | $\mathbf{1}$   | $\mathbf{1}$   | $\theta$       |

Table 9: SPEC CINT95 — 132.ijpeg

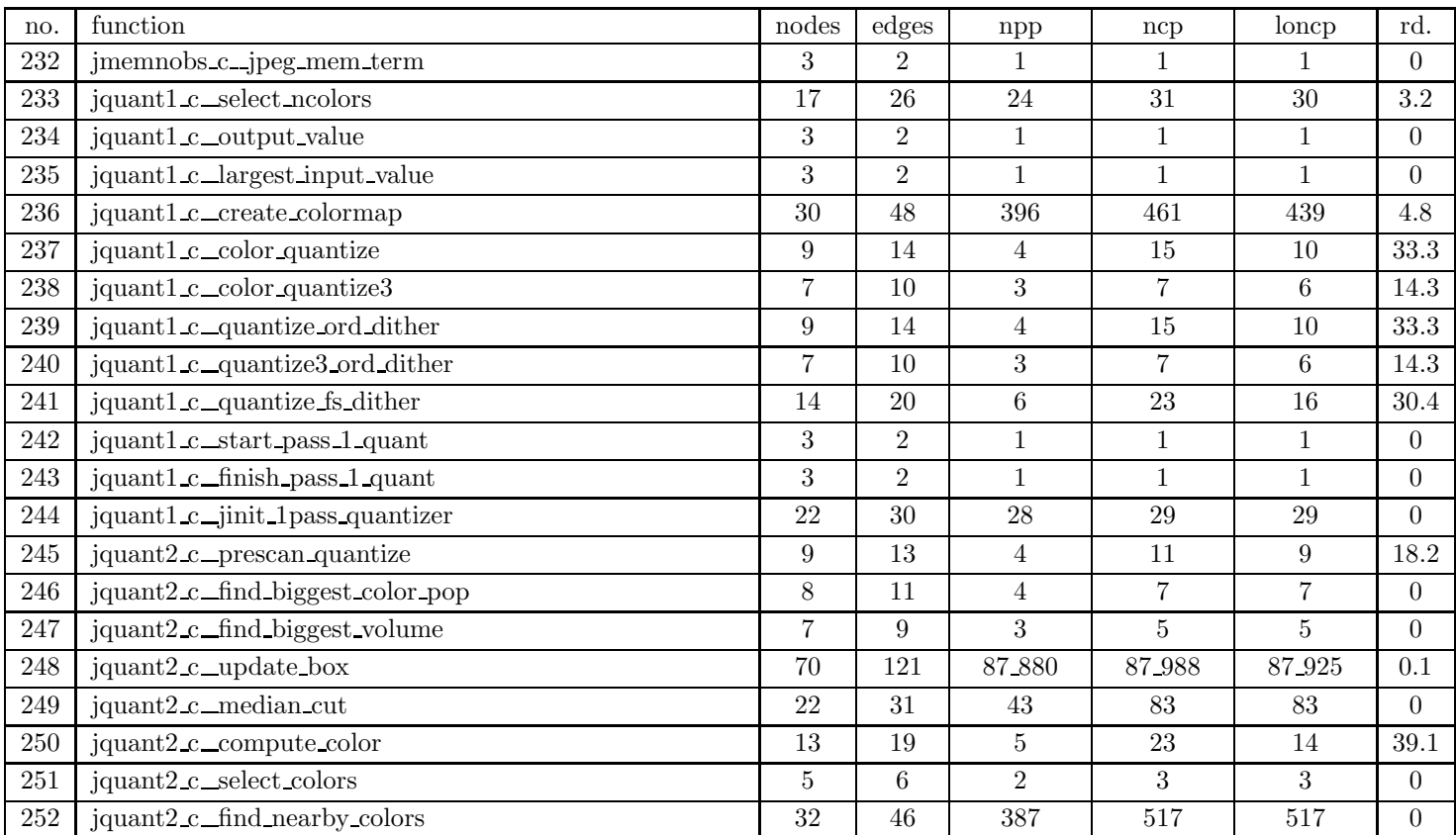

| no.     | function                        | nodes  | edges          | $_{\rm npp}$   | ncp            | loncp          | rd.              |
|---------|---------------------------------|--------|----------------|----------------|----------------|----------------|------------------|
| $253\,$ | jquant2_c_find_best_colors      | 15     | 21             | 3              | 34             | 12             | 64.7             |
| 254     | jquant2_c_fill_inverse_cmap     | 9      | 11             | $\mathbf{1}$   | 8              | $\overline{4}$ | 50 <sub>50</sub> |
| 255     | jquant2_c_pass2_no_dither       | 9      | 13             | $\overline{4}$ | 11             | 9              | 18.2             |
| 256     | jquant2_c_pass2_fs_dither       | 13     | 18             | $\overline{7}$ | 17             | 15             | 11.8             |
| 257     | jquant2_c_init_error_limit      | 10     | 14             | $\overline{4}$ | $\overline{7}$ | $\overline{7}$ | $\theta$         |
| $258\,$ | jquant2_c_finish_pass1          | 3      | $\overline{2}$ | $\mathbf{1}$   | $\mathbf{1}$   | $\mathbf{1}$   | $\theta$         |
| 259     | jquant2_c_finish_pass2          | 3      | $\overline{2}$ | $\mathbf{1}$   | $\mathbf{1}$   | $\mathbf{1}$   | $\theta$         |
| 260     | jquant2_c_start_pass_2_quant    | 11     | 13             | 3              | 4              | $\overline{4}$ | $\Omega$         |
| 261     | jquant2_c_jinit_2pass_quantizer | 20     | 27             | 128            | 129            | 129            | $\overline{0}$   |
| 262     | jutils_c_jdiv_round_up          | 3      | $\overline{2}$ | 1              | 1              | 1              | $\theta$         |
| 263     | jutils_c_jround_up              | 3      | $\overline{2}$ | $\mathbf{1}$   | $\mathbf{1}$   | $\mathbf{1}$   | $\Omega$         |
| 264     | jutils_c_jcopy_sample_rows      | 5      | 6              | $\overline{2}$ | 3              | 3              | $\Omega$         |
| 265     | jutils_c_jcopy_block_row        | 3      | $\overline{2}$ | $\mathbf{1}$   | $\mathbf{1}$   | $\mathbf{1}$   | $\Omega$         |
| 266     | jutils_c_jzero_far              | 3      | $\overline{2}$ | $\mathbf{1}$   | $\mathbf{1}$   | $\mathbf{1}$   | $\theta$         |
| 267     | libpbm1_c_pm_allocrow           | 5      | $\overline{5}$ | $\overline{2}$ | $\overline{2}$ | $\overline{2}$ | $\theta$         |
| 268     | libpbm1_c_pm_freerow            | 3      | $\overline{2}$ | $\mathbf{1}$   | $\mathbf{1}$   | $\mathbf{1}$   | $\theta$         |
| 269     | libpbm1_c_pm_allocarray         | 9      | 12             | $8\,$          | 9              | 9              | $\Omega$         |
| 270     | libpbm1_c_pm_freearray          | 3      | $\overline{2}$ | $\mathbf{1}$   | $\mathbf{1}$   | $\mathbf{1}$   | $\theta$         |
| 271     | libpbm1_c_pm_keymatch           | 14     | 20             | 11             | 23             | 15             | 34.8             |
| 272     | libpbm1 c_pm_maxvaltobits       | $20\,$ | 35             | 17             | 17             | 17             | $\Omega$         |
| $273\,$ | libpbm1 c_pm_bitstomaxval       | 3      | $\overline{2}$ | $\mathbf{1}$   | $\mathbf{1}$   | $\mathbf{1}$   | $\Omega$         |

Table 9: SPEC CINT95 — 132.ijpeg

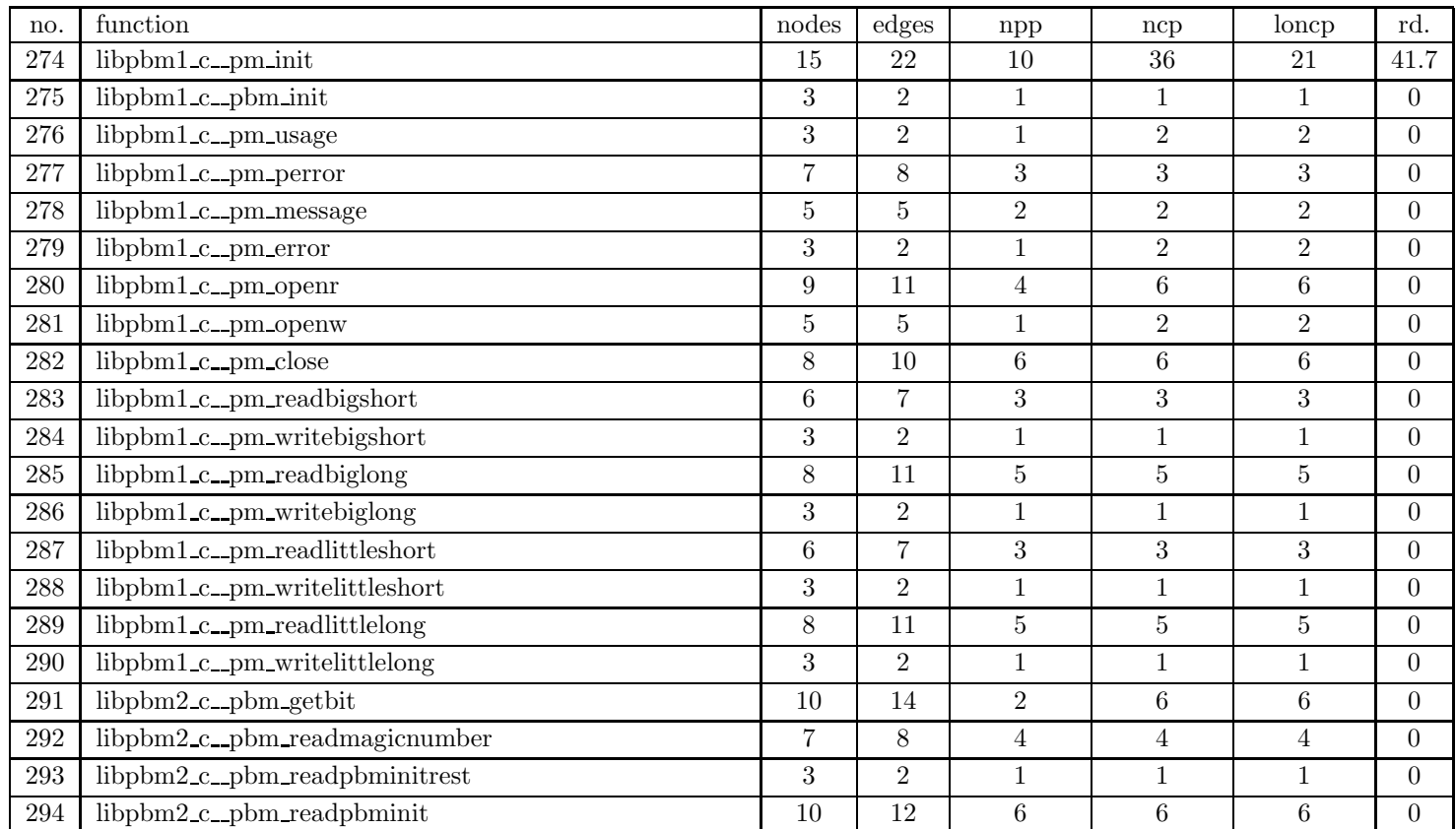

| no.     | function                       | nodes          | edges           | $_{\rm npp}$    | ncp            | loncp          | rd.            |
|---------|--------------------------------|----------------|-----------------|-----------------|----------------|----------------|----------------|
| $\,295$ | libpbm2_c_pbm_readpbmrow       | 15             | 21              | $6\phantom{.}6$ | 9              | 9              | $\overline{0}$ |
| 296     | libpbm2_c_pbm_readpbm          | 5              | 6               | $\overline{2}$  | 3              | 3              | $\Omega$       |
| 297     | libpbm3 c_pbm_writepbminit     | 6              | $6\phantom{.}6$ | $\overline{2}$  | $\overline{2}$ | $\overline{2}$ | $\overline{0}$ |
| 298     | libpbm3_c_pbm_writepbmrowraw   | 11             | 15              | 10              | 14             | 14             | $\Omega$       |
| $\,299$ | libpbm3_c_pbm_writepbmrowplain | 10             | 13              | $\overline{5}$  | 9              | 9              | $\theta$       |
| 300     | libpbm3_c_pbm_writepbmrow      | $\,6\,$        | $6\phantom{.}6$ | $\sqrt{2}$      | $\overline{2}$ | $\overline{2}$ | $\theta$       |
| 301     | libpbm3_c_pbm_writepbm         | 5              | $6\phantom{.}6$ | $\overline{2}$  | 3              | 3              | $\overline{0}$ |
| 302     | $libpbm4_c_etc$                | 10             | 14              | 10              | 12             | 12             | $\theta$       |
| 303     | libpbm4_c_pbm_getrawbyte       | $\overline{5}$ | $\overline{5}$  | $\sqrt{2}$      | $\overline{2}$ | $\overline{2}$ | $\overline{0}$ |
| 304     | $libpbm4.c-pbm_getint$         | 12             | 17              | $\overline{2}$  | $\overline{7}$ | $\overline{7}$ | $\theta$       |
| 305     | libpbm5_c_pbm_defaultfont      | 16             | 22              | 12              | 56             | 38             | 32.1           |
| 306     | libpbm5_c_pbm_dissectfont      | 29             | 44              | 240             | 272            | 257            | 5.5            |
| 307     | libpbm5_c_pbm_dumpfont         | 21             | 32              | 267             | 471            | 379            | $19.5\,$       |
| 308     | libpgm1_c_pgm_init             | 3              | $\overline{2}$  | $\mathbf{1}$    | $\mathbf{1}$   | 1              | $\Omega$       |
| 309     | libpgm1_c_pgm_readpgminitrest  | $\overline{5}$ | $\overline{5}$  | $\overline{2}$  | $\overline{2}$ | $\overline{2}$ | $\theta$       |
| 310     | $libpgm1_c_pgm.readpgmint$     | 15             | 20              | 15              | 15             | 15             | $\overline{0}$ |
| 311     | libpgm1_c_pgm_readpgmrow       | 24             | $35\,$          | 12              | 16             | 16             | $\theta$       |
| $312\,$ | $libpgm1_c_pgm_readpgm$        | 5              | 6               | $\overline{2}$  | 3              | 3              | $\Omega$       |
| 313     | libpgm2_c_pgm_writepgminit     | $\,6$          | $6\phantom{.}6$ | $\sqrt{2}$      | $\overline{2}$ | $\overline{2}$ | $\theta$       |
| 314     | $libpgm2_c_putus$              | $\overline{5}$ | $\overline{5}$  | $\overline{2}$  | $\overline{2}$ | $\overline{2}$ | $\Omega$       |
| 315     | libpgm2_c_pgm_writepgmrowraw   | $\bf 5$        | 6               | 2               | 3              | 3              | $\overline{0}$ |

Table 9: SPEC CINT95 — 132.ijpeg

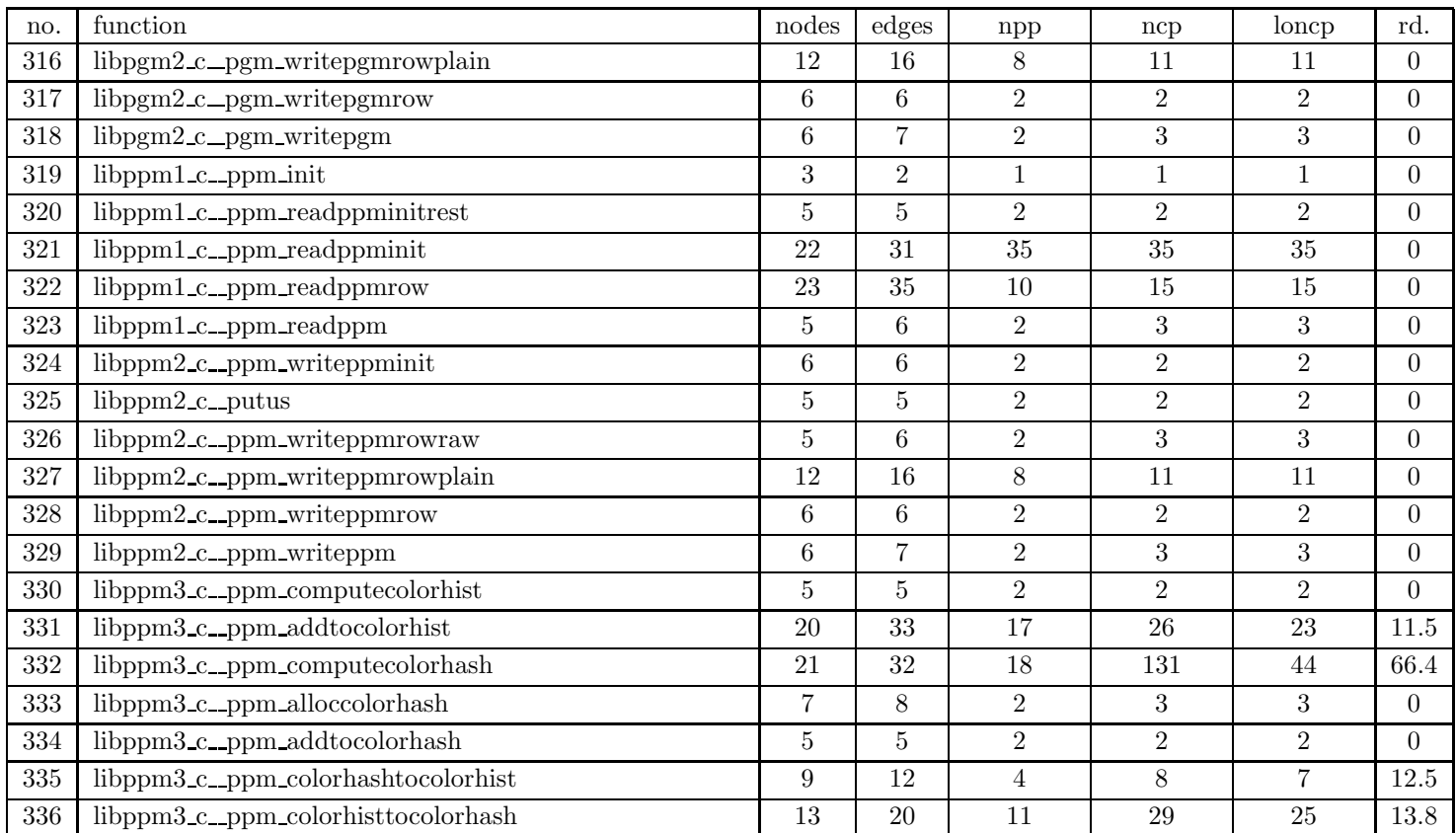

| no.     | function                       | nodes          | edges          | $_{\rm npp}$   | ncp             | loncp          | rd.            |
|---------|--------------------------------|----------------|----------------|----------------|-----------------|----------------|----------------|
| 337     | libppm3_c_ppm_lookupcolor      | 10             | 14             | $\overline{5}$ | 11              | 8              | 27.3           |
| 338     | $lippm3_c_ppm-free colorhist$  | 3              | $\overline{2}$ | $\mathbf{1}$   | $\mathbf{1}$    | $\mathbf 1$    | $\Omega$       |
| 339     | libppm3_c_ppm_freecolorhash    | $\overline{7}$ | 9              | $\overline{2}$ | $6\phantom{.}6$ | 5              | 16.7           |
| 340     | $lippm4_c canonstr$            | 10             | 13             | $\overline{4}$ | $\overline{7}$  | $\overline{7}$ | $\Omega$       |
| $341\,$ | $lippm4_c_r$ gbnorm            | 20             | 28             | 10             | 10              | 10             | $\theta$       |
| $342\,$ | libppm4_c_ppm_parsecolor       | 66             | 107            | 141            | 151             | 145            | $\overline{4}$ |
| 343     | $lippm4_cppm$ colorname        | 8              | 9              | $\overline{4}$ | 4               | 4              | $\Omega$       |
| 344     | libppm5_c_ppmd_point_drawproc  | 8              | 11             | $5^{\circ}$    | $\overline{5}$  | 5              | $\overline{0}$ |
| 345     | libppm5_c_ppmd_filledrectangle | 18             | 26             | 64             | 71              | 69             | 2.8            |
| 346     | libppm5_c_ppmd_setlinetype     | 3              | $\overline{2}$ | $\mathbf{1}$   | $\mathbf{1}$    | 1              | $\Omega$       |
| 347     | libppm5_c_ppmd_setlineclip     | 3              | $\overline{2}$ | $\mathbf{1}$   | $\mathbf{1}$    | $\mathbf{1}$   | $\theta$       |
| 348     | $lippm5_c$ ppmd line           | 79             | 119            | 42.076         | 42.108          | 42.108         | $\theta$       |
| 349     | libppm5_c_ppmd_spline3         | 17             | 22             | 64             | 64              | 64             | $\overline{0}$ |
| 350     | libppm5 c_ppmd_polyspline      | $\overline{5}$ | 6              | $\overline{2}$ | 3               | 3              | $\theta$       |
| 351     | libppm5_c_ppmd_circle          | 23             | 33             | 160            | 400             | 400            | $\theta$       |
| 352     | $lippm5_c_ppmd_fill_init$      | $\overline{7}$ | 8              | 4              | $\overline{4}$  | $\overline{4}$ | $\theta$       |
| 353     | libppm5_c_ppmd_fill_drawproc   | 28             | 44             | 181            | 182             | 182            | $\theta$       |
| $354\,$ | $lippm5_c_{yx}$ .compare       | 10             | 13             | 5              | 5               | 5              | $\theta$       |
| 355     | libppm5_c_ppmd_fill            | 35             | 56             | 905            | 941             | 941            | $\overline{0}$ |
| 356     | rdbmp_c_read_byte              | $\overline{5}$ | $\overline{5}$ | $\overline{2}$ | $\overline{2}$  | $\overline{2}$ | $\Omega$       |
| 357     | rdbmp_c_read_colormap          | 13             | 18             | $\overline{5}$ | $\overline{7}$  | 7              | $\theta$       |

Table 9: SPEC CINT95 — 132.ijpeg

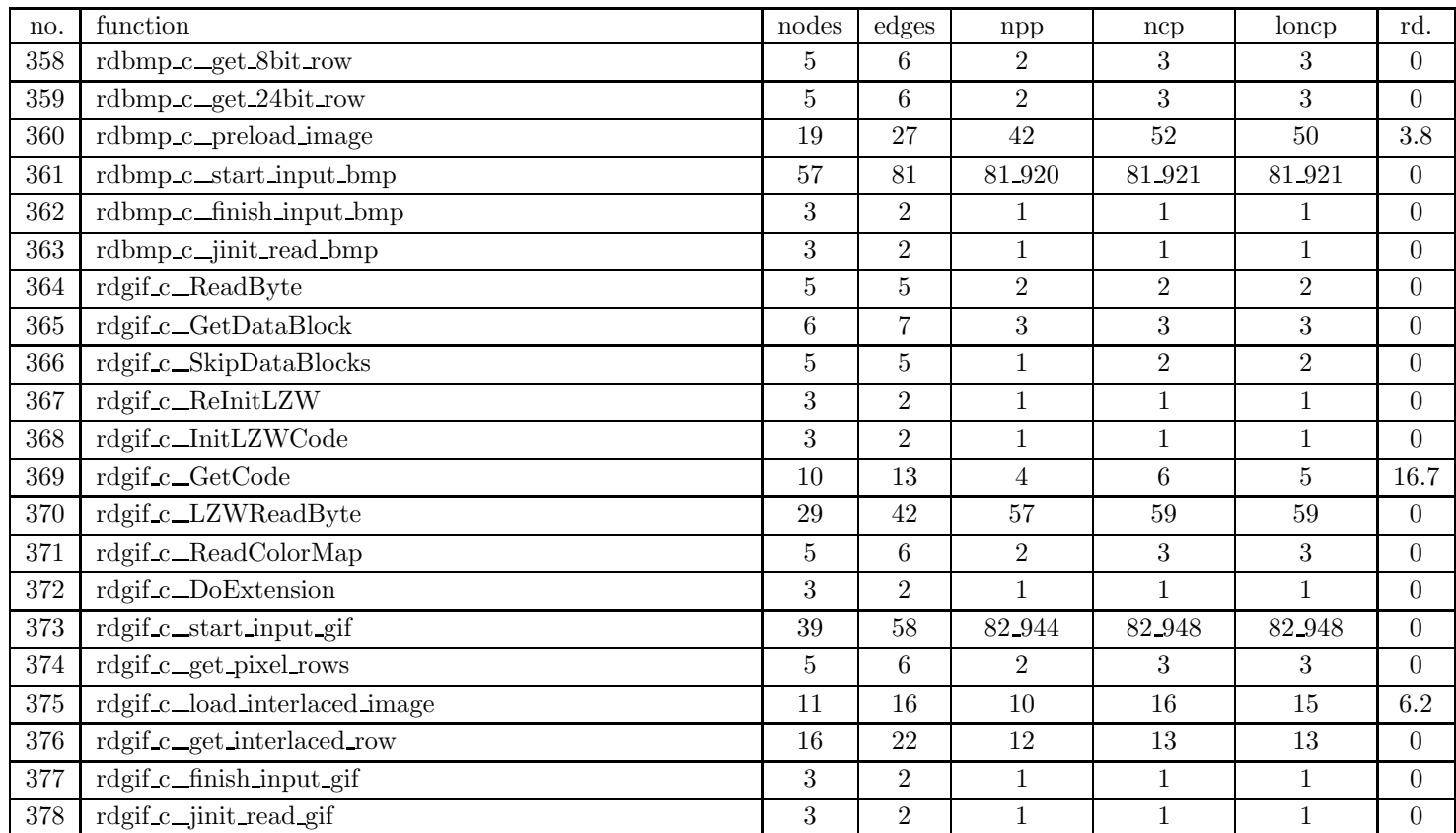

| no.     | function                     | nodes          | edges          | npp             | ncp            | loncp          | rd.            |
|---------|------------------------------|----------------|----------------|-----------------|----------------|----------------|----------------|
| 379     | rdppm_c_pbm_getc             | 6              | 8              | 3               | 4              | 4              | $\theta$       |
| 380     | rdppm_c_read_pbm_integer     | 16             | 25             | 10              | 33             | 24             | 27.3           |
| 381     | rdppm_c_get_text_gray_row    | 5              | 6              | $\overline{2}$  | 3              | 3              | $\theta$       |
| 382     | rdppm_c_get_text_rgb_row     | 5              | 6              | $\overline{2}$  | 3              | 3              | $\theta$       |
| 383     | rdppm_c_get_scaled_gray_row  | $\overline{7}$ | 9              | $\overline{4}$  | $\bf 5$        | 5              | $\theta$       |
| 384     | rdppm_c_get_scaled_rgb_row   | $\overline{7}$ | 9              | $\overline{4}$  | $\overline{5}$ | 5              | $\theta$       |
| 385     | rdppm_c_get_raw_row          | 5              | $\bf 5$        | $\overline{2}$  | $\overline{2}$ | $\overline{2}$ | $\Omega$       |
| 386     | rdppm_c_start_input_ppm      | 36             | 50             | 384             | 385            | 385            | $\Omega$       |
| 387     | rdppm_c_finish_input_ppm     | 3              | $\overline{2}$ | $1\,$           | $\mathbf{1}$   | 1              | $\overline{0}$ |
| 388     | rdppm_c_jinit_read_ppm       | 3              | $\overline{2}$ | $1\,$           | $\mathbf{1}$   | $\mathbf{1}$   | $\theta$       |
| 389     | rdtarga c_read_byte          | $\overline{5}$ | $\overline{5}$ | $\overline{2}$  | $\overline{2}$ | $\overline{2}$ | $\Omega$       |
| 390     | rdtarga_c_read_colormap      | $\overline{7}$ | 9              | $\overline{4}$  | $\overline{5}$ | 5              | $\theta$       |
| 391     | rdtarga_c_read_non_rle_pixel | 5              | 6              | $\sqrt{2}$      | 3              | 3              | $\theta$       |
| $392\,$ | rdtarga c_read_rle_pixel     | 11             | 15             | $\overline{7}$  | 8              | 8              | $\Omega$       |
| $393\,$ | rdtarga_c_get_8bit_gray_row  | 5              | 6              | $\overline{2}$  | 3              | 3              | $\theta$       |
| $394\,$ | rdtarga_c_get_8bit_row       | 5              | 6              | $\overline{2}$  | 3              | 3              | $\Omega$       |
| 395     | rdtarga_c_get_16bit_row      | 5              | 6              | $\sqrt{2}$      | 3              | 3              | $\theta$       |
| 396     | rdtarga c_get_24bit_row      | $\overline{5}$ | 6              | $\overline{2}$  | 3              | 3              | $\Omega$       |
| 397     | rdtarga_c_get_memory_row     | 3              | $\overline{2}$ | $\,1\,$         | $\mathbf{1}$   | $\mathbf{1}$   | $\theta$       |
| 398     | rdtarga c_preload image      | 9              | 12             | $6\phantom{.}6$ | 8              | 8              | $\Omega$       |
| 399     | rdtarga c_start_input_tga    | 59             | 85             | 17.280          | 17.281         | 17.281         | $\overline{0}$ |

Table 9: SPEC CINT95 — 132.ijpeg

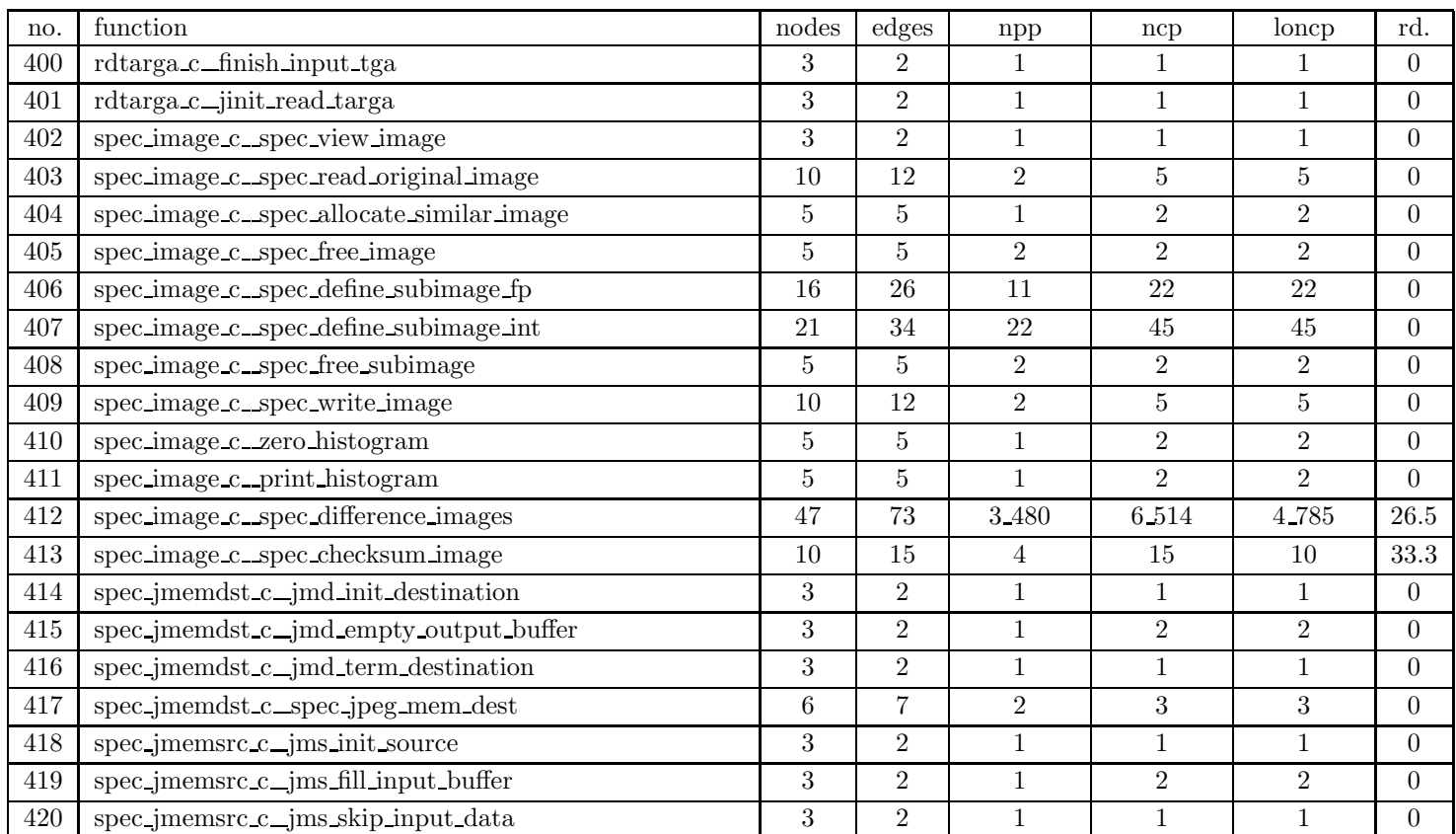

| no. | function                                             | nodes | edges          | npp              | ncp            | loncp          | rd.            |
|-----|------------------------------------------------------|-------|----------------|------------------|----------------|----------------|----------------|
| 421 | spec_jmemsrc_c_jms_term_source                       | 3     | $\overline{2}$ | 1                | 1              | 1              | $\overline{0}$ |
| 422 | spec_jmemsrc_c_spec_jpeg_mem_src                     | 5     | $5^{\circ}$    | $\overline{2}$   | $\overline{2}$ | 2              | $\Omega$       |
| 423 | spec main c_compress                                 | 5     | $\overline{5}$ | $\mathbf{1}$     | $\overline{2}$ | $\overline{2}$ | $\theta$       |
| 424 | spec_main_c_decompress                               | 5     | 6              | $\overline{2}$   | 3              | 3              | $\Omega$       |
| 425 | spec_main_c_print_parameters                         | 3     | $\overline{2}$ | $\mathbf{1}$     | $\mathbf{1}$   | $\mathbf{1}$   | $\overline{0}$ |
| 426 | spec_main_c_go_execute_compression                   | 7     | 8              | $\overline{2}$   | 3              | 3              | $\Omega$       |
| 427 | spec_main_c_go_execute_decompression                 | 5     | $\overline{5}$ | $\overline{2}$   | $\overline{2}$ | $\overline{2}$ | $\Omega$       |
| 428 | spec_main_c_go_execute_compression_and_decompression | 5     | $\overline{5}$ | $\overline{2}$   | $\overline{2}$ | $\overline{2}$ | $\Omega$       |
| 429 | spec_main_c_Usage                                    | 3     | $\overline{2}$ | $\mathbf{1}$     | $\mathbf{1}$   | $\mathbf{1}$   | $\Omega$       |
| 430 | spec_main_c_parse_args                               | 88    | 133            | 66               | 155            | 111            | 28.4           |
| 431 | spec_main_c_main                                     | 3     | $\overline{2}$ | $\mathbf{1}$     | $\overline{2}$ | $\overline{2}$ | $\theta$       |
| 432 | wrbmp_c_put_pixel_rows                               | 7     | 10             | 4                | 6              | 6              | $\Omega$       |
| 433 | wrbmp_c_put_gray_rows                                | 7     | 10             | $\overline{4}$   | 6              | 6              | $\Omega$       |
| 434 | wrbmp_c_start_output_bmp                             | 3     | $\overline{2}$ | 1                | $\mathbf{1}$   | 1              | $\Omega$       |
| 435 | wrbmp_c_write_bmp_header                             | 15    | 20             | 48               | 48             | 48             | $\Omega$       |
| 436 | wrbmp_c_write_os2_header                             | 13    | 17             | 24               | 24             | 24             | $\overline{0}$ |
| 437 | wrbmp.c.write.colormap                               | 25    | 38             | 48               | 56             | 56             | $\Omega$       |
| 438 | wrbmp_c_finish_output_bmp                            | 16    | 23             | 40               | 46             | 45             | $2.2\,$        |
| 439 | wrbmp_c_jinit_write_bmp                              | 13    | 18             | 16               | 17             | 17             | $\Omega$       |
| 440 | wrgif c_flush_packet                                 | 7     | 8              | 3                | 3              | 3              | $\Omega$       |
| 441 | wrgif_c_output                                       | 11    | 15             | $\boldsymbol{9}$ | 11             | 11             | $\Omega$       |

Table 9: SPEC CINT95 — 132.ijpeg

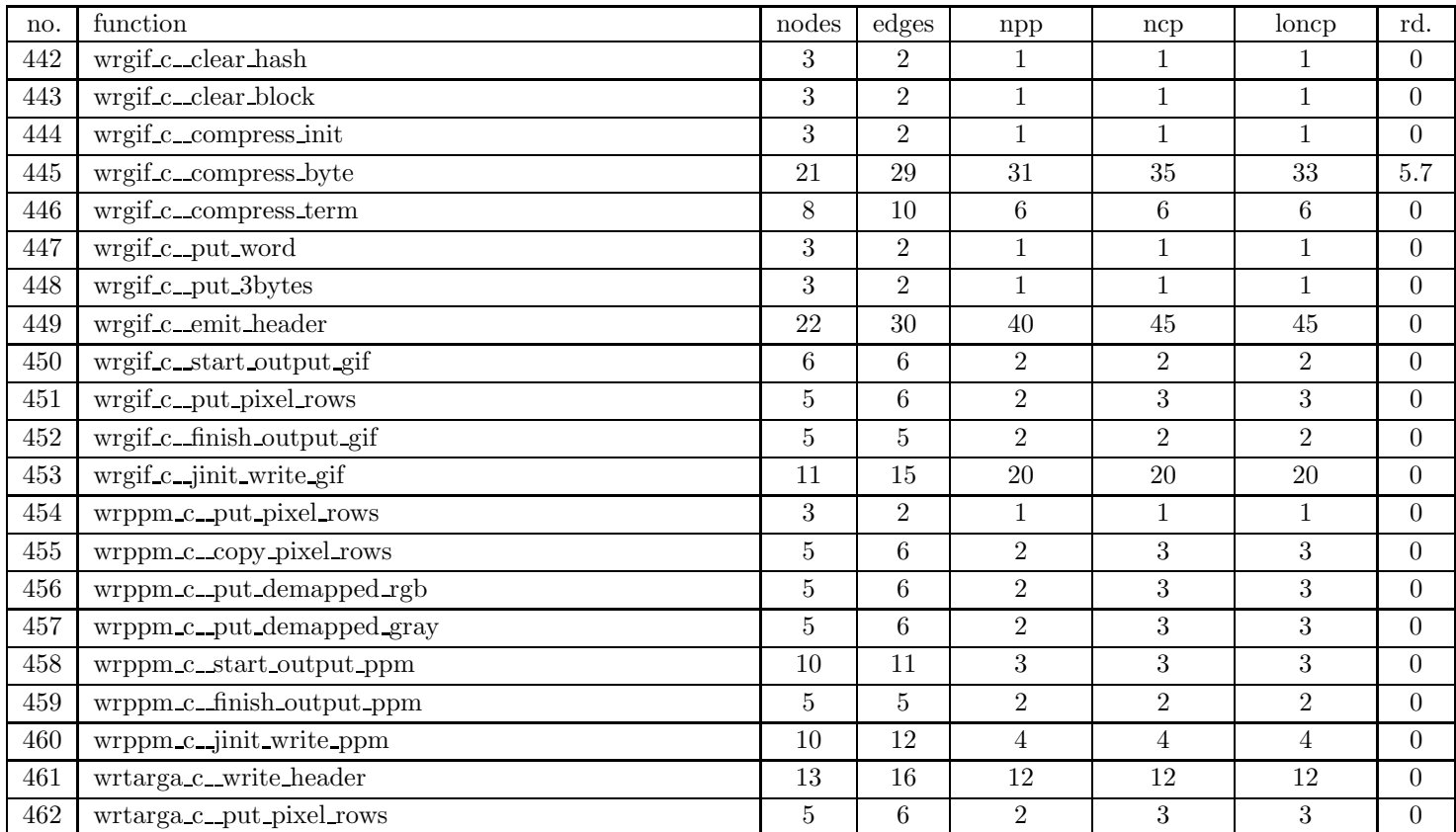

Table 9: SPEC CINT95 — 132.ijpeg

| no. | function                    | nodes | edges    | npp | ncp | loncp | rd. |
|-----|-----------------------------|-------|----------|-----|-----|-------|-----|
| 463 | wrtarga c_put_gray_rows     |       |          |     |     |       |     |
| 464 | wrtarga_c_put_demapped_gray |       |          |     |     |       |     |
| 465 | wrtarga c_start_output_tga  | 16    | 22       |     |     |       |     |
| 466 | wrtarga c_finish_output_tga |       |          |     |     |       |     |
| 467 | wrtarga_c_jinit_write_targa |       | $\Omega$ |     |     |       |     |

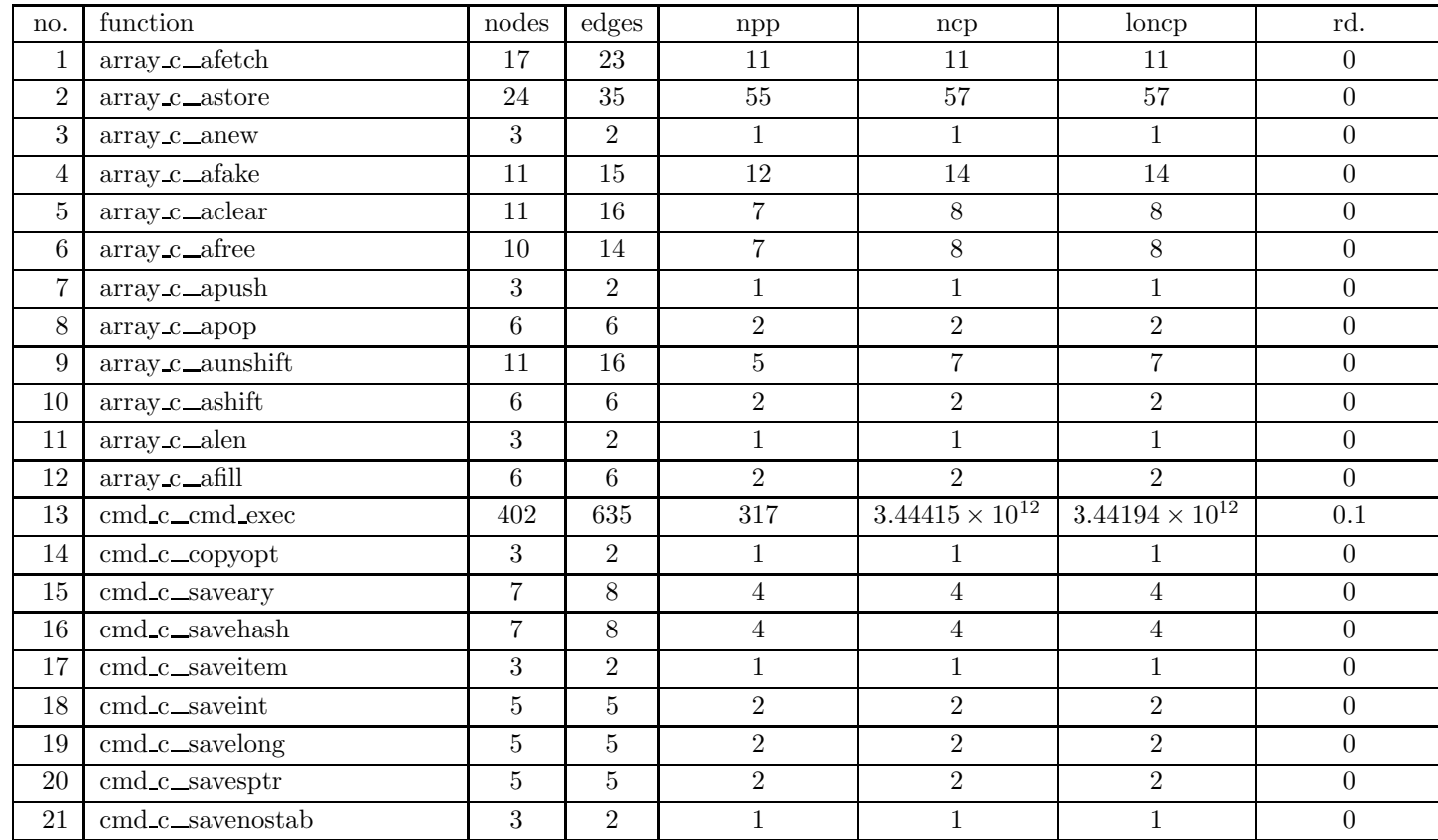

Table 10: SPEC CINT95 — 134.perl

| no. | function                         | nodes            | edges          | npp            | ncp            | loncp          | rd.              |
|-----|----------------------------------|------------------|----------------|----------------|----------------|----------------|------------------|
| 22  | cmd_c_savehptr                   | 5                | 5              | $\overline{2}$ | $\overline{2}$ | $\overline{2}$ | $\theta$         |
| 23  | cmd_c_saveaptr                   | 5                | $\overline{5}$ | $\overline{2}$ | $\overline{2}$ | $\overline{2}$ | $\theta$         |
| 24  | cmd_c_savelist                   | $\overline{5}$   | 6              | $\overline{2}$ | 3              | 3              | $\overline{0}$   |
| 25  | cmd_c_restorelist                | 25               | 36             | $22\,$         | 32             | 32             | $\boldsymbol{0}$ |
| 26  | consarg_c_make_split             | 13               | 17             | 18             | 18             | 18             | $\overline{0}$   |
| 27  | consarg_c_mod_match              | 28               | 40             | 78             | 78             | 78             | $\overline{0}$   |
| 28  | $consarg_c_{\text{}}$ can are op | 46               | 76             | 49.500         | 49.504         | 49.504         | $\overline{0}$   |
| 29  | consarg_c_evalstatic             | 382              | 619            | 8.018          | 8.018          | 8.018          | $\overline{0}$   |
| 30  | $consarg_c_l$                    | 120              | 188            | 15_685         | 15_731         | 15.708         | 0.1              |
| 31  | consarg_c_fixl                   | $\boldsymbol{9}$ | 13             | 8              | 8              | 8              | $\boldsymbol{0}$ |
| 32  | consarg_c_dehoist                | $\overline{5}$   | $\overline{5}$ | $\overline{2}$ | $\overline{2}$ | $\overline{2}$ | $\overline{0}$   |
| 33  | consarg_c_addflags               | 3                | $\overline{2}$ | 1              | $\mathbf{1}$   | 1              | $\theta$         |
| 34  | consarg_c_hide_ary               | $6\phantom{.}6$  | $\overline{7}$ | 3              | 3              | 3              | $\overline{0}$   |
| 35  | consarg_c_jmaybe                 | $6\phantom{.}6$  | $\overline{7}$ | 3              | 3              | 3              | $\overline{0}$   |
| 36  | consarg_c_make_list              | $20\,$           | 27             | 16             | 18             | 18             | $\overline{0}$   |
| 37  | consarg_c_listish                | $6\phantom{.}6$  | $\overline{7}$ | 3              | 3              | 3              | $\theta$         |
| 38  | consarg_c_maybelistish           | 15               | 23             | $22\,$         | 22             | 22             | $\boldsymbol{0}$ |
| 39  | consarg c_localize               | 3                | 2              | 1              | $\mathbf{1}$   | 1              | $\theta$         |
| 40  | consarg_c_rcatmaybe              | $8\,$            | 11             | 5              | $\overline{5}$ | 5              | $\theta$         |
| 41  | consarg_c_stab2arg               | 3                | $\overline{2}$ | 1              | $\mathbf{1}$   | 1              | $\overline{0}$   |
| 42  | consarg c_cval_to_arg            | 3                | $\overline{2}$ |                |                |                | $\overline{0}$   |

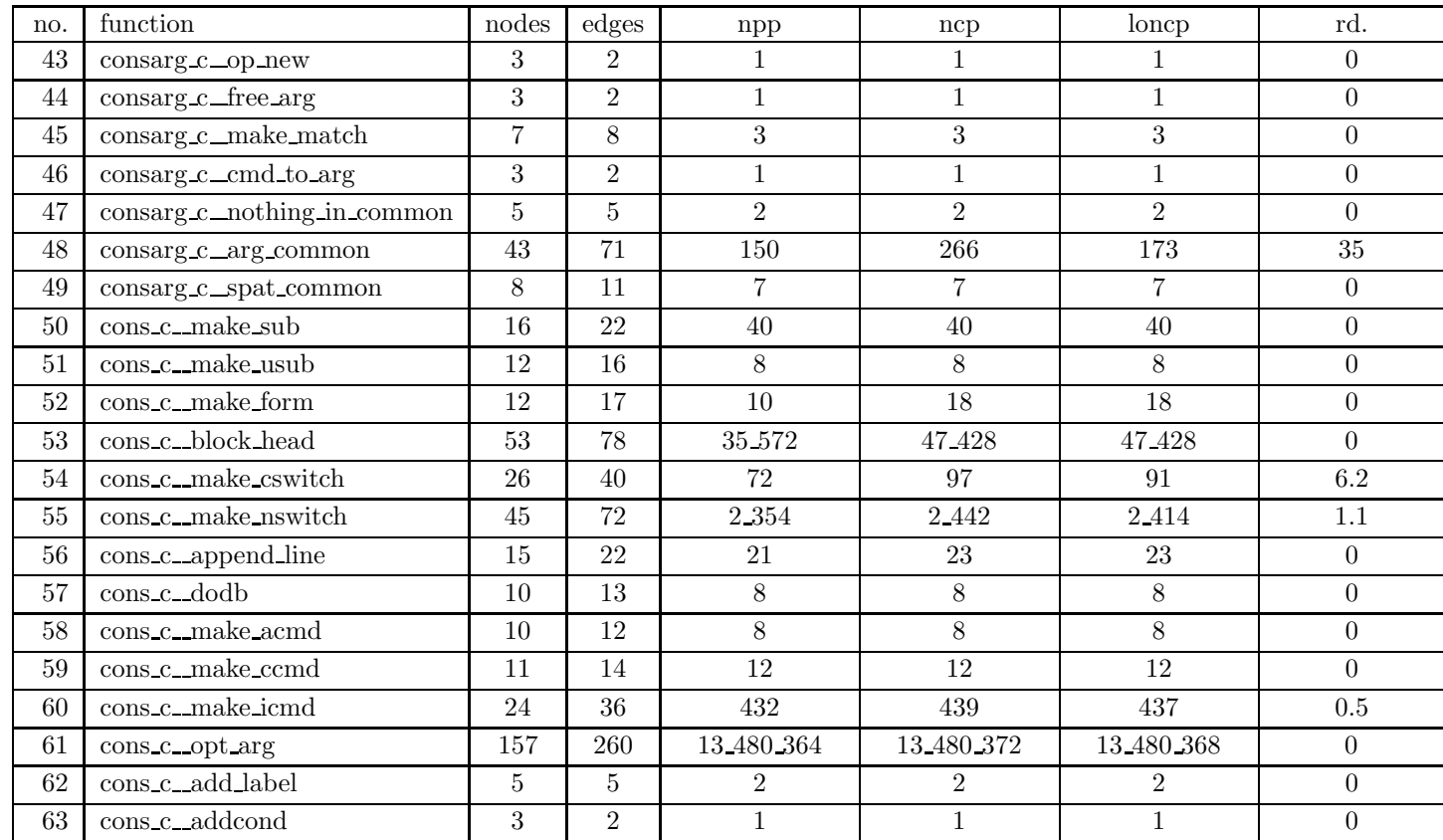

Table 10: SPEC CINT95 — 134.perl

| no.    | function                      | nodes          | edges           | npp            | ncp            | loncp          | rd.              |
|--------|-------------------------------|----------------|-----------------|----------------|----------------|----------------|------------------|
| 64     | cons_c_addloop                | 14             | 21              | 28             | 28             | 28             | $\boldsymbol{0}$ |
| 65     | cons_c_invert                 | 7              | 8               | $\overline{4}$ | 4              | 4              | $\overline{0}$   |
| 66     | cons_c_cpy7bit                | $\overline{5}$ | $6\phantom{.}6$ | $\overline{2}$ | 3              | 3              | $\overline{0}$   |
| 67     | cons_c_yyerror                | 35             | $55\,$          | 804            | 815            | 813            | $\rm 0.2$        |
| 68     | cons_c_while_io               | 21             | 31              | 27             | 27             | 27             | $\overline{0}$   |
| 69     | cons_c_wopt                   | 58             | 94              | 24_195         | 24.338         | 24.332         | $\overline{0}$   |
| 70     | cons_c_over                   | 3              | 2               |                | 1              |                | $\boldsymbol{0}$ |
| 71     | cons_c_cmd_free               | 29             | 44              | 651            | 759            | 759            | $\boldsymbol{0}$ |
| $72\,$ | cons_c_arg_free               | 22             | $35\,$          | 14             | 26             | 26             | $\overline{0}$   |
| 73     | cons_c_spat_free              | 27             | 43              | 305            | 327            | 324            | $\rm 0.9$        |
| 74     | cons_c_cmd_tosave             | 30             | 51              | 151            | 201            | 201            | $\overline{0}$   |
| 75     | cons_c_arg_tosave             | 22             | $32\,$          | 90             | 95             | 95             | $\overline{0}$   |
| $76\,$ | cons_c_spat_tosave            | $\overline{7}$ | 8               | $\overline{4}$ | $\overline{4}$ | $\overline{4}$ | $\boldsymbol{0}$ |
| 77     | doarg_c_do_subst              | 124            | 189             | 48.582.270     | 48_582_307     | 48 582 307     | $\boldsymbol{0}$ |
| 78     | doarg_c_do_trans              | 28             | 42              | 120            | 128            | 128            | $\overline{0}$   |
| 79     | $doarg_c_do_join$             | 28             | 41              | 448            | 452            | 452            | $\overline{0}$   |
| $80\,$ | doarg_c_do_pack               | 253            | 391             | 245 336 590    | 245 414 329    | 245 350 230    | $\boldsymbol{0}$ |
| 81     | doarg_c_doencodes             | 9              | 13              | 6              | 9              | 9              | $\overline{0}$   |
| $82\,$ | $doarg.c_do_sprintf$          | 84             | 131             | 48             | 25.415         | 25.413         | $\overline{0}$   |
| $83\,$ | $\frac{1}{2}$ doarg_c_do_push | 7              | 9               | 3              | 5              | 5              | $\boldsymbol{0}$ |
| 84     | $doarg c_d$ do unshift        | 5              | $6\phantom{.}6$ | $\overline{2}$ | 3              | 3              | $\boldsymbol{0}$ |

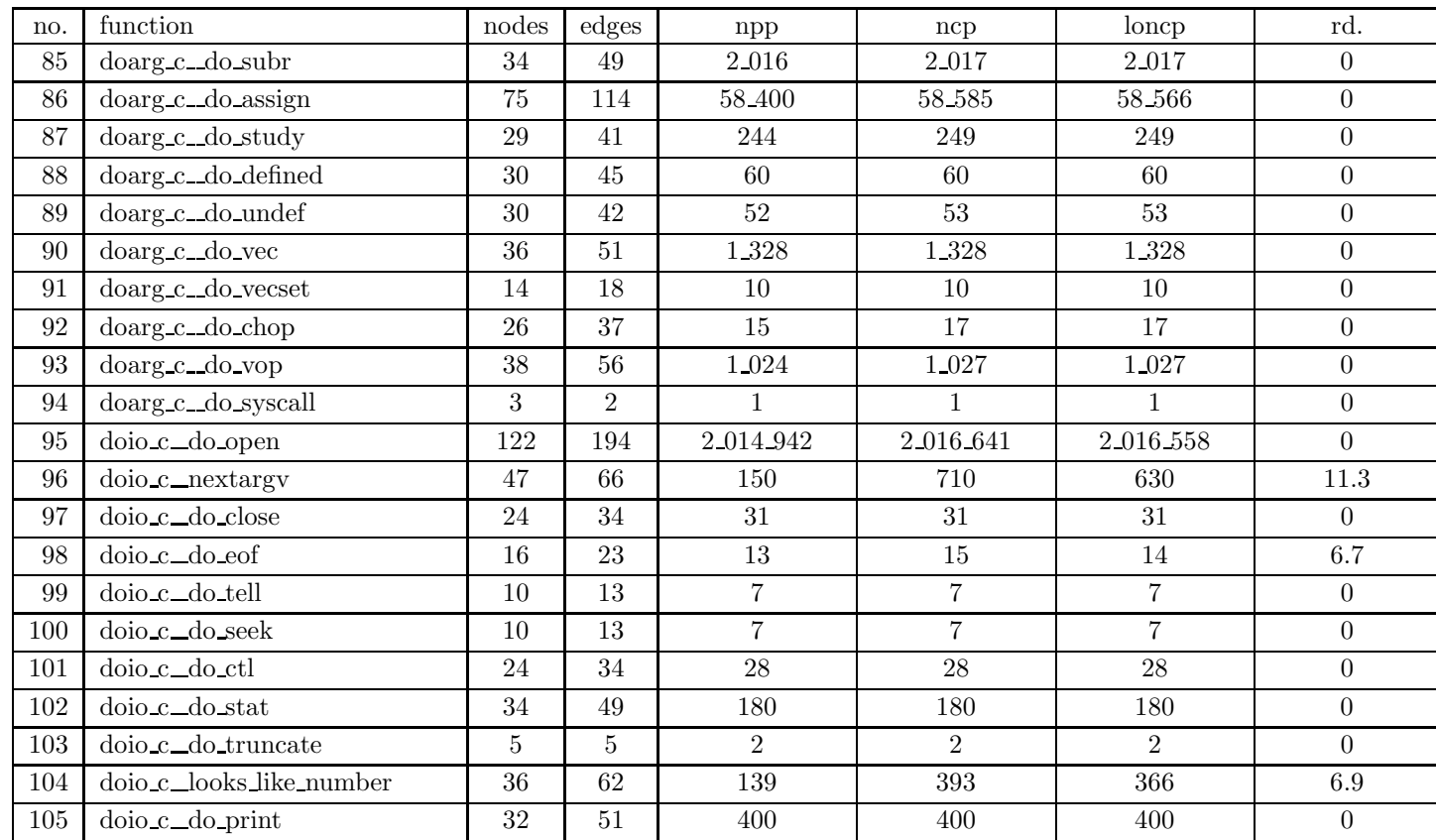

Table 10: SPEC CINT95 — 134.perl

| no. | function                       | nodes          | edges          | npp                      | ncp                      | loncp                    | rd.              |
|-----|--------------------------------|----------------|----------------|--------------------------|--------------------------|--------------------------|------------------|
| 106 | doio_c_do_aprint               | 23             | 36             | 36                       | 42                       | $39\,$                   | 7.1              |
| 107 | doio_c_mystat                  | 25             | 35             | 31                       | 31                       | 31                       | $\theta$         |
| 108 | doio_c_mylstat                 | 22             | 30             | 50                       | $50\,$                   | 50                       | $\overline{0}$   |
| 109 | doio_c_do_fttext               | 50             | 76             | 232                      | 250                      | 241                      | 3.6              |
| 110 | doio_c_do_aexec                | 20             | $27\,$         | 21                       | 24                       | 24                       | $\boldsymbol{0}$ |
| 111 | doio_c_do_execfree             | $\overline{7}$ | 8              | $\overline{4}$           | $\overline{4}$           | $\overline{4}$           | $\overline{0}$   |
| 112 | doio_c_do_exec                 | 32             | 55             | 282                      | 456                      | 337                      | 26.1             |
| 113 | $\overline{do}$ io_c_do_gpwent | 3              | $\overline{2}$ | 1                        | $\mathbf{1}$             | $\mathbf{1}$             | $\theta$         |
| 114 | doio_c_do_ggrent               | 3              | $\overline{2}$ | $\mathbf{1}$             | $\mathbf{1}$             | $\mathbf{1}$             | $\overline{0}$   |
| 115 | doio_c_do_dirop                | 3              | $\overline{2}$ | $\mathbf{1}$             | $\mathbf{1}$             | $\mathbf{1}$             | $\boldsymbol{0}$ |
| 116 | $doio_c$ _apply                | 47             | 71             | 51                       | 75                       | 75                       | $\theta$         |
| 117 | doio_c_cando                   | 21             | 29             | 32                       | $32\,$                   | 32                       | $\theta$         |
| 118 | doio_c_ingroup                 | 9              | $10\,$         | $\overline{4}$           | $\overline{4}$           | $\overline{4}$           | $\boldsymbol{0}$ |
| 119 | dolist_c_do_match              | 139            | 219            | 7.389.891.690            | 7 390 257 297            | 7 389 943 917            | $\boldsymbol{0}$ |
| 120 | dolist_c_do_split              | 142            | 242            | 650_927_520              | 651 856 143              | 651 855 984              | $\overline{0}$   |
| 121 | dolist_c_do_unpack             | 264            | 438            | $8.27261 \times 10^{11}$ | $8.27264 \times 10^{11}$ | $8.27262 \times 10^{11}$ | $\overline{0}$   |
| 122 | dolist c_do_slice              | 50             | 74             | 209                      | 217                      | 217                      | $\boldsymbol{0}$ |
| 123 | dolist_c_do_splice             | 99             | 155            | 1 496 880                | 1.496.897                | 1.496.890                | $\overline{0}$   |
| 124 | dolist_c_do_grep               | 24             | 36             | 102                      | 118                      | 118                      | $\overline{0}$   |
| 125 | dolist_c_do_reverse            | 7              | $9\phantom{.}$ | 3                        | 5                        | 5                        | $\boldsymbol{0}$ |
| 126 | dolist_c_do_sreverse           | 11             | 15             | 12                       | 13                       | 13                       | $\boldsymbol{0}$ |

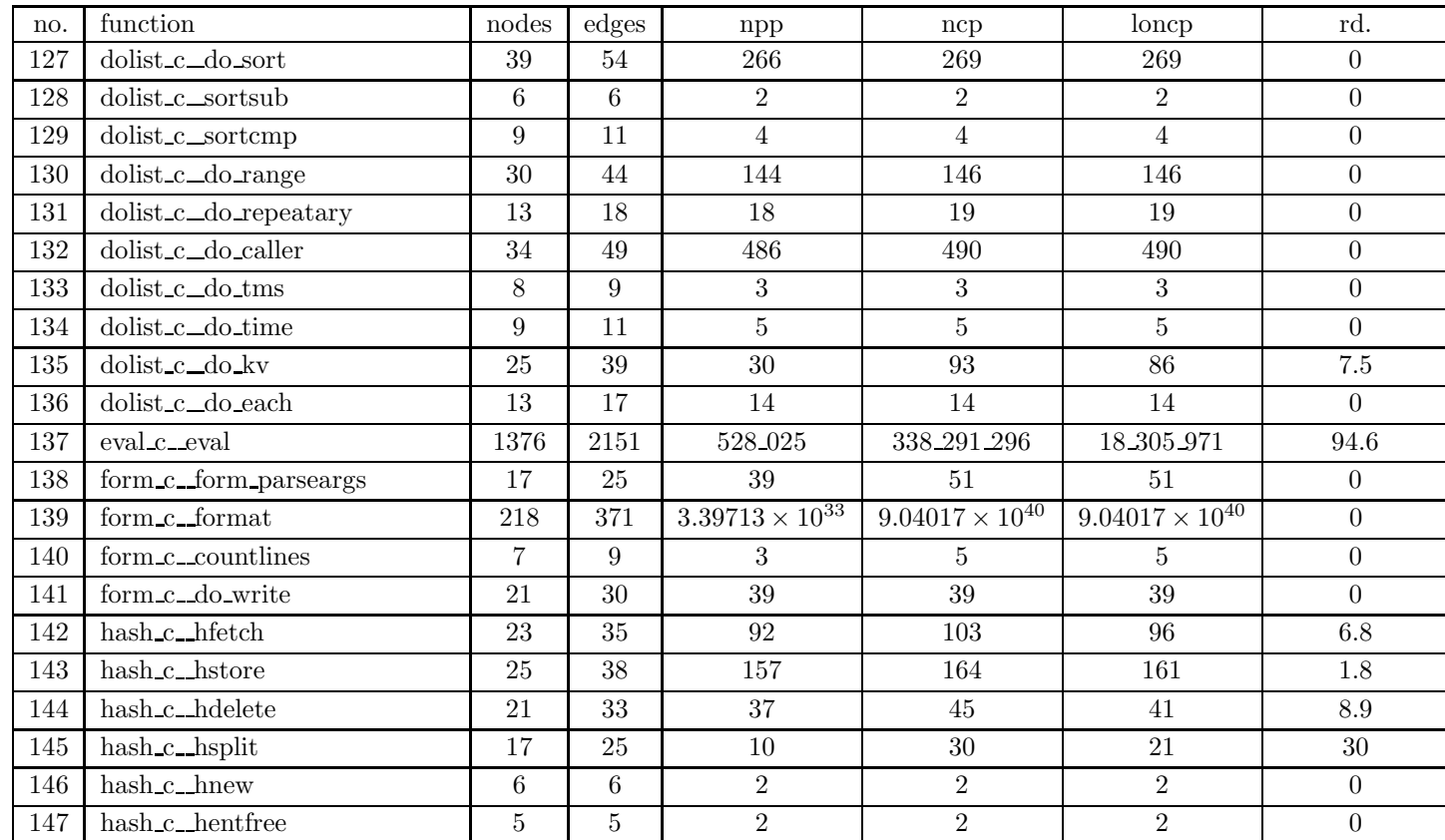

Table 10: SPEC CINT95 — 134.perl

| no. | function             | nodes            | edges          | npp                      | ncp                     | loncp                   | rd.              |
|-----|----------------------|------------------|----------------|--------------------------|-------------------------|-------------------------|------------------|
| 148 | hash c_hentdelayfree | 5                | 5              | $\overline{2}$           | $\overline{2}$          | $\overline{2}$          | 0                |
| 149 | hash c_hclear        | $6\phantom{.}6$  | $\overline{7}$ | 3                        | 3                       | 3                       | $\theta$         |
| 150 | hash c_hfreeentries  | $\boldsymbol{9}$ | 11             | 3                        | 4                       | $\overline{4}$          | $\overline{0}$   |
| 151 | hash c_hfree         | 5                | $\overline{5}$ | $\overline{2}$           | $\overline{2}$          | $\overline{2}$          | $\boldsymbol{0}$ |
| 152 | hash c_hiterinit     | 3                | $\overline{2}$ | 1                        | $\mathbf{1}$            | $\mathbf{1}$            | $\theta$         |
| 153 | hash c_hiternext     | 10               | 14             | 10                       | 11                      | 11                      | $\theta$         |
| 154 | hash c_hiterkey      | 3                | $\mathfrak{D}$ | 1                        | 1                       | 1                       | $\boldsymbol{0}$ |
| 155 | hash $c$ hiterval    | 3                | $\overline{2}$ |                          | $\mathbf{1}$            | $\mathbf{1}$            | $\overline{0}$   |
| 156 | perl_c_main          | 195              | 309            | $3.01145 \times 10^{19}$ | $6.0229 \times 10^{19}$ | $6.0229 \times 10^{19}$ | $\overline{0}$   |
| 157 | perl_c_magicalize    | $6\phantom{.}6$  | $\overline{7}$ | $\overline{2}$           | 3                       | 3                       | $\theta$         |
| 158 | perl_c_magicname     | 5                | 5              | $\overline{2}$           | $\mathfrak{D}$          | $\overline{2}$          | $\overline{0}$   |
| 159 | perl_c_incpush       | 14               | 21             | 10                       | 16                      | 15                      | 6.2              |
| 160 | perl_c_savelines     | 10               | 14             | 6                        | 8                       | 8                       | $\theta$         |
| 161 | perl c_do_eval       | 119              | 186            | 1.357.987.968            | 1 357 987 977           | 1 357 987 971           | $\overline{0}$   |
| 162 | perl_c_do_try        | 11               | 14             | 12                       | 12                      | 12                      | $\Omega$         |
| 163 | perl_c_moreswitches  | 46               | 75             | $27\,$                   | 36                      | 34                      | $5.6\,$          |
| 164 | perl_c_my_unexec     | 3                | $\overline{2}$ | 1                        | 2                       | $\overline{2}$          | $\theta$         |
| 165 | perly c_yyparse      | 331              | 560            | 248 056 337              | 531 509 471             | 529 143 300             | 0.4              |
| 166 | regcomp_c_regcomp    | 101              | 160            | 53 258 634               | 54.324.323              | 54.324.081              | $\Omega$         |
| 167 | regcomp_c_reg        | 32               | 47             | 778                      | 783                     | 781                     | 0.3              |
| 168 | regcomp_c_regbranch  | 16               | 24             | 19                       | 23                      | 21                      | 8.7              |

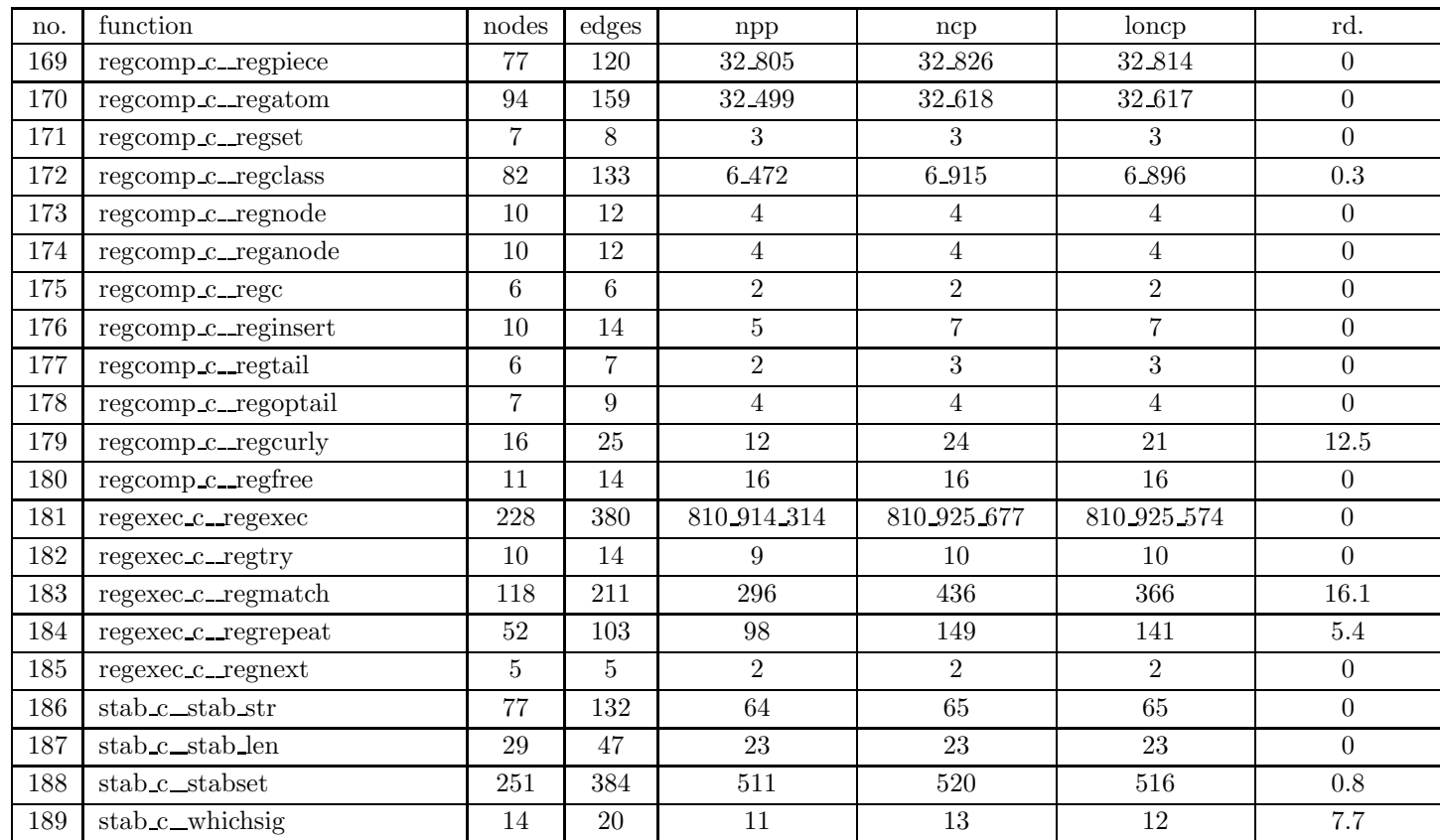

Table 10: SPEC CINT95 — 134.perl

| no.     | function                                                                                   | nodes            | edges          | npp            | ncp             | loncp            | rd.              |
|---------|--------------------------------------------------------------------------------------------|------------------|----------------|----------------|-----------------|------------------|------------------|
| 190     | stab_c_sighandler                                                                          | 29               | 41             | $256\,$        | 256             | 256              | $\overline{0}$   |
| 191     | stab_c_aadd                                                                                | 5                | 5              | $\overline{2}$ | 2               | $\overline{2}$   | $\theta$         |
| 192     | stab c_hadd                                                                                | 5                | $\overline{5}$ | $\overline{2}$ | 2               | $\overline{2}$   | $\overline{0}$   |
| 193     | stab_c_fstab                                                                               | 5                | $\overline{5}$ | $\overline{2}$ | $\overline{2}$  | $\overline{2}$   | $\boldsymbol{0}$ |
| 194     | stab_c_stabent                                                                             | 64               | 101            | 158_760        | 158_763         | 158 763          | $\overline{0}$   |
| 195     | $stab\_c\_stab\_fullname$                                                                  | 5                | $\overline{5}$ | $\overline{2}$ | $\overline{2}$  | $\overline{2}$   | $\overline{0}$   |
| 196     | stab_c_stab_efullname                                                                      | 5                | 5              | $\overline{2}$ | 2               | $\overline{2}$   | $\boldsymbol{0}$ |
| 197     | stab_c_stio_new                                                                            | 3                | $\overline{2}$ | 1              | $\mathbf{1}$    | $\mathbf{1}$     | $\theta$         |
| 198     | $\operatorname{stab}\nolimits\operatorname{c\_stab}\nolimits\operatorname{check}\nolimits$ | 9                | 13             | $\overline{4}$ | 11              | $\boldsymbol{9}$ | 18.2             |
| 199     | $stab.c\_genstab$                                                                          | 3                | 2              | $\mathbf{1}$   | $\mathbf{1}$    | $\mathbf 1$      | $\boldsymbol{0}$ |
| 200     | $stab_c\_stab_clear$                                                                       | 10               | 13             | 6              | $6\phantom{.}6$ | $\,6$            | $\overline{0}$   |
| 201     | str_c_str_grow                                                                             | 11               | 14             | $\overline{7}$ | $\overline{7}$  | $\overline{7}$   | $\theta$         |
| 202     | str_c_str_numset                                                                           | 6                | $\overline{7}$ | 3              | 3               | 3                | $\overline{0}$   |
| $203\,$ | str_c_str_2ptr                                                                             | 18               | 25             | 10             | 11              | 11               | $\boldsymbol{0}$ |
| 204     | str_c_str_2num                                                                             | 15               | $20\,$         | 15             | 15              | 15               | $\theta$         |
| $205\,$ | str_c_str_sset                                                                             | $34\,$           | 51             | 60             | 60              | 60               | $\overline{0}$   |
| 206     | str_c_str_nset                                                                             | 9                | 11             | 5              | $\bf 5$         | $\overline{5}$   | $\boldsymbol{0}$ |
| 207     | $\rm str\_c\_str\_set$                                                                     | 9                | 11             | 5              | $\overline{5}$  | 5                | $\theta$         |
| 208     | str_c_str_chop                                                                             | 9                | 11             | $\overline{4}$ | $\overline{4}$  | $\overline{4}$   | $\overline{0}$   |
| 209     | $\rm str\_c\_str\_ncat$                                                                    | $\boldsymbol{9}$ | 11             | $\overline{5}$ | $\bf 5$         | $\overline{5}$   | $\boldsymbol{0}$ |
| 210     | str c_str scat                                                                             | 8                | $10\,$         | 5              | $\overline{5}$  | $\overline{5}$   | $\theta$         |

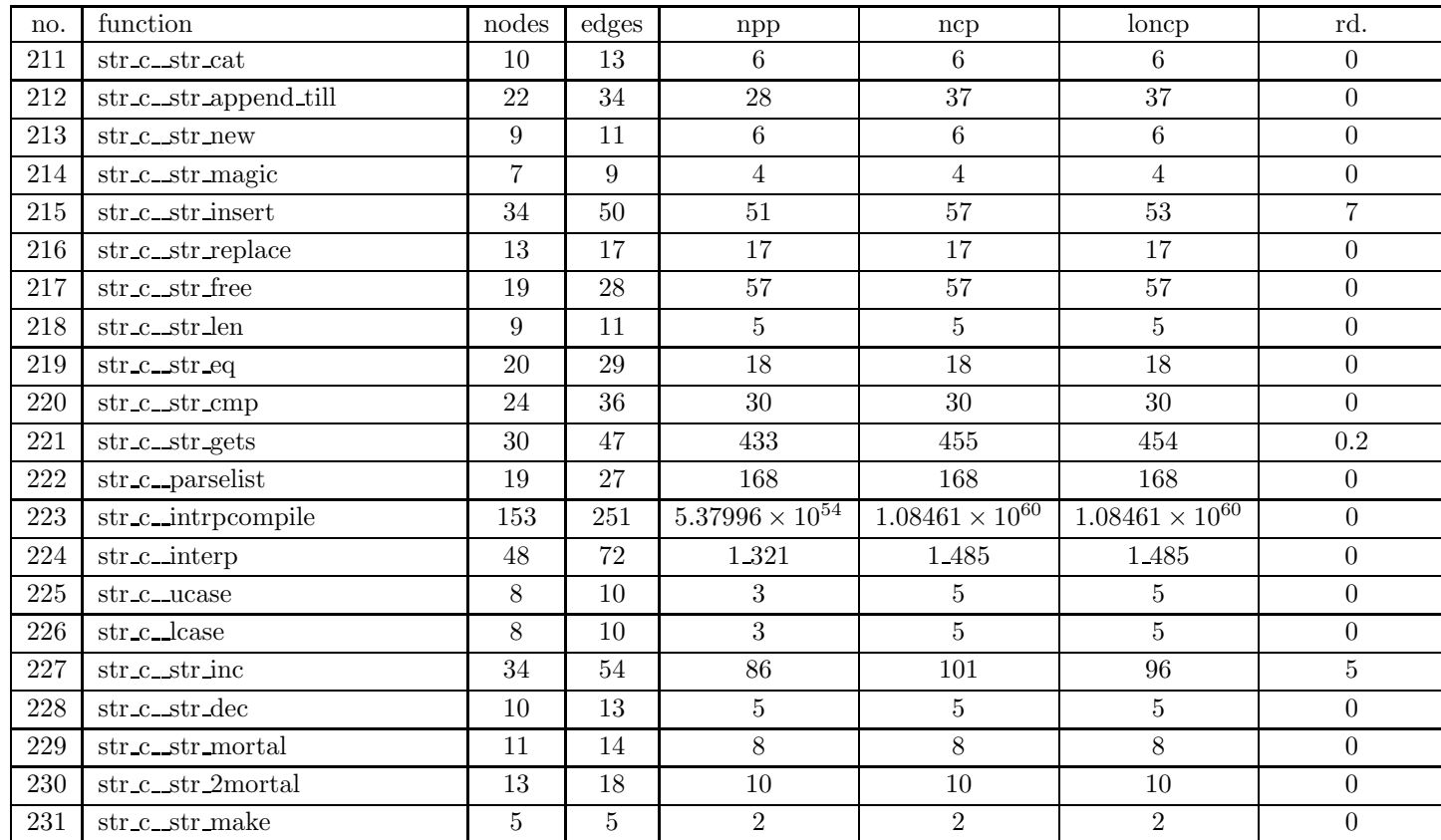

Table 10: SPEC CINT95 — 134.perl

| no.     | function                      | nodes          | $_{\rm edges}$ | npp                      | ncp                      | loncp                    | rd.                   |
|---------|-------------------------------|----------------|----------------|--------------------------|--------------------------|--------------------------|-----------------------|
| 232     | $\rm str\_c\_str\_mmake$      | 3              | $\overline{2}$ |                          | $\mathbf{1}$             | 1                        | $\overline{0}$        |
| 233     | str_c_str_smake               | 13             | 17             | 10                       | 10                       | 10                       | $\overline{0}$        |
| 234     | str c str reset               | 23             | 37             | 32                       | 135                      | 86                       | 36.3                  |
| 235     | toke_c_skipspace              | $\overline{7}$ | 9              | $\overline{2}$           | $\overline{5}$           | $\overline{4}$           | 20                    |
| 236     | toke_c_check_uni              | 14             | 23             | $\overline{4}$           | 29                       | 23                       | $20.7\,$              |
| 237     | toke_c_yylex                  | 1357           | 2275           | 31.9649                  | none                     | none                     | $9.2245\times10^{31}$ |
| 238     | toke_c_checkcomma             | 37             | 67             | 1.390                    | 2.343                    | 2.316                    | 1.2                   |
| 239     | toke $\mathbf{c}\_$ scanident | 45             | 78             | 3.968                    | 4_018                    | 4_013                    | 0.1                   |
| 240     | $to$ ke_c_scanconst           | 38             | 63             | 2.361                    | 2.478                    | 2.478                    | $\overline{0}$        |
| 241     | $to$ ke_c_scanpat             | 74             | 118            | 30.755                   | 31.387                   | 31.382                   | $\boldsymbol{0}$      |
| $242\,$ | toke_c_scansubst              | 91             | 152            | 331 512 987              | 331 514 559              | 331 513 939              | $\overline{0}$        |
| 243     | toke_c_hoistmust              | 22             | 34             | 39                       | 39                       | 39                       | $\overline{0}$        |
| 244     | $to$ ke_c_scantrans           | 48             | 73             | 437                      | 456                      | 456                      | $\overline{0}$        |
| 245     | toke_c_scanstr                | 261            | 439            | $2.76822 \times 10^{14}$ | $2.76822 \times 10^{14}$ | $2.76822 \times 10^{14}$ | $\overline{0}$        |
| 246     | toke_c_load_format            | 137            | 232            | $3.3199 \times 10^{18}$  | $8.63171 \times 10^{18}$ | $8.63171 \times 10^{18}$ | $\overline{0}$        |
| 247     | $to$ ke_c_set_csh             | 3              | 2              |                          | 1                        | $\mathbf{1}$             | $\overline{0}$        |
| 248     | usersub $c$ _userinit         | 3              | $\overline{2}$ | $\mathbf{1}$             | $\mathbf{1}$             | $\mathbf{1}$             | $\boldsymbol{0}$      |
| 249     | util_c_safemalloc             | 9              | 11             | $\overline{4}$           | $6\phantom{.}6$          | 6                        | $\overline{0}$        |
| 250     | util_c_saferealloc            | 11             | 14             | 8                        | 12                       | 12                       | $\overline{0}$        |
| 251     | $util.c\_safefree$            | 5              | $5^{\circ}$    | $\overline{2}$           | $\overline{2}$           | $\overline{2}$           | $\boldsymbol{0}$      |
| 252     | util_c_cpytill                | 11             | 16             | $\,6$                    | 10                       | 10                       | $\boldsymbol{0}$      |
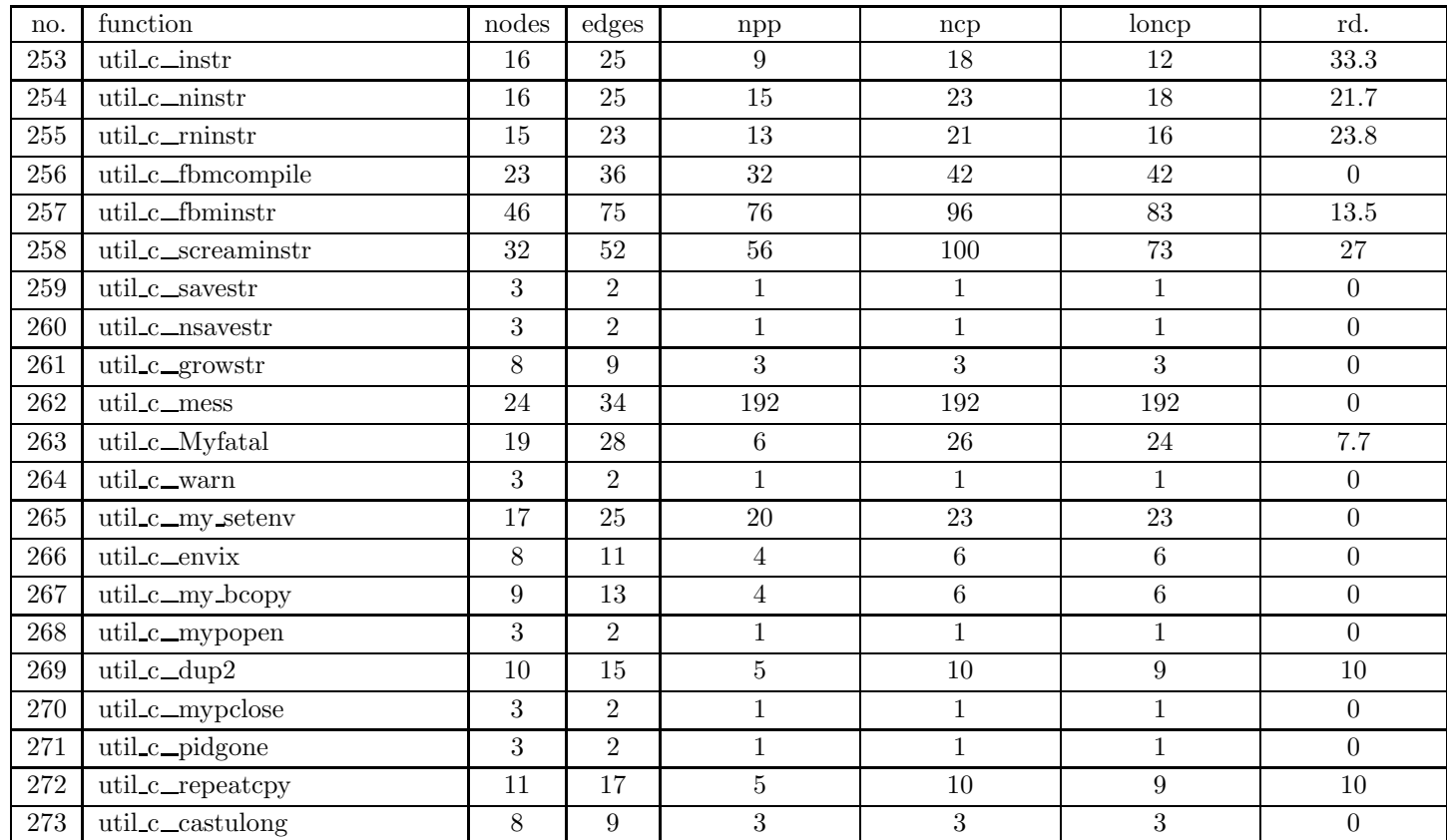

## Table 10: SPEC CINT95 — 134.perl

Table 10: SPEC CINT95 — 134.perl

| no. | function           | nodes | edges | npp | ncp | loncp | rd.  |
|-----|--------------------|-------|-------|-----|-----|-------|------|
| 274 | util_c_same_dirent | 22    | 30    | 76  | 76  | 76    |      |
| 275 | util c_scanoct     |       | 14    |     |     |       |      |
| 276 | util c_scanhex     |       |       |     |     |       | 16.7 |

| no.            | function                             | nodes | edges | npp        | ncp        | loncp      | rd.      |
|----------------|--------------------------------------|-------|-------|------------|------------|------------|----------|
| 1              | bitvec_c_BitVec_Create               | 13    | 17    | 18         | 18         | 18         | $\Omega$ |
| 2              | bitvec_c_BitVec_PutBit               | 16    | 21    | 36         | 36         | 36         | $\Omega$ |
| 3              | bitvec_c_BitVec_GetBit               | 12    | 15    | 12         | 12         | 12         | $\Omega$ |
| $\overline{4}$ | bmt01_c_BMT_CreateParts              | 90    | 151   | 61 901 840 | 61 939 982 | 61 939 898 | $\Omega$ |
| 5              | $bmt01 c$ _BMT_Validate              | 97    | 158   | 74_656_068 | 74 656 073 | 74_656_073 | $\Omega$ |
| 6              | $bmt01.c$ _BMT_ValidateNamedDrawObjs | 18    | 26    | 49         | 73         | 61         | 16.4     |
| $\overline{7}$ | bmt01_c_BMT_QueryOn                  | 55    | 80    | 902        | 902        | 902        | $\theta$ |
| 8              | bmt01_c_BMT_DbTransaction            | 20    | 27    | 42         | 42         | 42         | $\Omega$ |
| 9              | bmt01_c_BMT_CommitPartDrawObj        | 28    | 42    | 202        | 202        | 202        | $\Omega$ |
| 10             | bmt01 c_BMT_DeletePartDrawObj        | 47    | 74    | 1.096      | 1.096      | 1.096      | $\Omega$ |
| 11             | $bmt01_c$ _BMT_TraverseSets          | 24    | 37    | 250        | 254        | 253        | $0.4\,$  |
| 12             | $bmt01.c$ _BMT_Iter1                 | 11    | 13    | 8          | 8          | 8          | $\Omega$ |
| 13             | $bmt01_c$ _BMT_Iter2                 | 22    | 31    | 108        | 108        | 108        | $\Omega$ |
| 14             | bmt01_c_BMT_Iter3                    | 19    | 26    | 80         | 80         | 80         | $\Omega$ |
| 15             | bmt01_c_BMT_Iter4                    | 18    | 24    | 60         | 60         | 60         | $\Omega$ |
| 16             | bmt01_c_BMT_ExportPart               | 9     | 11    | 6          | 6          | 6          | $\Omega$ |
| 17             | bmt01_c_BMT_ImportPart               | 9     | 11    | 6          | 6          | 6          | $\Omega$ |
| 18             | bmt01_c_BMT_BuildPersonLib           | 26    | 41    | 48         | 78         | 69         | 11.5     |
| 19             | $bmt01.c$ _BMT_InitQuerys            | 97    | 183   | 2_636_102  | 2 636 102  | 2 636 102  | $\Omega$ |
| 20             | $bmt0.c_{main}$                      | 65    | 107   | 97         | 261        | 199        | 23.8     |
| 21             | bmt10_c_BMT_LookUpParts              | 24    | 40    | 400        | 499        | 499        | $\theta$ |

Table 11: SPEC CINT95 — 147.vortex

| no.    | function                        | nodes           | edges           | npp                      | ncp                      | loncp                    | rd.              |
|--------|---------------------------------|-----------------|-----------------|--------------------------|--------------------------|--------------------------|------------------|
| 22     | bmt10_c_BMT_CommitParts         | 60              | 96              | 2 351 112                | 2 351 624                | 2 351 624                | $\Omega$         |
| 23     | bmt10_c_BMT_DeleteParts         | 22              | $35\,$          | 264                      | 296                      | 296                      | $\Omega$         |
| 24     | bmt10_c_BMT_DeleteAllObjects    | 48              | 79              | 417.314                  | 417.485                  | 417.480                  | $\overline{0}$   |
| 25     | $bmt10.c$ _BMT_DeleteTestObjs   | 35              | 53              | 2.382                    | 2.425                    | 2.425                    | $\Omega$         |
| 26     | bmt c_BMT_Test                  | 147             | 249             | $2.96341 \times 10^{15}$ | $2.96444 \times 10^{15}$ | $2.96444 \times 10^{15}$ | $\Omega$         |
| 27     | bmt_c_BMT_Init                  | 32              | 47              | 4.752                    | 4.752                    | 4.752                    | $\overline{0}$   |
| 28     | bmt_c_BMT_ConfigAllClasses      | 51              | 79              | 107.496                  | 107.496                  | 107 496                  | $\overline{0}$   |
| 29     | bmtlib_c_PartLib_Init           | 20              | 31              | 74                       | 74                       | 74                       | $\theta$         |
| 30     | bmtlib_c_PartLib_Create         | 45              | 74              | 5.784                    | 5.784                    | 5.784                    | $\overline{0}$   |
| 31     | bmtlib_c_PartLib_ActivateDb     | 24              | 38              | 540                      | 540                      | 540                      | $\Omega$         |
| 32     | bmtlib_c_PartLib_Topology       | 3               | $\overline{2}$  |                          | $\mathbf{1}$             | $\mathbf{1}$             | $\theta$         |
| 33     | bmtobj_c_DrawPartPair_InitClass | 12              | 16              | 16                       | 16                       | 16                       | $\Omega$         |
| 34     | bmtobj_c_Part_InitClass         | 75              | 126             | 17 203 352               | 17 203 352               | 17.203.352               | $\overline{0}$   |
| 35     | bmtobj_c_Part_Create            | 17              | 25              | 117                      | 117                      | 117                      | $\overline{0}$   |
| 36     | bmtobj_c_Part_GetToken          | 8               | $9\phantom{.}$  | $\overline{4}$           | $\overline{4}$           | $\overline{4}$           | $\Omega$         |
| 37     | bmtobj_c_Part_Connect           | 28              | 43              | 1.446                    | 1.574                    | 1.570                    | 0.3              |
| 38     | bmtobj_c_Part_Traverse          | 35              | $54\,$          | 3.220                    | 3.274                    | 3.238                    | $1.1\,$          |
| $39\,$ | bmtobj_c_Part_Reverse           | 43              | 66              | 11.904                   | 12 000                   | 11.936                   | 0.5              |
| 40     | bmtobj_c_Part_ExportTo          | 6               | 6               | $\overline{2}$           | 2                        | $\overline{2}$           | $\theta$         |
| 41     | bmtobj_c_Part_ImportFrom        | $6\phantom{.}6$ | $6\phantom{.}6$ | $\overline{2}$           | $\overline{2}$           | $\overline{2}$           | $\theta$         |
| 42     | bmtobj_c_Part_DisConnect        | 44              | 73              | 43_944                   | 44 865                   | 44.862                   | $\boldsymbol{0}$ |

Table 11: SPEC CINT95 — 147.vortex

| no. | function                                              | nodes          | edges          | npp                      | ncp                      | loncp                    | rd.      |
|-----|-------------------------------------------------------|----------------|----------------|--------------------------|--------------------------|--------------------------|----------|
| 43  | bmtobj_c_Part_Delete                                  | 79             | 132            | 543 096 000              | 543 096 411              | 543 096 409              | $\Omega$ |
| 44  | bmtobj_c_Part_Topology                                | 3              | $\overline{2}$ | 1                        | 1                        | 1                        | $\Omega$ |
| 45  | core01 c_Core_SetPageSize                             | 3              | $\overline{2}$ | 1                        | 1                        | $\mathbf{1}$             | $\Omega$ |
| 46  | core01_c_Void_ExtendCore                              | 40             | 58             | $1\_307$                 | $1\,$ $308$              | 1.308                    | $\Omega$ |
| 47  | core01_c_Void_FreeCore                                | 13             | 17             | 18                       | 18                       | 18                       | $\Omega$ |
| 48  | core01_c_Void_SysFarCoreLeft                          | 22             | 33             | 21                       | 27                       | 26                       | 3.7      |
| 49  | core01 c_Core_MoreCore                                | 13             | 17             | 20                       | $20\,$                   | 20                       | $\Omega$ |
| 50  | core01_c_Core_FreeCoreSpace                           | 11             | 15             | 14                       | 14                       | 14                       | $\Omega$ |
| 51  | core01 c_Core0_MoreCore                               | 14             | 19             | $\sqrt{28}$              | 28                       | ${\bf 28}$               | $\Omega$ |
| 52  | core01 c_Core0 FreeCoreSpace                          | 11             | 15             | 14                       | 14                       | 14                       | $\Omega$ |
| 53  | $core01_c$ Core $0$ AllocString                       | 11             | 15             | 14                       | 14                       | 14                       | $\Omega$ |
| 54  | $core01.c$ <sub>c</sub> $Core0$ <sub>FreeString</sub> | 11             | 15             | 14                       | 14                       | 14                       | $\Omega$ |
| 55  | core01_c_Core_AssignChunks                            | 3              | $\overline{2}$ | $\mathbf{1}$             | $\mathbf{1}$             | $\mathbf{1}$             | $\Omega$ |
| 56  | core01_c_Core_MoveBytes                               | 14             | 19             | 36                       | 36                       | 36                       | $\Omega$ |
| 57  | core01_c_Core_ShowStats                               | $\overline{7}$ | 9              | 5                        | 5                        | $\overline{5}$           | $\Omega$ |
| 58  | core01_c_Ut_MoveBytes                                 | 18             | 24             | 13                       | 13                       | 13                       | $\Omega$ |
| 59  | core01_c_Ut_CompareBytes                              | 12             | 15             | 12                       | 12                       | 12                       | $\Omega$ |
| 60  | $dba_c_DbmCreateDb$                                   | 158            | 286            | $5.77957 \times 10^{14}$ | $5.77957 \times 10^{14}$ | $5.77957 \times 10^{14}$ | $\Omega$ |
| 61  | $dba_c_Dbm\_DeCacheDbs$                               | 34             | 57             | 1.836                    | 1.884                    | 1.880                    | 0.2      |
| 62  | $dbm0_c_Dbm_C$ CommitDb                               | 3              | $\overline{2}$ | 1                        | 1                        | 1                        | $\Omega$ |
| 63  | dbm0_c_Dbm_SetDefaults                                | 3              | $\overline{2}$ |                          |                          | $\mathbf{1}$             | $\Omega$ |

Table 11: SPEC CINT95 — 147.vortex

| no. | function                      | nodes | edges          | npp                      | ncp                      | loncp                    | rd.            |
|-----|-------------------------------|-------|----------------|--------------------------|--------------------------|--------------------------|----------------|
| 64  | dbm0_c_Dbm_GetDefaults        | 3     | $\overline{2}$ | 1                        | $\mathbf{1}$             |                          | $\Omega$       |
| 65  | dbm1_c_Dbm_LoadDb             | 29    | 44             | 172                      | 192                      | 176                      | 8.3            |
| 66  | dbm1_c_Dbm_LoadDbHdr          | 67    | 110            | 9_147_102                | 9 147 102                | 9 147 102                | $\theta$       |
| 67  | dbm1_c_Dbm_FileInBlkHdr       | 42    | 73             | 52_675                   | 52.675                   | 52_675                   | $\theta$       |
| 68  | dbm1_c_Dbm_FileInDbHdr        | 101   | 180            | $1.9071 \times 10^{11}$  | $1.9071 \times 10^{11}$  | $1.9071 \times 10^{11}$  | $\Omega$       |
| 69  | dbm2_c_Dbm_FreeDb             | 3     | $\overline{2}$ | 1                        | 1                        | 1                        | $\theta$       |
| 70  | domain_c_Domain_ImplodeMemory | 9     | 10             | $\overline{4}$           | 4                        | $\overline{4}$           | $\theta$       |
| 71  | domain_c_Domain_BeHereNow     | 16    | 22             | 24                       | 24                       | 24                       | $\Omega$       |
| 72  | domain_c_Domain_MmiInvoke     | 13    | 16             | $\overline{2}$           | $\overline{5}$           | 5                        | $\theta$       |
| 73  | domain_c_Domain_Omi0Invoke    | 6     | 6              | $\overline{2}$           | 2                        | $\overline{2}$           | $\Omega$       |
| 74  | domain c_Domain_OmiInvoke     | 20    | 27             | 10                       | 13                       | 13                       | $\Omega$       |
| 75  | domain c_Domain_Enter         | 18    | 25             | ${\bf 28}$               | 28                       | 28                       | $\Omega$       |
| 76  | domain_c_Domain_Exit          | 17    | 23             | 48                       | 49                       | 49                       | $\Omega$       |
| 77  | draw07_c_Draw7_Init           | 10    | 12             | 8                        | 8                        | 8                        | $\Omega$       |
| 78  | draw07 c_TestObj_InitClass    | 66    | 121            | 18.712                   | 18.712                   | 18.712                   | $\Omega$       |
| 79  | draw07_c_TestObj_new0         | 14    | 20             | 42                       | 42                       | 42                       | $\Omega$       |
| 80  | $draw07 c$ TestObj new1       | 15    | 22             | 56                       | 56                       | 56                       | $\Omega$       |
| 81  | draw07 c_TestObj_show         | 5     | $\overline{5}$ | $\overline{2}$           | 2                        | $\overline{2}$           | $\Omega$       |
| 82  | draw07_c_TestObj_Topology     | 3     | $\overline{2}$ | $\mathbf{1}$             | $\mathbf{1}$             | $\mathbf{1}$             | $\Omega$       |
| 83  | $draw07.c$ TestObj delete     | 20    | $\sqrt{28}$    | 80                       | 80                       | 80                       | $\Omega$       |
| 84  | draw7 c_Draw7                 | 217   | 386            | $2.56338 \times 10^{21}$ | $2.56338 \times 10^{21}$ | $2.56338 \times 10^{21}$ | $\overline{0}$ |

Table 11: SPEC CINT95 — 147.vortex

| no. | function                            | nodes          | edges | npp            | ncp        | loncp          | rd.      |
|-----|-------------------------------------|----------------|-------|----------------|------------|----------------|----------|
| 85  | drawlib_c_DrawLib_InitLibrary       | 19             | 30    | 42             | 42         | 42             | $\Omega$ |
| 86  | drawlib_c_DrawLib_InitClass         | 18             | 27    | 75             | 75         | 75             | $\Omega$ |
| 87  | drawlib $c$ DrawLib InitDb          | 13             | 17    | 11             | 11         | 11             | $\Omega$ |
| 88  | drawlib_c_DrawLib_QueryDb           | $\overline{7}$ | 9     | 5              | 5          | $\overline{5}$ | $\Omega$ |
| 89  | drawlib_c_DrawLib_CreateDb          | 39             | 62    | 28.782         | 28.782     | 28.782         | $\Omega$ |
| 90  | drawlib_c_DrawLib_ActivateDbByName  | 22             | 34    | 261            | 261        | 261            | $\Omega$ |
| 91  | drawlib_c_DrawLib_ActivateDbByToken | 23             | 35    | 360            | 360        | 360            | $\Omega$ |
| 92  | drawlib_c_DrawLib_DeleteDb          | $\overline{7}$ | 9     | $\overline{5}$ | 5          | 5              | $\Omega$ |
| 93  | drawlib_c_DrawLib_NewId             | $\overline{7}$ | 9     | $\overline{5}$ | 5          | $\overline{5}$ | $\Omega$ |
| 94  | drawobj.c_DrawObj.InitClass         | 16             | 24    | 42             | 42         | 42             | $\Omega$ |
| 95  | drawobj_c_DrawObj_new0              | 17             | 25    | 84             | 84         | 84             | $\Omega$ |
| 96  | drawobj.c_DrawObj.new1              | 17             | 25    | 84             | 84         | 84             | $\Omega$ |
| 97  | drawobj_c_DrawObj_new2              | 13             | 18    | $\sqrt{28}$    | ${\bf 28}$ | ${\bf 28}$     | $\Omega$ |
| 98  | drawobj_c_DrawObj_import            | 11             | 15    | 14             | 14         | 14             | $\Omega$ |
| 99  | drawobj_c_DrawObj_export            | 11             | 15    | 14             | 14         | 14             | $\Omega$ |
| 100 | drawobj_c_DrawObj_draw              | 9              | 10    | 3              | 3          | 3              | $\Omega$ |
| 101 | drawobj c_DrawObj area              | 9              | 10    | 3              | 3          | 3              | $\Omega$ |
| 102 | drawobj_c_DrawObj_delete            | 23             | 32    | 81             | 81         | 81             | $\Omega$ |
| 103 | drawobj.c_DrawObj.Create0           | 15             | 21    | 56             | 56         | 56             | $\Omega$ |
| 104 | drawobj_c_DrawObj_Create1           | 14             | 20    | 42             | 42         | 42             | $\Omega$ |
| 105 | drawobj_c_DrawObj_Import            | 11             | 15    | 14             | 14         | 14             | $\theta$ |

Table 11: SPEC CINT95 — 147.vortex

| no. | function                          | nodes | edges | npp            | ncp            | loncp          | rd.            |
|-----|-----------------------------------|-------|-------|----------------|----------------|----------------|----------------|
| 106 | drawobj_c_DrawObj_Export          | 11    | 15    | 14             | 14             | 14             | $\theta$       |
| 107 | drawobj_c_DrawObjs_InitClass      | 12    | 16    | 16             | 16             | 16             | $\theta$       |
| 108 | $drawobj.c_OwnerOfDrawObjs$       | 6     | 6     | $\overline{2}$ | 2              | $\overline{2}$ | $\theta$       |
| 109 | drawobj.c_DrawObjs_AddInto        | 6     | 6     | $\overline{2}$ | $\overline{2}$ | $\overline{2}$ | $\Omega$       |
| 110 | drawobj_c_DrawObjs_FindIn         | 6     | 6     | $\overline{2}$ | $\overline{2}$ | $\overline{2}$ | $\Omega$       |
| 111 | drawobj.c_DrawObjs_IterateOn      | 15    | 19    | 16             | 16             | 16             | $\overline{0}$ |
| 112 | drawobj_c_NamedDrawObj_InitClass  | 33    | 52    | 1.548          | 1.548          | 1.548          | $\theta$       |
| 113 | drawobj_c_NamedDrawObj_new0       | 19    | 28    | 140            | 140            | 140            | $\theta$       |
| 114 | drawobj_c_NamedDrawObj_new1       | 16    | 23    | 56             | 56             | 56             | $\overline{0}$ |
| 115 | drawobj_c_NamedDrawObj_new2       | 13    | 18    | 28             | 28             | 28             | $\theta$       |
| 116 | drawobj.c_NamedDrawObj_Create0    | 19    | 28    | 210            | 210            | 210            | $\Omega$       |
| 117 | drawobj_c_NamedDrawObj_Create1    | 19    | 29    | 154            | 154            | 154            | $\theta$       |
| 118 | drawobj_c_NamedDrawObj_ExportFunc | 13    | 18    | 24             | 24             | 24             | $\theta$       |
| 119 | drawobj_c_NamedDrawObj_delete     | 6     | 6     | $\overline{2}$ | $\overline{2}$ | $\overline{2}$ | $\theta$       |
| 120 | drawobj.c_NamedDrawObjs_InitClass | 12    | 16    | 16             | 16             | 16             | $\Omega$       |
| 121 | drawobj_c_NamedDrawObjs_AddInto   | 6     | 6     | $\overline{2}$ | $\overline{2}$ | $\overline{2}$ | $\theta$       |
| 122 | drawobj_c_NamedDrawObjs_FindIn    | 6     | 6     | $\overline{2}$ | $\overline{2}$ | $\overline{2}$ | $\Omega$       |
| 123 | drawobj.c_NamedDrawObjs_IterateOn | 8     | 9     | 4              | 4              | $\overline{4}$ | $\theta$       |
| 124 | emplib_c_PersonLib_InitLibrary    | 10    | 13    | 8              | 8              | 8              | $\Omega$       |
| 125 | emplib_c_PersonLib_InitClass      | 18    | 27    | 66             | 66             | 66             | $\theta$       |
| 126 | emplib_c_Person_InitDb            | 13    | 17    | 11             | 11             | 11             | $\theta$       |

Table 11: SPEC CINT95 — 147.vortex

| no. | function                             | nodes | edges | npp            | ncp            | loncp          | rd.      |
|-----|--------------------------------------|-------|-------|----------------|----------------|----------------|----------|
| 127 | emplib_c_PersonLib_QueryDb           | 7     | 9     | 5              | 5              | 5              | $\Omega$ |
| 128 | emplib_c_PersonLib_CreateDb          | 28    | 43    | 972            | 972            | 972            | $\Omega$ |
| 129 | emplib_c_PersonLib_ActivateDbByName  | 17    | 25    | 63             | 63             | 63             | $\Omega$ |
| 130 | emplib_c_PersonLib_ActivateDbByToken | 16    | 22    | 50             | 50             | 50             | $\Omega$ |
| 131 | emplib_c_PersonLib_DeleteDb          | 10    | 13    | 10             | 10             | 10             | $\Omega$ |
| 132 | emplib_c_PersonObjs_InitClass        | 12    | 16    | 16             | 16             | 16             | $\Omega$ |
| 133 | emplib_c_PersonObjs_AddInto          | 6     | 6     | $\overline{2}$ | $\overline{2}$ | 2              | $\Omega$ |
| 134 | emplib_c_PersonObjs_FindIn           | 6     | 6     | $\overline{2}$ | $\overline{2}$ | $\overline{2}$ | $\Omega$ |
| 135 | emplib_c_PersonObjs_IterateOn        | 8     | 9     | $\overline{4}$ | $\overline{4}$ | $\overline{4}$ | $\Omega$ |
| 136 | emplib_c_PersonNames_InitClass       | 12    | 16    | 16             | 16             | 16             | $\Omega$ |
| 137 | emplib_c_PersonNames_AddInto         | 6     | 6     | $\overline{2}$ | $\overline{2}$ | $\overline{2}$ | $\Omega$ |
| 138 | emplib_c_PersonNames_FindIn          | 6     | 6     | $\overline{2}$ | $\overline{2}$ | 2              | $\Omega$ |
| 139 | emplib_c_PersonNames_IterateOn       | 8     | 9     | $\overline{4}$ | $\overline{4}$ | $\overline{4}$ | $\Omega$ |
| 140 | empobj_c_Address_InitClass           | 23    | 38    | 78             | 78             | 78             | $\Omega$ |
| 141 | empobj_c_Person_InitClass            | 73    | 121   | 10.223.642     | 10 223 642     | 10 223 642     | $\Omega$ |
| 142 | empobj.c. Person new0                | 15    | 22    | 63             | 63             | 63             | $\Omega$ |
| 143 | empobj c_Person new1                 | 15    | 22    | 63             | 63             | 63             | $\Omega$ |
| 144 | empobj c_Person new2                 | 11    | 15    | 14             | 14             | 14             | $\Omega$ |
| 145 | empobj_c_Person_Create0              | 15    | 22    | 63             | 63             | 63             | $\Omega$ |
| 146 | empobj_c_Person_Create1              | 15    | 22    | 63             | 63             | 63             | $\Omega$ |
| 147 | empobj_c_Person_Import               | 74    | 117   | 5 099 136      | 5_099_700      | 5 099 412      | $\Omega$ |

Table 11: SPEC CINT95 — 147.vortex

| no. | $\operatorname{function}$      | nodes           | edges | npp            | ncp            | loncp          | rd.            |
|-----|--------------------------------|-----------------|-------|----------------|----------------|----------------|----------------|
| 148 | empobj_c_Person_Export         | 11              | 15    | 14             | 14             | 14             | $\overline{0}$ |
| 149 | empobj_c_Person_delete         | 20              | 28    | 80             | 80             | 80             | $\Omega$       |
| 150 | empobj_c_PersonParts_InitClass | 12              | 16    | 16             | 16             | 16             | $\Omega$       |
| 151 | empobj_c_PersonParts_OwnerOf   | 6               | 6     | $\overline{2}$ | $\overline{2}$ | $\overline{2}$ | $\Omega$       |
| 152 | empobj_c_PersonParts_AddInto   | $6\phantom{.}6$ | 6     | $\overline{2}$ | $\overline{2}$ | $\overline{2}$ | $\theta$       |
| 153 | empobj_c_PersonParts_FindIn    | $6\phantom{.}6$ | 6     | $\overline{2}$ | $\overline{2}$ | $\overline{2}$ | $\theta$       |
| 154 | empobj_c_PersonParts_IterateOn | 15              | 19    | 16             | 16             | 16             | $\Omega$       |
| 155 | env01 c_Env_GetTypeId          | 21              | 31    | 180            | 180            | 180            | $\theta$       |
| 156 | env01_c_Env_GetClassId         | 21              | 31    | 180            | 180            | 180            | $\theta$       |
| 157 | env01_c_Env_GetAttrId          | 21              | 31    | 180            | 180            | 180            | $\theta$       |
| 158 | env01_c_Env_NewFieldStruc      | 10              | 13    | 8              | 8              | 8              | $\Omega$       |
| 159 | env01_c_Env_GetFieldStruc      | 16              | 23    | 33             | 33             | 33             | $\Omega$       |
| 160 | env01_c_Env_DeleteFieldStruc   | 8               | 9     | $\overline{4}$ | 4              | $\overline{4}$ | $\theta$       |
| 161 | env01 c_Env_GetSetId           | 14              | 19    | 36             | 36             | 36             | $\Omega$       |
| 162 | env01 c_Env_GetTupleId         | 14              | 19    | 36             | 36             | 36             | $\Omega$       |
| 163 | env01_c_Env_GetMatrixId        | 14              | 19    | 36             | 36             | 36             | $\theta$       |
| 164 | env01_c_Env_LoadCreateCode     | $9\phantom{.}$  | 11    | 6              | 6              | 6              | $\theta$       |
| 165 | env01 c_Env_LoadGetTknCode     | 9               | 11    | 6              | 6              | 6              | $\Omega$       |
| 166 | env01_c_Env_InitClassMap       | 9               | 11    | 6              | 6              | 6              | $\Omega$       |
| 167 | env01_c_Env_AppendToMap        | 13              | 18    | $27\,$         | 27             | 27             | $\theta$       |
| 168 | env01_c_Env_InvokeMap          | 8               | 9     | 4              | 4              | 4              | $\theta$       |

Table 11: SPEC CINT95 — 147.vortex

| no. | function                          | nodes          | $_{\rm edges}$ | npp            | ncp            | loncp          | rd.      |
|-----|-----------------------------------|----------------|----------------|----------------|----------------|----------------|----------|
| 169 | env01_c_Env_GetClassMap           | 9              | 11             | 6              | 6              | 6              | $\Omega$ |
| 170 | env01_c_Env_GetAttrInfo           | 12             | 16             | 18             | 18             | 18             | $\Omega$ |
| 171 | env01_c_Env_IsValidToken          | 11             | 14             | 12             | 12             | 12             | $\Omega$ |
| 172 | env01_c_Env_TokenIsEquiv          | $\overline{7}$ | 8              | 3              | 3              | 3              | $\theta$ |
| 173 | $env01_c$ Env Reclaim Handles     | 11             | 14             | 12             | 12             | 12             | $\Omega$ |
| 174 | env01_c_Env_GenerateRandomNumbers | 24             | 36             | 71             | 73             | 72             | 1.4      |
| 175 | env01_c_Env_Random                | 8              | 9              | 3              | 3              | 3              | $\Omega$ |
| 176 | env0_c_VORTEx                     | 19             | 28             | $80\,$         | 80             | 80             | $\Omega$ |
| 177 | $env0_c$ . CreateImage            | 12             | 16             | 15             | 15             | 15             | $\Omega$ |
| 178 | $env0.c$ _ImplodeTheOry           | 8              | 9              | 4              | $\overline{4}$ | $\overline{4}$ | $\Omega$ |
| 179 | env0_c_CreateKernel               | 10             | 12             | 6              | 6              | 6              | $\Omega$ |
| 180 | env0_c_LoadKernel                 | 21             | 33             | 107            | 107            | 107            | $\Omega$ |
| 181 | $env0 c$ LoadEnv $0$              | 8              | 9              | 4              | 4              | $\overline{4}$ | $\Omega$ |
| 182 | env0_c_LoadObj0                   | 6              | 6              | $\overline{2}$ | $\overline{2}$ | 2              | $\theta$ |
| 183 | env1_c_EnvNewObjDesc              | 3              | $\overline{2}$ | $\mathbf{1}$   | $\mathbf 1$    | $\mathbf{1}$   | $\Omega$ |
| 184 | env1_c_EnvFetchObjNum             | 8              | 9              | 4              | $\overline{4}$ | $\overline{4}$ | $\Omega$ |
| 185 | env1_c_EnvFetchObjHandle          | 6              | 6              | $\overline{2}$ | $\overline{2}$ | 2              | $\Omega$ |
| 186 | env1_c_EnvPairObjHandle           | 6              | 6              | $\overline{2}$ | $\overline{2}$ | $\overline{2}$ | $\Omega$ |
| 187 | env1_c_EnvFetchObjSize            | 14             | 18             | 24             | 24             | 24             | $\Omega$ |
| 188 | env1_c_EnvFetchObjName            | 8              | 9              | $\overline{4}$ | $\overline{4}$ | $\overline{4}$ | $\Omega$ |
| 189 | env1_c_EnvFetchClassSize          | 11             | 14             | 10             | 10             | 10             | $\theta$ |

Table 11: SPEC CINT95 — 147.vortex

| no. | function                       | nodes | edges | npp                      | ncp                      | loncp                    | rd.      |
|-----|--------------------------------|-------|-------|--------------------------|--------------------------|--------------------------|----------|
| 190 | env1_c_EnvFetchLastObjCount    | 6     | 6     | $\overline{2}$           | $\overline{2}$           | $\overline{2}$           | $\Omega$ |
| 191 | env1_c_EnvFetchObjCestrs       | 9     | 11    | 6                        | $6\phantom{.}6$          | 6                        | $\theta$ |
| 192 | env1_c_Env_FetchObjCendents    | 9     | 11    | 6                        | $6\phantom{.}6$          | 6                        | $\theta$ |
| 193 | $env1_c$ EnvFetchSchemaObjs    | 9     | 11    | 6                        | $6\phantom{.}$           | 6                        | $\theta$ |
| 194 | env1_c_DeleteObjDesc           | 6     | 6     | $\overline{2}$           | 2                        | $\overline{2}$           | $\Omega$ |
| 195 | $env1_c$ _EnvBldObjHdr         | 25    | 35    | 148                      | 148                      | 148                      | $\Omega$ |
| 196 | $env1_c$ _EnvInstallObjHdr     | 37    | 57    | 4.664                    | 4_664                    | 4.664                    | $\Omega$ |
| 197 | $env1_c$ _InstallObjChunks     | 131   | 224   | $2.98598 \times 10^{11}$ | $3.01397 \times 10^{11}$ | $2.99531 \times 10^{11}$ | 0.6      |
| 198 | env1_c_EnvBldObjImage          | 47    | 81    | 85_140                   | 85.908                   | 85.396                   | 0.6      |
| 199 | env1_c_EnvNewObjHdr            | 16    | 21    | 20                       | 20                       | 20                       | $\theta$ |
| 200 | $env1_c$ _EnvInstallAttr       | 13    | 19    | 14                       | 14                       | 14                       | $\Omega$ |
| 201 | env1_c_EnvFetchLocalAttrNum    | 14    | 18    | 15                       | 15                       | 15                       | $\Omega$ |
| 202 | env1_c_EnvFetchAttrHandle      | 6     | 6     | $\overline{2}$           | $\overline{2}$           | $\overline{2}$           | $\theta$ |
| 203 | env1_c_EnvFetchAttrSize        | 6     | 6     | $\overline{2}$           | $\overline{2}$           | $\overline{2}$           | $\theta$ |
| 204 | $env1_c$ CppEnvGetThatTkn      | 26    | 40    | 164                      | 170                      | 166                      | 2.4      |
| 205 | env1_c_EnvFetchAttrOffset      | 16    | 23    | 28                       | 28                       | 28                       | $\Omega$ |
| 206 | env1 c_Env_FetchObj0AttrOffset | 26    | 38    | 116                      | 122                      | 118                      | $3.3\,$  |
| 207 | env1_c_Env_FetchObjAttrOffset  | 27    | 41    | 408                      | 412                      | 410                      | 0.5      |
| 208 | env1_c_Env_FetchObjAttrSpec    | 35    | 56    | 1_248                    | 1.266                    | 1.257                    | 0.7      |
| 209 | env1_c_Env_FetchFieldOffset    | 20    | 31    | 44                       | 44                       | 44                       | $\theta$ |
| 210 | env1_c_Env_FetchObjFieldSpec   | 54    | 89    | 113.457                  | 165 719                  | 123 901                  | $25.2\,$ |

Table 11: SPEC CINT95 — 147.vortex

| no. | function                                   | nodes | edges | npp            | ncp            | loncp          | rd.      |
|-----|--------------------------------------------|-------|-------|----------------|----------------|----------------|----------|
| 211 | env1_c_EnvFetchOffsetMap                   | 19    | 28    | 52             | 52             | 52             | $\Omega$ |
| 212 | env1_c_EnvInitCodes                        | 17    | 24    | 16             | 16             | 16             | $\Omega$ |
| 213 | env1_c_EnvMakeCodeChunks                   | 8     | 9     | 4              | $\overline{4}$ | $\overline{4}$ | $\Omega$ |
| 214 | env1_c_EnvPairCode                         | 6     | 6     | $\overline{2}$ | $\overline{2}$ | $\overline{2}$ | $\Omega$ |
| 215 | env1_c_EnvFetchCode                        | 6     | 6     | $\overline{2}$ | $\overline{2}$ | $\overline{2}$ | $\Omega$ |
| 216 | env1_c_EnvAlignMember                      | 34    | 57    | 2.295          | 2.295          | 2.295          | $\Omega$ |
| 217 | env1_c_EnvAlignStruc                       | 16    | 23    | 30             | 30             | 30             | $\Omega$ |
| 218 | $env1$ .c $TestEnv0$                       | 6     | 6     | $\overline{2}$ | $\overline{2}$ | $\overline{2}$ | $\Omega$ |
| 219 | env1_c_CreateObjDesc                       | 22    | 32    | 85             | 85             | 85             | $\Omega$ |
| 220 | fm.c.File_GetSomeBytes                     | 12    | 15    | 16             | 16             | 16             | $\Omega$ |
| 221 | fm.c.File_InBlk                            | 20    | 29    | 94             | 94             | 94             | $\Omega$ |
| 222 | fm_c_File_InChunk                          | 20    | 30    | 105            | 105            | 105            | $\Omega$ |
| 223 | fm_c_File_GetZeroedChunk                   | 19    | 27    | 125            | 125            | 125            | $\Omega$ |
| 224 | gdbm_c_DbmLoadGrpHdr                       | 36    | 58    | 5.262          | 5.262          | 5.262          | $\Omega$ |
| 225 | gdbm_c_DbmFileInGrpHdr                     | 48    | 84    | 9.606          | 9.606          | 9.606          | $\Omega$ |
| 226 | gdbm_c_DbmFileInGrpRgnChunk                | 28    | 46    | 389            | 392            | 390            | 0.5      |
| 227 | gdbm_c_DbmDeleteGrpHdr                     | 6     | 6     | $\overline{2}$ | $\overline{2}$ | $\overline{2}$ | $\Omega$ |
| 228 | $\text{grp0} \text{c\_Grp\_MakeHdrChunks}$ | 29    | 50    | 84             | 84             | 84             | $\Omega$ |
| 229 | grp0_c_Grp_GetPacket                       | 12    | 16    | 14             | 14             | 14             | $\Omega$ |
| 230 | grp0_c_Grp_NewRegion                       | 57    | 95    | 693 090        | 693 090        | 693 090        | $\Omega$ |
| 231 | $\text{grp}0 \text{ c\_Grp\_GetRegion}$    | 38    | 59    | 1.632          | 1.632          | 1_632          | $\Omega$ |

Table 11: SPEC CINT95 — 147.vortex

| no.       | function                                             | nodes   | edges | npp            | ncp            | loncp          | rd.            |
|-----------|------------------------------------------------------|---------|-------|----------------|----------------|----------------|----------------|
| $\bf 232$ | $\text{grp0.c\_Grp\_CleanRgnChunks}$                 | 34      | 56    | 606            | 610            | 608            | 0.3            |
| 233       | $\text{grp0.c\_Grp\_DeleteRgn}$                      | 38      | 61    | 5.544          | 5.548          | 5.548          | $\Omega$       |
| 234       | $\text{grp}0$ .c. Grp RgnSwapTopAndPop               | 45      | 75    | 22.846         | 22.859         | 22 859         | $\overline{0}$ |
| $\bf 235$ | grp1_c_Grp_NewPacket                                 | 35      | 54    | 3.392          | 3.392          | 3.392          | $\overline{0}$ |
| 236       | grp1_c_Grp_SetPacketCache                            | 17      | 24    | 34             | 34             | 34             | $\Omega$       |
| 237       | grp1_c_Grp_SetPacketAccess                           | 17      | 24    | 34             | 34             | 34             | $\overline{0}$ |
| 238       | grp1_c_Grp_FreezePacket                              | 17      | 24    | 34             | 34             | 34             | $\overline{0}$ |
| 239       | grp1_c_Grp_ThawPacket                                | 13      | 17    | 14             | 14             | 14             | $\theta$       |
| 240       | $grp1_c$ <sub>C</sub> $Grp$ <sub>DefrostPacket</sub> | 13      | 17    | 14             | 14             | 14             | $\overline{0}$ |
| 241       | grp1_c_Grp_FreePacket                                | 37      | 62    | 484            | 508            | 490            | $3.5\,$        |
| 242       | grp1 c. Grp.CommitPacket                             | 9       | 11    | 6              | 6              | 6              | $\theta$       |
| 243       | grp1_c_Grp_DeletePacket                              | 17      | 25    | $36\,$         | 36             | 36             | $\Omega$       |
| 244       | $grp1_c$ <sub>Grp</sub> ShowStats                    | 10      | 13    | $\overline{7}$ | $\overline{7}$ | $\overline{7}$ | $\overline{0}$ |
| 245       | grp1 c_Grp_DumpStruct                                | 6       | 6     | $\overline{2}$ | $\overline{2}$ | $\overline{2}$ | $\theta$       |
| 246       | grp1 c_Grp_DumpEntrys                                | $\,6\,$ | 6     | $\overline{2}$ | $\overline{2}$ | $\overline{2}$ | $\overline{0}$ |
| 247       | $grp2.c$ <sub>-Grp</sub> -EntryCount                 | 21      | 32    | 480            | 480            | 480            | $\overline{0}$ |
| 248       | grp2.c_Grp_CreateEntry                               | 54      | 80    | 35.840         | 35.840         | 35 840         | $\overline{0}$ |
| 249       | grp2_c_Grp_NewEntry                                  | 55      | 82    | 53.760         | 53.760         | 53.760         | $\overline{0}$ |
| $250\,$   | grp2_c_Grp_PutNewEntry                               | 62      | 92    | 100 800        | 100_800        | 100 800        | $\Omega$       |
| 251       | $grp2.c$ <sub>-Grp</sub> -PutEntry                   | 44      | 65    | 2.135          | 2_135          | 2.135          | $\overline{0}$ |
| $252\,$   | $\text{grp2.c.}$ Grp GetBaseRegion                   | 14      | 19    | 18             | 18             | 18             | $\theta$       |

Table 11: SPEC CINT95 — 147.vortex

| no. | function                                                | nodes | edges          | npp            | ncp            | loncp          | rd.            |
|-----|---------------------------------------------------------|-------|----------------|----------------|----------------|----------------|----------------|
| 253 | $grp2.c_Grp_GetEntry$                                   | 26    | 36             | 145            | 145            | 145            | $\Omega$       |
| 254 | $\text{grp2.c\_Grp\_GetInLineEntry}$                    | 20    | 28             | 65             | 65             | 65             | $\Omega$       |
| 255 | $grp2.c$ <sub>C</sub> $Grp$ <sub>-Get</sub> FrozenEntry | 21    | 30             | 95             | 95             | 95             | $\Omega$       |
| 256 | grp2_c_Grp_FreezeEntry                                  | 15    | 21             | 35             | 35             | 35             | $\Omega$       |
| 257 | $grp2_c$ <sub>-Grp</sub> _DefrostEntry                  | 18    | 25             | 80             | 80             | 80             | $\Omega$       |
| 258 | grp2_c_Grp_EntryIsFrosted                               | 17    | 24             | 60             | 60             | 60             | $\Omega$       |
| 259 | $grp2_c$ <sub>Grp</sub> FrostStatus                     | 15    | 22             | 35             | 39             | 37             | 5.1            |
| 260 | $_{\rm grp2.c\_Grp\_DeleteEntry}$                       | 33    | 50             | 590            | 590            | 590            | $\Omega$       |
| 261 | hm_c_Hm_SetDRIswi                                       | 3     | $\overline{2}$ | 1              | 1              | 1              | $\Omega$       |
| 262 | hm c_Hm DRIswi                                          | 3     | $\overline{2}$ | $\mathbf{1}$   | $\mathbf{1}$   | $\mathbf{1}$   | $\Omega$       |
| 263 | hm_c_Hm_SetDefaults                                     | 3     | $\overline{2}$ | 1              | $\mathbf{1}$   | $\mathbf{1}$   | $\Omega$       |
| 264 | hm_c_Hm_GetDefaults                                     | 3     | $\overline{2}$ | $\mathbf{1}$   | $\mathbf{1}$   | $\mathbf{1}$   | $\Omega$       |
| 265 | hm_c_Hm_MakeDbHdr                                       | 84    | 149            | 1.802.243.520  | 1.802.243.520  | 1 802 243 520  | $\overline{0}$ |
| 266 | hm_c_Hm_GetObjNum                                       | 8     | 9              | 4              | 4              | 4              | $\Omega$       |
| 267 | $hm\_c$ _Hm_IncrementMemRef                             | 8     | 9              | $\overline{4}$ | $\overline{4}$ | $\overline{4}$ | $\Omega$       |
| 268 | hm_c_Hm_DecrementMemRef                                 | 8     | 9              | $\overline{4}$ | $\overline{4}$ | $\overline{4}$ | $\Omega$       |
| 269 | hm_c_Hm_NewHandle                                       | 21    | 32             | 35             | 35             | 35             | $\Omega$       |
| 270 | hm_c_Hm_PairDbObject                                    | 11    | 15             | 10             | 10             | 10             | $\Omega$       |
| 271 | hm_c_Hm_FetchDbObject                                   | 10    | 13             | $\overline{7}$ | $\overline{7}$ | $\overline{7}$ | $\Omega$       |
| 272 | hm_c_Hm_ClearObject                                     | 10    | 13             | 8              | 8              | 8              | $\Omega$       |
| 273 | hm_c_Hm_PointToInnerRealm                               | 8     | 9              | 4              | $\overline{4}$ | $\overline{4}$ | $\Omega$       |

Table 11: SPEC CINT95 — 147.vortex

| no.                | function                    | nodes           | edges  | npp                | ncp            | loncp          | rd.            |
|--------------------|-----------------------------|-----------------|--------|--------------------|----------------|----------------|----------------|
| 274                | hm_c_Hm_FreeHandle          | 10              | 12     | 6                  | 6              | 6              | $\Omega$       |
| 275                | hm_c_Hm_NextFreeHandle      | 11              | 14     | 8                  | 8              | 8              | $\theta$       |
| 276                | $hm_c$ _HmReclaimHandles    | $6\phantom{.}6$ | 6      | $\overline{2}$     | $\overline{2}$ | $\overline{2}$ | $\theta$       |
| 277                | hm_c_Hm_DumpDbHdr           | 6               | 6      | $\overline{2}$     | $\overline{2}$ | 2              | $\Omega$       |
| 278                | iam.c. ImagePutAttrValue    | 35              | 56     | 238                | 238            | 238            | $\overline{0}$ |
| 279                | iam_c_ImageGetAttrValue     | 69              | 112    | 5.787              | 5.795          | 5.789          | 0.1            |
| 280                | iam_c_ImageCompareAttr      | 121             | 197    | 1.484.676          | 1.484.684      | 1.484.678      | $\Omega$       |
| 281                | iam c_ImagePutObjTkn        | 32              | 51     | 847                | 847            | 847            | $\theta$       |
| $282\,$            | iam_c_ImageGetObjTkn        | 32              | $52\,$ | $1\,\mathrm{-}001$ | 1.001          | 1.001          | $\overline{0}$ |
| 283                | iam_c_ImageRefTknPut        | 20              | 31     | 33                 | 33             | 33             | $\overline{0}$ |
| 284                | iam.c. ImageTokenToRef      | 36              | 58     | 363                | 363            | 363            | $\theta$       |
| 285                | iam_c_ImageNewString        | 25              | 39     | 150                | 150            | 150            | $\theta$       |
| 286                | iam_c_ImageGetString        | 44              | 70     | 6.825              | 6_825          | 6.825          | $\overline{0}$ |
| 287                | iam_c_ImageGetAttrUnitSize  | 13              | 18     | 12                 | 12             | 12             | $\theta$       |
| $\boldsymbol{288}$ | iam.c. ImageCreateArray     | 40              | 64     | 10.710             | 10.710         | 10.710         | $\Omega$       |
| 289                | iam.c. ImageCreateSubArray  | 33              | 54     | 3.570              | 3.570          | 3.570          | $\theta$       |
| 290                | iam.c. ImageArrayActivate   | 39              | 63     | 645                | 651            | 647            | 0.6            |
| $\bf 291$          | iam.c. ImageArrayDeActivate | 36              | 60     | 345                | 351            | 347            | 1.1            |
| 292                | iam_c_ImageArrayGetSize     | 41              | 70     | 5.995              | 5.995          | $5\,$ $995$    | $\theta$       |
| 293                | iam_c_ImageSubArrayGetSize  | 37              | 62     | 646                | 646            | 646            | $\theta$       |
| 294                | iam_c_ImageArrayAssertSize  | 71              | 120    | 1.476.475          | 1.476.505      | 1 476 481      | $\theta$       |

Table 11: SPEC CINT95 — 147.vortex

| no.     | function                      | nodes           | edges          | npp            | ncp            | loncp          | rd.            |
|---------|-------------------------------|-----------------|----------------|----------------|----------------|----------------|----------------|
| 295     | iam_c_ImageSubArrayAssertSize | 51              | 84             | 11.275         | 11.275         | 11.275         | $\Omega$       |
| 296     | iam_c_ImageArrayDelete        | 59              | 98             | 24.827         | 24.833         | 24.829         | $\Omega$       |
| 297     | iam_c_ImageSubArrayDelete     | 45              | 75             | 5.159          | 5.159          | 5.159          | $\Omega$       |
| 298     | iam_c_ImageCreateVarray       | 21              | 33             | 182            | 182            | 182            | $\Omega$       |
| 299     | iam_c_ImageGetVarray          | 19              | 29             | 294            | 294            | 294            | $\Omega$       |
| 300     | iam_c_ImagePutVarrayStackPtr  | 19              | 29             | 294            | 294            | 294            | $\Omega$       |
| 301     | iam_c_ImageGetVarrayStackPtr  | 11              | 15             | 14             | 14             | 14             | $\overline{0}$ |
| 302     | ifm_c_ImagePutFieldValue      | 41              | 68             | 6 083          | 6.083          | 6.083          | $\Omega$       |
| 303     | ifm.c_ImageGetFieldValue      | 67              | 108            | 4.824          | 4.832          | 4.826          | 0.1            |
| 304     | im.c. ImageCreateDb           | 9               | 11             | 5              | 5              | 5              | $\Omega$       |
| 305     | im_c_ImageConfigClass         | 6               | 6              | $\overline{2}$ | $\overline{2}$ | $\overline{2}$ | $\Omega$       |
| 306     | im_c_ImageDbCreate            | 6               | 6              | $\overline{2}$ | $\overline{2}$ | $\overline{2}$ | $\Omega$       |
| $307\,$ | im.c. ImageNewObject          | 10              | 13             | 8              | 8              | 8              | $\overline{0}$ |
| 308     | im_c_ImageGetObject           | 13              | 18             | 16             | 16             | 16             | $\Omega$       |
| 309     | im.c. ImageCreateObject       | 14              | 20             | 40             | 40             | 40             | $\Omega$       |
| 310     | im_c_Image_IsActive           | 12              | 16             | 12             | 12             | 12             | $\Omega$       |
| 311     | im.c. ImageCommitObject       | 16              | 21             | 24             | 24             | 24             | $\Omega$       |
| $312\,$ | im.c. ImageDeleteObject       | $6\phantom{.}6$ | 6              | $\overline{2}$ | $\overline{2}$ | $\overline{2}$ | $\Omega$       |
| 313     | im.c. ImageDumpObject         | 3               | $\overline{2}$ | $\mathbf{1}$   | 1              | $\mathbf{1}$   | $\Omega$       |
| 314     | im_c_ImageDumpPseudo          | 3               | $\overline{2}$ | $\mathbf{1}$   | $\mathbf 1$    | $\mathbf{1}$   | $\overline{0}$ |
| $315\,$ | im.c. ImageInitClassMap       | 12              | 17             | 11             | 11             | 11             | $\overline{0}$ |

Table 11: SPEC CINT95 — 147.vortex

| no.     | function                        | nodes | edges            | npp            | ncp            | loncp          | rd.      |
|---------|---------------------------------|-------|------------------|----------------|----------------|----------------|----------|
| 316     | im_c_ImageAppendToMap           | 8     | 9                | 4              | 4              | 4              | $\theta$ |
| 317     | im_c_ImageInvokeMap             | 14    | 18               | 10             | 10             | 10             | $\theta$ |
| 318     | im_c_ImageGetClassMap           | 9     | 10               | 4              | 4              | $\overline{4}$ | $\Omega$ |
| 319     | im_c_ImageFreeClassById         | 12    | 14               | 6              | 6              | 6              | $\Omega$ |
| 320     | im_c_ImageFreeClass             | 15    | 20               | 18             | 18             | 18             | $\theta$ |
| 321     | im_c_ImageCommitClass           | 12    | 14               | 6              | 6              | 6              | $\theta$ |
| $322\,$ | im_c_Image_GetClassObjectCount  | 6     | 6                | $\overline{2}$ | $\overline{2}$ | $\overline{2}$ | $\Omega$ |
| 323     | im.c. ImageFaxToThis            | 12    | 14               | 6              | 6              | 6              | $\Omega$ |
| 324     | im_c_ImageAssertToThis          | 18    | 26               | 38             | 38             | 38             | $\Omega$ |
| 325     | im_c_ImageGetActiveObject       | 22    | 33               | 28             | 28             | 28             | $\theta$ |
| 326     | im.c. ImageReFaxToDb            | 12    | 14               | 6              | 6              | 6              | $\theta$ |
| 327     | im_c_ImageFreeDbObject          | 12    | 14               | 6              | 6              | 6              | $\theta$ |
| $328\,$ | im_c_ImageFreeCppObject         | 6     | 6                | $\overline{2}$ | $\overline{2}$ | $\overline{2}$ | $\theta$ |
| 329     | im_c_ImageRevokeObject          | 9     | 10               | 4              | $\overline{4}$ | $\overline{4}$ | $\Omega$ |
| 330     | km.c_KernelCreateDb             | 20    | 30               | 124            | 124            | 124            | $\Omega$ |
| 331     | km_c_KernelLoadDbHdr            | 6     | 6                | $\overline{2}$ | $\overline{2}$ | $\overline{2}$ | $\Omega$ |
| 332     | km_c_KernelFreezeObjClass       | 6     | 6                | $\overline{2}$ | $\overline{2}$ | $\overline{2}$ | $\theta$ |
| 333     | km_c_Kernel_GetClassObjectCount | 16    | 25               | 20             | 20             | 20             | $\Omega$ |
| 334     | km_c_KernelNew                  | 8     | 9                | 4              | 4              | $\overline{4}$ | $\theta$ |
| 335     | km_c_KernelCreateObject         | 6     | 6                | $\overline{2}$ | $\overline{2}$ | $\overline{2}$ | $\Omega$ |
| 336     | km_c_KernelNewObject            | 8     | $\boldsymbol{9}$ | 4              | 4              | 4              | $\theta$ |

Table 11: SPEC CINT95 — 147.vortex

| no. | function                  | nodes | edges | npp            | ncp            | loncp          | rd.      |
|-----|---------------------------|-------|-------|----------------|----------------|----------------|----------|
| 337 | km_c_KernelCreateArray    | 6     | 6     | $\overline{2}$ | $\overline{2}$ | $\overline{2}$ | $\Omega$ |
| 338 | km_c_KernelCreateVarray   | 6     | 6     | $\overline{2}$ | $\overline{2}$ | $\overline{2}$ | $\Omega$ |
| 339 | $km_c$ _KernelIamA        | 20    | 30    | 180            | 180            | 180            | $\Omega$ |
| 340 | $km_c$ KernelWhatAmI      | 10    | 12    | 6              | 6              | 6              | $\Omega$ |
| 341 | $km.c$ . KernelGet        | 6     | 6     | $\overline{2}$ | $\overline{2}$ | $\overline{2}$ | $\Omega$ |
| 342 | km.c. KernelGetObject     | 8     | 9     | $\overline{4}$ | $\overline{4}$ | $\overline{4}$ | $\Omega$ |
| 343 | km.c.KernelPutObject      | 8     | 9     | 4              | $\overline{4}$ | $\overline{4}$ | $\Omega$ |
| 344 | km_c_KernelGetAttrInfo    | 11    | 15    | 10             | 10             | 10             | $\Omega$ |
| 345 | km_c_Kernel_GetFieldStruc | 39    | 62    | 21.759         | 28.965         | 24.160         | 16.6     |
| 346 | km.c. KernelGetFieldInfo  | 6     | 6     | $\overline{2}$ | $\overline{2}$ | $\overline{2}$ | $\Omega$ |
| 347 | km_c_KernelPutAttr        | 6     | 6     | $\overline{2}$ | $\overline{2}$ | $\overline{2}$ | $\Omega$ |
| 348 | km_c_KernelGetAttr        | 6     | 6     | $\overline{2}$ | $\overline{2}$ | $\overline{2}$ | $\Omega$ |
| 349 | $km_c$ _KernelPutField    | 6     | 6     | $\overline{2}$ | $\overline{2}$ | $\overline{2}$ | $\Omega$ |
| 350 | km_c_KernelGetField       | 6     | 6     | $\overline{2}$ | $\overline{2}$ | $\overline{2}$ | $\theta$ |
| 351 | km.c. KernelCompare       | 13    | 16    | $\overline{5}$ | 5              | 5              | $\Omega$ |
| 352 | km.c. KernelFieldCompare  | 6     | 6     | $\overline{2}$ | $\overline{2}$ | $\overline{2}$ | $\Omega$ |
| 353 | km_c_KernelCreateBitField | 10    | 13    | 8              | 8              | 8              | $\Omega$ |
| 354 | km_c_KernelDeleteBitField | 6     | 6     | $\overline{2}$ | $\overline{2}$ | $\overline{2}$ | $\Omega$ |
| 355 | km_c_KernelPutBit         | 17    | 24    | 90             | 90             | 90             | $\Omega$ |
| 356 | km_c_KernelGetBit         | 16    | 23    | 80             | 80             | 80             | $\Omega$ |
| 357 | km_c_KernelFirstBit       | 20    | 30    | 100            | 102            | 102            | $\theta$ |

Table 11: SPEC CINT95 — 147.vortex

| no. | function                            | nodes | edges | npp            | ncp             | loncp          | rd.          |
|-----|-------------------------------------|-------|-------|----------------|-----------------|----------------|--------------|
| 358 | km_c_KernelNextBit                  | 13    | 18    | 12             | 14              | 14             | $\theta$     |
| 359 | km_c_KernelOwnerOf                  | 15    | 21    | 28             | 28              | 28             | $\Omega$     |
| 360 | km_c_KernelFirstOf                  | 6     | 6     | 2              | 2               | $\overline{2}$ | $\Omega$     |
| 361 | $km_c$ _KernelNextOf                | 6     | 6     | $\overline{2}$ | $\overline{2}$  | $\overline{2}$ | $\Omega$     |
| 362 | km_c_KernelAddInto                  | 6     | 6     | $\overline{2}$ | $\overline{2}$  | $\overline{2}$ | $\Omega$     |
| 363 | $km.c$ _KernelFindIn                | 6     | 6     | $\overline{2}$ | $\overline{2}$  | $\overline{2}$ | $\Omega$     |
| 364 | $list01_c$ _List $01$ _Init         | 13    | 18    | 18             | 18              | 18             | $\Omega$     |
| 365 | $list01 c$ _List $01$ _Create       | 9     | 11    | 6              | $6\phantom{.}6$ | 6              | $\Omega$     |
| 366 | $list01 c$ _List $01$ _FindListHead | 16    | 23    | 16             | 23              | 20             | 13           |
| 367 | list01_c_List01_CreateNode          | 10    | 13    | 8              | 8               | 8              | $\theta$     |
| 368 | list01_c_Is_List01Head              | 6     | 6     | $\overline{2}$ | $\overline{2}$  | $\overline{2}$ | $\Omega$     |
| 369 | list01 c_Is_List01Node              | 6     | 6     | $\overline{2}$ | 2               | $\overline{2}$ | $\Omega$     |
| 370 | list01_c_Is_List01Member            | 27    | 43    | 295            | 301             | 298            | $\mathbf{1}$ |
| 371 | list01_c_List01_GetCount            | 8     | 9     | 4              | $\overline{4}$  | 4              | $\Omega$     |
| 372 | $list01_c$ List $01$ Reset          | 8     | 9     | $\overline{4}$ | 4               | $\overline{4}$ | $\Omega$     |
| 373 | $list01_c$ _List $01$ _SetCurrent   | 8     | 9     | $\overline{4}$ | 4               | $\overline{4}$ | $\Omega$     |
| 374 | list01 c_List01 GetCurrent          | 8     | 9     | $\overline{4}$ | 4               | $\overline{4}$ | $\theta$     |
| 375 | $list01_c$ List $01$ Is Empty       | 10    | 12    | 5              | $5^{\circ}$     | 5              | $\Omega$     |
| 376 | $list01_c$ List $01$ Append         | 19    | 28    | 63             | 63              | 63             | $\Omega$     |
| 377 | $list01_c$ _List $01$ _FirstIn      | 23    | 35    | 162            | 162             | 162            | $\theta$     |
| 378 | $list01_c$ List $01$ NextIn         | 27    | 42    | 702            | 702             | 702            | $\theta$     |

Table 11: SPEC CINT95 — 147.vortex

| no.     | function                                | nodes | edges          | npp            | ncp            | loncp          | rd.      |
|---------|-----------------------------------------|-------|----------------|----------------|----------------|----------------|----------|
| 379     | list01_c_List01_IterateOn               | 21    | 33             | 210            | 213            | 213            | $\Omega$ |
| 380     | mem00_c_Mem_Init                        | 3     | $\overline{2}$ | 1              | $\mathbf{1}$   | $\mathbf{1}$   | $\Omega$ |
| 381     | mem00_c_Mem_MakeOry                     | 8     | 9              | $\overline{4}$ | $\overline{4}$ | $\overline{4}$ | $\Omega$ |
| 382     | mem00_c_Mem_NewOry                      | 27    | 44             | 346            | 355            | 349            | 1.7      |
| 383     | mem00_c_Mem_MakeOryChunks               | 13    | 18             | 27             | 27             | 27             | $\Omega$ |
| 384     | mem00_c_MemMakeKrnlChunk                | 28    | 41             | 819            | 819            | 819            | 0        |
| 385     | mem00_c_Mem_TestTheOry                  | 6     | 6              | $\overline{2}$ | $\overline{2}$ | 2              | $\Omega$ |
| 386     | mem00_c_Mem_NewRegion                   | 6     | 6              | $\overline{2}$ | $\overline{2}$ | $\mathfrak{D}$ | $\Omega$ |
| 387     | mem00_c_Mem_InitBlocks                  | 5     | 5              | $\overline{2}$ | $\overline{2}$ | $\overline{2}$ | $\Omega$ |
| 388     | mem00_c_Mem_BlockCount                  | 5     | 5              | $\overline{2}$ | $\overline{2}$ | $\overline{2}$ | $\Omega$ |
| 389     | $m$ em00_c_Mem_NewChunkChunk            | 13    | 17             | 10             | 11             | 11             | $\Omega$ |
| 390     | mem00_c_Mem_FreeChunkChunk              | 8     | 9              | 4              | 4              | $\overline{4}$ | $\Omega$ |
| 391     | $\rm{mem00\_c\_Mem\_ExpandChunkTables}$ | 11    | 15             | 6              | 9              | $\overline{7}$ | 22.2     |
| $392\,$ | mem00_c_Mem_DumpChunkChunk              | 3     | $\overline{2}$ | 1              | $\mathbf{1}$   | $\mathbf{1}$   | $\Omega$ |
| 393     | $m$ em00_c_Chunk_MakeChunk              | 18    | 26             | 108            | 108            | 108            | $\Omega$ |
| 394     | mem00_c_Chunk_NewChunk                  | 12    | 15             | 12             | 12             | 12             | $\Omega$ |
| 395     | mem00_c_Chunk_InitChunk                 | 17    | 21             | 32             | 32             | 32             | $\Omega$ |
| 396     | mem00_c_Mem_NewChunkBlk                 | 9     | 11             | 6              | 6              | 6              | $\Omega$ |
| 397     | mem00_c_Mem_PutChunkStruc               | 9     | 10             | 4              | $\overline{4}$ | $\overline{4}$ | $\Omega$ |
| 398     | mem00_c_Chunk_GrowNumericChunk          | 6     | 6              | $\overline{2}$ | $\overline{2}$ | 2              | $\Omega$ |
| 399     | mem00_c_Chunk_GrowTextChunk             | 17    | 26             | 112            | 112            | 112            | $\theta$ |

Table 11: SPEC CINT95 — 147.vortex

| no. | function                     | nodes          | edges          | npp            | ncp            | loncp          | rd.      |
|-----|------------------------------|----------------|----------------|----------------|----------------|----------------|----------|
| 400 | mem00_c_Chunk_ExpandChunk    | 38             | 53             | 760            | 760            | 760            | $\Omega$ |
| 401 | mem00_c_Mem_ExpandKrnlChunk  | 18             | 25             | 120            | 120            | 120            | $\theta$ |
| 402 | mem00_c_ChkPushChunk         | 13             | 17             | 10             | 10             | 10             | $\Omega$ |
| 403 | mem00_c_Chunk_ChkPutChunk    | 14             | 18             | 10             | 10             | 10             | $\Omega$ |
| 404 | mem00_c_Chunk_ChkPopChunk    | 10             | 13             | $\overline{7}$ | $\overline{7}$ | $\overline{7}$ | $\Omega$ |
| 405 | $m$ em00_c_Chunk_ChkGetChunk | 17             | 22             | 14             | 14             | 14             | $\theta$ |
| 406 | mem00_c_Mem_ShowStats        | 3              | $\overline{2}$ | 1              | $\mathbf{1}$   | $\mathbf{1}$   | $\Omega$ |
| 407 | mem00_c_Mem_DumpStats        | 8              | 11             | 5              | $\overline{7}$ | $\overline{7}$ | $\Omega$ |
| 408 | $m$ em01_c_Mem_MakeChunk     | 12             | 16             | 15             | 15             | 15             | $\Omega$ |
| 409 | mem01_c_Mem_MakeCppChunk     | 6              | 6              | $\overline{2}$ | $\overline{2}$ | $\overline{2}$ | $\Omega$ |
| 410 | mem01_c_Mem_MakeStrChunk     | 12             | 16             | 14             | 14             | 14             | $\Omega$ |
| 411 | mem01_c_Mem_DumpChunk        | 9              | 10             | $\overline{4}$ | 4              | $\overline{4}$ | $\Omega$ |
| 412 | mem01_c_Mem_DumpChunkPart    | 6              | 6              | $\overline{2}$ | $\overline{2}$ | $\overline{2}$ | $\Omega$ |
| 413 | mem01 $c$ Mem FreeChunk      | 10             | 13             | 8              | 8              | 8              | $\Omega$ |
| 414 | mem01.c_Mem_FreeChunkNum     | 8              | 9              | 4              | $\overline{4}$ | $\overline{4}$ | $\Omega$ |
| 415 | mem01_c_Mem_ClearChunkSpace  | 6              | 6              | $\overline{2}$ | $\overline{2}$ | $\overline{2}$ | $\Omega$ |
| 416 | mem01_c_Mem_FreeChunkSpace   | $\overline{7}$ | 8              | 3              | 3              | 3              | $\theta$ |
| 417 | mem01 c. Mem SwapOutChunk    | 6              | 6              | $\overline{2}$ | $\overline{2}$ | $\overline{2}$ | $\Omega$ |
| 418 | mem01_c_Mem_SwapInChunk      | 6              | 6              | $\overline{2}$ | $\overline{2}$ | $\overline{2}$ | $\Omega$ |
| 419 | mem01_c_Mem_CopyOutChunk     | 6              | 6              | $\overline{2}$ | $\overline{2}$ | $\overline{2}$ | $\Omega$ |
| 420 | mem01_c_Mem_CopyInChunk      | 6              | 6              | $\overline{2}$ | $\overline{2}$ | $\overline{2}$ | $\theta$ |

Table 11: SPEC CINT95 — 147.vortex

| no. | function                            | nodes | edges          | npp            | ncp            | loncp          | rd.      |
|-----|-------------------------------------|-------|----------------|----------------|----------------|----------------|----------|
| 421 | $\mathrm{mem01\_c\_Mem\_MoveChunk}$ | 19    | 28             | 123            | 123            | 123            | $\Omega$ |
| 422 | mem01_c_Mem_MakeXmemChunks          | 15    | 22             | 28             | 28             | 28             | $\Omega$ |
| 423 | mem01_c_Mem_AssignXmemFile          | 10    | 13             | 5              | 5              | $\overline{5}$ | $\Omega$ |
| 424 | mem01_c_Mem_CloseXmemFile           | 3     | $\overline{2}$ | 1              | 1              | $\mathbf{1}$   | $\theta$ |
| 425 | mem01_c_Mem_GetFileBlk              | 14    | 20             | 14             | 14             | 14             | $\Omega$ |
| 426 | mem01_c_Mem_FreeFileBlk             | 3     | $\overline{2}$ | 1              | 1              | $\mathbf{1}$   | $\Omega$ |
| 427 | mem01_c_Mem_NewXmemBlk              | 3     | $\overline{2}$ | $\mathbf{1}$   | $\mathbf 1$    | $\mathbf{1}$   | $\Omega$ |
| 428 | mem01_c_Mem_FreeXmemBlk             | 3     | $\overline{2}$ |                | 1              | $\mathbf{1}$   | $\Omega$ |
| 429 | mem01_c_Mem_ShowXmemStats           | 3     | $\overline{2}$ | 1              | 1              | $\mathbf{1}$   | $\Omega$ |
| 430 | mem10_c_Mem_FreezeChunk             | 6     | 6              | $\overline{2}$ | $\overline{2}$ | $\overline{2}$ | $\Omega$ |
| 431 | mem10_c_Mem_DefrostChunk            | 6     | 6              | $\overline{2}$ | $\overline{2}$ | $\overline{2}$ | $\Omega$ |
| 432 | mem10_c_Mem_GetChunkSize            | 6     | 6              | $\overline{2}$ | $\overline{2}$ | 2              | $\Omega$ |
| 433 | mem10.c_Mem_GetChunkStruc           | 6     | 6              | $\overline{2}$ | $\overline{2}$ | $\overline{2}$ | $\Omega$ |
| 434 | mem10_c_Mem_DumpChunkStruc          | 6     | 6              | $\overline{2}$ | $\overline{2}$ | $\overline{2}$ | $\Omega$ |
| 435 | mem10_c_Mem_PutChunkAddr            | 10    | 13             | 9              | 9              | 9              | $\Omega$ |
| 436 | mem10_c_Mem_GetChunkAddr            | 10    | 13             | 9              | 9              | 9              | $\Omega$ |
| 437 | mem10_c_Mem_PutStackPtr             | 16    | 21             | 21             | 21             | 21             | $\Omega$ |
| 438 | mem10_c_Mem_AssertStackPtr          | 8     | 9              | 4              | $\overline{4}$ | $\overline{4}$ | $\Omega$ |
| 439 | mem10_c_Mem_GetStackPtr             | 8     | 9              | 4              | $\overline{4}$ | $\overline{4}$ | $\Omega$ |
| 440 | mem10_c_Mem_PushEntity              | 12    | 15             | 8              | 8              | 8              | $\Omega$ |
| 441 | mem10_c_Mem_PutEntity               | 11    | 13             | 6              | 6              | 6              | $\Omega$ |

Table 11: SPEC CINT95 — 147.vortex

| no. | $\operatorname{function}$                       | nodes | edges          | npp            | ncp            | loncp          | rd.      |
|-----|-------------------------------------------------|-------|----------------|----------------|----------------|----------------|----------|
| 442 | mem10_c_Mem_ExtractEntity                       | 10    | 13             | 6              | 7              | 7              | $\theta$ |
| 443 | $\mathrm{mem10}\text{ c}$ . Mem GetEntity       | 13    | 17             | 11             | 11             | 11             | $\theta$ |
| 444 | $m$ em $10_c$ _Mem_NewBitChunk                  | 10    | 13             | 8              | 8              | 8              | $\Omega$ |
| 445 | mem10_c_Mem_PushBit                             | 3     | $\overline{2}$ | 1              | $\mathbf{1}$   | $\mathbf{1}$   | $\Omega$ |
| 446 | mem10_c_Mem_PutBit                              | 12    | 15             | 12             | 12             | 12             | $\Omega$ |
| 447 | mem10_c_Mem_PopBit                              | 3     | $\overline{2}$ | $\mathbf{1}$   | $\mathbf{1}$   | $\mathbf{1}$   | $\Omega$ |
| 448 | mem10_c_Mem_GetBit                              | 11    | 15             | 12             | 12             | 12             | $\Omega$ |
| 449 | mem10_c_Mem_PushShort                           | 9     | 11             | 6              | 6              | 6              | $\Omega$ |
| 450 | mem10_c_Mem_PutShort                            | 11    | 14             | 8              | 8              | 8              | $\Omega$ |
| 451 | mem10_c_Mem_PopShort                            | 9     | 11             | 6              | 6              | 6              | $\Omega$ |
| 452 | mem10_c_Mem_GetShort                            | 10    | 13             | 8              | $8\,$          | 8              | $\Omega$ |
| 453 | mem10_c_Mem_PushWord                            | 9     | 11             | 6              | 6              | 6              | $\theta$ |
| 454 | mem10_c_Mem_PutWord                             | 11    | 14             | 8              | 8              | 8              | $\Omega$ |
| 455 | mem10.c_Mem_PopWord                             | 9     | 11             | 6              | 6              | 6              | $\Omega$ |
| 456 | mem10_c_Mem_GetWord                             | 10    | 13             | 8              | 8              | 8              | $\Omega$ |
| 457 | $m$ em $10$ _c_Mem_PushLong                     | 9     | 11             | 6              | 6              | 6              | $\Omega$ |
| 458 | mem10.c_Mem_PutLong                             | 11    | 14             | 8              | 8              | 8              | $\Omega$ |
| 459 | $m$ em $10$ <sub>c</sub> Mem <sub>PopLong</sub> | 9     | 11             | 6              | 6              | 6              | $\Omega$ |
| 460 | mem10_c_Mem_GetLong                             | 10    | 13             | 8              | 8              | 8              | $\theta$ |
| 461 | mem10_c_Mem_PushAddr                            | 8     | 9              | $\overline{4}$ | $\overline{4}$ | $\overline{4}$ | $\Omega$ |
| 462 | mem10_c_Mem_PutAddr                             | 10    | 12             | 6              | 6              | 6              | $\theta$ |

Table 11: SPEC CINT95 — 147.vortex

| no. | function                  | nodes | edges | npp            | ncp            | loncp          | rd.      |
|-----|---------------------------|-------|-------|----------------|----------------|----------------|----------|
| 463 | mem10_c_Mem_PopAddr       | 8     | 9     | 4              | 4              | 4              | $\Omega$ |
| 464 | mem10_c_Mem_GetAddr       | 9     | 11    | 6              | 6              | 6              | $\Omega$ |
| 465 | mem10.c_Mem_PushToken     | 8     | 9     | $\overline{4}$ | $\overline{4}$ | $\overline{4}$ | $\Omega$ |
| 466 | mem10_c_Mem_PutToken      | 10    | 12    | 6              | 6              | 6              | $\Omega$ |
| 467 | mem10_c_Mem_PopToken      | 8     | 9     | $\overline{4}$ | $\overline{4}$ | $\overline{4}$ | $\Omega$ |
| 468 | mem10_c_Mem_GetToken      | 9     | 11    | 6              | 6              | 6              | $\Omega$ |
| 469 | mem10_c_Mem_PushSomeBytes | 8     | 9     | 4              | $\overline{4}$ | $\overline{4}$ | $\Omega$ |
| 470 | mem10_c_Mem_PutSomeBytes  | 10    | 12    | 6              | 6              | 6              | $\Omega$ |
| 471 | mem10.c_Mem_PopSomeBytes  | 8     | 9     | $\overline{4}$ | $\overline{4}$ | $\overline{4}$ | $\Omega$ |
| 472 | mem10.c_Mem_GetSomeBytes  | 9     | 11    | 6              | 6              | 6              | $\theta$ |
| 473 | mem10_c_Mem_PushFuncPtr   | 8     | 9     | $\overline{4}$ | 4              | $\overline{4}$ | $\theta$ |
| 474 | mem10_c_Mem_PutFuncPtr    | 10    | 12    | 6              | 6              | 6              | $\Omega$ |
| 475 | mem10.c. Mem PopFuncPtr   | 8     | 9     | 4              | $\overline{4}$ | $\overline{4}$ | $\Omega$ |
| 476 | mem10_c_Mem_GetFuncPtr    | 9     | 11    | 6              | 6              | 6              | $\theta$ |
| 477 | mem10_c_Mem_NewString     | 11    | 13    | 8              | 8              | 8              | $\Omega$ |
| 478 | mem10_c_Mem_DeleteString  | 12    | 17    | 10             | 12             | 12             | $\Omega$ |
| 479 | mem10_c_Mem_PushString    | 13    | 17    | 14             | 14             | 14             | $\Omega$ |
| 480 | mem10_c_Mem_PutString     | 18    | 27    | 28             | 30             | 30             | $\Omega$ |
| 481 | mem10_c_Mem_PopString     | 9     | 11    | 5              | $\overline{5}$ | $\overline{5}$ | $\Omega$ |
| 482 | mem10_c_Mem_GetString     | 17    | 25    | 20             | 20             | 20             | $\Omega$ |
| 483 | oa0_c_OaCreateDb          | 9     | 10    | $\overline{4}$ | $\overline{4}$ | $\overline{4}$ | $\theta$ |

Table 11: SPEC CINT95 — 147.vortex

| no.     | function                                | nodes | edges          | npp            | ncp            | loncp          | rd.            |
|---------|-----------------------------------------|-------|----------------|----------------|----------------|----------------|----------------|
| 484     | oa0_c_OaInstallObjHdr                   | 25    | 40             | 402            | 402            | 402            | $\Omega$       |
| 485     | oa0_c_OaGetObjClass                     | 13    | 19             | $22\,$         | 22             | 22             | $\theta$       |
| 486     | oa0_c_OaConfigClass                     | 6     | 6              | $\overline{2}$ | $\overline{2}$ | $\overline{2}$ | $\theta$       |
| 487     | oa0_c_OaFreezeObjClass                  | 8     | 9              | $\overline{4}$ | $\overline{4}$ | $\overline{4}$ | $\theta$       |
| 488     | oa0_c_OaThawObjClass                    | 15    | 22             | $26\,$         | 26             | 26             | $\Omega$       |
| 489     | oa0_c_OaCreateObject                    | 45    | 74             | 73.402         | 73.402         | 73.402         | $\theta$       |
| 490     | oa0_c_OaNewObject                       | 27    | 41             | 875            | 875            | 875            | $\Omega$       |
| 491     | oa0_c_OaGetObject                       | 19    | 29             | 126            | 126            | 126            | $\Omega$       |
| 492     | oa0_c_OaRevokeCppObject                 | 10    | 13             | 10             | 10             | 10             | $\theta$       |
| 493     | oa0_c_OaInvokeCppObject                 | 10    | 13             | $10\,$         | 10             | 10             | $\Omega$       |
| 494     | oa0.c_OaUpdateObject                    | 27    | 42             | 828            | 828            | 828            | $\overline{0}$ |
| 495     | oa0_c_OaChkImage                        | 23    | 38             | 308            | 308            | 308            | $\theta$       |
| 496     | oa0_c_OaFreeObject                      | 17    | 26             | $32\,$         | 32             | 32             | $\overline{0}$ |
| 497     | oa0_c_OaDeleteObject                    | 15    | 23             | 28             | 28             | 28             | $\Omega$       |
| 498     | oa0.c_OaGetObjHandles                   | 11    | 15             | 10             | 10             | 10             | $\Omega$       |
| 499     | $oa0.c$ <sub>O</sub> $a$ ReclaimHandles | 32    | 52             | 616            | 629            | 626            | 0.5            |
| 500     | oa<br>1 $c\_OaIamA$                     | 16    | 23             | 33             | 33             | 33             | $\overline{0}$ |
| 501     | oa1_c_ForeignCreate                     | 16    | 23             | $38\,$         | 38             | 38             | $\overline{0}$ |
| $502\,$ | oa1_c_OaInitObject                      | 3     | $\overline{2}$ | 1              | $\mathbf{1}$   | 1              | $\Omega$       |
| 503     | oa1_c_OaCopy                            | 3     | $\overline{2}$ | $\mathbf{1}$   | $\mathbf{1}$   | $\mathbf{1}$   | $\theta$       |
| 504     | oa1.c_OaGetDbObjNums                    | 40    | 64             | $3\ 380$       | 3.800          | $3\, .800$     | $\theta$       |

Table 11: SPEC CINT95 — 147.vortex

| no.     | function               | nodes | edges | npp            | ncp            | loncp          | rd.            |
|---------|------------------------|-------|-------|----------------|----------------|----------------|----------------|
| 505     | oa<br>1_c_OaDelete     | 22    | 35    | 546            | 546            | 546            | $\theta$       |
| 506     | oa1_c_OaDeleteFields   | 149   | 274   | 389 650        | 428_935        | 428.879        | $\Omega$       |
| 507     | oa1_c_OaDeleteEmbedded | 8     | 9     | 4              | 4              | 4              | $\Omega$       |
| 508     | oa1_c_OaCreateArray    | 55    | 93    | 188 092        | 188_092        | 188 092        | $\Omega$       |
| 509     | oa1_c_OaCreateVarray   | 19    | 29    | 200            | 200            | 200            | $\Omega$       |
| 510     | oa1 c_OaPut            | 86    | 140   | 13 349 880     | 13 349 880     | 13 349 880     | $\Omega$       |
| 511     | oa1_c_OaPutString      | 16    | 20    | 12             | 12             | 12             | $\Omega$       |
| 512     | oa1_c_OaPutToEmbedded  | 60    | 102   | 14 493 690     | 14.493.690     | 14 493 690     | $\Omega$       |
| 513     | oa1 c_OaPutField       | 25    | 41    | 1.560          | 1.560          | 1.560          | $\Omega$       |
| 514     | oa1 c_OaGet            | 61    | 102   | 2.107.620      | 2.107.620      | 2.107.620      | $\overline{0}$ |
| 515     | oa1_c_OaGetString      | 12    | 16    | 15             | 15             | 15             | $\Omega$       |
| 516     | oa1.c_OaGetField       | 43    | 74    | 177.480        | 177.481        | 177.481        | $\Omega$       |
| 517     | oa1_c_OaChkForAttr     | 25    | 39    | 1.260          | 1.260          | 1.260          | $\overline{0}$ |
| 518     | oa1_c_OaGetAttrSize    | 13    | 19    | 22             | 22             | $22\,$         | $\Omega$       |
| $519\,$ | oa1_c_OaCompare        | 63    | 98    | 63.680         | 63_680         | 63.680         | $\Omega$       |
| 520     | oa1.c_OaCompareField   | 56    | 87    | 21.336         | 21.336         | 21.336         | $\Omega$       |
| 521     | oadmp_c_OaDumpObjHdr   | 6     | 6     | $\overline{2}$ | $\overline{2}$ | $\overline{2}$ | $\Omega$       |
| $522\,$ | oadmp_c_OaDumpObjHndls | 6     | 6     | $\overline{2}$ | $\overline{2}$ | $\overline{2}$ | $\Omega$       |
| 523     | oadmp_c_OaDumpObject   | 6     | 6     | $\overline{2}$ | $\overline{2}$ | 2              | $\Omega$       |
| 524     | oadmp_c_OaDumpEmbedded | 6     | 6     | $\overline{2}$ | $\overline{2}$ | $\overline{2}$ | $\Omega$       |
| $525\,$ | obj01_c_Object_Create  | 14    | 19    | 16             | 16             | 16             | $\Omega$       |

Table 11: SPEC CINT95 — 147.vortex

| no. | function                         | nodes | edges          | npp            | ncp            | loncp          | rd.      |
|-----|----------------------------------|-------|----------------|----------------|----------------|----------------|----------|
| 526 | $\overline{obj01}$ c_Object_Dump | 7     | 9              | 4              | 4              | 4              | $\Omega$ |
| 527 | obj01 c_Object_IsA               | 6     | 6              | $\overline{2}$ | $\overline{2}$ | $\overline{2}$ | $\Omega$ |
| 528 | obj01_c_Object_IsKindOf          | 9     | 10             | 3              | 3              | 3              | $\Omega$ |
| 529 | obj01 c_Object_Delete            | 14    | 19             | 16             | 16             | 16             | $\Omega$ |
| 530 | obj01 c_Object_NewImage          | 6     | 6              | $\overline{2}$ | $\overline{2}$ | $\overline{2}$ | $\Omega$ |
| 531 | obj01 c_Object_GetImage          | 6     | 6              | $\overline{2}$ | $\overline{2}$ | $\overline{2}$ | $\Omega$ |
| 532 | obj01_c_Object_ImageIsActive     | 9     | 10             | 3              | 3              | 3              | $\Omega$ |
| 533 | obj01 c_Object_PutImage          | 11    | 14             | 10             | 10             | 10             | $\Omega$ |
| 534 | obj01_c_Object_FreeImage         | 6     | 6              | $\overline{2}$ | $\overline{2}$ | $\overline{2}$ | $\theta$ |
| 535 | obj01_c_Object_CommitImage       | 6     | 6              | $\overline{2}$ | $\overline{2}$ | $\overline{2}$ | $\Omega$ |
| 536 | obj01 c_Image_DumpPseudo         | 3     | $\overline{2}$ | $\mathbf 1$    | $\mathbf 1$    | $\mathbf{1}$   | $\theta$ |
| 537 | obj01_c_Attr_ValuePut            | 6     | 6              | $\overline{2}$ | $\overline{2}$ | $\overline{2}$ | $\Omega$ |
| 538 | obj01_c_Attr_ValueGet            | 6     | 6              | $\overline{2}$ | $\overline{2}$ | $\overline{2}$ | $\Omega$ |
| 539 | obj01 c_Attr_ValueCompare        | 6     | 6              | $\overline{2}$ | $\overline{2}$ | $\overline{2}$ | $\Omega$ |
| 540 | obj01_c_Attr_ObjTknPut           | 6     | 6              | $\overline{2}$ | $\overline{2}$ | $\overline{2}$ | $\Omega$ |
| 541 | $obj01.c$ . Attr. Obj $TknGet$   | 6     | 6              | $\overline{2}$ | $\overline{2}$ | $\overline{2}$ | $\Omega$ |
| 542 | obj01 c_Attr_RefTknPut           | 6     | 6              | $\overline{2}$ | $\overline{2}$ | $\overline{2}$ | $\Omega$ |
| 543 | obj01 c. Attr. TokenToRef        | 6     | 6              | $\overline{2}$ | $\overline{2}$ | $\overline{2}$ | $\Omega$ |
| 544 | obj01_c_Attr_StringCreate        | 6     | 6              | $\overline{2}$ | $\overline{2}$ | $\overline{2}$ | $\Omega$ |
| 545 | obj01_c_Attr_StringGet           | 6     | 6              | $\overline{2}$ | $\overline{2}$ | $\overline{2}$ | $\Omega$ |
| 546 | obj01_c_Attr_StrCpyGet           | 12    | 16             | 10             | 10             | 10             | $\theta$ |

Table 11: SPEC CINT95 — 147.vortex

| no. | function                            | nodes | edges          | npp            | ncp            | loncp          | rd.      |
|-----|-------------------------------------|-------|----------------|----------------|----------------|----------------|----------|
| 547 | obj01_c_Attr_StrCpyFree             | 8     | 9              | 4              | 4              | 4              | $\Omega$ |
| 548 | obj01_c_Attr_ArrayCreate            | 6     | 6              | $\overline{2}$ | $\overline{2}$ | $\overline{2}$ | $\Omega$ |
| 549 | obj01_c_Attr_SubArrayCreate         | 6     | 6              | $\overline{2}$ | $\overline{2}$ | 2              | $\Omega$ |
| 550 | obj01_c_Attr0_ArrayActivate         | 12    | 16             | 14             | 14             | 14             | $\Omega$ |
| 551 | obj01_c_Attr0_ArrayDeActivate       | 9     | 10             | $\overline{4}$ | $\overline{4}$ | $\overline{4}$ | $\Omega$ |
| 552 | obj01_c_Attr_ArrayGetSize           | 6     | 6              | $\overline{2}$ | $\overline{2}$ | $\mathfrak{D}$ | $\Omega$ |
| 553 | obj01_c_Attr_SubArrayGetSize        | 6     | 6              | $\overline{2}$ | $\overline{2}$ | 2              | $\Omega$ |
| 554 | obj01_c_Attr_ArrayAssertSize        | 6     | 6              | $\overline{2}$ | $\overline{2}$ | $\mathfrak{D}$ | $\Omega$ |
| 555 | obj01_c_Attr_SubArrayAssertSize     | 6     | 6              | $\overline{2}$ | $\overline{2}$ | 2              | $\Omega$ |
| 556 | obj01 c_Attr_ArrayDelete            | 6     | 6              | $\overline{2}$ | $\overline{2}$ | $\overline{2}$ | $\Omega$ |
| 557 | obj01_c_Attr_SubArrayDelete         | 6     | 6              | $\overline{2}$ | $\overline{2}$ | $\overline{2}$ | $\Omega$ |
| 558 | obj01_c_Field_ValuePut              | 6     | 6              | $\overline{2}$ | $\overline{2}$ | 2              | $\Omega$ |
| 559 | obj01 c Field ValueGet              | 6     | 6              | $\overline{2}$ | $\overline{2}$ | $\overline{2}$ | $\Omega$ |
| 560 | obj01_c_Owner_SetIterateOn          | 13    | 16             | 16             | 16             | 16             | $\theta$ |
| 561 | obj01_c_Owner_SetFirstOf            | 6     | 6              | $\overline{2}$ | $\overline{2}$ | $\overline{2}$ | $\Omega$ |
| 562 | obj01_c_Owner_KeySetFindIn          | 6     | 6              | $\overline{2}$ | $\overline{2}$ | $\overline{2}$ | $\theta$ |
| 563 | obj01_c_Owner_KeySetFindInBy2aryKey | 3     | $\overline{2}$ | 1              | $\mathbf{1}$   | $\mathbf{1}$   | $\Omega$ |
| 564 | obj01_c_Member_SetOwnerOf           | 6     | 6              | $\overline{2}$ | $\overline{2}$ | $\overline{2}$ | $\Omega$ |
| 565 | obj01_c_Member_SetNextOf            | 6     | 6              | $\overline{2}$ | $\overline{2}$ | 2              | $\Omega$ |
| 566 | obj01_c_Member_KeySetAddInto        | 6     | 6              | $\overline{2}$ | $\overline{2}$ | $\overline{2}$ | $\Omega$ |
| 567 | odbm_c_DbmLoadObjHdr                | 46    | 75             | 128.376        | 128 376        | 128.376        | $\theta$ |

Table 11: SPEC CINT95 — 147.vortex

| no. | function                    | nodes | edges          | npp            | ncp            | loncp          | rd.            |
|-----|-----------------------------|-------|----------------|----------------|----------------|----------------|----------------|
| 568 | odbm_c_DbmFileInObjHdr      | 60    | 103            | 4 928 852      | 4.928.852      | 4 9 28 8 52    | $\Omega$       |
| 569 | odbm_c_DbmFileInRegionChunk | 3     | $\overline{2}$ |                |                |                | $\Omega$       |
| 570 | odbm_c_DbmPairRgnObjects    | 28    | 44             | 758            | 788            | 788            | $\theta$       |
| 571 | odbm_c_DbmUnPairRgnObjects  | 3     | $\overline{2}$ | 1              | 1              | $\mathbf{1}$   | $\Omega$       |
| 572 | odbm_c_DbmDumpObjHdr        | 6     | 6              | $\overline{2}$ | $\overline{2}$ | $\overline{2}$ | $\theta$       |
| 573 | ogrp_c_Grp_NewObject        | 53    | 81             | 49.536         | 49.536         | 49.536         | $\overline{0}$ |
| 574 | ogrp_c_Grp_GetObject        | 25    | 37             | 236            | 236            | 236            | $\Omega$       |
| 575 | ogrp_c_Grp_DeleteObject     | 56    | 84             | 76.336         | 76 336         | 76 336         | $\Omega$       |
| 576 | om_c_OmSetConfig            | 3     | $\overline{2}$ | 1              | 1              | $\mathbf{1}$   | $\theta$       |
| 577 | om.c._OmConfigClass         | 3     | $\overline{2}$ | $\mathbf{1}$   | $\mathbf{1}$   | $\mathbf{1}$   | $\theta$       |
| 578 | om.c.OmNewObjHdr            | 63    | 104            | 2_947_828      | 2.947.828      | 2_947_828      | $\Omega$       |
| 579 | om_c_OmMakeObjChunks        | 33    | 53             | 1_122          | 1.122          | 1_122          | $\Omega$       |
| 580 | om_c_OmPutHandleOffset      | 14    | $20\,$         | 42             | 42             | 42             | $\overline{0}$ |
| 581 | om.c. OmGetObjHdr           | 17    | 25             | 30             | 30             | 30             | $\Omega$       |
| 582 | om_c_OmNextAvailObject      | 11    | 13             | 6              | 6              | 6              | $\Omega$       |
| 583 | om.c._OmNewObject           | 13    | 19             | 20             | 20             | 20             | $\theta$       |
| 584 | om_c_OmNewObjRegion         | 32    | 53             | 947            | 947            | 947            | $\theta$       |
| 585 | om.c.OmPairDbObject         | 16    | 23             | 84             | 84             | 84             | $\theta$       |
| 586 | om_c_OmUnPairRgnObjects     | 25    | 39             | 278            | 288            | 288            | $\Omega$       |
| 587 | om_c_OmPairRgnObjects       | 25    | 39             | 278            | 288            | 288            | $\Omega$       |
| 588 | om.c._OmGetRegion           | 3     | $\overline{2}$ | 1              | 1              | $\mathbf{1}$   | $\theta$       |

Table 11: SPEC CINT95 — 147.vortex

| no. | function                         | nodes | edges          | npp            | ncp          | loncp        | rd.      |
|-----|----------------------------------|-------|----------------|----------------|--------------|--------------|----------|
| 589 | om.cOmGetObject                  | 25    | 39             | 784            | 784          | 784          | $\Omega$ |
| 590 | om.c.OmDeleteObject              | 11    | 15             | 14             | 14           | 14           | $\Omega$ |
| 591 | om.c. OmChkImage                 | 23    | 38             | 231            | 231          | 231          | $\Omega$ |
| 592 | om_c_OmGetObjHandles             | 45    | 75             | 33.286         | $35\,\,385$  | $35\,\,375$  | $\Omega$ |
| 593 | point_c_Point_InitClass          | 10    | 13             | 8              | 8            | 8            | $\Omega$ |
| 594 | point_c_Point_GetToken           | 3     | $\overline{2}$ | $\mathbf{1}$   | $\mathbf 1$  | $\mathbf{1}$ | $\Omega$ |
| 595 | point_c_Point_x                  | 3     | $\overline{2}$ | $\mathbf{1}$   | $\mathbf 1$  | $\mathbf{1}$ | $\Omega$ |
| 596 | point_c_Point_y                  | 3     | $\overline{2}$ | $\mathbf{1}$   | 1            | $\mathbf{1}$ | $\Omega$ |
| 597 | point c_Point_Theta              | 3     | $\overline{2}$ | $\mathbf{1}$   | 1            | $\mathbf{1}$ | $\Omega$ |
| 598 | point_c_Point_Radius             | 3     | $\overline{2}$ | $\mathbf{1}$   | $\mathbf{1}$ | $\mathbf{1}$ | $\Omega$ |
| 599 | point_c_CartesianPoint_InitClass | 24    | 37             | 264            | 264          | 264          | $\Omega$ |
| 600 | point_c_CartesianPoint_New       | 10    | 14             | 14             | 14           | 14           | $\Omega$ |
| 601 | point_c_CartesianPoint_new0      | 13    | 18             | $\sqrt{28}$    | 28           | ${\bf 28}$   | $\Omega$ |
| 602 | point_c_CartesianPoint_new1      | 13    | 18             | 28             | 28           | 28           | $\Omega$ |
| 603 | point_c_CartesianPoint_x         | 3     | $\overline{2}$ | $\mathbf{1}$   | 1            | $\mathbf{1}$ | $\Omega$ |
| 604 | point_c_CartesianPoint_y         | 3     | $\overline{2}$ | $\mathbf{1}$   | 1            | $\mathbf{1}$ | $\Omega$ |
| 605 | point_c_CartesianPoint_Radius    | 3     | $\overline{2}$ | $\mathbf{1}$   | $\mathbf{1}$ | $\mathbf{1}$ | $\Omega$ |
| 606 | point c_CartesianPoint_Theta     | 12    | 15             | $\overline{5}$ | 5            | 5            | $\Omega$ |
| 607 | point_c_CartesianPoint_show      | 3     | $\overline{2}$ | $\mathbf{1}$   | 1            | $\mathbf{1}$ | $\Omega$ |
| 608 | point_c_CartesianPoint_delete    | 20    | 28             | 80             | 80           | 80           | $\Omega$ |
| 609 | point_c_PolarPoint_InitClass     | 24    | 37             | 264            | 264          | 264          | $\theta$ |

Table 11: SPEC CINT95 — 147.vortex

| no. | function                              | nodes | edges          | npp            | ncp            | loncp          | rd.      |
|-----|---------------------------------------|-------|----------------|----------------|----------------|----------------|----------|
| 610 | point_c_PolarPoint_New                | 10    | 14             | 14             | 14             | 14             | $\Omega$ |
| 611 | point_c_PolarPoint_new0               | 14    | 20             | 42             | 42             | 42             | $\Omega$ |
| 612 | point_c_PolarPoint_new1               | 13    | 18             | 28             | 28             | 28             | $\Omega$ |
| 613 | point_c_PolarPoint_x                  | 3     | $\overline{2}$ | $\mathbf{1}$   | $\mathbf{1}$   | $\mathbf{1}$   | $\Omega$ |
| 614 | point_c_PolarPoint_y                  | 3     | $\overline{2}$ | 1              | $\mathbf{1}$   | $\mathbf{1}$   | $\Omega$ |
| 615 | point_c_PolarPoint_Radius             | 3     | $\sqrt{2}$     | 1              | $\mathbf{1}$   | $\mathbf{1}$   | $\Omega$ |
| 616 | point_c_PolarPoint_Theta              | 3     | $\overline{2}$ | 1              | $\mathbf{1}$   | $\mathbf{1}$   | $\Omega$ |
| 617 | point c_PolarPoint show               | 3     | $\overline{2}$ | 1              | $\mathbf{1}$   | $\mathbf{1}$   | $\Omega$ |
| 618 | point_c_PolarPoint_delete             | 20    | 28             | 80             | 80             | 80             | $\Omega$ |
| 619 | primal_c_Primal_CreateDb              | 16    | 21             | 28             | 28             | 28             | $\Omega$ |
| 620 | primal_c_Primal_ActivateDbByName      | 3     | $\overline{2}$ | 1              | $\mathbf{1}$   | $\mathbf{1}$   | $\Omega$ |
| 621 | primal_c_Primal_ActivateDbByToken     | 3     | $\overline{2}$ | 1              | $\mathbf{1}$   | $\mathbf{1}$   | $\Omega$ |
| 622 | primal_c_Primal_FreeDb                | 3     | $\overline{2}$ | 1              | $\mathbf{1}$   | $\mathbf{1}$   | $\Omega$ |
| 623 | primal_c_Primal_CommitDb              | 3     | $\overline{2}$ | 1              | 1              | $\mathbf{1}$   | $\Omega$ |
| 624 | primal_c_Primal_DeleteDb              | 3     | $\overline{2}$ | 1              | $\mathbf{1}$   | $\mathbf{1}$   | $\Omega$ |
| 625 | primal_c_Primal_ConfigYourClass       | 6     | 6              | $\overline{2}$ | 2              | 2              | $\Omega$ |
| 626 | primal_c_Primal_GetClassObjectCount   | 6     | 6              | $\overline{2}$ | $\overline{2}$ | $\overline{2}$ | $\Omega$ |
| 627 | primal_c_Primal_IterateOnClassObjects | 30    | 47             | 540            | 543            | 543            | $\Omega$ |
| 628 | primal c_Primal FreezeClass           | 6     | 6              | $\overline{2}$ | 2              | $\overline{2}$ | $\Omega$ |
| 629 | primal_c_Primal_FreeClass             | 6     | 6              | $\overline{2}$ | $\overline{2}$ | $\overline{2}$ | $\Omega$ |
| 630 | pstub_c_CppCreateObject               | 11    | 15             | 14             | 14             | 14             | $\theta$ |

Table 11: SPEC CINT95 — 147.vortex

| no. | function                         | nodes | edges          | npp                      | ncp                      | loncp                    | rd.      |
|-----|----------------------------------|-------|----------------|--------------------------|--------------------------|--------------------------|----------|
| 631 | pstub_c_CppRefToTkn              | 8     | 11             | 7                        | 7                        | 7                        | $\Omega$ |
| 632 | pstub_c_CppCastObject            | 11    | 15             | 14                       | 14                       | 14                       | $\Omega$ |
| 633 | pstub_c_Image01_GetFreeStoreAddr | 3     | $\overline{2}$ | $\mathbf{1}$             | $\mathbf{1}$             | $\mathbf{1}$             | $\Omega$ |
| 634 | query_c_Query_Create             | 21    | 34             | 60                       | 60                       | 60                       | $\Omega$ |
| 635 | query_c_Query_BeginBuild         | 13    | 19             | 22                       | 22                       | 22                       | $\Omega$ |
| 636 | query c_Query ScopeOn            | 8     | 9              | $\overline{4}$           | $\overline{4}$           | $\overline{4}$           | $\Omega$ |
| 637 | query c_Query1 ScopeOn           | 23    | 36             | 63                       | 69                       | 66                       | 4.3      |
| 638 | query_c_Query_SortBy             | 8     | 9              | $\overline{4}$           | $\overline{4}$           | $\overline{4}$           | $\Omega$ |
| 639 | query c_Query1 SortBy            | 10    | 12             | 6                        | $6\phantom{.}6$          | 6                        | $\Omega$ |
| 640 | query c_Query OpenParen          | 6     | 6              | $\overline{2}$           | $\overline{2}$           | $\overline{2}$           | $\Omega$ |
| 641 | query_c_Query_AffixCompare       | 15    | 20             | 18                       | 18                       | 18                       | $\Omega$ |
| 642 | query_c_Query1_AffixCompare      | 29    | 44             | 148                      | 148                      | 148                      | $\Omega$ |
| 643 | query c_Query2_AffixCompare      | 16    | 22             | 20                       | $20\,$                   | 20                       | $\Omega$ |
| 644 | query_c_Query_AffixRefQuery      | 13    | 17             | 14                       | 14                       | 14                       | $\Omega$ |
| 645 | query_c_Query1_AffixRefQuery     | 26    | 39             | 200                      | 200                      | 200                      | $\Omega$ |
| 646 | query_c_Query_AffixBoolOp        | 10    | 13             | 10                       | 10                       | 10                       | $\Omega$ |
| 647 | query_c_Query_CloseParen         | 10    | 13             | 10                       | 10                       | 10                       | $\theta$ |
| 648 | query_c_Query_EndBuild           | 21    | 34             | 100                      | 109                      | 109                      | $\Omega$ |
| 649 | query_c_Query_AssertOnObject     | 142   | 238            | $2.79387 \times 10^{12}$ | $2.87076 \times 10^{12}$ | $2.87076 \times 10^{12}$ | $\Omega$ |
| 650 | query_c_Query_AssertOnDb         | 38    | 63             | 14.688                   | 14.711                   | 14.710                   | $\theta$ |
| 651 | query_c_Query_CompareValue       | 66    | 105            | 1.518                    | 1 5 1 8                  | 1.518                    | $\Omega$ |

Table 11: SPEC CINT95 — 147.vortex

| no. | function                                                                              | nodes | edges          | npp                                 | ncp            | loncp          | rd.              |
|-----|---------------------------------------------------------------------------------------|-------|----------------|-------------------------------------|----------------|----------------|------------------|
| 652 | query_c_Query_CompareWild                                                             | 48    | 76             | $1\,\underline{\hspace{0.3em}} 254$ | 1_265          | 1.263          | 0.2              |
| 653 | query_c_Query_CheckType                                                               | 22    | 35             | 245                                 | 245            | 245            | $\theta$         |
| 654 | query_c_Query_GetClassList                                                            | 38    | 62             | $2.310\,$                           | 2.346          | 2.317          | 1.2              |
| 655 | query_c_Query_Dump                                                                    | 3     | $\overline{2}$ |                                     | 1              | 1              | $\theta$         |
| 656 | query_c_Query_DumpComdObj                                                             | 3     | $\overline{2}$ | 1                                   | $\mathbf{1}$   | $\mathbf{1}$   | $\theta$         |
| 657 | query c_Query_DumpSortObj                                                             | 3     | $\overline{2}$ | $\mathbf 1$                         | $\mathbf{1}$   | $\mathbf{1}$   | $\theta$         |
| 658 | query_c_Query_DumpFieldObj                                                            | 3     | $\overline{2}$ |                                     | $\mathbf{1}$   | 1              | $\theta$         |
| 659 | $\operatorname{rect}\_\mathbf{c}\_\operatorname{Rectangle}\_\operatorname{InitClass}$ | 38    | 61             | 5.383                               | 5.383          | $5\,$ $383$    | $\Omega$         |
| 660 | $rect.c$ Rectangle new 0                                                              | 17    | 25             | 84                                  | 84             | 84             | $\Omega$         |
| 661 | rect_c_Rectangle_new1                                                                 | 19    | 28             | 196                                 | 196            | 196            | $\Omega$         |
| 662 | rect_c_Rectangle_new2                                                                 | 17    | 25             | 84                                  | 84             | 84             | $\overline{0}$   |
| 663 | rect_c_Rectangle_new3                                                                 | 19    | 29             | 112                                 | 112            | 112            | $\Omega$         |
| 664 | rect_c_Rectangle_new4                                                                 | 25    | 36             | 308                                 | 308            | 308            | $\overline{0}$   |
| 665 | rect_c_Rectangle_area                                                                 | 12    | 16             | 20                                  | 20             | $20\,$         | $\Omega$         |
| 666 | rect_c_Rectangle_draw                                                                 | 14    | 19             | 24                                  | 24             | 24             | $\Omega$         |
| 667 | rect_c_Rectangle_show                                                                 | 3     | $\overline{2}$ | 1                                   | $\mathbf{1}$   | $\mathbf{1}$   | $\Omega$         |
| 668 | rect_c_Rectangle_error                                                                | 3     | $\overline{2}$ | $\mathbf 1$                         | $\overline{2}$ | $\overline{2}$ | $\theta$         |
| 669 | rect_c_Rectangle_delete                                                               | 20    | 28             | 80                                  | 80             | 80             | $\Omega$         |
| 670 | rect_c_LibRectangles_InitClass                                                        | 12    | 16             | 16                                  | 16             | 16             | $\theta$         |
| 671 | rect_c_OwnerOfLibRectangles                                                           | 6     | 6              | $\overline{2}$                      | $\overline{2}$ | $\overline{2}$ | $\theta$         |
| 672 | rect_c_LibRectangles_AddInto                                                          | $\,6$ | $\,6$          | $\overline{2}$                      | $\overline{2}$ | $\overline{2}$ | $\boldsymbol{0}$ |

Table 11: SPEC CINT95 — 147.vortex

| no. | function                       | nodes | edges          | npp            | ncp            | loncp          | rd.            |
|-----|--------------------------------|-------|----------------|----------------|----------------|----------------|----------------|
| 673 | rect_c_LibRectangles_FindIn    | 6     | 6              | $\overline{2}$ | $\overline{2}$ | $\overline{2}$ | $\Omega$       |
| 674 | rect_c_LibRectangles_IterateOn | 8     | 9              | $\overline{4}$ | $\overline{4}$ | $\overline{4}$ | $\Omega$       |
| 675 | rects_c_Rects_InitLibrary      | 17    | 26             | 36             | 36             | 36             | $\Omega$       |
| 676 | rects_c_XyRect_InitClass       | 30    | 46             | 508            | 508            | 508            | $\Omega$       |
| 677 | rects_c_XyRect_new0            | 16    | 23             | 56             | 56             | 56             | $\Omega$       |
| 678 | rects_c_XyRect_new1            | 13    | 18             | 28             | 28             | ${\bf 28}$     | $\Omega$       |
| 679 | rects_c_XyRect_area            | 14    | 20             | 36             | 36             | $36\,$         | $\Omega$       |
| 680 | rects_c_XyRect_draw            | 15    | 22             | 40             | 40             | 40             | $\Omega$       |
| 681 | rects_c_XyRect_dump            | 6     | 6              | $\overline{2}$ | $\overline{2}$ | 2              | $\Omega$       |
| 682 | rects_c_XyRect_error           | 3     | $\overline{2}$ | $\mathbf{1}$   | $\overline{2}$ | $\overline{2}$ | $\Omega$       |
| 683 | rects_c_XyRect_show            | 3     | $\overline{2}$ | $\mathbf{1}$   | $\mathbf 1$    | $\mathbf{1}$   | $\Omega$       |
| 684 | rects_c_XyRect_delete          | 20    | 28             | 80             | 80             | 80             | $\Omega$       |
| 685 | rects_c_NamedXyRect_InitClass  | 38    | 59             | 14.434         | 14.434         | 14.434         | $\overline{0}$ |
| 686 | rects_c_NamedXyRect_new0       | 17    | 26             | 90             | 90             | 90             | $\theta$       |
| 687 | rects_c_NamedXyRect_new1       | 13    | 18             | 28             | 28             | 28             | $\Omega$       |
| 688 | rects_c_NamedXyRect_area       | 14    | 20             | 36             | 36             | 36             | $\Omega$       |
| 689 | rects_c_NamedXyRect_draw       | 15    | 22             | 40             | 40             | 40             | $\Omega$       |
| 690 | rects_c_NamedXyRect_dump       | 6     | 6              | $\overline{2}$ | $\overline{2}$ | 2              | $\Omega$       |
| 691 | rects_c_NamedXyRect_error      | 3     | $\overline{2}$ | $\mathbf{1}$   | $\overline{2}$ | 2              | $\Omega$       |
| 692 | rects_c_NamedXyRect_show       | 3     | $\overline{2}$ | $\mathbf{1}$   | $\mathbf{1}$   | $\mathbf{1}$   | $\Omega$       |
| 693 | rects_c_NamedXyRect_delete     | 20    | 28             | 80             | 80             | 80             | $\theta$       |

Table 11: SPEC CINT95 — 147.vortex

| no. | function                                     | nodes | edges          | npp            | ncp            | loncp          | rd.            |
|-----|----------------------------------------------|-------|----------------|----------------|----------------|----------------|----------------|
| 694 | $\text{rects\_c\_ArrayRect\_InitClass}$      | 25    | 37             | 272            | 272            | 272            | $\overline{0}$ |
| 695 | rects_c_ArrayRect_new0                       | 22    | 35             | 336            | 336            | 336            | $\overline{0}$ |
| 696 | rects_c_ArrayRect_new1                       | 13    | 18             | 28             | 28             | 28             | $\Omega$       |
| 697 | rects_c_ArrayRect_area                       | 14    | 20             | 36             | 36             | 36             | $\theta$       |
| 698 | rects_c_ArrayRect_draw                       | 15    | 22             | 40             | 40             | 40             | $\Omega$       |
| 699 | rects_c_ArrayRect_dump                       | 6     | 6              | $\overline{2}$ | $\overline{2}$ | $\overline{2}$ | $\theta$       |
| 700 | rects_c_ArrayRect_error                      | 3     | $\overline{2}$ | $\mathbf 1$    | $\overline{2}$ | $\overline{2}$ | $\theta$       |
| 701 | rects_c_ArrayRect_show                       | 3     | $\overline{2}$ | 1              | $\mathbf{1}$   | $\mathbf{1}$   | $\Omega$       |
| 702 | rects_c_ArrayRect_delete                     | 20    | 28             | 80             | 80             | 80             | $\overline{0}$ |
| 703 | rects_c_DblPtrRect_InitClass                 | 22    | 32             | 140            | 140            | 140            | $\Omega$       |
| 704 | rects_c_DblPtrRect_new0                      | 29    | 47             | 2.079          | 2.079          | 2.079          | $\Omega$       |
| 705 | rects_c_DblPtrRect_new1                      | 13    | 18             | 28             | 28             | 28             | $\Omega$       |
| 706 | $rects_c\_\text{DblPtrRect area}$            | 14    | 20             | 36             | 36             | 36             | $\Omega$       |
| 707 | rects_c_DblPtrRect_draw                      | 15    | 22             | 40             | 40             | 40             | $\Omega$       |
| 708 | rects_c_DblPtrRect_dump                      | 6     | 6              | $\overline{2}$ | 2              | $\overline{2}$ | $\theta$       |
| 709 | rects_c_DblPtrRect_error                     | 3     | $\overline{2}$ | $\mathbf 1$    | $\overline{2}$ | $\overline{2}$ | $\Omega$       |
| 710 | rects_c_DblPtrRect_show                      | 3     | $\overline{2}$ | 1              | $\mathbf{1}$   | $\mathbf{1}$   | $\Omega$       |
| 711 | $\texttt{rects.c\_DblPtrRect}\xspace$ delete | 20    | 28             | 80             | 80             | 80             | $\Omega$       |
| 712 | rects_c_VarrayRect_InitClass                 | 25    | 37             | 272            | 272            | 272            | $\Omega$       |
| 713 | rects_c_VarrayRect_new0                      | 28    | 45             | 1.848          | 1.848          | 1.848          | $\overline{0}$ |
| 714 | rects_c_VarrayRect_new1                      | 13    | 18             | 28             | 28             | 28             | $\theta$       |

Table 11: SPEC CINT95 — 147.vortex
| no. | function                       | nodes | edges          | npp            | ncp            | loncp          | rd.      |
|-----|--------------------------------|-------|----------------|----------------|----------------|----------------|----------|
| 715 | rects_c_VarrayRect_area        | 14    | 20             | 36             | 36             | 36             | $\Omega$ |
| 716 | rects_c_VarrayRect_draw        | 15    | 22             | 40             | 40             | 40             | $\Omega$ |
| 717 | rects_c_VarrayRect_dump        | 6     | 6              | $\overline{2}$ | $\overline{2}$ | $\overline{2}$ | $\Omega$ |
| 718 | rects_c_VarrayRect_error       | 3     | $\overline{2}$ | 1              | $\overline{2}$ | $\overline{2}$ | $\Omega$ |
| 719 | rects_c_VarrayRect_show        | 3     | $\overline{2}$ | 1              | 1              | $\mathbf{1}$   | $\Omega$ |
| 720 | rects_c_VarrayRect_delete      | 20    | 28             | 80             | 80             | 80             | $\Omega$ |
| 721 | rects_c_IntChunkRect_InitClass | 25    | 37             | 400            | 400            | 400            | $\Omega$ |
| 722 | rects_c_IntChunkRect_new0      | 28    | 45             | 1.848          | 1.848          | 1.848          | $\Omega$ |
| 723 | rects_c_IntChunkRect_new1      | 13    | 18             | 28             | 28             | 28             | $\Omega$ |
| 724 | $rects.c_{int}ChunkRect_area$  | 14    | 20             | 36             | 36             | 36             | $\Omega$ |
| 725 | rects_c_IntChunkRect_draw      | 15    | 22             | 40             | 40             | 40             | $\Omega$ |
| 726 | rects_c_IntChunkRect_dump      | 6     | 6              | $\overline{2}$ | $\overline{2}$ | $\mathfrak{D}$ | $\Omega$ |
| 727 | rects_c_IntChunkRect_error     | 3     | $\overline{2}$ | $\mathbf{1}$   | $\overline{2}$ | 2              | $\Omega$ |
| 728 | rects_c_IntChunkRect_show      | 3     | $\overline{2}$ | 1              | 1              | $\mathbf{1}$   | $\theta$ |
| 729 | rects_c_IntChunkRect_delete    | 20    | 28             | 80             | 80             | 80             | $\Omega$ |
| 730 | rects_c_VchunkRect_InitClass   | 22    | 32             | 140            | 140            | 140            | $\Omega$ |
| 731 | rects_c_VchunkRect_new0        | 24    | 38             | 287            | 287            | 287            | $\Omega$ |
| 732 | rects_c_VchunkRect_new1        | 13    | 18             | 28             | 28             | 28             | $\Omega$ |
| 733 | rects_c_VchunkRect_area        | 15    | 22             | 54             | 54             | 54             | $\Omega$ |
| 734 | rects_c_VchunkRect_draw        | 16    | 24             | 48             | 48             | $48\,$         | $\Omega$ |
| 735 | rects_c_VchunkRect_dump        | 6     | 6              | $\overline{2}$ | $\overline{2}$ | $\overline{2}$ | $\theta$ |

Table 11: SPEC CINT95 — 147.vortex

| no. | function                                        | nodes | edges          | npp                      | ncp                      | loncp                    | rd.            |
|-----|-------------------------------------------------|-------|----------------|--------------------------|--------------------------|--------------------------|----------------|
| 736 | rects_c_VchunkRect_error                        | 3     | $\mathfrak{D}$ | 1                        | $\overline{2}$           | $\overline{2}$           | $\theta$       |
| 737 | rects_c_VchunkRect_show                         | 3     | $\overline{2}$ | $\mathbf{1}$             | $\mathbf{1}$             | $\mathbf{1}$             | $\theta$       |
| 738 | rects_c_VchunkRect_delete                       | 20    | 28             | 80                       | 80                       | 80                       | $\Omega$       |
| 739 | rects_c_RefRect_InitClass                       | 25    | 37             | 272                      | 272                      | 272                      | $\overline{0}$ |
| 740 | rects_c_RefRect_new0                            | 16    | 23             | 56                       | 56                       | 56                       | $\theta$       |
| 741 | $rects_c$ _RefRect_new1                         | 17    | 25             | 70                       | 70                       | 70                       | $\theta$       |
| 742 | rects_c_RefRect_new2                            | 18    | 27             | 84                       | 84                       | 84                       | $\Omega$       |
| 743 | rects_c_RefRect_new3                            | 33    | 50             | 2.828                    | 2_828                    | 2_828                    | $\theta$       |
| 744 | rects_c_RefRect_area                            | 14    | 20             | 36                       | 36                       | 36                       | $\overline{0}$ |
| 745 | rects_c_RefRect_draw                            | 16    | 23             | 40                       | 40                       | 40                       | $\theta$       |
| 746 | rects_c_RefRect_dump                            | 6     | 6              | $\overline{2}$           | $\overline{2}$           | 2                        | $\theta$       |
| 747 | rects_c_RefRect_error                           | 3     | $\overline{2}$ | 1                        | $\overline{2}$           | $\overline{2}$           | $\Omega$       |
| 748 | rects_c_RefRect_show                            | 3     | $\overline{2}$ | $\mathbf{1}$             | $\mathbf{1}$             | $\mathbf{1}$             | $\Omega$       |
| 749 | $\text{rects.c}\_\text{RefRect}\_\text{delete}$ | 20    | 28             | 80                       | 80                       | 80                       | $\theta$       |
| 750 | rects_c_PortRect_InitClass                      | 34    | 52             | 2.076                    | 2.076                    | 2.076                    | $\theta$       |
| 751 | sa_c_SetInitSetHeads                            | 14    | $20\,$         | 16                       | 19                       | 19                       | $\theta$       |
| 752 | sa c_SaAddInto                                  | 190   | 319            | $4.41213 \times 10^{17}$ | $4.41213 \times 10^{17}$ | $4.41213 \times 10^{17}$ | $\Omega$       |
| 753 | sa_c_SaFindIn                                   | 127   | 210            | 6.911.883.132            | 7 577 598 904            | 7 577 597 248            | $\Omega$       |
| 754 | sa_c_SaPutRootNode                              | 82    | 130            | 763 674                  | 763 675                  | 763 675                  | $\theta$       |
| 755 | sa_c_SaGetRootNode                              | 72    | 116            | 57.570                   | 57.578                   | 57.572                   | $\overline{0}$ |
| 756 | sa_c_SaDeleteNode                               | 67    | 114            | 3.818.276                | 3 818 280                | 3.818.280                | $\theta$       |

Table 11: SPEC CINT95 — 147.vortex

| no. | function                            | nodes | edges          | npp                    | ncp                    | loncp                  | rd.      |
|-----|-------------------------------------|-------|----------------|------------------------|------------------------|------------------------|----------|
| 757 | sa_c_SaAdjustRootNode               | 42    | 66             | 3.590                  | 3.590                  | 3.590                  | $\Omega$ |
| 758 | sa_c_SaDeleteSetHead                | 44    | 73             | 19.040                 | 19 088                 | 19 052                 | 0.2      |
| 759 | shell_c_ShellLoadObjCode            | 6     | 6              | $\overline{2}$         | $\overline{2}$         | $\overline{2}$         | $\Omega$ |
| 760 | shell_c_ShellGetObjCode             | 14    | 19             | 40                     | 40                     | 40                     | $\Omega$ |
| 761 | shell_c_ShellLoadTokenCode          | 19    | 28             | 256                    | 256                    | 256                    | $\Omega$ |
| 762 | shell_c_ShellGetTokenCode           | 16    | 22             | 80                     | 80                     | 80                     | $\Omega$ |
| 763 | sm_c_SetInitSet                     | 35    | 56             | 8.228                  | 8.228                  | 8.228                  | $\Omega$ |
| 764 | sm_c_SetAddInto                     | 13    | 16             | 8                      | 8                      | 8                      | $\Omega$ |
| 765 | $\,$ sm $\,$ c_SetFindIn            | 13    | 16             | 8                      | 8                      | 8                      | $\Omega$ |
| 766 | sm_c_SetIterateOn                   | 19    | 29             | 120                    | 123                    | 123                    | $\Omega$ |
| 767 | sm_c_SetDeleteFrom                  | 16    | 21             | 20                     | 20                     | 20                     | $\Omega$ |
| 768 | sm_c_SetDeleteSet                   | 3     | $\overline{2}$ | $\mathbf{1}$           | $\mathbf{1}$           | $\mathbf{1}$           | $\Omega$ |
| 769 | $sm_c\_SetFirstOf$                  | 50    | 83             | 119 004                | 119.004                | 119 004                | $\theta$ |
| 770 | $\,$ sm_c_SetNextOf                 | 29    | 44             | 2_016                  | 2_016                  | 2_016                  | $\Omega$ |
| 771 | $testobj_c_Draw701$                 | 442   | 752            | $5.461 \times 10^{38}$ | $5.461 \times 10^{38}$ | $5.461 \times 10^{38}$ | $\Omega$ |
| 772 | $tm_c_TmNewCoreDb$                  | 8     | 9              | 4                      | 4                      | 4                      | $\Omega$ |
| 773 | $tm_c_Tm$ RenvToken                 | 6     | 6              | $\overline{2}$         | $\overline{2}$         | 2                      | $\Omega$ |
| 774 | $tm\_c\_TmWenvToken$                | 6     | 6              | $\overline{2}$         | $\overline{2}$         | $\overline{2}$         | $\Omega$ |
| 775 | $tm.c$ <sub>I</sub> $m$ FetchCoreDb | 18    | 25             | 70                     | 70                     | 70                     | $\Omega$ |
| 776 | $tm_c_TmMakeToken$                  | 6     | 6              | $\overline{2}$         | $\overline{2}$         | $\overline{2}$         | $\Omega$ |
| 777 | tm_c_TmIsValid                      | 13    | 18             | $9\phantom{.0}$        | $\boldsymbol{9}$       | $\boldsymbol{9}$       | $\theta$ |

Table 11: SPEC CINT95 — 147.vortex

| no. | function                                  | nodes           | edges | npp            | ncp            | loncp          | rd.            |
|-----|-------------------------------------------|-----------------|-------|----------------|----------------|----------------|----------------|
| 778 | tm_c_TmGetObject                          | 11              | 14    | 12             | 12             | 12             | $\overline{0}$ |
| 779 | $tm_c$ _TmFreeToken                       | 11              | 14    | 12             | 12             | 12             | $\theta$       |
| 780 | $tm.c.\_TmReclainH andles$                | 8               | 9     | $\overline{4}$ | $\overline{4}$ | $\overline{4}$ | $\theta$       |
| 781 | $trans00 c$ _TransInitMap                 | 48              | 77    | 20.118         | 20.118         | 20.118         | $\Omega$       |
| 782 | $trans00 c$ _TransAppendToMap             | 13              | 17    | 11             | 11             | 11             | $\Omega$       |
| 783 | $trans00 c$ _TransInvokeMap               | 69              | 117   | 1 573 931      | 1.575.507      | 1.574.325      | 0.1            |
| 784 | $trans00.c$ _TransBuildMap                | 45              | 71    | 24.478         | 24.478         | 24.478         | $\theta$       |
| 785 | trans00 $c\_TransGetMap$                  | 12              | 16    | 9              | 9              | 9              | $\Omega$       |
| 786 | $trans00.c$ _Trans_DumpMap                | 6               | 6     | $\overline{2}$ | $\overline{2}$ | $\overline{2}$ | $\Omega$       |
| 787 | trans00_c_Trans_MapIsActive               | 11              | 14    | 6              | 6              | 6              | $\Omega$       |
| 788 | $trans00.c$ _TransCreateMapDirs           | 28              | 46    | 316            | 316            | 316            | $\Omega$       |
| 789 | $trans00_c$ TransNewImageMap              | 55              | 98    | 17.500         | 17.500         | 17.500         | $\Omega$       |
| 790 | $trans00.c$ _TransBuildFields             | 94              | 155   | 6_911_561_712  | 6.920.115.630  | 6.920.115.627  | $\overline{0}$ |
| 791 | $trans00_c$ _TransBuildMapField           | 13              | 17    | 12             | 12             | 12             | $\Omega$       |
| 792 | $trans00 c$ Trans Fetch $AttrOffset$      | 13              | 17    | 16             | 16             | 16             | $\Omega$       |
| 793 | $trans00.c$ _Trans_FetchAttrOffsets       | 20              | 29    | 72             | 76             | 74             | $2.6\,$        |
| 794 | $trans00_c$ Trans Fetch Field Offsets     | $6\phantom{.}6$ | 6     | $\overline{2}$ | 2              | $\overline{2}$ | $\overline{0}$ |
| 795 | $trans00 c$ Trans Fetch Field Offset      | 9               | 11    | 6              | 6              | 6              | $\Omega$       |
| 796 | $trans00 c$ _Trans_FetchObjFieldSpec      | 41              | 64    | 5 570          | 5.802          | 5.795          | 0.1            |
| 797 | $trans01_c$ <sub>C</sub> $GetObjectImage$ | 23              | 34    | 254            | 254            | 254            | $\Omega$       |
| 798 | $trans01 c$ <sub>-C</sub> -ObjectNewImage | 24              | 35    | 276            | 276            | 276            | $\overline{0}$ |

Table 11: SPEC CINT95 — 147.vortex

| no. | function                                               | nodes | edges | npp            | ncp             | loncp          | rd.            |
|-----|--------------------------------------------------------|-------|-------|----------------|-----------------|----------------|----------------|
| 799 | $trans01 c_C$ InvokeAtThis                             | 22    | 33    | 207            | 207             | 207            | $\theta$       |
| 800 | $trans01 c_C_FaxToThis$                                | 51    | 83    | 30_746         | 30_746          | 30_746         | $\theta$       |
| 801 | $trans01 c$ <sub>C</sub> $MaxToClassFields$            | 62    | 102   | 696            | 1.947           | 1.005          | 48.4           |
| 802 | $trans01$ .c_C_MapRefToAddr                            | 25    | 41    | 150            | 153             | 151            | 1.3            |
| 803 | $trans01 c$ <sub>C</sub> $RefToAddr$                   | 24    | 37    | 98             | 98              | 98             | $\theta$       |
| 804 | $trans01 c$ <sub>C</sub> $C$ <sub>CreateArray</sub>    | 64    | 102   | 1.580.481      | 1.580.489       | 1.580.483      | $\Omega$       |
| 805 | $trans01 c$ <sub>C</sub> $C$ -CreateSubArray           | 45    | 74    | 24.201         | 24.209          | 24.203         | $\Omega$       |
| 806 | $trans01 c$ <sub>-C</sub> -CreateFieldArray            | 44    | 72    | 30.213         | 30.213          | 30.213         | $\theta$       |
| 807 | $trans01_c$ <sub>C</sub> $.$ C $.$ CreateFieldSubArray | 34    | 56    | 2.763          | 2.763           | 2.763          | $\Omega$       |
| 808 | $trans01 c$ <sub>-C</sub> -CreateObject                | 10    | 12    | 6              | $6\phantom{.}6$ | 6              | $\theta$       |
| 809 | $trans10.c_C_C_{RefaxToDb}$                            | 128   | 215   | 10 009 752     | 10 021 920      | 10 011 490     | 0.1            |
| 810 | $trans10.c_C_GroupArrays$                              | 6     | 6     | $\mathfrak{D}$ | $\overline{2}$  | $\overline{2}$ | $\theta$       |
| 811 | $trans10$ .c. $C$ .MapRefToDb                          | 63    | 105   | 6.364          | 7.053           | 6.468          | 8.3            |
| 812 | $trans10_c$ <sub>C</sub> $_{RefToTkn}$                 | 22    | 30    | 37             | 37              | 37             | $\Omega$       |
| 813 | $trans10_c$ <sub>-C</sub> <sub>-Commit</sub> Class     | 18    | 28    | 54             | 69              | $59\,$         | 14.5           |
| 814 | $trans20 c$ <sub>-C</sub> -FreeClass                   | 3     | 2     | 1              | 1               | $\mathbf{1}$   | $\Omega$       |
| 815 | $trans20 c_C$ FreeObject                               | 3     | 2     | $\mathbf{1}$   | $\mathbf{1}$    | $\mathbf{1}$   | $\theta$       |
| 816 | $trans20 c_C DeleteObject$                             | 26    | 41    | 360            | 360             | 360            | $\Omega$       |
| 817 | $tree00.c$ Tree AddInto                                | 64    | 108   | 104.079        | 104 099         | 104 086        | $\Omega$       |
| 818 | $tree00.c$ _Tree_FindIn                                | 20    | 28    | 126            | 126             | 126            | $\overline{0}$ |
| 819 | tree00_c_Tree_Traverse                                 | 37    | 59    | 2.468          | 2 486           | 2.474          | $0.5\,$        |

Table 11: SPEC CINT95 — 147.vortex

| no. | function                          | nodes | edges          | npp            | ncp            | loncp          | rd.            |
|-----|-----------------------------------|-------|----------------|----------------|----------------|----------------|----------------|
| 820 | $tree00 c$ Tree IterateOn         | 23    | 35             | 92             | 92             | 92             | $\Omega$       |
| 821 | tree00_c_Tree_Validate            | 48    | 78             | 12.744         | 12.765         | 12.751         | 0.1            |
| 822 | $tree00 c$ Tree Delete            | 24    | 37             | 1.170          | 1.170          | 1.170          | $\theta$       |
| 823 | tree00_c_Tree_PromoteRootNode     | 15    | 21             | 54             | 54             | 54             | $\theta$       |
| 824 | tree00_c_Tree_PromoteInternalNode | 71    | 120            | 7_926_110      | 7 926 155      | 7.926.125      | $\Omega$       |
| 825 | $tree00.c$ _Tree_RecurseSearch    | 41    | 62             | 6.516          | 6.696          | 6.696          | $\theta$       |
| 826 | $tree00.c$ _Tree_GetRecursePos    | 34    | 48             | 294            | 299            | 299            | $\Omega$       |
| 827 | tree00_c_Tree_CreateNode          | 9     | 11             | 6              | 6              | 6              | $\Omega$       |
| 828 | tree00_c_Tree_GetFrozenNode       | 8     | 9              | $\overline{4}$ | $\overline{4}$ | $\overline{4}$ | $\overline{0}$ |
| 829 | tree00_c_Tree_FreezeNode          | 6     | 6              | $\overline{2}$ | 2              | $\overline{2}$ | $\Omega$       |
| 830 | tree00_c_Tree_DefrostNode         | 6     | 6              | $\overline{2}$ | $\overline{2}$ | $\overline{2}$ | $\Omega$       |
| 831 | tree00_c_Tree_NodeIsFrosted       | 3     | $\overline{2}$ | 1              | $\mathbf{1}$   | $\mathbf{1}$   | $\Omega$       |
| 832 | tree00_c_Tree_DumpNode            | 19    | 29             | 55             | 61             | 61             | $\theta$       |
| 833 | tree00_c_Tree_NewKey              | 9     | 10             | $\overline{4}$ | 4              | $\overline{4}$ | $\theta$       |
| 834 | tree00_c_Tree_GetFrozenKey        | 9     | 10             | $\overline{4}$ | 4              | $\overline{4}$ | $\Omega$       |
| 835 | tree00_c_Tree_DefrostKey          | 8     | 9              | 4              | $\overline{4}$ | $\overline{4}$ | $\theta$       |
| 836 | $tree00.c$ Tree GetNodeInsertPos  | 46    | 71             | 2.484          | 2.493          | 2.493          | $\Omega$       |
| 837 | tree00_c_Tree_CompareKey          | 77    | 125            | 52.000         | 52.000         | 52.000         | $\theta$       |
| 838 | tree01_c_SpclAddIntoTree          | 63    | 103            | 10 767 330     | 10 767 330     | 10 767 330     | $\Omega$       |
| 839 | $tree01.c\_Spc$ FindIn2aryTree    | 6     | 6              | $\overline{2}$ | $\overline{2}$ | $\overline{2}$ | $\overline{0}$ |
| 840 | tree01_c_SpclFindInTree           | 66    | 111            | 49 719 600     | 49 719 600     | 49 719 600     | $\theta$       |

Table 11: SPEC CINT95 — 147.vortex

| no. | function                     | nodes | edges          | npp            | ncp             | loncp          | rd.      |
|-----|------------------------------|-------|----------------|----------------|-----------------|----------------|----------|
| 841 | $tree01_c$ _SpclTraverseTree | 26    | 41             | 490            | 490             | 490            | $\Omega$ |
| 842 | tree01_c_Spcl_TreeIterateOn  | 29    | 46             | 914            | 914             | 914            | $\theta$ |
| 843 | tree01_c_SpclDeleteFromTree  | 46    | 72             | 90 540         | 90.540          | 90.540         | $\Omega$ |
| 844 | $tree01_c$ SpclDeleteTree    | 19    | 29             | 160            | 160             | 160            | $\Omega$ |
| 845 | $tree01_c$ Tree Create       | 40    | 66             | 17.220         | 17.220          | 17.220         | $\Omega$ |
| 846 | tree01 c_Tree_Compare2aryKey | 17    | 23             | 22             | 22              | 22             | $\Omega$ |
| 847 | tree0_c_Tree_DeleteFrom      | 63    | 103            | 543.270        | 543_295         | 543.274        | $\Omega$ |
| 848 | $tree0_c$ Tree Adjust        | 61    | 94             | 98.427         | 98.430          | 98.428         | $\theta$ |
| 849 | tree0_c_Tree_Redistribute    | 37    | 57             | 448            | 452             | 452            | $\Omega$ |
| 850 | $tree0_c$ Tree Concatenate   | 41    | 64             | 2.728          | 2.739           | 2.733          | 0.2      |
| 851 | tree0_c_Tree_DeleteNode      | 10    | 12             | 8              | 8               | 8              | $\theta$ |
| 852 | tree0_c_Test_Iterate         | 9     | 11             | 6              | $6\phantom{.}6$ | 6              | $\Omega$ |
| 853 | ut_c_pow2Round               | 5     | 6              | $\overline{2}$ | 3               | 3              | $\Omega$ |
| 854 | ut_c_Ut_PrintErr             | 21    | 35             | 17             | 17              | 17             | $\Omega$ |
| 855 | $ut_c_Ut_SetWatch$           | 3     | $\overline{2}$ | 1              | $\mathbf{1}$    | $\,1\,$        | $\Omega$ |
| 856 | ut_c_Ut_StopWatch            | 3     | $\overline{2}$ | 1              | $\mathbf{1}$    | $\mathbf{1}$   | $\Omega$ |
| 857 | ut $\text{c\_Ut\_SetBreak}$  | 3     | 2              | $\mathbf{1}$   | $\mathbf{1}$    | $\mathbf{1}$   | $\Omega$ |
| 858 | $ut\_c\_Ut\_VoidTrack$       | 18    | 26             | 36             | 36              | 36             | $\Omega$ |
| 859 | $ut_c_Ut_PrintTrack$         | 8     | 10             | $\overline{4}$ | $\overline{4}$  | $\overline{4}$ | $\Omega$ |
| 860 | $ut_c_Utt_StackTrack$        | 9     | 11             | $\overline{4}$ | $\overline{4}$  | $\overline{4}$ | $\Omega$ |
| 861 | ut_c_Ut_TraceMsg             | 14    | 20             | 15             | 15              | 15             | $\theta$ |

Table 11: SPEC CINT95 — 147.vortex

| no. | $\operatorname{function}$    | nodes | edges            | npp                   | ncp            | loncp          | rd.              |
|-----|------------------------------|-------|------------------|-----------------------|----------------|----------------|------------------|
| 862 | ut_c_Ut_SendMsg              | 11    | 15               | 14                    | 14             | 14             | $\theta$         |
| 863 | $ut_c_Ut_Trac{Bytes}$        | 24    | 35               | 12                    | 15             | 15             | $\Omega$         |
| 864 | $ut_c_Ut_Trac{Fied}$         | 47    | 75               | 132                   | 144            | 138            | 4.2              |
| 865 | $ut_c_Ut_Trac{V}{L}$         | 42    | 68               | 63                    | 87             | 69             | 20.7             |
| 866 | ut_c_Ut_AlignMember          | 25    | 40               | 207                   | 207            | 207            | $\Omega$         |
| 867 | ut_c_Ut_AlignStruc           | 9     | 12               | 10                    | 10             | 10             | $\Omega$         |
| 868 | ut_c_Ut_StrToLower           | 6     | $\overline{7}$   | 1                     | 4              | 3              | 25               |
| 869 | ut_c_Ut_StrToUpper           | 6     | $\overline{7}$   | $\mathbf{1}$          | 4              | 3              | 25               |
| 870 | $ut_c_Ut_ReverseStr$         | 5     | 6                | $\overline{2}$        | 3              | 3              | $\Omega$         |
| 871 | ut_c_Ut_IntToStr             | 9     | 11               | $\overline{4}$        | $\overline{5}$ | 5              | $\Omega$         |
| 872 | ut_c_Ut_FindInList           | 13    | 18               | 9                     | 12             | 11             | 8.3              |
| 873 | ut_c_Ut_CompareWild          | 52    | 83               | $3\,.\allowbreak 861$ | 3.872          | 3.870          | 0.1              |
| 874 | ut_c_Ut_CompareString        | 24    | 38               | 420                   | 426            | 423            | 0.7              |
| 875 | ut $c\_Ut$ Random            | 3     | $\overline{2}$   | 1                     | 1              | 1              | $\Omega$         |
| 876 | vchunk_c_Vchunk_Create       | 6     | 6                | $\overline{2}$        | $\overline{2}$ | $\overline{2}$ | $\Omega$         |
| 877 | vchunk_c_Vchunk_IsValidToken | 28    | 42               | 228                   | 228            | 228            | $\Omega$         |
| 878 | vchunk_c_Vchunk_GetVstruc    | 8     | 9                | $\overline{4}$        | 4              | $\overline{4}$ | $\overline{0}$   |
| 879 | vchunk_c_Vchunk_DumpVstruc   | 8     | 9                | $\overline{4}$        | $\overline{4}$ | $\overline{4}$ | $\Omega$         |
| 880 | vchunk_c_Vchunk_Freeze       | 8     | 9                | $\overline{4}$        | 4              | $\overline{4}$ | $\Omega$         |
| 881 | vchunk_c_Vchunk_GetAddress   | 8     | 9                | $\overline{4}$        | 4              | $\overline{4}$ | $\overline{0}$   |
| 882 | vchunk_c_Vchunk_PutAddress   | 8     | $\boldsymbol{9}$ | 4                     | 4              | 4              | $\boldsymbol{0}$ |

Table 11: SPEC CINT95 — 147.vortex

| no. | function                     | nodes | edges | npp            | ncp            | loncp          | rd.      |
|-----|------------------------------|-------|-------|----------------|----------------|----------------|----------|
| 883 | vchunk_c_Vchunk_GetStackPtr  | 8     | 9     | 4              | 4              | 4              | $\Omega$ |
| 884 | vchunk_c_Vchunk_PutStackPtr  | 9     | 11    | 6              | 6              | 6              | $\Omega$ |
| 885 | vchunk c_Vchunk GetChunkSize | 8     | 9     | $\overline{4}$ | $\overline{4}$ | $\overline{4}$ | $\Omega$ |
| 886 | vchunk_c_Vchunk_Copy         | 16    | 24    | 18             | 18             | 18             | $\Omega$ |
| 887 | vchunk_c_Vchunk_Dump         | 10    | 13    | 8              | 8              | 8              | $\Omega$ |
| 888 | vchunk_c_Vchunk_DumpPartial  | 10    | 13    | 8              | 8              | 8              | $\Omega$ |
| 889 | vchunk c_Vchunk_Free         | 6     | 6     | $\overline{2}$ | $\overline{2}$ | $\overline{2}$ | $\Omega$ |
| 890 | vchunk_c_Vchunk_Commit       | 6     | 6     | $\overline{2}$ | $\overline{2}$ | $\overline{2}$ | $\Omega$ |
| 891 | vchunk_c_Vchunk_Delete       | 6     | 6     | $\overline{2}$ | $\overline{2}$ | $\overline{2}$ | $\Omega$ |
| 892 | vchunk_c_Vchunk_PushUnit     | 9     | 11    | 6              | 6              | 6              | $\Omega$ |
| 893 | vchunk_c_Vchunk_PutUnit      | 9     | 11    | 6              | 6              | 6              | $\Omega$ |
| 894 | vchunk_c_Vchunk_GetUnit      | 9     | 11    | 6              | 6              | 6              | $\Omega$ |
| 895 | vchunk c_BitField_Create     | 9     | 11    | 6              | 6              | 6              | $\Omega$ |
| 896 | vchunk_c_BitField_Put        | 13    | 17    | 16             | 16             | 16             | $\Omega$ |
| 897 | vchunk_c_BitField_Get        | 11    | 15    | 12             | 12             | 12             | $\Omega$ |
| 898 | vdbm_c_DbmNewVchunk          | 27    | 44    | 699            | 699            | 699            | $\Omega$ |
| 899 | vdbm_c_DbmPutVchunkTkn       | 13    | 18    | 30             | 30             | 30             | $\Omega$ |
| 900 | vdbm_c_DbmFreeVchunk         | 20    | 31    | 102            | 102            | 102            | $\Omega$ |
| 901 | vdbm_c_DbmDeleteVchunk       | 22    | 34    | 308            | 308            | 308            | $\Omega$ |
| 902 | vdbm_c_DbmCommitVchunk       | 14    | 21    | 21             | 21             | 21             | $\Omega$ |
| 903 | vdbm_c_DbmInvokeVchunk       | 38    | 61    | 3.032          | 3_112          | 3_072          | $1.3\,$  |

Table 11: SPEC CINT95 — 147.vortex

| no. | function                   | nodes | edges          | npp            | ncp            | loncp          | rd.            |
|-----|----------------------------|-------|----------------|----------------|----------------|----------------|----------------|
| 904 | vdbm_c_DbmGetVchunkTkn     | 36    | 56             | 8.494          | 8.494          | 8 4 9 4        | $\theta$       |
| 905 | vdbm_c_DbmDumpVchunkVchunk | 17    | 25             | 68             | 68             | 68             | $\theta$       |
| 906 | vdbm_c_DbmDumpVchunk       | 48    | 77             | 7.360          | 7.396          | 7.372          | 0.3            |
| 907 | voa_c_OaCreateVchunk       | 10    | 13             | 10             | 10             | 10             | $\overline{0}$ |
| 908 | voa_c_OaFreezeVchunk       | 8     | 9              | 4              | 4              | $\overline{4}$ | $\Omega$       |
| 909 | voa_c_OaDumpVchunkVchunk   | 11    | 15             | 10             | 10             | 10             | $\theta$       |
| 910 | voa_c_OaGetVchunkAddr      | 12    | 16             | 20             | 20             | 20             | $\Omega$       |
| 911 | voa_c_OaPutVchunkAddr      | 12    | 16             | 20             | 20             | 20             | $\overline{0}$ |
| 912 | voa_c_OaGetVchunkAllocQty  | 12    | 16             | 20             | 20             | 20             | $\theta$       |
| 913 | voa_c_OaGetVchunkStackPtr  | 12    | 16             | 20             | 20             | 20             | $\Omega$       |
| 914 | voa.c_OaPutVchunkStackPtr  | 12    | 16             | 20             | 20             | 20             | $\Omega$       |
| 915 | voa_c_OaPushUnit           | 12    | 16             | 15             | 15             | 15             | $\Omega$       |
| 916 | voa.c_OaPutUnit            | 9     | 11             | 6              | 6              | 6              | $\Omega$       |
| 917 | voa $c\_OaGetUnit$         | 9     | 11             | 6              | 6              | 6              | $\theta$       |
| 918 | voa c_OaDumpVchunk         | 10    | 13             | 8              | 8              | 8              | $\Omega$       |
| 919 | voa_c_OaDeleteVchunk       | 3     | $\overline{2}$ | $\mathbf{1}$   | $\mathbf{1}$   | $\mathbf{1}$   | $\theta$       |
| 920 | vom_c_OmNewVchunk          | 3     | $\overline{2}$ | 1              | $\mathbf{1}$   | $\mathbf{1}$   | $\Omega$       |
| 921 | vom_c_OmGetVchunkToken     | 20    | 29             | 76             | 76             | 76             | $\theta$       |
| 922 | vom_c_OmGetVchunkStruc     | 8     | 9              | $\overline{4}$ | $\overline{4}$ | $\overline{4}$ | $\Omega$       |
| 923 | vom_c_OmDeleteVchunk       | 3     | $\overline{2}$ |                | $\mathbf{1}$   | $\mathbf{1}$   | $\overline{0}$ |

Table 11: SPEC CINT95 — 147.vortex

| no. I function   | nodes edges | npp                                            | ncp | $\lfloor \text{oncp} \rfloor$ rd. |  |
|------------------|-------------|------------------------------------------------|-----|-----------------------------------|--|
| $tomcatv_f_MAIN$ | 76          | $118$   $35.005$   $77.928$   $73.925$   $5.1$ |     |                                   |  |

Table 12: SPEC CFP95 — 101.tomcatv

| no.                         | function       | nodes | edges | npp | ncp | loncp | rd.  |
|-----------------------------|----------------|-------|-------|-----|-----|-------|------|
|                             | $swim_f_MAIN$  | 20    | 27    | 8   | 48  | 27    | 43.8 |
| $\mathcal{D}_{\mathcal{L}}$ | swim_f_inital_ | 26    | 41    | 108 | 122 | 119   | 2.5  |
| 3                           | swim f_calc1_  | 15    | 22    | 12  | 18  | 17    | 5.6  |
| 4                           | swim f calc2   | 15    | 22    | 12  | 18  | 17    | 5.6  |
| 5                           | swim f_calc3z_ |       | 12    | 3   |     |       | 14.3 |
| 6                           | swim f_calc3_  | 15    | 22    | 12  | 18  | 17    | 5.6  |

Table 13: SPEC CFP95 — 102.swim

| no.            | function                        | nodes | edges          | npp            | ncp            | loncp          | rd.            |
|----------------|---------------------------------|-------|----------------|----------------|----------------|----------------|----------------|
|                | su2cor_data_f_trinit_           | 3     | $\overline{2}$ |                | 1              |                | $\overline{0}$ |
| $\overline{2}$ | su2cor_f_MAIN_                  | 81    | 132            | 149_952        | 225.368        | 187_635        | 16.7           |
| 3              | su2cor f_eval_                  | 16    | 23             | 34             | 51             | 51             | $\theta$       |
| 4              | su2cor_f_sweep_                 | 47    | 75             | 2_604          | 3.975          | 3.486          | 12.3           |
| $\overline{5}$ | su2cor_f_geom_                  | 43    | 69             | 1.344          | 1.376          | 1.368          | 0.6            |
| 6              | $su2cor_f$ g77 masterfun matmat | 36    | 59             | 18             | 26             | 26             | $\theta$       |
| 7              | su2cor f_matmat_                | 3     | $\mathfrak{D}$ | $\mathbf{1}$   | $\mathbf{1}$   | $\mathbf{1}$   | $\overline{0}$ |
| 8              | su2cor f_addmm_                 | 3     | $\overline{2}$ | $\mathbf{1}$   | $\mathbf{1}$   | $\mathbf{1}$   | $\theta$       |
| 9              | su2cor f_adjmat_                | 3     | $\overline{2}$ | $\mathbf{1}$   | $\mathbf{1}$   | $\mathbf{1}$   | $\theta$       |
| $10\,$         | su2cor f_addam_                 | 3     | $\overline{2}$ | $\mathbf{1}$   | $\mathbf{1}$   | $\mathbf{1}$   | $\overline{0}$ |
| 11             | su2cor_f_matadj_                | 3     | $\overline{2}$ | $\mathbf{1}$   | $\mathbf{1}$   | $\mathbf{1}$   | $\theta$       |
| 12             | su2cor f_addma_                 | 3     | $\overline{2}$ | $\mathbf{1}$   | $\mathbf{1}$   | $\mathbf{1}$   | $\overline{0}$ |
| 13             | su <sub>2</sub> cor f_adjadj_   | 3     | $\overline{2}$ | $\mathbf{1}$   | $\overline{1}$ | $\mathbf{1}$   | $\overline{0}$ |
| 14             | su <sub>2</sub> cor f_addaa_    | 3     | $\overline{2}$ | $\mathbf{1}$   | $\mathbf{1}$   | $\mathbf{1}$   | $\overline{0}$ |
| 15             | su2cor_f_perm_                  | 6     | $\overline{7}$ | $\overline{2}$ | 3              | 3              | $\overline{0}$ |
| 16             | su <sub>2</sub> cor_f_intact_   | 21    | 26             | $8\,$          | 8              | 8              | $\theta$       |
| 17             | su2cor f_bestab_                | 25    | 35             | $\mathbf{1}$   | $20\,$         | 12             | 40             |
| 18             | su2cor f_bespol_                | 6     | $\overline{7}$ | $\overline{2}$ | 3              | $\overline{3}$ | $\overline{0}$ |
| 19             | su2cor f_int4v_                 | 16    | 23             | 12             | 19             | 18             | 5.3            |
| 20             | su2cor f_int2v_                 | 16    | 23             | 12             | 19             | 18             | $5.3\,$        |
| 21             | su2cor f_corr_                  | 21    | 33             | 48             | 60             | $58\,$         | 3.3            |

Table 14: SPEC CFP95 — 103.su2cor

| no.    | function                       | nodes  | edges          | npp                      | ncp                      | loncp                    | rd.            |
|--------|--------------------------------|--------|----------------|--------------------------|--------------------------|--------------------------|----------------|
| 22     | su2cor f_loops_                | 231    | 362            | $7.60406 \times 10^{16}$ | $7.63927 \times 10^{16}$ | $7.63927 \times 10^{16}$ | $\Omega$       |
| 23     | su2cor f_clear2_               | 13     | 18             | 3                        | 9                        | 8                        | 11.1           |
| 24     | $su2cor_f$ $acum2$             | 13     | 19             | 10                       | 12                       | 12                       | $\overline{0}$ |
| 25     | $su2cor-f_$ aver $2$           | 7      | 9              | 4                        | $\overline{4}$           | 4                        | $\overline{0}$ |
| 26     | su2cor f_stat2_                | 49     | 77             | 78.374                   | 78 395                   | 78.386                   | $\overline{0}$ |
| 27     | su2cor f_clear4_               | 15     | 22             | 4                        | 17                       | 12                       | 29.4           |
| 28     | su2cor_f_accum4_               | 11     | 16             | 5                        | 9                        | 8                        | 11.1           |
| 29     | su2cor f_aver4_                | 10     | 14             | 6                        | 6                        | 6                        | $\Omega$       |
| $30\,$ | su2cor_f_sigma4_               | 12     | 17             | $\overline{7}$           | $\overline{7}$           | $\overline{7}$           | $\overline{0}$ |
| 31     | su2cor f_covar4_               | 13     | 19             | 24                       | 24                       | 24                       | $\overline{0}$ |
| $32\,$ | $su2cor-f$ g77 masterfun trngv | $28\,$ | 41             | 20                       | 32                       | 30                       | 6.2            |
| 33     | su2cor f_trngv_                | 3      | $\overline{2}$ | 1                        | $\mathbf 1$              |                          | $\Omega$       |
| 34     | su2cor_f_trnget_               | 3      | $\overline{2}$ |                          |                          |                          | $\overline{0}$ |
| 35     | su2cor f_trnset                | 3      | $\overline{2}$ |                          |                          |                          | $\overline{0}$ |
| 36     | su <sub>2</sub> cor f_init_    | 19     | 29             | 13                       | 35                       | 29                       | 17.1           |
| 37     | su2cor_f_trngv1_               | 17     | 24             | 9                        | 18                       | 16                       | 11.1           |

Table 14: SPEC CFP95 — 103.su2cor

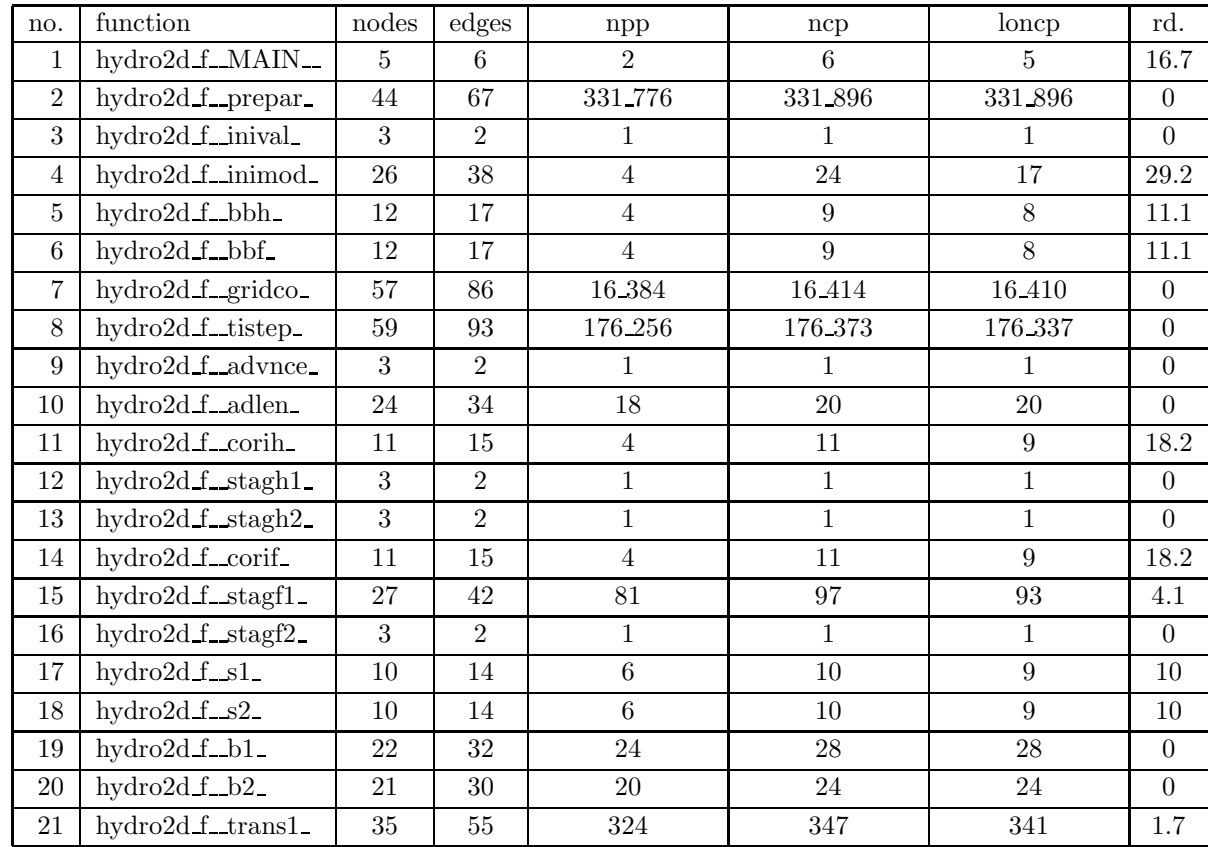

#### Table 15: SPEC CFP95 — 104.hydro2d

no. functionn | nodes | edges | npp | ncp | loncp | rd. 22hydro2d f\_trans2\_ 41 65 972 999 992 0.7 23hydro2d f\_t1 8 11 3 7 6 14.3 24hydro2d <u>f</u> t2 8 11 3 7 6 14.3 25hydro2d f\_artdif  $\begin{array}{|c|c|c|c|c|c|c|c|} \hline 21 & 32 & 36 & 46 & 44 & 4.3 \ \hline \end{array}$ 26hydro2d f fct 37 60 1 296 1 316 1 312 0.3 27hydro2d f filter 177 280 2.88587 ×  $10^{17}$  2.88587 ×  $10^{17}$  2.88587 ×  $10^{17}$  0 28hydro2d f check 6 7 3 3 3 3 0 29hydro2d f\_cut\_ 29 43 432 485 468 3.5 30hydro2d f\_vpr\_ 28 44 144 160 160 156 2.5 31hydro2d f\_vps 18 26 8 18 16.7 32hydro2d <u>f</u>\_con 7 8 1 1 4 3 25 33hydro2d f\_output 22 47 3 063 8 600 3 087 64.1 34 hydro2d f term 6 6 2 4 4 0 35hydro2d\_f\_sdot\_ | 10 | 13 | 8 | 9 | 9 | 0 36hydro2d f ismin 10 13 6 8 8 0 37hydro2d f i0max 10 13 6 8 8 0 38hydro2d\_f\_isamax\_ 10 13 6 8 8 8 0 39hydro2d f\_wnfle 10 13 6 8 8 0 40hydro2d\_f\_wnfgt\_ 10 13 6 8 8 0 41hydro2d f isfne 9 12 6 7 7 7 0 42inpdta 1 3 2 1 1 1 1 0

Table 15: SPEC CFP95 — 104.hydro2d

| no.            | function         | nodes | edges | npp | ncp | loncp | rd.      |
|----------------|------------------|-------|-------|-----|-----|-------|----------|
| $\mathbf{1}$   | mgrid_f_MAIN_    | 18    | 27    | 18  | 48  | 41    | 14.6     |
| $\overline{2}$ | mgrid f_mg3p_    | 10    | 14    | 6   | 8   | 8     | $\theta$ |
| 3              | mgrid_f_psinv_   | 19    | 30    | 16  | 38  | 28    | 26.3     |
| 4              | mgrid fresid     | 12    | 17    | 4   | 15  | 10    | 33.3     |
| 5              | mgrid_f_rprj3_   | 12    | 17    | 4   | 15  | 10    | 33.3     |
| 6              | mgrid_f_interp_  | 45    | 72    | 676 | 790 | 750   | 5.1      |
| 7              | mgrid_f_comm3_   | 19    | 30    | 27  | 39  | 36    | 7.7      |
| 8              | mgrid_f_norm2u3_ | 14    | 20    | 5   | 23  | 14    | 39.1     |
| 9              | mgrid_f_setup_   | 17    | 26    | 24  | 28  | 28    | $\theta$ |
| 10             | mgrid_f_zero3_   | 10    | 15    | 4   | 15  | 10    | 33.3     |
| 11             | mgrid_f_zran3_   | 20    | 30    | 4   | 20  | 15    | 25       |
| 12             | mgrid f_bubble_  | 10    | 13    | 6   | 7   | 7     | $\theta$ |

Table 16: SPEC CFP95 — 107.mgrid

| no.            | function          | nodes | edges | npp            | ncp            | loncp          | rd.      |
|----------------|-------------------|-------|-------|----------------|----------------|----------------|----------|
| 1              | applu f_MAIN_     | 14    | 20    | 11             | 22             | 22             | $\theta$ |
| $\overline{2}$ | applu_f_setbv_    | 18    | 29    | 27             | 39             | 36             | 7.7      |
| 3              | applu f_setiv_    | 14    | 20    | $\overline{4}$ | 23             | 11             | 52.2     |
| $\overline{4}$ | applu f_blts_     | 32    | 49    | 9              | 223            | 43             | 80.7     |
| 5              | applu f_buts_     | 33    | 51    | 9              | 231            | 44             | 81       |
| 6              | applu_f_erhs_     | 107   | 170   | 157_216        | 157_682        | 157.448        | 0.1      |
| 7              | applu f_exact_    | 5     | 5     | 1              | $\overline{2}$ | $\mathfrak{D}$ | $\Omega$ |
| 8              | applu_f_error_    | 17    | 26    | $\overline{4}$ | 26             | 14             | 46.2     |
| 9              | $applu_f$ _jacld_ | 12    | 17    | $\overline{4}$ | 15             | 10             | 33.3     |
| 10             | applu f_jacu_     | 12    | 17    | $\overline{4}$ | 15             | 10             | 33.3     |
| 11             | applu_f_pintgr_   | 39    | 62    | 729            | 753            | 747            | 0.8      |
| 12             | $applu_f_n$       | 101   | 161   | 157_216        | 157_658        | 157.445        | 0.1      |
| 13             | applu_f_ssor_     | 63    | 102   | 38 018         | 53_943         | 53_877         | 0.1      |
| 14             | applu_f_maxnorm_  | 16    | 24    | 5              | 40             | 17             | 57.5     |
| 15             | applu_f_l2norm_   | 18    | 26    | $\overline{4}$ | 25             | 13             | 48       |
| 16             | applu_f_verify_   | 55    | 78    | 131            | 137            | 137            | $\theta$ |

Table 17: SPEC CFP95 — 110.applu

| no.            | function           | nodes          | edges           | npp             | ncp            | loncp          | rd.            |
|----------------|--------------------|----------------|-----------------|-----------------|----------------|----------------|----------------|
| 1              | turb3d f_MAIN_     | 6              | $6\phantom{.}6$ | $\overline{2}$  | $\overline{4}$ | 4              | $\Omega$       |
| $\overline{2}$ | turb3d f_turb3d_   | 51             | 76              | 9.600           | 13.143         | 11_529         | 12.3           |
| 3              | $turb3d.f.$ param. | $\overline{7}$ | 8               | $\overline{4}$  | $\overline{4}$ | $\overline{4}$ | $\overline{0}$ |
| $\overline{4}$ | turb3d_f_wavnum_   | 37             | $58\,$          | 1.792           | 1.804          | 1.804          | $\overline{0}$ |
| 5              | turb3d_f_tgvel_    | 12             | 17              | $\overline{4}$  | 15             | 10             | 33.3           |
| 6              | turb3d f_wcal_     | 11             | 16              | $\overline{4}$  | $15\,$         | 10             | 33.3           |
| 7              | turb3d_f_dcopy_    | 11             | 16              | $\,6$           | 8              | 8              | $\overline{0}$ |
| 8              | turb3d f_enr_      | 16             | 23              | $6\phantom{.}6$ | 46             | 22             | 52.2           |
| 9              | turb3d f_zfft_     | 29             | 41              | 128             | 128            | 128            | $\overline{0}$ |
| 10             | turb3d f. dcft.    | 12             | 17              | $\overline{5}$  | 13             | 11             | 15.4           |
| 11             | turb3d f_cfft_     | 66             | 106             | $6.066\,$       | 6.087          | 6.081          | 0.1            |
| 12             | turb3d f_fftz1_    | 42             | 64              | 1.296           | 1.306          | $1\,305$       | 0.1            |
| 13             | turb3d_f_trans_    | 15             | 23              | 6               | 14             | 12             | 14.3           |
| 14             | turb3d f_fftz2_    | 42             | 64              | 1.296           | 1.306          | $1\, .305$     | 0.1            |
| 15             | turb3d_f_xyfft_    | 28             | 40              | 128             | 128            | 128            | $\Omega$       |
| 16             | turb3d f_drcft_    | 11             | 16              | $6\phantom{.}6$ | 11             | 10             | 9.1            |
| 17             | turb3d f_dcrft_    | 10             | $15\,$          | 6               | 11             | 10             | 9.1            |
| 18             | turb3d f_uxw_      | 10             | 15              | $\overline{4}$  | $15\,$         | 10             | 33.3           |
| 19             | turb3d_f_linavg_   | 14             | $20\,$          | $\overline{5}$  | 23             | 14             | 39.1           |
| 20             | turb3d f_mixavg_   | 11             | 16              | $\overline{4}$  | $15\,$         | $10\,$         | $33.3\,$       |
| 21             | turb3d f_lin_      | 14             | 20              | $\overline{5}$  | 23             | 14             | $39.1\,$       |

Table 18: SPEC CFP95 — 125.turb3d

Table 18: SPEC CFP95 — 125.turb3d

| no. | function           | nodes | edges | npp                      | ncp                      | loncp                    | rd. |
|-----|--------------------|-------|-------|--------------------------|--------------------------|--------------------------|-----|
| 22  | turb3d f_verifytr_ | 140   | 207   | $1.47574 \times 10^{20}$ | $1.47574 \times 10^{20}$ | $1.47574 \times 10^{20}$ |     |
| 23  | turb3d f_verify_   | 140   | 207   | $1.47574 \times 10^{20}$ | $1.47574 \times 10^{20}$ | $1.47574 \times 10^{20}$ |     |

| no.            | function                   | nodes  | edges  | npp              | ncp       | loncp     | rd.            |
|----------------|----------------------------|--------|--------|------------------|-----------|-----------|----------------|
| 1              | apsi_f_MAIN_               | 52     | 80     | $58\text{--}330$ | 116_682   | 116_669   | $\theta$       |
| $\overline{2}$ | apsi_f_pset_               | 13     | 17     | 32               | 32        | 32        | $\overline{0}$ |
| 3              | apsi f_run_                | 55     | 88     | 2_073_600        | 2 177 304 | 2_177_292 | $\overline{0}$ |
| $\overline{4}$ | apsi_f_advc_               | 17     | 27     | 7                | 22        | 16        | 27.3           |
| 5              | apsi_f_dcdtz_              | 20     | 29     | $18\,$           | 75        | 53        | 29.3           |
| 6              | apsi f_advt_               | 17     | 27     | $\overline{7}$   | 22        | 16        | 27.3           |
| 7              | apsi_f_dtdtz_              | 24     | 35     | 66               | 267       | 197       | 26.2           |
| 8              | apsi_f_hyd_                | 11     | 16     | $\overline{4}$   | 15        | 10        | 33.3           |
| 9              | apsi_f_advu_               | 17     | 27     | $\overline{7}$   | 22        | 16        | 27.3           |
| 10             | apsi_f_dudtz_              | 19     | $28\,$ | $18\,$           | $75\,$    | $53\,$    | $29.3\,$       |
| 11             | apsi_f_advv_               | 17     | 27     | $\overline{7}$   | 22        | 16        | 27.3           |
| 12             | apsi_f_dvdtz_              | 22     | 32     | 26               | 111       | 78        | 29.7           |
| 13             | apsi_f_wcont_              | 16     | 24     | 8                | 39        | 24        | 38.5           |
| 14             | apsi_f_hordfc_             | 8      | 11     | $\overline{4}$   | 6         | 6         | $\overline{0}$ |
| 15             | apsi_f_dctdx_              | 16     | 24     | 17               | $39\,$    | 36        | 7.7            |
| 16             | apsi f_dctdxd_             | 17     | 27     | 25               | 57        | 53        | $\overline{7}$ |
| 17             | apsi f_dctdy               | 14     | 22     | 17               | 39        | 36        | 7.7            |
| 18             | apsi_f_dctdyd_             | 14     | 24     | 25               | 57        | $53\,$    | $\overline{7}$ |
| 19             | apsi_f_dpdx_               | 13     | 20     | 9                | 23        | 20        | 13             |
| 20             | $\overline{apsi\_f\_dpdy}$ | 12     | 19     | 9                | $23\,$    | $20\,$    | $13\,$         |
| 21             | apsi_f_dftdx_              | $13\,$ | $20\,$ | $\boldsymbol{9}$ | $23\,$    | $20\,$    | $13\,$         |

Table 19: SPEC CFP95 — 141.apsi

| no.    | function       | nodes | edges          | $_{\rm npp}$   | ncp              | loncp          | rd.            |
|--------|----------------|-------|----------------|----------------|------------------|----------------|----------------|
| 22     | apsi f_dftdy_  | 11    | 18             | 9              | 23               | 20             | 13             |
| 23     | apsi f_cpade_  | 17    | 23             | 18             | 22               | 22             | $\overline{0}$ |
| 24     | apsi f_padec_  | 22    | 30             | 54             | 64               | 64             | $\theta$       |
| 25     | apsi f_ccrank_ | 11    | 14             | 6              | 8                | 8              | $\Omega$       |
| 26     | apsi f_crankc_ | 11    | 14             | 6              | 8                | 8              | $\Omega$       |
| 27     | apsi_f_upade_  | 11    | 15             | 8              | 10               | 10             | $\Omega$       |
| $28\,$ | apsi_f_ucrank_ | 8     | 10             | $\overline{4}$ | $\overline{5}$   | 5              | $\Omega$       |
| 29     | apsi f_tpade_  | 15    | 21             | 18             | 22               | 22             | $\Omega$       |
| 30     | apsi f_tcrank_ | 10    | 13             | 6              | 8                | 8              | $\overline{0}$ |
| 31     | apsi f_tmpade_ | 21    | 29             | 50             | 58               | $58\,$         | $\Omega$       |
| 32     | apsi f_tmcrnk_ | 13    | 17             | 10             | 14               | 14             | $\Omega$       |
| 33     | apsif_dwdz_    | 8     | 10             | $\overline{4}$ | 5                | $\overline{5}$ | $\Omega$       |
| 34     | apsi_f_trid_   | 8     | 11             | $\overline{4}$ | 6                | 6              | $\overline{0}$ |
| 35     | apsi f tride   | 17    | 23             | 18             | 22               | 22             | $\Omega$       |
| 36     | apsi f_leapfr_ | 11    | 15             | $\overline{4}$ | 6                | 6              | $\Omega$       |
| 37     | apsi f_dctdxf_ | 9     | 12             | 3              | $\overline{7}$   | 6              | 14.3           |
| $38\,$ | apsi f_dctdyf_ | 9     | 12             | 3              | $\overline{7}$   | 6              | 14.3           |
| 39     | apsi f_strech_ | 18    | 26             | 30             | 36               | 36             | $\theta$       |
| 40     | apsi f_smth_   | 6     | $\overline{7}$ | $\overline{2}$ | 3                | 3              | $\Omega$       |
| 41     | apsi f_smthf_  | 6     | $\overline{7}$ | $\overline{2}$ | 3                | 3              | $\Omega$       |
| 42     | apsi f_csmth_  | 12    | 15             | $\bf 5$        | $\boldsymbol{9}$ | 9              | $\theta$       |

Table 19: SPEC CFP95 — 141.apsi

| no.    | function                    | nodes          | edges           | npp            | ncp            | loncp          | rd.              |
|--------|-----------------------------|----------------|-----------------|----------------|----------------|----------------|------------------|
| 43     | apsi_f_smooth_              | $\overline{5}$ | 6               | $\overline{2}$ | 3              | 3              | $\Omega$         |
| 44     | apsi_f_smim_                | 5              | 6               | $\overline{2}$ | 3              | 3              | $\overline{0}$   |
| 45     | apsi f_horims_              | 18             | 30              | 30             | 46             | 42             | 8.7              |
| 46     | apsi_f_smimp_               | 10             | 13              | $\overline{5}$ | 9              | 9              | $\Omega$         |
| 47     | apsi_f_horsmt_              | 16             | 24              | 12             | 20             | 18             | 10               |
| 48     | $\overline{apsi_f}$ -printr | 27             | 40              | 1.120          | 1_120          | 1.120          | $\overline{0}$   |
| 49     | $apsi_f_{graph_1}$          | $20\,$         | 32              | 44             | 79             | 70             | 11.4             |
| 50     | apsi_f_stats_               | 3              | $\overline{2}$  | $\mathbf{1}$   | $\mathbf{1}$   | $\mathbf{1}$   | $\theta$         |
| 51     | apsi f_setall_              | 66             | 102             | 583.736        | 803_171        | 729.729        | 9.1              |
| $52\,$ | apsi f_horbc_               | 26             | 42              | 43             | 117            | 97             | 17.1             |
| 53     | apsi f_stab_                | 5              | 5               | $\overline{2}$ | $\overline{2}$ | $\mathfrak{D}$ | $\overline{0}$   |
| $54\,$ | apsi_f_synset_              | 3              | $\overline{2}$  | $\mathbf{1}$   | $\mathbf{1}$   | $\mathbf{1}$   | $\Omega$         |
| 55     | apsi f_uvset_               | 10             | 12              | $\overline{4}$ | 6              | 6              | $\overline{0}$   |
| 56     | apsi_f_dinitu_              | 5              | $6\phantom{.}6$ | $\overline{2}$ | 3              | 3              | $\overline{0}$   |
| $57\,$ | apsi_f_final_               | 5              | 6               | $\overline{2}$ | 3              | 3              | $\overline{0}$   |
| 58     | apsi f_test_                | 10             | 13              | 6              | $\overline{7}$ | $\overline{7}$ | $\overline{0}$   |
| 59     | apsi f_topo_                | 32             | 50              | 2_341          | 2_729          | 2_633          | $3.5\,$          |
| 60     | apsi_f_topplt_              | $20\,$         | 31              | 69             | 173            | 155            | 10.4             |
| 61     | apsi_f_filtpr_              | 12             | 18              | 12             | 16             | 16             | $\Omega$         |
| 62     | apsi_f_prn_                 | 6              | $\overline{7}$  | $\overline{2}$ | 3              | 3              | $\theta$         |
| 63     | apsi f_rffti_               | $\overline{5}$ | 5               | $\overline{2}$ | $\overline{2}$ | $\overline{2}$ | $\boldsymbol{0}$ |

Table 19: SPEC CFP95 — 141.apsi

| no. | function       | nodes          | $_{\rm edges}$ | $_{\rm npp}$   | ncp            | loncp          | rd.            |
|-----|----------------|----------------|----------------|----------------|----------------|----------------|----------------|
| 64  | apsi f_costi_  | 8              | 10             | 3              | $\overline{4}$ | $\overline{4}$ | $\Omega$       |
| 65  | apsi f_cost_   | 17             | 25             | 19             | 21             | 21             | $\theta$       |
| 66  | apsi_f_rffti1_ | 24             | 37             | 40             | 64             | 53             | 17.2           |
| 67  | apsi f_rfftb_  | 5              | 5              | $\mathfrak{D}$ | $\overline{2}$ | $\overline{2}$ | $\Omega$       |
| 68  | apsi f_rfftb1_ | $35\,$         | 49             | 39             | $52\,$         | $52\,$         | $\Omega$       |
| 69  | apsi_f_radb2_  | 18             | 28             | 24             | 34             | 29             | 14.7           |
| 70  | apsi_f_radb3_  | 13             | 19             | 8              | 13             | 12             | 7.7            |
| 71  | apsi f_radb4_  | 18             | 28             | 24             | 34             | 29             | 14.7           |
| 72  | apsi f_radb5_  | 13             | 19             | 8              | 13             | 12             | 7.7            |
| 73  | apsi f_radbg_  | 105            | 181            | 4 010 958      | 4 011 065      | 4 011 023      | $\Omega$       |
| 74  | apsi f_rfftf_  | $\overline{5}$ | $\overline{5}$ | $\mathfrak{D}$ | $\mathfrak{D}$ | $\mathfrak{D}$ | $\Omega$       |
| 75  | apsi f_rfftf1_ | 36             | 50             | 39             | $52\,$         | 52             | $\overline{0}$ |
| 76  | apsi f_radf2_  | 18             | 28             | 24             | 34             | 29             | 14.7           |
| 77  | apsi f_radf3   | 13             | 19             | 8              | 13             | 12             | 7.7            |
| 78  | apsi f_radf4_  | 18             | 28             | 24             | 34             | 29             | 14.7           |
| 79  | apsi f_radf5_  | 13             | 19             | 8              | $13\,$         | 12             | 7.7            |
| 80  | apsi.f.radfg.  | 107            | 184            | 3.939.516      | 3 939 624      | 3.939.582      | $\Omega$       |
| 81  | apsi f_dkzmh_  | 42             | 64             | 1.600          | 1.876          | 1.768          | 5.8            |
| 82  | apsi f_topbl_  | 20             | 30             | 52             | 129            | 102            | 20.9           |
| 83  | apsi f_initbl_ | 8              | 11             | 3              | $\overline{7}$ | 6              | 14.3           |
| 84  | apsi f_sfcpar_ | 18             | 26             | 192            | 193            | 193            | $\theta$       |

Table 19: SPEC CFP95 — 141.apsi

| no. | function       | nodes | edges          | npp | ncp         | loncp | rd.      |
|-----|----------------|-------|----------------|-----|-------------|-------|----------|
| 85  | apsi f_surfac_ | 10    | 12             | 5   | 5           | 5     | $\Omega$ |
| 86  | apsi f_blsolv_ | 9     | 13             | 6   | 8           | 8     | $\Omega$ |
| 87  | apsi_f_srflay_ | 20    | 28             | 72  | 72          | 72    | $\Omega$ |
| 88  | apsi_f_ekmlay_ | 9     | 11             | 5   | 5           | 5     | $\Omega$ |
| 89  | apsi f_dkzmn_  | 3     | $\mathfrak{D}$ | 1   | $\mathbf 1$ | 1     | $\theta$ |
| 90  | apsi f_dkzp_   | 31    | 47             | 302 | 1.243       | 913   | 26.5     |
| 91  | $apsi f_blm$   | 26    | 38             | 264 | 285         | 283   | 0.7      |
| 92  | apsi_f_mixhgt_ | 22    | 32             | 54  | 59          | 57    | 3.4      |
| 93  | apsi f_klass_  | 13    | 17             | 32  | 32          | 32    | $\Omega$ |
| 94  | apsi f_ovl_    | 20    | 26             | 14  | 14          | 14    | $\Omega$ |
| 95  | apsi f_srfclr_ | 29    | 42             | 264 | 264         | 264   | $\Omega$ |
| 96  | apsi f_ekmnlr_ | 7     | 8              | 3   | 3           | 3     | $\theta$ |

Table 19: SPEC CFP95 — 141.apsi

| no.             | function                             | nodes | edges           | npp            | ncp            | loncp          | rd.              |
|-----------------|--------------------------------------|-------|-----------------|----------------|----------------|----------------|------------------|
| 1               | $\operatorname{aclear\_f\_aclear\_}$ | 5     | 6               | $\overline{2}$ | 3              | 3              | $\overline{0}$   |
| $\overline{2}$  | $d2e$ sp $-f_d2e$ sp $-$             | 31    | $48\,$          | 3.462          | 3.463          | 3.463          | $\overline{0}$   |
| 3               | efill f_efill_                       | 62    | 100             | 710_174        | 3 088 243      | 2_191_047      | 29.1             |
| $\overline{4}$  | fmtgen f_fmtgen                      | 42    | 63              | 368            | 381            | 376            | $1.3\,$          |
| 5               | fmtset_f_fmtset_                     | 35    | 51              | 992            | 999            | 999            | $\overline{0}$   |
| $6\phantom{.}6$ | fpppp_f_fpppp_                       | 3     | 2               | $\mathbf{1}$   | $\mathbf{1}$   | $\mathbf{1}$   | $\overline{0}$   |
| $\overline{7}$  | gabs f gabs                          | 3     | $\overline{2}$  | $\mathbf{1}$   | $\mathbf{1}$   | 1              | $\overline{0}$   |
| 8               | $\sqrt{\frac{1}{2}}$ gacos           | 3     | $\overline{2}$  | $\mathbf{1}$   | $\mathbf 1$    | $\mathbf{1}$   | $\overline{0}$   |
| 9               | gamgen f_gamgen_                     | 12    | $15\,$          | $\overline{2}$ | 9              | $\overline{7}$ | 22.2             |
| 10              | gasin f gasin                        | 3     | 2               | $\mathbf{1}$   | $\mathbf 1$    | 1              | $\overline{0}$   |
| 11              | $\sqrt{\text{gatan2}} f$ gatan2      | 3     | $\overline{2}$  | $\mathbf{1}$   | $\mathbf 1$    | $\mathbf{1}$   | $\overline{0}$   |
| 12              | gatan f_gatan_                       | 3     | $\overline{2}$  | $\mathbf{1}$   | $\overline{1}$ | $\mathbf{1}$   | $\overline{0}$   |
| 13              | gcabs_f_gcabs_                       | 3     | $\overline{2}$  | $\mathbf{1}$   | $\mathbf{1}$   | $\mathbf{1}$   | $\boldsymbol{0}$ |
| 14              | gcexp f_gcexp_                       | 3     | $\overline{2}$  | $\mathbf{1}$   | 1              | $\mathbf 1$    | $\theta$         |
| $15\,$          | gcmplx_f_gcmplx_                     | 3     | $\overline{2}$  | $\mathbf{1}$   | $\mathbf 1$    | $\mathbf{1}$   | $\theta$         |
| 16              | gconjg_f_gconjg_                     | 3     | $\overline{2}$  | $\mathbf{1}$   | $\mathbf{1}$   | $\mathbf{1}$   | $\overline{0}$   |
| 17              | $g\cos f_{\text{g}}\cos$             | 3     | $\overline{2}$  | $\mathbf{1}$   | $\mathbf{1}$   | 1              | $\theta$         |
| 18              | gexp_f_gexp_                         | 3     | $\overline{2}$  | $\mathbf{1}$   | 1              | $\mathbf{1}$   | $\theta$         |
| 19              | gfloat_f_gfloat_                     | 3     | $\overline{2}$  | $\mathbf{1}$   | $\mathbf 1$    | $\mathbf{1}$   | $\overline{0}$   |
| 20              | gimag_f_gimag_                       | 3     | $\overline{2}$  | $\mathbf{1}$   | 1              | $\mathbf{1}$   | $\overline{0}$   |
| 21              | gint_f_gint_                         | 6     | $6\phantom{.}6$ | $\overline{2}$ | $\overline{2}$ | $\overline{2}$ | $\boldsymbol{0}$ |

Table 20: SPEC CFP95 — 145.fpppp

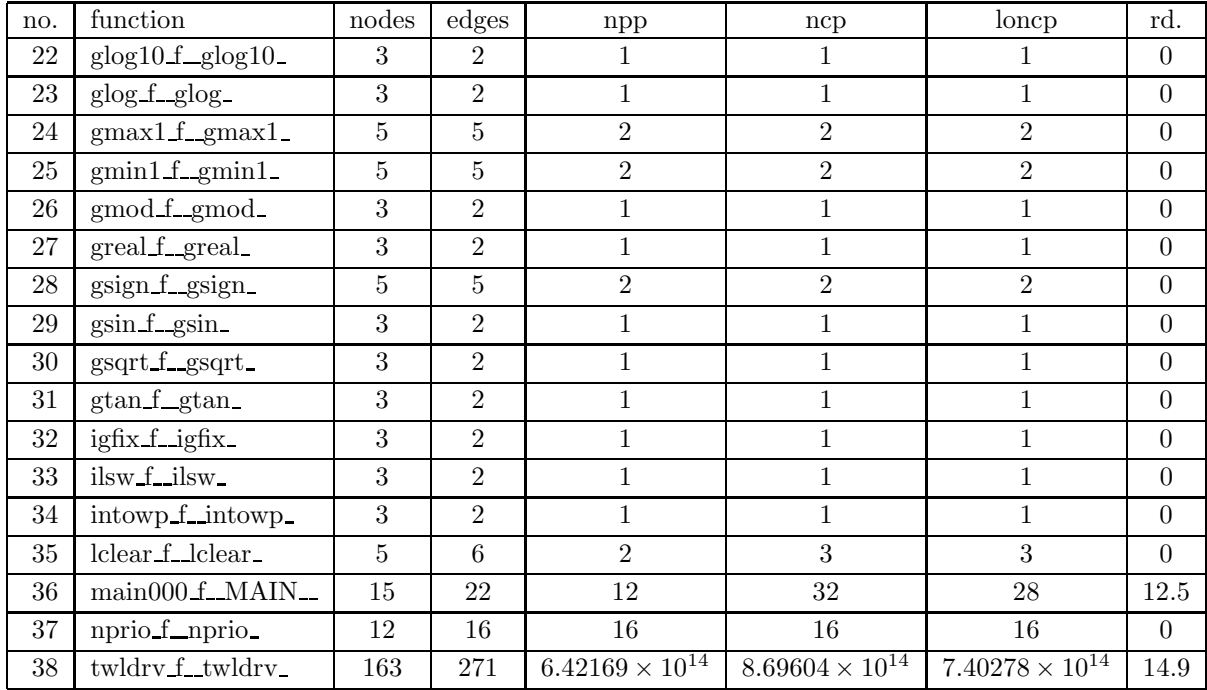

### Table 20: SPEC CFP95 — 145.fpppp

| no.            | function                         | nodes | edges          | npp              | ncp            | loncp          | rd.              |
|----------------|----------------------------------|-------|----------------|------------------|----------------|----------------|------------------|
| 1              | wave5_data_f_inidat_             | 3     | $\overline{2}$ | $\mathbf{1}$     | $\mathbf{1}$   |                | $\theta$         |
| $\overline{2}$ | wave5_data_f_genprb_             | 3     | $\overline{2}$ | $\mathbf{1}$     | $\mathbf{1}$   | $\mathbf{1}$   | $\overline{0}$   |
| 3              | wave5_data_f_init_               | 136   | 214            | 4 645 056        | 9_685_741      | 7.166.258      | 26               |
| 4              | wave5_data_f_ip2_                | 3     | $\overline{2}$ | 1                |                |                | $\Omega$         |
| 5              | wave5_data_f_dens_               | 3     | $\overline{2}$ | $\mathbf{1}$     | $\mathbf{1}$   | $\mathbf{1}$   | $\overline{0}$   |
| 6              | wave5_data_f_densx_              | 3     | $\overline{2}$ | $\mathbf{1}$     | $\mathbf{1}$   | $\mathbf{1}$   | $\overline{0}$   |
| $\overline{7}$ | wave5_data_f_densy_              | 3     | $\overline{2}$ | $\mathbf{1}$     | $\mathbf{1}$   | $\mathbf{1}$   | $\overline{0}$   |
| 8              | wave5_data_f_denpt_              | 22    | 33             | 96               | 103            | 103            | $\Omega$         |
| 9              | wave5_data_f_trans_              | 48    | 73             | 55_304           | 86.568         | 71_008         | 18               |
| 10             | wave5_data_f_celbnd_             | 58    | 91             | 245_760          | 245_768        | 245_768        | $\theta$         |
| 11             | wave5_data_f_bcnd_               | 40    | 62             | 670              | 736            | 736            | $\overline{0}$   |
| 12             | wave5_data_f_g77_masterfun_bcnds | 81    | 118            | 61               | 61             | 61             | $\overline{0}$   |
| 13             | wave5_data_f_bcnds_              | 3     | $\overline{2}$ | $\mathbf{1}$     | $\mathbf{1}$   | $\mathbf{1}$   | $\overline{0}$   |
| 14             | wave5_data_f_bcndr_              | 3     | $\overline{2}$ | $\mathbf{1}$     | $\mathbf{1}$   | $\mathbf{1}$   | $\overline{0}$   |
| 15             | wave5_data_f_bcndl_              | 3     | $\overline{2}$ | $\mathbf{1}$     | $\mathbf{1}$   | 1              | $\overline{0}$   |
| 16             | wave5_data_f_bcndt_              | 3     | $\overline{2}$ | $\mathbf{1}$     | $\mathbf{1}$   | $\mathbf{1}$   | $\overline{0}$   |
| 17             | wave5_data_f_bcndb_              | 3     | $\overline{2}$ | $\mathbf{1}$     | $\mathbf{1}$   | $\mathbf{1}$   | $\overline{0}$   |
| 18             | wave5_data_f_ibin_               | 5     | $\overline{5}$ | $\overline{2}$   | $\overline{2}$ | $\overline{2}$ | $\overline{0}$   |
| 19             | wave5_data_f_recre_              | 16    | 22             | 39               | 39             | $39\,$         | $\Omega$         |
| 20             | wave5_data_f_setinj_             | 11    | 14             | $\boldsymbol{9}$ | 9              | $9\phantom{.}$ | $\overline{0}$   |
| 21             | wave5_data_f_vavg_               | 5     | $\bf 5$        | $\overline{2}$   | $\overline{2}$ | $\overline{2}$ | $\boldsymbol{0}$ |

Table 21: SPEC CFP95 — 146.wave5

| no.    | function                           | nodes          | edges          | npp                      | ncp                      | loncp                    | rd.            |
|--------|------------------------------------|----------------|----------------|--------------------------|--------------------------|--------------------------|----------------|
| 22     | wave5_data_f_tpart_                | 10             | 12             | 4                        | 4                        | 4                        | $\theta$       |
| 23     | wave5_data_f_tcomp_                | 21             | 29             | $10\,$                   | 18                       | 18                       | $\Omega$       |
| 24     | wave5_data_f_denitl_               | 9              | 12             | $\overline{5}$           | 6                        | $6\,$                    | $\overline{0}$ |
| 25     | wave5_data_f_denitr_               | 9              | 12             | $\bf 5$                  | 6                        | $6\phantom{.}6$          | $\Omega$       |
| 26     | wave5_data_f_linj_                 | 14             | 19             | 24                       | 28                       | 28                       | $\Omega$       |
| 27     | wave5_data_f_rinj_                 | 14             | 19             | 24                       | $28\,$                   | $28\,$                   | $\Omega$       |
| $28\,$ | wave5_data_f_vnewl_                | $\overline{7}$ | 8              | $\overline{2}$           | 3                        | 3                        | $\overline{0}$ |
| 29     | wave5_data_f_injbat_               | 56             | 87             | 6.736                    | 6.844                    | 6.832                    | 0.2            |
| 30     | wave5_data_f_injall_               | 34             | 54             | 107                      | 135                      | 133                      | $1.5\,$        |
| 31     | wave5_data_f_injcon_               | 20             | 29             | 70                       | 78                       | 78                       | $\theta$       |
| 32     | wave5_data_f_injchk_               | 23             | 36             | 418                      | 455                      | 455                      | $\Omega$       |
| 33     | wave5_data_f_erf_                  | 3              | $\overline{2}$ | $\mathbf{1}$             | 1                        | $\mathbf{1}$             | $\overline{0}$ |
| 34     | wave5_data_f_field_                | 217            | 343            | $8.06819 \times 10^{13}$ | $8.06819 \times 10^{13}$ | $8.06819 \times 10^{13}$ | $\theta$       |
| $35\,$ | wave5_data_f__g77_masterfun_advbnd | 46             | 72             | 1.516                    | 1.543                    | 1.537                    | $0.4\,$        |
| 36     | wave5_data_f_advbnd_               | 3              | 2              | $\mathbf{1}$             | $\mathbf{1}$             | $\mathbf{1}$             | $\Omega$       |
| 37     | wave5_data_f_inibnd_               | 3              | $\overline{2}$ | $\mathbf{1}$             | $\mathbf{1}$             | $\mathbf{1}$             | $\overline{0}$ |
| 38     | wave5_data_f_g77_masterfun_laser   | 35             | 57             | $25\,$                   | 37                       | 36                       | 2.7            |
| $39\,$ | wave5_data_f_laser_                | 3              | 2              | $\mathbf{1}$             | $\mathbf{1}$             | $\mathbf{1}$             | $\Omega$       |
| 40     | wave5_data_f_lasden_               | 3              | 2              | $\,1\,$                  | $\mathbf{1}$             | $\,1\,$                  | $\Omega$       |
| 41     | wave5_data_f_laspow_               | 3              | $\overline{2}$ | $1\,$                    | $\mathbf{1}$             | $\mathbf{1}$             | $\overline{0}$ |
| 42     | wave5_data_f_pdiag_                | 57             | 89             | 483 667                  | 485 985                  | 485 984                  | $\Omega$       |

Table 21: SPEC CFP95 — 146.wave5

no. functionn and londes edges npp ncp loncp rd. 43wave5 data <u>f</u> diagns 19 19 29 90 94 93 1.1 44wave5\_data\_f\_energy\_ 1.3 22 33 72 78 77 1.3 45 wave5 data f solv2p 3 2 1 1 1 0 46wave5\_data\_f\_slv2pd\_ 8 | 10 | 3 | 5 | 5 0 47wave5\_data f\_slv2xp\_ 1 33 50 1 488 1 509 1 499 0.7 48wave5 data f\_vslv1p\_ 16 | 75 | 10.368 10.433 10.414 0.2 49wave $5$  data  $f$  vslv1x. 39 64 1 728 1 748 1 744 0.2 50wave5 data f gen 22 32 50 59 54 8.5 51wave5\_data\_f\_vffa\_ 16 25 16 43 27 37.2 52wave5\_data\_f\_vffs\_ 17 | 26 | 16 | 43 | 27 | 37.2 53wave5 data f\_abrt\_ 16.7 54wave5\_data f\_solv2y\_  $3 \mid 2 \mid 1 \mid 1 \mid 1 \mid 0$ 55wave5\_data\_f\_slv2xd\_ d\_  $8 \mid 10 \mid 3 \mid 5 \mid 5 \mid 0$ 56wave5\_data\_f\_slv2xy\_ 141 65 12 240 12 245 12 245 0 57wave5 data f genb 13 17 6 6 6 0 58wave5\_data\_f\_fftf\_ 16 24 33 69 67 2.9 59wave5 data f fftb 18 27 65 1 133 1 131 1.5 60wave5\_data\_f\_smooth\_ h\_ | 58 | 98 | 476\_288 | 476\_454 | 476\_428 | 0 61wave5\_data\_f\_\_g77\_masterfun\_ecrd 9 13 4 6 6 0 62wave5\_data\_f\_ecrd\_ d\_ | 3 | 2 | 1 | 1 | 1 | 1 | 1 | 0 63wave5 data f ecwr 3 2 1 1 1 1 0

Table 21: SPEC CFP95 — 146.wave5

| no. | function                          | nodes          | edges          | npp            | ncp            | loncp          | rd.            |
|-----|-----------------------------------|----------------|----------------|----------------|----------------|----------------|----------------|
| 64  | wave5_data_f_ranf_                | 9              | 11             | 8              | 8              | 8              | $\Omega$       |
| 65  | wave5_data_f_parmvr_              | 74             | 116            | 15 863 040     | 15.863.079     | 15 863 079     | $\Omega$       |
| 66  | wave5 data f_parmov_              | 68             | 106            | 3.965.760      | 3.965.797      | 3.965.797      | $\overline{0}$ |
| 67  | wave5_data_f_parmve_              | 55             | 85             | 198 288        | 198 319        | 198 319        | $\theta$       |
| 68  | wave5_data_f_jobtim_              | 3              | $\overline{2}$ | $\mathbf 1$    | $\mathbf{1}$   | 1              | $\overline{0}$ |
| 69  | wave5_data_f_g77_masterfun_partbl | 103            | 158            | 9 848 646      | 9.848.664      | 9 848 656      | $\overline{0}$ |
| 70  | wave5_data_f_partbl_              | 3              | 2              | 1              | 1              | 1              | $\overline{0}$ |
| 71  | wave5_data_f_setb_                | 3              | $\overline{2}$ | $\mathbf{1}$   | $\mathbf{1}$   | $\mathbf{1}$   | $\overline{0}$ |
| 72  | wave5_data_f_getb_                | 3              | $\overline{2}$ | $\mathbf{1}$   | $\mathbf{1}$   | $\mathbf{1}$   | $\overline{0}$ |
| 73  | wave5_data_f_putb_                | 3              | $\overline{2}$ | $\mathbf{1}$   | $\mathbf{1}$   | $\mathbf{1}$   | $\overline{0}$ |
| 74  | wave5_data_f_numb_                | 3              | $\overline{2}$ | $\mathbf{1}$   | $\mathbf{1}$   | $\mathbf{1}$   | $\overline{0}$ |
| 75  | wave5_data_f_sudtbl_              | 6              | $\overline{7}$ | 3              | 3              | 3              | $\Omega$       |
| 76  | wave5_data_f_putdt_               | 18             | 27             | $20\,$         | 24             | 22             | 8.3            |
| 77  | wave5_data_f_getdt_               | 3              | 2              | $\mathbf{1}$   | $\overline{2}$ | $\overline{2}$ | $\Omega$       |
| 78  | wave5_data_f_endrun_              | 3              | $\overline{2}$ | $\mathbf 1$    | $\overline{2}$ | $\overline{2}$ | $\overline{0}$ |
| 79  | wave5_data_f_clrdt_               | 3              | $\overline{2}$ | $\mathbf 1$    | $\mathbf{1}$   | $\mathbf{1}$   | $\Omega$       |
| 80  | wave5_data_f_rewdt_               | 3              | $\overline{2}$ | $\mathbf{1}$   | $\mathbf{1}$   | $\mathbf{1}$   | $\overline{0}$ |
| 81  | wave5_data_f_rfftb_               | 5              | $\overline{5}$ | $\overline{2}$ | $\overline{2}$ | $\overline{2}$ | $\Omega$       |
| 82  | wave5_data_f_rfftb1_              | 36             | 50             | 39             | 52             | 52             | $\Omega$       |
| 83  | wave5_data_f_rfftf_               | $\overline{5}$ | $\overline{5}$ | $\overline{2}$ | $\overline{2}$ | $\overline{2}$ | $\overline{0}$ |
| 84  | wave5_data_f_rfftf1_              | 37             | 51             | 39             | 52             | 52             | $\overline{0}$ |

Table 21: SPEC CFP95 — 146.wave5

|     | function             | nodes          |        |                |                |                |                  |
|-----|----------------------|----------------|--------|----------------|----------------|----------------|------------------|
| no. |                      |                | edges  | npp            | ncp            | loncp          | rd.              |
| 85  | wave5_data_f_rffti_  | $\overline{5}$ | 5      | $\overline{2}$ | $\overline{2}$ | $\overline{2}$ | $\theta$         |
| 86  | wave5_data_f_rffti1_ | 24             | 37     | 40             | 64             | 53             | 17.2             |
| 87  | wave5_data_f_cosqb_  | 8              | 9      | 3              | 3              | 3              | $\overline{0}$   |
| 88  | wave5_data_f_cosqb1_ | 13             | 20     | 32             | $35\,$         | $35\,$         | $\overline{0}$   |
| 89  | wave5_data_f_cosqf_  | $\overline{7}$ | 8      | 3              | 3              | 3              | $\overline{0}$   |
| 90  | wave5_data_f_cosqf1_ | 13             | 20     | 32             | $35\,$         | 35             | $\overline{0}$   |
| 91  | wave5_data_f_cosqi_  | $\overline{5}$ | 6      | $\overline{2}$ | 3              | 3              | $\overline{0}$   |
| 92  | wave5_data_f_cost_   | 17             | 25     | 19             | 21             | 21             | $\overline{0}$   |
| 93  | wave5_data_f_costi_  | 8              | 10     | 3              | $\overline{4}$ | $\overline{4}$ | $\overline{0}$   |
| 94  | wave5_data_f_sinqb_  | 10             | 14     | $\bf 5$        | $\overline{7}$ | $\overline{7}$ | $\boldsymbol{0}$ |
| 95  | wave5_data_f_sinqf_  | 9              | 13     | $\overline{5}$ | $\overline{7}$ | $\overline{7}$ | $\overline{0}$   |
| 96  | wave5_data_f_sinqi_  | 3              | 2      | $\mathbf{1}$   | $\mathbf{1}$   | $\mathbf{1}$   | $\overline{0}$   |
| 97  | wave5_data_f_sint_   | 17             | 24     | 18             | 20             | 20             | $\overline{0}$   |
| 98  | wave5_data_f_sinti_  | $\overline{7}$ | 9      | 3              | 4              | $\overline{4}$ | $\overline{0}$   |
| 99  | wave5_data_f_radb2_  | 26             | 41     | 42             | 60             | 50             | 16.7             |
| 100 | wave5_data_f_radb3_  | 21             | $32\,$ | 14             | 23             | 21             | 8.7              |
| 101 | wave5_data_f_radb4_  | 26             | 41     | 42             | 60             | 50             | 16.7             |
| 102 | wave5_data_f_radb5_  | 21             | $32\,$ | 14             | 23             | 21             | 8.7              |
| 103 | wave5_data_f_radbg_  | 104            | 179    | 3 9 29 3 10    | 3 9 29 4 17    | 3_929_375      | $\theta$         |
| 104 | wave5_data_f_radf2_  | $26\,$         | 41     | 42             | 60             | 50             | 16.7             |
| 105 | wave5_data_f_radf3_  | 21             | $32\,$ | 14             | 23             | 21             | 8.7              |

Table 21: SPEC CFP95 — 146.wave5

| no.     | function            | nodes | edges | $_{\rm npp}$ | ncp       | loncp     | rd.  |
|---------|---------------------|-------|-------|--------------|-----------|-----------|------|
| $106\,$ | wave5_data_f_radf4_ | 26    | 41    | 42           | 60        | 50        | 16.7 |
| 107     | wave5_data_f_radf5_ | 21    | 32    | 14           | 23        | 21        | 8.7  |
| 108     | wave5_data_f_radfg_ | 107   | 184   | 3.939.516    | 3 939 624 | 3.939.582 |      |
| 109     | wave5_data_f_rand_  | 18    | 24    | 13           | 13        | 13        |      |
| 110     | wave5 f_MAIN_       | 32    | 45    | 55           | 126       | L18       | 6.3  |

Table 21: SPEC CFP95 — 146.wave5

## 8 Conclusion

In this paper we have dissected the entire SPEC95 benchmark suite in order to derive the corresponding resource requirements for symbolic evaluation. For our measurements we have developed a series of metrics on path expressions that capture the control flow information contained in the underlying control flow graphs.

We have set up a data-flow problem for path expression generation, along with a proof that for reducible flowgraphs the generated path expressions are minimal with respect to our metrics. We have furthermore presented an adversary argument showing that for irreducible flowgraphs this does not hold in general.

Path expressions as well as the metrics data itself were computed by a dataflow framework. We have applied several data analysis methods from [Cle93] to evaluate the data collected in our experiment.

Our measurements show that the largest part of the surveyed SPEC95 procedures constitute very small resource requirements with respect to symbolic evaluation.

# Appendix

### Regular Expressions and Path Expressions

It is shown in [Tar81] how program paths  $\pi$  can be represented as regular expressions: Let  $\Sigma$  be a finite alphabet disjoint from  $\{\Lambda, \emptyset, \ldots\}$ . A regular expression is any expression built by applying the following rules:

- (1a) "Λ" and " $\emptyset$ " are *atomic* regular expressions; for any  $a \in \Sigma$ , "a" is an atomic regular expression.
- (1b) If  $R_1$  and  $R_2$  are regular expressions, then  $(R_1 + R_2)$ ,  $(R_1 \cdot R_2)$ , and  $(R_1)^*$ are compound regular expressions.

In a regular expression,  $\Lambda$  denotes the empty string,  $\emptyset$  denotes the empty set, + denotes set union, · denotes concatenation, and <sup>∗</sup> denotes reflexive, transitive closure under concatenation. Thus each regular expression R over  $\Sigma$  defines a set  $\sigma(R)$  of strings over  $\Sigma$  as follows:

(2a)  $\sigma(\Lambda) = {\Lambda}$ ;  $\sigma(\emptyset) = \emptyset$ ;  $\sigma(a) = {a}$  for  $a \in \Sigma$ .

(2b) 
$$
\sigma(R_1 + R_2) = \sigma(R_1) + \sigma(R_2) = \{w \mid w \in \sigma(R_1) \text{ or } w \in \sigma(R_2)\};
$$

(2c) 
$$
\sigma(R_1 \cdot R_2) = \sigma(R_1) \cdot \sigma(R_2) = \{w_1w_2 \mid w_1 \in \sigma(R_1) \text{ and } w_2 \in \sigma(R_2)\};
$$

(2d) 
$$
\sigma(R_1^*) = \bigcup_{k=0}^{\infty} \sigma(R_1)^k
$$
, where  $\sigma(R_1)^0 = \{\Lambda\}$ , and  $\sigma(R_1)^i = \sigma(R_1)^{i-1} \cdot \sigma(R_1)$ .

Two regular expressions  $R_1$  and  $R_2$  are said to be *equivalent*, denoted by  $R_1 \sim R_2$ , if  $\sigma(R_1) = \sigma(R_2)$ . A regular expression R is simple if  $R = \emptyset$  or R does not contain  $\emptyset$  as a subexpression. According to the definition given in [Sal66, p. 159] two regular expressions are *identical*, denoted by  $R_1 \equiv R_2$ , if they contain the same symbols in the same order.

Given a CFG  $G = \langle N, E, n_e, n_x \rangle$ , we can regard any path  $\pi$  in G as a string over  $E$ , but not all strings over  $E$  are paths in  $G$ . A path expression  $P$  of type  $(v, w)$  is a simple regular expression over E such that every string in  $\sigma(P)$ is a program path from  $v$  to  $w$ .

## References

- [ASU86] Alfred V. Aho, Ravi Sethi, and Jeffrey D. Ullman. Compilers—Principles, Techniques, and Tools. Addison-Wesley, 1986.
- [BEGO71] Ronald Book, Shimon Even, Sheila Greibach, and Gene Ott. Ambiguity in Graphs and Expressions. IEEE Transactions on Computers, 20(2):149–153, February 1971.
- [BL96] Thomas Ball and James R. Larus. Efficient Path Profiling. In Proceedings of the 29th Annual ACM/IEEE International Symposium on Microarchitecture, pages 46–57. IEEE Computer Society, 1996.
- [Bli02] Johann Blieberger. Data-Flow Frameworks for Worst-Case Execution Time Analysis. Real-Time Systems, 22:183–227, 2002.
- [Bur04] Bernd Burgstaller. Symbolic Evaluation of Imperative Programming Languages (to be submitted). PhD thesis, Institute of Computer Aided Automation, Vienna University of Technology, Vienna, Austria, 2004.
- [Cle93] William S. Cleveland. Visualizing Data. Hobart Press, 1993.
- [CPU95] SPEC CPU95 Benchmark Suite, Version 1.10, August 1995.
- [Gin67] A. Ginzburg. A procedure for checking equality of regular expressions. J. ACM, 14(2):355-362, 1967.
- [HMU01] John E. Hopcroft, Rajeev Motwani, and Jeffrey D. Ullman. Introduction to Automata Theory, Languages, and Computation. Addison-Wesley, N. Reading, MA, 2nd edition edition, 2001.
- [HU79] John E. Hopcroft and Jeffrey D. Ullman. Introduction to Automata Theory, Languages, and Computation. Addison-Wesley, N. Reading, MA, 1979.
- [Pau88] Marvin C. Paull. Algorithm Design: A Recursion Transformation Framework. Wiley-Interscience, 1988.
- [Ram99] G. Ramalingam. Identifying loops in almost linear time. ACM Transactions on Programming Languages and Systems, 21(2):175– 188, 1999.
- [Ros95] Kenneth H. Rosen. Discrete Mathematics And Its Applications (3rd ed.). McGraw-Hill, Inc., 1995.
- [RW94] Darrell Raymond and Derick Wood. Grail: A C++ Library for Automata and Expressions. Journal of Symbolic Computation, 17(4):341–350, 1994.
- [Sal66] Arto Salomaa. Two Complete Axiom Systems for the Algebra of Regular Events. J. ACM, 13(1):158–169, 1966.
- [Sre95] V. C. Sreedhar. Efficient Program Analysis Using DJ Graphs. PhD thesis, School of Computer Science, McGill University, Montréal, Québec, Canada, 1995.
- [Tar81] Robert Endre Tarjan. A Unified Approach to Path Problems. Journal of the ACM (JACM), 28(3):577–593, 1981.
- [ZC91] Hans Zima and Barbara Chapman. Supercompilers for Parallel and Vector Computers. ACM Press, New York, 1991.